man pages section 3: Networking Library Functions

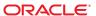

Copyright © 2010, Oracle and/or its affiliates. All rights reserved.

This software and related documentation are provided under a license agreement containing restrictions on use and disclosure and are protected by intellectual property laws. Except as expressly permitted in your license agreement or allowed by law, you may not use, copy, reproduce, translate, broadcast, modify, license, transmit, distribute, exhibit, perform, publish, or display any part, in any form, or by any means. Reverse engineering, disassembly, or decompilation of this software, unless required by law for interoperability, is prohibited.

The information contained herein is subject to change without notice and is not warranted to be error-free. If you find any errors, please report them to us in writing.

If this is software or related software documentation that is delivered to the U.S. Government or anyone licensing it on behalf of the U.S. Government, the following notice is applicable:

U.S. GOVERNMENT RIGHTS Programs, software, databases, and related documentation and technical data delivered to U.S. Government customers are "commercial computer software" or "commercial technical data" pursuant to the applicable Federal Acquisition Regulation and agency-specific supplemental regulations. As such, the use, duplication, disclosure, modification, and adaptation shall be subject to the restrictions and license terms set forth in the applicable Government contract, and, to the extent applicable by the terms of the Government contract, the additional rights set forth in FAR 52.227-19, Commercial Computer Software License (December 2007). Oracle America, Inc., 500 Oracle Parkway, Redwood City, CA 94065.

This software or hardware is developed for general use in a variety of information management applications. It is not developed or intended for use in any inherently dangerous applications, including applications which may create a risk of personal injury. If you use this software or hardware in dangerous applications, then you shall be responsible to take all appropriate fail-safe, backup, redundancy, and other measures to ensure its safe use. Oracle Corporation and its affiliates disclaim any liability for any damages caused by use of this software or hardware in dangerous applications.

Oracle and Java are registered trademarks of Oracle and/or its affiliates. Other names may be trademarks of their respective owners.

AMD, Opteron, the AMD logo, and the AMD Opteron logo are trademarks or registered trademarks of Advanced Micro Devices. Intel and Intel Xeon are trademarks or registered trademarks of Intel Corporation. All SPARC trademarks are used under license and are trademarks or registered trademarks of SPARC International, Inc. UNIX is a registered trademark licensed through X/Open Company, Ltd.

This software or hardware and documentation may provide access to or information on content, products, and services from third parties. Oracle Corporation and its affiliates are not responsible for and expressly disclaim all warranties of any kind with respect to third-party content, products, and services. Oracle Corporation and its affiliates will not be responsible for any loss, costs, or damages incurred due to your access to or use of third-party content, products, or services.

# Contents

| Preface                              | 15 |
|--------------------------------------|----|
|                                      |    |
| Networking Library Functions         | 19 |
| accept(3SOCKET)                      | 20 |
| accept(3XNET)                        | 22 |
| ber_decode(3LDAP)                    | 24 |
| ber_encode(3LDAP)                    | 29 |
| bind(3SOCKET)                        |    |
| bind(3XNET)                          |    |
| byteorder(3SOCKET)                   |    |
| <pre>cldap_close(3LDAP)</pre>        |    |
| cldap_open(3LDAP)                    | 40 |
| cldap_search_s(3LDAP)                | 41 |
| <pre>cldap_setretryinfo(3LDAP)</pre> | 43 |
| connect(3SOCKET)                     | 44 |
| connect(3XNET)                       | 47 |
| dial(3NSL)                           | 50 |
| dlpi_arptype(3DLPI)                  | 52 |
| dlpi_bind(3DLPI)                     | 53 |
| dlpi_close(3DLPI)                    | 54 |
| dlpi_disabnotify(3DLPI)              |    |
| dlpi_enabmulti(3DLPI)                | 56 |
| dlpi_enabnotify(3DLPI)               | 57 |
| dlpi_fd(3DLPI)                       | 59 |
| dlpi_get_physaddr(3DLPI)             | 60 |
| dlpi_iftype(3DLPI)                   | 61 |
| dlpi_info(3DLPI)                     | 62 |
| dlpi linkname(3DLPI)                 | 65 |

| dlpi_mactype(3DLPI)                         | 66  |
|---------------------------------------------|-----|
| dlpi_open(3DLPI)                            | 67  |
| dlpi_promiscon(3DLPI)                       | 69  |
| dlpi_recv(3DLPI)                            |     |
| dlpi_send(3DLPI)                            |     |
| dlpi_set_physaddr(3DLPI)                    | 74  |
| dlpi_set_timeout(3DLPI)                     | 75  |
| dlpi_strerror(3DLPI)                        | 76  |
| dlpi_unbind(3DLPI)                          | 77  |
| doconfig(3NSL)                              | 78  |
| endhostent(3XNET)                           | 81  |
| endnetent(3XNET)                            | 83  |
| endprotoent(3XNET)                          | 85  |
| endservent(3XNET)                           | 87  |
| ethers(3SOCKET)                             | 89  |
| freeaddrinfo(3XNET)                         | 91  |
| gai_strerror(3XNET)                         | 95  |
| getaddrinfo(3SOCKET)                        | 96  |
| gethostbyname(3NSL)                         |     |
| gethostname(3XNET)                          | 109 |
| getipnodebyname(3SOCKET)                    |     |
| getipsecalgbyname(3NSL)                     | 116 |
| ${\tt getipsecprotobyname} (3NSL) \dots \\$ | 119 |
| getnameinfo(3XNET)                          | 121 |
| getnetbyname(3SOCKET)                       |     |
| getnetconfig(3NSL)                          |     |
| getnetpath(3NSL)                            |     |
| getpeername(3SOCKET)                        |     |
| getpeername(3XNET)                          |     |
| getprotobyname(3SOCKET)                     |     |
| getpublickey(3NSL)                          |     |
| getrpcbyname(3NSL)                          |     |
| getservbyname(3SOCKET)                      |     |
| getsockname(3SOCKET)                        | 146 |
| getsockname(3XNET)                          |     |
| getsockopt(3SOCKET)                         | 149 |

| getsockopt(3XNET)                | . 153 |
|----------------------------------|-------|
| getsourcefilter(3SOCKET)         | . 157 |
| gss_accept_sec_context(3GSS)     | . 160 |
| gss_acquire_cred(3GSS)           | . 166 |
| gss_add_cred(3GSS)               | . 169 |
| gss_add_oid_set_member(3GSS)     | . 173 |
| gss_canonicalize_name(3GSS)      | . 174 |
| gss_compare_name(3GSS)           | . 176 |
| gss_context_time(3GSS)           | . 178 |
| gss_create_empty_oid_set(3GSS)   | . 179 |
| gss_delete_sec_context(3GSS)     | . 180 |
| gss_display_name(3GSS)           | . 182 |
| gss_display_status(3GSS)         | . 184 |
| gss_duplicate_name(3GSS)         | . 186 |
| gss_export_name(3GSS)            | . 187 |
| gss_export_sec_context(3GSS)     | . 188 |
| gss_get_mic(3GSS)                | . 190 |
| gss_import_name(3GSS)            | . 192 |
| gss_import_sec_context(3GSS)     | . 194 |
| gss_indicate_mechs(3GSS)         | . 196 |
| gss_init_sec_context(3GSS)       | . 197 |
| gss_inquire_context(3GSS)        | . 204 |
| gss_inquire_cred(3GSS)           | . 207 |
| gss_inquire_cred_by_mech(3GSS)   | . 209 |
| gss_inquire_mechs_for_name(3GSS) | . 211 |
| gss_inquire_names_for_mech(3GSS) | . 213 |
| gss_oid_to_str(3GSS)             | . 214 |
| gss_process_context_token(3GSS)  | . 216 |
| gss_release_buffer(3GSS)         | . 218 |
| gss_release_cred(3GSS)           | . 219 |
| gss_release_name(3GSS)           | . 220 |
| gss_release_oid(3GSS)            | . 221 |
| gss_release_oid_set(3GSS)        | . 222 |
| gss_store_cred(3GSS)             | . 223 |
| gss_str_to_oid(3GSS)             | . 226 |
| gss test oid set member(3GSS)    | . 228 |

| ${\sf gss\_unwrap}(3GSS)$          | 229 |
|------------------------------------|-----|
| gss_verify_mic(3GSS)               | 231 |
| gss_wrap(3GSS)                     | 233 |
| gss_wrap_size_limit(3GSS)          | 235 |
| htonl(3XNET)                       | 237 |
| <pre>icmp6_filter(3SOCKET)</pre>   | 238 |
| <pre>if_nametoindex(3SOCKET)</pre> | 239 |
| if_nametoindex(3XNET)              | 241 |
| inet(3SOCKET)                      | 243 |
| inet6_opt(3SOCKET)                 | 247 |
| inet6_rth(3SOCKET)                 | 250 |
| inet_addr(3XNET)                   | 253 |
| inet_ntop(3XNET)                   | 255 |
| ldap(3LDAP)                        | 257 |
| ldap_abandon(3LDAP)                | 267 |
| ldap_add(3LDAP)                    | 268 |
| ldap_ber_free(3LDAP)               | 270 |
| ldap_bind(3LDAP)                   | 271 |
| ldap_charset(3LDAP)                | 274 |
| ldap_compare(3LDAP)                | 276 |
| ldap_control_free(3LDAP)           | 278 |
| ldap_delete(3LDAP)                 | 279 |
| ldap_disptmpl(3LDAP)               | 281 |
| ldap_entry2text(3LDAP)             | 287 |
| ldap_error(3LDAP)                  | 291 |
| ldap_first_attribute(3LDAP)        | 295 |
| ldap_first_entry(3LDAP)            | 296 |
| ldap_first_message(3LDAP)          | 298 |
| ldap_friendly(3LDAP)               | 299 |
| ldap_get_dn(3LDAP)                 | 301 |
| ldap_get_entry_controls(3LDAP)     | 303 |
| ldap_getfilter(3LDAP)              | 304 |
| ldap_get_lang_values(3LDAP)        |     |
| ldap_get_option(3LDAP)             |     |
| ldap_get_values(3LDAP)             | 314 |
| ldap memcache(3LDAP)               | 316 |

| ldap_memfree(3LDAP)      | . 319 |
|--------------------------|-------|
| ldap_modify(3LDAP)       | . 320 |
| ldap_modrdn(3LDAP)       | . 322 |
| ldap_open(3LDAP)         | . 324 |
| ldap_parse_result(3LDAP) | . 326 |
| ldap_result(3LDAP)       | . 327 |
| ldap_search(3LDAP)       | . 329 |
| ldap_searchprefs(3LDAP)  | . 332 |
| ldap_sort(3LDAP)         | . 334 |
| ldap_ufn(3LDAP)          | . 336 |
| ldap_url(3LDAP)          | . 338 |
| ldap_version(3LDAP)      | . 341 |
| listen(3SOCKET)          | . 342 |
| listen(3XNET)            | . 343 |
| netdir(3NSL)             | . 345 |
| nis_error(3NSL)          | . 349 |
| nis_groups(3NSL)         | . 351 |
| nis_local_names(3NSL)    | . 354 |
| nis_names(3NSL)          | . 356 |
| nis_objects(3NSL)        | . 362 |
| nis_ping(3NSL)           | . 371 |
| nis_server(3NSL)         | . 372 |
| nis_subr(3NSL)           | . 374 |
| nis_tables(3NSL)         | . 377 |
| nlsgetcall(3NSL)         | . 385 |
| nlsprovider(3NSL)        | . 386 |
| nlsrequest(3NSL)         | . 387 |
| rcmd(3SOCKET)            | . 389 |
| recv(3SOCKET)            | . 392 |
| recv(3XNET)              | . 395 |
| recvfrom(3XNET)          | . 398 |
| recvmsg(3XNET)           | . 401 |
| resolver(3RESOLV)        | . 404 |
| rexec(3SOCKET)           | . 410 |
| rpc(3NSL)                | . 412 |
| rpcbind(3NSL)            | . 421 |

| rpc_clnt_auth(3NSL)                         | 423 |
|---------------------------------------------|-----|
| rpc_clnt_calls(3NSL)                        | 425 |
| rpc_clnt_create(3NSL)                       | 430 |
| rpc_control(3NSL)                           | 439 |
| rpc_gss_getcred(3NSL)                       | 441 |
| rpc_gss_get_error(3NSL)                     | 443 |
| <pre>rpc_gss_get_mechanisms(3NSL)</pre>     | 444 |
| <pre>rpc_gss_get_principal_name(3NSL)</pre> | 446 |
| <pre>rpc_gss_max_data_length(3NSL)</pre>    | 448 |
| rpc_gss_mech_to_oid(3NSL)                   | 449 |
| rpc_gss_seccreate(3NSL)                     | 451 |
| rpc_gss_set_callback(3NSL)                  | 453 |
| rpc_gss_set_defaults(3NSL)                  | 455 |
| rpc_gss_set_svc_name(3NSL)                  | 456 |
| rpcsec_gss(3NSL)                            | 457 |
| rpc_soc(3NSL)                               | 461 |
| rpc_svc_calls(3NSL)                         | 474 |
| rpc_svc_create(3NSL)                        | 478 |
| rpc_svc_err(3NSL)                           | 483 |
| rpc_svc_input(3NSL)                         | 485 |
| rpc_svc_reg(3NSL)                           | 487 |
| rpc_xdr(3NSL)                               | 489 |
| rstat(3RPC)                                 | 491 |
| rusers(3RPC)                                | 492 |
| rwall(3RPC)                                 | 493 |
| sasl_authorize_t(3SASL)                     | 494 |
| sasl_auxprop(3SASL)                         | 496 |
| sasl_auxprop_add_plugin(3SASL)              | 499 |
| sasl_auxprop_getctx(3SASL)                  | 500 |
| sasl_auxprop_request(3SASL)                 | 501 |
| sasl_canonuser_add_plugin(3SASL)            | 502 |
| sasl_canon_user_t(3SASL)                    | 503 |
| sasl_chalprompt_t(3SASL)                    | 505 |
| sasl_checkapop(3SASL)                       | 506 |
| sasl_checkpass(3SASL)                       | 507 |
| sasl_client_add_plugin(3SASL)               | 509 |

| sasl_client_init(3SASL)               | . 510 |
|---------------------------------------|-------|
| sasl_client_new(3SASL)                | . 511 |
| sasl_client_plug_init_t(3SASL)        | . 513 |
| sasl_client_start(3SASL)              | . 514 |
| sasl_client_step(3SASL)               | . 516 |
| sasl_decode(3SASL)                    | . 518 |
| sasl_decode64(3SASL)                  | . 519 |
| sasl_dispose(3SASL)                   | . 520 |
| sasl_done(3SASL)                      | . 521 |
| sasl_encode(3SASL)                    | . 522 |
| sasl_encode64(3SASL)                  | . 523 |
| sasl_erasebuffer(3SASL)               | . 524 |
| sasl_errdetail(3SASL)                 | . 525 |
| sasl_errors(3SASL)                    | . 526 |
| sasl_errstring(3SASL)                 | . 528 |
| sasl_getcallback_t(3SASL)             | . 529 |
| sasl_getopt_t(3SASL)                  | . 530 |
| sasl_getpath_t(3SASL)                 | . 531 |
| sasl_getprop(3SASL)                   | . 532 |
| sasl_getrealm_t(3SASL)                | . 534 |
| sasl_getsecret_t(3SASL)               | . 535 |
| sasl_getsimple_t(3SASL)               | . 536 |
| sasl_global_listmech(3SASL)           | . 537 |
| sasl_idle(3SASL)                      | . 538 |
| sasl_listmech(3SASL)                  | . 539 |
| sasl_log_t(3SASL)                     | . 541 |
| sasl_server_add_plugin(3SASL)         | . 543 |
| sasl_server_init(3SASL)               | . 544 |
| sasl_server_new(3SASL)                | . 545 |
| sasl_server_plug_init_t(3SASL)        | . 547 |
| sasl_server_start(3SASL)              | . 548 |
| sasl_server_step(3SASL)               | . 550 |
| sasl_server_userdb_checkpass_t(3SASL) | . 551 |
| sasl_server_userdb_setpass_t(3SASL)   | . 552 |
| sasl_set_alloc(3SASL)                 | . 553 |
| sasl seterror(3SASL)                  | . 554 |

| sasl_set_mutex(3SASL)                       | . 555 |
|---------------------------------------------|-------|
| sasl_setpass(3SASL)                         | . 556 |
| sasl_setprop(3SASL)                         | . 557 |
| sasl_utf8verify(3SASL)                      | . 559 |
| sasl_verifyfile_t(3SASL)                    | . 560 |
| sasl_version(3SASL)                         | . 561 |
| sctp_bindx(3SOCKET)                         | . 562 |
| sctp_getladdrs(3SOCKET)                     | . 564 |
| sctp_getpaddrs(3SOCKET)                     | . 566 |
| sctp_opt_info(3SOCKET)                      | . 568 |
| sctp_peeloff(3SOCKET)                       | . 573 |
| sctp_recvmsg(3SOCKET)                       | . 574 |
| sctp_send(3SOCKET)                          | . 575 |
| sctp_sendmsg(3SOCKET)                       | . 577 |
| sdp_add_origin(3COMMPUTIL)                  | . 579 |
| sdp_clone_session(3COMMPUTIL)               | . 585 |
| <pre>sdp_delete_all_field(3COMMPUTIL)</pre> | . 586 |
| sdp_delete_media(3COMMPUTIL)                | . 587 |
| <pre>sdp_find_attribute(3COMMPUTIL)</pre>   |       |
| sdp_find_media(3COMMPUTIL)                  | . 590 |
| sdp_find_media_rtpmap(3COMMPUTIL)           |       |
| sdp_new_session(3COMMPUTIL)                 |       |
| sdp_parse(3COMMPUTIL)                       | . 594 |
| <pre>sdp_session_to_str(3COMMPUTIL)</pre>   | . 600 |
| secure_rpc(3NSL)                            | . 601 |
| send(3SOCKET)                               | . 606 |
| send(3XNET)                                 | . 609 |
| sendmsg(3XNET)                              | . 612 |
| sendto(3XNET)                               | . 616 |
| setsockopt(3XNET)                           | . 619 |
| shutdown(3SOCKET)                           | . 623 |
| shutdown(3XNET)                             | . 624 |
| sip_add_branchid_to_via(3SIP)               | . 625 |
| sip_add_from(3SIP)                          | . 626 |
| sip_add_header(3SIP)                        | . 635 |
| sip add param(3SIP)                         | . 636 |

| sip_add_request_line(3SIP)         | 637 |
|------------------------------------|-----|
| sip_branchid(3SIP)                 | 639 |
| sip_clone_msg(3SIP)                | 640 |
| sip_copy_start_line(3SIP)          | 641 |
| sip_create_dialog_req(3SIP)        | 643 |
| sip_create_OKack(3SIP)             | 645 |
| sip_create_response(3SIP)          | 647 |
| sip_delete_dialog(3SIP)            | 648 |
| sip_delete_start_line(3SIP)        | 649 |
| sip_enable_counters(3SIP)          | 651 |
| sip_enable_trans_logging(3SIP)     | 654 |
| sip_get_contact_display_name(3SIP) | 657 |
| sip_get_cseq(3SIP)                 | 668 |
| sip_get_dialog_state(3SIP)         | 669 |
| sip_get_header(3SIP)               | 672 |
| sip_get_header_value(3SIP)         | 673 |
| sip_get_msg_len(3SIP)              | 674 |
| sip_get_num_via(3SIP)              | 675 |
| sip_get_param_value(3SIP)          | 676 |
| sip_get_request_method(3SIP)       | 678 |
| sip_get_request_uri_str(3SIP)      | 680 |
| sip_get_resp_desc(3SIP)            | 682 |
| sip_get_trans(3SIP)                | 683 |
| sip_get_trans_method(3SIP)         | 684 |
| sip_get_uri_parsed(3SIP)           | 687 |
| sip_guid(3SIP)                     | 688 |
| sip_hold_dialog(3SIP)              | 689 |
| sip_hold_msg(3SIP)                 | 690 |
| sip_hold_trans(3SIP)               | 691 |
| sip_init_conn_object(3SIP)         | 692 |
| sip_is_sip_uri(3SIP)               | 693 |
| sip_msg_is_request(3SIP)           | 697 |
| sip_msg_to_str(3SIP)               | 698 |
| sip_new_msg(3SIP)                  | 700 |
| sip_parse_uri(3SIP)                | 701 |
| sip_process_new_packet(3SIP)       | 703 |

| sip_register_sent_by(3SIP)  | 704 |
|-----------------------------|-----|
| sip_sendmsg(3SIP)           | 705 |
| sip_stack_init(3SIP)        | 707 |
| slp_api(3SLP)               | 712 |
| SLPClose(3SLP)              | 721 |
| SLPDelAttrs(3SLP)           | 722 |
| SLPDereg(3SLP)              | 723 |
| SLPEscape(3SLP)             | 724 |
| SLPFindAttrs(3SLP)          | 726 |
| SLPFindScopes(3SLP)         | 728 |
| SLPFindSrvs(3SLP)           | 730 |
| SLPFindSrvTypes(3SLP)       | 732 |
| SLPFree(3SLP)               | 734 |
| SLPGetProperty(3SLP)        | 735 |
| SLPGetRefreshInterval(3SLP) | 736 |
| SLPOpen(3SLP)               | 737 |
| SLPParseSrvURL(3SLP)        | 739 |
| SLPReg(3SLP)                | 741 |
| SLPSetProperty(3SLP)        | 743 |
| slp_strerror(3SLP)          | 744 |
| SLPUnescape(3SLP)           | 745 |
| sockatmark(3XNET)           | 747 |
| socket(3SOCKET)             | 749 |
| socket(3XNET)               | 752 |
| socketpair(3SOCKET)         | 754 |
| socketpair(3XNET)           | 755 |
| spray(3SOCKET)              | 757 |
| t_accept(3NSL)              | 759 |
| t_alloc(3NSL)               | 763 |
| t_bind(3NSL)                | 766 |
| t_close(3NSL)               | 770 |
| t_connect(3NSL)             | 772 |
| t_errno(3NSL)               | 776 |
| t_error(3NSL)               | 778 |
| t_free(3NSL)                | 780 |
| t getinfo(3NSL)             | 782 |

| t_getprotaddr(3NSL) | 786 |
|---------------------|-----|
| t_getstate(3NSL)    | 788 |
| t_listen(3NSL)      | 790 |
| t_look(3NSL)        | 793 |
| t_open(3NSL)        | 795 |
| t_optmgmt(3NSL)     | 799 |
| t_rcv(3NSL)         | 806 |
| t_rcvconnect(3NSL)  | 809 |
| t_rcvdis(3NSL)      | 812 |
| t_rcvrel(3NSL)      | 814 |
| t_rcvreldata(3NSL)  | 816 |
| t_rcvudata(3NSL)    | 818 |
| t_rcvuderr(3NSL)    | 821 |
| t_rcvv(3NSL)        | 823 |
| t_rcvvudata(3NSL)   | 826 |
| $t\_snd(3NSL)$      | 828 |
| t_snddis(3NSL)      | 832 |
| t_sndrel(3NSL)      | 834 |
| t_sndreldata(3NSL)  | 836 |
| t_sndudata(3NSL)    | 838 |
| $t_sndv(3NSL)$      | 841 |
| t_sndvudata(3NSL)   | 845 |
| t_strerror(3NSL)    | 848 |
| t_sync(3NSL)        | 850 |
| t_sysconf(3NSL)     | 852 |
| t_unbind(3NSL)      | 853 |
| xdr(3NSL)           | 855 |
| xdr_admin(3NSL)     | 857 |
| xdr_complex(3NSL)   | 859 |
| xdr_create(3NSL)    | 862 |
| xdr_simple(3NSL)    | 864 |
| ypclnt(3NSL)        | 868 |
| yp_update(3NSL)     | 874 |

# **Preface**

Both novice users and those familar with the SunOS operating system can use online man pages to obtain information about the system and its features. A man page is intended to answer concisely the question "What does it do?" The man pages in general comprise a reference manual. They are not intended to be a tutorial.

# **Overview**

The following contains a brief description of each man page section and the information it references:

- Section 1 describes, in alphabetical order, commands available with the operating system.
- Section 1M describes, in alphabetical order, commands that are used chiefly for system maintenance and administration purposes.
- Section 2 describes all of the system calls. Most of these calls have one or more error returns. An error condition is indicated by an otherwise impossible returned value.
- Section 3 describes functions found in various libraries, other than those functions that directly invoke UNIX system primitives, which are described in Section 2.
- Section 4 outlines the formats of various files. The C structure declarations for the file formats are given where applicable.
- Section 5 contains miscellaneous documentation such as character-set tables.
- Section 6 contains available games and demos.
- Section 7 describes various special files that refer to specific hardware peripherals and device drivers. STREAMS software drivers, modules and the STREAMS-generic set of system calls are also described.
- Section 9 provides reference information needed to write device drivers in the kernel environment. It describes two device driver interface specifications: the Device Driver Interface (DDI) and the Driver/Kernel Interface (DKI).
- Section 9E describes the DDI/DKI, DDI-only, and DKI-only entry-point routines a developer can include in a device driver.
- Section 9F describes the kernel functions available for use by device drivers.
- Section 9S describes the data structures used by drivers to share information between the driver and the kernel.

Below is a generic format for man pages. The man pages of each manual section generally follow this order, but include only needed headings. For example, if there are no bugs to report, there is no BUGS section. See the intro pages for more information and detail about each section, and man(1) for more information about man pages in general.

NAME

This section gives the names of the commands or functions documented, followed by a brief description of what they do.

**SYNOPSIS** 

This section shows the syntax of commands or functions. When a command or file does not exist in the standard path, its full path name is shown. Options and arguments are alphabetized, with single letter arguments first, and options with arguments next, unless a different argument order is required.

The following special characters are used in this section:

- [ ] Brackets. The option or argument enclosed in these brackets is optional. If the brackets are omitted, the argument must be specified.
- . . Ellipses. Several values can be provided for the previous argument, or the previous argument can be specified multiple times, for example, "filename...".
- Separator. Only one of the arguments separated by this character can be specified at a time.
- { } Braces. The options and/or arguments enclosed within braces are interdependent, such that everything enclosed must be treated as a unit.

**PROTOCOL** 

This section occurs only in subsection 3R to indicate the protocol description file.

DESCRIPTION

This section defines the functionality and behavior of the service. Thus it describes concisely what the command does. It does not discuss OPTIONS or cite EXAMPLES. Interactive commands, subcommands, requests, macros, and functions are described under USAGE.

**IOCTL** 

This section appears on pages in Section 7 only. Only the device class that supplies appropriate parameters to the ioctl(2) system call is called ioctl and generates its own

heading. ioctl calls for a specific device are listed alphabetically (on the man page for that specific device). ioctl calls are used for a particular class of devices all of which have an io ending, such as mtio(7I).

**OPTIONS** This secton lists the command options with a concise

> summary of what each option does. The options are listed literally and in the order they appear in the SYNOPSIS section. Possible arguments to options are discussed under the option, and where appropriate, default values are

supplied.

**OPERANDS** This section lists the command operands and describes

how they affect the actions of the command.

**OUTPUT** This section describes the output – standard output,

standard error, or output files - generated by the

command.

RETURN VALUES If the man page documents functions that return values,

this section lists these values and describes the conditions under which they are returned. If a function can return only constant values, such as 0 or −1, these values are listed in tagged paragraphs. Otherwise, a single paragraph describes the return values of each function. Functions declared void do not return values, so they are not

discussed in RETURN VALUES.

**ERRORS** On failure, most functions place an error code in the global

> variable errno indicating why they failed. This section lists alphabetically all error codes a function can generate and describes the conditions that cause each error. When more than one condition can cause the same error, each condition is described in a separate paragraph under the

error code.

**USAGE** This section lists special rules, features, and commands

that require in-depth explanations. The subsections listed

here are used to explain built-in functionality:

Commands **Modifiers** Variables Expressions

Input Grammar

EXAMPLES This section provides examples of usage or of how to use a

command or function. Wherever possible a complete example including command-line entry and machine response is shown. Whenever an example is given, the prompt is shown as example%, or if the user must be superuser, example#. Examples are followed by explanations, variable substitution rules, or returned values. Most examples illustrate concepts from the SYNOPSIS, DESCRIPTION, OPTIONS, and USAGE

sections.

ENVIRONMENT VARIABLES This section lists any environment variables that the

command or function affects, followed by a brief

description of the effect.

EXIT STATUS This section lists the values the command returns to the

calling program or shell and the conditions that cause these values to be returned. Usually, zero is returned for

successful completion, and values other than zero for

various error conditions.

FILES This section lists all file names referred to by the man page,

files of interest, and files created or required by commands. Each is followed by a descriptive summary or explanation.

ATTRIBUTES This section lists characteristics of commands, utilities,

and device drivers by defining the attribute type and its corresponding value. See attributes(5) for more

information.

SEE ALSO This section lists references to other man pages, in-house

documentation, and outside publications.

DIAGNOSTICS This section lists diagnostic messages with a brief

explanation of the condition causing the error.

WARNINGS This section lists warnings about special conditions which

could seriously affect your working conditions. This is not

a list of diagnostics.

NOTES This section lists additional information that does not

belong anywhere else on the page. It takes the form of an aside to the user, covering points of special interest.

Critical information is never covered here.

BUGS This section describes known bugs and, wherever possible,

suggests workarounds.

# REFERENCE

# **Networking Library Functions**

Name accept – accept a connection on a socket

```
Synopsis cc [ flag ... ] file ... -lsocket -lnsl [ library ... ]
          #include <sys/types.h>
          #include <sys/socket.h>
```

int accept(int s, struct sockaddr \*addr, socklen t \*addrlen);

### Description

The argument s is a socket that has been created with socket(3SOCKET) and bound to an address with bind(3SOCKET), and that is listening for connections after a call to listen(3SOCKET). The accept() function extracts the first connection on the queue of pending connections, creates a new socket with the properties of s, and allocates a new file descriptor, ns, for the socket. If no pending connections are present on the queue and the socket is not marked as non-blocking, accept () blocks the caller until a connection is present. If the socket is marked as non-blocking and no pending connections are present on the queue, accept() returns an error as described below. The accept() function uses the netconfig(4) file to determine the STREAMS device file name associated with s. This is the device on which the connect indication will be accepted. The accepted socket, ns, is used to read and write data to and from the socket that connected to ns. It is not used to accept more connections. The original socket (*s*) remains open for accepting further connections.

The argument *addr* is a result parameter that is filled in with the address of the connecting entity as it is known to the communications layer. The exact format of the *addr* parameter is determined by the domain in which the communication occurs.

The argument *addrlen* is a value-result parameter. Initially, it contains the amount of space pointed to by *addr*; on return it contains the length in bytes of the address returned.

The accept() function is used with connection-based socket types, currently with SOCK STREAM.

It is possible to select(3C) or poll(2) a socket for the purpose of an accept() by selecting or polling it for a read. However, this will only indicate when a connect indication is pending; it is still necessary to call accept().

**Return Values** The accept() function returns –1 on error. If it succeeds, it returns a non-negative integer that is a descriptor for the accepted socket.

**Errors** accept() will fail if:

**EBADF** The descriptor is invalid.

**ECONNABORTED** The remote side aborted the connection before the accept () operation

completed.

**EFAULT** The *addr* parameter or the *addrlen* parameter is invalid.

**EINTR** The accept () attempt was interrupted by the delivery of a signal. **EMFILE** The per-process descriptor table is full.

**ENODEV** The protocol family and type corresponding to s could not be found in the

netconfig file.

**ENOMEM** There was insufficient user memory available to complete the operation.

**ENOSR** There were insufficient STREAMS resources available to complete the

operation.

**ENOTSOCK** The descriptor does not reference a socket.

**EOPNOTSUPP** The referenced socket is not of type SOCK\_STREAM.

**EPROTO** A protocol error has occurred; for example, the STREAMS protocol stack

has not been initialized or the connection has already been released.

**EWOULDBLOCK** The socket is marked as non-blocking and no connections are present to be

accepted.

**Attributes** See attributes(5) for descriptions of the following attributes:

| ATTRIBUTE TYPE | ATTRIBUTE VALUE |
|----------------|-----------------|
| MT-Level       | Safe            |

See Also poll(2), bind(3SOCKET), connect(3SOCKET), listen(3SOCKET), select(3C),

socket.h(3HEAD), socket(3SOCKET), netconfig(4), attributes(5)

Name accept – accept a new connection on a socket

```
Synopsis cc [ flag ... ] file ... -lxnet [ library ... ]
          #include <sys/socket.h>
```

```
int accept(int socket, struct sockaddr *restrict address,
     socklen t *restrict address_len);
```

**Description** The accept() function extracts the first connection on the queue of pending connections, creates a new socket with the same socket type protocol and address family as the specified socket, and allocates a new file descriptor for that socket.

The function takes the following arguments:

socket Specifies a socket that was created with socket (3XNET), has been bound to

an address with bind(3XNET), and has issued a successful call to

listen(3XNET).

address Either a null pointer, or a pointer to a sockaddr structure where the address of

the connecting socket will be returned.

address len Points to a socklen t which on input specifies the length of the supplied

sockaddr structure, and on output specifies the length of the stored address.

If address is not a null pointer, the address of the peer for the accepted connection is stored in the sockaddr structure pointed to by *address*, and the length of this address is stored in the object pointed to by *address\_len*.

If the actual length of the address is greater than the length of the supplied sockaddr structure, the stored address will be truncated.

If the protocol permits connections by unbound clients, and the peer is not bound, then the value stored in the object pointed to by *address* is unspecified.

If the listen queue is empty of connection requests and O\_NONBLOCK is not set on the file descriptor for the socket, accept () will block until a connection is present. If the listen(3XNET) queue is empty of connection requests and O\_NONBLOCK is set on the file descriptor for the socket, accept () will fail and set errno to EAGAIN or EWOULDBLOCK.

The accepted socket cannot itself accept more connections. The original socket remains open and can accept more connections.

**Usage** When a connection is available, select(3C) will indicate that the file descriptor for the socket is ready for reading.

Return Values Upon successful completion, accept() returns the nonnegative file descriptor of the accepted socket. Otherwise, -1 is returned and errno is set to indicate the error.

**Errors** The accept() function will fail if:

**EAGAIN** 

EWOULDBLOCK O\_NONBLOCK is set for the socket file descriptor and no connections are

present to be accepted.

EBADF The *socket* argument is not a valid file descriptor.

ECONNABORTED A connection has been aborted.

EFAULT The *address* or *address\_len* parameter can not be accessed or written.

EINTR The accept() function was interrupted by a signal that was caught before a

valid connection arrived.

The *socket* is not accepting connections.

EMFILE OPEN\_MAX file descriptors are currently open in the calling process.

ENFILE The maximum number of file descriptors in the system are already open.

ENOTSOCK The *socket* argument does not refer to a socket.

EOPNOTSUPP The socket type of the specified socket does not support accepting

connections.

The accept () function may fail if:

ENOBUFS No buffer space is available.

ENOMEM There was insufficient memory available to complete the operation.

ENOSR There was insufficient STREAMS resources available to complete the operation.

EPROTO A protocol error has occurred; for example, the STREAMS protocol stack has not

been initialized.

**Attributes** See attributes(5) for descriptions of the following attributes:

| ATTRIBUTE TYPE      | ATTRIBUTE VALUE |
|---------------------|-----------------|
| Interface Stability | Standard        |
| MT-Level            | MT-Safe         |

Name ber\_decode, ber\_alloc\_t, ber\_free, ber\_bvdup, ber\_init, ber\_flatten, ber\_get\_next, ber\_skip\_tag, ber\_peek\_tag, ber\_scanf, ber\_get\_int, ber\_get\_stringa, ber\_get\_stringal, ber\_get\_stringb, ber\_get\_null, ber\_get\_boolean, ber\_get\_bitstring, ber\_first\_element, ber\_next\_element, ber\_bvfree, ber\_bvecfree - Basic Encoding Rules library decoding functions

```
Synopsis cc[ flag... ] file... -lldap[ library... ]
          #include <lber.h>
          BerElement *ber_alloc_t(int options);
          struct berval *ber bvdup(struct berval *bv);
          void ber free(BerElement *ber, int freebuf);
          BerElement *ber_init(struct berval *bv);
          int ber flatten(BerElement *ber, struct berval **bvPtr);
          ber get next(Sockbuf *sb, unsigned long *len, char *bv_val);
          ber_skip_tag(BerElement **ber, unsigned long **len);
          ber peek tag(BerElement **ber, unsigned long **len);
          ber get int(BerElement **ber, long **num);
          ber_get_stringb(BerElement **ber, char **buf, unsigned long **len);
          ber get stringa(BerElement **ber, char ***buf);
          ber get stringal(BerElement **ber, struct berval ***bv);
          ber_get_null(BerElement **ber);
          ber get boolean(BerElement **ber, int **bool);
          ber get bitstringa(BerElement **ber, char ***buf,
               unsigned long **blen);
          ber first element(BerElement **ber, unsigned long **len,
               char ***cookie);
          ber next element(BerElement **ber, unsigned long **len, char **cookie);
          ber scanf(BerElement **ber, char **fmt [, arg...]);
          ber bvfree(struct berval **bv);
          ber_bvecfree(struct berval ***bvec);
```

### Description

These functions provide a subfunction interface to a simplified implementation of the Basic Encoding Rules of ASN.1. The version of BER these functions support is the one defined for the LDAP protocol. The encoding rules are the same as BER, except that only definite form lengths are used, and bitstrings and octet strings are always encoded in primitive form. In addition, these lightweight BER functions restrict tags and class to fit in a single octet (this

means the actual tag must be less than 31). When a "tag" is specified in the descriptions below, it refers to the tag, class, and primitive or constructed bit in the first octet of the encoding. This man page describes the decoding functions in the lber library. See ber\_encode(3LDAP) for details on the corresponding encoding functions.

Normally, the only functions that need be called by an application are ber\_get\_next() to get the next BER element and ber\_scanf() to do the actual decoding. In some cases, ber\_peek\_tag() may also need to be called in normal usage. The other functions are provided for those applications that need more control than ber\_scanf() provides. In general, these functions return the tag of the element decoded, or -1 if an error occurred.

The ber\_get\_next() function is used to read the next BER element from the given Sockbuf, sb. A Sockbuf consists of the descriptor (usually socket, but a file descriptor works just as well) from which to read, and a BerElement structure used to maintain a buffer. On the first call, the sb\_ber struct should be zeroed. It strips off and returns the leading tag byte, strips off and returns the length of the entire element in len, and sets up ber for subsequent calls to ber scanf(), and all to decode the element.

The ber\_scanf() function is used to decode a BER element in much the same way that scanf(3C) works. It reads from *ber*, a pointer to a BerElement such as returned by ber\_get\_next(), interprets the bytes according to the format string fmt, and stores the results in its additional arguments. The format string contains conversion specifications which are used to direct the interpretation of the BER element. The format string can contain the following characters.

- -a Octet string. A char \*\* should be supplied. Memory is allocated, filled with the contents of the octet string, null-terminated, and returned in the parameter.
- -s Octet string. A char \* buffer should be supplied, followed by a pointer to an integer initialized to the size of the buffer. Upon return, the null-terminated octet string is put into the buffer, and the integer is set to the actual size of the octet string.
- Octet string. A struct ber\_val \*\* should be supplied, which upon return points to a memory allocated struct berval containing the octet string and its length. ber bvfree() can be called to free the allocated memory.
- -b Boolean. A pointer to an integer should be supplied.
- -i Integer. A pointer to an integer should be supplied.
- -B Bitstring. A char \*\* should be supplied which will point to the memory allocated bits, followed by an unsigned long \*, which will point to the length (in bits) of the bitstring returned.
- -n  $\,\,$  Null. No parameter is required. The element is simply skipped if it is recognized.
- -v Sequence of octet strings. A char \*\*\* should be supplied, which upon return points to a memory allocated null-terminated array of char \*'s containing the octet strings. NULL is returned if the sequence is empty.

- -V Sequence of octet strings with lengths. A struct berval \*\*\* should be supplied, which upon return points to a memory allocated, null-terminated array of struct berval \*'s containing the octet strings and their lengths. NULL is returned if the sequence is empty. ber bvecfree() can be called to free the allocated memory.
- -x Skip element. The next element is skipped.
- -{ Begin sequence. No parameter is required. The initial sequence tag and length are skipped.
- End sequence. No parameter is required and no action is taken.
- -[ Begin set. No parameter is required. The initial set tag and length are skipped.
- -] End set. No parameter is required and no action is taken.

The ber\_get\_int() function tries to interpret the next element as an integer, returning the result in *num*. The tag of whatever it finds is returned on success, –1 on failure.

The ber\_get\_stringb() function is used to read an octet string into a preallocated buffer. The *len* parameter should be initialized to the size of the buffer, and will contain the length of the octet string read upon return. The buffer should be big enough to take the octet string value plus a terminating NULL byte.

The ber\_get\_stringa() function is used to allocate memory space into which an octet string is read.

The ber\_get\_stringal() function is used to allocate memory space into which an octet string and its length are read. It takes a struct berval \*\*, and returns the result in this parameter.

The ber\_get\_null() function is used to read a NULL element. It returns the tag of the element it skips over.

The ber\_get\_boolean() function is used to read a boolean value. It is called the same way that ber\_get\_int() is called.

The ber\_get\_bitstringa() function is used to read a bitstring value. It takes a char \*\* which will hold the allocated memory bits, followed by an unsigned long \*, which will point to the length (in bits) of the bitstring returned.

The ber\_first\_element() function is used to return the tag and length of the first element in a set or sequence. It also returns in *cookie* a magic cookie parameter that should be passed to subsequent calls to ber\_next\_element(), which returns similar information.

ber\_alloc\_t() constructs and returns BerElement. A null pointer is returned on error. The options field contains a bitwise-or of options which are to be used when generating the encoding of this BerElement. One option is defined and must always be supplied:

```
#define LBER_USE_DER 0x01
```

When this option is present, lengths will always be encoded in the minimum number of octets. Note that this option does not cause values of sets and sequences to be rearranged in tag and byte order, so these functions are not suitable for generating DER output as defined in X.509 and X.680

The ber\_init function constructs a BerElement and returns a new BerElement containing a copy of the data in the by argument. ber\_init returns the null pointer on error.

ber\_free() frees a BerElement which is returned from the API calls ber\_alloc\_t() or ber\_init(). Each BerElement must be freed by the caller. The second argument *freebuf* should always be set to 1 to ensure that the internal buffer used by the BER functions is freed as well as the BerElement container itself.

ber\_bvdup() returns a copy of a *berval*. The *bv\_val* field in the returned *berval* points to a different area of memory as the *bv\_val* field in the argument *berval*. The null pointer is returned on error (that is, is out of memory).

The ber\_flatten routine allocates a struct berval whose contents are BER encoding taken from the *ber* argument. The *bvPtr* pointer points to the returned *berval*, which must be freed using ber bvfree(). This routine returns 0 on success and -1 on error.

**Examples** EXAMPLE 1 Assume the variable *ber* contains a lightweight BER encoding of the following ASN.1 object:

```
AlmostASearchRequest := SEQUENCE {
    baseObject
                    DistinguishedName,
                    ENUMERATED {
    scope
        baseObject
                      (0),
        singleLevel
                      (1),
        wholeSubtree (2)
   },
    derefAliases
                    ENUMERATED {
        neverDerefaliases
                            (0),
        derefInSearching
                            (1),
        derefFindingBaseObj (2),
        alwaysDerefAliases (3N)
   },
    sizelimit
                    INTEGER (0 .. 65535),
    timelimit
                    INTEGER (0 .. 65535).
   attrsOnly
                    BOOLEAN,
    attributes
                    SEQUENCE OF AttributeType
}
```

**EXAMPLE 2** The element can be decoded using ber\_scanf() as follows.

```
int scope, ali, size, time, attrsonly;
char *dn, **attrs;
```

**EXAMPLE 2** The element can be decoded using ber\_scanf() as follows. (Continued)

**Errors** If an error occurs during decoding, generally these functions return -1.

**Notes** The return values for all of these functions are declared in the <lber.h> header file. Some functions may allocate memory which must be freed by the calling application.

**Attributes** See attributes(5) for a description of the following attributes:

| ATTRIBUTE TYPE      | ATTRIBUTE VALUE   |
|---------------------|-------------------|
| Availability        | SUNWcsl (32-bit)  |
|                     | SUNWcslx (64-bit) |
| Interface Stability | Evolving          |

## **See Also** ber encode(3LDAP)

Yeong, W., Howes, T., and Hardcastle-Kille, S., "Lightweight Directory Access Protocol", OSI-DS-26, April 1992.

Information Processing - Open Systems Interconnection - Model and Notation - Service Definition - Specification of Basic Encoding Rules for Abstract Syntax Notation One, International Organization for Standardization, International Standard 8825.

Name ber encode, ber alloc, ber printf, ber put int, ber put ostring, ber put string, ber\_put\_null, ber\_put\_boolean, ber\_put\_bitstring, ber\_start\_seq, ber\_start\_set, ber\_put\_seq, ber\_put\_set - simplified Basic Encoding Rules library encoding functions

```
Synopsis cc[ flag... ] file... -lldap[ library... ]
          #include <lber.h>
          BerElement *ber alloc();
          ber_printf(BerElement *ber, char **fmt[, arg...]);
          ber put int(BerElement *ber, long num, char tag);
          ber put ostring(BerElement *ber, char **str, unsigned long len,
               char tag);
          ber put string(BerElement *ber, char **str, char tag);
          ber_put_null(BerElement *ber, char tag);
          ber put boolean(BerElement *ber, int bool, char tag);
          ber put bitstring(BerElement *ber, char *str, int blen, char tag);
          ber_start_seq(BerElement *ber, char tag);
          ber start set(BerElement *ber, char tag);
          ber put seq(BerElement *ber);
          ber_put_set(BerElement *ber);
```

**Description** These functions provide a subfunction interface to a simplified implementation of the Basic Encoding Rules of ASN.1. The version of BER these functions support is the one defined for the LDAP protocol. The encoding rules are the same as BER, except that only definite form lengths are used, and bitstrings and octet strings are always encoded in primitive form. In addition, these lightweight BER functions restrict tags and class to fit in a single octet (this means the actual tag must be less than 31). When a "tag" is specified in the descriptions below, it refers to the tag, class, and primitive or constructed bit in the first octet of the encoding. This man page describes the encoding functions in the lber library. See ber decode(3LDAP) for details on the corresponding decoding functions.

> Normally, the only functions that need be called by an application are ber alloc(), to allocate a BER element, and ber printf() to do the actual encoding. The other functions are provided for those applications that need more control than ber printf() provides. In general, these functions return the length of the element encoded, or -1 if an error occurred.

The ber alloc() function is used to allocate a new BER element.

The ber printf() function is used to encode a BER element in much the same way that sprintf(3S) works. One important difference, though, is that some state information is kept with the *ber* parameter so that multiple calls can be made to ber\_printf() to append things to the end of the BER element. Ber printf() writes to ber, a pointer to a BerElement such as

returned by ber\_alloc(). It interprets and formats its arguments according to the format string fmt. The format string can contain the following characters:

- b Boolean. An integer parameter should be supplied. A boolean element is output.
- B Bitstring. A char \* pointer to the start of the bitstring is supplied, followed by the number of bits in the bitstring. A bitstring element is output.
- i Integer. An integer parameter should be supplied. An integer element is output.
- n Null. No parameter is required. A null element is output.
- Octet string. A char \* is supplied, followed by the length of the string pointed to. An octet string element is output.
- Octet string. A struct berval \* is supplied. An octet string element is output.
- S Octet string. A null-terminated string is supplied. An octet string element is output, not including the trailing null octet.
- t Tag. An int specifying the tag to give the next element is provided. This works across calls.
- Several octet strings. A null-terminated array of char \* is supplied. Note that a construct like '{v}' is required to get an actual sequence of octet strings.
- { Begin sequence. No parameter is required.
- } End sequence. No parameter is required.
- [ Begin set. No parameter is required.
- ] End set. No parameter is required.

The ber\_put\_int() function writes the integer element *num* to the BER element *ber*.

The ber\_put\_boolean() function writes the boolean value given by bool to the BER element.

The ber\_put\_bitstring() function writes *blen* bits starting at *str* as a bitstring value to the given BER element. Note that *blen* is the length in *bits* of the bitstring.

The ber\_put\_ostring() function writes *len* bytes starting at *str* to the BER element as an octet string.

The ber\_put\_string() function writes the null-terminated string (minus the terminating ") to the BER element as an octet string.

The ber put null() function writes a NULL element to the BER element.

The ber\_start\_seq() function is used to start a sequence in the BER element. The ber\_start\_set() function works similarly. The end of the sequence or set is marked by the nearest matching call to ber\_put\_seq() or ber\_put\_set(), respectively.

The ber\_first\_element() function is used to return the tag and length of the first element in a set or sequence. It also returns in *cookie* a magic cookie parameter that should be passed to subsequent calls to ber\_next\_element(), which returns similar information.

**Examples** EXAMPLE 1 Assuming the following variable declarations, and that the variables have been assigned appropriately, an BER encoding of the following ASN.1 object:

```
AlmostASearchRequest := SEQUENCE {
                          DistinguishedName,
          baseObject
                          ENUMERATED {
          scope
              baseObject
                            (0),
              singleLevel
                            (1),
              wholeSubtree (2)
          },
          derefAliases
                          ENUMERATED {
              neverDerefaliases
                                   (0),
              derefInSearching
                                   (1),
              derefFindingBaseObj (2),
              alwaysDerefAliases (3N)
          },
          sizelimit
                          INTEGER (0 .. 65535),
          timelimit
                          INTEGER (0 .. 65535),
          attrsOnly
                          BOOLEAN,
          attributes
                          SEQUENCE OF AttributeType
      }
can be achieved like so:
             scope, ali, size, time, attrsonly;
      char
             *dn, **attrs;
      /* ... fill in values ... */
      if ( (ber = ber_alloc( )) == NULLBER )
      /* error */
      if ( ber printf( ber, "{siiiib{v}}", dn, scope, ali,
          size, time, attrsonly, attrs ) == -1
              /* error */
      else
              /* success */
```

**Return Values** If an error occurs during encoding, ber\_alloc() returns NULL; other functions generally return -1.

**Attributes** See attributes(5) for a description of the following attributes:

| ATTRIBUTE TYPE      | ATTRIBUTE VALUE   |
|---------------------|-------------------|
| Availability        | SUNWcsl (32-bit)  |
|                     | SUNWcslx (64-bit) |
| Interface Stability | Committed         |

## **See Also** ber decode(3LDAP), attributes(5)

Yeong, W., Howes, T., and Hardcastle-Kille, S., "Lightweight Directory Access Protocol", OSI-DS-26, April 1992.

Information Processing - Open Systems Interconnection - Model and Notation - Service Definition - Specification of Basic Encoding Rules for Abstract Syntax Notation One, International Organization for Standardization, International Standard 8825.

**Notes** The return values for all of these functions are declared in < lber. h>.

Name bind – bind a name to a socket

**Synopsis** cc [ flag ... ] file ... -lsocket -lnsl [ library ... ]

#include <sys/types.h>
#include <sys/socket.h>

int bind(int s, const struct sockaddr \*name, int namelen);

**Description** The bind() function assigns a name to an unnamed socket. When a socket is created with

socket(3SOCKET), it exists in a name space (address family) but has no name assigned. The

bind() function requests that the name pointed to by *name* be assigned to the socket.

**Return Values** Upon successful completion 0 is returned. Otherwise, −1 is returned and errno is set to

indicate the error.

**Errors** The bind() function will fail if:

EACCES The requested address is protected, and {PRIV\_NET\_PRIVADDR} is not

asserted in the effective set of the current process.

EADDRINUSE The specified address is already in use.

EADDRNOTAVAIL The specified address is not available on the local machine.

EBADF s is not a valid descriptor.

EINVAL namelen is not the size of a valid address for the specified address family.

EINVAL The socket is already bound to an address.

ENOSR There were insufficient STREAMS resources for the operation to

complete.

ENOTSOCK s is a descriptor for a file, not a socket.

The following errors are specific to binding names in the UNIX domain:

EACCES Search permission is denied for a component of the path prefix of the pathname

in name.

EIO An I/O error occurred while making the directory entry or allocating the inode.

EISDIR A null pathname was specified.

ELOOP Too many symbolic links were encountered in translating the pathname in

name.

ENOENT A component of the path prefix of the pathname in *name* does not exist.

ENOTDIR A component of the path prefix of the pathname in *name* is not a directory.

EROFS The inode would reside on a read-only file system.

**Attributes** See attributes(5) for descriptions of the following attributes:

| ATTRIBUTE TYPE | ATTRIBUTE VALUE |
|----------------|-----------------|
| MT-Level       | Safe            |

**See Also** unlink(2), socket(3SOCKET), attributes(5), privileges(5), socket.h(3HEAD)

**Notes** Binding a name in the UNIX domain creates a socket in the file system that must be deleted by the caller when it is no longer needed by using unlink(2).

The rules used in name binding vary between communication domains.

Name bind - bind a name to a socket

**Synopsis** cc [ flag ... ] file ... -lxnet [ library ... ] #include <sys/socket.h>

> int bind(int socket, const struct sockaddr \*address, socklen t address\_len);

**Description** The bind() function assigns an *address* to an unnamed socket. Sockets created with socket(3XNET) function are initially unnamed. They are identified only by their address family.

The function takes the following arguments:

socket Specifies the file descriptor of the socket to be bound.

address Points to a sockaddr structure containing the address to be bound to the

socket. The length and format of the address depend on the address family of

the socket.

address len Specifies the length of the sockaddr structure pointed to by the address

argument.

The socket in use may require the process to have appropriate privileges to use the bind() function.

**Usage** An application program can retrieve the assigned socket name with the getsockname(3XNET) function.

Return Values Upon successful completion, bind() returns 0. Otherwise, -1 is returned and errno is set to indicate the error.

**Errors** The bind() function will fail if:

**EADDRINUSE** The specified address is already in use.

**EADDRNOTAVAIL** The specified address is not available from the local machine.

**EAFNOSUPPORT** The specified address is not a valid address for the address family of the

specified socket.

**FBADF** The *socket* argument is not a valid file descriptor.

FFAULT The *address* argument can not be accessed.

**EINVAL** The socket is already bound to an address, and the protocol does not

support binding to a new address; or the socket has been shut down.

**ENOTSOCK** The *socket* argument does not refer to a socket. EOPNOTSUPP The socket type of the specified socket does not support binding to an

address.

If the address family of the socket is AF\_UNIX, then bind() will fail if:

EACCES A component of the path prefix denies search permission, or the requested

name requires writing in a directory with a mode that denies write

permission.

**EDESTADDRREQ** 

EISDIR The *address* argument is a null pointer.

EIO An I/O error occurred.

ELOOP Too many symbolic links were encountered in translating the pathname in

address.

ENAMETOOLONG A component of a pathname exceeded NAME MAX characters, or an entire

pathname exceeded PATH MAX characters.

ENOENT A component of the pathname does not name an existing file or the

pathname is an empty string.

ENOTDIR A component of the path prefix of the pathname in *address* is not a

directory.

EROFS The name would reside on a read-only filesystem.

The bind() function may fail if:

EACCES The specified address is protected, and {PRIV NET PRIVADOR} is not

asserted in the effective set of the current process.

EINVAL The *address\_len* argument is not a valid length for the address family.

EISCONN The socket is already connected.

ENAMETOOLONG Pathname resolution of a symbolic link produced an intermediate result

whose length exceeds PATH\_MAX.

ENOBUFS Insufficient resources were available to complete the call.

ENOSR There were insufficient STREAMS resources for the operation to complete.

## **Attributes** See attributes(5) for descriptions of the following attributes:

| ATTRIBUTE TYPE      | ATTRIBUTE VALUE |
|---------------------|-----------------|
| Interface Stability | Standard        |
| MT-Level            | MT-Safe         |

**See Also** connect(3XNET), getsockname(3XNET), listen(3XNET), socket(3XNET), attributes(5), privileges(5), standards(5)

Name byteorder, htonl, htons, ntohl, ntohs – convert values between host and network byte order

```
Synopsis cc [ flag... ] file... -lsocket -lnsl [ library... ]
    #include <sys/types.h>
    #include <netinet/in.h>
    #include <inttypes.h>

uint32_t htonl(uint32_t hostlong);
uint16_t htons(uint16_t hostshort);
uint32_t ntohl(uint32_t netlong);
uint16_t ntohs(uint16_t netshort);
```

# Description

These routines convert 16-bit and 32-bit quantities between network byte order and host byte order. On some architectures these routines are defined as NULL macros in the include file <netinet/in.h>. On other architectures, the routines are functional when the host byte order is different from network byte order.

The routines are most often used in conjunction with Internet addresses and ports as returned by gethostent() and getservent(). See gethostbyname(3NSL) and getservbyname(3SOCKET).

**Attributes** See attributes(5) for descriptions of the following attributes:

| ATTRIBUTE TYPE | ATTRIBUTE VALUE |
|----------------|-----------------|
| MT-Level       | Safe            |

See Also gethostbyname(3NSL), getservbyname(3SOCKET), inet.h(3HEAD), attributes(5)

Name cldap\_close - dispose of connectionless LDAP pointer

Synopsis cc[ flag... ] file... -lldap[ library... ]

#include <lber.h>
#include <ldap.h>

void cldap\_close(LDAP \*ld);

 $\textbf{Description} \quad \text{The cldap\_close() function disposes of memory allocated by cldap\_open(3LDAP)}. It should the cldap\_open(3LDAP) is a substitute of the cldap\_open(3LDAP) in the cldap\_open(3LDAP) is a substitute of the cldap\_open(3LDAP). The cldap\_open(3LDAP) is a substitute of the cldap\_open(3LDAP) in the cldap\_open(3LDAP) is a substitute of the cldap\_open(3LDAP). The cldap\_open(3LDAP) is a substitute of the cldap\_open(3LDAP) in the cldap\_open(3LDAP) is a substitute of the cldap\_open(3LDAP) in the cldap\_open(3LDAP) is a$ 

be called when all CLDAP communication is complete.

**Parameters** *ld* The LDAP pointer returned by a previous call to cldap open(3LDAP).

**Attributes** See attributes(5) for a description of the following attributes:

| ATTRIBUTE TYPE      | ATTRIBUTE VALUE   |
|---------------------|-------------------|
| Availability        | SUNWcsl (32-bit)  |
|                     | SUNWcslx (64-bit) |
| Interface Stability | Evolving          |

 $\label{eq:seeAlso} \begin{tabular}{ll} See Also & ldap(3LDAP), cldap\_open(3LDAP), cldap\_search\_s(3LDAP), \\ & cldap\_setretryinfo(3LDAP) \end{tabular}$ 

Name cldap\_open - LDAP connectionless communication preparation

Synopsis cc[ flag... ] file... -lldap[ library... ]
 #include <lber.h>
 #include <ldap.h>

LDAP \*cldap\_open(char \*host, int port);

**Parameters** *host* The name of the host on which the LDAP server is running.

port The port number to connect.

**Description** The cldap\_open() function is called to prepare for connectionless LDAP communication (over udp(7P)). It allocates an LDAP structure which is passed to future search requests.

If the default IANA-assigned port of 389 is desired, LDAP\_PORT should be specified for *port*. *host* can contain a space-separated list of hosts or addresses to try. cldap\_open() returns a pointer to an LDAP structure, which should be passed to subsequent calls to cldap\_search\_s(3LDAP), cldap\_setretryinfo(3LDAP), and cldap\_close(3LDAP). Certain fields in the LDAP structure can be set to indicate size limit, time limit, and how aliases are handled during operations. See ldap\_open(3LDAP) and <ldap.h> for more details.

**Errors** If an error occurs, cldap\_open() will return NULL and errno will be set appropriately.

**Attributes** See attributes(5) for a description of the following attributes:

| ATTRIBUTE TYPE      | ATTRIBUTE VALUE   |
|---------------------|-------------------|
| Availability        | SUNWcsl (32-bit)  |
|                     | SUNWcslx (64-bit) |
| Interface Stability | Evolving          |

Name cldap\_search\_s - connectionless LDAP search

# Description

The cldap\_search\_s() function performs an LDAP search using the Connectionless LDAP (CLDAP) protocol.

cldap\_search\_s() has parameters and behavior identical to that of ldap\_search\_s(3LDAP), except for the addition of the *logdn* parameter. *logdn* should contain a distinguished name to be used only for logging purposed by the LDAP server. It should be in the text format described by *RFC 1779*, *A String Representation of Distinguished Names*.

## Retransmission Algorithm

cldap\_search\_s() operates using the CLDAP protocol over udp(7P). Since UDP is a non-reliable protocol, a retry mechanism is used to increase reliability. The cldap\_setretryinfo(3LDAP) function can be used to set two retry parameters: tries, a count of the number of times to send a search request and timeout, an initial timeout that determines how long to wait for a response before re-trying. timeout is specified seconds. These values are stored in the ld\_cldaptries and ld\_cldaptimeout members of the ld LDAP structure, and the default values set in ldap\_open(3LDAP) are 4 and 3 respectively. The retransmission algorithm used is:

- Step 1 Set the current timeout to ld\_cldaptimeout seconds, and the current LDAP server address to the first LDAP server found during the ldap\_open(3LDAP) call.
- Step 2 Send the search request to the current LDAP server address.
- Step 3 Set the wait timeout to the current timeout divided by the number of server addresses found during ldap\_open(3LDAP) or to one second, whichever is larger. Wait at most that long for a response; if a response is received, STOP. Note that the wait timeout is always rounded down to the next lowest second.
- Step 4 Repeat steps 2 and 3 for each LDAP server address.
- Step 5 Set the current timeout to twice its previous value and repeat Steps 2 through 5 a maximum of *tries* times.

# Examples

Assume that the default values for *tries* and *timeout* of 4 tries and 3 seconds are used. Further, assume that a space-separated list of two hosts, each with one address, was passed to cldap\_open(3LDAP). The pattern of requests sent will be (stopping as soon as a response is received):

```
Time Search Request Sent To:
+0 Host A try 1
+1 (0+3/2) Host B try 1
```

```
+2 (1+3/2) Host A try 2

+5 (2+6/2) Host B try 2

+8 (5+6/2) Host A try 3

+14 (8+12/2) Host B try 3

+20 (14+12/2) Host A try 4

+32 (20+24/2) Host B try 4

+44 (20+24/2) (give up - no response)
```

**Errors** cldap\_search\_s() returns LDAP\_SUCCESS if a search was successful and the appropriate LDAP error code otherwise. See ldap\_error(3LDAP) for more information.

**Attributes** See attributes(5) for a description of the following attributes:

| ATTRIBUTE TYPE      | ATTRIBUTE VALUE   |
|---------------------|-------------------|
| Availability        | SUNWcsl (32-bit)  |
|                     | SUNWcslx (64-bit) |
| Interface Stability | Evolving          |

See Also ldap(3LDAP), ldap\_error(3LDAP), ldap\_search\_s(3LDAP), cldap\_open(3LDAP), cldap\_setretryinfo(3LDAP), cldap\_close(3LDAP), attributes(5), udp(7P)

Name cldap\_setretryinfo - set connectionless LDAP request retransmission parameters

Synopsis cc[ flag... ] file... -lldap[ library... ]

#include <lber.h>
#include <ldap.h>

void cldap\_setretryinfo(LDAP \*ld, int tries, int timeout);

**Parameters** *ld* LDAP pointer returned from a previous call to cldap open(3LDAP).

*tries* Maximum number of times to send a request.

*timeout* Initial time, in seconds, to wait before re-sending a request.

**Description** The cldap setretryinfo() function is used to set the CLDAP request retransmission

behavior for future cldap\_search\_s(3LDAP) calls. The default values (set by

cldap\_open(3LDAP)) are 4 tries and 3 seconds between tries. See cldap\_search\_s(3LDAP)

for a complete description of the retransmission algorithm used.

**Attributes** See attributes(5) for a description of the following attributes:

| ATTRIBUTE TYPE      | ATTRIBUTE VALUE   |
|---------------------|-------------------|
| Availability        | SUNWcsl (32-bit)  |
|                     | SUNWcslx (64-bit) |
| Interface Stability | Evolving          |

**See Also** ldap(3LDAP), cldap\_open(3LDAP), cldap\_search\_s(3LDAP), cldap\_close(3LDAP), attributes(5)

Name connect – initiate a connection on a socket

**Synopsis** cc [ flag ... ] file ... -lsocket -lnsl [ library ... ] #include <sys/types.h>

#include <sys/socket.h>

int connect(int s, const struct sockaddr \*name, int namelen);

# Description

The parameter s is a socket. If it is of type SOCK\_DGRAM, connect() specifies the peer with which the socket is to be associated. This address is the address to which datagrams are to be sent if a receiver is not explicitly designated. This address is the only address from which datagrams are to be received. If the socket s is of type SOCK STREAM, connect() attempts to make a connection to another socket. The other socket is specified by *name*. name is an address in the communication space of the socket. Each communication space interprets the *name* parameter in its own way. If s is not bound, then s will be bound to an address selected by the underlying transport provider. Generally, stream sockets can successfully connect() only once. Datagram sockets can use connect() multiple times to change their association. Datagram sockets can dissolve the association by connecting to a null address.

**Return Values** If the connection or binding succeeds, ∅ is returned. Otherwise, −1 is returned and sets errno to indicate the error.

**Errors** The call fails if:

**EACCES** Search permission is denied for a component of the path prefix of the

pathname in *name*.

**EADDRINUSE** The address is already in use.

**EADDRNOTAVAIL** The specified address is not available on the remote machine.

**EAFNOSUPPORT** Addresses in the specified address family cannot be used with this socket.

**EALREADY** The socket is non-blocking, and a previous connection attempt has not

yet been completed.

s is not a valid descriptor. **EBADF** 

The attempt to connect was forcefully rejected. The calling program **ECONNREFUSED** 

should close(2) the socket descriptor, and issue another

socket(3SOCKET) call to obtain a new descriptor before attempting

another connect() call.

**EINPROGRESS** The socket is non-blocking, and the connection cannot be completed

immediately. You can use select(3C) to complete the connection by

selecting the socket for writing.

EINTR The connection attempt was interrupted before any data arrived by the

delivery of a signal. The connection, however, will be established

asynchronously.

EINVAL namelen is not the size of a valid address for the specified address family.

EIO An I/O error occurred while reading from or writing to the file system.

EISCONN The socket is already connected.

ELOOP Too many symbolic links were encountered in translating the pathname

in name.

ENETUNREACH The network is not reachable from this host.

EHOSTUNREACH The remote host is not reachable from this host.

ENOENT A component of the path prefix of the pathname in *name* does not exist.

ENOENT The socket referred to by the pathname in *name* does not exist.

ENOSR There were insufficient STREAMS resources available to complete the

operation.

ENXIO The server exited before the connection was complete.

ETIMEDOUT Connection establishment timed out without establishing a connection.

EWOULDBLOCK The socket is marked as non-blocking, and the requested operation

would block.

The following errors are specific to connecting names in the UNIX domain. These errors might not apply in future versions of the UNIX IPC domain.

ENOTDIR A component of the path prefix of the pathname in *name* is not a directory.

ENOTSOCK *s* is not a socket.

ENOTSOCK name is not a socket.

EPROTOTYPE The file that is referred to by *name* is a socket of a type other than type s. For

example, *s* is a SOCK\_DGRAM socket, while *name* refers to a SOCK\_STREAM

socket.

**Attributes** See attributes(5) for descriptions of the following attributes:

| ATTRIBUTE TYPE | ATTRIBUTE VALUE |
|----------------|-----------------|
| MT-Level       | Safe            |

 $\begin{tabular}{ll} \textbf{See Also} & close(2), accept(3SOCKET), getsockname(3SOCKET), select(3C), socket(3SOCKET), \\ & socket.h(3HEAD), attributes(5) \end{tabular}$ 

Name connect – connect a socket

Synopsis cc [ flag ... ] file ... -lxnet [ library ... ]
 #include <sys/socket.h>

# Description

The connect() function requests a connection to be made on a socket. The function takes the following arguments:

socket Specifies the file descriptor associated with the socket.

address Points to a sockaddr structure containing the peer address. The length and

format of the address depend on the address family of the socket.

address\_len Specifies the length of the sockaddr structure pointed to by the address

argument.

If the socket has not already been bound to a local address, connect() will bind it to an address which, unless the socket's address family is AF\_UNIX, is an unused local address.

If the initiating socket is not connection-mode, then connect() sets the socket's peer address, but no connection is made. For SOCK\_DGRAM sockets, the peer address identifies where all datagrams are sent on subsequent send(3XNET) calls, and limits the remote sender for subsequent recv(3XNET) calls. If *address* is a null address for the protocol, the socket's peer address will be reset.

If the initiating socket is connection-mode, then connect() attempts to establish a connection to the address specified by the *address* argument.

If the connection cannot be established immediately and O\_NONBLOCK is not set for the file descriptor for the socket, connect() will block for up to an unspecified timeout interval until the connection is established. If the timeout interval expires before the connection is established, connect() will fail and the connection attempt will be aborted. If connect() is interrupted by a signal that is caught while blocked waiting to establish a connection, connect() will fail and set errno to EINTR, but the connection request will not be aborted, and the connection will be established asynchronously.

If the connection cannot be established immediately and O\_NONBLOCK is set for the file descriptor for the socket, connect() will fail and set errno to EINPROGRESS, but the connection request will not be aborted, and the connection will be established asynchronously. Subsequent calls to connect() for the same socket, before the connection is established, will fail and set errno to EALREADY.

When the connection has been established asynchronously, select(3C) and poll(2) will indicate that the file descriptor for the socket is ready for writing.

The socket in use may require the process to have appropriate privileges to use the connect() function.

**Usage** If connect() fails, the state of the socket is unspecified. Portable applications should close the file descriptor and create a new socket before attempting to reconnect.

**Return Values** Upon successful completion, connect () returns 0. Otherwise, -1 is returned and errno is set to indicate the error.

**Errors** The connect() function will fail if:

EADDRNOTAVAIL The specified address is not available from the local machine.

EAFNOSUPPORT The specified address is not a valid address for the address family of the

specified socket.

EALREADY A connection request is already in progress for the specified socket.

EBADF The *socket* argument is not a valid file descriptor.

ECONNREFUSED The target address was not listening for connections or refused the

connection request.

EFAULT The address parameter can not be accessed.

EINPROGRESS O NONBLOCK is set for the file descriptor for the socket and the

connection cannot be immediately established; the connection will be

established asynchronously.

EINTR The attempt to establish a connection was interrupted by delivery of a

signal that was caught; the connection will be established asynchronously.

EISCONN The specified socket is connection-mode and is already connected.

ENETUNREACH No route to the network is present.

ENOTSOCK The *socket* argument does not refer to a socket.

EPROTOTYPE The specified address has a different type than the socket bound to the

specified peer address.

ETIMEDOUT The attempt to connect timed out before a connection was made.

If the address family of the socket is AF\_UNIX, then connect() will fail if:

EIO An I/O error occurred while reading from or writing to the file system.

ELOOP Too many symbolic links were encountered in translating the pathname in

address.

ENAMETOOLONG A component of a pathname exceeded NAME\_MAX characters, or an entire

pathname exceeded PATH MAX characters.

ENOENT A component of the pathname does not name an existing file or the

pathname is an empty string.

ENOTDIR A component of the path prefix of the pathname in *address* is not a

directory.

The connect() function may fail if:

EACCES Search permission is denied for a component of the path prefix; or write

access to the named socket is denied.

EADDRINUSE Attempt to establish a connection that uses addresses that are already in

use.

ECONNRESET Remote host reset the connection request.

EHOSTUNREACH The destination host cannot be reached (probably because the host is down

or a remote router cannot reach it).

EINVAL The *address\_len* argument is not a valid length for the address family; or

invalid address family in sockaddr structure.

ENAMETOOLONG Pathname resolution of a symbolic link produced an intermediate result

whose length exceeds PATH MAX.

ENETDOWN The local interface used to reach the destination is down.

ENOBUFS No buffer space is available.

ENOSR There were insufficient STREAMS resources available to complete the

operation.

EOPNOTSUPP The socket is listening and can not be connected.

**Attributes** See attributes(5) for descriptions of the following attributes:

| ATTRIBUTE TYPE      | ATTRIBUTE VALUE |
|---------------------|-----------------|
| Interface Stability | Standard        |
| MT-Level            | MT-Safe         |

See Also close(2), poll(2), accept(3XNET), bind(3XNET), getsockname(3XNET), select(3C), send(3XNET), shutdown(3XNET), socket(3XNET), attributes(5), standards(5)

Name dial, undial – establish an outgoing terminal line connection

```
Synopsis cc [ flag... ] file... -lnsl [ library... ]
    #include <dial.h>
    int dial(CALL call);
    void undial(int fd);
```

# Description

The dial() function returns a file-descriptor for a terminal line open for read/write. The argument to dial() is a CALL structure (defined in the header <dial.h>).

When finished with the terminal line, the calling program must invoke undial() to release the semaphore that has been set during the allocation of the terminal device.

CALL is defined in the header <dial.h> and has the following members:

```
struct termio *attr;
                          /* pointer to termio attribute struct */
int
              baud;
                          /* transmission data rate */
                           /* 212A modem: low=300, high=1200 */
int
              speed;
                           /* device name for out-going line */
char
              *line:
                          /* pointer to tel-no digits string */
char
              *telno;
                           /* specify modem control for direct lines */
int
              modem:
                          /* unused */
char
              *device;
int
              dev len;
                          /* unused */
```

The CALL element speed is intended only for use with an outgoing dialed call, in which case its value should be the desired transmission baud rate. The CALL element baud is no longer used.

If the desired terminal line is a direct line, a string pointer to its device-name should be placed in the line element in the CALL structure. Legal values for such terminal device names are kept in the Devices file. In this case, the value of the baud element should be set to -1. This value will cause dial to determine the correct value from the <Devices> file.

The telno element is for a pointer to a character string representing the telephone number to be dialed. Such numbers may consist only of these characters:

| 0-9 | dial 0-9                          |
|-----|-----------------------------------|
| *   | dail*                             |
| #   | dail#                             |
| =   | wait for secondary dial tone      |
| -   | delay for approximately 4 seconds |

The CALL element modem is used to specify modem control for direct lines. This element should be non-zero if modem control is required. The CALL element attr is a pointer to a termio structure, as defined in the header <termio.h>. A NULL value for this pointer element may be

passed to the dial function, but if such a structure is included, the elements specified in it will be set for the outgoing terminal line before the connection is established. This setting is often important for certain attributes such as parity and baud-rate.

The CALL elements device and dev len are no longer used. They are retained in the CALL structure for compatibility reasons.

**Return Values** On failure, a negative value indicating the reason for the failure will be returned. Mnemonics for these negative indices as listed here are defined in the header <dial.h>.

```
INTRPT -1
                  /* interrupt occurred */
D HUNG -2
                  /* dialer hung (no return from write) */
NO ANS -3
                  /* no answer within 10 seconds */
ILL BD -4
                  /* illegal baud-rate */
A PROB -5
                  /* acu problem (open( ) failure) */
                  /* line problem (open( ) failure) */
L PROB -6
NO Ldv -7
                  /* can't open Devices file */
DV NT A -8
                  /* requested device not available */
DV NT K -9
                  /* requested device not known */
NO BD A −10
                  /* no device available at requested baud */
NO BD K −11
                  /* no device known at requested baud */
DV NT E -12
                  /* requested speed does not match */
BAD_SYS -13
                  /* system not in Systems file*/
```

# Files /etc/uucp/Devices

/etc/uucp/Systems

/var/spool/uucp/LCK..*tty-device* 

**Attributes** See attributes(5) for descriptions of the following attributes:

| ATTRIBUTE TYPE | ATTRIBUTE VALUE |
|----------------|-----------------|
| MT-Level       | Unsafe          |

## **See Also** uucp(1C), alarm(2), read(2), write(2), attributes(5), termio(7I)

**Notes** Including the header <dial.h> automatically includes the header <termio.h>. An alarm(2) system call for 3600 seconds is made (and caught) within the dial module for the purpose of "touching" the LCK.. file and constitutes the device allocation semaphore for the terminal device. Otherwise, uucp(1C) may simply delete the LCK.. entry on its 90-minute clean-up rounds. The alarm may go off while the user program is in a read(2) or write(2) function, causing an apparent error return. If the user program expects to be around for an hour or more, error returns from read()s should be checked for (errno==EINTR), and the read() possibly reissued.

This interface is unsafe in multithreaded applications. Unsafe interfaces should be called only from the main thread.

Name dlpi\_arptype – convert a DLPI MAC type to an ARP hardware type

Synopsis cc [ flag... ] file... -ldlpi [ library... ]

#include <libdlpi.h>

uint\_t dlpi\_arptype(uint\_t dlpitype);

**Description** The dlpi\_arptype() function converts a DLPI MAC type to an ARP hardware type defined in

<netinet/arp.h>

**Return Values** Upon success, the corresponding ARP hardware type is returned. Otherwise, zero is returned.

**Attributes** See attributes(5) for description of the following attributes:

| ATTRIBUTE TYPE      | ATTRIBUTE VALUE |
|---------------------|-----------------|
| Interface Stability | Committed       |
| MT-Level            | Safe            |

**See Also** libdlpi(3LIB), attributes(5)

Name dlpi bind – bind DLPI handle

**Synopsis** cc [ flag ... ] file ... -ldlpi [ library ... ] #include <libdlpi.h>

int dlpi bind(dlpi handle t dh, uint t sap, uint t \*boundsap);

# Description

The dlpi bind() function attempts to bind the DLPI handle *dh* to the SAP *sap*. The handle must be in the DL UNBOUND DLPI state and will transition to the DL\_IDLE DLPI state upon success. Some DLPI MAC types can bind to a different SAP than the SAP requested, in which case boundsap returns the actual bound SAP. If boundsap is set to NULL, dlpi bind() fails if the bound SAP does not match the requested SAP. If the caller does not care which SAP is chosen, DLPI ANY SAP can be specified for sap. This is primarily useful in conjunction with dlpi promiscon() and DL PROMISC SAP to receive traffic from all SAPs. If DLPI ANY SAP is specified, any transmitted messages must explicitly specify a SAP using dlpi send(3DLPI).

Upon success, the caller can use dlpi recv(3DLPI) to receive data matching the bound SAP that is sent to the DLPI link associated with dh. In addition, the caller can use dlpi send(3DLPI) to send data over the bound SAP address associated with DLPI handle dh. The physical address of the bound handle can be retrieved with dlpi info(3DLPI).

**Return Values** Upon success, DLPI SUCCESS is returned. If DL SYSERR is returned, errno contains the specific UNIX system error value. Otherwise, a DLPI error value defined in <sys/dlpi.h> or an error value listed in the following section is returned.

Errors DLPI\_EBADMSG Bad DLPI message

> DLPI EINHANDLE Invalid DLPI handle

DLPI ETIMEDOUT DLPI operation timed out

Unavailable DLPI SAP DLPI EUNAVAILSAP

**Attributes** See attributes(5) for description of the following attributes:

| ATTRIBUTE TYPE      | ATTRIBUTE VALUE |
|---------------------|-----------------|
| Interface Stability | Committed       |
| MT-Level            | Safe            |

See Also dlpi info(3DLPI), dlpi recv(3DLPI), dlpi send(3DLPI), dlpi unbind(3DLPI), libdlpi(3LIB), attributes(5)

Name dlpi\_close - close DLPI link

Synopsis cc [ flag ... ] file ... -ldlpi [ library ... ]
 #include <libdlpi.h>

void dlpi\_close(dlpi\_handle\_t dh);

 $\textbf{Description} \quad \text{The } \texttt{dlpi\_close()} \text{ function closes the open DLPI link instance associated with } \textit{dh} \text{ and }$ 

destroys *dh* after closing the DLPI link instance.

**Attributes** See attributes(5) for description of the following attributes:

| ATTRIBUTE TYPE      | ATTRIBUTE VALUE |
|---------------------|-----------------|
| Interface Stability | Committed       |
| MT-Level            | Safe            |

**See Also** dlpi\_open(3DLPI), libdlpi(3LIB), attributes(5)

Name dlpi disabnotify – disable DLPI notification

**Synopsis** cc [ flag... ] file... -ldlpi [ library... ]

#include <libdlpi.h>

int dlpi disabnotify(dlpi handle t dh, dlpi notifyid t id, void \*\*argp);

**Description** The dlpi disabnotify() function disables the notification registration associated with identifier id. If argp is not NULL, the argument arg that was passed to dlpi enabnotify(3DLPI) during registration is also returned. This operation can be performed in any DLPI state of a handle.

Closing the DLPI handle *dh* will also remove all associated callback functions.

Return Values Upon success, DLPI SUCCESS is returned. If DL SYSERR is returned, errno contains the specific UNIX system error value. Otherwise, a DLPI error value defined in <sys/dlpi.h> or an error value listed in the following section is returned.

A DLPI handle is invalid. **Errors** DLPI\_EINHANDLE

> DLPI EINVAL An argument is invalid.

The DLPI notification ID is invalid. DLPI ENOTEIDINVAL

DLPI FAILURE The DLPI operation failed.

**Attributes** See attributes(5) for descriptions of the following attributes:

| ATTRIBUTE TYPE      | ATTRIBUTE VALUE |
|---------------------|-----------------|
| Interface Stability | Committed       |
| MT-Level            | Safe            |

**See Also** dlpi enabnotify(3DLPI), libdlpi(3LIB), attributes(5)

Name dlpi\_enabmulti, dlpi\_disabmulti - enable or disable DLPI multicast messages for an address

```
Synopsis cc [ flag... ] file... -ldlpi [ library... ]
          #include <libdlpi.h>
          int dlpi enabmulti(dlpi handle t dh, const void *addrp,
               size t addrlen);
          int dlpi_disabmulti(dlpi_handle_t dh, const void *addrp,
               size t addrlen);
```

**Description** The dlpi enabmulti() function enables reception of messages destined to the multicast address pointed to by *addrp* on the DLPI link instance associated with DLPI handle *dh*. The DLPI link instance will pass up only those messages destined for enabled multicast addresses. This operation can be performed in any DLPI state of a handle.

> The dlpi disabmulti() function disables a specified multicast address pointed to by addrp on the DLPI link instance associated with DLPI handle dh. This operation can be performed in any DLPI state of a handle.

**Return Values** Upon success, DLPI SUCCESS is returned. If DL SYSERR is returned, errno contains the specific UNIX system error value. Otherwise, a DLPI error value defined in <sys/dlpi.h> or DLPI EINHANDLE is returned.

**Errors** DLPI EBADMSG Bad DLPI message

> Invalid DLPI handle DLPI EINHANDLE

DLPI EINVAL Invalid argument

DLPI ETIMEDOUT DLPI operation timed out

**Attributes** See attributes(5) for description of the following attributes:

| ATTRIBUTETYPE       | ATTRIBUTE VALUE |
|---------------------|-----------------|
| Interface Stability | Committed       |
| MT-Level            | Safe            |

See Also libdlpi(3LIB), attributes(5)

## Description

The dlpi\_enabnotify() function enables a notification callback for the set of events specified in *notes*, which must be one or more (by a logical OR operation) of the DLPI notifications documented in dlpi(7P). The callback function *funcp* is registered with the DLPI handle *dh* and is invoked when *dh* receives notification for any of the specified event types. Upon success, *id* contains the identifier associated with the registration.

Multiple event types can be registered for a callback function on the DLPI handle *dh*. Similarly, the same event type can be registered multiple times on the same handle.

Once a callback has been registered, libdlpi will check for notification events on the DLPI handle *dh*, when exchanging DLPI messages with the underlying DLPI link instance. The dlpi\_recv(3DLPI) function will always check for notification events, but other libdlpi operations may also lead to an event callback being invoked. Although there may be no expected data messages to be received, dlpi\_recv() can be called, as shown below, with a null buffer to force a check for pending events on the underlying DLPI link instance.

```
dlpi recv(dh, NULL, NULL, NULL, NULL, 0, NULL);
```

When a notification event of interest occurs, the callback function is invoked with the arguments *arg*, originally passed to dlpi\_disabnotify(3DLPI), and *infop*, whose members are described below.

| uint_t <i>dni_note</i>         | Notification event type.                                                                                                    |
|--------------------------------|----------------------------------------------------------------------------------------------------|
| uint_t dni_speed               | Current speed, in kilobits per second, of the DLPI link. Valid only for $DL_NOTE_SPEED$ .                                       |
| uint_t <i>dni_size</i>         | Current maximum message size, in bytes, that the DLPI link is able to accept for transmission. Valid only for DL_NOTE_SDU_SIZE. |
| uchar_t dni_physaddrlen        | $Link-layer\ physical\ address\ length, in\ bytes.\ Valid\ only\ for \\ \ DL\_NOTE\_PHYS\_ADDR.$                                |
| uchar_t <i>dni_physaddr</i> [] | Link-layer physical address of DLPI link. Valid only for DL_NOTE_PHYS_ADDR.                                                     |

The libdlpi library will allocate and free the dlpi\_notifyinfo\_t structure and the caller must not allocate the structure or perform any operations that require its size to be known.

The callback is not allowed to block. This precludes calling dlpi\_enabnotify() from a callback, but non-blocking libdlpi functions, including dlpi disabnotify(), can be called.

**Return Values** Upon success, DLPI\_SUCCESS is returned. If DL\_SYSERR is returned, errno contains the specific

UNIX system error value. Otherwise, a DLPI error value defined in <sys/dlpi.h> or an error

value listed in the following section is returned.

**Errors** DLPI EINHANDLE A DLPI handle is invalid.

DLPI\_EINVAL An argument is invalid.

DLPI ENOTEIDINVAL The DLPI notification ID is invalid.

DLPI\_ENOTENOTSUP The DLPI notification is not supported by the link.

DLPI\_ETIMEDOUT The DLPI operation timed out.

DLPI\_FAILURE The DLPI operation failed.

**Attributes** See attributes(5) for descriptions of the following attributes:

| ATTRIBUTE TYPE      | ATTRIBUTE VALUE |
|---------------------|-----------------|
| Interface Stability | Committed       |
| MT-Level            | Safe            |

See Also dlpi disabnotify(3DLPI), dlpi recv(3DLPI), libdlpi(3LIB), attributes(5), dlpi(7P)

Name dlpi\_fd - get DLPI file descriptor

Synopsis cc [ flag ... ] file ... -ldlpi [ library ... ] #include <libdlpi.h>

int *dlpi\_fd*(dlpi\_handle\_t *dh*);

# Description

The dlpi fd() function returns the integer file descriptor that can be used to directly operate on the open DLPI stream associated with the DLPI handle *dh*. This file descriptor can be used to perform non-DLPI operations that do not alter the state of the DLPI stream, such as waiting for an event using poll(2), or pushing and configuring additional STREAMS modules, such as pfmod(7M). If DLPI operations are directly performed on the file descriptor, or a STREAMS module is pushed that alters the message-passing interface such that DLPI operations can no longer be issued, future operations on *dh* might not behave as documented.

The returned file descriptor is managed by libdlpi(3LIB) and the descriptor must not be closed.

**Return Values** The function returns the integer file descriptor associated with the DLPI handle *dh*. If *dh* is invalid, -1 is returned.

**Attributes** See attributes(5) for description of the following attributes:

| ATTRIBUTE TYPE      | ATTRIBUTE VALUE |
|---------------------|-----------------|
| Interface Stability | Committed       |
| MT-Level            | Safe            |

**See Also** poll(2), libdlpi(3LIB), attributes(5), dlpi(7P), pfmod(7M)

Name dlpi\_get\_physaddr - get physical address using DLPI

```
Synopsis cc [ flag... ] file... -ldlpi [ library... ]
          #include <libdlpi.h>
```

int dlpi get physaddr(dlpi\_handle\_t dh, uint\_t type, void \*addrp,size t \*addrlenp);

**Description** The dlpi get physaddr() function gets a physical address from the DLPI link instance associated with DLPI handle dh. The retrieved address depends upon type, which can be:

> DL\_FACT\_PHYS\_ADDR Factory physical address DL CURR PHYS ADDR Current physical address

The operation can be performed in any DLPI state of *dh*.

The caller must ensure that addrp is at least DLPI PHYSADDR MAX bytes in size and addrlenp must contain the length of *addrp*. Upon success, *addrp* contains the specified physical address, and addrlenp contains the physical address length. If a physical address is not available, addrp is not filled in and *addrlenp* is set to zero.

Return Values Upon success, DLPI\_SUCCESS is returned. If DL\_SYSERR is returned, errno contains the specific UNIX system error value. Otherwise, a DLPI error value defined in <sys/dlpi.h> or an error value listed in the following section is returned.

Errors DLPI EBADMSG Bad DLPI message

> Invalid DLPI handle DLPI EINHANDLE

DLPI EINVAL Invalid argument

DLPI ETIMEDOUT DLPI operation timed out

**Attributes** See attributes(5) for description of the following attributes:

| ATTRIBUTETYPE       | ATTRIBUTE VALUE |
|---------------------|-----------------|
| Interface Stability | Committed       |
| MT-Level            | Safe            |

See Also dlpi set physaddr(3DLPI), libdlpi(3LIB), attributes(5)

Name dlpi\_iftype - convert a DLPI MAC type to a BSD socket interface type

Synopsis cc [ flag... ] file... -ldlpi [ library... ]

#include <libdlpi.h>

uint\_t dlpi\_iftype(uint\_t dlpitype);

**Description** The dlpi\_iftype() function converts a DLPI MAC type to a BSD socket interface type

defined in <net/if types.h>.

**Return Values** Upon success, the corresponding BSD socket interface type is returned. Otherwise, zero is

returned.

**Attributes** See attributes(5) for description of the following attributes:

| ATTRIBUTE TYPE      | ATTRIBUTE VALUE |
|---------------------|-----------------|
| Interface Stability | Committed       |
| MT-Level            | Safe            |

**See Also** libdlpi(3LIB), attributes(5)

```
Name dlpi_info - get DLPI information

Synopsis cc [ flag ... ] file ... -ldlpi [ library ... ]

#include <libdlpi.h>
```

# Description

The dlpi\_info() function provides DLPI information about the open DLPI link instance associated with DLPI handle *dh*. DLPI information can be retrieved in any state of *dh*, but some of the information might not be available if *dh* is in the DL\_UNBOUND DLPI state. The DLPI information received is copied into *infop*, which must point to a dlpi\_info\_t allocated by the caller. The *opt* argument is reserved for future use and must be set to 0.

The dlpi info t is a structure defined in <libdlpi.h> as follows:

```
typedef struct {
     uint t
                               di opts;
     uint t
                               di max sdu;
     uint t
                               di min sdu;
     uint_t
                               di_state;
     uchar t
                               di mactype;
                               di linkname[DLPI LINKNAME MAX];
     char
     uchar t
                               di_physaddr[DLPI_PHYSADDR_MAX];
     uchar t
                               di physaddrlen;
     uchar t
                               di_bcastaddr[DLPI_PHYSADDR_MAX];
     uchar t
                               di bcastaddrlen;
     uint t
                               di sap;
     int
                               di timeout;
     dl qos cl sel1 t
                               di qos sel;
     dl qos cl range1 t
                               di qos range;
} dlpi_info_t;
di opts
                    Reserved for future dlpi info t expansion.
di max sdu
                    Maximum message size, in bytes, that the DLPI link is able to accept for
                    transmission. The value is guaranteed to be greater than or equal to
                    di_min_sdu.
di_min_sdu
                    Minimum message size, in bytes, that the DLPI link is able to accept for
                    transmission. The value is guaranteed to be greater than or equal to one.
                    Current DLPI state of dh; either DL UNBOUND or DL IDLE.
di_state
di_mactype
                    MAC type supported by the DLPI link associated with dh. See
                    <sys/dlpi.h> for the list of possible MAC types.
                    Link name associated with DLPI handle dh.
di linkname
                    Link-layer physical address of bound dh. If dh is in the DL_UNBOUND DLPI
di_physaddr
                    state, the contents of di_physaddr are unspecified.
```

di\_physaddrlen Physical address length, in bytes. If *dh* is in the DL UNBOUND DLPI state,

di physaddrlen is set to zero.

di\_bcastaddr Link-layer broadcast address. If the *di\_mactype* of the DLPI link does not

support broadcast, the contents of *di\_bcastaddr* are unspecified.

di\_bcastaddrlen Link-layer broadcast address length, in bytes. If the *di\_mactype* of the

DLPI link does not support broadcast, *di\_bcastaddrlen* is set to zero.

di\_sap SAP currently bound to handle. If *dh* is in the DL UNBOUND DLPI state,

*di\_sap* is set to zero.

di timeout Current timeout value, in seconds, set on the dlpi handle.

di\_qos\_sel Current QOS parameters supported by the DLPI link instance associated

with dh. Unsupported QOS parameters are set to DL UNKNOWN.

di\_qos\_range Available range of QOS parameters supported by a DLPI link instance

associated with the DLPI handle dh. Unsupported QOS range values are

set to DL UNKNOWN.

Return Values Upon success, DLPI SUCCESS is returned. If DL SYSERR is returned, errno contains the specific UNIX system error value. Otherwise, a DLPI error value defined in <sys/dlpi.h> or an error value listed in the following section is returned.

**Errors** DLPI EBADMSG Bad DLPI message

> Invalid DLPI handle DLPI EINHANDLE Invalid argument DLPI EINVAL

DLPI EMODENOTSUP Unsupported DLPI connection mode

DLPI operation timed out DLPI ETIMEDOUT DLPI EVERNOTSUP Unsupported DLPI Version

DLPI FAILURE DLPI operation failed

# **Examples** EXAMPLE 1 Get link-layer broadcast address

The following example shows how dlpi info() can be used.

```
#include <libdlpi.h>
uchar t *
get_bcastaddr(const char *linkname, uchar_t *baddrlenp)
        dlpi handle t
                        dh;
        dlpi_info_t
                        dlinfo;
                        *baddr;
        uchar t
```

**Attributes** See attributes(5) for description of the following attributes:

| ATTRIBUTE TYPE      | ATTRIBUTE VALUE |
|---------------------|-----------------|
| Interface Stability | Committed       |
| MT-Level            | Safe            |

**See Also** dlpi bind(3DLPI), libdlpi(3LIB), attributes(5)

Name dlpi\_linkname – get DLPI link name

Synopsis cc [ flag ... ] file ... -ldlpi [ library ... ]

#include <libdlpi.h>

const char \*dlpi\_linkname(dlpi\_handle\_t dh);

**Description** The dlpi\_linkname() function returns a pointer to the link name of the DLPI link instance

associated with the DLPI handle dh.

The returned string is managed by libdlpi and must not be modified or freed by the caller.

Return Values Upon success, the function returns a pointer to the link name associated with the DLPI

handle.

**Attributes** See attributes(5) for description of the following attributes:

| ATTRIBUTETYPE       | ATTRIBUTE VALUE |
|---------------------|-----------------|
| Interface Stability | Committed       |
| MT-Level            | Safe            |

**See Also** libdlpi(3LIB), attributes(5)

Name dlpi\_mactype - convert a DLPI MAC type to a string

Synopsis cc [ flag ... ] file ... -ldlpi [ library ... ]
 #include <libdlpi.h>

const char \*dlpi\_mactype(uint\_t mactype);

Description The distance type () from

**Description** The dlpi\_mactype() function returns a pointer to a string that describes the specified *mactype*. Possible MAC types are defined in <sys/dlpi.h>. The string is not dynamically allocated and must not be freed by the caller.

anocated and must not be freed by the caner

**Return Values** Upon success, the function returns a pointer string that describes the MAC type. If *mactype* is

unknown, the string "Unknown MAC Type" is returned.

**Attributes** See attributes(5) for description of the following attributes:

| ATTRIBUTE TYPE      | ATTRIBUTE VALUE |
|---------------------|-----------------|
| Interface Stability | Committed       |
| MT-Level            | Safe            |

**See Also** libdlpi(3LIB), attributes(5)

# Description

The dlpi\_open() function creates an open instance of the DLPI Version 2 link named by *linkname* and associates it with a dynamically-allocated dlpi\_handle\_t, which is returned to the caller in *dhp* upon success. The DLPI handle is left in the DL\_UNBOUND DLPI state after a successful open of the DLPI link. The DLPI handles can only be used by one thread at a time, but multiple handles can be used by multiple threads. This function can open both DL\_STYLE1 and DL\_STYLE2 DLPI links.

By default (if DLPI\_DEVIPNET is not set in *flags*), the dlpi\_open() function scans the /dev/net and /dev directories for DLPI links, in order. Within each scanned directory, dlpi\_open() first looks for a matching DL\_STYLE1 link, then for a matching DL\_STYLE2 link. If *provider* is considered the *linkname* with its trailing digits removed, a matching DL\_STYLE1 link has a filename of *linkname*, and a matching DL\_STYLE2 link has a filename of *provider*. If a DL\_STYLE2 link is opened, dlpi\_open() automatically performs the necessary DLPI operations to place the DLPI link instance and the associated DLPI handle in the DL\_UNBOUND state. See dlpi(7P) for the definition of *linkname*.

If DLPI\_DEVIPNET is set in *flags*, dlpi\_open() opens the file *linkname* in /dev/ipnet as a DL\_STYLE1 DLPI device and does not look in any other directories.

The value of *flags* is constructed by a bitwise-inclusive-OR of the flags listed below, defined in libdlpi.h>.

DLPI\_NATIVE Enable DLPI native mode (see DLIOCNATIVE in dlpi(7P)) on a DLPI link

instance. Native mode persists until the DLPI handle is closed by

dlpi\_close(3DLPI).

DLPI\_PASSIVE Enable DLPI passive mode (see DL\_PASSIVE\_REQ in dlpi(7P)) on a DLPI

link instance. Passive mode persists until the DLPI handle is closed by

dlpi\_close(3DLPI).

 ${\tt DLPI\_RAW} \qquad \qquad {\tt Enable \, DLPI \, raw \, mode \, (see \, \tt DLIOCRAW \, in \, dlpi(7P)) \, on \, a \, DLPI \, link}$ 

instance. Raw mode persists until the DLPI handle is closed by

dlpi\_close(3DLPI).

Each DLPI handle has an associated timeout value that is used as a timeout interval for certain libdlpi operations. The default timeout value ensures that DLPI\_ETIMEDOUT is returned from a libdlpi operation only in the event that the DLPI link becomes unresponsive. The timeout value can be changed with dlpi\_set\_timeout(3DLPI), although this should seldom be necessary.

**Return Values** Upon success, DLPI\_SUCCESS is returned. If DL\_SYSERR is returned, errno contains the specific

UNIX system error value. Otherwise, a DLPI error value defined in <sys/dlpi.h> or listed in

the following section is returned.

**Errors** The dlpi\_open() function will fail if:

DLPI EBADLINK Bad DLPI link

DLPI\_EIPNETINFONOTSUP The DLPI\_IPNETINFO flag was set but the device opened does

not support the DLIOCIPNETINFO ioctl.

DLPI ELINKNAMEINVAL Invalid DLPI linkname

DLPI ENOLINK DLPI link does not exist

DLPI\_ERAWNOTSUP DLPI raw mode not supported

DLPI\_ETIMEDOUT DLPI operation timed out

DLPI\_FAILURE DLPI operation failed

**Attributes** See attributes(5) for description of the following attributes:

| ATTRIBUTETYPE       | ATTRIBUTE VALUE |
|---------------------|-----------------|
| Interface Stability | Committed       |
| MT-Level            | Safe            |

See Also dlpi\_close(3DLPI), dlpi\_set\_timeout(3DLPI), libdlpi(3LIB), attributes(5), dlpi(7P)

Name dlpi promiscon, dlpi promiscoff – enable or disable DLPI promiscuous mode

**Synopsis** cc [ flag... ] file... -ldlpi [ library... ] #include <libdlpi.h>

int dlpi promiscon(dlpi handle t dh, uint t level); int dlpi promiscoff(dlpi handle t dh, uint t level);

**Description** The dlpi promiscon() function enables promiscuous mode on a DLPI link instance associated with DLPI handle dh, at the specified level. After enabling promiscuous mode, the caller will be able to receive all messages destined for the DLPI link instance at the specified level. This operation can be performed in any DLPI state of a handle.

> The dlpi promiscoff() function disables promiscuous mode on a DLPI link instance associated with DLPI handle dh, at the specified level. This operation can be performed in any DLPI state of a handle in which promiscuous mode is enabled at the specified *level*.

The *level* modes are:

DL PROMISC PHYS Promiscuous mode at the physical level

Promiscuous mode at the SAP level DL PROMISC SAP

Promiscuous mode for all multicast addresses DL PROMISC MULTI

Return Values Upon success, DLPI\_SUCCESS is returned. If DL\_SYSERR is returned, errno contains the specific UNIX system error value. Otherwise, a DLPI error value defined in <sys/dlpi.h> or an error value listed in the following section is returned.

**Errors** DLPI EBADMSG Bad DLPI message

> Invalid DLPI handle DLPI EINHANDLE DLPI EINVAL Invalid argument

DLPI ETIMEDOUT DLPI operation timed out

**Attributes** See attributes(5) for description of the following attributes:

| ATTRIBUTETYPE       | ATTRIBUTE VALUE |
|---------------------|-----------------|
| Interface Stability | Committed       |
| MT-Level            | Safe            |

**See Also** libdlpi(3LIB), attributes(5)

# Description

The dlpi\_recv() function attempts to receive data messages over the DLPI link instance associated with the DLPI handle *dh*. If *dh* is not in the DL\_IDLE DLPI state, the attempt fails. The caller must ensure that *msgbuf* is at least *msglenp* bytes in size. Upon success, *msgbuf* contains the data message received, *msglenp* contains the number of bytes placed in *msgbuf*.

The caller must ensure that <code>saddrp</code> is at least <code>DLPI\_PHYSADDR\_MAX</code> bytes in size and <code>saddrlenp</code> must contain the length of <code>saddrp</code>. Upon success, <code>saddrp</code> contains the address of the source sending the data message and <code>saddrlenp</code> contains the source address length. If the caller is not interested in the source address, both <code>saddrp</code> and <code>saddrlenp</code> can be left as <code>NULL</code>. If the source address is not available, <code>saddrp</code> is not filled in and <code>saddrlenp</code> is set to zero.

The *dlpi\_recvinfo\_t* is a structure defined in <libdlpi.h> as follows:

Upon success, if *recvp* is not set to NULL, *dri\_destaddr* contains the destination address, *dri\_destaddrlen* contains the destination address length, and *dri\_totmsglen* contains the total length of the message received. If the destination address is unicast, *dri\_destaddrtype* is set to DLPI ADDRTYPE UNICAST. Otherwise, it is set to DLPI ADDRTYPE GROUP.

The values of *msglenp* and *dri\_totmsglen* might vary when a message larger than the size of *msgbuf* is received. In that case, the caller can use *dri\_totmsglen* to determine the original total length of the message.

If the handle is in raw mode, as described in dlpi\_open(3DLPI), *msgbuf* starts with the link-layer header. See dlpi(7P). The values of *saddrp*, *saddrlenp*, and all the members of *dlpi\_recvinfo\_t* except *dri\_totmsglen* are invalid because the address information is already included in the link-layer header returned by *msgbuf*.

If no message is received within *msec* milliseconds, dlpi\_recv() returns DLPI\_ETIMEDOUT. If *msec* is 0, dlpi\_recv() does not block. If *msec* is -1, dlpi\_recv() does block until a data message is received.

Return Values Upon success, DLPI\_SUCCESS is returned. If DL\_SYSERR is returned, errno contains the specific

UNIX system error value. Otherwise, a DLPI error value defined in <sys/dlpi.h> or an error

value listed in the following section is returned.

**Errors** DLPI\_EBADMSG Bad DLPI message

DLPI\_EINHANDLE Invalid DLPI handle
DLPI\_EINVAL Invalid argument

DLPI\_ETIMEDOUT DLPI operation timed out

DLPI\_EUNAVAILSAP Unavailable DLPI SAP

DLPI\_FAILURE DLPI operation failed

**Attributes** See attributes(5) for description of the following attributes:

| ATTRIBUTETYPE       | ATTRIBUTE VALUE |
|---------------------|-----------------|
| Interface Stability | Committed       |
| MT-Level            | Safe            |

See Also dlpi bind(3DLPI), dlpi open(3DLPI), libdlpi(3LIB), attributes(5), dlpi(7P)

```
Name dlpi send – send a data message using DLPI
Synopsis cc [ flag... ] file... -ldlpi [ library... ]
          #include <libdlpi.h>
          int dlpi send(dlpi handle t dh, const void *daddrp,
               size t daddrlen, const void *msgbuf, size_t msglen,
               const dlpi_sendinfo_t *sendp);
```

## Description

The dlpi send() function attempts to send the contents of *msgbuf* over the DLPI link instance associated with the DLPI handle *dh* to the destination address specified by *daddrp*. The size of *msgbuf* and *daddrp* are provided by the *msglen* and *daddrlen* arguments, respectively. The attempt will fail if dh is not in the DL IDLE DLPI state, the address named by daddrp is invalid, daddrlen is larger than DLPI PHYSADDR MAX, or msglen is outside the range reported by dlpi info(3DLPI).

If the sendp argument is NULL, data is sent using the bound SAP associated with dh (see dlpi bind(3DLPI)) and with default priority. Otherwise, sendp must point to a dlpi sendinfo t structure defined in <libdlpi.h> as follows:

```
typedef struct {
        uint t
                       dsi sap;
       dl priority t dsi prio;
} dlpi_sendinfo_t;
```

The dsi\_sap value indicates the SAP to use for the message and the dsi\_prio argument indicates the priority. The priority range spans from 0 to 100, with 0 being the highest priority. If one wishes to only alter the SAP or priority (but not both), the current SAP can be retrieved using dlpi info(3DLPI), and the default priority can be specified by using the DL QOS DONT CARE constant.

If the handle is in raw mode (see DLPI RAW in dlpi open(3DLPI)), msgbuf must start with the link-layer header (see dlpi(7P)). In raw mode, the contents of daddrp and sendp are ignored, as they are already specified by the link-layer header in *msgbuf*.

If *msgbuf* is accepted for delivery, no error is returned. However, because only unacknowledged connectionless service (DL\_CLDLS) is currently supported, a successful return does not guarantee that the data will be successfully delivered to *daddrp*.

**Return Values** Upon success, DLPI SUCCESS is returned. If DL SYSERR is returned, errno contains the specific UNIX system error value. Otherwise, a DLPI error value defined in <sys/dlpi.h> or an error value listed in the following section is returned.

```
Invalid DLPI handle
Errors DLPI EINHANDLE
                          Invalid argument
       DLPI EINVAL
```

# **Attributes** See attributes(5) for description of the following attributes:

| ATTRIBUTE TYPE      | ATTRIBUTE VALUE |
|---------------------|-----------------|
| Interface Stability | Committed       |
| MT-Level            | Safe            |

See Also  $dlpi\_bind(3DLPI), dlpi\_info(3DLPI), dlpi\_open(3DLPI), libdlpi(3LIB), attributes(5), <math>dlpi(7P)$ 

Name dlpi\_set\_physaddr - set physical address using DLPI

**Synopsis** cc [ flag... ] file... -ldlpi [ library... ] #include <libdlpi.h>

> int dlpi set physaddr(dlpi handle t dh, uint t type, const void \*addrp, size t \*addrlen);

**Description** The dlpi set physaddr() function sets the physical address via DLPI handle *dh* associated with the DLPI link instance. Upon success, the physical address is set to addrp with a length of addrlen bytes.

> In this release, type must be set to DL CURR PHYS ADDR, which sets the current physical address.

Return Values Upon success, DLPI SUCCESS is returned. If DL SYSERR is returned, errno contains the specific UNIX system error value. Otherwise, a DLPI error value defined in <sys/dlpi.h> or an error value listed in the following section is returned.

Errors DLPI EBADMSG Bad DLPI message

> DLPI EINHANDLE Invalid DLPI handle DLPI EINVAL Invalid argument

DLPI ETIMEDOUT DLPI operation timed out

**Attributes** See attributes(5) for description of the following attributes:

| ATTRIBUTE TYPE      | ATTRIBUTE VALUE |
|---------------------|-----------------|
| Interface Stability | Committed       |
| MT-Level            | Safe            |

**See Also** dlpi get physaddr(3DLPI), libdlpi(3LIB), attributes(5)

Name dlpi\_set\_timeout - set DLPI handle timeout interval

Synopsis cc [ flag ... ] file ... -ldlpi [ library ... ]
 #include <libdlpi.h>

int dlpi\_set\_timeout(dlpi handle t dh, int sec);

# Description

The dlpi\_set\_timeout() function sets the timeout interval to sec seconds on DLPI handle dh. This timeout is used by libdlpi(3LIB) functions that require explicit acknowledgment from the associated DLPI link, and bounds the number of seconds that a function will wait for an acknowledgment before returning DLPI\_ETIMEDOUT. Except for dlpi\_recv(3DLPI), which has a timeout argument, any function that is documented to return DLPI\_ETIMEDOUT can take up to the timeout interval to complete.

Callers that do not require an upper bound on timeouts are strongly encouraged to never call dlpi\_set\_timeout(), and allow libdlpi to use its default *timeout* value. The default *timeout* value is intended to ensure that DLPI\_ETIMEDOUT will only be returned if the DLPI link has truly become unresponsive. The default *timeout* value is intended to ensure that DLPI\_ETIMEDOUT will be returned only if the DLPI link has truly become unresponsive.

Callers that do require an explicit upper bound can specify that value at any time by calling dlpi\_set\_timeout(). However, note that values less than 5 seconds may trigger spurious failures on certain DLPI links and systems under high load, and thus are discouraged. Attempts to set the *timeout* value to less than 1 second will fail.

If *sec* is set to DLPI\_DEF\_TIMEOUT, the default *timeout* value is restored.

**Return Values** Upon success, DLPI SUCCESS is returned. Otherwise, a DLPI error value is returned.

**Errors** DLPI EINHANDLE Invalid DLPI handle

**Attributes** See attributes(5) for description of the following attributes:

| ATTRIBUTE TYPE      | ATTRIBUTE VALUE |
|---------------------|-----------------|
| Interface Stability | Committed       |
| MT-Level            | Safe            |

**See Also** libdlpi(3LIB), attributes(5)

Name dlpi\_strerror – get DLPI error message

**Synopsis** cc [ flag... ] file... -ldlpi [ library... ] #include <libdlpi.h>

const char \*dlpi strerror(int err);

**Description** The dlpi\_strerror() function maps the error code in *err* into an error message string and returns a pointer to that string.

> If err is DL\_SYSERR, a string that describes the current value of errno is returned. Otherwise, if err corresponds to an error code listed in <libdlpi.h> or <sys/dlpi.h>, a string which describes that error is returned.

The string is not dynamically allocated and must not be freed by the caller.

**Return Values** Upon success, the function returns a pointer to the error message string. If the error code is unknown, the string "Unknown DLPI error" is returned.

**Attributes** See attributes(5) for description of the following attributes:

| ATTRIBUTE TYPE      | ATTRIBUTE VALUE |
|---------------------|-----------------|
| Interface Stability | Committed       |
| MT-Level            | Safe            |

**See Also** libdlpi(3LIB), attributes(5)

Name dlpi\_unbind – unbind DLPI handle

**Synopsis** cc [ flag ... ] file ... -ldlpi [ library ... ]

#include <libdlpi.h>

int  $dlpi_unbind(dlpi_handle_t dh)$ ;

**Description** The dlpi\_unbind() function unbinds to bind the DLPI handle *dh* from the bound SAP. The

handle must be in the DL\_IDLE DLPI state and upon success, the handle transitions to the

DL UNBOUND state.

Upon success, the caller will no longer be able to send or receive data using the DLPI link

associated with dh.

Return Values Upon success, DLPI SUCCESS is returned. If DL SYSERR is returned, errno contains the specific

UNIX system error value. Otherwise, a DLPI error value defined in <sys/dlpi.h> or an error

 $value\, {\tt DLPI\_ETIMEDOUT} \ will \ be \ returned.$ 

**Errors** DLPI EBADMSG Bad DLPI message

DLPI EINHANDLE Invalid DLPI handle

DLPI ETIMEDOUT DLPI operation timed out

**Attributes** See attributes(5) for description of the following attributes:

| ATTRIBUTE TYPE      | ATTRIBUTE VALUE |
|---------------------|-----------------|
| Interface Stability | Committed       |
| MT-Level            | Safe            |

**See Also** dlpi\_bind(3DLPI), libdlpi(3LIB), attributes(5)

```
Name doconfig – execute a configuration script

Synopsis cc [ flag ... ] file ... -lnsl [ library ... ]
# include <sac.h>
```

int doconfig(int fildes, char \*script, long rflag);

# Description

doconfig() is a Service Access Facility library function that interprets the configuration scripts contained in the files </etc/saf/pmtag/\_config>, </etc/saf/\_sysconfig>, and </etc/saf/pmtag/svctag>, where pmtag specifies the tag associated with the port monitor, and svctag specifies the service tag associated with a given service. See pmadm(1M) and sacadm(1M).

script is the name of the configuration script; *fildes* is a file descriptor that designates the stream to which stream manipulation operations are to be applied; *rflag* is a bitmask that indicates the mode in which script is to be interpreted. If *rflag* is zero, all commands in the configuration script are eligible to be interpreted. If *rflag* has the NOASSIGN bit set, the assign command is considered illegal and will generate an error return. If *rflag* has the NORUN bit set, the run and runwait commands are considered illegal and will generate error returns.

The configuration language in which script is written consists of a sequence of commands, each of which is interpreted separately. The following reserved keywords are defined: assign, push, pop, runwait, and run. The comment character is #; when a # occurs on a line, everything from that point to the end of the line is ignored. Blank lines are not significant. No line in a command script may exceed 1024 characters.

assign variable=value

Used to define environment variables. *variable* is the name of the environment variable and *value* is the value to be assigned to it. The value assigned must be a string constant; no form of parameter substitution is available. *value* may be quoted. The quoting rules are those used by the shell for defining environment variables. assign will fail if space cannot be allocated for the new variable or if any part of the specification is invalid.

push module1[, module2, module3, . . .]

Used to push STREAMS modules onto the stream designated by *fildes. module1* is the name of the first module to be pushed, *module2* is the name of the second module to be pushed, etc. The command will fail if any of the named modules cannot be pushed. If a module cannot be pushed, the subsequent modules on the same command line will be ignored and modules that have already been pushed will be popped.

pop [module] Used to pop STREAMS modules off the

> designated stream. If pop is invoked with no arguments, the top module on the stream is popped. If an argument is given, modules will be popped one at a time until the named module is at the top of the stream. If the named module is not on the designated stream, the stream is left as it was and the command fails. If *module* is the special keyword ALL, then all modules on the stream will be popped. Note that only modules above the

topmost driver are affected.

runwait command The runwait command runs a command and

waits for it to complete. command is the pathname of the command to be run. The command is run with /usr/bin/sh -c prepended to it; shell scripts may thus be executed from configuration scripts. The runwait command will fail if command cannot be found or cannot be executed, or if

command exits with a non-zero status.

run command The run command is identical to runwait except

> that it does not wait for command to complete. command is the pathname of the command to be run. run will not fail unless it is unable to create a

child process to execute the command.

Although they are syntactically indistinguishable, some of the commands available to run and runwait are interpreter built-in commands. Interpreter built-ins are used when it is necessary to alter the state of a process within the context of that process. The doconfig() interpreter built-in commands are similar to the shell special commands and, like these, they do not spawn another process for execution. See sh(1). The built-in commands are:

cdulimit umask

Return Values doconfig() returns 0 if the script was interpreted successfully. If a command in the script fails, the interpretation of the script ceases at that point and a positive number is returned; this number indicates which line in the script failed. If a system error occurs, a value of -1 is returned. When a script fails, the process whose environment was being established should not be started.

**Attributes** See attributes(5) for descriptions of the following attributes:

| ATTRIBUTE TYPE | ATTRIBUTE VALUE |
|----------------|-----------------|
| MT-Level       | Unsafe          |

**See Also** sh(1), pmadm(1M), sacadm(1M), attributes(5)

**Notes** This interface is unsafe in multithreaded applications. Unsafe interfaces should be called only from the main thread.

Name endhostent, gethostbyaddr, gethostbyname, gethostent, sethostent - network host database functions

```
Synopsis cc [ flag ... ] file ... -lxnet [ library ... ]
          #include <netdb.h>
           extern int h_errno;
          void endhostent(void)
          struct hostent *gethostbyaddr(const void *addr, socklen_t len, int type);
          struct hostent *gethostbyname(const char *name);
          struct hostent *gethostent(void)
          void sethostent(int stayopen);
```

**Description** The gethostent(), gethostbyaddr(), and gethostbyname() functions each return a pointer to a hostent structure, the members of which contain the fields of an entry in the network host database.

> The gethostent() function reads the next entry of the database, opening a connection to the database if necessary.

> The gethostbyaddr() function searches the database and finds an entry which matches the address family specified by the type argument and which matches the address pointed to by the addr argument, opening a connection to the database if necessary. The addr argument is a pointer to the binary-format (that is, not null-terminated) address in network byte order, whose length is specified by the *len* argument. The datatype of the address depends on the address family. For an address of type AF INET, this is an in addr structure, defined in <netinet/in.h>. For an address of type AF INET6, there is an in6 addr structure defined in <netinet/in.h>.

> The gethostbyname() function searches the database and finds an entry which matches the host name specified by the *name* argument, opening a connection to the database if necessary. If *name* is an alias for a valid host name, the function returns information about the host name to which the alias refers, and *name* is included in the list of aliases returned.

The sethostent() function opens a connection to the network host database, and sets the position of the next entry to the first entry. If the stayopen argument is non-zero, the connection to the host database will not be closed after each call to gethostent() (either directly, or indirectly through one of the other gethost\*( ) functions).

The endhostent () function closes the connection to the database.

**Usage** The gethostent(), gethostbyaddr(), and gethostbyname() functions may return pointers to static data, which may be overwritten by subsequent calls to any of these functions.

These functions are generally used with the Internet address family.

### Return Values

On successful completion, gethostbyaddr(), gethostbyname() and gethostent() return a pointer to a hostent structure if the requested entry was found, and a null pointer if the end of the database was reached or the requested entry was not found. Otherwise, a null pointer is returned.

On unsuccessful completion, gethostbyaddr() and gethostbyname() functions set  $h\_errno$  to indicate the error.

**Errors** No errors are defined for endhostent(), gethostent() and sethostent().

The gethostbyaddr() and gethostbyname() functions will fail in the following cases, setting  $h_{errno}$  to the value shown in the list below. Any changes to errno are unspecified.

HOST\_NOT\_FOUND No such host is known.

NO DATA The server recognised the request and the name but no address is

available. Another type of request to the name server for the domain

might return an answer.

NO RECOVERY An unexpected server failure occurred which can not be recovered.

TRY AGAIN A temporary and possibly transient error occurred, such as a failure of a

server to respond.

**Attributes** See attributes(5) for descriptions of the following attributes:

| ATTRIBUTE TYPE      | ATTRIBUTE VALUE |
|---------------------|-----------------|
| Interface Stability | Standard        |
| MT-Level            | MT-Safe         |

**See Also** endservent(3XNET), htonl(3XNET), inet\_addr(3XNET), attributes(5), standards(5)

Name endnetent, getnetbyaddr, getnetbyname, getnetent, setnetent – network database functions

```
Synopsis cc [ flag ... ] file ... -lxnet [ library ... ]
          #include <netdb.h>
```

```
void endnetent(void);struct netent *getnetbyaddr(in addr t net, int type);
struct netent *getnetbyname(const char *name);
struct netent *getnetent(void)
void setnetent(int stayopen);
```

**Description** The getnetbyaddr(), getnetbyname() and getnetent(), functions each return a pointer to a netent structure, the members of which contain the fields of an entry in the network database.

> The getnetent() function reads the next entry of the database, opening a connection to the database if necessary.

The getnetbyaddr() function searches the database from the beginning, and finds the first entry for which the address family specified by type matches the n\_addrtype member and the network number *net* matches the n\_net member, opening a connection to the database if necessary. The *net* argument is the network number in host byte order.

The getnetbyname() function searches the database from the beginning and finds the first entry for which the network name specified by *name* matches the n name member, opening a connection to the database if necessary.

The setnetent() function opens and rewinds the database. If the *stayopen* argument is non-zero, the connection to the net database will not be closed after each call to getnetent() (either directly, or indirectly through one of the other getnet\*() functions).

The endnetent () function closes the database.

Usage The getnetbyaddr(), getnetbyname() and getnetent(), functions may return pointers to static data, which may be overwritten by subsequent calls to any of these functions.

These functions are generally used with the Internet address family.

Return Values On successful completion, getnetbyaddr(), getnetbyname() and getnetent(), return a pointer to a netent structure if the requested entry was found, and a null pointer if the end of the database was reached or the requested entry was not found. Otherwise, a null pointer is returned.

**Errors** No errors are defined.

# **Attributes** See attributes(5) for descriptions of the following attributes:

| ATTRIBUTE TYPE      | ATTRIBUTE VALUE |
|---------------------|-----------------|
| Interface Stability | Standard        |
| MT-Level            | MT-Safe         |

**See Also** attributes(5), standards(5)

Name endprotoent, getprotobynumber, getprotobyname, getprotoent, setprotoent – network protocol database functions

```
#include <netdb.h>
void endprotoent(void)
```

**Synopsis** cc [ flag ... ] file ... -lxnet [ library ... ]

```
struct protoent *getprotobyname(const char *name);
struct protoent *getprotobynumber(int proto);
struct protoent *getprotoent(void)
void setprotoent(int stayopen);
```

**Description** The getprotobyname(), getprotobynumber() and getprotoent(), functions each return a pointer to a protoent structure, the members of which contain the fields of an entry in the network protocol database.

> The getprotoent() function reads the next entry of the database, opening a connection to the database if necessary.

The getprotobyname() function searches the database from the beginning and finds the first entry for which the protocol name specified by *name* matches the p\_name member, opening a connection to the database if necessary.

The getprotobynumber() function searches the database from the beginning and finds the first entry for which the protocol number specified by *number* matches the p proto member, opening a connection to the database if necessary.

The setprotoent() function opens a connection to the database, and sets the next entry to the first entry. If the *stayopen* argument is non-zero, the connection to the network protocol database will not be closed after each call to qetprotoent() (either directly, or indirectly through one of the other getproto\*() functions).

The endprotoent () function closes the connection to the database.

**Usage** The getprotobyname(), getprotobynumber() and getprotoent() functions may return pointers to static data, which may be overwritten by subsequent calls to any of these functions.

These functions are generally used with the Internet address family.

Return Values On successful completion, getprotobyname(), getprotobynumber() and getprotoent() functions return a pointer to a protoent structure if the requested entry was found, and a null pointer if the end of the database was reached or the requested entry was not found. Otherwise, a null pointer is returned.

**Errors** No errors are defined.

**Attributes** See attributes(5) for descriptions of the following attributes:

| ATTRIBUTE TYPE      | ATTRIBUTE VALUE |
|---------------------|-----------------|
| Interface Stability | Standard        |
| MT-Level            | MT-Safe         |

**See Also** attributes(5), standards(5)

Name endservent, getservbyport, getservbyname, getservent, setservent – network services database functions

```
#include <netdb.h>
void endservent(void)
struct servent *getservbyname(const char *name, const char *proto);
struct servent *getservbyport(int port, const char *proto);
struct servent *getservent(void)
```

**Synopsis** cc [ flag ... ] file ... -lxnet [ library ... ]

void setservent(int stayopen);

**Description** The getservbyname(), getservbyport() and getservent() functions each return a pointer to a servent structure, the members of which contain the fields of an entry in the network services database.

> The getservent() function reads the next entry of the database, opening a connection to the database if necessary.

> The getservbyname() function searches the database from the beginning and finds the first entry for which the service name specified by *name* matches the s name member and the protocol name specified by *proto* matches the sproto member, opening a connection to the database if necessary. If proto is a null pointer, any value of the s proto member will be matched.

The getservbyport() function searches the database from the beginning and finds the first entry for which the port specified by *port* matches the s\_port member and the protocol name specified by *proto* matches the sproto member, opening a connection to the database if necessary. If proto is a null pointer, any value of the sproto member will be matched. The *port* argument must be in network byte order.

The setservent () function opens a connection to the database, and sets the next entry to the first entry. If the *stayopen* argument is non-zero, the net database will not be closed after each call to the getservent() function, either directly, or indirectly through one of the other getserv\*() functions.

The endservent () function closes the database.

**Usage** The *port* argument of getservbyport() need not be compatible with the port values of all address families.

The getservent(), getservbyname() and getservbyport() functions may return pointers to static data, which may be overwritten by subsequent calls to any of these functions.

These functions are generally used with the Internet address family.

**Return Values** On successful completion, getservbyname(), getservbyport() and getservent() return a pointer to a servent structure if the requested entry was found, and a null pointer if the end of the database was reached or the requested entry was not found. Otherwise, a null pointer is returned.

**Errors** No errors are defined.

**Attributes** See attributes(5) for descriptions of the following attributes:

| ATTRIBUTE TYPE      | ATTRIBUTE VALUE |
|---------------------|-----------------|
| Interface Stability | Standard        |
| MT-Level            | MT-Safe         |

See Also endhostent(3XNET), endprotoent(3XNET), htonl(3XNET), inet addr(3XNET), attributes(5), standards(5)

Name ethers, ether ntoa, ether aton, ether ntohost, ether hostton, ether line – Ethernet address mapping operations

```
Synopsis cc [ flag ... ] file ... -lsocket -lnsl [ library ... ]
          #include <sys/types.h>
          #include <sys/ethernet.h>
          char *ether ntoa(const struct ether addr *e);
          struct ether_addr *ether_aton(const char *s);
          int ether_ntohost(char *hostname, const struct ether_addr *e);
          int ether hostton(const char *hostname, struct ether addr *e);
          int ether_line(const char *l, struct ether_addr *e, char *hostname);
```

**Description** These routines are useful for mapping 48 bit Ethernet numbers to their ASCII representations or their corresponding host names, and vice versa.

> The function ether\_ntoa() converts a 48 bit Ethernet number pointed to by e to its standard ASCII representation; it returns a pointer to the ASCII string. The representation is of the form x:x:x:x:x where x is a hexadecimal number between 0 and ff. The function ether aton() converts an ASCII string in the standard representation back to a 48 bit Ethernet number; the function returns NULL if the string cannot be scanned successfully.

> The function ether ntohost() maps an Ethernet number (pointed to by e) to its associated hostname. The string pointed to by hostname must be long enough to hold the hostname and a NULL character. The function returns zero upon success and non-zero upon failure. Inversely, the function ether hostton() maps a hostname string to its corresponding Ethernet number; the function modifies the Ethernet number pointed to by e. The function also returns zero upon success and non-zero upon failure. In order to do the mapping, both these functions may lookup one or more of the following sources: the ethers file, the NIS maps ethers. byname and ethers. byaddr and the NIS+ table ethers. The sources and their lookup order are specified in the /etc/nsswitch.conf file. See nsswitch.conf(4) for details.

The function ether line() scans a line, pointed to by l, and sets the hostname and the Ethernet number, pointed to by e. The string pointed to by hostname must be long enough to hold the hostname and a NULL character. The function returns zero upon success and non-zero upon failure. The format of the scanned line is described by ethers (4).

Files /etc/ethers Ethernet address to hostname database or domain /etc/nsswitch.conf configuration file for the name service switch

# **Attributes** See attributes(5) for descriptions of the following attributes:

| ATTRIBUTE TYPE | ATTRIBUTE VALUE |
|----------------|-----------------|
| MT-Level       | MT-Safe         |

**See Also** ethers(4), nsswitch.conf(4), attributes(5)

Name freeaddrinfo, getaddrinfo – get address information

struct addrinfo \*\*restrict res);

```
Synopsis cc [ flag ... ] file ... -lxnet [ library ... ]
          #include <sys/socket.h>
          #include <netdb.h>
          void freeaddrinfo(struct addrinfo *ai);
          int getaddrinfo(const char *restrict nodename,
               const char *restrict servname, const struct addrinfo *restrict hints,
```

**Description** The freeaddrinfo() function frees one or more addrinfo structures returned by getaddrinfo(), along with any additional storage associated with those structures. If the ai next member of the structure is not null, the entire list of structures is freed. The freeaddrinfo() function supports the freeing of arbitrary sublists of an addrinfo list originally returned by getaddrinfo().

> The getaddrinfo() function translates the name of a service location (for example, a host name) and/or a service name and returns a set of socket addresses and associated information to be used in creating a socket with which to address the specified service.

> The *nodename* and *servname* arguments are either null pointers or pointers to null-terminated strings. One or both of these two arguments are supplied by the application as a non-null pointer.

> The format of a valid name depends on the address family or families. If a specific family is not given and the name could be interpreted as valid within multiple supported families, the implementation attempts to resolve the name in all supported families and, in absence of errors, one or more results are returned.

If the *nodename* argument is not null, it can be a descriptive name or can be an address string. If the specified address family is AF INET, AF INET6, or AF UNSPEC, valid descriptive names include host names. If the specified address family is AF INET or AF UNSPEC, address strings using Internet standard dot notation as specified in inet addr(3XNET) are valid.

If the specified address family is AF INET6 or AF UNSPEC, standard IPv6 text forms described in inet ntop(3XNET) are valid.

If nodename is not null, the requested service location is named by nodename; otherwise, the requested service location is local to the caller.

If servname is null, the call returns network-level addresses for the specified nodename. If *servname* is not null, it is a null-terminated character string identifying the requested service. This string can be either a descriptive name or a numeric representation suitable for use with the address family or families. If the specified address family is AF\_INET, AF\_INET6, or AF UNSPEC, the service can be specified as a string specifying a decimal port number.

If the *hints* argument is not null, it refers to a structure containing input values that can direct the operation by providing options and by limiting the returned information to a specific socket type, address family and/or protocol. In this *hints* structure every member other than ai\_flags, ai\_family, ai\_socktype, and ai\_protocol is set to 0 or a null pointer. A value of AF\_UNSPEC for ai\_family means that the caller accepts any address family. A value of 0 for ai\_socktype means that the caller accepts any socket type. A value of 0 for ai\_protocol means that the caller accepts any protocol. If *hints* is a null pointer, the behavior is as if it referred to a structure containing the value 0 for the ai\_flags, ai\_socktype, and ai protocol members, and AF\_UNSPEC for the ai\_family member.

The ai\_flags member to which the *hints* parameter points is set to 0 or be the bitwise-inclusive OR of one or more of the values AI\_PASSIVE, AI\_CANONNAME, AI NUMERICHOST, and AI NUMERICSERV.

If the AI\_PASSIVE flag is specified, the returned address information is suitable for use in binding a socket for accepting incoming connections for the specified service. In this case, if the *nodename* argument is null, then the IP address portion of the socket address structure is set to INADDR\_ANY for an IPv4 address or IN6ADDR\_ANY\_INIT for an IPv6 address. If the AI\_PASSIVE flag is not specified, the returned address information is suitable for a call to connect(3XNET) (for a connection-mode protocol) or for a call to connect(), sendto(3XNET), or sendmsg(3XNET) (for a connectionless protocol). In this case, if the *nodename* argument is null, then the IP address portion of the socket address structure is set to the loopback address.

If the AI\_CANONNAME flag is specified and the *nodename* argument is not null, the function attempts to determine the canonical name corresponding to *nodename* (for example, if *nodename* is an alias or shorthand notation for a complete name).

If the AI\_NUMERICHOST flag is specified, then a non-null *nodename* string supplied is a numeric host address string. Otherwise, an EAI\_NONAME error is returned. This flag prevents any type of name resolution service (for example, the DNS) from being invoked.

If the AI\_NUMERICSERV flag is specified, then a non-null *servname* string supplied is a numeric port string. Otherwise, an EAI\_NONAME error is returned. This flag prevents any type of name resolution service (for example, NIS+) from being invoked.

If the AI\_V4MAPPED flag is specified along with an ai\_family of AF\_INET6, then getaddrinfo() returns IPv4-mapped IPv6 addresses on finding no matching IPv6 addresses (ai\_addrlen is 16). The AI\_V4MAPPED flag is ignored unless ai\_family equals AF\_INET6. If the AI\_ALL flag is used with the AI\_V4MAPPED flag, then getaddrinfo() returns all matching IPv6 and IPv4 addresses. The AI\_ALL flag without the AI\_V4MAPPED flag is ignored.

The ai\_socktype member to which argument hints points specifies the socket type for the service, as defined in socket(3XNET). If a specific socket type is not given (for example, a value of 0) and the service name could be interpreted as valid with multiple supported socket types, the implementation attempts to resolve the service name for all supported socket types

and, in the absence of errors, all possible results are returned. A non-zero socket type value limits the returned information to values with the specified socket type.

If the ai family member to which hints points has the value AF UNSPEC, addresses are returned for use with any address family that can be used with the specified nodename and/or servname. Otherwise, addresses are returned for use only with the specified address family. If ai\_family is not AF\_UNSPEC and ai\_protocol is not 0, then addresses are returned for use only with the specified address family and protocol; the value of ai protocol is interpreted as in a call to the socket() function with the corresponding values of ai family and ai protocol.

Return Values A 0 return value for getaddrinfo() indicates successful completion; a non-zero return value indicates failure. The possible values for the failures are listed in the ERRORS section.

> Upon successful return of getaddrinfo(), the location to which res points refers to a linked list of addrinfo structures, each of which specifies a socket address and information for use in creating a socket with which to use that socket address. The list includes at least one addrinfo structure. The ai\_next member of each structure contains a pointer to the next structure on the list, or a null pointer if it is the last structure on the list. Each structure on the list includes values for use with a call to the socket function, and a socket address for use with the connect function or, if the AI PASSIVE flag was specified, for use with the bind(3XNET) function. The ai family, ai socktype, and ai protocol members are usable as the arguments to the socket() function to create a socket suitable for use with the returned address. The ai addr and ai addrlen members are usable as the arguments to the connect() or bind() functions with such a socket, according to the AI PASSIVE flag.

> If nodename is not null, and if requested by the AI CANONNAME flag, the ai canonname member of the first returned addrinfo structure points to a null-terminated string containing the canonical name corresponding to the input *nodename*. If the canonical name is not available, then ai canonname refers to the nodename argument or a string with the same contents. The contents of the ai flags member of the returned structures are undefined.

All members in socket address structures returned by getaddrinfo() that are not filled in through an explicit argument (for example, sin6 flowinfo) are set to 0, making it easier to compare socket address structures.

## **Errors** The getaddrinfo() function will fail if:

the return value.

| EAI_AGAIN    | The name could not be resolved at this time. Future attempts might succeed.                  |
|--------------|----------------------------------------------------------------------------------------------|
| EAI_BADFLAGS | The $\ensuremath{\mathtt{ai\_flags}}$ member of the addrinfo structure had an invalid value. |
| EAI_FAIL     | $\boldsymbol{A}$ non-recoverable error occurred when attempting to resolve the name.         |
| EAI_FAMILY   | The address family was not recognized.                                                       |
| EAI_MEMORY   | There was a memory allocation failure when trying to allocate storage for                    |

he name does not resolve for the supplied parameters. Neither *nodename* nor *servname* were supplied. At least one of these must be supplied.

EAI\_SERVICE The service passed was not recognized for the specified socket type.

EAI\_SOCKTYPE The intended socket type was not recognized.

EAI\_SYSTEM A system error occurred. The error code can be found in errno.

EAI\_OVERFLOW An argument buffer overflowed.

**Usage** If the caller handles only TCP and not UDP, for example, then the ai\_protocol member of the *hints* structure should be set to IPPROTO TCP when getaddrinfo() is called.

If the caller handles only IPv4 and not IPv6, then the ai\_family member of the *hints* structure should be set to AF INET when getaddrinfo() is called.

**Attributes** See attributes(5) for descriptions of the following attributes:

| ATTRIBUTETYPE       | ATTRIBUTE VALUE |
|---------------------|-----------------|
| Interface Stability | Standard        |
| MT-Level            | MT-Safe         |

# See Also connect(3XNET), gai\_strerror(3XNET), gethostbyname(3XNET), getnameinfo(3XNET), getservbyname(3XNET), inet\_addr(3XNET), inet\_ntop(3XNET), socket(3XNET), attributes(5), standards(5)

Name gai\_strerror - address and name information error description

**Synopsis** cc [ flag ... ] file ... -lxnet [ library ... ]

#include <netdb.h>

const char \*gai strerror(int ecode);

**Description** The gai strerror() function returns a text string describing an error value for the getaddrinfo(3XNET) and getnameinfo(3XNET) functions listed in the <netdb.h> header.

When the *ecode* argument is one of the following values listed in the <netdb. h> header:

EAI AGAIN

EAI BADFLAGS

EAI FAIL

EAI FAMILY

EAI MEMORY

EAI NONAME

EAI SERVICE

EAI SOCKTYPE

EAI SYSTEM

the function return value points to a string describing the error. If the argument is not one of those values, the function returns a pointer to a string whose contents indicate an unknown error.

Return Values Upon successful completion, gai\_strerror() returns a pointer to a string describing the error value.

**Errors** No errors are defined.

**Attributes** See attributes(5) for descriptions of the following attributes:

| ATTRIBUTE TYPE      | ATTRIBUTE VALUE |
|---------------------|-----------------|
| Interface Stability | Standard        |
| MT-Level            | MT-Safe         |

**See Also** getaddrinfo(3XNET), getnameinfo(3XNET), attributes(5), standards(5)

Name getaddrinfo, getnameinfo, freeaddrinfo, gai\_strerror - translate between node name and address

```
Synopsis cc [ flag... ] file ... -lsocket -lnsl [ library ... ]
          #include <sys/socket.h>
          #include <netdb.h>
          int getaddrinfo(const char *nodename, const char *servname,
               const struct addrinfo *hints, struct addrinfo **res);
          int getnameinfo(const struct sockaddr *sa, socklen t salen,
               char *host, size t hostlen, char *serv, size t servlen,
               int flags);
          void freeaddrinfo(struct addrinfo *ai);
          char *gai strerror(int errcode);
```

**Description** These functions perform translations from node name to address and from address to node name in a protocol-independent manner.

> The getaddrinfo() function performs the node name to address translation. The *nodename* and servname arguments are pointers to null-terminated strings or NULL. One or both of these arguments must be a non-null pointer. In the normal client scenario, both the nodename and servname are specified. In the normal server scenario, only the servname is specified.

A non-null *nodename* string can be a node name or a numeric host address string. The nodename can also be an IPv6 zone-id in the form:

```
<address>%<zone-id>
```

The address is the literal IPv6 link-local address or host name of the destination. The zone-id is the interface ID of the IPv6 link used to send the packet. The zone-id can either be a numeric value, indicating a literal zone value, or an interface name such as hme0.

A non-null *servname* string can be either a service name or a decimal port number.

The caller can optionally pass an addrinfo structure, pointed to by the *hints* argument, to provide hints concerning the type of socket that the caller supports.

The addrinfo structure is defined as:

```
struct addrinfo {
int
                 ai flags;
                                /* AI PASSIVE, AI CANONNAME,
                                   AI NUMERICHOST, AI NUMERICSERV
                                   AI_V4MAPPED, AI_ALL,
                                   AI ADDRCONFIG */
                                /* PF xxx */
int
                 ai family;
int
                 ai socktype;
                                /* SOCK xxx */
int
                 ai protocol;
                               /* 0 or IPPROTO xxx for IPv4 & IPv6 */
                 ai addrlen;
                                /* length of ai addr */
socklen t
```

In this *hints* structure, all members other than ai\_flags, ai\_family, ai\_socktype, and ai\_protocol must be 0 or a null pointer. A value of PF\_UNSPEC for ai\_family indicates that the caller will accept any protocol family. A value of 0 for ai\_socktype indicates that the caller will accept any socket type. A value of 0 for ai\_protocol indicates that the caller will accept any protocol. For example, if the caller handles only TCP and not UDP, then the ai\_socktype member of the *hints* structure should be set to SOCK\_STREAM when getaddrinfo() is called. If the caller handles only IPv4 and not IPv6, then the ai\_family member of the *hints* structure should be set to PF\_INET when getaddrinfo() is called. If the third argument to getaddrinfo() is a null pointer, it is as if the caller had filled in an addrinfo structure initialized to 0 with ai\_family set to PF\_UNSPEC.

Upon success, a pointer to a linked list of one or more addrinfo structures is returned through the final argument. The caller can process each addrinfo structure in this list by following the ai\_next pointer, until a null pointer is encountered. In each returned addrinfo structure the three members ai\_family, ai\_socktype, and ai\_protocol are the corresponding arguments for a call to the socket(3SOCKET) function. In each addrinfo structure the ai\_addr member points to a filled-in socket address structure whose length is specified by the ai\_addrlen member.

If the AI\_PASSIVE bit is set in the ai\_flags member of the *hints* structure, the caller plans to use the returned socket address structure in a call to bind(3SOCKET). In this case, if the *nodename* argument is a null pointer, the IP address portion of the socket address structure will be set to INADDR\_ANY for an IPv4 address or IN6ADDR\_ANY\_INIT for an IPv6 address.

If the AI\_PASSIVE bit is not set in the ai\_flags member of the *hints* structure, then the returned socket address structure will be ready for a call to connect(3SOCKET) (for a connection-oriented protocol) or either connect(3SOCKET), sendto(3SOCKET), or sendmsg(3SOCKET) (for a connectionless protocol). If the *nodename* argument is a null pointer, the IP address portion of the socket address structure will be set to the loopback address.

If the AI\_CANONNAME bit is set in the ai\_flags member of the *hints* structure, then upon successful return the ai\_canonname member of the first addrinfo structure in the linked list will point to a null-terminated string containing the canonical name of the specified *nodename*.

If the AI\_NUMERICHOST bit is set in the ai\_flags member of the *hints* structure, then a non-null *nodename* string must be a numeric host address string. Otherwise an error of EAI\_NONAME is returned. This flag prevents any type of name resolution service (such as DNS) from being called.

If the AI\_NUMERICSERV flag is specified, then a non-null servname string supplied shall be a numeric port string. Otherwise, an [EAI\_NONAME] error is returned. This flag prevents any type of name resolution service (for example, NIS+) from being invoked.

If the AI\_V4MAPPED flag is specified along with an ai\_family of AF\_INET6, then getaddrinfo() returns IPv4-mapped IPv6 addresses on finding no matching IPv6 addresses (ai\_addrlen shall be 16). For example, if no AAAA records are found when using DNS, a query is made for A records. Any found records are returned as IPv4-mapped IPv6 addresses.

The AI V4MAPPED flag is ignored unless ai family equals AF INET6.

If the AI\_ALL flag is used with the AI\_V4MAPPED flag, then getaddrinfo() returns all matching IPv6 and IPv4 addresses. For example, when using the DNS, queries are made for both AAAA records and A records, and getaddrinfo() returns the combined results of both queries. Any IPv4 addresses found are returned as IPv4-mapped IPv6 addresses.

The AI\_ALL flag without the AI\_V4MAPPED flag is ignored.

When ai\_family is not specified (AF\_UNSPEC), AI\_V4MAPPED and AI\_ALL flags are used only if AF\_INET6 is supported.

If the AI\_ADDRCONFIG flag is specified, IPv4 addresses are returned only if an IPv4 address is configured on the local system, and IPv6 addresses are returned only if an IPv6 address is configured on the local system. For this case, the loopback address is not considered to be as valid as a configured address. For example, when using the DNS, a query for AAAA records should occur only if the node has at least one IPv6 address configured (other than IPv6 loopback) and a query for A records should occur only if the node has at least one IPv4 address configured (other than the IPv4 loopback).

All of the information returned by <code>getaddrinfo()</code> is dynamically allocated: the <code>addrinfo</code> structures as well as the socket address structures and canonical node name strings pointed to by the <code>addrinfo</code> structures. The <code>freeaddrinfo()</code> function is called to return this information to the system. For <code>freeaddrinfo()</code>, the <code>addrinfo</code> structure pointed to by the <code>ai</code> argument is freed, along with any dynamic storage pointed to by the structure. This operation is repeated until a null <code>ai\_next</code> pointer is encountered.

To aid applications in printing error messages based on the EAI\_\* codes returned by getaddrinfo(), the gai\_strerror() is defined. The argument is one of the EAI\_\* values defined below and the return value points to a string describing the error. If the argument is not one of the EAI\_\* values, the function still returns a pointer to a string whose contents indicate an unknown error.

The getnameinfo() function looks up an IP address and port number provided by the caller in the name service database and system-specific database, and returns text strings for both in buffers provided by the caller. The function indicates successful completion by a 0 return value; a non-zero return value indicates failure.

The first argument, *sa*, points to either a sockaddr\_in structure (for IPv4) or a sockaddr\_in6 structure (for IPv6) that holds the IP address and port number. The *salen* argument gives the length of the sockaddr\_in or sockaddr\_in6 structure.

The function returns the node name associated with the IP address in the buffer pointed to by the *host* argument.

The function can also return the IPv6 zone-id in the form:

```
<address>%<zone-id>
```

The caller provides the size of this buffer with the *hostlen* argument. The service name associated with the port number is returned in the buffer pointed to by *serv*, and the *servlen* argument gives the length of this buffer. The caller specifies not to return either string by providing a 0 value for the *hostlen* or *servlen* arguments. Otherwise, the caller must provide buffers large enough to hold the node name and the service name, including the terminating null characters.

To aid the application in allocating buffers for these two returned strings, the following constants are defined in <netdb.h>:

```
#define NI_MAXHOST 1025
#define NI MAXSERV 32
```

The final argument is a flag that changes the default actions of this function. By default, the fully-qualified domain name (FQDN) for the host is looked up in the name service database and returned. If the flag bit NI\_NOFQDN is set, only the node name portion of the FQDN is returned for local hosts.

If the flag bit NI\_NUMERICHOST is set, or if the host's name cannot be located in the name service, the numeric form of the host's address is returned instead of its name, for example, by calling inet\_ntop() (see inet(3SOCKET)) instead of getipnodebyname(3SOCKET). If the flag bit NI\_NAMEREQD is set, an error is returned if the host's name cannot be located in the name service database.

If the flag bit NI\_NUMERICSERV is set, the numeric form of the service address is returned (for example, its port number) instead of its name. The two NI\_NUMERIC\* flags are required to support the -n flag that many commands provide.

A fifth flag bit, NI\_DGRAM, specifies that the service is a datagram service, and causes getservbyport(3SOCKET) to be called with a second argument of udp instead of the default tcp. This is required for the few ports (for example, 512-514) that have different services for UDP and TCP.

These  $NI_*$  flags are defined in < netdb. h> along with the  $AI_*$  flags already defined for getaddrinfo().

Return Values For getaddrinfo(), if the query is successful, a pointer to a linked list of one or more addrinfo structures is returned by the fourth argument and the function returns 0. The order of the addresses returned in the fourth argument is discussed in the ADDRESS ORDERING section. If the query fails, a non-zero error code will be returned. For getnameinfo(), if successful, the strings hostname and service are copied into host and serv, respectively. If unsuccessful, zero values for either hostlen or servlen will suppress the associated lookup; in this case no data is copied into the applicable buffer. If gai strerror() is successful, a pointer to a string containing an error message appropriate for the EAI \* errors is returned. If errcode is not one of the EAI \* values, a pointer to a string indicating an unknown error is returned.

## Address Ordering

AF\_INET6 addresses returned by the fourth argument of getaddrinfo() are ordered according to the algorithm described in RFC 3484, Default Address Selection for Internet Protocol version 6 (IPv6). The addresses are ordered using a list of pair-wise comparison rules which are applied in order. If a rule determines that one address is better than another, the remaining rules are irrelevant to the comparison of those two addresses. If two addresses are equivalent according to one rule, the remaining rules act as a tie-breaker. The address ordering list of pair-wise comparison rules follow below:

| Avoid unusable destinations.                                                                                                    | Prefer a destination that is reachable through the IP routing table.                                                                       |
|----------------------------------------------------------------------------------------------------|----------------------------------------------------------------------------------------------------|
| Prefer matching scope.                                                                                                    | Prefer a destination whose scope is equal to the scope of its source address. See inet6(7P) for the definition of scope used by this rule. |
| Avoid link-local source.                                                                                                    | Avoid selecting a link-local source address when the destination address is not a link-local address.                                      |
| Avoid deprecated addresses.                                                                                                    | Prefer a destination that is not deprecated (IFF_DEPRECATED).                                                                              |
| Prefer matching label. This rule uses labels that are obtained through the IPv6 default address selection policy table. See ipaddrsel(1M) for a description of the default contents of the table and how the table is configured.                            | Prefer a destination whose label is equal to the label of its source address.                                                              |
| Prefer higher precedence. This rule uses precedence values that are obtained through the IPv6 default address selection policy table. See <code>ipaddrsel(1M)</code> for a description of the default contents of the table and how the table is configured. | Prefer the destination whose precedence is higher than the other destination.                                                              |
| Prefer native transport.                                                                                                    | Prefer a destination if the interface that is used for sending packets to that destination is not an IP over IP tunnel.                    |
| Prefer smaller scope. See inet6(7P) for the definition of this rule.                                                                                                    | Prefer the destination whose scope is smaller than the other destination.                                                                  |

| When the two destinations belong to the same address family, prefer the destination that has the |
|--------------------------------------------------------------------------------------------------|
| longer matching prefix with its source address.                                                  |

**Errors** The following names are the error values returned by getaddrinfo() and are defined in <netdb.h>:

EAI\_ADDRFAMILY Address family for nodename is not supported.

EAI\_AGAIN Temporary failure in name resolution has occurred .

EAI BADFLAGS Invalid value specified for ai flags.

EAI FAIL Non-recoverable failure in name resolution has occurred.

EAI\_FAMILY The ai\_family is not supported.

EAI MEMORY Memory allocation failure has occurred.

EAI NODATA No address is associated with *nodename*.

EAI\_NONAME Neither *nodename* nor *servname* is provided or known.

EAI\_SERVICE The *servname* is not supported for ai\_socktype.

EAI\_SOCKTYPE The ai\_socktype is not supported.

EAI\_OVERFLOW Argument buffer has overflowed.

EAI SYSTEM System error was returned in errno.

Files /etc/inet/hosts local database that associates names of nodes with IP addresses

/etc/netconfig network configuration database

/etc/nsswitch.conf configuration file for the name service switch

**Attributes** See attributes(5) for description of the following attributes:

| ATTRIBUTE TYPE | ATTRIBUTE VALUE |
|----------------|-----------------|
| MT-Level       | MT-Safe         |

See Also ipaddrsel(1M), gethostbyname(3NSL), getipnodebyname(3SOCKET), htonl(3SOCKET), inet(3SOCKET), netdb.h(3HEAD), socket(3SOCKET), hosts(4), nsswitch.conf(4), inet6(7P)

Draves, R. RFC 3484, Default Address Selection for Internet Protocol version 6 (IPv6). Network Working Group. February 2003.

**Notes** IPv4-mapped addresses are not recommended.

**Name** gethostbyname, gethostbyname\_r, gethostbyaddr, gethostbyaddr\_r, gethostent, gethostent\_r, sethostent, endhostent – get network host entry

```
Synopsis cc [ flag... ] file... - lnsl [ library... ]
          #include <netdb.h>
          struct hostent *gethostbyname(const char *name);
          struct hostent *gethostbyname r(const char *name,
               struct hostent *result, char *buffer, int buflen,
               int *h_errnop);
          struct hostent *gethostbyaddr(const char *addr, int len,
               int type);
          struct hostent *gethostbyaddr r(const char *addr, int length,
               int type, struct hostent *result, char *buffer,
               int buflen, int *h_errnop);
          struct hostent *gethostent(void);
          struct hostent *gethostent_r(struct hostent *result,
               char *buffer, int buflen, int *h_errnop);
          int sethostent(int stayopen);
          int endhostent(void);
```

# Description

These functions are used to obtain entries describing hosts. An entry can come from any of the sources for hosts specified in the /etc/nsswitch.conf file. See nsswitch.conf(4). These functions have been superseded by getipnodebyname(3SOCKET), getipnodebyaddr(3SOCKET), and getaddrinfo(3SOCKET), which provide greater portability to applications when multithreading is performed or technologies such as IPv6 are used. For example, the functions described in the following cannot be used with applications targeted to work with IPv6.

The gethostbyname() function searches for information for a host with the hostname specified by the character-string parameter *name*.

The <code>gethostbyaddr()</code> function searches for information for a host with a given host address. The parameter type specifies the family of the address. This should be one of the address families defined in <code><sys/socket.h></code>. See the <code>NOTES</code> section for more information. Also see the <code>EXAMPLES</code> section for information on how to convert an Internet IP address notation that is separated by periods (.) into an <code>addr</code> parameter. The parameter <code>len</code> specifies the length of the buffer indicated by <code>addr</code>.

All addresses are returned in network order. In order to interpret the addresses, byteorder(3SOCKET) must be used for byte order conversion.

The sethostent(), gethostent(), and endhostent() functions are used to enumerate host entries from the database.

The sethostent() function sets or resets the enumeration to the beginning of the set of host entries. This function should be called before the first call to gethostent(). Calls to gethostbyname() and gethostbyaddr() leave the enumeration position in an indeterminate state. If the *stayopen* flag is non-zero, the system can keep allocated resources such as open file descriptors until a subsequent call to endhostent().

Successive calls to the gethostent() function return either successive entries or NULL, indicating the end of the enumeration.

The endhostent() function can be called to indicate that the caller expects to do no further host entry retrieval operations; the system can then deallocate resources it was using. It is still allowed, but possibly less efficient, for the process to call more host retrieval functions after calling endhostent().

Reentrant Interfaces

The gethostbyname(), gethostbyaddr(), and gethostent() functions use static storage that is reused in each call, making these functions unsafe for use in multithreaded applications.

The  $gethostbyname_r()$ ,  $gethostbyaddr_r()$ , and  $gethostent_r()$  functions provide reentrant interfaces for these operations.

Each reentrant interface performs the same operation as its non-reentrant counterpart, named by removing the \_r suffix. The reentrant interfaces, however, use buffers supplied by the caller to store returned results and the interfaces are safe for use in both single-threaded and multithreaded applications.

Each reentrant interface takes the same parameters as its non-reentrant counterpart, as well as the following additional parameters. The parameter *result* must be a pointer to a struct hostent structure allocated by the caller. On successful completion, the function returns the host entry in this structure. The parameter *buffer* must be a pointer to a buffer supplied by the caller. This buffer is used as storage space for the host data. All of the pointers within the returned struct hostent *result* point to data stored within this buffer. See the RETURN VALUES section for more information. The buffer must be large enough to hold all of the data associated with the host entry. The parameter *buflen* should give the size in bytes of the buffer indicated by *buffer*. The parameter *h\_errnop* should be a pointer to an integer. An integer error status value is stored there on certain error conditions. See the ERRORS section for more information.

For enumeration in multithreaded applications, the position within the enumeration is a process-wide property shared by all threads. The sethostent() function can be used in a multithreaded application but resets the enumeration position for all threads. If multiple threads interleave calls to gethostent\_r(), the threads will enumerate disjoint subsets of the host database.

Like their non-reentrant counterparts,  $gethostbyname_r()$  and  $gethostbyaddr_r()$  leave the enumeration position in an indeterminate state.

Return Values Host entries are represented by the struct hostent structure defined in <netdb.h>:

```
struct hostent {
   char
          *h name;
                          /* canonical name of host */
          **h aliases;
   char
                          /* alias list */
           h addrtype;
                          /* host address type */
   int
   int
           h length;
                           /* length of address */
           **h_addr_list;
                         /* list of addresses */
};
```

See the EXAMPLES section for information about how to retrieve a "." separated Internet IP address string from the  $h\_addr\_list$  field of struct hostent.

The gethostbyname(), gethostbyname\_r(), gethostbyaddr(), and gethostbyaddr\_r() functions each return a pointer to a struct hostent if they successfully locate the requested entry; otherwise they return NULL.

The gethostent() and gethostent\_r() functions each return a pointer to a struct hostent if they successfully enumerate an entry; otherwise they return NULL, indicating the end of the enumeration.

The gethostbyname(), gethostbyaddr(), and gethostent() functions use static storage, so returned data must be copied before a subsequent call to any of these functions if the data is to be saved.

When the pointer returned by the reentrant functions  $gethostbyname_r()$ ,  $gethostbyaddr_r()$ , and  $gethostent_r()$  is not NULL, it is always equal to the *result* pointer that was supplied by the caller.

The sethostent() and endhostent() functions return 0 on success.

Errors The reentrant functions gethostbyname\_r(), gethostbyaddr\_r(), and gethostent\_r() will return NULL and set errno to ERANGE if the length of the buffer supplied by caller is not large enough to store the result. See Intro(2) for the proper usage and interpretation of errno in multithreaded applications.

The reentrant functions gethostbyname\_r() and gethostbyaddr\_r() set the integer pointed to by h\_errnop to one of these values in case of error.

On failures, the non-reentrant functions gethostbyname() and gethostbyaddr() set a global integer  $h\_errno$  to indicate one of these error codes (defined in <netdb.h>): HOST\_NOT\_FOUND, TRY AGAIN, NO RECOVERY, NO DATA, and NO ADDRESS.

If a resolver is provided with a malformed address, or if any other error occurs before gethostbyname() is resolved, then gethostbyname() returns an internal error with a value of -1.

The gethostbyname ( ) function will set  $h\_errno$  to NETDB\_INTERNAL when it returns a NULL value.

## **Examples** EXAMPLE 1 Using gethostbyaddr()

Here is a sample program that gets the canonical name, aliases, and "." separated Internet IP addresses for a given "." separated IP address:

```
#include <stdio.h>
#include <stdlib.h</pre>
#include <string.h>
#include <sys/types.h>
#include <sys/socket.h>
#include <netinet/in.h>
#include <arpa/inet.h>
#include <netdb.h>
int main(int argc, const char **argv)
    in addr t addr;
    struct hostent *hp;
    char **p;
    if (argc != 2) {
        (void) printf("usage: %s IP-address\n", argv[0]);
        exit (1);
    }
    if ((int)(addr = inet_addr(argv[1])) == -1) {
        (void) printf("IP-address must be of the form a.b.c.d\n");
        exit (2);
    }
    hp = gethostbyaddr((char *)&addr, 4, AF INET);
    if (hp == NULL) {
        (void) printf("host information for %s not found\n", argv[1]);
        exit (3);
    }
    for (p = hp->h addr list; *p != 0; p++) {
        struct in addr in;
        char **q;
        (void) memcpy(&in.s addr, *p, sizeof (in.s addr));
         (void) printf("%s\\t%s", inet ntoa(in), hp->h name);
        for (q = hp \rightarrow h aliases; *q != 0; q++)
            (void) printf(" %s", *q);
        (void) putchar('\
');
    }
    exit (0);
```

Note that the preceding sample program is unsafe for use in multithreadeded applications.

Files /etc/hosts hosts file that associates the names of hosts with their Internet Protocol (IP) addresses

/etc/netconfig network configuration database

/etc/nsswitch.conf configuration file for the name service switch

**Attributes** See attributes(5) for descriptions of the following attributes:

| ATTRIBUTE TYPE | ATTRIBUTE VALUE                                      |
|----------------|------------------------------------------------------|
| MT-Level       | See Reentrant Interfaces in the DESCRIPTION section. |

See Also Intro(2), Intro(3), byteorder(3SOCKET), inet(3SOCKET), netdb.h(3HEAD), netdir(3NSL), hosts(4), netconfig(4), nss(4), nsswitch.conf(4), attributes(5)

**Warnings** The reentrant interfaces gethostbyname\_r(), gethostbyaddr\_r(), and gethostent\_r() are included in this release on an uncommitted basis only and are subject to change or removal in future minor releases.

Notes To ensure that they all return consistent results, gethostbyname(), gethostbyname\_r(), and netdir\_getbyname() are implemented in terms of the same internal library function. This function obtains the system-wide source lookup policy based on the inet family entries in netconfig(4) and the hosts: entry in nsswitch.conf(4). Similarly, gethostbyaddr(), gethostbyaddr\_r(), and netdir\_getbyaddr() are implemented in terms of the same internal library function. If the inet family entries in netconfig(4) have a "-" in the last column for nametoaddr libraries, then the entry for hosts in nsswitch.conf will be used; nametoaddr libraries in that column will be used, and nsswitch.conf will not be consulted.

There is no analogue of gethostent() and gethostent\_r() in the netdir functions, so these enumeration functions go straight to the hosts entry in nsswitch.conf. Thus enumeration can return results from a different source than that used by gethostbyname(), gethostbyname r(), gethostbynaddr(), and gethostbyaddr r().

All the functions that return a struct hostent must always return the *canonical name* in the  $h\_name$  field. This name, by definition, is the well-known and official hostname shared between all aliases and all addresses. The underlying source that satisfies the request determines the mapping of the input name or address into the set of names and addresses in hostent. Different sources might do that in different ways. If there is more than one alias and more than one address in hostent, no pairing is implied between them.

The system attempts to put those addresses that are on the same subnet as the caller before addresses that are on different subnets. However, if address sorting is disabled by setting SORT\_ADDRS to FALSE in the /etc/default/nss file, the system does not put the local subnet addresses first. See nss(4) for more information.

When compiling multithreaded applications, see Intro(3), MULTITHREADED APPLICATIONS, for information about the use of the \_REENTRANT flag.

Use of the enumeration interfaces gethostent() and gethostent\_r() is discouraged; enumeration might not be supported for all database sources. The semantics of enumeration are discussed further in nsswitch.conf(4).

The current implementations of these functions only return or accept addresses for the Internet address family (type AF\_INET).

The form for an address of type AF\_INET is a struct in\_addr defined in <netinet/in.h>. The functions described in inet(3SOCKET), and illustrated in the EXAMPLES section, are helpful in constructing and manipulating addresses in this form.

Name gethostname – get name of current host

Synopsis cc [ flag ... ] file ... -lxnet [ library ... ] #include <unistd.h>

int gethostname(char \*name, size\_t namelen);

Description

The gethostname() function returns the standard host name for the current machine. The *namelen* argument specifies the size of the array pointed to by the *name* argument. The returned name is null-terminated, except that if *namelen* is an insufficient length to hold the host name, then the returned name is truncated and it is unspecified whether the returned name is null-terminated.

Host names are limited to 255 bytes.

**Return Values** On successful completion, 0 is returned. Otherwise, –1 is returned.

**Errors** No errors are defined.

**Attributes** See attributes(5) for descriptions of the following attributes:

| ATTRIBUTE TYPE      | ATTRIBUTE VALUE |
|---------------------|-----------------|
| Interface Stability | Standard        |
| MT-Level            | MT-Safe         |

**See Also** uname(1), gethostid(3C), attributes(5), standards(5)

Name getipnodebyname, getipnodebyaddr, freehostent – get IP node entry

### Parameters af

af Address familyflags Various flagsname Name of hosterror num Error storage

src Address for lookup len Length of address

ptr Pointer to hostent structure

## Description

The <code>getipnodebyname()</code> function searches the <code>ipnodes</code> database from the beginning. The function finds the first <code>h\_name</code> member that matches the hostname specified by <code>name</code>. The function takes an <code>af</code> argument that specifies the address family. The address family can be <code>AF\_INET</code> for <code>IPv4</code> addresses or <code>AF\_INET6</code> for <code>IPv6</code> addresses. The <code>flags</code> argument determines what results are returned based on the value of <code>flags</code>. If the <code>flags</code> argument is set to <code>0</code> (zero), the default operation of the function is specified as follows:

- If the *af* argument is AF\_INET, a query is made for an IPv4 address. If successful, IPv4 addresses are returned and the h\_length member of the hostent structure is 4. Otherwise, the function returns a NULL pointer.
- If the af argument is AF\_INET6, a query is made for an IPv6 address. If successful, IPv6 addresses are returned and the h\_length member of the hostent structure is 16.
   Otherwise, the function returns a NULL pointer.

The *flags* argument changes the default actions of the function. Set the *flags* argument with a logical OR operation on any of combination of the following values:

```
AI_V4MAPPED
AI_ALL
AI ADDRCONFIG
```

The special flags value, AI\_DEFAULT, should handle most applications. Porting simple applications to use IPv6 replaces the call

```
hptr = gethostbyname(name);
with
hptr = getipnodebyname(name, AF_INET6, AI_DEFAULT, &error_num);
```

The *flags* value 0 (zero) implies a strict interpretation of the *af* argument:

- If *flags* is 0 and *af* is AF\_INET, the caller wants only IPv4 addresses. A query is made for A records. If successful, IPv4 addresses are returned and the h\_length member of the hostent structure is 4. Otherwise, the function returns a NULL pointer.
- If *flags* is 0 and *af* is AF\_INET6, the caller wants only IPv6 addresses. A query is made for AAAA records. If successful, IPv6 addresses are returned and the h\_length member of the hostent structure is 16. Otherwise, the function returns a NULL pointer.

Logically OR other constants into the *flags* argument to modify the behavior of the getipnodebyname() function.

- If the AI\_V4MAPPED flag is specified with *af* set to AF\_INET6, the caller can accept IPv4-mapped IPv6 addresses. If no AAAA records are found, a query is made for A records. Any A records found are returned as IPv4-mapped IPv6 addresses and the h\_length is 16. The AI\_V4MAPPED flag is ignored unless *af* equals AF\_INET6.
- The AI\_ALL flag is used in conjunction with the AI\_V4MAPPED flag, exclusively with the IPv6 address family. When AI\_ALL is logically ORed with AI\_V4MAPPED flag, the caller wants all addresses: IPv6 and IPv4-mapped IPv6 addresses. A query is first made for AAAA records and, if successful, IPv6 addresses are returned. Another query is then made for A records. Any A records found are returned as IPv4-mapped IPv6 addresses and the h\_length is 16. Only when both queries fail does the function return a NULL pointer. The AI\_ALL flag is ignored unless af is set to AF INET6.
- The AI\_ADDRCONFIG flag specifies that a query for AAAA records should occur only when the node is configured with at least one IPv6 source address. A query for A records should occur only when the node is configured with at least one IPv4 source address. For example, if a node is configured with no IPv6 source addresses, *af* equals AF\_INET6, and the node name queried has both AAAA and A records, then:
  - A NULL pointer is returned when only the AI\_ADDRCONFIG value is specified.
  - The A records are returned as IPv4-mapped IPv6 addresses when the AI\_ADDRCONFIG and AI\_V4MAPPED values are specified.

The special flags value, AI DEFAULT, is defined as

```
#define AI DEFAULT (AI V4MAPPED | AI ADDRCONFIG)
```

The getipnodebyname() function allows the *name* argument to be a node name or a literal address string: a dotted-decimal IPv4 address or an IPv6 hex address. Applications do not have to call inet pton(3SOCKET) to handle literal address strings.

Four scenarios arise based on the type of literal address string and the value of the af argument. The two simple cases occur when name is a dotted-decimal IPv4 address and af equals AF\_INET and when *name* is an IPv6 hex address and *af* equals AF\_INET6. The members of the returned hostent structure are:

Pointer to a copy of the name argument h name NULL pointer. h aliases Copy of the af argument. h addrtype h length 4 for AF INET or 16 for AF INET6. Array of pointers to 4-byte or 16-byte binary addresses. The array is h addr list terminated by a NULL pointer.

Return Values Upon successful completion, getipnodebyname() and getipnodebyaddr() return a hostent structure. Otherwise they return NULL.

> The hostent structure does not change from the existing definition when used with gethostbyname(3NSL). For example, host entries are represented by the struct hostent structure defined in <netdb. h>:

```
struct hostent {
       char
               *h name;
                             /* canonical name of host */
       char
               **h aliases; /* alias list */
       int
               h addrtype;
                             /* host address type */
       int
                             /* length of address */
               h length;
               **h addr list; /* list of addresses */
       char
};
```

An error occurs when *name* is an IPv6 hex address and *af* equals AF INET. The return value of the function is a NULL pointer and error num equals HOST NOT FOUND.

The getipnodebyaddr() function has the same arguments as the existing gethostbyaddr(3NSL) function, but adds an error number. As with getipnodebyname(), getipnodebyaddr() is thread-safe. The error num value is returned to the caller with the appropriate error code to support thread-safe error code returns. The following error conditions can be returned for error num:

| HOST_NOT_FOUND | Host is unknown.                                                                                                    |
|----------------|----------------------------------------------------------------------------------------------------|
| NO_DATA        | No address is available for the <i>name</i> specified in the server request. This error is not a soft error. Another type of <i>name</i> server request might be successful. |
| NO_RECOVERY    | An unexpected server failure occurred, which is a non-recoverable error. $\\$                                                                                                |
| TRY_AGAIN      | This error is a soft error that indicates that the local server did not receive a response from an authoritative server. A retry at some later                               |

# time might be successful.

One possible source of confusion is the handling of IPv4-mapped IPv6 addresses and IPv4-compatible IPv6 addresses, but the following logic should apply:

- 1. If *af* is AF\_INET6, and if *len* equals 16, and if the IPv6 address is an IPv4-mapped IPv6 address or an IPv4-compatible IPv6 address, then skip over the first 12 bytes of the IPv6 address, set *af* to AF\_INET, and set *len* to 4.
- 2. If *af* is AF INET, lookup the *name* for the given IPv4 address.
- 3. If *af* is AF\_INET6, lookup the *name* for the given IPv6 address.
- 4. If the function is returning success, then the single address that is returned in the hostent structure is a copy of the first argument to the function with the same address family that was passed as an argument to this function.

All four steps listed are performed in order.

This structure, and the information pointed to by this structure, are dynamically allocated by getipnodebyname() and getipnodebyaddr(). The freehostent() function frees this memory.

Examples EXAMPLE 1 Getting the Canonical Name, Aliases, and Internet IP Addresses for a Given Hostname

The following is a sample program that retrieves the canonical name, aliases, and all Internet IP addresses, both version 6 and version 4, for a given hostname.

```
#include <stdio.h>
     #include <string.h>
     #include <sys/types.h>
     #include <sys/socket.h>
     #include <netinet/in.h>
     #include <arpa/inet.h>
     #include <netdb.h>
     main(int argc, const char **argv)
     char abuf[INET6 ADDRSTRLEN];
     int error num;
     struct hostent *hp;
     char **p;
         if (argc != 2) {
             (void) printf("usage: %s hostname\
", argv[0]);
             exit (1);
         }
     /* argv[1] can be a pointer to a hostname or literal IP address */
```

**EXAMPLE 1** Getting the Canonical Name, Aliases, and Internet IP Addresses for a Given Hostname (Continued)

```
hp = getipnodebyname(argv[1], AF INET6, AI ALL | AI ADDRCONFIG |
        AI V4MAPPED, &error num);
     if (hp == NULL) {
        if (error num == TRY AGAIN) {
            printf("%s: unknown host or invalid literal address "
                "(try again later)\
", argv[1]);
        } else {
            printf("%s: unknown host or invalid literal address\
                argv[1]);
        }
        exit (1);
     for (p = hp -> h \text{ addr list}; *p != 0; p++) {
        struct in6 addr in6;
        char **q;
        bcopy(*p, (caddr_t)&in6, hp->h_length);
        (void) printf("%s\\t%s", inet ntop(AF INET6, (void *)&in6,
            abuf, sizeof(abuf)), hp->h name);
        for (q = hp->h_aliases; *q != 0; q++)
        (void) printf(" %s", *q);
        (void) putchar('\
');
     freehostent(hp);
     exit (0);
     }
```

**Attributes** See attributes(5) for descriptions of the following attributes:

| ATTRIBUTE TYPE      | ATTRIBUTE VALUE |
|---------------------|-----------------|
| Interface Stability | Evolving        |
| MT-Level            | Safe            |

**See Also** getaddrinfo(3SOCKET), gethostbyname(3NSL), htonl(3SOCKET), inet(3SOCKET), netdb.h(3HEAD), hosts(4), nsswitch.conf(4), attributes(5)

**Notes** No enumeration functions are provided for IPv6. Existing enumeration functions such as sethostent(3NSL) do not work in combination with the getipnodebyname() and getipnodebyaddr() functions.

All the functions that return a struct hostent must always return the canonical in the h\_name field. This name, by definition, is the well-known and official hostname shared between all aliases and all addresses. The underlying source that satisfies the request determines the mapping of the input name or address into the set of names and addresses in hostent. Different sources might make such as determination in different ways. If more than one alias and more than one address in hostent exist, no pairing is implied between the alias and address.

The current implementations of these functions return or accept only addresses for the Internet address family (type AF\_INET) or the Internet address family Version 6 (type AF\_INET6).

The form for an address of type AF\_INET is a struct in\_addr defined in <netinet/in.h>. The form for an address of type AF\_INET6 is a struct in6\_addr, also defined in <netinet/in.h>. The functions described in inet\_ntop(3SOCKET) and inet\_pton(3SOCKET) that are illustrated in the EXAMPLES section are helpful in constructing and manipulating addresses in either of these forms.

Name getipsecalgbyname, getipsecalgbynum, freeipsecalgent – query algorithm mapping entries

```
Synopsis cc -flag ... file ...-lnsl [ -library ... ]
          #include <netdb.h>
```

```
struct ipsecalgent *getipsecalgbyname
     (const char *alg_name, int protocol_num, int *errnop
struct ipsecalgent *getipsecalgbynum(int alg_num, int protocol_num,
     int *errnop
void freeipsecalgent(struct ipsecalgent *ptr
```

**Description** Use the getipsecalgbyname(), getipsecalgbynum(), freeipsecalgent() functions to obtain the IPsec algorithm mappings that are defined by ipsecalgs(1M). The IPsec algorithms and associated protocol name spaces are defined by RFC 2407.

> getipsecalgbyname() and getipsecalgbynum() return a structure that describes the algorithm entry found. This structure is described in the RETURN VALUES section below.

freeipsecalgent() must be used by the caller to free the structures returned by getipsecalgbyname() and getipsecalgbynum() when they are no longer needed.

Both getipsecalgbyname() and getipsecalgbynum() take as parameter the protocol identifier in which the algorithm is defined. See getipsecprotobyname(3NSL) and getipsecprotobyname(3NSL).

The following protocol numbers are pre-defined:

| IPSEC_PROTO_ESP | Defines the encryption algorithms (transforms) that can be used by |  |
|-----------------|--------------------------------------------------------------------|--|
|                 | TD                                                                 |  |

IPsec to provide data confidentiality.

IPSEC PROTO AH Defines the authentication algorithms (transforms) that can be used by

IPsec to provide authentication.

getipsecalgbyname() looks up the algorithm by its name, while getipsecalgbynum() looks up the algorithm by its assigned number.

Parameters errnop

A pointer to an integer used to return an error status value on certain error conditions. See FRRORS.

Return Values The getipsecalgbyname() and getipsecalgbynum() functions return a pointer to the structure ipsecalgent t, defined in <netdb.h>. If the requested algorithm cannot be found, these functions return NULL.

The structure ipsecalgent t is defined as follows:

```
typedef struct ipsecalgent {
    char **a names; /* algorithm names */
```

```
int a_proto_num;  /* protocol number */
int a_alg_num;  /* algorithm number */
char *a_mech_name;  /* mechanism name */
int *a_block_sizes;  /* supported block sizes */
int *a_key_sizes;  /* supported key sizes */
int a_key_increment; /* key size increment */
} ipsecalgent t;
```

If  $a_{key\_increment}$  is non-zero,  $a_{key\_sizes[0]}$  contains the default key size for the algorithm.  $a_{key\_sizes[1]}$  and  $a_{key\_sizes[2]}$  specify the smallest and biggest key sizes support by the algorithm, and  $a_{key\_increment}$  specifies the valid key size increments in that range.

If a\_key\_increment is zero, the array a\_key\_sizes contains the set of key sizes, in bits, supported by the algorithm. The last key length in the array is followed by an element of value 0. The first element of this array is used as the default key size for the algorithm.

a\_name is an array of algorithm names, terminated by an element containing a NULL pointer.  $a_name[0]$  is the primary name for the algorithm.

 $a\_proto\_num\ is\ the\ protocol\ identifer\ of\ this\ algorithm.\ a\_alg\_num\ is\ the\ algorithm\ number.$   $a\_mech\_name\ contains\ the\ mechanism\ name\ associated\ with\ the\ algorithm.$ 

a\_block\_sizes is an array containing the supported block lengths or MAC lengths, in bytes, supported by the algorithm. The last valid value in the array is followed by an element containing the value  $\emptyset$ .

**Errors** When the specified algorithm cannot be returned to the caller, getipsecalgbynam() and getipsecalgbynum() return a value of NULL and set the integer pointed to by the *errnop* parameter to one of the following values:

ENOMEM Not enough memory

ENOENT Specified algorithm not found

EINVAL Specified protocol number not found

**Attributes** See attributes(5) for descriptions of the following attributes:

| ATTRIBUTE TYPE      | ATTRIBUTE VALUE   |
|---------------------|-------------------|
| Availability        | SUNWcsl (32 bit)  |
|                     | SUNWcslx (64 bit) |
| MT Level            | MT Safe           |
| Interface Stability | Evolving          |

 $\begin{tabular}{ll} \textbf{See Also} & cryptoadm(1M), ipsecalgs(1M), getipsecprotobyname(3NSL), \\ & getipsecprotobyname(3NSL), attributes(5) \end{tabular}$ 

Piper, D. *RFC 2407, The Internet IP Security Domain of Interpretation for ISAKMP*. Network Working Group. November, 1998.

Name getipsecprotobyname, getipsecprotobynum – query IPsec protocols entries

Synopsis cc -flag ... file ...-lnsl [ -library ... ]
 #include <netdb.h>

int getipsecprotobyname(const char \*proto\_name

char \*getipsecprotobynum(int proto\_nump

### Description

Use the <code>getipsecprotobyname()</code> and <code>getipsecprotobynum()</code> functions to obtain the IPsec algorithm mappings that are defined by <code>ipsecalgs(1M)</code>. You can also use the <code>getipsecprotobyname()</code> and <code>getipsecprotobynum()</code> functions in conjunction with <code>getipsecalgbyname(3NSL)</code> and <code>getipsecalgbynum(3NSL)</code> to obtain information about the supported IPsec algorithms. The IPsec algorithms and associated protocol name spaces are defined by <code>RFC 2407</code>.

getipsecprotobyname() takes as an argument the name of an IPsec protocol and returns its assigned protocol number. The character string returned by the getipsecprotobyname() function must be freed by the called when it is no longer needed.

 ${\tt getipsecprotobynum()}\ takes\ as\ an\ argument\ a\ protocol\ number\ and\ returns\ the\ corresponding\ protocol\ name.$ 

The following protocol numbers are pre-defined:

IPSEC\_PROTO\_ESP Defines the encryption algorithms (transforms) that can be used by

IPsec to provide data confidentiality.

IPSEC\_PROTO\_AH Defines the authentication algorithms (transforms) that can be used by

IPsec to provide authentication.

**Parameters** *proto\_name* A pointer to the name of an IPsec protocol.

*proto\_num* A pointer to a protocol number. conditions.

**Return Values** The getipsecprotobyname() function returns a protocol number upon success, or -1 if the

protocol specified does not exist.

The getipsecprotobynum() function returns a protocol name upon success, or the NULL value if the protocol number specified does not exist.

**Attributes** See attributes(5) for descriptions of the following attributes:

| ATTRIBUTE TYPE | ATTRIBUTE VALUE   |
|----------------|-------------------|
| Availability   | SUNWcsl (32 bit)  |
|                | SUNWcslx (64 bit) |

| ATTRIBUTE TYPE      | ATTRIBUTE VALUE |
|---------------------|-----------------|
| MT Level            | MT Safe         |
| Interface Stability | Evolving        |

# See Also ipsecalgs(1M), getipsecalgbyname(3NSL), getipsecalgbyname(3NSL), attributes(5)

Piper, D. RFC 2407, The Internet IP Security Domain of Interpretation for ISAKMP. Network Working Group. November, 1998.

Name getnameinfo – get name information

**Description** The getnameinfo() function translates a socket address to a node name and service location, all of which are defined as in getaddrinfo(3XNET).

The *sa* argument points to a socket address structure to be translated. If the socket address structure contains an IPv4-mapped IPv6 address or an IPv4-compatible IPv6 address, the implementation extracts the embedded IPv4 address and lookup the node name for that IPv4 address.

If the *node* argument is non-NULL and the nodelen argument is non-zero, then the *node* argument points to a buffer able to contain up to *nodelen* characters that receives the node name as a null-terminated string. If the *node* argument is NULL or the *nodelen* argument is zero, the node name is not returned. If the node's name cannot be located, the numeric form of the node's address is returned instead of its name.

If the *service* argument is non-NULL and the *servicelen* argument is non-zero, then the *service* argument points to a buffer able to contain up to *servicelen* bytes that receives the service name as a null-terminated string. If the *service* argument is NULL or the *servicelen* argument is zero, the service name is not returned. If the service's name cannot be located, the numeric form of the service address (for example, its port number) is returned instead of its name.

The *flags* argument is a flag that changes the default actions of the function. By default the fully-qualified domain name (FQDN) for the host is returned, but:

- If the flag bit NI\_NOFQDN is set, only the node name portion of the FQDN is returned for local hosts.
- If the flag bit NI\_NUMERICHOST is set, the numeric form of the host's address is returned instead of its name, under all circumstances.
- If the flag bit NI NAMEREQD is set, an error is returned if the host's name cannot be located.
- If the flag bit NI\_NUMERICSERV is set, the numeric form of the service address is returned (for example, its port number) instead of its name, under all circumstances.
- If the flag bit NI\_DGRAM is set, this indicates that the service is a datagram service (SOCK\_DGRAM). The default behavior assumes that the service is a stream service (SOCK\_STREAM).

Return Values A 0 return value for getnameinfo() indicates successful completion; a non-zero return value indicates failure. The possible values for the failures are listed in the ERRORS section.

> Upon successful completion, getnameinfo() returns the node and service names, if requested, in the buffers provided. The returned names are always null-terminated strings.

**Errors** The getnameinfo() function will fail if:

The name could not be resolved at this time. Future attempts might EAI AGAIN

succeed.

The *flags* argument had an invalid value. EAI BADFLAGS

EAI FAIL A non-recoverable error occurred.

The address family was not recognized or the address length was invalid EAI FAMILY

for the specified family.

EAI MEMORY There was a memory allocation failure.

The name does not resolve for the supplied parameters. NI NAMEREQD is set EAI NONAME

and the host's name cannot be located, or both *nodename* and *servname* 

were NULL.

EAI SYSTEM A system error occurred. The error code can be found in errno.

**Usage** If the returned values are to be used as part of any further name resolution (for example, passed to getaddrinfo()), applications should provide buffers large enough to store any result possible on the system.

Given the IPv4-mapped IPv6 address "::ffff:1.2.3.4", the implementation performs a lookup as if the socket address structure contains the IPv4 address "1.2.3.4".

**Attributes** See attributes(5) for descriptions of the following attributes:

| ATTRIBUTE TYPE      | ATTRIBUTE VALUE |
|---------------------|-----------------|
| Interface Stability | Standard        |
| MT-Level            | MT-Safe         |

See Also gai strerror(3XNET), getaddrinfo(3XNET), getservbyname(3XNET), socket(3XNET), attributes(5), standards(5)

Notes The IPv6 unspecified address ("::") and the IPv6 loopback address ("::1") are not IPv4-compatible addresses. If the address is the IPv6 unspecified address ("::"), a lookup is not performed, and the EAI NONAME error is returned.

The two NI\_NUMERICxxx flags are required to support the -n flag that many commands provide.

The NI\_DGRAM flag is required for the few AF\_INET and AF\_INET6 port numbers (for example, [512,514]) that represent different services for UDP and TCP.

**Name** getnetbyname, getnetbyname\_r, getnetbyaddr, getnetbyaddr\_r, getnetent, getnetent\_r, setnetent, endnetent – get network entry

### Description

int endnetent(void);

These functions are used to obtain entries for networks. An entry may come from any of the sources for networks specified in the /etc/nsswitch.conf file. See nsswitch.conf(4).

getnetbyname() searches for a network entry with the network name specified by the character string parameter *name*.

getnetbyaddr() searches for a network entry with the network address specified by *net*. The parameter type specifies the family of the address. This should be one of the address families defined in <sys/socket.h>. See the NOTES section below for more information.

Network numbers and local address parts are returned as machine format integer values, that is, in host byte order. See also inet(3SOCKET).

The netent.n\_net member in the netent structure pointed to by the return value of the above functions is calculated by inet\_network(). The inet\_network() function returns a value in host byte order that is aligned based upon the input string. For example:

| Text     | Value      |
|----------|------------|
| "10"     | 0x0000000a |
| "10.0"   | 0x00000a00 |
| "10.0.1" | 0a000a0001 |

| Text        | Value      |
|-------------|------------|
| "10.0.1.28" | 0x0a000180 |

Commonly, the alignment of the returned value is used as a crude approximate of pre-CIDR (Classless Inter-Domain Routing) subnet mask. For example:

```
in_addr_t addr, mask;
addr = inet_network(net_name);
mask= ~(in_addr_t)0;
if ((addr & IN_CLASSA_NET) == 0)
          addr <<= 8, mask <<= 8;
if ((addr & IN_CLASSA_NET) == 0)
          addr <<= 8, mask <<= 8;
if ((addr & IN_CLASSA_NET) == 0)
          addr <<= 8, mask <<= 8;</pre>
```

This usage is deprecated by the CIDR requirements. See Fuller, V., Li, T., Yu, J., and Varadhan, K. *RFC 1519, Classless Inter-Domain Routing (CIDR): an Address Assignment and Aggregation Strategy.* Network Working Group. September 1993.

The functions setnetent(), getnetent(), and endnetent() are used to enumerate network entries from the database.

setnetent() sets (or resets) the enumeration to the beginning of the set of network entries. This function should be called before the first call to getnetent(). Calls to getnetbyname() and getnetbyaddr() leave the enumeration position in an indeterminate state. If the *stayopen* flag is non-zero, the system may keep allocated resources such as open file descriptors until a subsequent call to endnetent().

Successive calls to getnetent () return either successive entries or NULL, indicating the end of the enumeration.

endnetent() may be called to indicate that the caller expects to do no further network entry retrieval operations; the system may then deallocate resources it was using. It is still allowed, but possibly less efficient, for the process to call more network entry retrieval functions after calling endnetent().

Reentrant Interfaces

The functions getnetbyname(), getnetbyaddr(), and getnetent() use static storage that is reused in each call, making these routines unsafe for use in multi-threaded applications.

The functions  $getnetbyname_r()$ ,  $getnetbyaddr_r()$ , and  $getnetent_r()$  provide reentrant interfaces for these operations.

Each reentrant interface performs the same operation as its non-reentrant counterpart, named by removing the "\_r" suffix. The reentrant interfaces, however, use buffers supplied by the caller to store returned results, and are safe for use in both single-threaded and multi-threaded applications.

Each reentrant interface takes the same parameters as its non-reentrant counterpart, as well as the following additional parameters. The parameter result must be a pointer to a struct netent structure allocated by the caller. On successful completion, the function returns the network entry in this structure. The parameter *buffer* must be a pointer to a buffer supplied by the caller. This buffer is used as storage space for the network entry data. All of the pointers within the returned struct netent result point to data stored within this buffer. See RETURN VALUES. The buffer must be large enough to hold all of the data associated with the network entry. The parameter *buflen* should give the size in bytes of the buffer indicated by *buffer*.

For enumeration in multi-threaded applications, the position within the enumeration is a process-wide property shared by all threads. setnetent() may be used in a multi-threaded application but resets the enumeration position for all threads. If multiple threads interleave calls to getnetent r(), the threads will enumerate disjointed subsets of the network database.

Like their non-reentrant counterparts, getnetbyname r() and getnetbyaddr r() leave the enumeration position in an indeterminate state.

**Return Values** Network entries are represented by the struct netent structure defined in <netdb.h>.

The functions getnetbyname(), getnetbyname r, getnetbyaddr, and getnetbyaddr r() each return a pointer to a struct netent if they successfully locate the requested entry; otherwise they return NULL.

The functions getnetent() and getnetent() each return a pointer to a struct netent if they successfully enumerate an entry; otherwise they return NULL, indicating the end of the enumeration.

The functions getnetbyname(), getnetbyaddr(), and getnetent() use static storage, so returned data must be copied before a subsequent call to any of these functions if the data is to be saved.

When the pointer returned by the reentrant functions getnetbyname\_r(),  $getnetbyaddr_r()$ , and  $getnetent_r()$  is non-NULL, it is always equal to the result pointer that was supplied by the caller.

The functions setnetent() and endnetent() return 0 on success.

**Errors** The reentrant functions getnetbyname r(), getnetbyaddr r and getnetent r() will return NULL and set errno to ERANGE if the length of the buffer supplied by caller is not large enough to store the result. See Intro(2) for the proper usage and interpretation of errno in multi-threaded applications.

network name database Files /etc/networks

> /etc/nsswitch.conf configuration file for the name service switch

**Attributes** See attributes(5) for descriptions of the following attributes:

| ATTRIBUTE TYPE | ATTRIBUTE VALUE |
|----------------|-----------------|
| MT-Level       | MT-Safe         |

See Also Intro(2), Intro(3), byteorder(3SOCKET), inet(3SOCKET), netdb.h(3HEAD), networks(4), nsswitch.conf(4), attributes(5)

> Fuller, V., Li, T., Yu, J., and Varadhan, K. RFC 1519, Classless Inter-Domain Routing (CIDR): an Address Assignment and Aggregation Strategy. Network Working Group. September 1993.

The reentrant interfaces getnetbyname r(), getnetbyaddr r(), and getnetent r() are included in this release on an uncommitted basis only, and are subject to change or removal in future minor releases.

**Notes** The current implementation of these functions only return or accept network numbers for the Internet address family (type AF INET). The functions described in inet(3SOCKET) may be helpful in constructing and manipulating addresses and network numbers in this form.

When compiling multi-threaded applications, see Intro(3), *Notes On Multithread Applications*, for information about the use of the REENTRANT flag.

Use of the enumeration interfaces getnetent() and getnetent r() is discouraged; enumeration may not be supported for all database sources. The semantics of enumeration are discussed further in nsswitch.conf(4).

Name getnetconfig, setnetconfig, endnetconfig, getnetconfigent, freenetconfigent, nc\_perror, nc\_sperror - get network configuration database entry

Synopsis #include <netconfig.h>

```
struct netconfig *getnetconfig(void *handlep);
void *setnetconfig(void);
int endnetconfig(void *handlep);
struct netconfig *getnetconfigent(const char *netid);
void freenetconfigent(struct netconfig *netconfigp);
void nc_perror(const char *msg);
char *nc_sperror(void);
```

**Description** The library routines described on this page are part of the Network Selection component. They provide the application access to the system network configuration database, /etc/netconfig. In addition to the routines for accessing the netconfig database, Network Selection includes the environment variable NETPATH (see environ(5)) and the NETPATH access routines described in getnetpath(3NSL).

> getnetconfig() returns a pointer to the current entry in the netconfig database, formatted as a struct netconfig. Successive calls will return successive netconfig entries in the netconfig database. getnetconfig() can be used to search the entire netconfig file. getnetconfig() returns NULL at the end of the file. handlep is the handle obtained through setnetconfig().

> A call to setnetconfig() has the effect of "binding" to or "rewinding" the netconfig database. setnetconfig() must be called before the first call to getnetconfig() and may be called at any other time. setnetconfig() need *not* be called before a call to getnetconfigent(). setnetconfig() returns a unique handle to be used by getnetconfig().

> endnetconfig() should be called when processing is complete to release resources for reuse. handlep is the handle obtained through setnetconfig(). Programmers should be aware, however, that the last call to endnetconfig() frees all memory allocated by getnetconfig() for the struct netconfig data structure. endnetconfig() may not be called before setnetconfig().

getnetconfigent() returns a pointer to the struct netconfig structure corresponding to netid. It returns NULL if netid is invalid (that is, does not name an entry in the netconfig database).

freenetconfigent() frees the netconfig structure pointed to by *netconfigp* (previously returned by getnetconfigent()).

nc\_perror() prints a message to the standard error indicating why any of the above routines failed. The message is prepended with the string msg and a colon. A NEWLINE is appended at the end of the message.

nc\_sperror() is similar to nc\_perror() but instead of sending the message to the standard error, will return a pointer to a string that contains the error message.

nc\_perror() and nc\_sperror() can also be used with the NETPATH access routines defined in getnetpath(3NSL).

**Return Values** setnetconfig() returns a unique handle to be used by getnetconfig(). In the case of an error, setnetconfig() returns NULL and nc perror() or nc sperror() can be used to print the reason for failure.

> getnetconfig() returns a pointer to the current entry in the netconfig() database, formatted as a struct netconfig. getnetconfig() returns NULL at the end of the file, or upon failure.

endnetconfig() returns 0 on success and -1 on failure (for example, if setnetconfig() was not called previously).

On success, getnetconfigent() returns a pointer to the struct netconfig structure corresponding to *netid*; otherwise it returns NULL.

nc sperror() returns a pointer to a buffer which contains the error message string. This buffer is overwritten on each call. In multithreaded applications, this buffer is implemented as thread-specific data.

**Attributes** See attributes(5) for descriptions of the following attributes:

| ATTRIBUTE TYPE | ATTRIBUTE VALUE |
|----------------|-----------------|
| MT-Level       | MT-Safe         |

**See Also** getnetpath(3NSL), netconfig(4), attributes(5), environ(5)

Name getnetpath, setnetpath, endnetpath – get /etc/netconfig entry corresponding to NETPATH component

**Synopsis** #include <netconfig.h>

```
struct netconfig *getnetpath(void *handlep);
void *setnetpath(void);
int endnetpath(void *handlep);
```

### Description

The routines described on this page are part of the Network Selection component. They provide the application access to the system network configuration database, /etc/netconfig, as it is "filtered" by the NETPATH environment variable. See environ(5). See getnetconfig(3NSL) for other routines that also access the network configuration database directly. The NETPATH variable is a list of colon-separated network identifiers.

getnetpath() returns a pointer to the netconfig database entry corresponding to the first valid NETPATH component. The netconfig entry is formatted as a struct netconfig. On each subsequent call, getnetpath() returns a pointer to the netconfig entry that corresponds to the next valid NETPATH component. getnetpath() can thus be used to search the netconfig database for all networks included in the NETPATH variable. When NETPATH has been exhausted, getnetpath() returns NULL.

A call to setnetpath() "binds" to or "rewinds" NETPATH. setnetpath() must be called before the first call to getnetpath() and may be called at any other time. It returns a handle that is used by getnetpath().

getnetpath() silently ignores invalid NETPATH components. A NETPATH component is invalid if there is no corresponding entry in the netconfig database.

If the NETPATH variable is unset, getnetpath() behaves as if NETPATH were set to the sequence of "default" or "visible" networks in the netconfig database, in the order in which they are listed.

endnetpath() may be called to "unbind" from NETPATH when processing is complete, releasing resources for reuse. Programmers should be aware, however, that endnetpath() frees all memory allocated by getnetpath() for the struct netconfig data structure. endnetpath() returns 0 on success and -1 on failure (for example, if setnetpath() was not called previously).

Return Values setnetpath() returns a handle that is used by getnetpath(). In case of an error, setnetpath() returns NULL.nc perror() or nc sperror() can be used to print out the reason for failure. See getnetconfig(3NSL).

> When first called, getnetpath() returns a pointer to the netconfig database entry corresponding to the first valid NETPATH component. When NETPATH has been exhausted, getnetpath() returns NULL.

endnetpath() returns 0 on success and -1 on failure (for example, if setnetpath() was not called previously).

**Attributes** See attributes(5) for descriptions of the following attributes:

| ATTRIBUTE TYPE | ATTRIBUTE VALUE |
|----------------|-----------------|
| MT-Level       | MT-Safe         |

**See Also** getnetconfig(3NSL), netconfig(4), attributes(5), environ(5)

Name getpeername – get name of connected peer

Synopsis cc [ flag ... ] file ... -lsocket -lnsl [ library ... ] #include <sys/types.h> #include <sys/socket.h>

int getpeername(int s, struct sockaddr \*name, socklen t \*namelen);

**Description** getpeername() returns the name of the peer connected to socket s. The int pointed to by the *namelen* parameter should be initialized to indicate the amount of space pointed to by *name*. On return it contains the actual size of the name returned (in bytes), prior to any truncation. The name is truncated if the buffer provided is too small.

**Return Values** If successful, getpeername() returns 0; otherwise it returns -1 and sets errno to indicate the error.

**Errors** The call succeeds unless:

**FBADF** The argument *s* is not a valid descriptor.

There was insufficient user memory for the operation to complete. **ENOMEM** 

**ENOSR** There were insufficient STREAMS resources available for the operation to

complete.

The socket is not connected. **ENOTCONN** 

**ENOTSOCK** The argument *s* is not a socket.

**Attributes** See attributes(5) for descriptions of the following attributes:

| ATTRIBUTE TYPE | ATTRIBUTE VALUE |
|----------------|-----------------|
| MT-Level       | Safe            |

See Also accept(3SOCKET), bind(3SOCKET), getsockname(3SOCKET), socket(3SOCKET), attributes(5), socket.h(3HEAD)

Name getpeername – get the name of the peer socket

**Synopsis** cc [ flag ... ] file ... -lxnet [ library ... ] #include <sys/socket.h>

> int getpeername(int socket, struct sockaddr \*restrict address, socklen t \*restrict address\_len);

**Description** The getpeername() function retrieves the peer address of the specified socket, stores this address in the sockaddr structure pointed to by the *address* argument, and stores the length of this address in the object pointed to by the *address\_len* argument.

> If the actual length of the address is greater than the length of the supplied sockaddr structure, the stored address will be truncated.

If the protocol permits connections by unbound clients, and the peer is not bound, then the value stored in the object pointed to by *address* is unspecified.

Return Values Upon successful completion, 0 is returned. Otherwise, -1 is returned and errno is set to indicate the error.

**Errors** The getpeername() function will fail if:

**EBADF** The *socket* argument is not a valid file descriptor.

**EFAULT** The *address* or *address\_len* parameter can not be accessed or written.

The socket has been shut down. **EINVAL** 

**ENOTCONN** The socket is not connected or otherwise has not had the peer prespecified.

**ENOTSOCK** The *socket* argument does not refer to a socket.

**EOPNOTSUPP** The operation is not supported for the socket protocol.

The getpeername() function may fail if:

**ENOBUFS** Insufficient resources were available in the system to complete the call.

**ENOSR** There were insufficient STREAMS resources available for the operation to

complete.

**Attributes** See attributes(5) for descriptions of the following attributes:

| ATTRIBUTE TYPE      | ATTRIBUTE VALUE |
|---------------------|-----------------|
| Interface Stability | Standard        |
| MT-Level            | MT-Safe         |

 $\begin{tabular}{ll} \textbf{See Also} & accept(3XNET), bind(3XNET), getsockname(3XNET), socket(3XNET), attributes(5), \\ & standards(5) \end{tabular}$ 

Name getprotobyname, getprotobyname\_r, getprotobynumber, getprotobynumber\_r, getprotoent, getprotoent\_r, setprotoent, endprotoent - get protocol entry

```
Synopsis cc [ flag ... ] file ... -lsocket -lnsl [ library ... ]
                                                  #include <netdb.h>
                                                  struct protoent *getprotobyname(const char *name);
                                                   struct protoent *getprotobyname r(const char *name,
                                                                             struct protoent *result, char *buffer,
                                                                             int buflen);
                                                   struct protoent *getprotobynumber(int proto);
                                                  \verb|struct|| protoent *getprotobynumber_r(int|| proto, || struct|| protoent *result, || struct|| protoent *result|| struct|| protoent|| struct|| protoent|| struct|| protoent|| struct|| protoent|| struct|| protoent|| struct|| protoent|| struct|| protoent|| struct|| protoent|| struct|| protoent|| struct|| protoent|| struct|| protoent|| struct|| protoent|| struct|| protoent|| struct|| protoent|| struct|| protoent|| struct|| struct|| protoent|| struct|| struct|| struct|| struct|| struct|| struct|| struct|| struct|| struct|| struct|| struct|| struct|| struct|| struct|| struct|| struct|| struct|| struct|| struct|| struct|| struct|| struct|| struct|| struct|| struct|| struct|| struct|| struct|| struct|| struct|| struct|| struct|| struct|| struct|| struct|| struct|| struct|| struct|| struct|| struct|| struct|| struct|| struct|| struct|| struct|| struct|| struct|| struct|| struct|| struct|| struct|| struct|| struct|| struct|| struct|| struct|| struct|| struct|| struct|| struct|| struct|| struct|| struct|| struct|| struct|| struct|| struct|| struct|| struct|| struct|| struct|| struct|| struct|| struct|| struct|| struct|| struct|| struct|| struct|| struct|| struct|| struct|| struct|| struct|| struct|| struct|| struct|| struct|| struct|| struct|| struct|| struct|| struct|| struct|| struct|| struct|| struct|| struct|| struct|| struct|| struct|| struct|| struct|| struct|| struct|| struct|| struct|| struct|| struct|| struct|| struct|| struct|| struct|| struct|| struct|| struct|| struct|| struct|| struct|| struct|| struct|| struct|| struct|| struct|| struct|| struct|| struct|| struct|| struct|| struct|| struct|| struct|| struct|| struct|| struct|| struct|| struct|| struct|| struct|| struct|| struct|| struct|| struct|| struct|| struct|| struct|| struct|| struct|| struct|| struct|| struct|| struct|| struct|| struct|| struct|| struct|| struct|| struct|| struct|| struct|| struct|| struct|| struct|| struct|| struct|| struct|| struct|| struct|| struct|| struct|| struct|| struct|| struct|| struct|| struct|| struct|| struct|| struct||
                                                                             char *buffer, int buflen);
                                                   struct protoent *getprotoent(void);
                                                   struct protoent *getprotoent r(struct protoent *result, char *buffer,
                                                                             int buflen);
```

int setprotoent(int stayopen);

int endprotoent(void);

**Description** These functions return a protocol entry. Two types of interfaces are supported: reentrant (getprotobyname r(), getprotobynumber r(), and getprotoent r()) and non-reentrant (getprotobyname(), getprotobynumber(), and getprotoent()). The reentrant functions can be used in single-threaded applications and are safe for multithreaded applications, making them the preferred interfaces.

> The reentrant routines require additional parameters which are used to return results data. result is a pointer to a struct protoent structure and will be where the returned results will be stored. buffer is used as storage space for elements of the returned results. buflen is the size of buffer and should be large enough to contain all returned data. buflen must be at least 1024 bytes.

getprotobyname r(), getprotobynumber r(), and getprotoent r() each return a protocol entry.

The entry may come from one of the following sources: the protocols file (see protocols(4)), the NIS maps "protocols.byname" and "protocols.bynumber", and the NIS+ table "protocols". The sources and their lookup order are specified in the /etc/nsswitch.conf file (see nsswitch.conf(4) for details). Some name services such as NIS will return only one name for a host, whereas others such as NIS+ or DNS will return all aliases.

The getprotobyname r() and getprotobynumber r() functions sequentially search from the beginning of the file until a matching protocol name or protocol number is found, or until an EOF is encountered.

getprotobyname() and getprotobynumber() have the same functionality as getprotobyname r() and getprotobynumber r() except that a static buffer is used to store returned results. These functions are Unsafe in a multithreaded application.

getprotoent\_r() enumerates protocol entries: successive calls to getprotoent\_r() will return either successive protocol entries or NULL. Enumeration might not be supported by some sources. If multiple threads call getprotoent r(), each will retrieve a subset of the protocol database.

getprotent() has the same functionality as getprotent\_r() except that a static buffer is used to store returned results. This routine is unsafe in a multithreaded application.

setprotoent() "rewinds" to the beginning of the enumeration of protocol entries. If the stayopen flag is non-zero, resources such as open file descriptors are not deallocated after each call to  $getprotobynumber_r()$  and  $getprotobyname_r()$ . Calls to  $getprotobyname_r()$ , The getprotobyname(), getprotobynumber r(), and getprotobynumber() functions might leave the enumeration in an indeterminate state, so setprotoent() should be called before the first call to getprotoent r() or getprotoent(). The setprotoent() function has process-wide scope, and "rewinds" the protocol entries for all threads calling getprotoent r() as well as main-thread calls to getprotoent().

The endprotoent() function can be called to indicate that protocol processing is complete; the system may then close any open protocols file, deallocate storage, and so forth. It is legitimate, but possibly less efficient, to call more protocol functions after endprotoent().

The internal representation of a protocol entry is a protoent structure defined in <netdb.h> with the following members:

```
char *p_name;
char **p aliases;
int
     p proto;
```

**Return Values** The getprotobyname r(), getprotobyname(), getprotobynumber r(), and getprotobynumber() functions return a pointer to a struct protoent if they successfully locate the requested entry; otherwise they return NULL.

> The getprotoent r() and getprotoent() functions return a pointer to a struct protoent if they successfully enumerate an entry; otherwise they return NULL, indicating the end of the enumeration.

**Errors** The getprotobyname\_r(), getprotobynumber\_r(), and getprotoent\_r() functions will fail if:

**ERANGE** The length of the buffer supplied by the caller is not large enough to store the result.

Files /etc/protocols

/etc/nsswitch.conf

**Attributes** See attributes(5) for descriptions of the following attributes:

| ATTRIBUTE TYPE | ATTRIBUTE VALUE  |
|----------------|------------------|
| MT-Level       | See NOTES below. |

**See Also** Intro(3), nsswitch.conf(4), protocols(4), attributes(5), netdb.h(3HEAD)

**Notes** Although getprotobyname\_r(), getprotobynumber\_r(), and getprotoent\_r() are not mentioned by POSIX 1003.1:2001, they were added to complete the functionality provided by similar thread-safe functions.

When compiling multithreaded applications, see Intro(3), *Notes On Multithread Applications*, for information about the use of the \_REENTRANT flag.

The getprotobyname\_r(), getprotobynumber\_r(), and getprotoent\_r() functions are reentrant and multithread safe. The reentrant interfaces can be used in single-threaded as well as multithreaded applications and are therefore the preferred interfaces.

The getprotobyname(), getprotobyaddr(), and getprotoent() functions use static storage, so returned data must be copied if it is to be saved. Because of their use of static storage for returned data, these functions are not safe for multithreaded applications.

The setprotoent() and endprotoent() functions have process-wide scope, and are therefore not safe in multi-threaded applications.

Use of getprotoent\_r() and getprotoent() is discouraged; enumeration is well-defined for the protocols file and is supported (albeit inefficiently) for NIS and NIS+, but in general may not be well-defined. The semantics of enumeration are discussed in nsswitch.conf(4).

**Bugs** Only the Internet protocols are currently understood.

Name getpublickey, getsecretkey, publickey – retrieve public or secret key

Synopsis #include <rpc/rpc.h> #include <rpc/key prot.h>

> int getpublickey(const char netname[MAXNETNAMELEN], char publickey[HEXKEYBYTES+1]);

> int getsecretkey(const char netname[MAXNETNAMELEN], char secretkey[HEXKEYBYTES+1], const char \*passwd);

**Description** The getpublickey() and getsecretkey() functions get public and secret keys for *netname*. The key may come from one of the following sources:

- /etc/publickey file. See publickey(4).
- NIS map "publickey.byname" or the NIS+ table "cred.org\_dir". The sources and their lookup order are specified in the /etc/nsswitch.conf file. See nsswitch.conf(4).

getsecretkey() has an extra argument, passwd, which is used to decrypt the encrypted secret key stored in the database.

**Return Values** Both routines return 1 if they are successful in finding the key. Otherwise, the routines return 0. The keys are returned as null-terminated, hexadecimal strings. If the password supplied to getsecretkey() fails to decrypt the secret key, the routine will return 1 but the secretkey[0] will be set to NULL.

**Attributes** See attributes(5) for descriptions of the following attributes:

| ATTRIBUTE TYPE | ATTRIBUTE VALUE |
|----------------|-----------------|
| MT-Level       | Safe            |

**See Also** secure rpc(3NSL), nsswitch.conf(4), publickey(4), attributes(5)

Warnings If getpublickey() gets the public key from any source other than NIS+, all authenticated NIS+ operations may fail. To ensure that this does not happen, edit the nsswitch.conf(4) file to make sure that the public key is obtained from NIS+.

NOTES NIS+ might not be supported in future releases of the Solaris operating system. Tools to aid the migration from NIS+ to LDAP are available in the current Solaris release. For more information, visit http://www.sun.com/directory/nisplus/transition.html.

Name getrpcbyname, getrpcbyname\_r, getrpcbynumber, getrpcbynumber\_r, getrpcent, getrpcent\_r, setrpcent, endrpcent – get RPC entry

```
Synopsis cc [ flag ... ] file ... -lnsl [ library ... ]
          #include <rpc/rpcent.h>
```

```
struct rpcent *getrpcbyname(const char *name);
struct rpcent *getrpcbyname r(const char *name, struct rpcent *result,
     char *buffer, int buflen);
struct rpcent *getrpcbynumber(const int number);
struct rpcent *getrpcbynumber r(const int number, struct rpcent *result,
     char *buffer, int buflen);
struct rpcent *getrpcent(void);
struct rpcent *getrpcent r(struct rpcent *result, char *buffer,
     int buflen);
void setrpcent(const int stayopen);
void endrpcent(void);
```

**Description** These functions are used to obtain entries for RPC (Remote Procedure Call) services. An entry may come from any of the sources for rpc specified in the /etc/nsswitch.conf file (see nsswitch.conf(4)).

getrpcbyname() searches for an entry with the RPC service name specified by the parameter

getrpcbynumber() searches for an entry with the RPC program number *number*.

The functions setrpcent(), getrpcent(), and endrpcent() are used to enumerate RPC entries from the database.

set rpcent () sets (or resets) the enumeration to the beginning of the set of RPC entries. This function should be called before the first call to getrpcent(). Calls to getrpcbyname() and getrpcbynumber() leave the enumeration position in an indeterminate state. If the stayopen flag is non-zero, the system may keep allocated resources such as open file descriptors until a subsequent call to endrpcent().

Successive calls to getrpcent() return either successive entries or NULL, indicating the end of the enumeration.

endrpcent() may be called to indicate that the caller expects to do no further RPC entry retrieval operations; the system may then deallocate resources it was using. It is still allowed, but possibly less efficient, for the process to call more RPC entry retrieval functions after calling endrpcent().

Reentrant Interfaces The functions getrpcbyname(), getrpcbynumber(), and getrpcent() use static storage that is re-used in each call, making these routines unsafe for use in multithreaded applications.

> The functions getrpcbyname r(), getrpcbynumber r(), and getrpcent r() provide reentrant interfaces for these operations.

Each reentrant interface performs the same operation as its non-reentrant counterpart, named by removing the "r" suffix. The reentrant interfaces, however, use buffers supplied by the caller to store returned results, and are safe for use in both single-threaded and multithreaded applications.

Each reentrant interface takes the same parameters as its non-reentrant counterpart, as well as the following additional parameters. The parameter result must be a pointer to a struct rpcent structure allocated by the caller. On successful completion, the function returns the RPC entry in this structure. The parameter *buffer* must be a pointer to a buffer supplied by the caller. This buffer is used as storage space for the RPC entry data. All of the pointers within the returned struct rpcent result point to data stored within this buffer (see RETURN VALUES). The buffer must be large enough to hold all of the data associated with the RPC entry. The parameter *buflen* should give the size in bytes of the buffer indicated by *buffer*.

For enumeration in multithreaded applications, the position within the enumeration is a process-wide property shared by all threads. set rpcent() may be used in a multithreaded application but resets the enumeration position for all threads. If multiple threads interleave calls to getrpcent r(), the threads will enumerate disjoint subsets of the RPC entry database.

Like their non-reentrant counterparts, getrpcbyname r() and getrpcbynumber r() leave the enumeration position in an indeterminate state.

```
struct rpcent {
  char *r name;
                      /* name of this rpc service
  char **r_aliases; /* zero-terminated list of alternate names */
  int r number;
                      /* rpc program number */
};
```

The functions getrpcbyname(), getrpcbyname r(), getrpcbynumber(), and getrpcbynumber r() each return a pointer to a struct rpcent if they successfully locate the requested entry; otherwise they return NULL.

The functions getrpcent() and getrpcent r() each return a pointer to a struct rpcent if they successfully enumerate an entry; otherwise they return NULL, indicating the end of the enumeration.

The functions getrpcbyname(), getrpcbynumber(), and getrpcent() use static storage, so returned data must be copied before a subsequent call to any of these functions if the data is to be saved.

When the pointer returned by the reentrant functions getrpcbyname r(), getrpcbynumber r(), and getrpcent r() is non-NULL, it is always equal to the result pointer that was supplied by the caller.

**Errors** The reentrant functions getrpcyname r(), getrpcbynumber r() and getrpcent r() will return NULL and set errno to ERANGE if the length of the buffer supplied by caller is not large enough to store the result. See Intro(2) for the proper usage and interpretation of errno in multithreaded applications.

Files /etc/rpc

/etc/nsswitch.conf

**Attributes** See attributes(5) for descriptions of the following attributes:

| ATTRIBUTETYPE | ATTRIBUTE VALUE                            |
|---------------|--------------------------------------------|
| MT-Level      | See "Reentrant Interfaces" in DESCRIPTION. |

**See Also** rpcinfo(1M), rpc(3NSL), nsswitch.conf(4), rpc(4), attributes(5)

Warnings

The reentrant interfaces getrpcbyname\_r(), getrpcbynumber\_r(), and getrpcent\_r() are included in this release on an uncommitted basis only, and are subject to change or removal in future minor releases.

**Notes** When compiling multithreaded applications, see Intro(3), *Notes On Multithreaded* Applications, for information about the use of the REENTRANT flag.

Use of the enumeration interfaces getrpcent() and getrpcent r() is discouraged; enumeration may not be supported for all database sources. The semantics of enumeration are discussed further in nsswitch.conf(4).

Name getservbyname, getservbyname\_r, getservbyport, getservbyport\_r, getservent, getservent\_r, setservent, endservent - get service entry

```
Synopsis cc [ flag ... ] file ... -lsocket -lnsl [ library ... ]
          #include <netdb.h>
          struct servent *getservbyname(const char *name, const char *proto);
          struct servent *getservbyname_r(const char *name, const char *proto,
               struct servent *result, char *buffer, int buflen);
          struct servent *getservbyport(int port, const char *proto);
          struct servent *getservbyport r(int port, const char *proto,
               struct servent *result, char *buffer, int buflen);
          struct servent *getservent(void);
          struct servent *getservent_r(struct servent *result, char *buffer,
               int buflen);
```

int setservent(int stayopen);

int endservent(void);

**Description** These functions are used to obtain entries for Internet services. An entry may come from any of the sources for services specified in the /etc/nsswitch.conf file. See nsswitch.conf(4).

> The getservbyname() and getservbyport() functions sequentially search from the beginning of the file until a matching protocol name or port number is found, or until end-of-file is encountered. If a protocol name is also supplied (non-null), searches must also match the protocol.

The getservbyname() function searches for an entry with the Internet service name specified by the *name* parameter.

The getservbyport() function searches for an entry with the Internet port number port.

All addresses are returned in network order. In order to interpret the addresses, byteorder(3SOCKET)

must be used for byte order conversion. The string *proto* is used by both getservbyname() and getservbyport() to restrict the search to entries with the specified protocol. If proto is NULL, entries with any protocol can be returned.

The functions setservent(), getservent(), and endservent() are used to enumerate entries from the services database.

The setservent() function sets (or resets) the enumeration to the beginning of the set of service entries. This function should be called before the first call to getservent (). Calls to the functions <code>getservbyname()</code> and <code>getservbyport()</code> leave the enumeration position in an indeterminate state. If the <code>stayopen</code> flag is non-zero, the system may keep allocated resources such as open file descriptors until a <code>subsequent</code> call to <code>endservent()</code>.

The <code>getservent()</code> function reads the next line of the file, opening the file if necessary. <code>getservent()</code> opens and rewinds the file. If the <code>stayopen</code> flag is non-zero, the net data base will not be closed after each call to <code>getservent()</code> (either directly, or indirectly through one of the other "<code>getserv</code>" calls).

Successive calls to getservent() return either successive entries or NULL, indicating the end of the enumeration.

The endservent() function closes the file. The endservent() function can be called to indicate that the caller expects to do no further service entry retrieval operations; the system can then deallocate resources it was using. It is still allowed, but possibly less efficient, for the process to call more service entry retrieval functions after calling endservent().

Reentrant Interfaces

The functions getservbyname(), getservbyport(), and getservent() use static storage that is re-used in each call, making these functions unsafe for use in multithreaded applications.

The functions  $getservbyname_r()$ ,  $getservbyport_r()$ , and  $getservent_r()$  provide reentrant interfaces for these operations.

Each reentrant interface performs the same operation as its non-reentrant counterpart, named by removing the "\_r" suffix. The reentrant interfaces, however, use buffers supplied by the caller to store returned results, and are safe for use in both single-threaded and multithreaded applications.

Each reentrant interface takes the same parameters as its non-reentrant counterpart, as well as the following additional parameters. The parameter <code>result</code> must be a pointer to a <code>struct</code> <code>servent</code> structure allocated by the caller. On successful completion, the function returns the service entry in this structure. The parameter <code>buffer</code> must be a pointer to a buffer supplied by the caller. This buffer is used as storage space for the service entry data. All of the pointers within the returned <code>structserventresult</code> point to data stored within this buffer. See the RETURN VALUES section of this manual page. The buffer must be large enough to hold all of the data associated with the service entry. The parameter <code>buflen</code> should give the size in bytes of the buffer indicated by <code>buffer</code>.

For enumeration in multithreaded applications, the position within the enumeration is a process-wide property shared by all threads. The setservent() function can be used in a multithreaded application but resets the enumeration position for all threads. If multiple threads interleave calls to getservent\_r(), the threads will enumerate disjoint subsets of the service database.

Like their non-reentrant counterparts,  $getservbyname_r()$  and  $getservbyport_r()$  leave the enumeration position in an indeterminate state.

**Return Values** Service entries are represented by the struct servent structure defined in <netdb.h>:

The members of this structure are:

s proto

s\_name The official name of the service.
 s\_aliases A zero terminated list of alternate names for the service.
 s\_port The port number at which the service resides. Port numbers are returned in network byte order.

The functions  $getservbyname(), getservbyname_r(), getservbyport(), and <math>getservbyport_r()$  each return a pointer to a struct servent if they successfully locate the requested entry; otherwise they return NULL.

The name of the protocol to use when contacting the service

The functions getservent() and  $getservent_r()$  each return a pointer to a struct servent if they successfully enumerate an entry; otherwise they return NULL, indicating the end of the enumeration.

The functions getservbyname(), getservbyport(), and getservent() use static storage, so returned data must be copied before a subsequent call to any of these functions if the data is to be saved.

When the pointer returned by the reentrant functions  $getservbyname_r()$ ,  $getservbyport_r()$ , and  $getservent_r()$  is non-null, it is always equal to the *result* pointer that was supplied by the caller.

**Errors** The reentrant functions <code>getservbyname\_r()</code>, <code>getservbyport\_r()</code>, and <code>getservent\_r()</code> return <code>NULL</code> and set <code>errno</code> to <code>ERANGE</code> if the length of the buffer supplied by caller is not large enough to store the result. See <code>Intro(2)</code> for the proper usage and interpretation of <code>errno</code> in multithreaded applications.

Files /etc/services Internet network services

/etc/netconfig network configuration file

/etc/nsswitch.conf configuration file for the name-service switch

**Attributes** See attributes(5) for descriptions of the following attributes:

| ATTRIBUTETYPE | ATTRIBUTE VALUE                            |
|---------------|--------------------------------------------|
| MT-Level      | See "Reentrant Interfaces" in DESCRIPTION. |

**See Also** Intro(2), Intro(3), byteorder(3SOCKET), netdir(3NSL), netconfig(4), nsswitch.conf(4), services(4), attributes(5), netdb.h(3HEAD)

**Warnings** The reentrant interfaces getservbyname\_r(), getservbyport\_r(), and getservent\_r() are included in this release on an uncommitted basis only, and are subject to change or removal in future minor releases.

**Notes** The functions that return struct servent return the least significant 16-bits of the *s\_port* field in *network byte order*. getservbyport() and getservbyport\_r() also expect the input parameter *port* in the *network byte order*. See htons(3SOCKET) for more details on converting between host and network byte orders.

To ensure that they all return consistent results, <code>getservbyname()</code>, <code>getservbyname\_r()</code>, and <code>netdir\_getbyname()</code> are implemented in terms of the same internal library function. This function obtains the system-wide source lookup policy based on the <code>inet</code> family entries in <code>netconfig(4)</code> and the <code>services:</code> entry in <code>nsswitch.conf(4)</code>. Similarly, <code>getservbyport()</code>, <code>getservbyport\_r()</code>, and <code>netdir\_getbyaddr()</code> are implemented in terms of the same internal library function. If the <code>inet</code> family entries in <code>netconfig(4)</code> have a "-" in the last column for nametoaddr libraries, then the entry for <code>services</code> in <code>nsswitch.conf</code> will be used; otherwise the nametoaddr libraries in that column will be used, and <code>nsswitch.conf</code> will not be consulted.

There is no analogue of getservent() and  $getservent_r()$  in the netdir functions, so these enumeration functions go straight to the services entry in nsswitch.conf. Thus enumeration may return results from a different source than that used by getservbyname(), getservbyname(), getservbyname(), and getservbyname().

When compiling multithreaded applications, see Intro(3), *Notes On Multithread Applications*, for information about the use of the \_REENTRANT flag.

Use of the enumeration interfaces getservent() and getservent\_r() is discouraged; enumeration may not be supported for all database sources. The semantics of enumeration are discussed further in nsswitch.conf(4).

Name getsockname – get socket name

Synopsis cc [ flag ... ] file ... -lsocket -lnsl [ library ... ]
 #include <sys/types.h>

#include <sys/socket.h>

int getsockname(int s, struct sockaddr \*name, socklen\_t \*namelen);

**Description** getsockname() returns the current *name* for socket s. The *namelen* parameter should be

initialized to indicate the amount of space pointed to by *name*. On return it contains the actual

size in bytes of the name returned.

**Return Values** If successful, getsockname() returns ∅; otherwise it returns −1 and sets *errno* to indicate the

error.

**Errors** The call succeeds unless:

EBADF The argument *s* is not a valid file descriptor.

ENOMEM There was insufficient memory available for the operation to complete.

ENOSR There were insufficient STREAMS resources available for the operation to

complete.

**ENOTSOCK** The argument *s* is not a socket.

**Attributes** See attributes(5) for descriptions of the following attributes:

| ATTRIBUTE TYPE | ATTRIBUTE VALUE |
|----------------|-----------------|
| MT-Level       | Safe            |

See Also bind(3SOCKET), getpeername(3SOCKET), socket(3SOCKET), attributes(5)

Name getsockname – get the socket name

**Synopsis** cc [ flag ... ] file ... -lxnet [ library ... ] #include <sys/socket.h>

> int getsockname(int socket, struct sockaddr \*restrict address, socklen\_t \*restrict address\_len);

# Description

The getsockname() function retrieves the locally-bound name of the specified socket, stores this address in the sockaddr structure pointed to by the address argument, and stores the length of this address in the object pointed to by the *address\_len* argument.

If the actual length of the address is greater than the length of the supplied sockaddr structure, the stored address will be truncated.

If the socket has not been bound to a local name, the value stored in the object pointed to by address is unspecified.

Return Values Upon successful completion, 0 is returned, the address argument points to the address of the socket, and the *address\_len* argument points to the length of the address. Otherwise, -1 is returned and errno is set to indicate the error.

**Errors** The getsockname() function will fail:

**EBADF** The *socket* argument is not a valid file descriptor.

**EFAULT** The *address* or *address\_len* parameter can not be accessed or written.

**ENOTSOCK** The *socket* argument does not refer to a socket.

**EOPNOTSUPP** The operation is not supported for this socket's protocol.

The getsockname() function may fail if:

**EINVAL** The socket has been shut down.

**ENOBUFS** Insufficient resources were available in the system to complete the call.

**ENOSR** There were insufficient STREAMS resources available for the operation to

complete.

| ATTRIBUTE TYPE      | ATTRIBUTE VALUE |
|---------------------|-----------------|
| Interface Stability | Standard        |
| MT-Level            | MT-Safe         |

See Also accept(3XNET), bind(3XNET), getpeername(3XNET), socket(3XNET) attributes(5), standards(5)

Name getsockopt, setsockopt – get and set options on sockets

# Description

The getsockopt() and setsockopt() functions manipulate options associated with a socket. Options may exist at multiple protocol levels; they are always present at the uppermost "socket" level.

When manipulating socket options, the level at which the option resides and the name of the option must be specified. To manipulate options at the "socket" level, *level* is specified as SOL\_SOCKET. To manipulate options at any other level, *level* is the protocol number of the protocol that controls the option. For example, to indicate that an option is to be interpreted by the TCP protocol, *level* is set to the TCP protocol number. See getprotobyname(3SOCKET).

The parameters <code>optval</code> and <code>optlen</code> are used to access option values for <code>setsockopt()</code>. For <code>getsockopt()</code>, they identify a buffer in which the value(s) for the requested option(s) are to be returned. For <code>getsockopt()</code>, <code>optlen</code> is a value-result parameter, initially containing the size of the buffer pointed to by <code>optval</code>, and modified on return to indicate the actual size of the value returned. Use a 0 <code>optval</code> if no option value is to be supplied or returned.

The *optname* and any specified options are passed uninterpreted to the appropriate protocol module for interpretation. The include file <sys/socket.h> contains definitions for the socket-level options described below. Options at other protocol levels vary in format and name.

Most socket-level options take an int for optval. For setsockopt(), the optval parameter should be non-zero to enable a boolean option, or zero if the option is to be disabled. SO\_LINGER uses a struct linger parameter that specifies the desired state of the option and the linger interval. struct linger is defined in <sys/socket.h>. struct linger contains the following members:

```
l_onoff on = 1/off = 0

l_onoff linger linger time, in seconds
```

The following options are recognized at the socket level. Except as noted, each may be examined with getsockopt() and set with setsockopt().

SO\_DEBUG enable/disable recording of debugging information

SO REUSEADDR enable/disable local address reuse

SO KEEPALIVE enable/disable keep connections alive

SO\_DONTROUTE enable/disable routing bypass for outgoing messages

SO LINGER linger on close if data is present

SO\_BROADCAST enable/disable permission to transmit broadcast messages

SO OOBINLINE enable/disable reception of out-of-band data in band

SO\_SNDBUF set buffer size for output
SO RCVBUF set buffer size for input

SO\_DGRAM\_ERRIND application wants delayed error
SO TYPE get the type of the socket (get only)

SO ERROR get and clear error on the socket (get only)

SO MAC EXEMPT get or set mandatory access control on the socket. This option is

available only when the system is configured with Trusted Extensions.

SO ALLZONES bypass zone boundaries (privileged).

SO DOMAIN get the domain used in the socket (get only)

50 PROTOTYPE for socket in domains PF INET and PF INET6, get the underlying

protocol number used in the socket. For socket in domain PF ROUTE,

get the address family used in the socket.

The SO\_DEBUG option enables debugging in the underlying protocol modules. The SO\_REUSEADDR option indicates that the rules used in validating addresses supplied in a bind(3SOCKET) call should allow reuse of local addresses. The SO\_KEEPALIVE option enables the periodic transmission of messages on a connected socket. If the connected party fails to respond to these messages, the connection is considered broken and threads using the socket are notified using a SIGPIPE signal. The SO\_DONTROUTE option indicates that outgoing messages should bypass the standard routing facilities. Instead, messages are directed to the appropriate network interface according to the network portion of the destination address.

The SO\_LINGER option controls the action taken when unsent messages are queued on a socket and a close(2) is performed. If the socket promises reliable delivery of data and SO\_LINGER is set, the system will block the thread on the close() attempt until it is able to transmit the data or until it decides it is unable to deliver the information (a timeout period, termed the linger interval, is specified in the setsockopt() call when SO\_LINGER is requested). If SO\_LINGER is disabled and a close() is issued, the system will process the close() in a manner that allows the thread to continue as quickly as possible.

The option SO\_BROADCAST requests permission to send broadcast datagrams on the socket. With protocols that support out-of-band data, the SO\_OOBINLINE option requests that

out-of-band data be placed in the normal data input queue as received; it will then be accessible with recv() or read() calls without the MSG 00B flag.

The SO\_SNDBUF and SO\_RCVBUF options adjust the normal buffer sizes allocated for output and input buffers, respectively. The buffer size may be increased for high-volume connections or may be decreased to limit the possible backlog of incoming data. The maximum buffer size for UDP is determined by the value of the ndd variable udp\_max\_buf. The maximum buffer size for TCP is determined the value of the ndd variable tcp\_max\_buf. Use the ndd(1M) utility to determine the current default values. See the *Solaris Tunable Parameters Reference Manual* for information on setting the values of udp\_max\_buf and tcp\_max\_buf.

By default, delayed errors (such as ICMP port unreachable packets) are returned only for connected datagram sockets. The SO\_DGRAM\_ERRIND option makes it possible to receive errors for datagram sockets that are not connected. When this option is set, certain delayed errors received after completion of a sendto() or sendmsg() operation will cause a subsequent sendto() or sendmsg() operation using the same destination address (to parameter) to fail with the appropriate error. See send(3SOCKET).

The SO\_TYPE and SO\_ERROR options are used only with <code>getsockopt()</code>. The SO\_TYPE option returns the type of the socket, for example, <code>SOCK\_STREAM</code>. It is useful for servers that inherit sockets on startup. The SO\_ERROR option returns any pending error on the socket and clears the error status. It may be used to check for asynchronous errors on connected datagram sockets or for other asynchronous errors.

The SO\_MAC\_EXEMPT option is used to toggle socket behavior with unlabeled peers. A socket that has this option enabled can communicate with an unlabeled peer if it is in the global zone or has a label that dominates the default label of the peer. Otherwise, the socket must have a label that is equal to the default label of the unlabeled peer. Calling setsockopt() with this option returns an EACCES error if the process lacks the NET\_MAC\_AWARE privilege or if the socket is bound. The SO\_MAC\_EXEMPT option is available only when the system is configured with Trusted Extensions.

The SO\_ALLZONES option can be used to bypass zone boundaries between shared-IP zones. Normally, the system prevents a socket from being bound to an address that is not assigned to the current zone. It also prevents a socket that is bound to a wildcard address from receiving traffic for other zones. However, some daemons which run in the global zone might need to send and receive traffic using addresses that belong to other shared-IP zones. If set before a socket is bound, SO\_ALLZONES causes the socket to ignore zone boundaries between shared-IP zones and permits the socket to be bound to any address assigned to the shared-IP zones. If the socket is bound to a wildcard address, it receives traffic intended for all shared-IP zones and behaves as if an equivalent socket were bound in each active shared-IP zone. Applications that use the SO\_ALLZONES option to initiate connections or send datagram traffic should specify the source address for outbound traffic by binding to a specific address. There is no effect from setting this option in an exclusive-IP zone. Setting this option requires the sys\_net\_config privilege. See zones(5).

**Return Values** If successful, getsockopt() and setsockopt() return 0. Otherwise, the functions return -1 and set errno to indicate the error.

**Errors** The getsockopt() and setsockopt() calls succeed unless:

**EBADF** The argument *s* is not a valid file descriptor.

There was insufficient memory available for the operation to complete. **ENOMEM** 

**ENOPROTOOPT** The option is unknown at the level indicated.

There were insufficient STREAMS resources available for the operation **ENOSR** 

to complete.

**ENOTSOCK** The argument *s* is not a socket.

**ENOBUFS** SO SNDBUF or SO RCVBUF exceeds a system limit.

EINVAL Invalid length for IP OPTIONS.

**EHOSTUNREACH** Invalid address for IP MULTICAST IF.

Not a multicast address for IP ADD MEMBERSHIP and EINVAL

IP DROP MEMBERSHIP.

EADDRNOTAVAIL Bad interface address for IP ADD MEMBERSHIP and IP DROP MEMBERSHIP.

**EADDRINUSE** Address already joined for IP ADD MEMBERSHIP.

**ENOENT** Address not joined for IP DROP MEMBERSHIP.

**FPFRM** No permissions.

FACCES Permission denied.

FTNVAL The specified option is invalid at the specified socket level, or the socket

has been shut down.

**Attributes** See attributes(5) for descriptions of the following attributes:

| ATTRIBUTE TYPE | ATTRIBUTE VALUE |
|----------------|-----------------|
| MT-Level       | Safe            |

**See Also** ndd(1M), close(2), ioctl(2), read(2), bind(3SOCKET), getprotobyname(3SOCKET), recv(3SOCKET), recvmsg(3XNET), send(3SOCKET), socket(3SOCKET), socket.h(3HEAD), attributes(5), zones(5), tcp(7P), udp(7P)

Solaris Tunable Parameters Reference Manual

```
Name getsockopt – get the socket options
```

```
Synopsis cc [ flag... ] file... -lxnet [ library... ]
          #include <sys/socket.h>
          int getsockopt(int socket, int level, int option_name,
               void *restrict option_value, socklen t *restrict option_len);
```

**Description** The getsockopt() function retrieves the value for the option specified by the *option\_name* argument for the socket specified by the socket argument. If the size of the option value is greater than *option\_len*, the value stored in the object pointed to by the *option\_value* argument will be silently truncated. Otherwise, the object pointed to by the *option\_len* argument will be modified to indicate the actual length of the value.

> The *level* argument specifies the protocol level at which the option resides. To retrieve options at the socket level, specify the level argument as SOL SOCKET. To retrieve options at other levels, supply the appropriate protocol number for the protocol controlling the option. For example, to indicate that an option will be interpreted by the TCP (Transport Control Protocol), set *level* to the protocol number of TCP, as defined in the <netinet/in.h> header, or as determined by using getprotobyname(3XNET) function.

The socket in use might require the process to have appropriate privileges to use the getsockopt() function.

The option\_name argument specifies a single option to be retrieved. It can be one of the following values defined in <sys/socket.h>:

| SO_DEBUG      | Reports whether debugging information is being recorded. This option stores an int value. This is a boolean option.                                                                                                    |
|---------------|----------------------------------------------------------------------------------------------------|
| SO_ACCEPTCONN | Reports whether socket listening is enabled. This option stores an int value.                                                                                                    |
| SO_BROADCAST  | Reports whether transmission of broadcast messages is supported, if this is supported by the protocol. This option stores an int value. This is a boolean option.                                                      |
| SO_REUSEADDR  | Reports whether the rules used in validating addresses supplied to bind(3XNET) should allow reuse of local addresses, if this is supported by the protocol. This option stores an int value. This is a boolean option. |
| SO_KEEPALIVE  | Reports whether connections are kept active with periodic transmission of messages, if this is supported by the protocol.                                                                                              |

If the connected socket fails to respond to these messages, the connection is broken and threads writing to that socket are notified with a SIGPIPE signal. This option stores an int value.

This is a boolean option.

Reports whether the socket lingers on close(2) if data is present. If SO LINGER SO LINGER is set, the system blocks the process during close(2) until it can transmit the data or until the end of the interval indicated by the l linger member, whichever comes first. If SO LINGER is not specified, and close(2) is issued, the system handles the call in a way that allows the process to continue as quickly as possible. This option stores a linger structure. SO OOBINLINE Reports whether the socket leaves received out-of-band data (data marked urgent) in line. This option stores an int value. This is a boolean option. Reports send buffer size information. This option stores an int value. SO SNDBUF SO RCVBUF Reports receive buffer size information. This option stores an int value. SO ERROR Reports information about error status and clears it. This option stores an int value. SO TYPE Reports the socket type. This option stores an int value. SO DONTROUTE Reports whether outgoing messages bypass the standard routing facilities. The destination must be on a directly-connected network, and messages are directed to the appropriate network interface according to the destination address. The effect, if any, of this option depends on what protocol is in use. This option stores an int value. This is a boolean option. Gets the mandatory access control status of the socket. A socket that has SO MAC EXEMPT this option enabled can communicate with an unlabeled peer if the socket is in the global zone or has a label that dominates the default label of the peer. Otherwise, the socket must have a label that is equal to the default label of the unlabeled peer. SO MAC EXEMPT is a boolean option that is available only when the system is configured with Trusted Extensions. SO ALLZONES Bypasses zone boundaries (privileged). This option stores an int value. This is a boolean option. The SO\_ALLZONES option can be used to bypass zone boundaries between shared-IP zones. Normally, the system prevents a socket from being bound to an address that is not assigned to the current zone. It also prevents a socket that is bound to a wildcard address from receiving traffic for other zones. However, some daemons which run in the global zone might need to send and receive traffic using addresses that belong to other shared-IP zones. If set before a socket is bound, SO ALLZONES causes the socket to ignore zone boundaries between shared-IP zones and permits the socket to be bound to any address assigned to the shared-IP

zones. If the socket is bound to a wildcard address, it receives traffic

intended for all shared-IP zones and behaves as if an equivalent socket were bound in each active shared-IP zone. Applications that use the SO\_ALLZONES option to initiate connections or send datagram traffic should specify the source address for outbound traffic by binding to a specific address. There is no effect from setting this option in an exclusive-IP zone. Setting this option requires the sys net config privilege. See zones(5).

SO DOMAIN get the domain used in the socket (get only)

SO PROTOTYPE for socket in domains AF INET and AF INET6, get the underlying protocol

number used in the socket. For socket in domain AF ROUTE, get the

address family used in the socket.

For boolean options, a zero value indicates that the option is disabled and a non-zero value indicates that the option is enabled.

Options at other protocol levels vary in format and name.

The socket in use may require the process to have appropriate privileges to use the getsockopt() function.

Return Values Upon successful completion, getsockopt() returns 0. Otherwise, -1 is returned and errno is set to indicate the error.

**Errors** The getsockopt() function will fail if:

**FBADF** The *socket* argument is not a valid file descriptor.

FFAULT The *option\_value* or *option\_len* parameter can not be accessed or written.

**EINVAL** The specified option is invalid at the specified socket level.

**ENOPROTOOPT** The option is not supported by the protocol. **ENOTSOCK** 

The *socket* argument does not refer to a socket.

The getsockopt() function may fail if:

**EACCES** The calling process does not have the appropriate privileges.

The socket has been shut down. **EINVAL** 

**ENOBUFS** Insufficient resources are available in the system to complete the call.

**ENOSR** There were insufficient STREAMS resources available for the operation to

complete.

| ATTRIBUTE TYPE      | ATTRIBUTE VALUE |
|---------------------|-----------------|
| Interface Stability | Standard        |
| MT-Level            | MT-Safe         |

 $\begin{tabular}{ll} \textbf{See Also} & close(2), bind(3XNET), endprotoent(3XNET), setsockopt(3XNET), socket(3XNET), \\ & attributes, standards(5) \end{tabular}$ 

**Name** getsourcefilter, setsourcefilter, getipv4sourcefilter, setipv4sourcefilter – retrieve and set a socket's multicast filter

Description

These functions allow applications to retrieve and modify the multicast filtering state for a tuple consisting of socket, interface, and multicast group values.

A multicast filter is described by a filter mode, which is MODE\_INCLUDE or MODE\_EXCLUDE, and a list of source addresses which are filtered. If a group is simply joined with no source address restrictions, the filter mode is MODE EXCLUDE and the source list is empty.

The getsourcefilter() and setsourcefilter() functions are protocol-independent. They can be used on either PF\_INET or PF\_INET6 sockets. The getipv4sourcefilter() and setipv4sourcefilter() functions are IPv4-specific. They must be used only on PF\_INET sockets.

For the protocol-independent functions, the first four arguments identify the socket, interface, multicast group tuple values. The argument s is an open socket of type SOCK\_DGRAM or SOCK\_RAW. The <code>interface</code> argument is the interface index. The interface name can be mapped to the index using <code>if\_nametoindex(3SOCKET)</code>. The <code>group</code> points to either a <code>sockaddr\_in</code> containing an IPv4 multicast address if the socket is PF\_INET or a <code>sockaddr\_in6</code> containing an IPv6 multicast address if the socket is PF\_INET6. The <code>grouplen</code> is the size of the structure pointed to by <code>group</code>.

For the IPv4-specific functions, the first three arguments identify the same socket, interface, multicast group tuple values. The argument s is an open socket of type SOCK\_DGRAM or SOCK\_RAW and protocol family PF\_INET. The *interface* argument is the IPv4 address assigned to the local interface. The *group* argument is the IPv4 multicast address.

The getsourcefilter() and getipv4sourcefilter() functions retrieve the current filter for the given tuple consisting of socket, interface, and multicast group values. On successful return, *fmode* contains either MODE\_INCLUDE or MODE\_EXCLUDE, indicating the filter mode. On

input, the *numsrc* argument holds the number of addresses that can fit in the *slist* array. On return, slist contains as many addresses as fit, while numsrc contains the total number of source addresses in the filter. It is possible that *numsrc* can contain a number larger than the number of addresses in the *slist* array. An application might determine the required buffer size by calling getsourcefilter() with *numsrc* containing 0 and *slist* a NULL pointer. On return, *numsrc* contains the number of elements that the *slist* buffer must be able to hold. Alternatively, the maximum number of source addresses allowed by this implementation is defined in <netinet/in.h>:

#define MAX SRC FILTER SIZE

The setsourcefilter() and setipv4sourcefilter functions replace the current filter with the filter specified in the arguments fmode, numsrc, and slist. The fmode argument must be set to either MODE INCLUDE or MODE EXCLUDE. The *numsrc* argument is the number of addresses in the *slist* array. The *slist* argument points to the array of source addresses to be included or excluded, depending on the *fmode* value.

Return Values If successful, all four functions return 0. Otherwise, they return -1 and set errno to indicate the error.

**Errors** These functions will fail if:

**EBADF** The *s* argument is not a valid descriptor.

**EAFNOSUPPORT** The address family of the passed-in *sockaddr* is not AF INET or AF INET6.

**ENOPROTOOPT** The socket *s* is not of type SOCK DGRAM or SOCK RAW.

The address family of the group parameter does not match the protocol **ENOPROTOOPT** 

family of the socket.

**ENOSR** Insufficient STREAMS resources available for the operation to complete.

**FNXTO** The *interface* argument, either an index or an IPv4 address, does not

identify a valid interface.

The getsourcefilter() and getipv4sourcefilter() functions will fail if:

EADDRNOTAVAIL The tuple consisting of socket, interface, and multicast group values does

not exist; *group* is not being listened to on *interface* by *socket*.

The functions setsourcefilter() and setipv4sourcefilter() can fail in the following additional case:

**ENOBUFS** The source filter list is larger than that allowed by the implementation.

| ATTRIBUTE TYPE      | ATTRIBUTE VALUE |
|---------------------|-----------------|
| Interface Stability | Committed       |
| MT-Level            | Safe            |

**See Also** if\_nametoindex(3SOCKET), socket(3SOCKET), attributes(5)

RFC 3678

Name gss\_accept\_sec\_context - accept a security context initiated by a peer application

```
Synopsis cc [ flag... ] file... -lgss [ library... ]
          #include <gssapi/gssapi.h>
          OM_uint32 gss_accept_sec_context(OM_uint32 *minor_status,
               gss ctx id t *context_handle,
               const gss cred id t acceptor_cred_handle,
               const gss buffer t input_token,
               const gss_channel_bindings_t input_chan_bindings,
               const gss name t * src_name, gss OID * mech_type,
               gss buffer t output_token, OM uint32 *ret_flags,
```

**Parameters** The parameter descriptions for gss accept sec context() follow:

OM uint32 \* time\_rec, gss cred id t \*delegated\_cred\_handle);

### minor\_status

The status code returned by the underlying mechanism.

#### context handle

The context handle to return to the initiator. This should be set to GSS C NO CONTEXT before the loop begins.

# acceptor\_cred\_handle

The handle for the credentials acquired by the acceptor, typically through gss\_acquire\_cred(). It may be initialized to GSS\_C\_NO\_CREDENTIAL to indicate a default credential to use. If no default credential is defined, the function returns GSS C NO CRED.

### input token buffer

Token received from the context initiative.

# input\_chan\_bindings

Optional application-specified bindings. Allows application to securely bind channel identification information to the security context. Set to GSS C NO CHANNEL BINDINGS if you do not want to use channel bindings.

#### src name

The authenticated name of the context initiator. After use, this name should be deallocated by passing it to gss\_release\_name(). See gss\_release\_name(3GSS). If not required, specify NULL.

#### mech type

The security mechanism used. Set to NULL if it does not matter which mechanism is used.

### output token

The token to send to the acceptor. Initialize it to GSS C NO BUFFER before the function is called (or its length field set to zero). If the length is zero, no token need be sent.

### ret flags

Contains various independent flags, each of which indicates that the context supports a specific service option. If not needed, specify NULL. Test the returned bit-mask ret\_flags

value against its symbolic name to determine if the given option is supported by the context. *ret\_flags* may contain one of the following values:

### GSS C DELEG FLAG

If true, delegated credentials are available by means of the *delegated\_cred\_handle* parameter. If false, no credentials were delegated.

### GSS C MUTUAL FLAG

If true, a remote peer asked for mutual authentication. If false, no remote peer asked for mutual authentication.

### GSS C REPLAY FLAG

If true, replay of protected messages will be detected. If false, replayed messages will not be detected.

### GSS C SEQUENCE FLAG

If true, out of sequence protected messages will be detected. If false, they will not be detected.

### GSS C CONF FLAG

If true, confidentiality service may be invoked by calling the gss\_wrap() routine. If false, no confidentiality service is available by means of gss\_wrap(). gss\_wrap() will provide message encapsulation, data-origin authentication and integrity services only.

# GSS C INTEG FLAG

If true, integrity service may be invoked by calling either the gss\_get\_mic(3GSS) or the gss\_wrap(3GSS) routine. If false, per-message integrity service is not available.

### GSS C ANON FLAG

If true, the initiator does not wish to be authenticated. The *src\_name* parameter, if requested, contains an anonymous internal name. If false, the initiator has been authenticated normally.

#### GSS C PROT READY FLAG

If true, the protection services specified by the states of GSS\_C\_CONF\_FLAG and GSS\_C\_INTEG\_FLAG are available if the accompanying major status return value is either GSS\_S\_COMPLETE or GSS\_S\_CONTINUE\_NEEDED. If false, the protection services are available only if the accompanying major status return value is GSS\_S\_COMPLETE.

#### GSS C TRANS FLAG

If true, the resultant security context may be transferred to other processes by means of a call to gss\_export\_sec\_context(3GSS). If false, the security context cannot be transferred.

#### time\_rec

The number of sections for which the context will remain value Specify NULL if not required.

# delegated\_cred\_handle

The credential value for credentials received from the context's initiator. It is valid only if the initiator has requested that the acceptor act as a proxy: that is, if the *ret\_flag* argument resolves to GSS C DELEG FLAG.

#### Description

The gss\_accept\_sec\_context() function allows a remotely initiated security context between the application and a remote peer to be established. The routine may return an <code>output\_token</code>, which should be transferred to the peer application, where the peer application will present it to gss\_init\_sec\_context(). See gss\_init\_sec\_context(3GSS). If no token need be sent, gss\_accept\_sec\_context() will indicate this by setting the length field of the <code>output\_token</code> argument to zero. To complete the context establishment, one or more reply tokens may be required from the peer application; if so, gss\_accept\_sec\_context() will return a status flag of GSS\_S\_CONTINUE\_NEEDED, in which case it should be called again when the reply token is received from the peer application, passing the token to gss\_accept\_sec\_context() by means of the <code>input\_token</code> parameters.

Portable applications should be constructed to use the token length and return status to determine whether to send or to wait for a token.

Whenever gss\_accept\_sec\_context() returns a major status that includes the value GSS\_S\_CONTINUE\_NEEDED, the context is not fully established, and the following restrictions apply to the output parameters:

- The value returned by means of the *time\_rec* parameter is undefined.
- Unless the accompanying ret\_flags parameter contains the bit GSS\_C\_PROT\_READY\_FLAG, which indicates that per-message services may be applied in advance of a successful completion status, the value returned by the mech\_type parameter may be undefined until gss\_accept\_sec\_context() returns a major status value of GSS\_S\_COMPLETE.

The values of the GSS\_C\_BELEG\_FLAG, GSS\_C\_MUTUAL\_FLAG, GSS\_C\_REPLAY\_FLAG, GSS\_C\_SEQUENCE\_FLAG, GSS\_C\_CONF\_FLAG, GSS\_C\_INTEG\_FLAG and GSS\_C\_ANON\_FLAG bits returned by means of the *ret\_flags* parameter are values that would be valid if context establishment were to succeed.

The values of the GSS\_C\_PROT\_READY\_FLAG and GSS\_C\_TRANS\_FLAG bits within ret\_flags indicate the actual state at the time gss\_accept\_sec\_context() returns, whether or not the context is fully established. However, applications should not rely on this behavior, as GSS\_C\_PROT\_READY\_FLAG was not defined in Version 1 of the GSS-API. Instead, applications should be prepared to use per-message services after a successful context establishment, based upon the GSS\_C\_INTEG\_FLAG and GSS\_C\_CONF\_FLAG values.

All other bits within the *ret\_flags* argument are set to zero.

While gss\_accept\_sec\_context() returns GSS\_S\_CONTINUE\_NEEDED, the values returned by means of the the *ret\_flags* argument indicate the services available from the established context. If the initial call of gss\_accept\_sec\_context() fails, no context object is created, and

the value of the <code>context\_handle</code> parameter is set to <code>GSS\_C\_NO\_CONTEXT</code>. In the event of a failure on a subsequent call, the security context and the <code>context\_handle</code> parameter are left untouched for the application to delete using <code>gss\_delete\_sec\_context(3GSS)</code>. During context establishment, the informational status bits <code>GSS\_S\_OLD\_TOKEN</code> and <code>GSS\_S\_DUPLICATE\_TOKEN</code> indicate fatal errors; <code>GSS-API</code> mechanisms always return them in association with a routine error of <code>GSS\_S\_FAILURE</code>. This pairing requirement did not exist in version 1 of the <code>GSS-API</code> specification, so applications that wish to run over version 1 implementations must special-case these codes.

**Errors** gss\_accept\_sec\_context() may return the following status codes:

| ·                          | _                                                                                                    |
|----------------------------|----------------------------------------------------------------------------------------------------|
| GSS_S_COMPLETE             | Successful completion.                                                                                                    |
| GSS_S_CONTINUE_NEEDED      | A token from the peer application is required to complete the context, and that gss_accept_sec_context() must be called again with that token.    |
| GSS_S_DEFECTIVE_TOKEN      | Consistency checks performed on the <code>input_token</code> failed.                                                                              |
| GSS_S_DEFECTIVE_CREDENTIAL | Consistency checks performed on the credential failed.                                                                                            |
| GSS_S_NO_CRED              | The supplied credentials were not valid for context acceptance, or the credential handle did not reference any credentials.                       |
| GSS_S_CREDENTIALS_EXPIRED  | The referenced credentials have expired.                                                                                                    |
| GSS_S_BAD_BINDINGS         | The <code>input_token</code> contains different channel bindings than those specified by means of the <code>input_chan_bindings</code> parameter. |
| GSS_S_NO_CONTEXT           | The supplied context handle did not refer to a valid context.                                                                                     |
| GSS_S_BAD_SIG              | The <i>input_token</i> contains an invalid MIC.                                                                                                   |
| GSS_S_OLD_TOKEN            | The <i>input_token</i> was too old. This is a fatal error while establishing context.                                                             |
| GSS_S_DUPLICATE_TOKEN      | The <i>input_token</i> is valid, but it is duplicate of a token already processed. This is a fatal error while establishing context.              |
| GSS_S_BAD_MECH             | The token received specified a mechanism that is not supported by the implementation or the provided credential.                                  |
| GSS_S_FAILURE              | The underlying mechanism detected an error for which no specific GSS status code is defined. The                                                  |
|                            |                                                                                                    |

mechanism-specific status code reported by means of the *minor\_status* parameter details the error condition.

# **Examples** EXAMPLE 1 Invoking gss\_accept\_sec\_context() Within a Loop

A typical portable caller should always invoke gss accept sec context() within a loop:

```
gss_ctx_id_t context_hdl = GSS_C_NO_CONTEXT;
do {
   receive_token_from_peer(input_token);
   maj stat = gss accept sec context(&min stat,
                                      &context_hdl,
                                      cred_hdl,
                                      input token,
                                      input bindings,
                                      &client name,
                                      &mech type,
                                      output token,
                                      &ret_flags,
                                      &time rec,
                                      &deleg_cred);
   if (GSS ERROR(maj stat)) {
      report_error(maj_stat, min_stat);
   };
   if (output_token->length != 0) {
      send_token_to_peer(output_token);
      gss release buffer(&min stat, output token);
   };
   if (GSS ERROR(maj stat)) {
      if (context hdl != GSS C NO CONTEXT)
         gss delete sec context(&min stat,
                                &context hdl,
                                 GSS C NO BUFFER);
      break:
   };
} while (maj_stat & GSS_S_CONTINUE_NEEDED);
/* Check client name authorization */
(void) gss release name(&min stat, &client name);
/* Use and/or store delegated credential */
. . .
(void) gss_release_cred(&min_stat, &deleg_cred);
```

| ATTRIBUTE TYPE | ATTRIBUTE VALUE |
|----------------|-----------------|
| MT-Level       | Safe            |

See Also gss\_delete\_sec\_context(3GSS), gss\_export\_sec\_context(3GSS), gss\_get\_mic(3GSS), gss init sec context(3GSS), gss release cred(3GSS), gss release name(3GSS),  $gss\_store\_cred(3GSS), gss\_wrap(3GSS), attributes(5)$ 

Name gss acquire cred – acquire a handle for a pre-existing credential by name

```
Synopsis cc [ flag... ] file... -lgss [ library... ]
          #include <gssapi/gssapi.h>
```

```
OM uint32 gss acquire cred(OM uint32 *minor_status,
     const gss name t *desired_name, OM uint32 time_req,
     const gss OID set desired_mech, gss cred usage t cred_usage,
     gss_cred_id_t * output_cred_handle, gss_OID_set *actual_mechs,
     OM uint32 *time_rec);
```

Description The gss acquire cred() function allows an application to acquire a handle for a pre-existing credential by name. This routine is not intended as a function to login to the network; a function for login to the network would involve creating new credentials rather than merely acquiring a handle to existing credentials.

> If desired\_name is GSS C NO NAME, the call is interpreted as a request for a credential handle that will invoke default behavior when passed to gss init sec context(3GSS) (if  $cred\_usage \ is \ \mathsf{GSS\_C\_INITIATE} \ or \ \mathsf{GSS\_C\_BOTH}) \ or \ \mathsf{gss\_accept\_sec\_context} (3GSS) \ (if \ \mathsf{model}) \ or \ \mathsf{model}) \ (if \ \mathsf{model}) \ (if \ \mathsf{model}) \ ($ cred\_usage is GSS C ACCEPT or GSS C BOTH).

Normally gss acquire cred() returns a credential that is valid only for the mechanisms requested by the *desired\_mechs* argument. However, if multiple mechanisms can share a single credential element, the function returns all the mechanisms for which the credential is valid in the *actual\_mechs* argument.

gss acquire cred() is intended to be used primarily by context acceptors, since the GSS-API routines obtain initiator credentials through the system login process. Accordingly, you may not acquire GSS C INITIATE or GSS C BOTH credentials by means of gss\_acquire\_cred() for any name other than GSS\_C\_NO\_NAME. Alternatively, you may acquire GSS C INITIATE or GSS C BOTH credentials for a name produced when gss inquire cred(3GSS) is applied to a valid credential, or when gss inquire context(3GSS) is applied to an active context.

If credential acquisition is time-consuming for a mechanism, the mechanism may choose to delay the actual acquisition until the credential is required, for example, by gss init sec context(3GSS) or by gss accept sec context(3GSS). Such mechanism-specific implementations are, however, invisible to the calling application; thus a call of gss inquire cred(3GSS) immediately following the call of gss acquire cred() will return valid credential data and incur the overhead of a deferred credential acquisition.

**Parameters** The parameter descriptions for gss acquire cred() follow:

desired\_name The name of the principal for which a credential should be acquired.

time\_req The number of seconds that credentials remain valid. Specify

GSS\_C\_INDEFINITE to request that the credentials have the maximum

permitted lifetime

desired\_mechs The set of underlying security mechanisms that may be used.

GSS\_C\_NO\_OID\_SET may be used to obtain a default.

cred\_usage A flag that indicates how this credential should be used. If the flag is

GSS\_C\_ACCEPT, then credentials will be used only to accept security credentials. GSS\_C\_INITIATE indicates that credentials will be used only to initiate security credentials. If the flag is GSS\_C\_BOTH, then credentials may be used either to initiate or accept security contexts.

output\_cred\_handle The returned credential handle. Resources associated with this

credential handle must be released by the application after use with a

call to gss\_release\_cred(3GSS)

actual\_mechs The set of mechanisms for which the credential is valid. Storage

associated with the returned OID-set must be released by the application after use with a call to gss\_release\_oid\_set(3GSS).

Specify NULL if not required.

time\_rec Actual number of seconds for which the returned credentials will

remain valid. Specify NULL if not required.

*minor\_status* Mechanism specific status code.

**Errors** gss acquire cred() may return the following status code:

GSS S COMPLETE Successful completion.

GSS S BAD MECH An unavailable mechanism has been requested.

GSS S BAD NAMETYPE The type contained within the *desired\_name* parameter is

not supported.

GSS S BAD NAME The value supplied for *desired\_name* parameter is ill

formed.

GSS S CREDENTIALS EXPIRED The credentials could not be acquired because they have

expired.

GSS S NO CRED No credentials were found for the specified name.

GSS\_S\_FAILURE The underlying mechanism detected an error for which no

specific GSS status code is defined. The

mechanism-specific status code reported by means of the *minor\_status* parameter details the error condition.

| ATTRIBUTE TYPE | ATTRIBUTE VALUE   |
|----------------|-------------------|
| Availability   | SUNWgss (32-bit)  |
|                | SUNWgssx (64-bit) |
| MT-Level       | Safe              |

# 

const gss\_OID desired\_mech,
gss\_cred\_usage\_t cred\_usage,
OM\_uint32 initiator\_time\_req,
OM\_uint32 acceptor\_time\_req,
gss\_cred\_id\_t \*output\_cred\_handle,
gss\_OID\_set \*actual\_mechs,
OM\_uint32 \*initiator\_time\_rec,
OM\_uint32 \*acceptor\_time\_rec);

**Parameters** The parameter descriptions for gss\_add\_cred() follow:

*minor\_status* Mechanism specific status code.

*input\_cred\_handle* Credential to which the credential-element is added. If

GSS\_C\_NO\_CREDENTIAL is specified, the function composes the new credential based on default behavior. While the credential-handle is not modified by gss\_add\_cred(), the underlying credential is

modified if output\_credential\_handle is NULL.

desired\_name Name of the principal for which a credential should be acquired.

desired\_mech Underlying security mechanism with which the credential can be used.

GSS C NULL OID can be used to obtain a default.

cred\_usage Flag that indicates how a credential is used to initiate or accept security

credentials. If the flag is GSS\_C\_ACCEPT, the credentials are used only to

accept security credentials. If the flag is GSS\_C\_INITIATE, the

credentials are used only to initiate security credentials. If the flag is GSS\_C\_BOTH, the credentials can be used to either initiate or accept

security contexts.

*initiator\_time\_req* Number of seconds that the credential may remain valid for initiating

security contexts. This argument is ignored if the composed credentials are of the GSS\_C\_ACCEPT type. Specify GSS\_C\_INDEFINITE to request that the credentials have the maximum permitted initiator lifetime.

acceptor\_time\_req Number of seconds that the credential may remain valid for accepting

security contexts. This argument is ignored if the composed credentials are of the GSS\_C\_INITIATE type. Specify GSS\_C\_INDEFINITE to request that the credentials have the maximum permitted initiator lifetime.

output cred handle

Returned credential handle that contains the new credential-element and all the credential-elements from <code>input\_cred\_handle</code>. If a valid pointer to a <code>gss\_cred\_id\_t</code> is supplied for this parameter, <code>gss\_add\_cred()</code> creates a new credential handle that contains all credential-elements from <code>input\_cred\_handle</code> and the newly acquired credential-element. If <code>NULL</code> is specified for this parameter, the newly acquired credential-element is added to the credential identified by <code>input\_cred\_handle</code>.

The resources associated with any credential handle returned by means of this parameter must be released by the application after use by a call to gss\_release\_cred(3GSS).

actual mechs

Complete set of mechanisms for which the new credential is valid. Storage for the returned OID-set must be freed by the application after use by a call to gss\_release\_oid\_set(3GSS). Specify NULL if this parameter is not required.

initiator time rec

Actual number of seconds for which the returned credentials remain valid for initiating contexts using the specified mechanism. If a mechanism does not support expiration of credentials, the value GSS\_C\_INDEFINITE is returned. Specify NULL if this parameter is not required.

acceptor time rec

Actual number of seconds for which the returned credentials remain valid for accepting security contexts using the specified mechanism. If a mechanism does not support expiration of credentials, the value GSS\_C\_INDEFINITE is returned. Specify NULL if this parameter is not required.

Description

The gss\_add\_cred() function adds a credential-element to a credential. The credential-element is identified by the name of the principal to which it refers. This function is not intended as a function to login to the network. A function for login to the network would involve creating new mechanism-specific authentication data, rather than acquiring a handle to existing data.

If the value of <code>desired\_name</code> is GSS\_C\_NO\_NAME, the call is interpreted as a request to add a credential-element to invoke default behavior when passed to <code>gss\_init\_sec\_context(3GSS)</code> if the value of <code>cred\_usage</code> is GSS\_C\_INITIATE or GSS\_C\_BOTH. The call is also interpreted as a request to add a credential-element to the invoke default behavior when passed to <code>gss\_accept\_sec\_context(3GSS)</code> if the value of <code>cred\_usage</code> is GSS\_C\_ACCEPT or GSS\_C\_BOTH.

The gss\_add\_cred() function is expected to be used primarily by context acceptors. The GSS-API provides mechanism-specific ways to obtain GSS-API initiator credentials through

the system login process. Consequently, the GSS-API does not support acquiring  $GSS_C_INITIATE$  or  $GSS_C_BOTH$  credentials by means of  $gss_acquire_cred(3GSS)$  for any name other than the following:

- GSS C NO NAME
- Name produced by gss\_inquire\_cred(3GSS) applied to a valid credential
- Name produced by gss\_inquire\_context(3GSS) applied to an active context

If credential acquisition is time consuming for a mechanism, the mechanism can choose to delay the actual acquisition until the credential is required by <code>gss\_init\_sec\_context(3GSS)</code>, for example, or by <code>gss\_accept\_sec\_context(3GSS)</code>. Such mechanism-specific implementation decisions are invisible to the calling application. A call to <code>gss\_inquire\_cred(3GSS)</code> immediately following the call <code>gss\_add\_cred()</code> returns valid credential data as well as incurring the overhead of deferred credential acquisition.

The gss\_add\_cred() function can be used either to compose a new credential that contains all credential-elements of the original in addition to the newly-acquired credential-element. The function can also be used to add the new credential-element to an existing credential. If the value of the <code>output\_cred\_handle</code> parameter is NULL, the new credential-element is added to the credential identified by <code>input\_cred\_handle</code>. If a valid pointer is specified for the <code>output\_cred\_handle</code> parameter, a new credential handle is created.

If the value of  $input\_cred\_handle$  is GSS\_C\_NO\_CREDENTIAL, the gss\_add\_cred() function composes a credential and sets the  $output\_cred\_handle$  parameter based on the default behavior. The call has the same effect as a call first made by the application to gss\_acquire\_cred(3GSS) to specify the same usage and to pass GSS\_C\_NO\_NAME as the  $desired\_name$  parameter. Such an application call obtains an explicit credential handle that incorporates the default behaviors, then passes the credential handle to gss\_add\_cred(), and finally calls gss\_release\_cred(3GSS) on the first credential handle.

If the value of the <code>input\_cred\_handle</code> parameter is GSS\_C\_NO\_CREDENTIAL, a non-NULL value must be supplied for the <code>output\_cred\_handle</code> parameter.

# **Return Values** The gss\_add\_cred() function can return the following status codes:

| GSS_S_COMPLETE          | Successful completion.                                                                                                 |
|-------------------------|----------------------------------------------------------------------------------------------------|
| GSS_S_BAD_MECH          | An unavailable mechanism has been requested.                                                                           |
| GSS_S_BAD_NAMETYPE      | The type contained within the $desired\_name$ parameter is not supported.                                              |
| GSS_S_BAD_NAME          | The value supplied for <i>desired_name</i> parameter is ill formed.                                                    |
| GSS_S_DUPLICATE_ELEMENT | The credential already contains an element for the requested mechanism that has overlapping usage and validity period. |

The credentials could not be added because they have GSS S CREDENTIALS EXPIRED

expired.

No credentials were found for the specified name. GSS\_S\_NO\_CRED

GSS S FAILURE The underlying mechanism detected an error for which no

specific GSS status code is defined. The

mechanism-specific status code reported by means of the *minor\_status* parameter details the error condition.

**Attributes** See attributes(5) for descriptions of the following attributes:

| ATTRIBUTE TYPE | ATTRIBUTE VALUE |
|----------------|-----------------|
| MT-Level       | Safe            |

```
See Also gss_accept_sec_context(3GSS), gss_acquire_cred(3GSS),
         gss_init_sec_context(3GSS), gss_inquire_context(3GSS), gss_inquire_cred(3GSS),
         gss release cred(3GSS), gss release oid set(3GSS), libgss(3LIB), attributes(5)
```

Name gss add oid set member - add an object identifier to an object identifier set

**Synopsis** cc [ flag... ] file... -lgss [ library... ] #include <gssapi/gssapi.h>

> OM uint32 gss add oid set member(OM uint32 \*minor status, const gss\_OID member\_oid, gss\_OID\_set \*oid\_set);

**Parameters** The parameter descriptions for gss\_add\_oid\_set\_member() follow:

minor\_status A mechanism specific status code.

member oid Object identifier to be copied into the set.

oid set Set in which the object identifier should be inserted.

**Description** The gss add\_oid\_set\_member() function adds an object identifier to an object identifier set. You should use this function in conjunction with gss create empty oid set(3GSS) when constructing a set of mechanism OIDs for input to gss acquire cred(3GSS). The oid\_set parameter must refer to an OID-set created by GSS-API, that is, a set returned by gss create empty oid set(3GSS).

> The GSS-API creates a copy of the *member oid* and inserts this copy into the set, expanding the storage allocated to the OID-set elements array, if necessary. New members are always added to the end of the OID set's elements. If the member oid is already present, the oid set should remain unchanged.

**Errors** The gss add oid set member() function can return the following status codes:

GSS S COMPLETE

Successful completion.

GSS S FAILURE

The underlying mechanism detected an error for which no specific GSS status code is defined. The mechanism-specific status code reported by means of the *minor\_status* parameter details the error condition.

**Attributes** See attributes(5) for descriptions of the following attributes:

| ATTRIBUTE TYPE | ATTRIBUTE VALUE   |
|----------------|-------------------|
| Availability   | SUNWgss (32-bit)  |
|                | SUNWgssx (64-bit) |
| MT-Level       | Safe              |

**See Also** gss acquire cred(3GSS), gss create empty oid set(3GSS), attributes(5)

Name gss\_canonicalize\_name - convert an internal name to a mechanism name

Synopsis cc [flag...] file... -lgss [library...]
 #include <qssapi/qssapi.h>

gss\_name\_t \*output\_name);

### Description

The gss\_canonicalize\_name() function generates a canonical mechanism name from an arbitrary internal name. The mechanism name is the name that would be returned to a context acceptor on successful authentication of a context where the initiator used the <code>input\_name</code> in a successful call to <code>gss\_acquire\_cred(3GSS)</code>, specifying an OID set containing <code>mech\_type</code> as its only member, followed by a call to <code>gss\_init\_sec\_context(3GSS)</code>, specifying <code>mech\_type</code> as the authentication mechanism.

**Parameters** The parameter descriptions for gss canonicalize name() follow:

minor\_status Mechanism-specific status code.

*input\_name* The name for which a canonical form is desired.

mech type The authentication mechanism for which the canonical form of the name is

desired. The desired mechanism must be specified explicitly; no default is

provided.

output\_name The resultant canonical name. Storage associated with this name must be

freed by the application after use with a call to gss release name(3GSS).

**Errors** The gss\_canonicalize\_name() function may return the status codes:

GSS S COMPLETE Successful completion.

GSS S BAD MECH The identified mechanism is not supported.

GSS\_S\_BAD\_NAMETYPE The provided internal name contains no elements that could be

processed by the specified mechanism.

GSS S BAD NAME The provided internal name was ill-formed.

GSS\_S\_FAILURE The underlying mechanism detected an error for which no specific

GSS status code is defined. The mechanism-specific status code reported by means of the *minor\_status* parameter details the error

condition.

| ATTRIBUTE TYPE | ATTRIBUTE VALUE  |
|----------------|------------------|
| Availability   | SUNWgss (32-bit) |

| ATTRIBUTE TYPE | ATTRIBUTE VALUE   |
|----------------|-------------------|
|                | SUNWgssx (64-bit) |
| MT-Level       | Safe              |

 $\begin{tabular}{ll} \textbf{See Also} & gss\_acquire\_cred(3GSS), gss\_init\_sec\_context(3GSS), gss\_release\_name(3GSS), \\ & attributes(5) \end{tabular}$ 

Name gss\_compare\_name - compare two internal-form names

Synopsis cc [flag...] file... -lgss [library...]

#include <gssapi/gssapi.h>

Description

The gss\_compare\_name() function allows an application to compare two internal-form names to determine whether they refer to the same entity.

If either name presented to gss\_compare\_name() denotes an anonymous principal, the routines indicate that the two names do not refer to the same identity.

**Parameters** The parameter descriptions for gss\_compare\_name() follow:

*minor\_status* Mechanism-specific status code.

name1 Internal-form name.name2 Internal-form name.

name\_equal If non-zero, the names refer to same entity. If 0, the names refer to different

entities. Strictly, the names are not known to refer to the same identity.

**Errors** The gss\_compare\_name() function may return the following status codes:

GSS S COMPLETE Successful completion.

 ${\sf GSS\_S\_BAD\_NAMETYPE} \qquad \text{The two names were of incomparable types.}$ 

GSS\_S\_BAD\_NAME One or both of *name1* or *name2* was ill-formed.

GSS S FAILURE The underlying mechanism detected an error for which no specific

GSS status code is defined. The mechanism-specific status code reported by means of the *minor\_status* parameter details the error

condition.

| ATTRIBUTE TYPE | ATTRIBUTE VALUE   |
|----------------|-------------------|
| Availability   | SUNWgss (32-bit)  |
|                | SUNWgssx (64-bit) |
| MT-Level       | Safe              |

**See Also** attributes(5)

Name gss\_context\_time - determine how long a context will remain valid

**Synopsis** cc [ flag... ] file... -lgss [ library... ] #include <gssapi/gssapi.h>

**Description** The gss\_context\_time() function determines the number of seconds for which the specified context will remain valid.

**Parameters** The parameter descriptions for gss context time() are as follows:

*minor\_status* A mechanism-specific status code.

*context\_handle* A read-only value. Identifies the context to be interrogated.

time\_rec Modifies the number of seconds that the context remains valid. If the

context has already expired, returns zero.

**Errors** The gss context\_time() function returns one of the following status codes:

GSS\_S\_COMPLETE Successful completion.

GSS\_S\_CONTEXT\_EXPIRED The context has already expired.

GSS\_S\_NO\_CONTEXT The *context\_handle* parameter did not identify a valid context.

GSS S FAILURE The underlying mechanism detected an error for which no

specific GSS status code is defined. The mechanism-specific status code reported by means of the *minor\_status* parameter

details the error condition.

 $\begin{tabular}{ll} \textbf{Attributes} & See \ \texttt{attributes}(5) \ for \ descriptions \ of \ the \ following \ attributes: \end{tabular}$ 

| ATTRIBUTE TYPE | ATTRIBUTE VALUE   |
|----------------|-------------------|
| Availability   | SUNWgss (32-bit)  |
|                | SUNWgssx (64-bit) |
| MT Level       | Safe              |

```
See Also gss_init_sec_context(3GSS), gss_accept_sec_context(3GSS), gss_delete_sec_context(3GSS), gss_process_context_token(3GSS), gss_inquire_context(3GSS), gss_wrap_size_limit(3GSS), gss_export_sec_context(3GSS), gss_import_sec_context(3GSS), attributes(5)
```

Name gss create empty oid set - create an object-identifier set containing no object identifiers

**Synopsis** cc [ flag... ] file... -lqss [ library... ]

#include <gssapi/gssapi.h>

OM uint32 gss create empty oid set(OM uint32 \*minor\_status, gss OID set \*oid\_set);

**Description** The gss create empty oid set() function creates an object-identifier set containing no object identifiers to which members may be subsequently added using the gss add oid set member (3GSS) function. These functions can be used to construct sets of mechanism object identifiers for input to gss acquire cred(3GSS).

**Parameters** The parameter descriptions for gss create empty oid set() follow:

> minor status Mechanism-specific status code

oid\_set Empty object identifier set. The function will allocate the

gss OID set desc object, which the application must free after use with a

call to gss release oid set(3GSS).

**Errors** The gss create empty oid set() function may return the following status codes:

Successful completion GSS S COMPLETE

GSS S FAILURE The underlying mechanism detected an error for which no specific GSS

status code is defined. The mechanism-specific status code reported by means of the *minor\_status* parameter details the error condition.

**Attributes** See attributes(5) for descriptions of the following attributes:

| ATTRIBUTE TYPE | ATTRIBUTE VALUE   |
|----------------|-------------------|
| Availability   | SUNWgss (32-bit)  |
|                | SUNWgssx (64-bit) |
| MT-Level       | Safe              |

See Also gss acquire cred(3GSS), gss add oid set member(3GSS), gss release oid set(3GSS), attributes(5)

Name gss\_delete\_sec\_context - delete a GSS-API security context

**Synopsis** cc [ flag... ] file... -lgss [ library... ] #include <gssapi/gssapi.h>

> OM uint32 gss delete sec context(OM uint32 \*minor\_status, gss\_ctx\_id\_t \*context\_handle,gss\_buffer\_t output\_token);

**Description** Use the gss delete sec context() function to delete a security context. The gss delete sec context() function will delete the local data structures associated with the specified security context. You may not obtain further security services that use the context specified by *context\_handle*.

> In addition to deleting established security contexts, gss\_delete\_sec\_context() will delete any half-built security contexts that result from incomplete sequences of calls to gss init sec context(3GSS) and gss accept sec context(3GSS).

The Solaris implementation of the GSS-API retains the *output\_token* parameter for compatibility with version 1 of the GSS-API. Both peer applications should invoke gss delete sec context(), passing the value GSS C NO BUFFER to the output\_token parameter; this indicates that no token is required. If the application passes a valid buffer to gss\_delete\_sec\_context(), it will return a zero-length token, indicating that no token should be transferred by the application.

Parameters The parameter descriptions for gss delete sec context() follow:

minor status A mechanism specific status code.

context handle Context handle identifying specific context to delete. After deleting the

context, the GSS-API will set *context\_handle* to GSS\_C\_NO\_CONTEXT.

output token A token to be sent to remote applications that instructs them to delete the

context.

**Errors** gss delete sec context() may return the following status codes:

Successful completion. GSS S COMPLETE

No valid context was supplied. GSS S NO CONTEXT

GSS S FAILURE The underlying mechanism detected an error for which no specific

> GSS status code is defined. The mechanism-specific status code reported by means of the *minor\_status* parameter details the error

condition.

| ATTRIBUTE TYPE | ATTRIBUTE VALUE   |
|----------------|-------------------|
| Availability   | SUNWgss (32-bit)  |
|                | SUNWgssx (64-bit) |
| MT-Level       | Safe              |

**See Also** gss\_accept\_sec\_context(3GSS), gss\_init\_sec\_context(3GSS), attributes(5)

Name gss display name – convert internal-form name to text

**Synopsis** cc [flag ...] file... -lgss [library ...]

#include <gssapi/gssapi.h>

OM uint32 gss display name(OM uint32 \*minor\_status, const gss name t input\_name, gss buffer t output\_name\_buffer, qss OID \*output\_name\_type);

**Description** The gss display name() function allows an application to obtain a textual representation of an opaque internal-form name for display purposes.

> If input\_name denotes an anonymous principal, the GSS-API returns the gss OID value GSS\_C\_NT\_ANONYMOUS as the *output\_name\_type*, and a textual name that is syntactically distinct from all valid supported printable names in *output\_name\_buffer*.

If input\_name was created by a call to gss import name(3GSS), specifying GSS C NO OID as the name-type, the GSS-API returns GSS\_C\_NO\_OID by means of the output\_name\_type parameter.

**Parameters** The parameter descriptions for gss display name() follow:

Mechanism-specific status code. minor status

Name in internal form. input\_name

Buffer to receive textual name string. The application must free output\_name\_buffer

storage associated with this name after use with a call to

gss release buffer(3GSS).

The type of the returned name. The returned gss OID will be a output\_name\_type

> pointer into static storage and should be treated as read-only by the caller. In particular, the application should not attempt to free it.

Specify NULL if this parameter is not required.

**Errors** The gss display name() function may return the following status codes:

GSS S COMPLETE Successful completion.

GSS S BAD NAME The *input\_name* was ill-formed.

GSS S FAILURE The underlying mechanism detected an error for which no specific GSS

status code is defined. The mechanism-specific status code reported by

means of the *minor status* parameter details the error condition.

**Attributes** See attributes(5) for descriptions of the following attributes:

| ATTRIBUTE TYPE | ATTRIBUTE VALUE  |
|----------------|------------------|
| Availability   | SUNWgss (32-bit) |

| ATTRIBUTE TYPE | ATTRIBUTE VALUE   |
|----------------|-------------------|
|                | SUNWgssx (64-bit) |
| MT-Level       | Safe              |

**See Also** gss\_import\_name(3GSS), gss\_release\_buffer(3GSS), attributes(5)

Name gss\_display\_status - convert a GSS-API status code to text

```
Synopsis cc [ flag... ] file... -lgss [ library... ]
          #include <gssapi/gssapi.h>
```

OM uint32 gss display status(OM uint32 \*minor\_status, OM uint32 status value, int status type, const gss\_OID mech\_type, OM\_uint32 \*message\_context, gss\_buffer\_t status string);

**Description** The gss display status() function enables an application to obtain a textual representation of a GSS-API status code for display to the user or for logging purposes. Because some status values may indicate multiple conditions, applications may need to call gss display status() multiple times, with each call generating a single text string.

> The message\_context parameter is used by gss\_acquire\_cred() to store state information on error messages that are extracted from a given *status\_value*. The *message\_context* parameter must be initialized to 0 by the application prior to the first call, and gss display status() will return a non-zero value in this parameter if there are further messages to extract.

> The *message\_context* parameter contains all state information required by gss display status() to extract further messages from the status\_value. If a non-zero value is returned in this parameter, the application is not required to call gss display status() again unless subsequent messages are desired.

**Parameters** The parameter descriptions for gss\_display\_status() follow:

status\_value Status value to be converted.

If the value is GSS C GSS CODE, *status\_value* is a GSS-API status code. If status\_type

the value is GSS\_C\_MECH\_CODE, then *status\_value* is a mechanism status

code.

mech\_type Underlying mechanism that is used to interpret a minor status value.

Supply GSS\_C\_NO\_OID to obtain the system default.

message\_context Should be initialized to zero prior to the first call. On return from

> gss display status(), a non-zero status\_value parameter indicates that additional messages may be extracted from the status code by means of subsequent calls to gss display status(), passing the same

*status\_value*, *status\_type*, *mech\_type*, and *message\_context*parameters.

Textual representation of the *status\_value*. Storage associated with this status\_string

parameter must be freed by the application after use with a call to

gss release buffer(3GSS).

**Errors** The gss display status() function may return the following status codes:

GSS\_S\_COMPLETE Successful completion.

GSS S BAD MECH Indicates that translation in accordance with an unsupported

mechanism type was requested.

GSS\_S\_BAD\_STATUS The status value was not recognized, or the status type was neither

GSS\_C\_GSS\_CODE nor GSS\_C\_MECH\_CODE.

GSS\_S\_FAILURE The underlying mechanism detected an error for which no specific

GSS status code is defined. The mechanism-specific status code reported by means of the *minor\_status* parameter details the error

condition.

**Attributes** See attributes(5) for descriptions of the following attributes:

| ATTRIBUTE TYPE | ATTRIBUTE VALUE   |
|----------------|-------------------|
| Availability   | SUNWgss (32-bit)  |
|                | SUNWgssx (64-bit) |
| MT-Level       | Safe              |

**See Also** gss\_acquire\_cred(3GSS), gss\_release\_buffer(3GSS), attributes(5)

Name gss\_duplicate\_name - create a copy of an internal name

**Synopsis** cc [flag...] file... -lgss [library...] #include <gssapi/gssapi.h>

> OM uint32 gss duplicate name(OM uint32 \*minor\_status, const gss name t src\_name,gss name t \*dest\_name);

**Description** The gss duplicate name() function creates an exact duplicate of the existing internal name *src\_name*. The new *dest\_name* will be independent of the *src\_name*. The *src\_name* and dest name must both be released, and the release of one does not affect the validity of the other.

**Parameters** The parameter descriptions for gss\_duplicate\_name() follow:

minor\_status A mechanism-specific status code. Internal name to be duplicated. src\_name

The resultant copy of *src\_name*. Storage associated with this name must be dest\_name

freed by the application after use with a call to gss release name(3GSS).

**Errors** The gss duplicate name() function may return the following status codes:

Successful completion. GSS S COMPLETE

GSS S BAD NAME The *src\_name* parameter was ill-formed.

The underlying mechanism detected an error for which no specific GSS GSS S FAILURE

> status code is defined. The mechanism-specific status code reported by means of the *minor\_status* parameter details the error condition.

**Attributes** See attributes(5) for descriptions of the following attributes:

| ATTRIBUTE TYPE | ATTRIBUTE VALUE   |
|----------------|-------------------|
| Availability   | SUNWgss (32-bit)  |
|                | SUNWgssx (64-bit) |
| MT-Level       | Safe              |

**See Also** gss\_release\_name(3GSS), attributes(5)

Name gss export name – convert a mechanism name to export form

**Synopsis** cc [flag ...] file ... -lgss [library ...] #include <qssapi/qssapi.h>

> OM uint32 gss export name(OM uint32 \*minor\_status, const gss\_name\_t input\_name,gss\_buffer\_t exported\_name);

### Description

The gss export name() function allows a GSS-API internal name to be converted into a mechanism-specific name. The function produces a canonical contiguous string representation of a mechanism name, suitable for direct comparison, with memory (3C), or for use in authorization functions, matching entries in an access-control list. The *input\_name* parameter must specify a valid mechanism name, that is, an internal name generated by gss accept sec context(3GSS) or by gss canonicalize name(3GSS).

**Parameters** The parameter descriptions for gss export name() follow:

minor\_status A mechanism-specific status code. The mechanism name to be exported. input\_name

exported\_name The canonical contiguous string form of *input\_name*. Storage associated

with this string must freed by the application after use with

gss release buffer(3GSS).

**Errors** The gss export name() function may return the following status codes:

GSS S COMPLETE Successful completion.

GSS S NAME NOT MN The provided internal name was not a mechanism name.

GSS S FAILURE The underlying mechanism detected an error for which no specific

GSS status code is defined. The mechanism-specific status code reported by means of the *minor\_status* parameter details the error

condition.

**Attributes** See attributes(5) for descriptions of the following attributes:

| ATTRIBUTE TYPE | ATTRIBUTE VALUE   |
|----------------|-------------------|
| Availability   | SUNWgss (32-bit)  |
|                | SUNWgssx (64-bit) |
| MT-Level       | Safe              |

**See Also** gss accept sec context(3GSS), gss canonicalize name(3GSS), qss release buffer(3GSS)memory(3C), attributes(5)

Name gss\_export\_sec\_context - transfer a security context to another process

Synopsis cc [ flag... ] file... -lgss [ library... ] #include <gssapi/gssapi.h>

### Description

The gss\_export\_sec\_context() function generates an interprocess token for transfer to another process within an end system. gss\_export\_sec\_context() and gss\_import\_sec\_context() allow a security context to be transferred between processes on a single machine.

The gss\_export\_sec\_context() function supports the sharing of work between multiple processes. This routine is typically used by the context-acceptor, in an application where a single process receives incoming connection requests and accepts security contexts over them, then passes the established context to one or more other processes for message exchange. gss\_export\_sec\_context() deactivates the security context for the calling process and creates an interprocess token which, when passed to gss\_import\_sec\_context() in another process, reactivates the context in the second process. Only a single instantiation of a given context can be active at any one time; a subsequent attempt by a context exporter to access the exported security context will fail.

The interprocess token may contain security-sensitive information, for example cryptographic keys. While mechanisms are encouraged to either avoid placing such sensitive information within interprocess tokens or to encrypt the token before returning it to the application, in a typical object-library GSS-API implementation, this might not be possible. Thus, the application must take care to protect the interprocess token and ensure that any process to which the token is transferred is trustworthy. If creation of the interprocess token is successful, the GSS-API deallocates all process-wide resources associated with the security context and sets the context\_handle to GSS\_C\_NO\_CONTEXT. In the event of an error that makes it impossible to complete the export of the security context, the function does not return an interprocess token and leaves the security context referenced by the *context\_handle* parameter untouched.

Sun's implementation of gss\_export\_sec\_context() does not encrypt the interprocess token. The interprocess token is serialized before it is transferred to another process.

 $\textbf{Parameters} \quad \text{The parameter descriptions for } \texttt{gss\_export\_sec\_context()} \text{ are as follows:}$ 

minor\_status A mechanism-specific status code.

context\_handle Context handle identifying the context to transfer.

interprocess\_token Token to be transferred to target process. Storage associated with this

token must be freed by the application after use with a call to

gss release buffer(3GSS).

**Errors** gss export sec context() returns one of the following status codes:

GSS S COMPLETE Successful completion. The context has expired. GSS S CONTEXT EXPIRED The context was invalid. GSS S NO CONTEXT

The operation is not supported. GSS\_S\_UNAVAILABLE

The underlying mechanism detected an error for which no GSS S FAILURE

> specific GSS status code is defined. The mechanism-specific status code reported by means of the *minor\_status* parameter

details the error condition.

**Attributes** See attributes(5) for descriptions of the following attributes:

| ATTRIBUTE TYPE | ATTRIBUTE VALUE   |
|----------------|-------------------|
| Availability   | SUNWgss (32-bit)  |
|                | SUNWgssx (64-bit) |
| MT Level       | Safe              |

```
See Also gss_accept_sec_context(3GSS), gss_import_sec_context(3GSS),
        gss init sec context(3GSS), gss release buffer(3GSS), attributes(5)
```

Name gss\_get\_mic - calculate a cryptographic message

```
Synopsis cc [ flag... ] file... -lgss [ library... ]
          #include <gssapi/gssapi.h>
```

```
OM uint32 gss get mic(OM uint32 *minor_status,
     const gss ctx id t context_handle, gss qop t qop_req,
     const gss_buffer_t message_buffer, gss_buffer_t msg_token);
```

### Description

The gss\_get\_mic() function generates a cryptographic MIC for the supplied message, and places the MIC in a token for transfer to the peer application. The *qop\_req* parameter allows a choice between several cryptographic algorithms, if supported by the chosen mechanism.

Since some application-level protocols may wish to use tokens emitted by gss\_wrap(3GSS) to provide secure framing, the GSS-API allows MICs to be derived from zero-length messages.

**Parameters** The parameter descriptions for gss get mic() follow:

The status code returned by the underlying mechanism. minor\_status context handle Identifies the context on which the message will be sent.

Specifies the requested quality of protection. Callers are encouraged, on qop\_req

portability grounds, to accept the default quality of protection offered by

the chosen mechanism, which may be requested by specifying

GSS C QOP DEFAULT for this parameter. If an unsupported protection strength is requested, gss get mic() will return a major\_status of

GSS S BAD QOP.

message buffer The message to be protected.

msg\_token The buffer to receive the token. Storage associated with this message must

be freed by the application after use with a call to

gss release buffer(3GSS).

## **Errors** gss\_get\_mic() may return the following status codes:

| GSS | S | COMPLETE | Successful completion. |
|-----|---|----------|------------------------|
|     |   |          |                        |

The context has already expired. GSS S CONTEXT EXPIRED

GSS S NO CONTEXT The *context\_handle* parameter did not identify a valid context.

GSS S BAD QOP The specified QOP is not supported by the mechanism.

The underlying mechanism detected an error for which no GSS S FAILURE

> specific GSS status code is defined. The mechanism-specific status code reported by means of the *minor\_status* parameter

details the error condition.

# **Attributes** See attributes(5) for descriptions of the following attributes:

| ATTRIBUTE TYPE | ATTRIBUTE VALUE   |
|----------------|-------------------|
| Availability   | SUNWgss (32-bit)  |
|                | SUNWgssx (64-bit) |
| MT-Level       | Safe              |

**See Also** gss\_release\_buffer(3GSS), gss\_wrap(3GSS), attributes(5)

Name gss\_import\_name - convert a contiguous string name to GSS\_API internal format

Synopsis cc [flag...] file... -lgss [library...]
 #include <qssapi/qssapi.h>

OM uint32 gss import name(OM uint32 \* minor\_status,

const gss\_buffer\_t input\_name\_buffer, const gss\_OID input\_name\_type,
gss name t \*output\_name);

### Description

The gss\_import\_name() function converts a contiguous string name to internal form. In general, the internal name returned by means of the <code>output\_name</code> parameter will not be a mechanism name; the exception to this is if the <code>input\_name\_type</code> indicates that the contiguous string provided by means of the <code>input\_name\_buffer</code> parameter is of type GSS\_C\_NT\_EXPORT\_NAME, in which case, the returned internal name will be a mechanism name for the mechanism that exported the name.

**Parameters** The parameter descriptions for gss import name() follow:

*minor\_status* Status code returned by the underlying mechanism.

*input\_name\_buffer* The gss\_buffer\_desc structure containing the name to be imported.

*input\_name\_type* A gss OID that specifies the format that the *input\_name\_buffer* is in.

output\_name The gss name t structure to receive the returned name in internal

form. Storage associated with this name must be freed by the application after use with a call to gss\_release\_name().

**Errors** The gss import name() function may return the following status codes:

GSS S COMPLETE The gss import name() function completed successfully.

GSS S BAD NAMETYPE The *input\_name\_type* was unrecognized.

GSS\_S\_BAD\_NAME The *input\_name* parameter could not be interpreted as a name of

the specified type.

GSS S BAD MECH The input\_name\_type was GSS C NT EXPORT NAME, but the

mechanism contained within the *input\_name* is not supported.

GSS\_S\_FAILURE The underlying mechanism detected an error for which no specific

GSS status code is defined. The mechanism-specific status code reported by means of the *minor\_status* parameter details the error

condition.

**Attributes** See attributes(5) for descriptions of the following attributes:

| ATTRIBUTE TYPE | ATTRIBUTE VALUE  |
|----------------|------------------|
| Availability   | SUNWgss (32-bit) |

| ATTRIBUTE TYPE | ATTRIBUTE VALUE   |
|----------------|-------------------|
|                | SUNWgssx (64-bit) |
| MT-Level       | Safe              |

**See Also** gss\_release\_buffer(3GSS), attributes(5)

Name gss\_import\_sec\_context - import security context established by another process

Synopsis cc [ flag... ] file... -lgss [ library... ]

#include <gssapi/gssapi.h>

**Description** The gss import sec context() function allows a process to import a security context

established by another process. A given interprocess token can be imported only once. See

gss export sec context(3GSS).

**Parameters** The parameter descriptions for gss import sec context() are as follows:

*minor\_status* A mechanism-specific status code.

*interprocess\_token* Token received from exporting process.

context\_handle Context handle of newly reactivated context. Resources associated

with this context handle must be released by the application after use

with a call to gss delete sec context(3GSS).

**Errors** gss import sec context() returns one of the following status codes:

GSS\_S\_COMPLETE Successful completion.

GSS S NO CONTEXT The token did not contain a valid context reference.

GSS S DEFECTIVE TOKEN The token was invalid.

GSS S UNAVAILABLE The operation is unavailable.

GSS\_S\_UNAUTHORIZED Local policy prevents the import of this context by the current

process.

GSS S FAILURE The underlying mechanism detected an error for which no

specific GSS status code is defined. The mechanism-specific status code reported by means of the *minor\_status* parameter

details the error condition.

**Attributes** See attributes(5) for descriptions of the following attributes:

| ATTRIBUTE TYPE | ATTRIBUTE VALUE   |
|----------------|-------------------|
| Availability   | SUNWgss (32-bit)  |
|                | SUNWgssx (64-bit) |
| MT Level       | Safe              |

```
\begin{tabular}{lll} See Also & gss_accept_sec_context(3GSS), gss_context_time(3GSS), \\ & gss_delete_sec_context(3GSS), gss_export_sec_context(3GSS), \\ & gss_init_sec_context(3GSS), gss_inquire_context(3GSS), \\ & gss_process_context_token(3GSS), gss_wrap_size_limit(3GSS), attributes(5) \\ \end{tabular}
```

Name gss\_indicate\_mechs - determine available security mechanisms

Synopsis cc [ flag... ] file... -lgss [ library... ]
 #include <gssapi/gssapi.h>

 $\textbf{Description} \quad \text{The gss\_indicate\_mechs() function enables an application to determine available} \\$ 

underlying security mechanisms.

**Parameters** The parameter descriptions for gss\_indicate\_mechs() follow:

*minor\_status* A mechanism-specific status code.

mech\_set Set of supported mechanisms. The returned gss\_OID\_set value will be a

dynamically-allocated OID set that should be released by the caller after use

with a call to gss\_release\_oid\_set(3GSS).

**Errors** The gss\_indicate\_mechs() function may return the following status codes:

GSS\_S\_COMPLETE Successful completion.

GSS\_S\_FAILURE The underlying mechanism detected an error for which no specific GSS

status code is defined. The mechanism-specific status code reported by means of the *minor\_status* parameter details the error condition.

**Attributes** See attributes(5) for descriptions of the following attributes:

| ATTRIBUTE TYPE | ATTRIBUTE VALUE   |
|----------------|-------------------|
| Availability   | SUNWgss (32-bit)  |
|                | SUNWgssx (64-bit) |
| MT-Level       | Safe              |

**See Also** gss release oid set(3GSS), attributes(5)

### Name gss\_init\_sec\_context - initiate a GSS-API security context with a peer application

```
Synopsis cc [ flag... ] file... -lgss [ library... ]
    #include <gssapi/gssapi.h>
```

```
OM_uint32 gss_init_sec_context(OM_uint32 *minor_status,
    const gss_cred_id_t initiator_cred_handle,
    gss_ctx_id_t *context_handle, const gss_name_t *target_name,
    const gss_OID mech_type, OM_uint32 req_flags,
    OM_uint32 time_req, const gss_channel_bindings_t input_chan_bindings,
    const gss_buffer_t input_token, gss_OID *actual_mech_type,
    gss_buffer_t output_token, OM_uint32 *ret_flags,
    OM_uint32 *time_rec);
```

## **Parameters** The parameter descriptions for gss\_init\_sec\_context() follow:

| minor status | A mechanism s | pecific status code. |
|--------------|---------------|----------------------|
|              |               |                      |

*initiator\_cred\_handle* The handle for the credentials claimed. Supply

GSS\_C\_NO\_CREDENTIAL to act as a default initiator principal. If no default initiator is defined, the function returns GSS\_S\_NO\_CRED.

context\_handle The context handle for a new context. Supply the value

GSS\_C\_NO\_CONTEXT for the first call, and use the value returned in

any continuation calls. The resources associated with

context\_handle must be released by the application after use by a

call to gss delete sec context(3GSS).

target\_name The name of the context acceptor.

mech\_type The object ID of the desired mechanism. To obtain a specific

default, supply the value GSS C NO ID.

req\_flags Contains independent flags, each of which will request that the

context support a specific service option. A symbolic name is provided for each flag. Logically-OR the symbolic name to the corresponding required flag to form the bit-mask value. req\_flags

may contain one of the following values:

GSS C DELEG FLAG If true, delegate credentials to a remote

peer. Do not delegate the credentials if

the value is false.

GSS C MUTUAL FLAG If true, request that the peer

authenticate itself. If false, authenticate

to the remote peer only.

GSS C REPLAY FLAG If true, enable replay detection for

messages protected with

gss wrap(3GSS) or

|                     |                                                                                                    | gss_get_mic(3GSS). Do not attempt to detect replayed messages if false.                                                                                            |
|---------------------|----------------------------------------------------------------------------------------------------|----------------------------------------------------------------------------------------------------|
|                     | GSS_C_SEQUENCE_FLAG                                                                                                    | If true, enable detection of out-of-sequence protected messages. Do not attempt to detect out-of-sequence messages if false.                                       |
|                     | GSS_C_CONF_FLAG                                                                                                    | If true, request that confidential service<br>be made available by means of<br>gss_wrap(3GSS). If false, no<br>per-message confidential service is<br>required.    |
|                     | GSS_C_INTEG_FLAG                                                                                                    | If true, request that integrity service be made available by means of gss_wrap(3GSS) or gss_get_mic(3GSS). If false, no per-message integrity service is required. |
|                     | GSS_C_ANON_FLAG                                                                                                    | If true, do not reveal the initiator's identify to the acceptor. If false, authenticate normally.                                                                  |
| time_req            | The number of seconds for which the context will remain valid. Supply a zero value to <i>time_req</i> to request a default validity period.                                                                                                    |                                                                                                    |
| input_chan_bindings | Optional application-specified bindings. Allows application to securely bind channel identification information to the security context. Set to GSS_C_NO_CHANNEL_BINDINGS if you do not want to use channel bindings.                                                                                   |                                                                                                    |
| input_token         | Token received from the peer application. On the initial call, supply GSS_C_NO_BUFFER or a pointer to a buffer containing the value GSS_C_EMPTY_BUFFER.                                                                                                    |                                                                                                    |
| actual_mech_type    | The actual mechanism used. The OID returned by means of this parameter will be pointer to static storage that should be treated as read-only. The application should not attempt to free it. To obtain a specific default, supply the value GSS_C_NO_ID. Specify NULL if the parameter is not required. |                                                                                                    |
| output_token        | The token to send to the peer application. If the length field of the returned buffer is zero, no token need be sent to the peer application. After use storage associated with this buffer must be freed by the application by a call to gss_release_buffer(3GSS).                                     |                                                                                                    |

| ret_ | _flag: |
|------|--------|
|      |        |

Contains various independent flags, each of which indicates that the context supports a specific service option. If not needed, specify NULL. Test the returned bit-mask  $ret\_flags$  value against its symbolic name to determine if the given option is supported by the context.  $ret\_flags$  may contain one of the following values:

GSS\_C\_DELEG\_FLAG If true, credentials were delegated to

the remote peer. If false, no credentials were delegated.

GSS\_C\_MUTUAL\_FLAG If true, the remote peer authenticated

itself. If false, the remote peer did not

authenticate itself.

GSS\_C\_REPLAY\_FLAG If true, replay of protected messages

will be detected. If false, replayed messages will not be detected.

GSS\_C\_SEQUENCE\_FLAG If true, out of sequence protected

messages will be detected. If false,

they will not be detected.

GSS\_C\_CONF\_FLAG If true, confidential service may be

invoked by calling the gss\_wrap() routine. If false, no confidentiality service is available by means of gss\_wrap(3GSS). gss\_wrap() will provide message encapsulation, data-origin authentication and

integrity services only.

GSS\_C\_INTEG\_FLAG If true, integrity service may be

invoked by calling either the

gss\_wrap(3GSS) or

gss\_get\_mic(3GSS) routine. If false, per-message integrity service is not

available.

GSS C ANON FLAG If true, the initiator's identity has not

been revealed; it will not be revealed if any emitted token is passed to the acceptor. If false, the initiator has been or will be authenticated

normally.

GSS\_C\_PROT\_READY\_FLAG If true, the protection services

specified by the states of

GSS C INTEG FLAG are available if the accompanying major status return value is either GSS S COMPLETE or

GSS C CONF FLAG and

GSS\_S\_CONTINUE\_NEEDED. If false, the protection services are available only if the accompanying major status return value is GSS S COMPLETE.

GSS C TRANS FLAG

If true, the resultant security context may be transferred to other processes by means of a call to gss\_export\_sec\_context(3GSS). If false, the security context cannot be transferred.

time rec

The number of seconds for which the context will remain valid. Specify NULL if the parameter is not required.

**Description** The gss init sec context() function initiates the establishment of a security context between the application and a remote peer. Initially, the *input\_token* parameter should be specified either as GSS C NO BUFFER, or as a pointer to a gss buffer desc object with a length field that contains a zero value. The routine may return a *output\_token*, which should be transferred to the peer application, which will present it to gss accept sec context(3GSS). If no token need be sent, gss init sec context() will indicate this by setting the length field of the output\_token argument to zero. To complete context establishment, one or more reply tokens may be required from the peer application; if so, gss init sec context() will return a status code that contains the supplementary information bit GSS S CONTINUE NEEDED. In this case, make another call to gss init sec context() when the reply token is received from the peer application and pass the reply token to gss init sec context() by means of the *input\_token* parameter.

> Construct portable applications to use the token length and return status to determine whether to send or wait for a token.

Whenever the routine returns a major status that includes the value GSS S CONTINUE NEEDED, the context is not fully established, and the following restrictions apply to the output parameters:

The value returned by means of the *time\_rec* parameter is undefined. Unless the accompanying ret\_flags parameter contains the bit GSS C PROT READY FLAG, which indicates that per-message services may be applied in advance of a successful completion status, the value returned by means of the actual\_mech\_type parameter is undefined until the routine returns a major status value of GSS\_S\_COMPLETE.

- The values of the GSS C DELEG FLAG, GSS C MUTUAL FLAG, GSS C REPLAY FLAG, GSS C SEQUENCE FLAG, GSS C CONF FLAG, GSS C INTEG FLAG and GSS C ANON FLAG bits returned by the *ret\_flags* parameter contain values that will be valid if context establishment succeeds. For example, if the application requests a service such as delegation or anonymous authentication by means of the rea\_flags argument, and the service is unavailable from the underlying mechanism, gss init sec context() generates a token that will not provide the service, and it indicate by means of the ret\_flags argument that the service will not be supported. The application may choose to abort context establishment by calling gss\_delete\_sec\_context(3GSS) if it cannot continue without the service, or if the service was merely desired but not mandatory, it may transmit the token and continue context establishment.
- The values of the GSS\_C\_PROT\_READY\_FLAG and GSS\_C\_TRANS\_FLAG bits within ret\_flags indicate the actual state at the time gss init sec context() returns, whether or not the context is fully established.
- The GSS-API sets the GSS C PROT READY FLAG in the final ret\_flags returned to a caller, for example, when accompanied by a GSS S COMPLETE status code. However, applications should not rely on this behavior, as the flag was not defined in Version 1 of the GSS-API. Instead, applications should determine what per-message services are available after a successful context establishment according to the GSS C INTEG FLAG and GSS C CONF FLAG values.
- All other bits within the *ret\_flags* argument are set to zero.

If the initial call of gss init sec context() fails, the GSS-API does not create a context object; it leaves the value of the *context\_handle* parameter set to GSS C NO CONTEXT to indicate this. In the event of failure on a subsequent call, the GSS-API leaves the security context untouched for the application to delete using qss delete sec context(3GSS).

During context establishment, the informational status bits GSS S OLD TOKEN and GSS S DUPLICATE TOKEN indicate fatal errors, and GSS-API mechanisms should always return them in association with a status code of GSS S FAILURE. This pairing requirement was not part of Version 1 of the GSS-API specification, so applications that wish to run on Version 1 implementations must special-case these codes.

**Errors** gss init sec context() may return the following status codes:

| GSS_S_COMPLETE             | Successful completion.                                                                                                    |
|----------------------------|----------------------------------------------------------------------------------------------------|
| GSS_S_CONTINUE_NEEDED      | A token from the peer application is required to complete the context, and gss_init_sec_context() must be called again with that token. |
| GSS_S_DEFECTIVE_TOKEN      | Consistency checks performed on the <code>input_token</code> failed.                                                                    |
| GSS S DEFECTIVE CREDENTIAL | Consistency checks performed on the credential failed.                                                                                  |

| GSS_S_NO_CRED             | The supplied credentials are not valid for context acceptance, or the credential handle does not reference any credentials.                                                                                         |
|---------------------------|----------------------------------------------------------------------------------------------------|
| GSS_S_CREDENTIALS_EXPIRED | The referenced credentials have expired.                                                                                                    |
| GSS_S_BAD_BINDINGS        | The <code>input_token</code> contains different channel bindings than those specified by means of the <code>input_chan_bindings</code> parameter.                                                                   |
| GSS_S_BAD_SIG             | The <i>input_token</i> contains an invalid MIC or a MIC that cannot be verified.                                                                                                    |
| GSS_S_OLD_TOKEN           | The <i>input_token</i> is too old. This is a fatal error while establishing context.                                                                                                    |
| GSS_S_DUPLICATE_TOKEN     | The <i>input_token</i> is valid, but it is a duplicate of a token already processed. This is a fatal error while establishing context.                                                                              |
| GSS_S_NO_CONTEXT          | The supplied context handle does not refer to a valid context.                                                                                                    |
| GSS_S_BAD_NAMETYPE        | The provided <i>target_name</i> parameter contains an invalid or unsupported <i>name</i> type.                                                                                                    |
| GSS_S_BAD_NAME            | The supplied <i>target_name</i> parameter is ill-formed.                                                                                                    |
| GSS_S_BAD_MECH            | The token received specifies a mechanism that is not supported by the implementation or the provided credential.                                                                                                    |
| GSS_S_FAILURE             | The underlying mechanism detected an error for which no specific GSS status code is defined. The mechanism-specific status code reported by means of the <i>minor_status</i> parameter details the error condition. |

# **Examples EXAMPLE 1** Invoking gss\_init\_sec\_context() Within a Loop

A typical portable caller should always invoke gss\_init\_sec\_context() within a loop:

**EXAMPLE 1** Invoking gss\_init\_sec\_context() Within a Loop (Continued)

```
target name,
                                   desired_mech,
                                   desired_services,
                                   desired time,
                                   input bindings,
                                   input token,
                                   &actual mech,
                                   output token,
                                   &actual_services,
                                   &actual time);
  if (GSS ERROR(maj stat)) {
    report error(maj stat, min stat);
  };
  if (output token->length != 0) {
    send_token_to_peer(output_token);
    gss release buffer(&min stat, output token)
  };
  if (GSS_ERROR(maj_stat)) {
    if (context hdl != GSS C NO CONTEXT)
      gss_delete_sec_context(&min_stat,
                              &context hdl,
                              GSS C NO BUFFER);
    break:
  };
  if (maj_stat & GSS_S_CONTINUE_NEEDED) {
    receive token from peer(input token);
  } else {
    context established = 1;
  };
};
```

**Attributes** See attributes(5) for descriptions of the following attributes:

| ATTRIBUTE TYPE | ATTRIBUTE VALUE |
|----------------|-----------------|
| MT-Level       | Safe            |

See Also gss\_delete\_sec\_context(3GSS), gss\_export\_sec\_context(3GSS), gss\_get\_mic(3GSS), gss wrap(3GSS), attributes(5)

Name gss\_inquire\_context - obtain information about a security context

Synopsis cc [ flag... ] file... -lgss [ library... ]
 #include <gssapi/gssapi.h>

**Description** The gss\_inquire\_context() function obtains information about a security context. The caller must already have obtained a handle that refers to the context, although the context need not be fully established.

**Parameters** The parameter descriptions for gss\_inquire\_context() are as follows:

*minor\_status* A mechanism-specific status code.

*context\_handle* A handle that refers to the security context.

*src\_name* The name of the context initiator. If the context was established using

anonymous authentication, and if the application invoking

gss\_inquire\_context() is the context acceptor, an anonymous name is
returned. Storage associated with this name must be freed by the
application after use with a call to gss\_release\_name(). Specify NULL if

the parameter is not required.

targ\_name The name of the context acceptor. Storage associated with this name

must be freed by the application after use with a call to

gss release name(). If the context acceptor did not authenticate itself,

and if the initiator did not specify a target name in its call to

gss init sec context(), the value GSS C NO NAME is returned. Specify

NULL if the parameter is not required.

lifetime\_rec The number of seconds for which the context will remain valid. If the

context has expired, this parameter will be set to zero. Specify  $\ensuremath{\mathsf{NULL}}$  if the

parameter is not required.

mech\_type The security mechanism providing the context. The returned OID is a

pointer to static storage that should be treated as read-only by the application; in particular, the application should not attempt to free it.

Specify NULL if the parameter is not required.

ctx\_flags Contains various independent flags, each of which indicates that the

context supports (or is expected to support, if ctx\_open is false) a specific service option. If not needed, specify NULL. Symbolic names are provided for each flag, and the symbolic names corresponding to the required flags

| should be logically ANDed with the $ret_flags$ value to test whether a |
|------------------------------------------------------------------------|
| given option is supported by the context. The flags are:               |

If true, credentials were delegated from the GSS\_C\_DELEG\_FLAG initiator to the acceptor. If false, no credentials were delegated. If true, the acceptor was authenticated to GSS C MUTUAL FLAG the initiator. If false, the acceptor did not authenticate itself. If true, the replay of protected messages GSS C REPLAY FLAG will be detected. If false, replayed messages will not be detected. GSS C SEQUENCE FLAG If true, out-of-sequence protected messages will be detected. If false, out-of-sequence messages will not be detected. If true, confidential service may be invoked GSS C CONF FLAG by calling the qss wrap (3GSS) routine. If false, no confidential service is available through gss wrap().gss wrap() provides message encapsulation, data-origin authentication, and integrity services only. GSS C INTEG FLAG If true, integrity service can be invoked by calling either the gss get mic() or the gss wrap() routine. If false, per-message integrity service is unavailable. If true, the initiator's identity is not GSS C ANON FLAG revealed to the acceptor. The *src\_name* parameter, if requested, contains an anonymous internal name. If false, the initiator has been authenticated normally. GSS C PROT READY FLAG If true, the protection services, as specified by the states of the GSS\_C\_CONF\_FLAG and GSS\_C\_INTEG\_FLAG, are available for use. If false, they are available only if the context is fully established, that is, if the open parameter is non-zero.

GSS\_C\_TRANS\_FLAG

If true, resultant security context can be transferred to other processes through a call to gss\_export\_sec\_context(). If

false, the security context is not transferable.

Non-zero if the invoking application is the context initiator. Specify NULL locally\_initiated

if the parameter is not required.

Non-zero if the context is fully established; zero if a open

context-establishment token is expected from the peer application.

Specify NULL if the parameter is not required.

**Errors** gss\_inquire\_context() returns one of the following status codes:

GSS S COMPLETE Successful completion.

The referenced context could not be accessed. GSS S NO CONTEXT

The underlying mechanism detected an error for which no specific GSS\_S\_FAILURE

> GSS status code is defined. The mechanism-specific status code reported by means of the *minor\_status* parameter details the error

condition.

**Attributes** See attributes(5) for descriptions of the following attributes:

| ATTRIBUTE TYPE | ATTRIBUTE VALUE   |
|----------------|-------------------|
| Availability   | SUNWgss (32-bit)  |
|                | SUNWgssx (64-bit) |
| MT-Level       | Safe              |

```
See Also gss_accept_sec_context(3GSS), gss_context_time(3GSS),
         gss_delete_sec_context(3GSS), gss_export_sec_context(3GSS),
         gss import sec context(3GSS), gss init sec context(3GSS),
         gss process context token(3GSS), gss wrap(3GSS), gss wrap size limit(3GSS),
         attributes(5)
```

Name gss\_inquire\_cred - obtain information about a credential

Synopsis cc [ flag... ] file... -lgss [ library... ]
 #include <gssapi/gssapi.h>

OM\_uint32 gss\_inquire\_cred(OM\_uint32 \*minor\_status, const gss\_cred\_id\_t cred\_handle,gss\_name\_t \*name, OM\_uint32 \*lifetime, gss\_cred\_usage\_t \*cred\_usage,

**Parameters** The parameter descriptions for gss\_inquire\_cred() follow:

gss OID set \*mechanisms);

*minor\_status* Mechanism specific status code.

cred\_handle Handle that refers to the target credential. Specify GSS\_C\_NO\_CREDENTIAL to

inquire about the default initiator principal.

name Name of the identity asserted by the credential. Any storage associated with

this name should be freed by the application after use by a call to

gss release name(3GSS).

lifetime Number of seconds for which the credential remains valid. If the credential

has expired, this parameter will be set to zero. Specify NULL if the parameter

is not required.

*cred\_usage* Flag that indicates how a credential is used. The *cred\_usage* parameter may

contain one of the following values: GSS\_C\_INITIATE, GSS\_C\_ACCEPT, or

GSS\_C\_BOTH. Specify NULL if this parameter is not required.

mechanisms Set of mechanisms supported by the credential. Storage for the returned

OID-set must be freed by the application after use by a call to  $gss\_release\_oid\_set(3GSS)$ . Specify NULL if this parameter is not

required.

**Description** Use the gss\_inquire\_cred() function to obtain information about a credential.

**Return Values** The gss\_inquire\_cred() function can return the following status codes:

GSS\_S\_COMPLETE Successful completion.

GSS S NO CRED The referenced credentials could not be accessed.

GSS S DEFECTIVE CREDENTIAL The referenced credentials were invalid.

GSS\_S\_CREDENTIALS\_EXPIRED The referenced credentials have expired. If the *lifetime* 

parameter was not passed as NULL, it will be set to 0.

GSS S FAILURE The underlying mechanism detected an error for which

no specific GSS status code is defined. The

mechanism-specific status code reported by means of the

*minor\_status* parameter details the error condition.

# **Attributes** See attributes(5) for descriptions of the following attributes:

| ATTRIBUTE TYPE | ATTRIBUTE VALUE |
|----------------|-----------------|
| MT-Level       | Safe            |

**See Also** gss\_release\_name(3GSS), gss\_release\_oid\_set(3GSS), libgss(3LIB), attributes(5)

Name gss inquire cred by mech – obtain per-mechanism information about a credential

Synopsis cc [ flag... ] file... -lgss [ library... ]

#include <gssapi/gssapi.h>

OM\_uint32 gss\_inquire\_cred\_by\_mech(OM\_uint32 \*minor\_status,
 const gss\_cred\_id\_t cred\_handle,const gss\_OID mech\_type,
 gss\_name\_t \*name, OM\_uint32 \*initiator\_lifetime,

OM uint32 \*acceptor\_lifetime, gss\_cred\_usage\_t \*cred\_usage);

**Parameters** acceptor\_lifetime The number of seconds that the credential is capable of accepting

security contexts under the specified mechanism. If the credential can no longer be used to accept contexts, or if the credential usage for this mechanism is GSS\_C\_INITIATE, this parameter will be set to 0. Specify

NULL if this parameter is not required.

*cred\_handle* A handle that refers to the target credential. Specify

GSS\_C\_NO\_CREDENTIAL to inquire about the default initiator principal.

cred\_usage How the credential may be used with the specified mechanism. The

cred\_usage parameter may contain one of the following values:
GSS\_C\_INITIATE, GSS\_C\_ACCEPT, or GSS\_C\_BOTH. Specify NULL if this

parameter is not required.

*initiator\_lifetime* The number of seconds that the credential is capable of initiating

security contexts under the specified mechanism. If the credential can no longer be used to initiate contexts, or if the credential usage for this mechanism is GSS\_C\_ACCEPT, this parameter will be set to 0. Specify

NULL if this parameter is not required.

mech type The mechanism for which the information should be returned.

*minor\_status* A mechanism specific status code.

name The name whose identity the credential asserts. Any storage associated

with this *name* must be freed by the application after use by a call to

gss release name(3GSS).

**Description** The gss\_inquire\_cred\_by\_mech() function obtains per-mechanism information about a

credential.

**Errors** The gss\_inquire\_cred\_by\_mech() function can return the following status codes:

GSS\_S\_COMPLETE Successful completion.

GSS S CREDENTIALS EXPIRED The credentials cannot be added because they have

expired.

GSS S DEFECTIVE CREDENTIAL The referenced credentials are invalid.

GSS\_S\_FAILURE The underlying mechanism detected an error for which

no specific GSS status code is defined. The

mechanism-specific status code reported by means of the

*minor\_status* parameter details the error condition.

GSS\_S\_NO\_CRED The referenced credentials cannot be accessed.

GSS\_S\_UNAVAILABLE The gss\_inquire\_cred\_by\_mech() function is not

available for the specified mechanism type.

## **Attributes** See attributes(5) for descriptions of the following attributes:

| ATTRIBUTE TYPE | ATTRIBUTE VALUE   |
|----------------|-------------------|
| Availability   | SUNWgss (32-bit)  |
|                | SUNWgssx (64-bit) |
| MT-Level       | Safe              |

**See Also** gss\_release\_name(3GSS), attributes(5)

Name gss\_inquire\_mechs\_for\_name - list mechanisms that support the specified name-type

Synopsis cc [flag...] file... -lgss [library...]
 #include <gssapi/gssapi.h>

**Description** The gss\_inquire\_mechs\_for\_name() function returns the set of mechanisms supported by the GSS-API that may be able to process the specified name. Each mechanism returned will recognize at least one element within the internal name.

Some implementations of the GSS-API may perform this test by checking nametype information contained within the passed name and registration information provided by individual mechanisms. This means that the <code>mech\_types</code> set returned by the function may indicate that a particular mechanism will understand the name, when in fact the mechanism would refuse to accept the name as input to <code>gss\_canonicalize\_name(3GSS)</code>, <code>gss\_init\_sec\_context(3GSS)</code>, <code>gss\_acquire\_cred(3GSS)</code>, or <code>gss\_add\_cred(3GSS)</code>, due to some property of the name itself rather than the name-type. Therefore, this function should be used only as a pre-filter for a call to a subsequent mechanism-specific function.

**Parameters** The parameter descriptions for gss\_inquire\_mechs\_for\_name() follow in alphabetical order:

*minor\_status* Mechanism-specific status code.

*input\_name* The name to which the inquiry relates.

mech types Set of mechanisms that may support the specified name. The returned OID

set must be freed by the caller after use with a call to

gss release oid set(3GSS).

**Errors** The gss inquire mechs for name() function may return the following status codes:

GSS S COMPLETE Successful completion.

GSS S BAD NAME The *input name* parameter was ill-formed.

GSS S BAD NAMETYPE The *input\_name* parameter contained an invalid or unsupported

type of name.

GSS S FAILURE The underlying mechanism detected an error for which no specific

GSS status code is defined. The mechanism-specific status code reported by means of the *minor\_status* parameter details the error

condition.

**Attributes** See attributes(5) for descriptions of the following attributes:

| ATTRIBUTE TYPE | ATTRIBUTE VALUE   |
|----------------|-------------------|
| Availability   | SUNWgss (32-bit)  |
|                | SUNWgssx (64-bit) |
| MT-Level       | Safe              |

 $\label{eq:seeAlso} \textbf{See Also} \quad \text{gss\_acquire\_cred}(3GSS), \\ \text{gss\_init\_sec\_context}(3GSS), \\ \text{gss\_release\_oid\_set}(3GSS), \\ \text{attributes}(5) \\$ 

Name gss\_inquire\_names\_for\_mech – list the name-types supported by the specified mechanism

**Synopsis** cc [flag...] file... -lgss [library...] #include <gssapi/gssapi.h>

**Description** The gss\_inquire\_names\_for\_mech() function returns the set of name-types supported by

the specified mechanism.

**Parameters** The parameter descriptions for gss inquire names for mech() follow:

minor\_status A mechanism-specific status code.mechanism The mechanism to be interrogated.

*name\_types* Set of name-types supported by the specified mechanism. The returned OID

set must be freed by the application after use with a call to

gss release oid set(3GSS).

**Errors** The gss\_inquire\_names\_for\_mech() function may return the following values:

GSS\_S\_COMPLETE Successful completion.

GSS\_S\_FAILURE The underlying mechanism detected an error for which no specific GSS

status code is defined. The mechanism-specific status code reported by means of the *minor\_status* parameter details the error condition.

**Attributes** See attributes(5) for descriptions of the following attributes:

| ATTRIBUTE TYPE | ATTRIBUTE VALUE   |
|----------------|-------------------|
| Availability   | SUNWgss (32-bit)  |
|                | SUNWgssx (64-bit) |
| MT-Level       | Safe              |

**See Also** gss release oid set(3GSS), attributes(5)

Name gss oid to str – convert an OID to a string

**Synopsis** cc [ flag... ] file... -lqss [ library... ]

#include <gssapi/gssapi.h>

gss oid to str(OM uint32 \*minor\_status, const gss OID oid, gss buffer toid\_str);

**Parameters** *minor\_status* Status code returned by underlying mechanism.

> oid GSS-API OID structure to convert. oid str String to receive converted OID.

Description The gss oid\_to\_str() function converts a GSS-API OID structure to a string. You can use the function to convert the name of a mechanism from an OID to a simple string. This function is a convenience function, as is its complementary function, gss str to oid(3GSS).

> If an OID must be created, use gss create empty oid set(3GSS) and gss add oid set member (3GSS) to create it. OIDs created in this way must be released with gss release oid set(3GSS). However, it is strongly suggested that applications use the default GSS-API mechanism instead of creating an OID for a specific mechanism.

**Errors** The gss oid to str() function returns one of the following status codes:

GSS S CALL INACCESSIBLE READ

A required input parameter could not be read.

GSS S CALL INACCESSIBLE WRITE

A required output parameter could not be written.

GSS S COMPLETE

Successful completion.

GSS S FAILURE

The underlying mechanism detected an error for which no specific GSS status code is defined. The mechanism-specific status code reported by means of the *minor\_status* parameter details the error condition.

**Attributes** See attributes(5) for descriptions of the following attributes:

| ATTRIBUTE TYPE | ATTRIBUTE VALUE   |
|----------------|-------------------|
| Availability   | SUNWgss (32-bit)  |
|                | SUNWgssx (64-bit) |
| MT-Level       | Safe              |

 $\label{eq:seeAlso} \textbf{See Also} \quad gss\_add\_oid\_set\_member(3GSS), gss\_create\_empty\_oid\_set(3GSS), \\ gss\_release\_oid\_set(3GSS), gss\_str\_to\_oid(3GSS), attributes(5) \\ \end{cases}$ 

Solaris Security for Developers Guide

Warnings This function is included for compatibility only with programs using earlier versions of the GSS-API and should not be used for new programs. Other implementations of the GSS-API might not support this function, so portable programs should not rely on it. Sun might not continue to support this function.

Name gss\_process\_context\_token - pass asynchronous token to security service

**Synopsis** cc [ flag... ] file... -lqss [ library... ] #include <gssapi/gssapi.h>

> OM uint32 gss process context token(OM uint32 \*minor\_status, const gss ctx id t context\_handle,const gss buffer t token\_buffer);

**Description** The gss process context token() function provides a way to pass an asynchronous token to the security service. Most context-level tokens are emitted and processed synchronously by gss init sec context() and gss accept sec context(), and the application is informed as to whether further tokens are expected by the GSS C CONTINUE NEEDED major status bit. Occasionally, a mechanism might need to emit a context-level token at a point when the peer entity is not expecting a token. For example, the initiator's final call to gss init sec context() may emit a token and return a status of GSS S COMPLETE, but the acceptor's call to gss\_accept\_sec\_context() might fail. The acceptor's mechanism might want to send a token containing an error indication to the initiator, but the initiator is not expecting a token at this point, believing that the context is fully established. gss\_process\_context\_token() provides a way to pass such a token to the mechanism at any time.

> This function is provided for compatibility with the GSS-API version 1. Because gss delete sec context() no longer returns a valid output\_token to be sent to gss\_process\_context\_token(), applications using a newer version of the GSS-API do not need to rely on this function.

**Parameters** The parameter descriptions for gss\_process\_context\_token() are as follows:

A mechanism-specific status code. minor status

context\_handle Context handle of context on which token is to be processed.

token buffer Token to process.

**Errors** gss process context token() returns one of the following status codes:

GSS S COMPLETE Successful completion.

Indicates that consistency checks performed on the token failed. GSS S DEFECTIVE TOKEN

GSS S NO CONTEXT The *context handle* did not refer to a valid context.

GSS S FAILURE The underlying mechanism detected an error for which no

> specific GSS status code is defined. The mechanism-specific status code reported by means of the *minor\_status* parameter

details the error condition.

## **Attributes** See attributes(5) for descriptions of the following attributes:

| ATTRIBUTE TYPE | ATTRIBUTE VALUE   |
|----------------|-------------------|
| Availability   | SUNWgss (32-bit)  |
|                | SUNWgssx (64-bit) |
| MT Level       | Safe              |

**See Also** gss\_accept\_sec\_context(3GSS), gss\_delete\_sec\_context(3GSS), gss\_init\_sec\_context(3GSS), attributes(5)

Name gss\_release\_buffer - free buffer storage allocated by a GSS-API function

**Synopsis** cc [ flag... ] file... -lgss [ library... ]

#include <gssapi/gssapi.h>

OM uint32 gss release buffer(OM uint32 \*minor\_status, gss buffer tbuffer);

**Description** The gss release\_buffer() function frees buffer storage allocated by a GSS-API function. The gss release buffer() function also zeros the length field in the descriptor to which the buffer parameter refers, while the GSS-API function sets the pointer field in the descriptor to NULL. Any buffer object returned by a GSS-API function may be passed to gss release buffer(), even if no storage is associated with the buffer.

**Parameters** The parameter descriptions for gss release buffer() follow:

minor status Mechanism-specific status code.

buffer The storage associated with the buffer will be deleted. The

gss buffer desc() object will not be freed; however, its length field will be

zeroed.

**Errors** The gss release buffer() function may return the following status codes:

GSS S COMPLETE Successful completion

The underlying mechanism detected an error for which no specific GSS GSS S FAILURE

status code is defined. The mechanism-specific status code reported by

means of the *minor\_status* parameter details the error condition.

**Attributes** See attributes(5) for descriptions of the following attributes:

| ATTRIBUTE TYPE | ATTRIBUTE VALUE   |
|----------------|-------------------|
| Availability   | SUNWgss (32-bit)  |
|                | SUNWgssx (64-bit) |
| MT-Level       | Safe              |

**See Also** attributes(5)

Name gss\_release\_cred - discard a credential handle

**Synopsis** cc [ flag... ] file... -lgss [ library... ]

#include <gssapi/gssapi.h>

Description The gss release cred() function informs the GSS-API that the specified credential handle

is no longer required by the application and frees the associated resources. The *cred\_handle* 

parameter is set to GSS C NO CREDENTIAL when this call completes successfully.

**Parameters** The parameter descriptions for gss release cred() follow:

*minor\_status* A mechanism specific status code.

*cred\_handle* An opaque handle that identifies the credential to be released. If

GSS\_C\_NO\_CREDENTIAL is specified, the gss\_release\_cred() function will

complete successfully, but it will do nothing.

**Errors** gss release cred() may return the following status codes:

GSS\_S\_COMPLETE Successful completion.

GSS S NO CRED The referenced credentials cannot be accessed.

GSS S FAILURE The underlying mechanism detected an error for which no specific GSS

status code is defined. The mechanism-specific status code reported by

means of the *minor\_status* parameter details the error condition.

**Attributes** See attributes(5) for descriptions of the following attributes:

| ATTRIBUTE TYPE | ATTRIBUTE VALUE   |
|----------------|-------------------|
| Availability   | SUNWgss (32-bit)  |
|                | SUNWgssx (64-bit) |
| MT-Level       | Safe              |

**See Also** attributes(5)

Name gss\_release\_name - discard an internal-form name

**Synopsis** cc [flag...] file... -lgss [library...] #include <gssapi/gssapi.h

OM\_uint32 gss\_release\_name(OM\_uint32 \*minor\_status, gss\_name\_t \*name);

**Description** The gss\_release\_name() function frees GSS-API-allocated storage associated with an

internal-form name. The *name* is set to GSS\_C\_NO\_NAME on successful completion of this call.

**Parameters** The parameter descriptions for gss\_release\_name() follow:

*minor\_status* A mechanism-specific status code.

name The name to be deleted.

**Errors** The gss\_release\_name() function may return the following status codes:

GSS\_S\_COMPLETE Successful completion.

GSS S BAD NAME The *name* parameter did not contain a valid name.

GSS S FAILURE The underlying mechanism detected an error for which no specific GSS

status code is defined. The mechanism-specific status code reported by

means of the *minor\_status* parameter details the error condition.

**Attributes** See attributes(5) for descriptions of the following attributes:

| ATTRIBUTE TYPE | ATTRIBUTE VALUE   |
|----------------|-------------------|
| Availability   | SUNWgss (32-bit)  |
|                | SUNWgssx (64-bit) |
| MT-Level       | Safe              |

See Also attributes(5)

Name gss\_release\_oid - release an object identifier

Synopsis cc [ flag... ] file... -lgss [ library... ]

#include <gssapi/gssapi.h>

gss release oid(OM uint32 \*minor\_status, const gss OID \*oid);

**Description** The gss\_release\_oid() function deletes an OID. Such an OID might have been created with gss\_str\_to\_oid().

Since creating and deleting individual OIDs is discouraged, it is preferable to use gss release oid set() if it is necessary to deallocate a set of OIDs.

**Parameters** The parameter descriptions for gss release oid() are as follows:

*minor\_status* A mechanism-specific status code.

oid The object identifier of the mechanism to be deleted.

**Errors** gss release oid() returns one of the following status codes:

GSS\_S\_COMPLETE Successful completion.

GSS S FAILURE The underlying mechanism detected an error for which no specific GSS

status code is defined. The mechanism-specific status code reported by

means of the *minor\_status* parameter details the error condition.

**Attributes** See attributes(5) for descriptions of the following attributes:

| ATTRIBUTE TYPE | ATTRIBUTE VALUE   |
|----------------|-------------------|
| Availability   | SUNWgss (32-bit)  |
|                | SUNWgssx (64-bit) |
| MT Level       | Safe              |

**See Also** gss\_release\_oid\_set(3GSS), gss\_str\_to\_oid(3GSS), attributes(5)

Solaris Security for Developers Guide

Warnings This function is included for compatibility only with programs using earlier versions of the GSS-API and should not be used for new programs. Other implementations of the GSS-API might not support this function, so portable programs should not rely on it. Sun might not continue to support this function.

Name gss release oid set - free storage associated with a GSS-API-generated gss OID set object

**Synopsis** cc [ flag... ] file... -lqss [ library... ]

#include <gssapi/gssapi.h>

OM uint32 gss release oid set(OM uint32 \*minor\_status, gss OID set \*set);

**Description** The gss release oid set() function frees storage associated with a GSS-API-generated gss OID set object. The set parameter must refer to an OID-set that was returned from a GSS-API function. The qss release oid set() function will free the storage associated with each individual member OID, the OID set's elements array, and gss OID set desc.

gss OID set is set to GSS C NO OID SET on successful completion of this function.

**Parameters** The parameter descriptions for gss release oid set() follow:

minor status A mechanism-specific status code

set Storage associated with the qss OID set will be deleted

**Errors** The gss release oid set() function may return the following status codes:

GSS S COMPLETE Successful completion

The underlying mechanism detected an error for which no specific GSS GSS S FAILURE

status code is defined. The mechanism-specific status code reported by means of the *minor\_status* parameter details the error condition.

**Attributes** See attributes(5) for descriptions of the following attributes:

| ATTRIBUTE TYPE | ATTRIBUTE VALUE   |
|----------------|-------------------|
| Availability   | SUNWgss (32-bit)  |
|                | SUNWgssx (64-bit) |
| MT-Level       | Safe              |

**See Also** attributes(5)

Name gss\_store\_cred - store a credential in the current credential store

**Synopsis** cc [ flag... ] file... -lgss [ library... ]

#include <gssapi/gssapi.h>

const gss\_OID desired\_mech, OM\_uint32 overwrite\_cred,

OM\_uint32 default\_cred, gss\_OID\_set \*elements\_stored,

gss\_cred\_usage\_t \*cred\_usage\_stored);

**Parameters** The parameter descriptions for gss\_store\_cred() follow:

*input\_cred* The credential to be stored.

cred\_usage This parameter specifies whether to store an initiator, an acceptor, or

both usage components of a credential.

desired\_mech The mechanism-specific component of a credential to be stored. If

GSS C NULL OID is specified, the gss store cred() function attempts

to store all the elements of the given *input\_cred\_handle*.

The gss\_store\_cred() function is not atomic when storing multiple elements of a credential. All delegated credentials, however, contain a

single element.

overwrite\_cred A boolean that indicates whether to overwrite existing credentials in

the current store for the same principal as that of the

*input\_cred\_handle*. A non-zero value indicates that credentials are overwritten. A zero value indicates that credentials are not overwritten.

default\_cred A boolean that indicates whether to set the principal name of the

*input\_cred\_handle* parameter as the default of the current credential store. A non-zero value indicates that the principal name is set as the default. A zero value indicates that the principal name is not set as the

default. The default principal of a credential store matches GSS\_C\_NO\_NAME as the *desired\_name* input parameter for

gss store cred(3GSS).

elements\_stored The set of mechanism 0IDs for which input\_cred\_handle elements have

been stored.

cred\_usage\_stored The stored input\_cred\_handle usage elements: initiator, acceptor, or

both.

minor\_status Minor status code that is specific to one of the following: the

mechanism identified by the *desired\_mech\_element* parameter, or the element of a single mechanism in the *input\_cred\_handle*. In all other

cases, *minor\_status* has an undefined value on return.

**Description** The gss store cred() function stores a credential in the the current GSS-API credential store for the calling process. Input credentials can be re-acquired through gss add cred(3GSS) and gss acquire cred(3GSS).

> The gss\_store\_cred() function is specifically intended to make delegated credentials available to a user's login session.

The gss\_accept\_sec\_context() function can return a delegated GSS-API credential to its caller. The function does not store delegated credentials to be acquired through gss add cred(3GSS). Delegated credentials can be used only by a receiving process unless they are made available for acquisition by calling the gss store cred() function.

The Solaris Operating System supports a single GSS-API credential store per user. The current GSS-API credential store of a process is determined by its effective UID.

In general, acceptor applications should switch the current credential store by changing the effective UID before storing a delegated credential.

**Return Values** The gss store cred() can return the following status codes:

GSS S COMPLETE Successful completion.

The credentials could not be stored because they have GSS S CREDENTIALS EXPIRED

expired.

No input credentials were given. GSS S CALL INACCESSIBLE READ

The credential store is unavailable. GSS S UNAVAILABLE

The credentials could not be stored because the GSS S DUPLICATE ELEMENT

> overwrite\_cred input parameter was set to false (0) and the *input cred* parameter conflicts with a credential in

the current credential store.

The underlying mechanism detected an error for which GSS S FAILURE

no specific GSS status code is defined. The

mechanism-specific status code reported by means of the *minor\_status* parameter details the error condition.

**Attributes** See attributes(5) for descriptions of the following attributes:

| ATTRIBUTE TYPE      | ATTRIBUTE VALUE |
|---------------------|-----------------|
| Interface Stability | Unstable        |
| MT-Level            | Safe            |

See Also  $\begin{array}{ll} \texttt{See Also} & \texttt{gss\_accept\_sec\_context}(3GSS), \texttt{gss\_acquire\_cred}(3GSS), \texttt{gss\_add\_cred}(3GSS), \\ & \texttt{gss\_init\_sec\_context}(3GSS), \texttt{gss\_inquire\_cred}(3GSS), \texttt{gss\_release\_cred}(3GSS), \\ & \texttt{gss\_release\_oid\_set}(3GSS), \texttt{attributes}(5) \\ \end{array}$ 

Name gss str to oid – convert a string to an OID

**Synopsis** cc [ flag... ] file... -lqss [ library... ] #include <gssapi/gssapi.h>

> OM uint32 gss str to oid(OM uint32 \*minor status, const gss buffer\_t oid\_str,gss\_OID \*oid);

**Description** The gss str to oid() function converts a string to a GSS-API OID structure. You can use the function to convert a simple string to an OID to. This function is a convenience function, as is its complementary function, gss oid to str(3GSS).

> OIDs created with gss str to oid() must be deallocated through gss release oid(3GSS), if available. If an OID must be created, use gss create empty oid set(3GSS) and gss add oid set member (3GSS) to create it. OIDs created in this way must be released with gss\_release\_oid\_set(3GSS). However, it is strongly suggested that applications use the default GSS-API mechanism instead of creating an OID for a specific mechanism.

**Parameters** The parameter descriptions for gss\_str\_to\_oid() are as follows:

minor\_status Status code returned by underlying mechanism.

oid GSS-API OID structure to receive converted string.

oid str String to convert.

**Errors** gss str to oid() returns one of the following status codes:

GSS S CALL INACCESSIBLE READ A required input parameter could not be read.

GSS S CALL INACCESSIBLE WRITE A required output parameter could not be written.

Successful completion. GSS S COMPLETE

The underlying mechanism detected an error for GSS S FAILURE

> which no specific GSS status code is defined. The mechanism-specific status code reported by means of

the *minor status* parameter details the error

condition.

**Attributes** See attributes(5) for descriptions of the following attributes:

| ATTRIBUTE TYPE | ATTRIBUTE VALUE   |
|----------------|-------------------|
| Availability   | SUNWgss (32-bit)  |
|                | SUNWgssx (64-bit) |
| MT Level       | Safe              |

See Also gss\_add\_oid\_set\_member(3GSS), gss\_create\_empty\_oid\_set(3GSS), gss\_oid\_to\_str(3GSS), gss\_release\_oid\_set(3GSS), attributes(5)

Solaris Security for Developers Guide

Warnings This function is included for compatibility only with programs using earlier versions of the GSS-API and should not be used for new programs. Other implementations of the GSS-API might not support this function, so portable programs should not rely on it. Sun might not continue to support this function.

Name gss\_test\_oid\_set\_member - interrogate an object identifier set

**Synopsis** cc [ flag... ] file... -lqss [ library... ]

#include <gssapi/gssapi.h>

OM uint32 gss test oid set member(OM uint32 \*minor\_status, const gss OID member,const gss\_OID\_set set, int \*present);

**Description** The gss\_test\_oid\_set\_member() function interrogates an object identifier set to determine if a specified object identifier is a member. This function should be used with OID sets returned by gss indicate mechs(3GSS), gss acquire cred(3GSS), and gss inquire cred(3GSS), but it will also work with user-generated sets.

**Parameters** The parameter descriptions for gss\_test\_oid\_set\_member() follow:

minor\_status A mechanism-specific status code

member An object identifier whose presence is to be tested

An object identifier set. set

present The value of *present* is non-zero if the specified OID is a member of the set; if

not, the value of present is zero.

**Errors** The gss test oid set member() function may return the following status codes:

Successful completion GSS S COMPLETE

GSS S FAILURE The underlying mechanism detected an error for which no specific GSS

> status code is defined. The mechanism-specific status code reported by means of the *minor\_status* parameter details the error condition.

**Attributes** See attributes(5) for descriptions of the following attributes:

| ATTRIBUTE TYPE | ATTRIBUTE VALUE   |
|----------------|-------------------|
| Availability   | SUNWgss (32-bit)  |
|                | SUNWgssx (64-bit) |
| MT-Level       | Safe              |

**See Also** gss acquire cred(3GSS), gss indicate mechs(3GSS), gss inquire cred(3GSS), attributes(5)

**Name** gss\_unwrap – verify a message with attached cryptographic message

```
Synopsis cc [ flag... ] file... -lgss [ library... ]
          #include <gssapi/gssapi.h>
          OM uint32 gss unwrap(OM uint32 *minor_status,
                const gss ctx id t context_handle,
                const gss_buffer_t input_message_buffer,
                gss buffer t output_message_buffer, int *conf_state,
               gss_qop_t *qop_state);
```

**Description** The gss unwrap() function converts a message previously protected by gss wrap(3GSS) back to a usable form, verifying the embedded MIC. The conf\_state parameter indicates whether the message was encrypted; the *qop\_state* parameter indicates the strength of protection that was used to provide the confidentiality and integrity services.

> Since some application-level protocols may wish to use tokens emitted by gss\_wrap(3GSS) to provide secure framing, the GSS-API supports the wrapping and unwrapping of zero-length messages.

**Parameters** The parameter descriptions for gss\_unwrap() follow:

The status code returned by the underlying mechanism. minor status context handle Identifies the context on which the message arrived.

input message buffer The message to be protected.

output message buffer The buffer to receive the unwrapped message. Storage associated

with this buffer must be freed by the application after use with a

call to gss release buffer(3GSS).

conf state If the value of *conf* state is non-zero, then confidentiality and

> integrity protection were used. If the value is zero, only integrity service was used. Specify NULL if this parameter is not required.

Specifies the quality of protection provided. Specify NULL if this qop\_state

parameter is not required.

### **Errors** gss unwrap() may return the following status codes:

Successful completion. GSS S COMPLETE

The token failed consistency checks. GSS S DEFECTIVE TOKEN

GSS\_S\_BAD\_SIG The MIC was incorrect.

The token was valid, and contained a correct MIC for the GSS S DUPLICATE TOKEN

message, but it had already been processed.

GSS\_S\_OLD\_TOKEN The token was valid, and contained a correct MIC for the

message, but it is too old to check for duplication.

| GSS_S_UNSEQ_TOKEN     | The token was valid, and contained a correct MIC for the message, but has been verified out of sequence; a later token has already been received.                                                                   |
|-----------------------|----------------------------------------------------------------------------------------------------|
| GSS_S_GAP_TOKEN       | The token was valid, and contained a correct MIC for the message, but has been verified out of sequence; an earlier expected token has not yet been received.                                                       |
| GSS_S_CONTEXT_EXPIRED | The context has already expired.                                                                                                    |
| GSS_S_NO_CONTEXT      | The <i>context_handle</i> parameter did not identify a valid context.                                                                                                    |
| GSS_S_FAILURE         | The underlying mechanism detected an error for which no specific GSS status code is defined. The mechanism-specific status code reported by means of the <i>minor_status</i> parameter details the error condition. |

**Attributes** See attributes(5) for descriptions of the following attributes:

| ATTRIBUTE TYPE | ATTRIBUTE VALUE   |
|----------------|-------------------|
| Availability   | SUNWgss (32-bit)  |
|                | SUNWgssx (64-bit) |
| MT-Level       | Safe              |

**See Also** gss\_release\_buffer(3GSS), gss\_wrap(3GSS), attributes(5)

Name gss\_verify\_mic - verify integrity of a received message

**Synopsis** cc [ flag... ] file... -lgss [ library... ] #include <qssapi/qssapi.h>

> OM uint32 gss verify mic(OM uint32 \*minor\_status, const gss ctx id t context\_handle, const gss buffer t message\_buffer, const gss\_buffer\_t token\_buffer, gss\_qop\_t \*qop\_state);

**Description** The gss verify mic() function verifies that a cryptographic MIC, contained in the token parameter, fits the supplied message. The *qop\_state* parameter allows a message recipient to determine the strength of protection that was applied to the message.

> Since some application-level protocols may wish to use tokens emitted by gss wrap(3GSS) to provide secure framing, the GSS-API supports the calculation and verification of MICs over zero-length messages.

The parameter descriptions for gss\_verify\_mic() follow: Parameters

> $minor\_status$ The status code returned by the underlying mechanism.

context handle Identifies the context on which the message arrived.

message buffer The message to be verified.

token\_buffer The token associated with the message.

Specifies the quality of protection gained from the MIC. Specify NULL if gop state

this parameter is not required.

**Errors** gss verify mic() may return the following status codes:

GSS S COMPLETE Successful completion.

The token failed consistency checks. GSS S DEFECTIVE TOKEN

The MIC was incorrect. GSS S BAD SIG

GSS S DUPLICATE TOKEN The token was valid and contained a correct MIC for the

message, but it had already been processed.

GSS S OLD TOKEN The token was valid and contained a correct MIC for the

message, but it is too old to check for duplication.

GSS S UNSEQ TOKEN The token was valid and contained a correct MIC for the

message, but it has been verified out of sequence; a later token

has already been received.

The token was valid and contained a correct MIC for the GSS S GAP TOKEN

message, but it has been verified out of sequence; an earlier

expected token has not yet been received.

GSS S CONTEXT EXPIRED The context has already expired. GSS\_S\_NO\_CONTEXT The *context\_handle* parameter did not identify a valid context.

GSS\_S\_FAILURE The underlying mechanism detected an error for which no

specific GSS status code is defined. The mechanism-specific status code reported by means of the *minor\_status* parameter

details the error condition.

**Attributes** See attributes(5) for descriptions of the following attributes:

| ATTRIBUTE TYPE | ATTRIBUTE VALUE   |
|----------------|-------------------|
| Availability   | SUNWgss (32-bit)  |
|                | SUNWgssx (64-bit) |
| MT-Level       | Safe              |

**See Also** gss\_wrap(3GSS), attributes(5)

```
Name gss_wrap – attach a cryptographic message
```

```
Synopsis cc [ flag... ] file... -lgss [ library... ]
          #include <qssapi/qssapi.h>
```

```
OM_uint32 gss_wrap(OM_uint32 *minor_status,
     const gss_ctx_id_t context_handle, int conf_req_flag,
     gss_qop_t qop_req, const gss_buffer_t input_message_buffer,
     int *conf_state, qss buffer t output_message_buffer);
```

**Description** The gss wrap() function attaches a cryptographic MIC and optionally encrypts the specified *input\_message*. The *output\_message* contains both the MIC and the message. The *qop\_req* parameter allows a choice between several cryptographic algorithms, if supported by the chosen mechanism.

> Since some application-level protocols may wish to use tokens emitted by gss wrap() to provide secure framing, the GSS-API supports the wrapping of zero-length messages.

**Parameters** The parameter descriptions for gss wrap() follow:

minor status The status code returned by the underlying mechanism. context handle Identifies the context on which the message will be sent.

conf\_req\_flag If the value of *conf\_req\_flag* is non-zero, both confidentiality and

integrity services are requested. If the value is zero, then only

integrity service is requested.

Specifies the required quality of protection. A mechanism-specific qop\_req

default may be requested by setting *qop\_req* to

GSS C QOP DEFAULT. If an unsupported protection strength is

requested, gss wrap() will return a major\_status of

GSS S BAD QOP.

input\_message\_buffer The message to be protected.

conf\_state If the value of *conf\_state* is non-zero, confidentiality, data origin

> authentication, and integrity services have been applied. If the value is zero, then integrity services have been applied. Specify

NULL if this parameter is not required.

output\_message\_buffer The buffer to receive the protected message. Storage associated

with this message must be freed by the application after use with a

call to gss release buffer(3GSS).

**Errors** gss\_wrap() may return the following status codes:

GSS S COMPLETE Successful completion.

GSS S CONTEXT EXPIRED The context has already expired. GSS\_S\_NO\_CONTEXT The *context\_handle* parameter did not identify a valid context.

GSS\_S\_BAD\_QOP The specified QOP is not supported by the mechanism.

GSS\_S\_FAILURE The underlying mechanism detected an error for which no

specific GSS status code is defined. The mechanism-specific status code reported by means of the *minor\_status* parameter

details the error condition.

**Attributes** See attributes(5) for descriptions of the following attributes:

| ATTRIBUTE TYPE | ATTRIBUTE VALUE   |
|----------------|-------------------|
| Availability   | SUNWgss (32-bit)  |
|                | SUNWgssx (64-bit) |
| MT-Level       | Safe              |

**See Also** gss\_release\_buffer(3GSS), attributes(5)

Name gss\_wrap\_size\_limit - allow application to determine maximum message size with resulting output token of a specified maximum size

```
Synopsis cc [ flag... ] file... -lgss [ library... ]
          #include <qssapi/qssapi.h>
          OM uint32 gss process context token(OM uint32 *minor_status,
               const gss_ctx_id_t context_handle, int conf_req_flag,
               gss_qop_t qop_req, OM_uint32 req_output_size,
               OM uint32 *max_input_size);
```

**Description** The gss wrap\_size\_limit() function allows an application to determine the maximum message size that, if presented to gss wrap() with the same conf\_req\_flag and qop\_req parameters, results in an output token containing no more than *req\_output\_size* bytes. This call is intended for use by applications that communicate over protocols that impose a maximum message size. It enables the application to fragment messages prior to applying protection. The GSS-API detects invalid QOP values when gss wrap size limit() is called. This routine guarantees only a maximum message size, not the availability of specific QOP values for message protection.

> Successful completion of gss wrap size limit() does not guarantee that gss wrap() will be able to protect a message of length max\_input\_size bytes, since this ability might depend on the availability of system resources at the time that gss\_wrap() is called.

**Parameters** The parameter descriptions for gss wrap size limit() are as follows:

A mechanism-specific status code. minor status context handle A handle that refers to the security over which the messages will be sent. conf\_req\_flag Indicates whether gss wrap() will be asked to apply confidential protection in addition to integrity protection. See gss wrap(3GSS) for more details. Indicates the level of protection that gss\_wrap() will be asked to provide. qop\_req

See gss wrap(3GSS) for more details.

The desired maximum size for tokens emitted by gss wrap(). req\_output\_size

The maximum input message size that can be presented to gss\_wrap() to max\_input\_size

guarantee that the emitted token will be no larger than req\_output\_size

bytes.

**Errors** gss wrap size limit() returns one of the following status codes:

Successful completion. GSS S COMPLETE

The referenced context could not be accessed. GSS S NO CONTEXT

GSS S CONTEXT EXPIRED The context has expired. GSS\_S\_BAD\_QOP The specified QOP is not supported by the mechanism.

GSS\_S\_FAILURE The underlying mechanism detected an error for which no

specific GSS status code is defined. The mechanism-specific status code reported by means of the *minor\_status* parameter

details the error condition.

**Attributes** See attributes(5) for descriptions of the following attributes:

| ATTRIBUTE TYPE | ATTRIBUTE VALUE   |
|----------------|-------------------|
| Availability   | SUNWgss (32-bit)  |
|                | SUNWgssx (64-bit) |
| MT Level       | Safe              |

**See Also** gss\_wrap(3GSS), attributes(5)

Name htonl, htons, ntohl, ntohs – convert values between host and network byte order

**Synopsis** cc [ flag ... ] file ... -lxnet [ library ... ]

```
#include <arpa/inet.h>
uint32_t htonl(uint32_t hostlong);
uint16_t htons(uint16_t hostshort);
uint32_t ntohl(uint32_t netlong);
```

uint16\_t ntohs(uint16\_t netshort);

Description

These functions convert 16-bit and 32-bit quantities between network byte order and host byte order.

The uint32\_t and uint16\_t types are made available by inclusion of <inttypes.h>.

These functions are most often used in conjunction with Internet addresses and ports as returned by gethostent(3XNET) and getservent(3XNET).

On some architectures these functions are defined as macros that expand to the value of their argument.

**Return Values** The htonl() and htons() functions return the argument value converted from host to network byte order.

> The ntohl() and ntohs() functions return the argument value converted from network to host byte order.

**Errors** No errors are defined.

**Attributes** See attributes(5) for descriptions of the following attributes:

| ATTRIBUTE TYPE      | ATTRIBUTE VALUE |
|---------------------|-----------------|
| Interface Stability | Standard        |
| MT-Level            | MT-Safe         |

**See Also** endhostent(3XNET), endservent(3XNET), attributes(5), standards(5)

Name icmp6\_filter - Variable allocation datatype

Synopsis void ICMP6\_FILTER\_SETPASSALL (struct icmp6\_filter \*); void ICMP6 FILTER SETBLOCKALL (struct icmp6 filter \*); void ICMP6\_FILTER\_SETPASS (int, struct icmp6\_filter \*); void ICMP6\_FILTER\_SETBLOCK (int, struct icmp6\_filter \*); int ICMP6\_FILTER\_WILLPASS (int, const struct icmp6\_filter \*);

int ICMP6\_FILTER\_WILLBLOCK (int, const struct icmp6\_filter \*);

**Description** The icmp6 filter structure is similar to the fd set datatype used with the select() function in the sockets API. The icmp6 filter structure is an opaque datatype and the application should not care how it is implemented. The application allocates a variable of this type, then passes a pointer to it. Next it passes a pointer to a variable of this type to getsockopt() and setsockopt() and operates on a variable of this type using the six macros defined below.

> The SETPASSALL and SETBLOCKALL functions enable you to specify that all ICMPv6 messages are passed to the application or that all ICMPv6 messages are blocked from being passed.

The SETPASS and SETBLOCKALL functions enable you to specify that messages of a given ICMPv6 type should be passed to the application or not passed to the application (blocked).

The WILLPASS and WILLBLOCK return true or false depending whether the specified message type is passed to the application or blocked from being passed to the application by the filter pointed to by the second argument.

The pointer argument to all six icmp6 filter macros is a pointer to a filter that is modified by the first four macros and is examined by ICMP6 FILTER SETBLOCK and ICMP6 FILTER WILLBLOCK. The first argument, (an integer), to the ICMP6 FILTER BLOCKALL, ICMP6 FILTER SETPASS, ICMP6 FILTER SETBLOCK, and ICMP6 FILTER WILLBLOCK macros is an ICMPv6 message type, between 0 and 255.

The current filter is fetched and stored using getsockopt() and setsockopt() with a level of IPPROTO\_ICMPV6 and an option name of ICMP6\_FILTER.

**Attributes** See attributes(5) for descriptions of the following attributes:

| ATTRIBUTE TYPE      | ATTRIBUTE VALUE |
|---------------------|-----------------|
| MT-Level            | Safe            |
| Interface Stability | Standard        |

Name if nametoindex, if indextoname, if nameindex, if freenameindex - routines to map Internet Protocol network interface names and interface indexes

```
Synopsis cc [ flag... ] file... -lsocket [ library... ]
            #include <net/if.h>
            unsigned int if nametoindex(const char *ifname);
            char *if_indextoname(unsigned int ifindex, char *ifname);
            struct if_nameindex *if_nameindex(void)
            void if freenameindex(struct if nameindex *ptr);
Parameters ifname
                       interface name
            ifindex
                       interface index
                       pointer returned by if nameindex()
            ptr
```

**Description** This API defines two functions that map between an Internet Protocol network interface name and index, a third function that returns all the interface names and indexes, and a fourth function to return the dynamic memory allocated by the previous function.

> Network interfaces are normally known by names such as eri0, sl1, ppp2, and the like. The ifname argument must point to a buffer of at least IF NAMESIZE bytes into which the interface name corresponding to the specified index is returned. IF NAMESIZE is defined in <net/if.h> and its value includes a terminating null byte at the end of the interface name.

| <pre>if_nametoindex()</pre> | The if_nametoindex() function returns the interface index corresponding to the interface name pointed to by the <i>ifname</i> pointer. If the specified interface name does not exist, the return value is 0, and errno is set to ENXIO. If there was a system error, such as running out of memory, the return value is 0 and errno is set to the proper value, for example, ENOMEM. |
|-----------------------------|----------------------------------------------------------------------------------------------------|
| <pre>if_indextoname()</pre> | The if_indextoname() function maps an interface index into its                                                                                                    |

corresponding name. This pointer is also the return value of the function. If there is no interface corresponding to the specified index, NULL is returned, and errno is set to ENXIO, if there was a system error, such as running out of memory, if indextoname() returns NULL and errno would be set to the proper value, for example, ENOMEM.

\*if nameindex() The if nameindex() function returns an array of if nameindex structures, one structure per interface. The if nameindex structure holds the information about a single interface and is defined when the <net/if.h> header is included:

**Networking Library Functions** 

```
struct if_nameindex
  unsigned int    if_index; /* 1, 2, ... */
  char         *if_name; /* null terminated name: "eri0", ... */
};
```

The end of the array of structures is indicated by a structure with an if\_index of 0 and an if\_name of NULL. The function returns a null pointer upon an error and sets errno to the appropriate value. The memory used for this array of structures along with the interface names pointed to by the if\_name members is obtained dynamically. This memory is freed by the if\_freenameindex() function.

if\_freenameindex()

The if\_freenameindex() function frees the dynamic memory that was allocated by if\_nameindex(). The argument to this function must be a pointer that was returned by if\_nameindex().

**Attributes** See attributes(5) for descriptions of the following attributes:

| ATTRIBUTE TYPE | ATTRIBUTE VALUE   |
|----------------|-------------------|
| Availability   | SUNWcsl (32-bit)  |
|                | SUNWcslx (64-bit) |
| MT Level       | MT Safe           |

**See Also** if config(1M), if \_nametoindex(3XNET), attributes(5), if(7P)

Name if nametoindex, if indextoname, if nameindex, if freenameindex - functions to map Internet Protocol network interface names and interface indexes

```
Synopsis cc [ flag... ] file... -lxnet [ library... ]
          #include <net/if.h>
          unsigned int if nametoindex(const char *ifname);
          char *if indextoname(unsigned int ifindex, char *ifname);
          struct if_nameindex *if_nameindex(void)
          void if_freenameindex(struct if_nameindex *ptr);
```

**Parameters** These functions support the following parameters:

ifname interface name ifindex interface index pointer returned by if nameindex()

**Description** This API defines two functions that map between an Internet Protocol network interface name and index, a third function that returns all the interface names and indexes, and a fourth function to return the dynamic memory allocated by the previous function.

> Network interfaces are normally known by names such as eri0, sl1, ppp2, and the like. The ifname argument must point to a buffer of at least IF NAMESIZE bytes into which the interface name corresponding to the specified index is returned. IF NAMESIZE is defined in <net/if.h> and its value includes a terminating null byte at the end of the interface name.

| value is 0, and errno is set to ENXIO. If there was a system error,                                                                  | <pre>if_nametoindex()</pre> | The if_nametoindex() function returns the interface index           |
|----------------------------------------------------------------------------------------------------|-----------------------------|---------------------------------------------------------------------|
| value is 0, and errno is set to ENXIO. If there was a system error, such as running out of memory, the return value is 0 and errno i |                             | corresponding to the interface name pointed to by the ifname        |
| such as running out of memory, the return value is 0 and errno i                                                                     |                             | pointer. If the specified interface name does not exist, the return |
| e ,                                                                                                    |                             | value is 0, and errno is set to ENXIO. If there was a system error, |
| set to the proper value, for example, ENOMEM.                                                                                        |                             | such as running out of memory, the return value is 0 and errno is   |
|                                                                                                    |                             | set to the proper value, for example, ENOMEM.                       |

The if\_indextoname() function maps an interface index into its corresponding name. This pointer is also the return value of the function. If there is no interface corresponding to the specified index, NULL is returned, and errno is set to ENXIO, if there was a system error, such as running out of memory, if indextoname() returns NULL and errno would be set to the proper value, for example, ENOMEM.

The if\_nameindex() function returns an array of if\_nameindex structures, one structure per interface. The if nameindex structure holds the information about a single interface and is defined when the <net/if.h> header is included:

if indextoname()

\*if nameindex()

```
struct if_nameindex {
   unsigned int if_index; /* 1, 2, ... */
   char *if_name; /* null terminated name: "eri0", ... */
};
```

The end of the array of structures is indicated by a structure with an  $if\_index$  of 0 and an  $if\_name$  of NULL. The function returns a null pointer upon an error and sets errno to the appropriate value. The memory used for this array of structures along with the interface names pointed to by the  $if\_name$  members is obtained dynamically. This memory is freed by the  $if\_f$  reenameindex() function.

if freenameindex()

The if\_freenameindex() function frees the dynamic memory that was allocated by if\_nameindex(). The argument to this function must be a pointer that was returned by if\_nameindex().

**Attributes** See attributes(5) for descriptions of the following attributes:

| ATTRIBUTE TYPE      | ATTRIBUTE VALUE   |
|---------------------|-------------------|
| Availability        | SUNWcsl (32-bit)  |
|                     | SUNWcslx (64-bit) |
| Interface Stability | Standard          |
| MT-Level            | MT-Safe           |

**See Also** ifconfig(1M), if nametoindex(3SOCKET), attributes(5), standards(5), if(7P)

**Name** inet, inet6, inet\_ntop, inet\_pton, inet\_aton, inet\_addr, inet\_network, inet\_makeaddr, inet\_lnaof, inet\_netof, inet\_ntoa - Internet address manipulation

```
Synopsis cc [ flag... ] file... -lsocket -lnsl [ library... ]
          #include <sys/types.h>
          #include <svs/socket.h>
          #include <netinet/in.h>
          #include <arpa/inet.h>
          const char *inet_ntop(int af, const void *addr, char *cp,
               size t size);
          int inet pton(int af, const char *cp, void *addr);
          int inet aton(const char *cp, struct in addr *addr);
          in_addr_t inet_addr(const char *cp);
          in_addr_t inet_network(const char *cp);
          struct in addr inet makeaddr(const int net, const int lna);
          int inet_lnaof(const struct in_addr in);
          int inet_netof(const struct in_addr in);
          char *inet_ntoa(const struct in_addr in);
```

**Description** The inet ntop() and inet pton() functions can manipulate both IPv4 and IPv6 addresses. Theinet aton(),inet addr(),inet network(),inet makeaddr(),inet lnaof(), inet netof(), and inet ntoa() functions can only manipulate IPv4 addresses.

> The inet\_ntop() function converts a numeric address into a string suitable for presentation. The af argument specifies the family of the address which can be AF INET or AF INET6. The addr argument points to a buffer that holds an IPv4 address if the af argument is AF INET. The addr argument points to a buffer that holds an IPv6 address if the af argument is AF INET6. The address must be in network byte order. The *cp* argument points to a buffer where the function stores the resulting string. The application must specify a non-NULL cp argument. The size argument specifies the size of this buffer. For IPv6 addresses, the buffer must be at least 46-octets. For IPv4 addresses, the buffer must be at least 16-octets. To allow applications to easily declare buffers of the proper size to store IPv4 and IPv6 addresses in string form, the following two constants are defined in <netinet/in.h>:

```
#define INET ADDRSTRLEN
#define INET6 ADDRSTRLEN
```

The inet pton() function converts the standard text presentation form of a function to the numeric binary form. The af argument specifies the family of the address. Currently, the AF INET and AF INET6 address families are supported. The *cp* argument points to the string being passed in. The *addr* argument points to a buffer where the function stores the numeric address. The calling application must ensure that the buffer referred to by *addr* is large enough to hold the numeric address, at least 4 bytes for AF INET or 16 bytes for AF INET6.

The inet\_aton(), inet\_addr(), and inet\_network() functions interpret character strings that represent numbers expressed in the IPv4 standard'.' notation, returning numbers suitable for use as IPv4 addresses and IPv4 network numbers, respectively. The inet\_makeaddr() function uses an IPv4 network number and a local network address to construct an IPv4 address. The inet\_netof() and inet\_lnaof() functions break apart IPv4 host addresses, then return the network number and local network address, respectively.

The inet\_ntoa() function returns a pointer to a string in the base 256 notation d.d.d. See the following section on IPv4 addresses.

Internet addresses are returned in network order, bytes ordered from left to right. Network numbers and local address parts are returned as machine format integer values.

IPv6 Addresses There are three conventional forms for representing IPv6 addresses as strings:

1. The preferred form is x:x:x:x:x:x:x, where the 'x's are the hexadecimal values of the eight 16-bit pieces of the address. For example:

```
1080:0:0:0:8:800:200C:417A
```

It is not necessary to write the leading zeros in an individual field. There must be at least one numeral in every field, except when the special syntax described in the following is used.

2. It is common for addresses to contain long strings of zero bits in some methods used to allocate certain IPv6 address styles. A special syntax is available to compress the zeros. The use of "::" indicates multiple groups of 16 bits of zeros. The :: may only appear once in an address. The :: can also be used to compress the leading and trailing zeros in an address. For example:

```
1080::8:800:200C:417A
```

3. The alternative form x:x:x:x:x:x:d.d.d.d is sometimes more convenient when dealing with a mixed environment of IPv4 and IPv6 nodes. The x's in this form represent the hexadecimal values of the six high-order 16-bit pieces of the address. The d's represent the decimal values of the four low-order 8-bit pieces of the standard IPv4 address. For example:

```
::FFFF:129.144.52.38
::129.144.52.38
```

The ::FFFF:d.d.d.d and ::d.d.d.d pieces are the general forms of an IPv4-mapped IPv6 address and an IPv4-compatible IPv6 address.

The IPv4 portion must be in the d.d.d.d form. The following forms are invalid:

```
::FFFF:d.d.d
::FFFF:d.d
::d.d.d
::d.d
```

The ::FFFF:d form is a valid but unconventional representation of the IPv4-compatible IPv6 address::255.255.0.d.

The ::d form corresponds to the general IPv6 address 0:0:0:0:0:0:0:0.d.

IPv4 Addresses Values specified using '.' notation take one of the following forms:

```
d.d.d.d
d.d.d
d.d
d.d
```

When four parts are specified, each part is interpreted as a byte of data and assigned from left to right to the four bytes of an IPv4 address.

When a three-part address is specified, the last part is interpreted as a 16-bit quantity and placed in the right most two bytes of the network address. The three part address format is convenient for specifying Class B network addresses such as 128.net.host.

When a two-part address is supplied, the last part is interpreted as a 24-bit quantity and placed in the right most three bytes of the network address. The two part address format is convenient for specifying Class A network addresses such as net.host.

When only one part is given, the value is stored directly in the network address without any byte rearrangement.

With the exception of inet\_pton(), numbers supplied as *parts* in '.' notation may be decimal, octal, or hexadecimal, as specified in C language. For example, a leading 0x or 0X implies hexadecimal. A leading 0 implies octal. Otherwise, the number is interpreted as decimal.

For IPv4 addresses, inet pton() accepts only a string in standard IPv4 dot notation:

```
d.d.d.d
```

Each number has one to three digits with a decimal value between 0 and 255.

The inet addr() function has been obsoleted by inet aton().

### **Return Values**

The inet\_aton() function returns nonzero if the address is valid, 0 if the address is invalid.

The inet\_ntop() function returns a pointer to the buffer that contains a string if the conversion succeeds. Otherwise, NULL is returned. Upon failure, errno is set to EAFNOSUPPORT if the *af* argument is invalid or ENOSPC if the size of the result buffer is inadequate.

The inet\_pton() function returns 1 if the conversion succeeds, 0 if the input is not a valid IPv4 dotted-decimal string or a valid IPv6 address string. The function returns –1 with errno set to EAFNOSUPPORT if the af argument is unknown.

The value INADDR\_NONE, which is equivalent to  $(in_addr_t)(-1)$ , is returned by inet\_addr() and inet\_network() for malformed requests.

The functions inet\_netof() and inet\_lnaof() break apart IPv4 host addresses, returning the network number and local network address part, respectively.

The function inet\_ntoa() returns a pointer to a string in the base 256 notation d.d.d, described in the section on IPv4 addresses.

**Attributes** See attributes(5) for descriptions of the following attributes:

| ATTRIBUTE TYPE      | ATTRIBUTE VALUE |
|---------------------|-----------------|
| Interface Stability | See below.      |
| MT-Level            | Safe            |

The inet\_ntop(), inet\_pton(), inet\_aton(), inet\_addr(), and inet\_network() functions are Committed. The inet\_lnaof(), inet\_makeaddr(), inet\_netof(), and inet\_network() functions are Committed (Obsolete).

**See Also** gethostbyname(3NSL), getipnodebyname(3SOCKET), getnetbyname(3SOCKET), inet.h(3HEAD), hosts(4), networks(4), attributes(5)

**Notes** The return value from inet\_ntoa() points to a buffer which is overwritten on each call. This buffer is implemented as thread-specific data in multithreaded applications.

IPv4-mapped addresses are not recommended.

**Bugs** The problem of host byte ordering versus network byte ordering is confusing. A simple way to specify Class C network addresses in a manner similar to that for Class B and Class A is needed.

Name inet6\_opt, inet6\_opt\_init, inet6\_opt\_append, inet6\_opt\_finish, inet6\_opt\_set\_val, inet6\_opt\_next, inet6\_opt\_find, inet6\_opt\_get\_val - Option manipulation mechanism

```
Synopsis cc [ flag ... ] file ... -lsocket [library...]
          #include <netinet/in.h>
          int inet6_opt_init(void *extbuf, socklen_t extlen);
          int inet6 opt append(void *extbuf, socklen t extlen,
                int offset, uint8_t type, socklen_t len, uint_t align,
               void **databufp);
          int inet6_opt_finish(void *extbuf, socklen_t extlen,
                int offset);
          int inet6_opt_set_val(void *databuf, int offset,
               void *val, socklen t vallen);
          int inet6 opt next(void *extbuf, socklen t extlen,
                int offset, uint8_t *typep, socklen_t *lenp,
               void **databufp);
          int inet6_opt_find(void *extbuf, socklen_t extlen, int offset,
                uint8_t type, socklen_t *lenp, void **databufp);
          intinet6 opt get val(void *databuf, int offset,
               void *val, socklen t *vallen);
```

**Description** The inet6\_opt functions enable users to manipulate options without having to know the structure of the option header.

The inet6\_opt\_init() function returns the number of bytes needed for the empty extension header, that is, without any options. If *extbuf* is not NULL, it also initializes the extension header to the correct length field. If the *extlen* value is not a positive non-zero multiple of 8, the function fails and returns –1.

The inet6\_opt\_append() function returns the updated total length while adding an option with length len and alignment align. If <code>extbuf</code> is not NULL, then, in addition to returning the length, the function inserts any needed Pad option, initializes the option setting the type and length fields, and returns a pointer to the location for the option content in <code>databufp</code>. If the option does not fit in the extension header buffer, the function returns –1. The <code>type</code> is the 8-bit option type. The <code>len</code> is the length of the option data, excluding the option type and option length fields. Once <code>inet6\_opt\_append()</code> is called, the application can use the <code>databuf</code> directly, or <code>inet6\_opt\_set\_val()</code> can be used to specify the content of the option. The option type must have a value from 2 to 255, inclusive. The values 0 and 1 are reserved for the Pad1 and PadN options, respectively. The option data length must have a value between 0 and 255, inclusive, and it is the length of the option data that follows. The align parameter must have a value of 1, 2, 4, or 8. The align value cannot exceed the value of len.

The inet6\_opt\_finish() function returns the updated total length the takes into account the final padding of the extension header to make it a multiple of 8 bytes. If *extbuf* is not NULL, the

function also initializes the option by inserting a Pad1 or PadN option of the proper length. If the necessary pad does not fit in the extension header buffer, the function returns –1.

The inet6\_opt\_set\_val() function inserts data items of various sizes in the data portion of the option. The *val* parameter should point to the data to be inserted. The *offset* specifies the data portion of the option in which the value should be inserted. The first byte after the option type and length is accessed by specifying an *offset* of zero.

The inet6\_opt\_next() function parses the received option extension headers which return the next option. The <code>extbuf</code> and <code>extlen</code> parameters specify the extension header. The <code>offset</code> should be zero for the first option or the length returned by a previous call to either <code>inet6\_opt\_next()</code> or <code>inet6\_opt\_find()</code>. The <code>offset</code> specifies where to continue scanning the extension buffer. The subsequent option is returned by updating <code>typep</code>, <code>lenp</code>, and <code>databufp</code>. The <code>typep</code> argument stores the option type. The <code>lenp</code> argument stores the length of the option data, excluding the option type and option length fields. The <code>databufp</code> argument points to the data field of the option.

The inet6\_opt\_find() function is similar to the inet6\_opt\_next() function. Unlike inet6\_opt\_next(), the inet6\_opt\_find() function enables the caller to specify the option type to be searched for, rather than returning the next option in the extension header.

The inet6\_opt\_get\_val() function extracts data items of various sizes in the portion of the option. The *val* argument should point to the destination for the extracted data. The *offset* specifies at which point in the option's data portion the value should be extracted. The first byte following the option type and length is accessed by specifying an *offset* of zero.

### Return Values

The inet6\_opt\_init() function returns the number of bytes needed for the empty extension header. If the *extlen* value is not a positive non-zero multiple of 8, the function fails and returns –1.

The inet6 opt append() function returns the updated total length.

The inet6 opt finish() function returns the updated total length.

The inet6 opt set val() function returns the *offset* for the subsequent field.

The inet6\_opt\_next() function returns the updated "previous" length computed by advancing past the option that was returned. When there are no additional options or if the option extension header is malformed, the return value is -1.

The inet6\_opt\_find() function returns the updated "previous" total length. If an option of the specified type is not located, the return value is -1. If the option extension header is malformed, the return value is -1.

The inet6\_opt\_get\_val() function returns the *offset* for the next field (that is, *offset* + *vallen*) which can be used when extracting option content with multiple fields.

## **Attributes** See attributes(5) for descriptions of the following attributes:

| ATTRIBUTE TYPE      | ATTRIBUTE VALUE |
|---------------------|-----------------|
| Interface Stability | Standard        |
| MT-Level            | Safe            |

**See Also** RFC 3542 – *Advanced Sockets Application Programming Interface (API) for IPv6*, The Internet Society. May 2003

Name inet6\_rth, inet6\_rth\_space, inet6\_rth\_init, inet6\_rth\_add, inet6\_rth\_reverse, inet6\_rth\_segments, inet6\_rth\_getaddr - Routing header manipulation

```
Synopsis cc [ flag ... ] file ... -lsocket [library]
          #include <netinet/in.h>
```

```
socklen_t inet6_rth_space(int type, int segments);
void *inet6_rth_init(void *bp, socklen_t bp_len, int type, int segments);
int inet6_rth_add(void *bp, const struct, in6_addr *addr);
int inet6 rth reverse(const void *in, void *out);
int inet6 rth segments(const void *bp);
struct in6_addr *inet6_rth_getaddr(const void *bp, int index);
```

**Description** The inet6\_rth functions enable users to manipulate routing headers without having knowledge of their structure.

> The iet6\_rth\_init() function initializes the buffer pointed to by bp to contain a routing header of the specified type and sets ip6r len based on the segments parameter. The bp\_len argument is used only to verify that the buffer is large enough. The ip6r segleft field is set to zero and inet6\_rth\_add() increments it. The caller allocates the buffer and its size can be determined by calling inet6\_rth\_space().

The inet6\_rth\_add() function adds the IPv6 address pointed to by addr to the end of the routing header that is being constructed.

The inet6 rth reverse() function takes a routing header extension header pointed to by the first argument and writes a new routing header that sends datagrams along the reverse of the route. The function reverses the order of the addresses and sets the segleft member in the new routing header to the number of segments. Both arguments can point to the same buffer (that is, the reversal can occur in place).

The inet6 rth segments() function returns the number of segments (addresses) contained in the routing header described by *bp*.

The inet6 rth getaddr() function returns a pointer to the IPv6 address specified by index, which must have a value between 0 and one less than the value returned by inet6 rth segments() in the routing header described by bp. Applications should first call inet6 rth segments() to obtain the number of segments in the routing header.

The inet6\_rth\_space() function returns the size, but the function does not allocate the space required for the ancillary data routing header.

**Routing Headers** To receive a routing header, the application must enable the IPV6 RECVRTHDR socket option:

```
int on = 1;
setsockopt (fd, IPPROTO IPV6, IPV6 RECVRTHDR, &on, sizeof(on));
```

Each received routing header is returned as one ancillary data object described by a cmsghdr structure with cmsg type set to IPV6 RTHDR.

To send a routing header, the application specifies it either as ancillary data in a call to sendmsq() or by using setsockopt(). For the sending side, this API assumes the number of occurrences of the routing header as described in RFC-2460. Applications can specify no more than one outgoing routing header.

The application can remove any sticky routing header by calling setsockopt() for IPV6 RTHDR with a zero option length.

When using ancillary data, a routing header is passed between the application and the kernel as follows: The cmsg level member has a value of IPPROTO IPV6 and the cmsg type member has a value of IPV6\_RTHDR. The contents of the cmsg\_data member is implementation-dependent and should not be accessed directly by the application, but should be accessed using the inet6 rth functions.

The following constant is defined as a result of including the <netinet/in.h>:

```
#define IPV6 RTHDR TYPE 0
                           0 /* IPv6 Routing header type 0 */
```

## ROUTING HEADER OPTION

Source routing in IPv6 is accomplished by specifying a routing header as an extension header. There are a number of different routing headers, but IPv6 currently defines only the Type 0 header. See RFC-2460. The Type 0 header supports up to 127 intermediate nodes, limited by the length field in the extension header. With this maximum number of intermediate nodes, a source, and a destination, there are 128 hops.

**Return Values** The inet6\_rth\_init() function returns a pointer to the buffer (bp) upon success.

For the inet6 rth add() function, the segleft member of the routing header is updated to account for the new address in the routing header. The function returns 0 upon success and -1upon failure.

The inet6\_rth\_reverse() function returns 0 upon success or -1 upon an error.

The inet6\_rth\_segments() function returns 0 or greater upon success and -1 upon an error.

The inet6 rth getaddr() function returns NULL upon an error.

The inet6 rth space() function returns the size of the buffer needed for the routing header.

# $\textbf{Attributes} \quad \text{See attributes} (5) \ for \ descriptions \ of the following \ attributes:$

| ATTRIBUTE TYPE      | ATTRIBUTE VALUE |
|---------------------|-----------------|
| Interface Stability | Standard        |
| MT-Level            | Safe            |

**See Also** RFC 3542– *Advanced Sockets Application Programming Interface (API) for IPv6*, The Internet Society. May 2003

**Name** inet\_addr, inet\_network, inet\_makeaddr, inet\_lnaof, inet\_netof, inet\_ntoa – Internet address manipulation

```
Synopsis cc [ flag ... ] file ... -lxnet [ library ... ]
    #include <arpa/inet.h>
```

```
in_addr_t inet_addr(const char *cp);
in_addr_t inet_lnaof(struct in_addr in);
struct in_addr inet_makeaddr(in_addr_t net, in_addr_t lna);
in_addr_t inet_netof(struct in_addr in);
in_addr_t inet_network(const char *cp);
char *inet_ntoa(struct in_addr in);
```

## Description

The inet\_addr() function converts the string pointed to by *cp*, in the Internet standard dot notation, to an integer value suitable for use as an Internet address.

The inet\_lnaof() function takes an Internet host address specified by *in* and extracts the local network address part, in host byte order.

The inet\_makeaddr() function takes the Internet network number specified by *net* and the local network address specified by *lna*, both in host byte order, and constructs an Internet address from them.

The inet\_netof() function takes an Internet host address specified by *in* and extracts the network number part, in host byte order.

The inet\_network() function converts the string pointed to by *cp*, in the Internet standard dot notation, to an integer value suitable for use as an Internet network number.

The inet\_ntoa() function converts the Internet host address specified by *in* to a string in the Internet standard dot notation.

All Internet addresses are returned in network order (bytes ordered from left to right).

Values specified using dot notation take one of the following forms:

- a.b.c.d When four parts are specified, each is interpreted as a byte of data and assigned, from left to right, to the four bytes of an Internet address.
- a.b.c When a three-part address is specified, the last part is interpreted as a 16-bit quantity and placed in the rightmost two bytes of the network address. This makes the three-part address format convenient for specifying Class B network addresses as 128.net.host.

- a.b When a two-part address is supplied, the last part is interpreted as a 24-bit quantity and placed in the rightmost three bytes of the network address. This makes the two-part address format convenient for specifying Class A network addresses as *net.host*.
- a When only one part is given, the value is stored directly in the network address without any byte rearrangement.

All numbers supplied as parts in dot notation may be decimal, octal, or hexadecimal, that is, a leading 0x or 0X implies hexadecimal, as specified in the *ISO C* standard; otherwise, a leading 0 implies octal; otherwise, the number is interpreted as decimal.

**Usage** The return value of inet\_ntoa() may point to static data that may be overwritten by subsequent calls to inet\_ntoa().

**Return Values** Upon successful completion, inet\_addr() returns the Internet address. Otherwise, it returns (in addr t)(-1).

Upon successful completion, inet\_network() returns the converted Internet network number. Otherwise, it returns (in addr t)(-1).

The inet makeaddr() function returns the constructed Internet address.

The inet lnaof() function returns the local network address part.

The inet netof() function returns the network number.

The inet\_ntoa() function returns a pointer to the network address in Internet-standard dot notation.

**Errors** No errors are defined.

**Attributes** See attributes(5) for descriptions of the following attributes:

| ATTRIBUTE TYPE      | ATTRIBUTE VALUE |
|---------------------|-----------------|
| Interface Stability | Standard        |
| MT-Level            | MT-Safe         |

 $\textbf{See Also} \quad \text{endhostent} (3XNET), \text{endnetent} (3XNET), \text{attributes} (5), \text{standards} (5)$ 

Name inet\_ntop, inet\_pton - convert IPv4 and IPv6 addresses between binary and text form

## Description

The inet\_ntop() function converts a numeric address into a text string suitable for presentation. The *af* argument specifies the family of the address. This can be AF\_INET or AF\_INET6. The *src* argument points to a buffer holding an IPv4 address if the *af* argument is AF\_INET, or an IPv6 address if the *af* argument is AF\_INET6. The *dst* argument points to a buffer where the function stores the resulting text string; it cannot be NULL. The *size* argument specifies the size of this buffer, which must be large enough to hold the text string (INET\_ADDRSTRLEN characters for IPv4, INET6\_ADDRSTRLEN characters for IPv6).

The inet\_pton() function converts an address in its standard text presentation form into its numeric binary form. The *af* argument specifies the family of the address. The AF\_INET and AF\_INET6 address families are supported. The *src* argument points to the string being passed in. The *dst* argument points to a buffer into which the function stores the numeric address; this must be large enough to hold the numeric address (32 bits for AF\_INET, 128 bits for AF\_INET6).

If the *af* argument of inet\_pton() is AF\_INET, the *src* string is in the standard IPv4 dotted-decimal form:

```
ddd.ddd.ddd.ddd
```

where "ddd" is a one to three digit decimal number between 0 and 255 (see inet\_addr(3XNET)). The inet\_pton() function does not accept other formats (such as the octal numbers, hexadecimal numbers, and fewer than four numbers that inet\_addr() accepts).

If the *af* argument of inet\_pton() is AF\_INET6, the *src* string is in one of the following standard IPv6 text forms:

- 1. The preferred form is "x:x:x:x:x:x:x", where the 'x's are the hexadecimal values of the eight 16-bit pieces of the address. Leading zeros in individual fields can be omitted, but there must be at least one numeral in every field.
- 2. A string of contiguous zero fields in the preferred form can be shown as "::". The "::" can only appear once in an address. Unspecified addresses ("0:0:0:0:0:0:0:0") can be represented simply as "::".
- 3. A third form that is sometimes more convenient when dealing with a mixed environment of IPv4 and IPv6 nodes is "x:x:x:x:x:d.d.d.d", where the 'x's are the hexadecimal values of the six high-order 16-bit pieces of the address, and the 'd's are the decimal values of the four low-order 8-bit pieces of the address (standard IPv4 representation).

A more extensive description of the standard representations of IPv6 addresses can be found in RFC 2373.

**Return Values** The inet\_ntop() function returns a pointer to the buffer containing the text string if the conversion succeeds. Otherwise it returns NULL and sets errno to indicate the error.

> The inet\_pton() function returns 1 if the conversion succeeds, with the address pointed to by dst in network byte order. It returns 0 if the input is not a valid IPv4 dotted-decimal string or a valid IPv6 address string. It returns -1 and sets errno to EAFNOSUPPORT if the af argument is unknown.

**Errors** The inet ntop() and inet pton() functions will fail if:

**EAFNOSUPPORT** The *af* argument is invalid.

**ENOSPC** The size of the inet\_ntop() result buffer is inadequate.

**Attributes** See attributes(5) for descriptions of the following attributes:

| ATTRIBUTE TYPE      | ATTRIBUTE VALUE |
|---------------------|-----------------|
| Interface Stability | Standard        |
| MT-Level            | MT-Safe         |

**See Also** inet addr(3XNET), attributes(5)

Name ldap – Lightweight Directory Access Protocol package

Synopsis cc[ flag... ] file... -lldap[ library... ]
 #include <lber.h>
 #include <ldap.h>

### Description

The Lightweight Directory Access Protocol ("LDAP") package (SUNWIldap) includes various command line LDAP clients and a LDAP client library to provide programmatic access to the LDAP protocol. This man page gives an overview of the LDAP client library functions.

An application might use the LDAP client library functions as follows. The application would initialize a LDAP session with a LDAP server by calling ldap\_init(3LDAP). Next, it authenticates to the LDAP server by calling ldap\_sasl\_bind(3LDAP) and friends. It may perform some LDAP operations and obtain results by calling ldap\_search(3LDAP) and friends. To parse the results returned from these functions, it calls ldap\_parse\_result(3LDAP),ldap\_next\_entry(3LDAP), and ldap\_first\_entry(3LDAP) and others. It closes the LDAP session by calling ldap\_unbind(3LDAP).

LDAP operations can be either synchronous or asynchronous. By convention, the names of the sychronous functions end with "\_s." For example, a synchronous binding to the LDAP server can be performed by calling ldap\_sasl\_bind\_s(3LDAP). Complete an asynchronous binding with ldap\_sasl\_bind(3LDAP). All synchronous functions return the actual outcome of the operation, either LDAP\_SUCCESS or an error code. Asynchronous routines provide an invocation identifier which can be used to obtain the result of a specific operation by passing it to theldap\_result(3LDAP) function.

# Initializing a LDAP session

Initializing a LDAP session involves calling the <code>ldap\_init(3LDAP)</code> function. However, the call does not actually open a connection to the LDAP server. It merely initializes a LDAP structure that represents the session. The connection is opened when the first operation is attempted. Unlike <code>ldap\_init()</code>, <code>ldap\_open(3LDAP)</code> attempts to open a connection with the LDAP server. However, the use of <code>ldap\_open()</code> is deprecated.

## Authenticating to a LDAP server

The ldap\_sasl\_bind(3LDAP) and ldap\_sasl\_bind\_s(3LDAP) functions provide general and extensible authentication for an LDAP client to a LDAP server. Both use the Simple Authentication Security Layer (SASL). Simplified routines ldap\_simple\_bind(3LDAP) and ldap\_simple\_bind\_s(3LDAP) use cleartext passwords to bind to the LDAP server. Use of ldap\_bind(3LDAP) and ldap\_bind s(3LDAP)(3LDAP) is deprecated.

# Searching a LDAP directory

Search for an entry in a LDAP directory by calling the ldap\_search\_ext(3LDAP) or the ldap\_search\_ext\_s(3LDAP) functions. These functions support LDAPv3 server controls, client controls and variable size and time limits as arguments for each search operation. ldap\_search(3LDAP) and ldap\_search\_s(3LDAP) are identical functions but do not support the controls and limits as arguments to the call.

Adding or Deleting an Use ldap add ext(3LDAP) and ldap delete ext(3LDAP) to add or delete entries in a LDAP directory server. The synchronous counterparts to these functions are ldap add ext s(3LDAP) and ldap delete ext s(3LDAP). The ldap add(3LDAP), ldap add s(3LDAP), ldap delete(3LDAP), and ldap delete s(3LDAP) provide identical functionality to add and to delete entries, but they do not support LDAP v3 server and client controls.

Modifying Entries

Use ldap modify ext(3LDAP) and ldap modify ext s(3LDAP) to modify an existing entry in a LDAP server that supports for LDAPv3 server and client controls. Similarly, use ldap rename (3LDAP) and ldap rename s(3LDAP) to change the name of an LDAP entry. The ldap modrdn(3LDAP), ldap modrdn s(3LDAP), ldap modrdn2(3LDAP) and ldap modrdn2 s(3LDAP) interfaces are deprecated.

Obtaining Results

Use ldap result(3LDAP) to obtain the results of a previous asynchronous operation. For all LDAP operations other than search, only one message is returned. For the search operation, a list of result messages can be returned.

Handling Errors and Parsing Results Use the ldap parse result(3LDAP), ldap parse sasl bind result(3LDAP), and the ldap parse extended result(3LDAP) functions to extract required information from results and and to handle the returned errors. To covert a numeric error code into a null-terminated character string message describing the error, use ldap err2string(3LDAP). The ldap result2error(3LDAP) and ldap perror(3LDAP) functions are deprecated. To step through the list of messages in a result returned by ldap result(), use ldap first message(3LDAP) and ldap next message(3LDAP). ldap count messages (3LDAP) returns the number of messages contained in the list.

You can use ldap first entry(3LDAP) and ldap next entry(3LDAP) to step through and obtain a list of entries from a list of messages returned by a search result. ldap count entries(3LDAP) returns the number of entries contained in a list of messages. Call either ldap first attribute(3LDAP) and ldap next attribute(3LDAP) to step through a list of attributes associated with an entry. Retrieve the values of a given attribute by calling ldap get values(3LDAP) and ldap get values len(3LDAP). Count the number of values returned by using ldap\_count\_values(3LDAP) and ldap count values len(3LDAP).

Use the ldap\_get\_lang\_values(3LDAP) and ldap\_get\_lang\_values\_len(3LDAP) to return an attribute's values that matches a specified language subtype. The ldap get lang values() function returns an array of an attribute's string values that matches a specified language subtype. To retrieve the binary data from an attribute, call the ldap get lang values len() function instead.

**Uniform Resource** Locators (URLS)

You can use the ldap url(3LDAP) functions to test a URL to verify that it is an LDAP URL, to parse LDAP URLs into their component pieces, to initiate searches directly using an LDAP URL, and to retrieve the URL associated with a DNS domain name or a distinguished name.

User Friendly Naming

The ldap ufn(3LDAP) functions implement a user friendly naming scheme by means of LDAP. This scheme allows you to look up entries using fuzzy, untyped names like "mark smith, umich, us".

The ldap memcache(3LDAP) functions provide an in-memory client side cache to store search requests. Caching improves performance and reduces network bandwidth when a client makes repeated requests.

**Utility Functions** 

There are also various utility functions. You can use the ldap sort(3LDAP) functions are used to sort the entries and values returned by means of the ldap search functions. The ldap friendly(3LDAP) functions will map from short two letter country codes or other strings to longer "friendlier" names. Use the ldap charset (3LDAP) functions to translate to and from the T.61 character set that is used for many character strings in the LDAP protocol.

Generating Filters

Make calls to ldap\_init\_getfilter(3LDAP) and ldap\_search(3LDAP) to generate filters to be used in ldap\_search(3LDAP) and ldap\_search\_s(3LDAP).ldap\_init\_getfilter() reads ldapfilter.conf(4), the LDAP configuration file, while ldap init getfilter buf() reads the configuration information from buf of length buflen. ldap\_getfilter\_free(3LDAP) frees memory that has been allocated by means of ldap init getfilter().

The LDAP package includes a set of lightweight Basic Encoding Rules ("BER)" functions. The LDAP library functions use the BER functions to encode and decode LDAP protocol elements through the slightly simplified BER defined by LDAP. They are not normally used directly by an LDAP application program will not normally use the BER functions directly. Instead, these functions provide a printf() and scanf()-like interface, as well as lower-level access.

|      |      |      | _   |     |
|------|------|------|-----|-----|
| List | · Ot | Inte | rta | CAS |

|                    |                              | (,                                                                                |
|--------------------|------------------------------|-----------------------------------------------------------------------------------|
| List Of Interfaces | ldap_open(3LDAP)             | Deprecated. Use ldap_init(3LDAP).                                                 |
|                    | ldap_init(3LDAP)             | Initialize a session with a LDAP server without opening a connection to a server. |
|                    | ldap_result(3LDAP)           | Obtain the result from a previous asynchronous operation.                         |
|                    | ${\tt ldap\_abandon(3LDAP)}$ | Abandon or abort an asynchronous operation.                                       |
|                    | $ldap_add(3LDAP)$            | Asynchronously add an entry                                                       |
|                    | $ldap\_add\_s(3LDAP)$        | Synchronously add an entry.                                                       |
|                    | ldap_add_ext(3LDAP)          | Asynchronously add an entry with support for LDAPv3 controls.                     |
|                    | ldap_add_ext_s(3LDAP)        | Synchronously add an entry with support for LDAPv3 controls.                      |
|                    | ${\tt ldap\_bind(3LDAP)}$    | Deprecated. Use ldap_sasl_bind(3LDAP) or ldap simple bind(3LDAP).                 |

| ldap_sasl_bind(3LDAP)                  | Asynchronously bind to the directory using SASL authentication                                                                                                    |
|----------------------------------------|----------------------------------------------------------------------------------------------------|
| <pre>ldap_sasl_bind_s(3LDAP)</pre>     | Synchronously bind to the directory using SASL authentication                                                                                                    |
| ldap_bind_s(3LDAP)                     | $\label{lem:problem} \begin{split} Deprecated. \ Use \ ldap\_sasl\_bind\_s(3LDAP) \\ or \ ldap\_simple\_bind\_s(3LDAP). \end{split}$                                          |
| <pre>ldap_simple_bind(3LDAP)</pre>     | Asynchronously bind to the directory using simple authentication.                                                                                                    |
| <pre>ldap_simple_bind_s(3LDAP)</pre>   | Synchronously bind to the directory using simple authentication.                                                                                                    |
| ldap_unbind(3LDAP)                     | Synchronously unbind from the LDAP server, close the connection, and dispose the session handle.                                                                              |
| ldap_unbind_ext(3LDAP)                 | Synchronously unbind from the LDAP server and close the connection. ldap_unbind_ext() allows you to explicitly include both server and client controls in the unbind request. |
| <pre>ldap_set_rebind_proc(3LDAP)</pre> | Set callback function for obtaining credentials from a referral.                                                                                                    |
| <pre>ldap_memcache_init(3LDAP)</pre>   | Create the in-memory client side cache.                                                                                                    |
| <pre>ldap_memcache_set(3LDAP)</pre>    | Associate an in-memory cache that has been already created by calling the ldap_memcache_init(3LDAP) function with an LDAP connection handle.                                  |
| ldap_memcache_get(3LDAP)               | Get the cache associated with the specified LDAP structure.                                                                                                    |
| ${\tt ldap\_memcache\_flush(3LDAP)}$   | Flushes search requests from the cache.                                                                                                    |
| ldap_memcache_destroy(3LDAP)           | Frees the specified LDAPMemCache structure pointed to by cache from memory.                                                                                                   |
| ldap_memcache_update(3LDAP)            | Checks the cache for items that have expired and removes them.                                                                                                    |
| ${\tt ldap\_compare}(3LDAP)$           | Asynchronous compare with a directory entry.                                                                                                    |
| ${\tt ldap\_compare\_s(3LDAP)}$        | Synchronous compare with a directory entry.                                                                                                    |
| <pre>ldap_compare_ext(3LDAP)</pre>     | Asynchronous compare with a directory entry, with support for LDAPv3 controls.                                                                                                |

| <pre>ldap_compare_ext_s(3LDAP)</pre>      | Synchronous compare with a directory entry, with support for LDAPv3 controls. |
|-------------------------------------------|-------------------------------------------------------------------------------|
| ${\tt ldap\_control\_free(3LDAP)}$        | Dispose of an LDAP control.                                                   |
| ${\tt ldap\_controls\_free(3LDAP)}$       | Dispose of an array of LDAP controls.                                         |
| ldap_delete(3LDAP)                        | Asynchronously delete an entry.                                               |
| ${\tt ldap\_delete\_s(3LDAP)}$            | Synchronously delete an entry.                                                |
| <pre>ldap_delete_ext(3LDAP)</pre>         | Asynchronously delete an entry, with support for LDAPv3 controls.             |
| <pre>ldap_delete_ext_s(3LDAP)</pre>       | Synchronously delete an entry, with support for LDAPv3 controls.              |
| <pre>ldap_init_templates(3LDAP)</pre>     | Read a sequence of templates from a LDAP template configuration file.         |
| ${\tt ldap\_init\_templates\_buf(3LDAP)}$ | Read a sequence of templates from a buffer.                                   |
| ${\tt ldap\_free\_templates}(3LDAP)$      | Dispose of the templates allocated.                                           |
| <pre>ldap_first_reference(3LDAP)</pre>    | Step through a list of continuation references from a search result.          |
| <pre>ldap_next_reference(3LDAP)</pre>     | Step through a list of continuation references from a search result.          |
| ldap_count_references(3LDAP)              | Count the number of messages in a search result.                              |
| <pre>ldap_first_message(3LDAP)</pre>      | Step through a list of messages in a search result.                           |
| ${\tt ldap\_count\_messages(3LDAP)}$      | Count the messages in a list of messages in a search result.                  |
| ldap_next_message(3LDAP)                  | Step through a list of messages in a search result.                           |
| ldap_msgtype(3LDAP)                       | Return the type of LDAP message.                                              |
| <pre>ldap_first_disptmpl(3LDAP)</pre>     | Get first display template in a list.                                         |
| <pre>ldap_next_disptmpl(3LDAP)</pre>      | Get next display template in a list.                                          |
| <pre>ldap_oc2template(3LDAP)</pre>        | Return template appropriate for the object class.                             |
| ${\tt ldap\_name2template}(3LDAP)$        | Return named template                                                         |
| ldap_tmplattrs(3LDAP)                     | Return attributes needed by the template.                                     |

| <pre>ldap_first_tmplrow(3LDAP)</pre>     | Return first row of displayable items in a template.                              |
|------------------------------------------|-----------------------------------------------------------------------------------|
| <pre>ldap_next_tmplrow(3LDAP)</pre>      | Return next row of displayable items in a template.                               |
| <pre>ldap_first_tmplcol(3LDAP)</pre>     | Return first column of displayable items in a template.                           |
| <pre>ldap_next_tmplcol(3LDAP)</pre>      | Return next column of displayable items in a template.                            |
| ldap_entry2text(3LDAP)                   | Display an entry as text by using a display template.                             |
| <pre>ldap_entry2text_search(3LDAP)</pre> | Search for and display an entry as text by using a display template.              |
| ldap_vals2text(3LDAP)                    | Display values as text.                                                           |
| ldap_entry2html(3LDAP)                   | Display an entry as HTML (HyperText Markup Language) by using a display template. |
| <pre>ldap_entry2html_search(3LDAP)</pre> | Search for and display an entry as HTML by using a display template.              |
| ldap_vals2html(3LDAP)                    | Display values as HTML.                                                           |
| ldap_perror(3LDAP)                       | Deprecated. Use ldap_parse_result(3LDAP).                                         |
| <pre>ldap_result2error(3LDAP)</pre>      | Deprecated. Use ldap_parse_result(3LDAP).                                         |
| ldap_err2string(3LDAP)                   | Convert LDAP error indication to a string.                                        |
| ${\tt ldap\_first\_attribute(3LDAP)}$    | Return first attribute name in an entry.                                          |
| ${\tt ldap\_next\_attribute}(3LDAP)$     | Return next attribute name in an entry.                                           |
| <pre>ldap_first_entry(3LDAP)</pre>       | Return first entry in a chain of search results.                                  |
| <pre>ldap_next_entry(3LDAP)</pre>        | Return next entry in a chain of search results.                                   |
| <pre>ldap_count_entries(3LDAP)</pre>     | Return number of entries in a search result.                                      |
| ${\tt ldap\_friendly\_name}(3LDAP)$      | Map from unfriendly to friendly names.                                            |
| <pre>ldap_free_friendlymap(3LDAP)</pre>  | Free resources used by ldap_friendly(3LDAP).                                      |
| ${\tt ldap\_get\_dn(3LDAP)}$             | Extract the DN from an entry.                                                     |
| ${\tt ldap\_explode\_dn(3LDAP)}$         | Convert a DN into its component parts.                                            |

| <pre>ldap_explode_dns(3LDAP)</pre>        | Convert a DNS-style DN into its component parts (experimental).      |
|-------------------------------------------|----------------------------------------------------------------------|
| ldap_is_dns_dn(3LDAP)                     | Check to see if a DN is a DNS-style DN (experimental).               |
| ldap_dns_to_dn(3LDAP)                     | Convert a DNS domain name into an X.500 distinguished name.          |
| ${\tt ldap\_dn2ufn(3LDAP)}$               | Convert a DN into user friendly form.                                |
| ${\tt ldap\_get\_values(3LDAP)}$          | Return an attribute's values.                                        |
| <pre>ldap_get_values_len(3LDAP)</pre>     | Return an attribute's values with lengths.                           |
| <pre>ldap_value_free(3LDAP)</pre>         | Free memory allocated by ldap_get_values(3LDAP).                     |
| <pre>ldap_value_free_len(3LDAP)</pre>     | Free memory allocated by ldap_get_values_len(3LDAP).                 |
| ${\tt ldap\_count\_values(3LDAP)}$        | Return number of values.                                             |
| ${\tt ldap\_count\_values\_len(3LDAP)}$   | Return number of values.                                             |
| ${\tt ldap\_init\_getfilter(3LDAP)}$      | Initialize getfilter functions from a file.                          |
| ${\tt ldap\_init\_getfilter\_buf(3LDAP)}$ | Initialize getfilter functions from a buffer.                        |
| <pre>ldap_getfilter_free(3LDAP)</pre>     | Free resources allocated by ldap_init_getfilter(3LDAP).              |
| ${\tt ldap\_getfirstfilter(3LDAP)}$       | Return first search filter.                                          |
| ${\tt ldap\_getnextfilter}(3LDAP)$        | Return next search filter.                                           |
| <pre>ldap_build_filter(3LDAP)</pre>       | Construct an LDAP search filter from a pattern.                      |
| ${\tt ldap\_setfilteraffixes(3LDAP)}$     | Set prefix and suffix for search filters.                            |
| ${\tt ldap\_modify(3LDAP)}$               | Asynchronously modify an entry.                                      |
| ${\tt ldap\_modify\_s(3LDAP)}$            | Synchronously modify an entry.                                       |
| <pre>ldap_modify_ext(3LDAP)</pre>         | Asynchronously modify an entry, return value, and place message.     |
| ldap_modify_ext_s(3LDAP)                  | Synchronously modify an entry, return value, and place message.      |
| ldap_mods_free(3LDAP)                     | Free array of pointers to mod structures used by ldap_modify(3LDAP). |

| ldap_modrdn2(3LDAP)                            | Deprecated. Use ldap_rename(3LDAP) instead.                                       |
|------------------------------------------------|-----------------------------------------------------------------------------------|
| ldap_modrdn2_s(3LDAP)                          | Deprecated. Use ldap_rename_s(3LDAP) instead.                                     |
| ldap_modrdn(3LDAP)                             | Deprecated. Use ldap_rename(3LDAP) instead.                                       |
| ldap_modrdn_s(3LDAP)                           | $\label{loss_preciated} Depreciated. \ Use \ \ \ \ \ \ \ \ \ \ \ \ \ \ \ \ \ \ \$ |
| ldap_rename(3LDAP)                             | Asynchronously modify the name of an LDAP entry.                                  |
| ldap_rename_s(3LDAP)                           | Synchronously modify the name of an LDAP entry.                                   |
| ldap_msgfree(3LDAP)                            | Free result messages.                                                             |
| <pre>ldap_parse_result(3LDAP)</pre>            | Search for a message to parse.                                                    |
| ${\tt ldap\_parse\_extended\_result(3LDAP)}$   | Search for a message to parse.                                                    |
| ${\tt ldap\_parse\_sasl\_bind\_result(3LDAP)}$ | Search for a message to parse.                                                    |
| $ldap\_search(3LDAP)$                          | Asynchronously search the directory.                                              |
| ${\tt ldap\_search\_s(3LDAP)}$                 | Synchronously search the directory.                                               |
| <pre>ldap_search_ext(3LDAP)</pre>              | Asynchronously search the directory with support for LDAPv3 controls.             |
| <pre>ldap_search_ext_s(3LDAP)</pre>            | Synchronously search the directory with support for LDAPv3 controls.              |
| ldap_search_st(3LDAP)                          | Synchronously search the directory with support for a local timeout value.        |
| ${\tt ldap\_ufn\_search\_s(3LDAP)}$            | User friendly search the directory.                                               |
| ${\tt ldap\_ufn\_search\_c(3LDAP)}$            | User friendly search the directory with cancel.                                   |
| <pre>ldap_ufn_search_ct(3LDAP)</pre>           | User friendly search the directory with cancel and timeout.                       |
| <pre>ldap_ufn_setfilter(3LDAP)</pre>           | Set filter file used by ldap_ufn(3LDAP) functions.                                |
| <pre>ldap_ufn_setprefix(3LDAP)</pre>           | Set prefix used by ldap_ufn(3LDAP) functions.                                     |

| <pre>ldap_ufn_timeout(3LDAP)</pre>            | Set timeout used by ldap_ufn(3LDAP) functions.                                      |
|-----------------------------------------------|-------------------------------------------------------------------------------------|
| ldap_is_ldap_url(3LDAP)                       | Check a URL string to see if it is an LDAP URL                                      |
| ldap_url_parse(3LDAP)                         | Break up an LDAP URL string into its components.                                    |
| ${\tt ldap\_free\_urldesc(3LDAP)}$            | Free an LDAP URL structure.                                                         |
| ldap_url_search(3LDAP)                        | Asynchronously search by using an LDAP URL.                                         |
| ${\tt ldap\_url\_search\_s(3LDAP)}$           | Synchronously search by using an LDAP URL.                                          |
| <pre>ldap_url_search_st(3LDAP)</pre>          | Asynchronously search by using an LDAP URL, with support for a local timeout value. |
| ldap_dns_to_url(3LDAP)                        | Locate the LDAP URL associated with a DNS domain name.                              |
| ldap_dn_to_url(3LDAP)                         | Locate the LDAP URL associated with a distinguished name.                           |
| ${\tt ldap\_init\_searchprefs(3LDAP)}$        | Initialize searchprefs functions from a file.                                       |
| ${\tt ldap\_init\_searchprefs\_buf(3LDAP)}$   | Initialize searchprefs functions from a buffer.                                     |
| ldap_free_searchprefs(3LDAP)                  | Free memory allocated by searchprefs functions.                                     |
| ${\tt ldap\_first\_searchobj(3LDAP)}$         | Return first searchpref object.                                                     |
| ${\tt ldap\_next\_searchobj(3LDAP)}$          | Return next searchpref object.                                                      |
| <pre>ldap_sort_entries(3LDAP)</pre>           | Sort a list of search results.                                                      |
| ${\tt ldap\_sort\_values(3LDAP)}$             | Sort a list of attribute values.                                                    |
| ${\tt ldap\_sort\_strcasecmp(3LDAP)}$         | Case insensitive string comparison.                                                 |
| <pre>ldap_set_string_translators(3LDAP)</pre> | Set character set translation functions used by LDAP library.                       |
| <pre>ldap_translate_from_t61(3LDAP)</pre>     | Translate from the T.61 character set to another character set.                     |
| ldap_translate_to_t61(3LDAP)                  | Translate to the T.61 character set from another character set.                     |
| ${\tt ldap\_enable\_translation}(3LDAP)$      | Enable or disable character translation for an LDAP entry result.                   |
|                                               |                                                                                     |

ldap version(3LDAP) Get version information about the LDAP SDK for C. ldap\_get\_lang\_values(3LDAP) Return an attribute's value that matches a specified language subtype. ldap get lang values len(3LDAP) Return an attribute's value that matches a specified language subtype along with lengths. Get the LDAP controls included with a ldap get entry controls(3LDAP) directory entry in a set of search results. ldap\_get\_option(3LDAP) Get session preferences in an LDAP structure. ldap\_set\_option(3LDAP) Set session preferences in an LDAP structure. ldap memfree(3LDAP) Free memory allocated by LDAP API functions.

**Attributes** See attributes(5) for a description of the following attributes:

| ATTRIBUTE TYPE  | ATTRIBUTE VALUE   |
|-----------------|-------------------|
| Availability    | SUNWcsl (32-bit)  |
|                 | SUNWcslx (64-bit) |
| Stability Level | Evolving          |

See Also attributes(5)

Name ldap\_abandon – abandon an LDAP operation in progress

```
Synopsis cc[ flag... ] file... -lldap[ library... ]

#include <lber.h>
#include <ldap.h>

int ldap_abandon(LDAP *ld, int msgid);
```

## Description

The ldap\_abandon() function is used to abandon or cancel an LDAP operation in progress. The *msgid* passed should be the message id of an outstanding LDAP operation, as returned by ldap\_search(3LDAP), ldap\_modify(3LDAP), etc.

ldap\_abandon() checks to see if the result of the operation has already come in. If it has, it deletes it from the queue of pending messages. If not, it sends an LDAP abandon operation to the the LDAP server.

The caller can expect that the result of an abandoned operation will not be returned from a future call to ldap\_result(3LDAP).

**Errors** ldap\_abandon() returns 0 if successful or -1otherwise and setting *ld\_errno* appropriately. See ldap\_error(3LDAP) for details.

**Attributes** See attributes(5) for a description of the following attributes:

| ATTRIBUTE TYPE      | ATTRIBUTE VALUE   |
|---------------------|-------------------|
| Availability        | SUNWcsl (32-bit)  |
|                     | SUNWcslx (64-bit) |
| Interface Stability | Evolving          |

See Also \ldap(3LDAP), \ldap\_result(3LDAP), \ldap\_error(3LDAP), \attributes(5)

Name ldap\_add, ldap\_add\_s, ldap\_add\_ext, ldap\_add\_ext\_s - perform an LDAP add operation **Synopsis** cc[ flag... ] file... -lldap[ library... ] #include <lber.h> #include <ldap.h> intldap add(LDAP \*ld, char \*dn, LDAPMod \*attrs[]); intldap add s(LDAP \*ld, char \*dn, LDAPMod \*attrs[]); int ldap add ext(LDAP \*ld, char \*dn, LDAPMod \*\*attrs, LDAPControl \*\*serverctrls, int \* msgidp); int ldap\_add\_ext\_s(LDAP \*ld, char \*dn, LDAPMod \*\*attrs, LDAPControl \*\*serverctrls, LDAPControl \*\*clientctrls);

**Description** The ldap add s() function is used to perform an LDAP add operation. It takes *dn*, the DN of the entry to add, and attrs, a null-terminated array of the entry's attributes. The LDAPMod structure is used to represent attributes, with the *mod\_type* and *mod\_values* fields being used as described under ldap modify(3LDAP), and the *ldap\_op* field being used only if you need to specify the LDAP MOD BVALUES option. Otherwise, it should be set to zero.

> Note that all entries except that specified by the last component in the given DN must already exist. ldap add s() returns an LDAP error code indicating success or failure of the operation. See Idap error(3LDAP) for more details.

The ldap add() function works just like ldap add s(), but it is asynchronous. It returns the message id of the request it initiated. The result of this operation can be obtained by calling ldap result(3LDAP).

The ldap add ext() function initiates an asynchronous add operation and returns LDAP\_SUCCESS if the request was successfully sent to the server, or else it returns a LDAP error code if not (see ldap error(3LDAP)). If successful, ldap add ext() places the message id of \*msgidp. A subsequent call to ldap result(), can be used to obtain the result of the add request.

The ldap add ext s() function initiates a synchronous add operation and returns the result of the operation itself.

**Errors** ldap add() returns −1 in case of error initiating the request, and will set the *ld\_errno* field in the *ld* parameter to indicate the error. ldap add s() will return an LDAP error code directly.

**Attributes** See attributes(5) for a description of the following attributes:

| ATTRIBUTE TYPE | ATTRIBUTE VALUE  |
|----------------|------------------|
| Availability   | SUNWcsl (32-bit) |

| ATTRIBUTE TYPE      | ATTRIBUTE VALUE   |
|---------------------|-------------------|
|                     | SUNWcslx (64-bit) |
| Interface Stability | Evolving          |

 $\textbf{See Also} \quad \texttt{ldap}(3\text{LDAP}), \texttt{ldap\_error}(3\text{LDAP}), \texttt{ldap\_modify}(3\text{LDAP}), \texttt{attributes}(5)$ 

Name Idap ber free – free a BerElement structure from memory

```
Synopsis cc -flag ... file ...-lldap [ -library ... ]
          #include <ldap.h>
```

void ldap ber free(BerElement \*ber, int freebuf

**Description** You can make a call to the ldap ber free() function to free BerElement structures allocated by ldap first attribute() and by ldap next attribute() function calls. When freeing structures allocated by these functions, specify 0 for the freebuf argument. The ldap first attribute() and by ldap next attribute() functions do not allocate the extra buffer in the BerElement structure.

> For example, to retrieve attributes from a search result entry, you need to call the ldap first attribute() function. A call to this function allocates a BerElement structure, which is used to help track the current attribute. When you are done working with the attributes, this structure should be freed from memory, if it still exists.

This function is deprecated. Use the ber free() function instead.

**Attributes** See attributes(5) for descriptions of the following attributes:

| ATTRIBUTE TYPE      | ATTRIBUTE VALUE   |
|---------------------|-------------------|
| Availability        | SUNWcsl (32-bit)  |
|                     | SUNWcslx (64-bit) |
| Interface Stability | Obsolete          |

See Also ber free(3LDAP), ldap first attribute(3LDAP), ldap next attribute(3LDAP), attributes(5)

Name ldap bind, ldap bind s, ldap sasl bind, ldap sasl bind s, ldap simple bind, ldap\_simple\_bind\_s, ldap\_unbind, ldap\_unbind\_s, ldap\_unbind\_ext, ldap\_set\_rebind\_proc, ldap\_sasl\_interactive\_bind\_s - LDAP bind functions

```
Synopsis cc [ flag... ] file... -lldap [ library... ]
          #include <lber.h>
          #include <ldap.h>
          int ldap bind(LDAP *ld, char *who, char *cred, int method);
          int ldap bind s(LDAP *ld, char *who, char *cred, int method);
          int ldap simple bind(LDAP *ld, char *who, char *passwd);
          int ldap_simple_bind_s(LDAP *ld, char *who, char *passwd);
          int ldap unbind(LDAP *ld);
          int ldap unbind s(LDAP *ld);
          int ldap unbind ext(LDAP *ld, LDAPControl **serverctrls,
               LDAPControl **clientctrls);
          void ldap_set_rebind_proc(LDAP *ld, int (*rebindproc);
          int ldap sasl bind(LDAP *ld, char *dn, char *mechanism,
               struct berval **serverctrls, LDAPControl **clientctrls,
               int *msgidp);
          int ldap sasl bind s(LDAP *ld, char *dn, char *mechanism,
               struct berval *cred, LDAPControl **serverctrls,
               LDAPControl **clientctrls);
          int ldap sasl interactive bind s(LDAP *ld, char *dn,
               char *saslMechanism, LDAPControl **sctrl, LDAPControl **cctrl,
               LDAPControl **unsigned flags, LDAP_SASL_INTERACT_PROC *callback,
               void *defaults);
```

**Description** These functions provide various interfaces to the LDAP bind operation. After a connection is made to an LDAP server, the ldap bind() function returns the message ID of the request initiated. The ldap bind s() function returns an LDAP error code.

Simple Authentication The simplest form of the bind call is ldap simple bind s(). The function takes the DN (Distinguished Name) of the dn parameter and the userPassword associated with the entry in passwd to return an LDAP error code. See ldap error(3LDAP).

> The ldap simple bind() call is asynchronous. The function takes the same parameters as ldap simple bind s() but initiates the bind operation and returns the message ID of the request sent. The result of the operation can be obtained by a subsequent call to ldap result(3LDAP).

General Authentication The ldap bind() and ldap bind s() functions are used to select the authentication method at runtime. Both functions take an extra *method* parameter to set the authentication method. For simple authentication, the *method* parameter is set to LDAP AUTH SIMPLE. The ldap bind() function returns the message id of the request initiated. The ldap bind s() function returns an LDAP error code.

SASL Authentication

The ldap\_sasl\_bind() and ldap\_sasl\_bind\_s() functions are used for general and extensible authentication over LDAP through the use of the Simple Authentication Security Layer. The routines both take the DN to bind as the authentication method. A dotted-string representation of an OID identifies the method, and the berval structure holds the credentials. The special constant value LDAP SASL SIMPLE ("") can be passed to request simple authentication. Otherwise, the ldap simple bind() function or the ldap simple bind s() function can be used.

The ldap sasl interactive bind s() helper function takes its data and performs the necessary ldap\_sasl\_bind() and associated SASL library authentication sequencing with the LDAP server that uses the provided connection (*ld*).

Upon a successful bind, the ldap sasl bind() function will, if negotiated by the SASL interface, install the necessary internal libldap plumbing to enable SASL integrity and privacy (over the wire encryption) with the LDAP server.

The LDAP SASL INTERACTIVE option flag is passed to the libldap API through the flags argument of the API. The flag tells the API to use the SASL interactive mode and to have the API request SASL authentication data through the LDAP SASL INTERACTIVE PROC callback as needed. The callback provided is in the form:

```
typedef int (LDAP SASL INTERACT PROC)
    (LDAP *ld, unsigned flags, void* defaults, void *interact);
```

The user-provided SASL callback is passed to the current LDAP connection pointer, the current flags field, an optional pointer to user-defined data, and the list of sasl interact t authentication values requested by libsasl(3LIB) to complete authentication.

The user-defined callback collects and returns the authentication information in the sasl interact tarray according to libsasl rules. The authentication information can include user IDs, passwords, realms, or other information defined by SASL. The SASL library uses this date during sequencing to complete authentication.

Unbinding

The ldap unbind() call is used to unbind from a directory, to terminate the current association, and to free the resources contained in the ld structure. Once the function is called, the connection to the LDAP server is closed and the *ld* structure is invalid. The ldap unbind s() and ldap unbind() calls are identical and synchronous in nature.

The ldap\_unbind\_ext() function is used to unbind from a directory, to terminate the current association, and to free the resources contained in the LDAP structure. Unlike ldap\_unbind() and ldap unbind s(), both server and client controls can be explicitly included with

ldap\_unbind\_ext() requests. No server response is made to an unbind request and responses should not be expected from server controls included with unbind requests.

## Rebinding While Following Referral

The ldap\_set\_rebind\_proc() call is used to set a function called back to obtain bind credentials. The credentials are used when a new server is contacted after an LDAP referral. If ldap set rebind proc() is never called, or if it is called with a NULL rebindproc parameter, an unauthenticated simple LDAP bind is always done when chasing referrals.

The rebindproc() function is declared as shown below:

```
int rebindproc(LDAP *ld, char **whop, char **credp,
    int *methodp, int freeit);
```

The LDAP library first calls the rebindproc() to obtain the referral bind credentials. The freeit parameter is zero. The whop, credp, and methodp parameters should be set as appropriate. If rebindproc() returns LDAP SUCCESS, referral processing continues. The rebindproc() is called a second time with a non-zero freeit value to give the application a chance to free any memory allocated in the previous call.

If anything but LDAP SUCCESS is returned by the first call to rebindproc(), referral processing is stopped and the error code is returned for the original LDAP operation.

**Return Values** Make a call to ldap\_result(3LDAP) to obtain the result of a bind operation.

**Errors** Asynchronous functions will return -1 in case of error. See ldap error(3LDAP) for more information on error codes returned. If no credentials are returned, the result parameter is set to NULL.

**Attributes** See attributes(5) for descriptions of the following attributes:

| ATTRIBUTE TYPE      | ATTRIBUTE VALUE |
|---------------------|-----------------|
| Interface Stability | Evolving        |
| MT-Level            | Safe            |

See Also ldap(3LDAP), ldap error(3LDAP), ldap open(3LDAP), ldap result(3LDAP), libsasl(3LIB), attributes(5)

Name ldap\_charset, ldap\_set\_string\_translators, ldap\_t61\_to\_8859, ldap\_8859\_to\_t61, ldap\_translate\_from\_t61, ldap\_translate\_to\_t61, ldap\_enable\_translation - LDAP character set translation functions

```
Synopsis cc[ flag... ] file... -lldap[ library... ]
          #include <lber.h>
          #include <ldap.h>
          void ldap_set_string_translators(LDAP *ld,
               BERTranslateProc encode_proc, BERTranslateProc decodeproc);
          typedef int(*BERTranslateProc)(char **bufp, unsigned long *buflenp,
               int free_input);
          int ldap t61 to 8859(char **bufp, unsigned long *buflenp,
               int free_input);
          int ldap_8859_to_t61(char **bufp, unsigned long *buflenp,
               int free_input);
          int ldap translate from t61(LDAP *ld, char **bufp,
               unsigned long *lenp, int free_input);
          int ldap translate to t61(LDAP *ld, char **bufp, unsigned long *lenp,
               int free_input);
          void ldap enable translation(LDAP *ld, LDAPMessage *entry, int enable);
```

## Description

These functions are used to used to enable translation of character strings used in the LDAP library to and from the T.61 character set used in the LDAP protocol. These functions are only available if the LDAP and LBER libraries are compiled with STR\_TRANSLATION defined. It is also possible to turn on character translation by default so that all LDAP library callers will experience translation; see the LDAP Make-common source file for details.

 $\label{logical-continuous} $$ ldap_set_string_translators() sets the translation functions that will be used by the LDAP library. They are not actually used until the $ld_lberoptions$ field of the LDAP structure is set to include the LBER_TRANSLATE_STRINGS option.$ 

ldap\_t61\_to\_8859() and ldap\_8859\_to\_t61() are translation functions for converting between T.61 characters and ISO-8859 characters. The specific 8859 character set used is determined at compile time.

ldap\_translate\_from\_t61() is used to translate a string of characters from the T.61 character set to a different character set. The actual translation is done using the <code>decode\_proc</code> that was passed to a previous call to ldap\_set\_string\_translators(). On entry, \*bufp should point to the start of the T.61 characters to be translated and \*lenp should contain the number of bytes to translate. If <code>free\_input</code> is non-zero, the input buffer will be freed if translation is a success. If the translation is a success, LDAP\_SUCCESS will be returned, \*bufp will point to a newly malloc'd buffer that contains the translated characters, and \*lenp will contain the length of the result. If translation fails, an LDAP error code will be returned.

ldap\_translate\_to\_t61() is used to translate a string of characters to the T.61 character set
from a different character set. The actual translation is done using the encode\_proc that was
passed to a previous call to ldap\_set\_string\_translators(). This function is called just like
ldap\_translate\_from\_t61().

ldap\_enable\_translation() is used to turn on or off string translation for the LDAP entry entry (typically obtained by calling ldap\_first\_entry() or ldap\_next\_entry() after a successful LDAP search operation). If enable is zero, translation is disabled; if non-zero, translation is enabled. This function is useful if you need to ensure that a particular attribute is not translated when it is extracted using ldap\_get\_values() or ldap\_get\_values\_len(). For example, you would not want to translate a binary attributes such as jpegPhoto.

**Attributes** See attributes(5) for a description of the following attributes:

| ATTRIBUTE TYPE      | ATTRIBUTE VALUE   |
|---------------------|-------------------|
| Availability        | SUNWcsl (32-bit)  |
|                     | SUNWcslx (64-bit) |
| Interface Stability | Evolving          |

**See Also** ldap(3LDAP), attributes(5)

Name ldap\_compare, ldap\_compare\_s, ldap\_compare\_ext, ldap\_compare\_ext\_s - LDAP compare operation

```
Synopsis cc[ flag... ] file... -lldap[ library... ]
          #include <lber.h>
          #include <ldap.h>
          int ldap_compare(LDAP *ld, char *dn, char *attr, char *value);
          int ldap compare s(LDAP *ld, char *dn, char *attr, char *value);
          int ldap compare ext(LDAP *ld, char *dn, char *attr,
                struct berval *bvalue, LDAPControl **serverctrls,
                LDAPControl **clientctrls,int *msgidp);
          int ldap compare ext s(LDAP *ld, char *dn, char *attr,
                struct berval *bvalue, LDAPControl **serverctrls,
                LDAPControl **clientctrls);
```

## Description

The ldap compare s() function is used to perform an LDAP compare operation synchronously. It takes dn, the DN of the entry upon which to perform the compare, and attr and value, the attribute type and value to compare to those found in the entry. It returns an LDAP error code, which will be LDAP COMPARE TRUE if the entry contains the attribute value and LDAP COMPARE FALSE if it does not. Otherwise, some error code is returned.

The ldap compare () function is used to perform an LDAP compare operation asynchronously. It takes the same parameters as ldap compare s(), but returns the message id of the request it initiated. The result of the compare can be obtained by a subsequent call to ldap result(3LDAP).

The ldap compare ext() function initiates an asynchronous compare operation and returns LDAP SUCCESS if the request was successfully sent to the server, or else it returns a LDAP error code if not (see ldap error(3LDAP). If successful, ldap compare ext() places the message id of the request in \*msgidp. A subsequent call to ldap result(), can be used to obtain the result of the add request.

The ldap\_compare\_ext\_s() function initiates a synchronous compare operation and as such returns the result of the operation itself.

**Errors** ldap compare s() returns an LDAP error code which can be interpreted by calling one of ldap perror(3LDAP) and friends. ldap compare() returns -1 if something went wrong initiating the request. It returns the non-negative message id of the request if it was successful.

**Attributes** See attributes(5) for a description of the following attributes:

| ATTRIBUTE TYPE | ATTRIBUTE VALUE  |
|----------------|------------------|
| Availability   | SUNWcsl (32-bit) |

| ATTRIBUTE TYPE      | ATTRIBUTE VALUE   |
|---------------------|-------------------|
|                     | SUNWcslx (64-bit) |
| Interface Stability | Evolving          |

**See Also** ldap(3LDAP), ldap\_error(3LDAP), attributes(5)

**Bugs** There is no way to compare binary values using ldap\_compare().

Name ldap\_control\_free, ldap\_controls\_free - LDAP control disposal

Synopsis cc[ flag... ] file... -lldap[ library... ]

#include <lber.h>
#include <ldap.h>

void  $ldap\_control\_free(LDAPControl\ *ctrl);$ 

 $\verb|void ldap_controls_free(LDAPControl *$ctrls$);\\$ 

 $\textbf{Description} \quad \texttt{ldap\_controls\_free()} \ and \ \texttt{ldap\_control\_free()} \ are \ routines \ which \ can \ be \ used \ to \ dispose$ 

of a single control or an array of controls allocated by other LDAP APIs.

Return Values None.

**Errors** No errors are defined for these functions.

**Attributes** See attributes(5) for a description of the following attributes:

| ATTRIBUTE TYPE      | ATTRIBUTE VALUE   |
|---------------------|-------------------|
| Availability        | SUNWcsl (32-bit)  |
|                     | SUNWcslx (64-bit) |
| Interface Stability | Evolving          |

**See Also** ldap\_error(3LDAP), ldap\_result(3LDAP), attributes(5)

Name ldap\_delete, ldap\_delete\_s, ldap\_delete\_ext, ldap\_delete\_ext\_s - LDAP delete operation **Synopsis** cc[ flag... ] file... -lldap[ library... ] #include <lber.h> #include <ldap.h> int ldap delete(LDAP \*ld, char \*dn); int ldap delete s(LDAP \*ld, char \*dn); int ldap\_delete\_ext(LDAP \*ld, char \*dn, LDAPControl \*\*serverctrls, LDAPControl \*\*clientctrls, int \*msgidp);

int ldap\_delete\_ext\_s(LDAP \*ld, char \*dn, LDAPControl \*\*serverctrls,

LDAPControl \*\*clientctrls);

**Description** The ldap delete s() function is used to perform an LDAP delete operation synchronously. It takes *dn*, the DN of the entry to be deleted. It returns an LDAP error code, indicating the success or failure of the operation.

> The ldap\_delete() function is used to perform an LDAP delete operation asynchronously. It takes the same parameters as ldap delete s(), but returns the message id of the request it initiated. The result of the delete can be obtained by a subsequent call to ldap result(3LDAP).

> The ldap delete ext() function initiates an asynchronous delete operation and returns LDAP SUCCESS if the request was successfully sent to the server, or else it returns a LDAP error code if not (see ldap error(3LDAP)). If successful, ldap delete ext() places the message id of the request in \*msgidp. A subsequent call to ldap result(), can be used to obtain the result of the add request.

The ldap delete ext s() function initiates a synchronous delete operation and as such returns the result of the operation itself.

**Errors** ldap\_delete\_s() returns an LDAP error code which can be interpreted by calling one of ldap perror(3LDAP) functions. ldap delete() returns -1 if something went wrong initiating the request. It returns the non-negative message id of the request if things were successful.

**Attributes** See attributes(5) for a description of the following attributes:

| ATTRIBUTE TYPE      | ATTRIBUTE VALUE   |
|---------------------|-------------------|
| Availability        | SUNWcsl (32-bit)  |
|                     | SUNWcslx (64-bit) |
| Interface Stability | Evolving          |

**See Also** ldap(3LDAP), ldap\_error(3LDAP), attributes(5)

Name Idap disptmpl, Idap init templates, Idap init templates buf, Idap free templates, ldap\_first\_disptmpl, ldap\_next\_disptmpl, ldap\_oc2template, ldap\_name2template, ldap\_tmplattrs, ldap\_first\_tmplrow, ldap\_next\_tmplrow, ldap\_first\_tmplcol, ldap next tmplcol – LDAP display template functions

```
Synopsis cc[ flag... ] file... -lldap[ library... ]
          #include <lber.h>
          #include <ldap.h>
          int ldap init templates(char *file, struct ldap disptmpl **tmpllistp);
          int ldap init templates buf(char *buf, unsigned long len,
               struct ldap_disptmpl **tmpllistp);
          void ldap free templates(struct ldap disptmpl *tmpllist);
          struct ldap disptmpl *ldap first disptmpl
               (struct ldap disptmpl *tmpllist);
          struct ldap disptmpl *ldap next disptmpl
               (struct ldap_disptmpl *tmpllist,struct ldap_disptmpl *tmpl);
          struct ldap disptmpl *ldap oc2template (char **oclist,
               struct ldap disptmpl *tmpllist);
          struct ldap_disptmpl *ldap_name2template (char *name,
               struct ldap disptmpl *tmpllist);
          char **ldap tmplattrs(struct ldap disptmpl *tmpl, char **includeattrs,
               int exclude;, unsigned long syntaxmask);
          struct ldap tmplitem *ldap first tmplrow(struct ldap disptmpl *tmpl);
          struct ldap tmplitem *ldap next tmplrow(struct ldap disptmpl *tmpl,
               struct ldap_tmplitem *row);
          struct ldap tmplitem *ldap first tmplcol(struct ldap disptmpl *tmpl,
               struct ldap tmplitem *row, struct ldap tmplitem *col);
          struct ldap_tmplitem *ldap_next_tmplcol(struct ldap_disptmpl *tmpl,
               struct ldap tmplitem *row, struct ldap tmplitem *col);
```

**Description** These functions provide a standard way to access LDAP entry display templates. Entry display templates provide a standard way for LDAP applications to display directory entries. The general idea is that it is possible to map the list of object class values present in an entry to an appropriate display template. Display templates are defined in a configuration file. See ldaptemplates.conf(4). Each display template contains a pre-determined list of items, where each item generally corresponds to an attribute to be displayed. The items contain information and flags that the caller can use to display the attribute and values in a reasonable fashion. Each item has a syntaxid, which are described in the SYNTAX IDS section below. The ldap entry2text(3LDAP) functions use the display template functions and produce text output.

ldap\_init\_templates() reads a sequence of templates from a valid LDAP template configuration file (see ldaptemplates.conf(4)). Upon success, 0 is returned, and *tmpllistp* is set to point to a list of templates. Each member of the list is an ldap\_disptmpl structure (defined below in the DISPTMPL Structure Elements section).

ldap\_init\_templates\_buf() reads a sequence of templates from *buf* (whose size is *buflen*). *buf* should point to the data in the format defined for an LDAP template configuration file (see ldaptemplates.conf(4)). Upon success, 0 is returned, and *tmpllistp* is set to point to a list of templates.

The LDAP\_SET\_DISPTMPL\_APPDATA() macro is used to set the value of the dt\_appdata field in an ldap\_disptmpl structure. This field is reserved for the calling application to use; it is not used internally.

The LDAP\_GET\_DISPTMPL\_APPDATA() macro is used to retrieve the value in the  $dt_appdata$  field.

The LDAP\_IS\_DISPTMPL\_OPTION\_SET() macro is used to test a ldap\_disptmpl structure for the existence of a template option. The options currently defined are: LDAP\_DTMPL\_OPT\_ADDABLE (it is appropriate to allow entries of this type to be added), LDAP\_DTMPL\_OPT\_ALLOWMODRDN (it is appropriate to offer the "modify rdn" operation), LDAP\_DTMPL\_OPT\_ALTVIEW (this template is merely an alternate view of another template, typically used for templates pointed to be an LDAP\_SYN\_LINKACTION item).

ldap\_free\_templates() disposes of the templates allocated by ldap\_init\_templates().

ldap\_first\_disptmpl() returns the first template in the list tmpllist. The tmpllist is typically
obtained by calling ldap\_init\_templates() .

ldap\_next\_disptmpl() returns the template after *tmpl* in the template list *tmpllist*. A NULL pointer is returned if *tmpl* is the last template in the list.

ldap\_oc2template() searches *tmpllist* for the best template to use to display an entry that has a specific set of objectClass values. *oclist* should be a null-terminated array of strings that contains the values of the objectClass attribute of the entry. A pointer to the first template where all of the object classes listed in one of the template's dt\_oclist elements are contained in *oclist* is returned. A NULL pointer is returned if no appropriate template is found.

ldap\_tmplattrs() returns a null-terminated array that contains the names of attributes that need to be retrieved if the template tmpl is to be used to display an entry. The attribute list should be freed using ldap\_value\_free(). The includeattrs parameter contains a null-terminated array of attributes that should always be included (it may be NULL if no extra attributes are required). If syntaxmask is non-zero, it is used to restrict the attribute set returned. If exclude is zero, only attributes where the logical AND of the template item syntax id and the syntaxmask is non-zero are included. If exclude is non-zero, attributes where the logical AND of the template item syntax id and the syntaxmask is non-zero are excluded.

 ${\tt ldap\_first\_tmplrow()}\ returns\ a\ pointer\ to\ the\ first\ row\ of\ items\ in\ template\ \it tmpl.$ 

ldap\_next\_tmplrow() returns a pointer to the row that follows *row* in template *tmpl*.

ldap\_first\_tmplcol() returns a pointer to the first item (in the first column) of row row within template *tmpl*. A pointer to an ldap\_tmplitem structure (defined below in the TMPLITEM Structure Elements section) is returned.

The LDAP\_SET\_TMPLITEM\_APPDATA() macro is used to set the value of the ti\_appdata field in a ldap\_tmplitem structure. This field is reserved for the calling application to use; it is not used internally.

The LDAP\_GET\_TMPLITEM\_APPDATA() macro is used to retrieve the value of the ti\_appdata field.

The LDAP\_IS\_TMPLITEM\_OPTION\_SET() macro is used to test a ldap\_tmplitem structure for the existence of an item option. The options currently defined are:

LDAP\_DITEM\_OPT\_READONLY (this attribute should not be modified),

LDAP\_DITEM\_OPT\_SORTVALUES (it makes sense to sort the values),

LDAP\_DITEM\_OPT\_SINGLEVALUED (this attribute can only hold a single value),

LDAP\_DITEM\_OPT\_VALUEREQUIRED (this attribute must contain at least one value),

LDAP\_DITEM\_OPT\_HIDEIFEMPTY (do not show this item if there are no values), and

LDAP\_DITEM\_OPT\_HIDEIFFALSE (for boolean attributes only: hide this item if the value is

FALSE).

ldap\_next\_tmplcol() returns a pointer to the item (column) that follows column col within row row of template tmpl.

### DISPTMPL Structure Elements

The ldap\_disptmpl structure is defined as:

```
struct ldap disptmpl {
    char
                                 *dt name;
    char
                     *dt pluralname;
                                 *dt_iconname;
    char
    unsigned long
                                 dt options;
    char
                                 *dt authattrname;
    char
                                 *dt defrdnattrname;
                                 *dt defaddlocation;
    char
    struct ldap_oclist
                           *dt oclist;
    struct ldap adddeflist
                               *dt adddeflist;
    struct ldap tmplitem
                             *dt items;
                     *dt appdata;
    struct ldap_disptmpl
                             *dt next;
};
```

The dt\_name member is the singular name of the template. The dt\_pluralname is the plural name. The dt\_iconname member will contain the name of an icon or other graphical element that can be used to depict entries that correspond to this display template. The dt\_options contains options which may be tested using the LDAP IS TMPLITEM OPTION SET() macro.

The dt\_authattrname contains the name of the DN-syntax attribute whose value(s) should be used to authenticate to make changes to an entry. If dt\_authattrname is NULL, then authenticating as the entry itself is appropriate. The dt\_defrdnattrname is the name of the attribute that is normally used to name entries of this type, for example, "cn" for person entries. The dt\_defaddlocation is the distinguished name of an entry below which new entries of this type are typically created (its value is site-dependent).

dt\_oclist is a pointer to a linked list of object class arrays, defined as:

```
struct ldap_oclist {
    char          **oc_objclasses;
    struct ldap_oclist     *oc_next;
};
```

These are used by the ldap\_oc2template() function.

dt\_adddeflist is a pointer to a linked list of rules for defaulting the values of attributes when new entries are created. The ldap adddeflist structure is defined as:

The ad\_attrname member contains the name of the attribute whose value this rule sets. If ad\_source is LDAP\_ADSRC\_CONSTANTVALUE then the ad\_value member contains the (constant) value to use. If ad\_source is LDAP\_ADSRC\_ADDERSDN then ad\_value is ignored and the distinguished name of the person who is adding the new entry is used as the default value for ad\_attrname.

### TMPLITEM Structure Elements

The ldap\_tmplitem structure is defined as:

```
struct ldap tmplitem {
    unsigned long
                         ti syntaxid;
    unsigned long
                         ti options;
                    *ti attrname;
    char
    char
                    *ti label;
    char
                    **ti args;
    struct ldap_tmplitem
                            *ti_next_in_row;
                            *ti_next_in_col;
    struct ldap tmplitem
    void
                    *ti appdata;
};
```

Syntax IDs Syntax ids are found in the ldap\_tmplitem structure element ti\_syntaxid, and they can be used to determine how to display the values for the attribute associated with an item. The LDAP\_GET\_SYN\_TYPE() macro can be used to return a general type from a syntax id. The five general types currently defined are: LDAP\_SYN\_TYPE\_TEXT (for attributes that are most

appropriately shown as text), LDAP\_SYN\_TYPE\_IMAGE (for JPEG or FAX format images), LDAP\_SYN\_TYPE\_BOOLEAN (for boolean attributes), LDAP\_SYN\_TYPE\_BUTTON (for attributes whose values are to be retrieved and display only upon request, for example, in response to the press of a button, a JPEG image is retrieved, decoded, and displayed), and LDAP\_SYN\_TYPE\_ACTION (for special purpose actions such as "search for the entries where this entry is listed in the seeAlso attribute").

The LDAP\_GET\_SYN\_OPTIONS macro can be used to retrieve an unsigned long bitmap that defines options. The only currently defined option is LDAP\_SYN\_OPT\_DEFER, which (if set) implies that the values for the attribute should not be retrieved until requested.

There are sixteen distinct syntax ids currently defined. These generally correspond to one or more X.500 syntaxes.

LDAP\_SYN\_CASEIGNORESTR is used for text attributes which are simple strings whose case is ignored for comparison purposes.

LDAP\_SYN\_MULTILINESTR is used for text attributes which consist of multiple lines, for example, postalAddress, homePostalAddress, multilineDescription, or any attributes of syntax caseIgnoreList.

LDAP\_SYN\_RFC822ADDR is used for case ignore string attributes that are RFC-822 conformant mail addresses, for example, mail.

LDAP\_SYN\_DN is used for attributes with a Distinguished Name syntax, for example, seeAlso.

LDAP\_SYN\_BOOLEAN is used for attributes with a boolean syntax.

LDAP\_SYN\_JPEGIMAGE is used for attributes with a jpeg syntax, for example, jpegPhoto.

LDAP\_SYN\_JPEGBUTTON is used to provide a button (or equivalent interface element) that can be used to retrieve, decode, and display an attribute of jpeg syntax.

LDAP\_SYN\_FAXIMAGE is used for attributes with a photo syntax, for example, Photo. These are actually Group 3 Fax (T.4) format images.

LDAP\_SYN\_FAXBUTTON is used to provide a button (or equivalent interface element) that can be used to retrieve, decode, and display an attribute of photo syntax.

LDAP\_SYN\_AUDIOBUTTON is used to provide a button (or equivalent interface element) that can be used to retrieve and play an attribute of audio syntax. Audio values are in the "mu law" format, also known as "au" format.

LDAP\_SYN\_TIME is used for attributes with the UTCTime syntax, for example, lastModifiedTime. The value(s) should be displayed in complete date and time fashion.

LDAP\_SYN\_DATE is used for attributes with the UTCTime syntax, for example, lastModifiedTime. Only the date portion of the value(s) should be displayed.

LDAP SYN LABELEDURL is used for labeledURL attributes.

LDAP\_SYN\_SEARCHACTION is used to define a search that is used to retrieve related information. If ti attrname is not NULL, it is assumed to be a boolean attribute which will cause no search to be performed if its value is FALSE. The ti args structure member will have four strings in it: ti args [0] should be the name of an attribute whose values are used to help construct a search filter or "-dn" is the distinguished name of the entry being displayed should be used, ti args[1] should be a filter pattern where any occurrences of "wv" are replaced with the value derived from ti args [0], ti args [2] should be the name of an additional attribute to retrieve when performing the search, and ti\_args[3] should be a human-consumable name for that attribute. The ti args [2] attribute is typically displayed along with a list of distinguished names when multiple entries are returned by the search.

LDAP SYN LINKACTION is used to define a link to another template by name. ti args [0] will contain the name of the display template to use. The ldap name2template() function can be used to obtain a pointer to the correct ldap disptmpl structure.

LDAP SYN ADDDNACTION and LDAP SYN VERIFYDNACTION are reserved as actions but currently undefined.

**Errors** The init template functions return LDAP TMPL ERR VERSION if buf points to data that is newer than can be handled, LDAP TMPL ERR MEM if there is a memory allocation problem, LDAP TMPL ERR SYNTAX if there is a problem with the format of the templates buffer or file. LDAP TMPL ERR FILE is returned by ldap init templates if the file cannot be read. Other functions generally return NULL upon error.

**Attributes** See attributes(5) for a description of the following attributes:

| ATTRIBUTE TYPE      | ATTRIBUTE VALUE   |
|---------------------|-------------------|
| Availability        | SUNWcsl (32-bit)  |
|                     | SUNWcslx (64-bit) |
| Interface Stability | Evolving          |

See Also ldap(3LDAP), ldap entry2text(3LDAP), ldaptemplates.conf(4), attributes(5)

```
Name ldap entry2text, ldap entry2text search, ldap entry2html, ldap entry2html search,
          ldap_vals2html, ldap_vals2text - LDAP entry display functions
Synopsis cc[ flag... ] file... -lldap[ library... ]
          #include <lber.h>
          #include <ldap.h>
          int ldap entry2text(LDAP *ld, char *buf, LDAPMessage *entry,
                struct ldap disptmpl *tmpl, char ***defattrs, char ***defvals,
                int (*writeproc)(), void *writeparm, char *eol, int rdncount,
               unsigned long opts);
          int ldap entry2text search(LDAP *ld, char *dn, char *base,
               LDAPMessage *entry, struct ldap_disptmpl *tmpllist,
                char **defattrs, char ***defvals, int (*writeproc)(),
                void *writeparm, char *eol,int rdncount,
               unsigned long opts);
          int ldap vals2text(LDAP *ld, char *buf, char **vals, char *label,
                int labelwidth, unsigned longsyntaxid, int (*writeproc)(),
                void *writeparm, char *eol, int rdncount);
          int ldap_entry2html(LDAP *ld, char *buf, LDAPMessage *entry,
                struct ldap disptmpl *tmpl, char **defattrs, char ***defvals,
               int (*writeproc)(), void *writeparm, char *eol, int rdncount,
                unsigned long opts, char *urlprefix, char *base);
          int ldap entry2html search(LDAP *ld, char *dn, LDAPMessage *entry,
                struct ldap disptmpl *tmpllist, char **defattrs, char ***defvals,
                int (*writeproc)(), void *writeparm, char *eol, int rdncount,
               unsigned long opts, char *urlprefix);
          int ldap vals2html(LDAP *ld, char *buf, char **vals,
                char *label, int labelwidth, unsigned long syntaxid,
                int (*writeproc)(), void *writeparm, char *eol, int rdncount,
                char *urlprefix);
          #define LDAP DISP OPT AUTOLABELWIDTH 0x00000001
          #define LDAP_DISP_OPT_HTMLBODYONLY
                                                     0x00000002
          #define LDAP DTMPL BUFSIZ 2048
```

**Description** These functions use the LDAP display template functions (see ldap\_disptmpl(3LDAP) and ldap\_templates.conf(4)) to produce a plain text or an HyperText Markup Language (HTML) display of an entry or a set of values. Typical plain text output produced for an entry might look like:

```
"Barbara J Jensen, Information Technology Division"
Also Known As:
Babs Jensen
Barbara Jensen
```

```
Barbara J Jensen
E-Mail Address:
bjensen@terminator.rs.itd.umich.edu
Work Address:
535 W. William
Ann Arbor, MI 48103
Title:
Mythical Manager, Research Systems
```

The exact output produced will depend on the display template configuration. HTML output is similar to the plain text output, but more richly formatted.

ldap\_entry2text() produces a text representation of *entry* and writes the text by calling the *writeproc* function. All of the attributes values to be displayed must be present in *entry*; no interaction with the LDAP server will be performed within ldap\_entry2text. ld is the LDAP pointer obtained by a previous call to ldap\_open. *writeproc* should be declared as:

```
int writeproc( writeparm, p, len )
void *writeparm;
char *p;
int len;
```

where *p* is a pointer to text to be written and *len* is the length of the text. *p* is guaranteed to be zero-terminated. Lines of text are terminated with the string *eol. buf* is a pointer to a buffer of size LDAP DTMPL BUFSIZ or larger. If *buf is* NULL then a buffer is allocated and freed internally. *tmpl* is a pointer to the display template to be used (usually obtained by calling ldap oc2template). If *tmpl* is NULL, no template is used and a generic display is produced. defattrs is a NULL-terminated array of LDAP attribute names which you wish to provide default values for (only used if *entry* contains no values for the attribute). An array of NULL-terminated arrays of default values corresponding to the attributes should be passed in defvals. The rancount parameter is used to limit the number of Distinguished Name (DN) components that are actually displayed for DN attributes. If *rdncount* is zero, all components are shown. *opts* is used to specify output options. The only values currently allowed are zero (default output), LDAP DISP OPT AUTOLABELWIDTH which causes the width for labels to be determined based on the longest label in *tmpl, and* LDAP DISP OPT HTMLBODYONLY. The LDAP DISP OPT HTMLBODYONLY option instructs the library not to include <HTML>, <HEAD>, <TITLE>, and <BODY> tags. In other words, an HTML fragment is generated, and the caller is responsible for prepending and appending the appropriate HTML tags to construct a correct HTML document.

ldap\_entry2text\_search() is similar to ldap\_entry2text, and all of the like-named parameters have the same meaning except as noted below. If <code>base</code> is not NULL, it is the search base to use when executing search actions. If it is NULL, search action template items are ignored. If <code>entry</code> is not NULL, it should contain the <code>objectClass</code> attribute values for the entry to be displayed. If <code>entry</code> is NULL, <code>dn</code> must not be NULL, and <code>ldap\_entry2text\_search</code> will retrieve the <code>objectClass</code> values itself by calling <code>ldap\_search\_s</code>. <code>ldap\_entry2text\_search</code> will

determine the appropriate display template to use by calling ldap\_oc2template, and will call ldap\_search\_s to retrieve any attribute values to be displayed. The *tmpllist* parameter is a pointer to the entire list of templates available (usually obtained by calling ldap\_init\_templates or ldap\_init\_templates\_buf). If *tmpllist* is NULL, ldap\_entry2text\_search will attempt to read a load templates from the default template configuration file ETCDIR/ldaptemplates.conf

ldap\_vals2text produces a text representation of a single set of LDAP attribute values. The *ld*, *buf*, *writeproc*, *writeparm*, *eol*, and *rdncount* parameters are the same as the like-named parameters for ldap\_entry2text. *vals* is a NULL-terminated list of values, usually obtained by a call to ldap\_get\_values. *label* is a string shown next to the values (usually a friendly form of an LDAP attribute name). *labelwidth* specifies the label margin, which is the number of blank spaces displayed to the left of the values. If zero is passed, a default label width is used. *syntaxid* is a display template attribute syntax identifier (see ldap\_disptmpl(3LDAP) for a list of the pre-defined LDAP\_SYN\_... values).

ldap\_entry2html produces an HTML representation of *entry*. It behaves exactly like ldap\_entry2text(3LDAP), except for the formatted output and the addition of two parameters. *urlprefix* is the starting text to use when constructing an LDAP URL. The default is the string *ldap:///* The second additional parameter, *base*, the search base to use when executing search actions. If it is NULL, search action template items are ignored.

ldap\_entry2html\_search behaves exactly like ldap\_entry2text\_search(3LDAP), except HTML output is produced and one additional parameter is required. *urlprefix* is the starting text to use when constructing an LDAP URL. The default is the string *ldap:///* 

ldap\_vals2html behaves exactly like ldap\_vals2text,exceptHTMLoutputis and one additional parameter is required. *urlprefix* is the starting text to use when constructing an LDAP URL. The default is the string *ldap:///* 

**Errors** These functions all return an LDAP error code. LDAP\_SUCCESS is returned if no error occurs. See ldap\_error(3LDAP) for details. The *ld\_errno* field of the *ld* parameter is also set to indicate the error.

**Files** ETCDIR/ldaptemplates.conf

**Attributes** See attributes(5) for a description of the following attributes:

| ATTRIBUTE TYPE      | ATTRIBUTE VALUE   |
|---------------------|-------------------|
| Availability        | SUNWcsl (32-bit)  |
|                     | SUNWcslx (64-bit) |
| Interface Stability | Evolving          |

 $\textbf{See Also} \quad \texttt{ldap}(3\text{LDAP}), \texttt{ldap\_disptmpl}(3\text{LDAP}), \texttt{ldaptemplates.conf}(4), \texttt{attributes}(5)$ 

Name ldap\_error, ldap\_err2string, ldap\_perror, ldap\_result2error - LDAP protocol error handling functions

```
Synopsis cc[ flag... ] file... -lldap[ library... ]
          #include <lber.h>
          #include <ldap.h>
          char *ldap err2string(int err);
          void ldap perror(LDAP *ld, const char *s);
          int ldap_result2error(LDAP *ld, LDAPMessage *res, int freeit);
```

**Description** These functions interpret the error codes that are returned by the LDAP API routines. The ldap perror() and ldap result2error() functions are deprecated for all new development. Use ldap err2string() instead.

> You can also use ldap\_parse\_sasl\_bind\_result(3LDAP), ldap parse extended result(3LDAP), and ldap parse result(3LDAP) to provide error handling and interpret error codes returned by LDAP API functions.

The ldap err2string() function takes *err*, a numeric LDAP error code, returned either by ldap parse result(3LDAP) or another LDAP API call. It returns an informative, null-terminated, character string that describes the error.

The ldap result2error() function takes res, a result produced by ldap result(3LDAP) or other synchronous LDAP calls, and returns the corresponding error code. If the *freeit* parameter is non-zero, it indicates that the res parameter should be freed by a call to ldap result(3LDAP) after the error code has been extracted.

Similar to the way perror(3C) works, the ldap\_perror() function can be called to print an indication of the error to standard error.

# **Errors** The possible values for an LDAP error code are:

| LDAP_SUCCESS                   | The request was successful.                             |
|--------------------------------|---------------------------------------------------------|
| LDAP_OPERATIONS_ERROR          | An operations error occurred.                           |
| LDAP_PROTOCOL_ERROR            | A protocol violation was detected.                      |
| LDAP_TIMELIMIT_EXCEEDED        | An LDAP time limit was exceeded.                        |
| LDAP_SIZELIMIT_EXCEEDED        | An LDAP size limit was exceeded.                        |
| LDAP_COMPARE_FALSE             | A compare operation returned false.                     |
| LDAP_COMPARE_TRUE              | A compare operation returned true.                      |
| LDAP_STRONG_AUTH_NOT_SUPPORTED | The LDAP server does not support strong authentication. |
|                                |                                                         |

LDAP STRONG AUTH REQUIRED

Strong authentication is required for the operation.

| LDAP_PARTIAL_RESULTS        | Only partial results are returned.                                                                                                    |
|-----------------------------|----------------------------------------------------------------------------------------------------|
| LDAP_NO_SUCH_ATTRIBUTE      | The attribute type specified does not exist in the entry.                                                                                     |
| LDAP_UNDEFINED_TYPE         | The attribute type specified is invalid.                                                                                                    |
| LDAP_INAPPROPRIATE_MATCHING | The filter type is not supported for the specified attribute.                                                                                 |
| LDAP_CONSTRAINT_VIOLATION   | An attribute value specified violates some constraint. For example, a postalAddress has too many lines, or a line that is too long.           |
| LDAP_TYPE_OR_VALUE_EXISTS   | An attribute type or attribute value specified already exists in the entry.                                                                   |
| LDAP_INVALID_SYNTAX         | An invalid attribute value was specified.                                                                                                    |
| LDAP_NO_SUCH_OBJECT         | The specified object does not exist in the directory.                                                                                         |
| LDAP_ALIAS_PROBLEM          | An alias in the directory points to a nonexistent entry.                                                                                      |
| LDAP_INVALID_DN_SYNTAX      | A syntactically invalid DN was specified.                                                                                                    |
| LDAP_IS_LEAF                | The object specified is a leaf.                                                                                                    |
| LDAP_ALIAS_DEREF_PROBLEM    | A problem was encountered when dereferencing an alias.                                                                                        |
| LDAP_INAPPROPRIATE_AUTH     | Inappropriate authentication was specified. For example, LDAP_AUTH_SIMPLE was specified and the entry does not have a userPassword attribute. |
| LDAP_INVALID_CREDENTIALS    | Invalid credentials were presented, for example, the wrong password.                                                                          |
| LDAP_INSUFFICIENT_ACCESS    | The user has insufficient access to perform the operation.                                                                                    |
| LDAP_BUSY                   | The DSA is busy.                                                                                                    |
| LDAP_UNAVAILABLE            | The DSA is unavailable.                                                                                                    |
| LDAP_UNWILLING_TO_PERFORM   | The DSA is unwilling to perform the operation.                                                                                                |
| LDAP_LOOP_DETECT            | A loop was detected.                                                                                                    |
| LDAP_NAMING_VIOLATION       | A naming violation occurred.                                                                                                    |
| LDAP_OBJECT_CLASS_VIOLATION | An object class violation occurred. For example, a must attribute was missing from the entry.                                                 |
|                             |                                                                                                    |

LDAP\_NOT\_ALLOWED\_ON\_NONLEAF The operation is not allowed on a nonleaf object.

LDAP NOT ALLOWED ON RDN The operation is not allowed on an RDN.

LDAP\_ALREADY\_EXISTS The entry already exists.

LDAP\_NO\_OBJECT\_CLASS\_MODS Object class modifications are not allowed.

LDAP OTHER An unknown error occurred.

LDAP SERVER DOWN The LDAP library cannot contact the LDAP server.

LDAP\_LOCAL\_ERROR Some local error occurred. This is usually the result

of a failed malloc(3C) call or a failure to fflush(3C) the stdio stream to files, even when the LDAP requests were processed successfully by the remote

server.

LDAP\_ENCODING\_ERROR An error was encountered encoding parameters to

send to the LDAP server.

LDAP DECODING ERROR An error was encountered decoding a result from the

LDAP server.

LDAP TIMEOUT A time limit was exceeded while waiting for a result.

LDAP AUTH UNKNOWN The authentication method specified to

ldap bind(3LDAP) is not known.

LDAP\_FILTER\_ERROR An invalid filter was supplied to

ldap\_search(3LDAP), for example, unbalanced

parentheses.

LDAP\_PARAM\_ERROR An LDAP function was called with a bad parameter,

for example, a NULL *ld* pointer, and the like.

LDAP NO MEMORY A memory allocation call failed in an LDAP library

function, for example, malloc(3C).

LDAP\_CONNECT\_ERROR The LDAP client has either lost its connetion to an

LDAP server or it cannot establish a connection.

LDAP\_NOT\_SUPPORTED The requested functionality is not supported., for

example, when an LDAPv2 client requests some

LDAPv3 functionality.

LDAP CONTROL NOT FOUND An LDAP client requested a control not found in the

list of supported controls sent by the server.

LDAP\_NO\_RESULTS\_RETURNED The LDAP server sent no results.

LDAP MORE RESULTS TO RETURN More results are chained in the message chain.

LDAP CLIENT LOOP A loop has been detected, for example, when

following referrals.

LDAP\_REFERRAL\_LIMIT\_EXCEEDED The referral exceeds the hop limit. The hop limit

determines the number of servers that the client can

hop through to retrieve data.

**Attributes** See attributes(5) for a description of the following attributes:

| ATTRIBUTE TYPE      | ATTRIBUTE VALUE   |
|---------------------|-------------------|
| Availability        | SUNWcsl (32-bit)  |
|                     | SUNWcslx (64-bit) |
| Interface Stability | Committed         |

```
See Also fflush(3C), ldap(3LDAP), ldap bind(3LDAP), ldap result(3LDAP),
         ldap parse extended result(3LDAP), ldap parse result(3LDAP),
         ldap parse sasl bind result(3LDAP), ldap search(3LDAP), malloc(3C), perror(3C),
        attributes(5)
```

Name ldap\_first\_attribute, ldap\_next\_attribute - step through LDAP entry attributes

**Description** The ldap\_first\_attribute() function gets the value of the first attribute in an entry.

The ldap\_first\_attribute() function returns the name of the first attribute in the entry. To get the value of the first attribute, pass the attribute name to the ldap\_get\_values() function or to the ldap\_get\_values len() function.

The ldap next attribute() function gets the value of the next attribute in an entry.

After stepping through the attributes, the application should call ber\_free() to free the BerElement structure allocated by the ldap\_first\_attribute() function if the structure is other than NULL.

**Errors** If an error occurs, NULL is returned and the ld\_errno field in the *ld* parameter is set to indicate the error. See ldap\_error(3LDAP) for a description of possible error codes.

**Attributes** See attributes(5) for a description of the following attributes:

| ATTRIBUTE TYPE      | ATTRIBUTE VALUE   |
|---------------------|-------------------|
| MT-Level            | SUNWcsl (32-bit)  |
|                     | SUNWcslx (64-bit) |
| Interface Stability | Evolving          |

**Notes** The ldap\_first\_attribute() function allocates memory that might need to be freed by the caller by means of ber free(3LDAP).

Name Idap first entry, Idap next entry, Idap count entries, Idap count references, ldap\_first\_reference, ldap\_next\_reference - LDAP entry parsing and counting functions

```
Synopsis cc[ flag... ] file... -lldap[ library... ]
          #include <lber.h>
          #include <ldap.h>
          LDAPMessage *ldap_first_entry(LDAP*ld, LDAPMessage *result);
          LDAPMessage *ldap next entry(LDAP *ld, LDAPMessage *entry);
          ldap count entries(LDAP *ld, LDAPMessage *result);
          LDAPMessage *ldap first reference(LDAP *ld, LDAPMessage *res);
          LDAPMessage *ldap next_reference(LDAP *ld, LDAPMessage *res);
          int ldap_count_references(LDAP *ld, LDAPMessage *res);
```

**Description** These functions are used to parse results received from ldap\_result(3LDAP) or the synchronous LDAP search operation functions ldap\_search\_s(3LDAP) and ldap search st(3LDAP).

> The ldap first entry() function is used to retrieve the first entry in a chain of search results. It takes the *result* as returned by a call to ldap result(3LDAP) or ldap search s(3LDAP) or ldap search st(3LDAP) and returns a pointer to the first entry in the result.

This pointer should be supplied on a subsequent call to ldap next entry() to get the next entry, the result of which should be supplied to the next call to ldap next entry(), etc. ldap next entry() will return NULL when there are no more entries. The entries returned from these calls are used in calls to the functions described in ldap get dn(3LDAP), ldap first attribute(3LDAP), ldap get values(3LDAP), etc.

A count of the number of entries in the search result can be obtained by calling ldap count entries().

ldap first reference() and ldap next reference() are used to step through and retrieve the list of continuation references from a search result chain.

The ldap count references () function is used to count the number of references that are contained in and remain in a search result chain.

Errors If an error occurs in ldap first entry() or ldap next entry(), NULL is returned and the ld errno field in the *ld* parameter is set to indicate the error. If an error occurs in ldap\_count\_entries(), -1 is returned, and ld\_errno is set appropriately. See

296

ldap error(3LDAP) for a description of possible error codes.

# **Attributes** See attributes(5) for a description of the following attributes:

| ATTRIBUTE TYPE      | ATTRIBUTE VALUE   |
|---------------------|-------------------|
| Availability        | SUNWcsl (32-bit)  |
|                     | SUNWcslx (64-bit) |
| Interface Stability | Evolving          |

 $\label{eq:seeAlso} \begin{tabular}{ll} $\sf Ldap(3LDAP)$, $\sf ldap\_result(3LDAP)$, $\sf ldap\_get\_attribute(3LDAP)$, $\sf ldap\_get\_values(3LDAP)$, $\sf ldap\_get\_dn(3LDAP)$, $\sf attributes(5)$ \\ \end{tabular}$ 

Name ldap\_first\_message, ldap\_count\_messages, ldap\_next\_message, ldap\_msgtype - LDAP message processing functions

**Synopsis** cc[ flag... ] file... -lldap[ library... ] #include <lber.h> #include <ldap.h> int ldap\_count\_messages(LDAP \*ld, LDAPMessage \*res); LDAPMessage \*ldap first message(LDAP \*ld, LDAPMessage \*res); LDAPMessage \*ldap next message(LDAP \*ld, LDAPMessage \*msg);

int ldap msgtype(LDAPMessage \*res);

Description ldap count\_messages() is used to count the number of messages that remain in a chain of results if called with a message, entry, or reference returned by ldap\_first\_message(), ldap next message(),ldap first entry(),ldap next entry(), ldap first reference(), and ldap next reference()

> ldap first message() and ldap next message() functions are used to step through the list of messages in a result chain returned by ldap result().

ldap msgtype() function returns the type of an LDAP message.

Return Values ldap first message() and ldap next message() return LDAPMessage which can include referral messages, entry messages and result messages.

ldap count messages() returns the number of messages contained in a chain of results.

Errors ldap first message() and ldap next message() return NULL when no more messages exist. NULL is also returned if an error occurs while stepping through the entries, in which case the error parameters in the session handle *ld* will be set to indicate the error.

**Attributes** See attributes(5) for a description of the following attributes:

| ATTRIBUTE TYPE      | ATTRIBUTE VALUE   |
|---------------------|-------------------|
| Availability        | SUNWcsl (32-bit)  |
|                     | SUNWcslx (64-bit) |
| Interface Stability | Evolving          |

**See Also** ldap error(3LDAP), ldap result(3LDAP), attributes(5)

Name ldap\_friendly, ldap\_friendly\_name, ldap\_free\_friendlymap - LDAP attribute remapping functions

### Description

This function is used to map one set of strings to another. Typically, this is done for country names, to map from the two-letter country codes to longer more readable names. The mechanism is general enough to be used with other things, though.

*filename* is the name of a file containing the unfriendly to friendly mapping, *name* is the unfriendly name to map to a friendly name, and *map* is a result-parameter that should be set to NULL on the first call. It is then used to hold the mapping in core so that the file need not be read on subsequent calls.

For example:

```
FriendlyMap *map = NULL;
printf( "unfriendly %s => friendly %s\n", name,
    ldap_friendly_name( "ETCDIR/ldapfriendly", name, &map ) );
```

The mapping file should contain lines like this: unfriendlyname\tfriendlyname. Lines that begin with a '#' character are comments and are ignored.

The ldap\_free\_friendlymap() call is used to free structures allocated by ldap friendly name() when no more calls to ldap friendly name() are to be made.

**Errors** NULL is returned by ldap\_friendly\_name() if there is an error opening *filename*, or if the file has a bad format, or if the *map* parameter is NULL.

Files ETCDIR/ldapfriendly.conf

**Attributes** See attributes(5) for a description of the following attributes:

| ATTRIBUTE TYPE      | ATTRIBUTE VALUE   |
|---------------------|-------------------|
| Availability        | SUNWcsl (32-bit)  |
|                     | SUNWcslx (64-bit) |
| Interface Stability | Evolving          |

**See Also** ldap(3LDAP), attributes(5)

Name ldap\_get\_dn, ldap\_explode\_dn, ldap\_dn2ufn, ldap\_is\_dns\_dn, ldap\_explode\_dns, ldap\_dns\_to\_dn - LDAP DN handling functions

```
Synopsis cc[ flag... ] file... -lldap[ library... ]

#include <lber.h>
#include <ldap.h>

char *ldap_get_dn(LDAP *ld, LDAPMessage *entry);

char **ldap_explode_dn(char *dn, int notypes);

char *ldap_dn2ufn(char *dn);

int ldap_is_dns_dn(char *dn);

char **ldap_explode_dns(char *dn);

char **ldap_explode_dns(char *dn);
char *ldap_dns to dn(char *dns_name, int *nameparts);
```

## Description

These functions allow LDAP entry names (Distinguished Names, or DNs) to be obtained, parsed, converted to a user-friendly form, and tested. A DN has the form described in RFC 1779 A String Representation of Distinguished Names, unless it is an experimental DNS-style DN which takes the form of an RFC 822 mail address.

The ldap\_get\_dn() function takes an *entry* as returned by ldap\_first\_entry(3LDAP) or ldap\_next\_entry(3LDAP) and returns a copy of the entry's DN. Space for the DN will have been obtained by means of malloc(3C), and should be freed by the caller by a call to free(3C).

The ldap\_explode\_dn() function takes a DN as returned by ldap\_get\_dn() and breaks it up into its component parts. Each part is known as a Relative Distinguished Name, or RDN. ldap\_explode\_dn() returns a null-terminated array, each component of which contains an RDN from the DN. The *notypes* parameter is used to request that only the RDN values be returned, not their types. For example, the DN "cn=Bob, c=US" would return as either { "cn=Bob", "c=US", NULL } or { "Bob", "US", NULL }, depending on whether notypes was 0 or 1, respectively. The result can be freed by calling ldap\_value\_free(3LDAP).

 $ldap\_dn2ufn()$  is used to turn a DN as returned by  $ldap\_get\_dn()$  into a more user-friendly form, stripping off type names. See *RFC 1781* "Using the Directory to Achieve User Friendly Naming" for more details on the UFN format. The space for the UFN returned is obtained by a call to malloc(3C), and the user is responsible for freeing it by means of a call to free(3C).

ldap\_is\_dns\_dn() returns non-zero if the dn string is an experimental DNS-style DN (generally in the form of an *RFC 822* e-mail address). It returns zero if the dn appears to be an *RFC 1779* format DN.

ldap\_explode\_dns() takes a DNS-style DN and breaks it up into its component parts. ldap\_explode\_dns() returns a null-terminated array. For example, the DN "mcs.umich.edu" will return { "mcs", "umich", "edu", NULL }. The result can be freed by calling ldap\_value\_free(3LDAP).

ldap\_dns\_to\_dn() converts a DNS domain name into an X.500 distinguished name. A string distinguished name and the number of nameparts is returned.

Errors If an error occurs in ldap\_get\_dn(), NULL is returned and the ld\_errno field in the *ld* parameter is set to indicate the error. See ldap\_error(3LDAP) for a description of possible error codes. ldap\_explode\_dn(), ldap\_explode\_dns() and ldap\_dn2ufn() will return NULL with errno(3C) set appropriately in case of trouble.

If an error in ldap\_dns\_to\_dn() is encountered zero is returned. The caller should free the returned string if it is non-zero.

**Attributes** See attributes(5) for a description of the following attributes:

| ATTRIBUTE TYPE      | ATTRIBUTE VALUE   |
|---------------------|-------------------|
| Availability        | SUNWcsl (32-bit)  |
|                     | SUNWcslx (64-bit) |
| Interface Stability | Evolving          |

**Notes** These functions allocate memory that the caller must free.

Name ldap\_get\_entry\_controls - get the LDAP controls included with a directory entry in a set of search results

```
Synopsis cc-flag ... file...-lldap [ -library ... ]
          #include <ldap.h>
```

```
int ldap_get_entry_controls(LDAP *ld, LDAPMessage *entry,
     LDAPControl ***serverctrlsp
```

**Description** The ldap get entry controls() function retrieves the LDAP v3 controls included in a directory entry in a chain of search results. The LDAP controls are specified in an array of LDAPControl structures. Each LDAPControl structure represents an LDAP control. The function takes *entry* as a parameter, which points to an LDAPMessage structure that represents an entry in a chain of search results.

> The entry notification controls that are used with persistent search controls are the only controls that are returned with individual entries. Other controls are returned with results sent from the server. You can call ldap parse result() to retrieve those controls.

**Errors** ldap get entry controls() returns the following error codes.

LDAP controls were successfully retrieved. LDAP SUCCESS

LDAP DECODING ERROR An error occurred when decoding the BER-encoded message.

An invalid parameter was passed to the function. LDAP PARAM ERROR

LDAP NO MEMORY Memory cannot be allocated.

**Attributes** See attributes(5) for descriptions of the following attributes:

| ATTRIBUTE TYPE      | ATTRIBUTE VALUE   |
|---------------------|-------------------|
| Availability        | SUNWcsl (32-bit)  |
|                     | SUNWcslx (64-bit) |
| Interface Stability | Evolving          |

**See Also** ldap error(3LDAP), ldap parse result(3LDAP), attributes(5)

Name ldap\_getfilter, ldap\_init\_getfilter, ldap\_init\_getfilter\_buf, ldap\_getfilter\_free, ldap\_getfirstfilter, ldap\_getnextfilter, ldap\_setfilteraffixes, ldap\_build\_filter - LDAP filter generating functions

```
Synopsis cc[ flag... ] file... -lldap[ library... ]
          #include <lber.h>
          #include <ldap.h>
          #define LDAP_FILT_MAXSIZ
                                       1024
          LDAPFiltDesc *ldap_init_getfilter(char *file);
          LDAPFiltDesc *ldap init getfilter buf(char *buf, long buflen);
          ldap getfilter free(LDAPFiltDesc *lfdp);
          LDAPFiltInfo *ldap_getfirstfilter(LDAPFiltDesc *lfdp, char *tagpat,
               char *value);
          LDAPFiltInfo *ldap getnextfilter(LDAPFiltDesc *lfdp);
          void ldap_setfilteraffixes(LDAPFiltDesc *lfdp, char *prefix,
               char *suffix);
          void ldap build filter(char *buf, unsigned long buflen, char *pattern,
               char *prefix, char *suffix, char *attr, char *value,
               char **valwords);
```

**Description** These functions are used to generate filters to be used in ldap\_search(3LDAP) or ldap search s(3LDAP). Either ldap init getfilter or ldap init getfilter buf must be called prior to calling any of the other functions except ldap\_build\_filter.

> ldap\_init\_getfilter() takes a file name as its only argument. The contents of the file must be a valid LDAP filter configuration file (see ldapfilter.conf(4)). If the file is successfully read, a pointer to an LDAPFiltDesc is returned. This is an opaque object that is passed in subsequent get filter calls.

> ldap init getfilter buf() reads from buf, whose length is buflen, the LDAP filter configuration information. buf must point to the contents of a valid LDAP filter configuration file. See ldapfilter.conf(4). If the filter configuration information is successfully read, a pointer to an LDAPFiltDesc is returned. This is an opaque object that is passed in subsequent get filter calls.

> ldap\_getfilter\_free() deallocates the memory consumed by ldap\_init\_getfilter. Once it is called, the LDAPFiltDesc is no longer valid and cannot be used again.

ldap getfirstfilter() retrieves the first filter that is appropriate for *value*. Only filter sets that have tags that match the regular expession tagpat are considered. ldap\_getfirstfilter returns a pointer to an LDAPFiltInfo structure, which contains a filter with value inserted as

appropriate in lfi\_filter, a text match description in lfi\_desc, lfi\_scope set to indicate the search scope, and lfi\_isexact set to indicate the type of filter. NULL is returned if no matching filters are found. lfi\_scope will be one of LDAP\_SCOPE\_BASE, LDAP\_SCOPE\_ONELEVEL, or LDAP\_SCOPE\_SUBTREE. lfi\_isexact will be zero if the filter has any '~' or '\*' characters in it and non-zero otherwise.

ldap\_getnextfilter() retrieves the next appropriate filter in the filter set that was
determined when ldap\_getfirstfilter was called. It returns NULL when the list has been
exhausted.

ldap\_setfilteraffixes() sets a *prefix* to be prepended and a *suffix* to be appended to all filters returned in the future.

ldap\_build\_filter() constructs an LDAP search filter in *buf. buflen* is the size, in bytes, of the largest filter *buf* can hold. A pattern for the desired filter is passed in *pattern*. Where the string %a appears in the pattern it is replaced with *attr. prefix* is pre-pended to the resulting filter, and *suffix* is appended. Either can be NULL, in which case they are not used. *value* and *valwords* are used when the string %v appears in *pattern*. See ldapfilter.conf(4) for a description of how %v is handled.

**Errors** NULL is returned by ldap\_init\_getfilter if there is an error reading *file*. NULL is returned by ldap\_getfirstfilter and ldap\_getnextfilter when there are no more appropriate filters to return.

**Files** ETCDIR/ldapfilter.conf LDAP filtering routine configuration file.

**Attributes** See attributes(5) for a description of the following attributes:

| ATTRIBUTE TYPE      | ATTRIBUTE VALUE   |
|---------------------|-------------------|
| Availability        | SUNWcsl (32-bit)  |
|                     | SUNWcslx (64-bit) |
| Interface Stability | Evolving          |

**See Also** ldap(3LDAP), ldapfilter.conf(4), attributes(5)

**Notes** The return values for all of these functions are declared in the <ldap.h> header file. Some functions may allocate memory which must be freed by the calling application.

Name ldap\_get\_lang\_values, ldap\_get\_lang\_values\_len - return an attribute's values that matches a specified language subtype

```
Synopsis cc -flag ... file...-lldap [ -library ... ]
          #include <ldap.h>
          char **ldap_get_lang_values(LDAP *ld, LDAPMessage *entry,
               const char *target, char **type
          struct berval **ldap_get_lang_values_len(LDAP *ld, LDAPMessage *entry,
               const char *target, char **type
```

**Description** The ldap get lang values () function returns an array of an attribute's string values that matches a specified language subtype. To retrieve the binary data from an attribute, call the ldap get lang values len() function instead.

> ldap get lang values() should be called to retrieve a null-terminated array of an attribute's string values that match a specified language subtype. The *entry* parameter is the entry retrieved from the directory. The target parameter should contain the attribute type the values that are required, including the optional language subtype. The type parameter points to a buffer that returns the attribute type retrieved by this function. Unlike the ldap get values () function, if a language subtype is specified, this function first attempts to find and return values that match that subtype, for example, cn; lang-en.

> ldap\_get\_lang\_values\_len() returns a null-terminated array of pointers to berval structures, each containing the length and pointer to a binary value of an attribute for a given entry. The *entry* parameter is the result returned by ldap\_result() or ldap\_search\_s() functions. The *target* parameter is the attribute returned by the call to ldap first attribute() or ldap next attribute(), or the attribute as a literal string, such as jpegPhoto or audio.

These functions are deprecated. Use ldap get values() or ldap get values len() instead.

Return Values If successful, ldap\_get\_lang\_values() returns a null-terminated array of the attribute's values. If the call is unsuccessful, or if no such attribute exists in the *entry*, it returns a NULL and sets the appropriate error code in the LDAP structure.

> The ldap get lang values len() function returns a null-terminated array of pointers to berval structures, which in turn, if successful, contain pointers to the attribute's binary values. If the call is unsuccessful, or if no such attribute exists in the entry, it returns a NULL and sets the appropriate error code in the LDAP structure.

**Attributes** See attributes(5) for descriptions of the following attributes:

| ATTRIBUTE TYPE      | ATTRIBUTE VALUE   |
|---------------------|-------------------|
| Availability        | SUNWcsl (32-bit)  |
|                     | SUNWcslx (64-bit) |
| Interface Stability | Obsolete          |

 Name ldap\_get\_option, ldap\_set\_option - get or set session preferences in the ldap structure.

```
Synopsis cc [ flag... ] file... -lldap [ library... ]
          #include <lber.h>
          #include <ldap.h>
          LDAP ldap set option(LDAP *ld, int option, void *optdata[]);
          LDAP ldap_get_option(LDAP *ld, int option, void optdata[]);
```

**Description** These functions provide an LDAP structure with access to session preferences. The ldap get option() function gets session preferences from the LDAP structure. The ldap set option() function sets session preferences in the LDAP structure.

> The *ld* parameter specifies the connection handle, a pointer to an LDAP structure that contains information about the LDAP server connection. The option parameter specifies the name of the option to be read or modified. The optdata parameter serves as a pointer to the value of the option that you set or get.

**Parameters** The following values can be specified for the *option* parameter:

| LDAP_OPT_API_INFO | Retrieves basic information about the LDAP API      |
|-------------------|-----------------------------------------------------|
|                   | implementation at execution time. The data type for |
|                   | the optdata parameter is (LDAPAPIInfo *). This      |
|                   | option is READ-ONLY and cannot be set.              |
|                   |                                                     |

Determines how aliases are handled during a search. LDAP OPT DEREF The data type for the *optdata* parameter is (int \*).

The following values can be specified for the *optdata* 

parameter:

LDAP DEREF NEVER Specifies that aliases are

never dereferenced.

LDAP DEREF SEARCHING Specifies that aliases are

> dereferenced when searching under the base object, but not when finding the base object.

Specifies that aliases are LDAP DEREF FINDING

> dereferenced when finding the base object, but not when searching under the base object.

Specifies that aliases are LDAP DEREF ALWAYS

> always dereferenced when finding the base object

L

and searching under the base object.

LDAP\_OPT\_SIZELIMIT

Specifies the maximum number of entries returned by the server in search results. The data type for the *optdata* parameter is (int \*). Setting the *optdata* parameter to LDAP\_NO\_LIMIT removes any size limit enforced by the client.

LDAP OPT TIMELIMIT

Specifies the maximum number of seconds spent by the server when answering a search request. The data type for the *optdata* parameter is (int \*). Setting the *optdata* parameter to LDAP\_NO\_LIMIT removes any time limit enforced by the client.

LDAP OPT REFERRALS

Determines whether the client should follow referrals. The data type for the *optdata* parameter is (int \*). The following values can be specified for the *optdata* parameter:

LDAP OPT ON

Specifies that the client should

follow referrals.

LDAP OPT OFF

Specifies that the client should not

follow referrals.

By default, the client follows referrals.

LDAP OPT RESTART

Determines whether LDAP I/O operations are automatically restarted if aborted prematurely. It can be set to one of the constants LDAP\_OPT\_ON or

LDAP\_OPT\_OFF.

LDAP OPT PROTOCOL VERSION

Specifies the version of the protocol supported by the client. The data type for the *optdata* parameter is (int \*). The version LDAP\_VERSION2 or LDAP\_VERSION3 can be specified. If no version is set, the default version LDAP\_VERSION2 is set. To use LDAP v3 features, set the protocol version to LDAP\_VERSION3.

LDAP OPT SERVER CONTROLS

Specifies a pointer to an array of LDAPControl structures that represent the LDAP v3 server controls sent by default with every request. The data type for the *optdata* parameter for ldap\_set\_option() is (LDAPControl \*\*). For ldap\_get\_option(), the data type is (LDAPControl \*\*\*).

Specifies a pointer to an array of LDAPControl LDAP OPT CLIENT CONTROLS structures that represent the LDAP v3 client controls sent by default with every request. The data type for the optdata parameter for ldap set option() is (LDAPControl \*\*). For Idap get option(), the data type is (LDAPControl \*\*\*). Retrieves version information at execution time about LDAP OPT API FEATURE INFO extended features of the LDAP API. The data type for the *optdata* parameter is (LDAPAPIFeatureInfo \*). This option is READ-ONLY and cannot be set. Sets the host name or a list of hosts for the primary LDAP OPT HOST NAME LDAP server. The data type for the *optdata* parameter for ldap set option() is (char \*). For ldap get option(), the data type is (char \*\*). LDAP OPT ERROR NUMBER Specifies the code of the most recent LDAP error that occurred for this session. The data type for the *optdata* parameter is (int \*). LDAP OPT ERROR STRING Specifies the message returned with the most recent LDAP error that occurred for this session. The data type for the *optdata* parameter for ldap set option() is (char \*) and for ldap get option() is (char \*\*). Specifies the matched DN value returned with the most LDAP OPT MATCHED DN recent LDAP error that occurred for this session. The data type for the optdata parameter for ldap set option() is (char\*) and for ldap get option() is (char \*\*). LDAP OPT REBIND ARG Sets the last argument passed to the routine specified by LDAP\_OPT\_REBIND\_FN. This option can also be set by calling the ldap\_set\_rebind\_proc() function. The data type for the *optdata* parameter is (void \* ). Sets the routine to be called to authenticate a LDAP OPT REBIND FN connection with another LDAP server. For example, the option is used to set the routine called during the course of a referral. This option can also be by calling the ldap set rebind proc() function. The data type for the *optdata* parameter is (LDAP REBINDPROC CALLBACK \*).

Sets the default SASL mechanism to call LDAP OPT X SASL MECH

ldap interactive bind s(). The data type for the

optdata parameter is (char \* ).

LDAP OPT X SASL REALM Sets the default SASL REALM. The default SASL REALM

should be used during a SASL challenge in response to

a SASL CB GETREALM request when using the

ldap interactive bind s() function. The data type

for the *optdata* parameter is (char \* ).

LDAP OPT X SASL AUTHCID Sets the default SASL AUTHNAME used during a SASL

> challenge in response to a SASL\_CB\_AUTHNAME request when using the ldap interactive bind s() function. The data type for the *optdata* parameter is

(char \* ).

LDAP OPT X SASL AUTHZID Sets the default SASL USER that should be used during a

> SASL challenge in response to a SASL CB USER request when using the ldap interactive bind s function.

The data type for the *optdata* parameter is (char \* ).

LDAP OPT X SASL SSF A read-only option used exclusively with the

> ldap get option() function. The ldap get option() function performs a

sasl getprop() operation that gets the SASL SSF value for the current connection. The data type for the

optdata parameter is (sasl ssf t \* ).

A write-only option used exclusively with the LDAP OPT X SASL SSF EXTERNAL

> ldap set option() function. The ldap set option() function performs a sasl setprop() operation to set the

SASL SSF EXTERNAL value for the current connection.

The data type for the optdata parameter is

(sasl ssf t \* ).

A write-only option used exclusively with the LDAP OPT X SASL SECPROPS

ldap\_set\_option(). This function performs a

sasl setprop(3SASL) operation for the

SASL\_SEC\_PROPS value for the current connection during an ldap interactive bind s() operation. The data type for the *optdata* parameter is (char \* ), a comma delimited string containing text values for any of the SASL SEC PROPS that should be set. The text

values are:

|                            | noanonymous                                                                                                    | Sets the SASL_SEC_NOANONYMOUS flag                             |  |
|----------------------------|----------------------------------------------------------------------------------------------------|----------------------------------------------------------------|--|
|                            | nodict                                                                                                    | Sets the SASL_SEC_NODICTIONARY flag                            |  |
|                            | noplain                                                                                                    | Sets the SASL_SEC_NOPLAINTEXT flag                             |  |
|                            | forwardsec                                                                                                    | Sets the SASL_SEC_FORWARD_SECRECY flag                         |  |
|                            | passcred                                                                                                    | Sets the SASL_SEC_PASS_CREDENTIALS flag                        |  |
|                            | minssf=N                                                                                                    | Sets minssf to the integer value N                             |  |
|                            | maxssf=N                                                                                                    | Sets maxssf to the integer value N                             |  |
|                            | maxbufsize=N                                                                                                    | Sets maxbufsize to the integer value $\ensuremath{\mathrm{N}}$ |  |
| LDAP_OPT_X_SASL_SSF_MIN    | Sets the default SSF_MIN value used during a ldap_interactive_bind_s() operation. The data type for the <i>optdata</i> parameter is (char * ) numeric string.        |                                                                |  |
| LDAP_OPT_X_SASL_SSF_MAX    | Sets the default SSF_MAX value used during a ldap_interactive_bind_s() operation. The data type for the <i>optdata</i> parameter is (char * ) numeric string.        |                                                                |  |
| LDAP_OPT_X_SASL_MAXBUFSIZE | Sets the default SSF_MAXBUFSIZE value used during a ldap_interactive_bind_s() operation. The data type for the <i>optdata</i> parameter is (char * ) numeric string. |                                                                |  |

**Return Values** The ldap\_set\_option() and ldap\_get\_option() functions return:

LDAP\_SUCCESS If successful
-1 If unsuccessful

**Attributes** See attributes(5) for descriptions of the following attributes:

| ATTRIBUTE TYPE      | ATTRIBUTE VALUE |
|---------------------|-----------------|
| Interface Stability | Evolving        |
| MT-Level            | Safe            |

**See Also** ldap\_init(3LDAP), sasl\_setprop(3SASL), attributes(5)

**Notes** There are other elements in the LDAP structure that should not be changed. No assumptions should be made about the order of elements in the LDAP structure.

Name ldap\_get\_values, ldap\_get\_values\_len, ldap\_count\_values, ldap\_count\_values\_len, ldap\_value\_free, ldap\_value\_free\_len - LDAP attribute value handling functions

```
Synopsis cc[ flag... ] file... -lldap[ library... ]
          #include <lber.h>
          #include <ldap.h>
          char **ldap get values(LDAP *ld, LDAPMessage *entry, char *attr);
          struct berval **ldap_get_values_len(LDAP *ld, LDAPMessage *entry,
               char *attr);
          ldap count values(char **vals);
          ldap count values len(struct berval **vals);
          ldap value free(char **vals);
          ldap_value_free_len(struct berval **vals);
```

**Description** These functions are used to retrieve and manipulate attribute values from an LDAP entry as returned by ldap first entry(3LDAP) or ldap next entry(3LDAP).ldap get values() takes the entry and the attribute attr whose values are desired and returns a null-terminated array of the attribute's values. attr may be an attribute type as returned from ldap first attribute(3LDAP) or ldap next attribute(3LDAP), or if the attribute type is known it can simply be given.

> The number of values in the array can be counted by calling ldap count values(). The array of values returned can be freed by calling ldap value free().

If the attribute values are binary in nature, and thus not suitable to be returned as an array of char \*'s, the ldap get values len() function can be used instead. It takes the same parameters as ldap get values(), but returns a null-terminated array of pointers to berval structures, each containing the length of and a pointer to a value.

The number of values in the array can be counted by calling ldap\_count\_values\_len(). The array of values returned can be freed by calling ldap value free len().

**Errors** If an error occurs in ldap get values() or ldap get values len(), NULL returned and the ld errno field in the ld parameter is set to indicate the error. See ldap error(3LDAP) for a description of possible error codes.

**Attributes** See attributes(5) for a description of the following attributes:

| ATTRIBUTE TYPE | ATTRIBUTE VALUE  |
|----------------|------------------|
| Availability   | SUNWcsl (32-bit) |

| ATTRIBUTE TYPE      | ATTRIBUTE VALUE   |
|---------------------|-------------------|
|                     | SUNWcslx (64-bit) |
| Interface Stability | Evolving          |

**See Also** ldap(3LDAP), ldap\_first\_entry(3LDAP), ldap\_first\_attribute(3LDAP), ldap\_error(3LDAP), attributes(5)

**Notes** These functions allocates memory that the caller must free.

Name ldap\_memcache, ldap\_memcache\_init, ldap\_memcache\_set, ldap\_memcache\_get, ldap\_memcache\_flush, ldap\_memcache\_destroy, ldap\_memcache\_update - LDAP client caching functions

```
Synopsis cc -flag ... file...-lldap [ -library ... ]
          #include <ldap.h>
          int ldap_memcache_init(unsigned long ttl, unsigned long size,
               char **baseDNs, struct ldap thread fns *thread_fns,
               LDAPMemCache **cachep
          int ldap_memcache_set(LDAP *ld, LDAPMemCache **cache
          int ldap memcache get(LDAP *ld, LDAPMemCache **cachep
          void ldap memcache flush(LDAPMemCache *cache, char *dn, int scope
          void ldap memcache destroy(LDAPMemCache *cache
```

void ldap\_memcache\_update(LDAPMemCache \*cache

**Description** Use the ldap memcache functions to maintain an in-memory client side cache to store search requests. Caching improves performance and reduces network bandwidth when a client makes repeated requests. The *cache* uses search criteria as the key to the cached items. When you send a search request, the cache checks the search criteria to determine if that request has been previously stored . If the request was stored, the search results are read from the *cache*.

> Make a call to ldap memcache init() to create the in-memory client side *cache*. The function passes back a pointer to an LDAPMemCache structure, which represents the *cache*. Make a call to the ldap memcache set() function to associate this cache with an LDAP connection handle, an LDAP structure. ttl is the the maximum amount of time (in seconds) that an item can be cached. If a ttl value of 0 is passed, there is no limit to the amount of time that an item can be cached. size is the maximum amount of memory (in bytes) that the cache will consume. A zero value of *size* means the cache has no size limit. *baseDNS* is an array of the base DN strings representing the base DNs of the search requests you want cached. If baseDNS is not NULL, only the search requests with the specified base DNs will be cached. If baseDNS is NULL, all search requests are cached. The thread\_fns parameter takes an ldap\_thread\_fns structure specifying the functions that you want used to ensure that the cache is thread-safe. You should specify this if you have multiple threads that are using the same connection handle and cache. If you are not using multiple threads, pass NULL for this parameter.

> ldap memcache set() associates an in-memory cache that you have already created by calling the ldap memcache init() function with an LDAP connection handle. The ld parameter should be the result of a successful call to ldap\_open(3LDAP). The *cache* parameter should be the result of a cache created by the ldap\_memcache\_init() call. After you call this function, search requests made over the specified LDAP connection will use this cache. To disassociate the cache from the LDAP connection handle, make a call to the ldap bind(3LDAP) or

ldap\_bind(3LDAP) function. Make a call to ldap\_memcache\_set() if you want to associate a
cache with multiple LDAP connection handles. For example, call the ldap\_memcache\_get()
function to get the cache associated with one connection, then you can call this function and
associate the cache with another connection.

The ldap\_memcache\_get() function gets the *cache* associated with the specified connection handle (LDAP structure). This *cache* is used by all search requests made through that connection. When you call this function, the function sets the *cachep* parameter as a pointer to the LDAPMemCache structure that is associated with the connection handle.

ldap\_memcache\_flush() flushes search requests from the *cache*. If the base DN of a search request is within the scope specified by the *dn* and *scope* arguments, the search request is flushed from the *cache*. If no DN is specified, the entire cache is flushed. The *scope* parameter, along with the *dn* parameter, identifies the search requests that you want flushed from the *cache*. This argument can have one of the following values:

```
LDAP_SCOPE_BASE
LDAP_SCOPE_ONELEVEL
LDAP_SCOPE_SUBTREE
```

ldap\_memcache\_destroy() frees the specified LDAPMemCache structure pointed to by *cache* from memory. Call this function after you are done working with a *cache*.

ldap\_memcache\_update() checks the cache for items that have expired and removes them. This check is typically done as part of the way the *cache* normally works. You do not need to call this function unless you want to update the *cache* at this point in time. This function is only useful in a multithreaded application, since it will not return until the *cache* is destroyed.

| Da |    | m | ^ | ۱. | ~  |
|----|----|---|---|----|----|
| Pa | па | ш | e | ιe | 15 |

| ttl        | The maximum amount of time (in seconds) that an item can be cached                               |
|------------|--------------------------------------------------------------------------------------------------|
| size       | The maximum amount of memory (in bytes) that the cache will consume.                             |
| baseDNs    | An array of the base DN strings representing the base DNs of the search requests you want cached |
| thread_fns | A pointer to the ldap_thread_fns structure structure.                                            |
| cachep     | A pointer to the LDAPMemCache structure                                                          |
| cache      | The result of a <i>cache</i> created by the ldap_memcache_init() call                            |
| ld         | The result of a successful call to ldap_open(3LDAP)                                              |
| dn         | The search requests that you want flushed from the cache                                         |
| scope      | The search requests that you want flushed from the cache                                         |

**Errors** The functions that have int return values return LDAP\_SUCCESS if the operation was

successful. Otherwise, they return another LDAP error code. See ldap\_error(3LDAP) for a

list of the LDAP error codes.

**Attributes** See attributes(5) for descriptions of the following attributes:

| ATTRIBUTE TYPE      | ATTRIBUTE VALUE   |
|---------------------|-------------------|
| Availability        | SUNWcsl (32-bit)  |
|                     | SUNWcslx (64-bit) |
| Interface Stability | Evolving          |

**See Also** ldap\_error(3LDAP), ldap\_open(3LDAP), ldap\_search(3LDAP), attributes(5)

Name ldap\_memfree – free memory allocated by LDAP API functions

Synopsis cc -flag ... file ...-lldap [ -library ... ]
 #include < lber.h>
#include < ldap.h>

void ldap memfree(void \*p

**Description** The ldap\_memfree() function frees the memory allocated by certain LDAP API functions that do not have corresponding functions to free memory. These functions include ldap\_get\_dn(3LDAP), ldap\_first\_attribute(3LDAP), and ldap\_next\_attribute(3LDAP).

The  $ldap_memfree()$  function takes one parameter, p, which is a pointer to the memory to be freed.

**Parameters** *p* A pointer to the memory to be freed.

**Return Values** There are no return values for the ldap\_memfree() function.

**Errors** No errors are defined for the ldap memfree() function.

**Attributes** See attributes(5) for descriptions of the following attributes:

| ATTRIBUTE TYPE      | ATTRIBUTE VALUE   |
|---------------------|-------------------|
| Availability        | SUNWcsl (32-bit)  |
|                     | SUNWcslx (64-bit) |
| Interface Stability | Evolving          |

Name ldap\_modify, ldap\_modify\_s, ldap\_mods\_free, ldap\_modify\_ext, ldap\_modify\_ext\_s - LDAP entry modification functions

### Description

The function <code>ldap\_modify\_s()</code> is used to perform an LDAP modify operation. dn is the DN of the entry to modify, and mods is a null-terminated array of modifications to make to the entry. Each element of the mods array is a pointer to an LDAPMod structure, which is defined below.

```
typedef struct ldapmod {
   int mod_op;
   char *mod_type;
   union {
   char **modv_strvals;
   struct berval **modv_bvals;
   } mod_vals;
} LDAPMod;
#define mod_values mod_vals.modv_strvals
#define mod_bvalues mod_vals.modv_bvals
```

The  $mod\_op$  field is used to specify the type of modification to perform and should be one of LDAP\_MOD\_ADD, LDAP\_MOD\_DELETE, or LDAP\_MOD\_REPLACE. The  $mod\_type$  and  $mod\_values$  fields specify the attribute type to modify and a null-terminated array of values to add, delete, or replace respectively.

If you need to specify a non-string value (for example, to add a photo or audio attribute value), you should set  $mod\_op$  to the logical OR of the operation as above (for example, LDAP\_MOD\_REPLACE) and the constant LDAP\_MOD\_BVALUES. In this case,  $mod\_bvalues$  should be used instead of  $mod\_values$ , and it should point to a null-terminated array of struct bervals, as defined in <\begin{align\*} \text{to a null-terminated array} \text{ of struct bervals, as defined in <\beta \text{.}}

For LDAP\_MOD\_ADD modifications, the given values are added to the entry, creating the attribute if necessary. For LDAP\_MOD\_DELETE modifications, the given values are deleted from the entry, removing the attribute if no values remain. If the entire attribute is to be deleted, the

*mod\_values* field should be set to NULL. For LDAP\_MOD\_REPLACE modifications, the attribute will have the listed values after the modification, having been created if necessary. All modifications are performed in the order in which they are listed.

ldap\_modify\_s() returns the LDAP error code resulting from the modify operation.

The ldap\_modify() operation works the same way as ldap\_modify\_s(), except that it is asynchronous, returning the message id of the request it initiates, or -1 on error. The result of the operation can be obtained by calling ldap result(3LDAP).

ldap\_mods\_free() can be used to free each element of a null-terminated array of mod structures. If *freemods* is non-zero, the *mods* pointer itself is freed as well.

The ldap\_modify\_ext() function initiates an asynchronous modify operation and returns LDAP\_SUCCESS if the request was successfully sent to the server, or else it returns a LDAP error code if not. See ldap\_error(3LDAP). If successful, ldap\_modify\_ext() places the message id of the request in \*msgidp. A subsequent call to ldap\_result(3LDAP), can be used to obtain the result of the add request.

The ldap\_modify\_ext\_s() function initiates a synchronous modify operation and returns the result of the operation itself.

**Errors** ldap\_modify\_s() returns an LDAP error code, either LDAP\_SUCCESS or an error. See ldap\_error(3LDAP).

ldap\_modify() returns -1 in case of trouble, setting the error field of *ld*.

**Attributes** See attributes(5) for a description of the following attributes:

| ATTRIBUTE TYPE      | ATTRIBUTE VALUE   |
|---------------------|-------------------|
| Availability        | SUNWcsl (32-bit)  |
|                     | SUNWcslx (64-bit) |
| Interface Stability | Evolving          |

See Also ldap(3LDAP), ldap\_add(3LDAP), ldap\_error(3LDAP), ldap\_get\_option(3LDAP), attributes(5)

Name ldap\_modrdn, ldap\_modrdn\_s, ldap\_modrdn2, ldap\_modrdn2\_s, ldap\_rename, ldap\_rename\_s - modify LDAP entry RDN **Synopsis** cc[ flag... ] file...-l ldap [ library... ] #include <lber.h> #include <ldap.h> int ldap modrdn(LDAP \*ld, const char \*dn, const char \*newrdn); int ldap modrdn s(LDAP \*ld, const char \*dn, const char \*newrdn, int deleteoldrdn); int ldap modrdn2(LDAP \*ld, const char \*dn, const char \*newrdn, int *deleteoldrdn*); int ldap\_modrdn2\_s(LDAP \*ld, const char \*dn, const char \*newrdn, int deleteoldrdn); int ldap\_rename(LDAP \*ld, const char \*dn, const char \*newrdn, const char \*newparent, int deleteoldrdn, LDAPControl \*\*serverctrls, LDAPControl \*\*clientctrls, int \*msgidp); int ldap\_rename\_s(LDAP \*ld, const char \*dn, const char \*newrdn,

const char \*newparent, const int deleteoldrdn,
LDAPControl \*\*serverctrls, LDAPControl \*\*clientctrls);

### Description

The ldap\_modrdn() and ldap\_modrdn\_s() functions perform an LDAP modify RDN (Relative Distinguished Name) operation. They both take *dn*, the DN (Distinguished Name) of the entry whose RDN is to be changed, and *newrdn*, the new RDN, to give the entry. The old RDN of the entry is never kept as an attribute of the entry. ldap\_modrdn() is asynchronous. It return the message id of the operation it initiates. ldap\_modrdn\_s() is synchronous. It returns the LDAP error code that indicates the success or failure of the operation.

The ldap\_modrdn2() and ldap\_modrdn2\_s() functions also perform an LDAP modify RDN operation. They take the same parameters as above. In addition, they both take the *deleteoldrdn* parameter, which is used as a boolean value to indicate whether or not the old RDN values should be deleted from the entry.

The ldap\_rename(), ldap\_rename\_s() routines are used to change the name, that is, the RDN of an entry. These routines deprecate the ldap\_modrdn() and ldap\_modrdn\_s() routines, as well as ldap\_modrdn2() and ldap\_modrdn2\_s().

The ldap\_rename() and ldap\_rename\_s() functions both support LDAPv3 server controls and client controls.

**Errors** The synchronous (\_s) versions of these functions return an LDAP error code, either LDAP SUCCESS or an error. See ldap error(3LDAP).

The asynchronous versions return -1 in the event of an error, setting the ld\_errno field of ld. See ldap\_error(3LDAP) for more details. Use ldap\_result(3LDAP) to determine a particular unsuccessful result.

Attributes See attributes(5) for a description of the following attributes of the ldap\_modrdn(), ldap\_modrdn\_s(), ldap\_modrdn2() and ldap\_modrdn2\_s() functions:

| ATTRIBUTE TYPE      | ATTRIBUTE VALUE   |
|---------------------|-------------------|
| Availability        | SUNWcsl (32-bit)  |
|                     | SUNWcslx (64-bit) |
| Interface Stability | Obsolete          |

The ldap rename () and ldap rename s() functions have the following attributes:

| ATTRIBUTE TYPE      | ATTRIBUTE VALUE   |
|---------------------|-------------------|
| Availability        | SUNWcsl (32-bit)  |
|                     | SUNWcslx (64-bit) |
| Interface Stability | Evolving          |

**See Also** ldap(3LDAP), ldap\_error(3LDAP), attributes(5)

Name Idap open, Idap init – initialize an LDAP session

```
Synopsis cc [ flag... ] file... -lldap [ library... ]
          #include <lber.h>
          #include <ldap.h>
          LDAP *ldap open(const char *host, int port);
          LDAP *ldap_init(const char *host, int port);
```

**Description** The ldap open() function initializes an LDAP session and also opens a connection to an LDAP server before it returns to the caller. Unlike ldap\_open(), ldap\_init() does not open a connection to the LDAP server until an operation, such as a search request, is performed.

> The ldap open() function is deprecated and should no longer be used. Call ldap init() instead.

A list of LDAP hostnames or an IPv4 or IPv6 address can be specified with the ldap open() and ldap\_init() functions. The hostname can include a port number, separated from the hostname by a colon (:). A port number included as part of the hostname takes precedence over the port parameter. The ldap open() and ldap init() functions attempt connections with LDAP hosts in the order listed and return the first successful connection.

**Parameters** These functions support the following parameters.

The hostname, IPv4 or IPv6 address of the host that runs the LDAP server. A host space-separated list of hostnames can also be used for this parameter.

port TCP port number of a connection. Supply the constant LDAP PORT to obtain the default LDAP port of 389. If a host includes a port number, the default parameter is ignored.

Return Values The ldap open() and ldap init() functions return a handle to an LDAP session that contains a pointer to an opaque structure. The structure must be passed to subsequent calls for the session. If a session cannot be initialized, the functions return NULL and errno should be set appropriately.

> Various aspects of this opaque structure can be read or written to control the session-wide parameters. Use the ldap get option(3LDAP) to access the current option values and the ldap set option(3LDAP) to set values for these options.

# **Examples** EXAMPLE 1 Specifying IPv4 and IPv6 Addresses

LDAP sessions can be initialized with hostnames, IPv4 or IPv6 addresses, such as those shown in the following examples.

```
ldap init("hosta:636 hostb", 389)
ldap init("192.168.82.110:389", 389)
ldap_init("[fec0::114:a00:20ff:ab3d:83ed]", 389)
```

# **Attributes** See attributes(5) for descriptions of the following attributes:

| ATTRIBUTE TYPE      | ATTRIBUTE VALUE |
|---------------------|-----------------|
| Interface Stability | Evolving        |
| MT-Level            | Safe            |

See Also errno(3C), ldap(3LDAP),  $ldap\_bind(3LDAP)$ ,  $ldap\_get\_option(3LDAP)$ ,  $ldap\_set\_option(3LDAP)$ , attributes(5)

Name ldap\_parse\_result, ldap\_parse\_extended\_result, ldap\_parse\_sasl\_bind\_result - LDAP message result parser

Description The ldap parse extended result(), ldap parse result() and

ldap\_parse\_sasl\_bind\_result() routines search for a message to parse. These functions skip messages of type LDAP\_RES\_SEARCH\_ENTRY and LDAP\_RES\_SEARCH\_REFERENCE.

**Return Values** They return LDAP\_SUCCESS if the result was successfully parsed or an LDAP error code if not (see ldap\_error(3LDAP)).

**Attributes** See attributes(5) for a description of the following attributes:

| ATTRIBUTE TYPE      | ATTRIBUTE VALUE   |
|---------------------|-------------------|
| Availability        | SUNWcsl (32-bit)  |
|                     | SUNWcslx (64-bit) |
| Interface Stability | Evolving          |

See Also ldap error(3LDAP), ldap result(3LDAP), attributes(5)

Name ldap\_result, ldap\_msgfree - wait for and return LDAP operation result

### Description

The ldap\_result() function is used to wait for and return the result of an operation previously initiated by one of the LDAP asynchronous operation functions, for example, ldap\_search(3LDAP), and ldap\_modify(3LDAP). Those functions all return -1 in case of error, and an invocation identifier upon successful initiation of the operation. The invocation identifier is picked by the library and is guaranteed to be unique across the LDAP session. It can be used to request the result of a specific operation from ldap\_result() through the *msgid* parameter.

The ldap\_result() function will block or not, depending upon the setting of the *timeout* parameter. If *timeout* is not a null pointer, it specifies a maximum interval to wait for the selection to complete. If *timeout* is a null pointer, the select blocks indefinitely. To effect a poll, the *timeout* argument should be a non-null pointer, pointing to a zero-valued timeval structure. See select(3C) for further details.

If the result of a specific operation is required, *msgid* should be set to the invocation identifier returned when the operation was initiated, otherwise LDAP\_RES\_ANY should be supplied. The *all* parameter only has meaning for search responses and is used to select whether a single entry of the search response should be returned, or all results of the search should be returned.

A search response is made up of zero or more search entries followed by a search result. If *all* is set to 0, search entries will be returned one at a time as they come in, by means of separate calls to ldap\_result(). If it is set to a non-zero value, the search response will only be returned in its entirety, that is, after all entries and the final search result have been received.

Upon success, the type of the result received is returned and the *result* parameter will contain the result of the operation. This result should be passed to the LDAP parsing functions, (see ldap\_first\_entry(3LDAP)) for interpretation.

The possible result types returned are:

```
#define LDAP_RES_BIND 0x61L
#define LDAP_RES_SEARCH_ENTRY 0x64L
#define LDAP_RES_SEARCH_RESULT 0x65L
#define LDAP_RES_MODIFY 0x67L
#define LDAP_RES_ADD 0x69L
#define LDAP_RES_DELETE 0x6bL
#define LDAP_RES_MODRDN 0x6dL
#define LDAP_RES_COMPARE 0x6fL
```

The ldap\_msgfree() function is used to free the memory allocated for a result by ldap\_result() or ldap\_search\_s(3LDAP) functions. It takes a pointer to the result to be freed and returns the type of the message it freed.

**Errors** The ldap\_result() function returns -1 on error and 0 if the specified timeout was exceeded.

**Attributes** See attributes(5) for a description of the following attributes:

| ATTRIBUTE TYPE      | ATTRIBUTE VALUE   |
|---------------------|-------------------|
| Availability        | SUNWcsl (32-bit)  |
|                     | SUNWcslx (64-bit) |
| Interface Stability | Committed         |

**See Also** select(1), ldap(3LDAP), ldap\_search(3LDAP), attributes(5)

**Notes** The ldap\_result() function allocates memory for results that it receives. The memory can be freed by calling ldap\_msgfree.

Name ldap\_search, ldap\_search\_s, ldap\_search\_ext, ldap\_search\_ext\_s, ldap\_search\_st - LDAP search operations

```
Synopsis cc [ flag... ] file... -lldap[ library...]
          #include <sys/time.h> /* for struct timeval definition */
          #include <lber.h>
          #include <ldap.h>
          int ldap search(LDAP *ld, char *base, int scope, char *filter,
                char *attrs[], int attrsonly);
          int ldap search s(LDAP *ld, char *base, int scope, char *filter,
                char *attrs[],int attrsonly, LDAPMessage **res);
          int ldap search st(LDAP *ld, char *base, int scope, char *filter,
                char *attrs[], int attrsonly, struct timeval *timeout,
                LDAPMessage **res);
          int ldap_search_ext(LDAP *ld, char *base, int scope, char
                *filter, char **attrs, int attrsonly, LDAPControl **serverctrls,
                LDAPControl **clientctrls, struct timeval *timeoutp,
                int sizelimit, int *msgidp);
          int ldap search ext s(LDAP *ld, char *base, int scope, char *filter,
                char **attrs, int attrsonly, LDAPControl **serverctrls,
                LDAPControl **clientctrls, struct timeval *timeoutp,
                int sizelimit, LDAPMessage **res);
```

**Description** These functions are used to perform LDAP search operations. The ldap search s() function does the search synchronously (that is, not returning until the operation completes). The ldap search st() function does the same, but allows a timeout to be specified. The ldap search() function is the asynchronous version, initiating the search and returning the message ID of the operation it initiated.

> The base is the DN of the entry at which to start the search. The scope is the scope of the search and should be one of LDAP SCOPE BASE, to search the object itself, LDAP\_SCOPE\_ONELEVEL, to search the object's immediate children, or LDAP SCOPE SUBTREE, to search the object and all its descendents.

The *filter* is a string representation of the filter to apply in the search. Simple filters can be specified as attributetype=attributevalue. More complex filters are specified using a prefix notation according to the following BNF:

```
<filter> ::= '(' <filtercomp> ')'
<filtercomp> ::= <and> | <or> | <not> | <simple>
<and> ::= '&' <filterlist>
<or> ::= '|' <filterlist>
<not> ::= '!' <filter>
<filterlist> ::= <filter> | <filter> <filterlist>
<simple> ::= <attributetype> <filtertype> <attributevalue>
<filtertype> ::= '=' | '~=' | '<=' | '>='
```

The '~=' construct is used to specify approximate matching. The representation for <attributetype> and <attributevalue> are as described in RFC 1778. In addition, <attributevalue> can be a single \* to achieve an attribute existence test, or can contain text and \*'s interspersed to achieve substring matching.

For example, the filter mail=\* finds entries that have a mail attribute. The filter mail=\*@terminator.rs.itd.umich.edu finds entries that have a mail attribute ending in the specified string. Use a backslash (\\) to escape parentheses characters in a filter. See RFC 1588 for a more complete description of the filters that are allowed. See ldap\_getfilter(3LDAP) for functions to help construct search filters automatically.

The *attrs* is a null-terminated array of attribute types to return from entries that match *filter*. If NULL is specified, all attributes are returned. The *attrsonly* is set to 1 when attribute types only are wanted. The *attrsonly* is set to 0 when both attributes types and attribute values are wanted.

The *sizelimit* argument returns the number of matched entries specified for a search operation. When *sizelimit* is set to 50, for example, no more than 50 entries are returned. When *sizelimit* is set to 0, all matched entries are returned. The LDAP server can be configured to send a maximum number of entries, different from the size limit specified. If 5000 entries are matched in the database of a server configured to send a maximum number of 500 entries, no more than 500 entries are returned even when *sizelimit* is set to 0.

The ldap\_search\_ext() function initiates an asynchronous search operation and returns LDAP\_SUCCESS when the request is successfully sent to the server. Otherwise, ldap\_search\_ext() returns an LDAP error code. See ldap\_error(3LDAP). If successful, ldap\_search\_ext() places the message ID of the request in \*msgidp. A subsequent call to ldap\_result(3LDAP) can be used to obtain the result of the add request.

The ldap\_search\_ext\_s() function initiates a synchronous search operation and returns the result of the operation itself.

**Errors** The ldap\_search\_s() and ldap\_search\_st() functions return the LDAP error code that results from a search operation. See ldap\_error(3LDAP) for details.

The ldap\_search() function returns -1 when the operation terminates unsuccessfully.

**Attributes** See attributes(5) for a description of the following attributes:

| ATTRIBUTE TYPE      | ATTRIBUTE VALUE |
|---------------------|-----------------|
| Interface Stability | Evolving        |

See Also ldap(3LDAP), ldap\_result(3LDAP), ldap\_getfilter(3LDAP), ldap\_error(3LDAP), attributes(5)

Howes, T., Kille, S., Yeong, W., Robbins, C., Wenn, J. *RFC 1778, The String Representation of Standard Attribute Syntaxes.* Network Working Group. March 1995.

Postel, J., Anderson, C. *RFC 1588, White Pages Meeting Report.* Network Working Group. February 1994.

Notes The read and list functionality are subsumed by ldap\_search() functions, when a filter such as objectclass=\* is used with the scope LDAP\_SCOPE\_BASE to emulate read or the scope LDAP\_SCOPE\_ONELEVEL to emulate list.

The ldap\_search() functions may allocate memory which must be freed by the calling application. Return values are contained in <ldap.h>.

Name ldap\_searchprefs, ldap\_init\_searchprefs, ldap\_init\_searchprefs\_buf, ldap\_free\_searchprefs, ldap\_first\_searchobj, ldap\_next\_searchobj - LDAP search preference configuration routeines

### Description

These functions provide a standard way to access LDAP search preference configuration data. LDAP search preference configurations are typically used by LDAP client programs to specify which attributes a user may search by, labels for the attributes, and LDAP filters and scopes associated with those searches. Client software presents these choices to a user, who can then specify the type of search to be performed.

ldap\_init\_searchprefs() reads a sequence of search preference configurations from a valid LDAP searchpref configuration file. See ldapsearchprefs.conf(4). Upon success, 0 is returned and *solistp* is set to point to a list of search preference data structures.

ldap\_init\_searchprefs\_buf() reads a sequence of search preference configurations from buf, whose size is buflen. buf should point to the data in the format defined for an LDAP search preference configuration file. See ldapsearchprefs.conf(4). Upon success, 0 is returned and solistp is set to point to a list of search preference data structures.

```
ldap_free_searchprefs() disposes of the data structures allocated by
ldap_init_searchprefs().
```

ldap\_first\_searchpref() returns the first search preference data structure in the list solist.
The solist is typically obtained by calling ldap\_init\_searchprefs().

ldap\_next\_searchpref() returns the search preference after so in the template list solist. A NULL pointer is returned if so is the last entry in the list.

**Errors** ldap init search prefs() and ldap init search prefs bufs() return:

LDAP SEARCHPREF ERR VERSION \*\*buf points to data that is newer than can be handled.

LDAP\_SEARCHPREF\_ERR\_MEM Memory allocation problem.

**Attributes** See attributes(5) for a description of the following attributes:

| ATTRIBUTE TYPE      | ATTRIBUTE VALUE   |
|---------------------|-------------------|
| Availability        | SUNWcsl (32-bit)  |
|                     | SUNWcslx (64-bit) |
| Interface Stability | Evolving          |

## **See Also** ldap(3LDAP), ldapsearchprefs.conf(4), attributes(5)

Yeong, W., Howes, T., and Hardcastle-Kille, S., "Lightweight Directory Access Protocol", OSI-DS-26, April 1992.

Howes, T., Hardcastle-Kille, S., Yeong, W., and Robbins, C., "Lightweight Directory Access Protocol", OSI-DS-26, April 1992.

Hardcastle-Kille, S., "A String Representation of Distinguished Names", OSI-DS-23, April 1992.

Information Processing - Open Systems Interconnection - The Directory, International Organization for Standardization. International Standard 9594, (1988).

Name ldap\_sort, ldap\_sort\_entries, ldap\_sort\_values, ldap\_sort\_strcasecmp - LDAP entry sorting functions

```
Synopsis cc[ flag... ] file... -lldap[ library... ]
          #include <lber.h>
          #include <ldap.h>
          ldap_sort_entries(LDAP *ld, LDAPMessage **chain, char *attr,
               int (*cmp)());
          ldap sort values(LDAP *ld, char **vals, int (*cmp)());
          ldap\_sort\_strcasecmp(char *a, char *b);
```

**Description** These functions are used to sort lists of entries and values retrieved from an LDAP server. ldap sort entries() is used to sort a chain of entries retrieved from an LDAP search call either by DN or by some arbitrary attribute in the entries. It takes *ld*, the LDAP structure, which is only used for error reporting, chain, the list of entries as returned by ldap\_search\_s(3LDAP) or ldap\_result(3LDAP). attr is the attribute to use as a key in the sort or NULL to sort by DN, and *cmp* is the comparison function to use when comparing values (or individual DN components if sorting by DN). In this case, *cmp* should be a function taking two single values of the attr to sort by, and returning a value less than zero, equal to zero, or greater than zero, depending on whether the first argument is less than, equal to, or greater than the second argument. The convention is the same as used by qsort(3C), which is called to do the actual sorting.

> ldap sort values() is used to sort an array of values from an entry, as returned by ldap\_get\_values(3LDAP). It takes the LDAP connection structure ld, the array of values to sort *vals*, and *cmp*, the comparison function to use during the sort. Note that *cmp* will be passed a pointer to each element in the vals array, so if you pass the normal char \*\* for this parameter, *cmp* should take two char \*\*'s as arguments (that is, you cannot pass *strcasecmp* or its friends for cmp). You can, however, pass the function ldap sort strcasecmp() for this purpose.

For example:

```
LDAP *ld:
LDAPMessage *res;
/* ... call to ldap search s( ), fill in res, retrieve sn attr ... */
/* now sort the entries on surname attribute */
if ( ldap_sort_entries( ld, &res, "sn", ldap_sort_strcasecmp ) != 0 )
    ldap perror( ld, "ldap sort entries" );
```

**Attributes** See attributes(5) for a description of the following attributes:

| ATTRIBUTE TYPE      | ATTRIBUTE VALUE   |
|---------------------|-------------------|
| Availability        | SUNWcsl (32-bit)  |
|                     | SUNWcslx (64-bit) |
| Interface Stability | Evolving          |

 $\textbf{See Also} \quad \texttt{ldap}(3LDAP), \texttt{ldap\_search}(3LDAP), \texttt{ldap\_result}(3LDAP), \texttt{qsort}(3C), \texttt{attributes}(5)$ 

Notes The ldap\_sort\_entries() function applies the comparison function to each value of the attribute in the array as returned by a call to ldap\_get\_values(3LDAP), until a mismatch is found. This works fine for single-valued attributes, but may produce unexpected results for multi-valued attributes. When sorting by DN, the comparison function is applied to an exploded version of the DN, without types. The return values for all of these functions are declared in the <ldap.h> header file. Some functions may allocate memory which must be freed by the calling application.

Name ldap\_ufn, ldap\_ufn\_search\_s, ldap\_ufn\_search\_c, ldap\_ufn\_search\_ct, ldap\_ufn\_setfilter, ldap\_ufn\_setprefix, ldap\_ufn\_timeout - LDAP user friendly search functions

```
Synopsis cc[ flag... ] file... -lldap[ library... ]
          #include <lber.h>
          #include <ldap.h>
          int ldap ufn search c(LDAP *ld, char *ufn, char **attrs,
               int attrsonly, LDAPMessage **res, int (*cancelproc)(),
               void *cancelparm);
          int ldap ufn search ct(LDAP *ld, char *ufn, char **attrs,
               int attrsonly, LDAPMessage **res,int (*cancelproc)(),
               void *cancelparm, char *tag1, char *tag2,
               char *tag3);
          int ldap ufn search s(LDAP *ld, char *ufn, char **attrs,
               int attrsonly, LDAPMessage **res);
          LDAPFiltDesc *ldap ufn setfilter(LDAP *ld, char *fname);
          void ldap_ufn_setprefix(LDAP *ld, char *prefix);
          int ldap_ufn_timeout(void *tvparam);
```

**Description** These functions are used to perform LDAP user friendly search operations. ldap\_ufn\_search\_s() is the simplest form. It does the search synchronously. It takes ld to identify the the LDAP connection. The *ufn* parameter is the user friendly name for which to search. The attrs, attrsonly and res parameters are the same as for ldap search(3LDAP).

> The ldap ufn search c() function functions the same as ldap ufn search s(), except that it takes *cancelproc*, a function to call periodicly during the search. It should be a function taking a single void \* argument, given by calcelparm. If cancelproc returns a non-zero result, the search will be abandoned and no results returned. The purpose of this function is to provide a way for the search to be cancelled, for example, by a user or because some other condition occurs.

The ldap ufn search ct() function is like ldap ufn search c(), except that it takes three extra parameters. tag1 is passed to the ldap init getfilter(3LDAP) function when resolving the first component of the UFN. tag2 is used when resolving intermediate components. tag3 is used when resolving the last component. By default, the tags used by the other UFN search functions during these three phases of the search are "ufn first", "ufn intermediate", and "ufn last".

The ldap ufn setfilter() function is used to set the ldapfilter.conf(4) file for use with the ldap init getfilter(3LDAP) function to fname.

The ldap\_ufn\_setprefix() function is used to set the default prefix (actually, it's a suffix) appended to UFNs before searning. UFNs with fewer than three components have the prefix appended first, before searching. If that fails, the UFN is tried with progressively shorter versions of the prefix, stripping off components. If the UFN has three or more components, it is tried by itself first. If that fails, a similar process is applied with the prefix appended.

The ldap\_ufn\_timeout() function is used to set the timeout associated with ldap\_ufn\_search\_s() searches. The *timeout* parameter should actually be a pointer to a struct timeval. This is so ldap\_ufn\_timeout() can be used as a cancelproc in the above functions.

**Attributes** See attributes(5) for a description of the following attributes:

| ATTRIBUTE TYPE      | ATTRIBUTE VALUE   |
|---------------------|-------------------|
| Availability        | SUNWcsl (32-bit)  |
|                     | SUNWcslx (64-bit) |
| Interface Stability | Evolving          |

See Also gettimeofday(3C), ldap(3LDAP),  $ldap\_search(3LDAP)$ ,  $ldap\_getfilter(3LDAP)$ , ldapfilter.conf(4),  $ldap\_error(3LDAP)$ , attributes(5)

Notes These functions may allocates memory. Return values are contained in <ldap.h>.

Name | ldap\_url, ldap\_is\_ldap\_url, ldap\_url\_parse, ldap\_url\_parse\_nodn, ldap\_free\_urldesc, | ldap\_url\_search, ldap\_url\_search\_s, ldap\_url\_search\_st, ldap\_dns\_to\_url, ldap\_dn\_to\_url - LDAP Uniform Resource Locator functions

```
Synopsis cc[ flag... ] file... -lldap[ library... ]

#include <lber.h>
#include <ldap.h>

int ldap_is_ldap_url(char *url);

int ldap_url_parse(char *url, LDAPURLDesc **ludpp);

int ldap_url_parse_nodn(char *url, LDAPURLDesc **ludpp);

ldap_free_urldesc(LDAPURLDesc *ludp);

int ldap_url_search(LDAP *ld, char *url, int attrsonly);

int ldap_url_search_s(LDAP *ld, char *url,
        int attrsonly, LDAPMessage **res);

int ldap_url_search_st(LDAP *ld, char *url, int attrsonly,
        struct timeval *timeout, LDAPMessage **res);

char *ldap_dns_to_url(LDAP *ld, char *dns_name, char *attrs,
        char *scope, char *filter);

char *ldap dn to url(LDAP *ld, char *dn, int nameparts);
```

**Description** These functions support the use of LDAP URLs (Uniform Resource Locators). The following shows the formatting used for LDAP URLs.

ldap://hostport/dn[?attributes[?scope[?filter]]]

### where:

hostport Host name with an optional : portnumber.

dn Base DN to be used for an LDAP search operation.

attributes Comma separated list of attributes to be retrieved.

scope One of these three strings: base one sub (default=base).

filter LDAP search filter as used in a call to ldap search(3LDAP).

The following is an example of an LDAP URL:

ldap://ldap.itd.umich.edu/c=US?o,description?one?o=umich

URLs preceded URL: or wrapped in angle-brackets are tolerated. URLs can also be preceded by URL: and wrapped in angle-brackets.

ldap\_is\_ldap\_url() returns a non-zero value if *url* looks like an LDAP URL (as opposed to some other kind of URL). It can be used as a quick check for an LDAP URL; the ldap\_url\_parse() function should be used if a more thorough check is needed.

ldap\_url\_parse() breaks down an LDAP URL passed in *url* into its component pieces. If successful, zero is returned, an LDAP URL description is allocated, filled in, and *ludpp* is set to point to it. See RETURN VALUES for values returned upon error.

 $ldap\_url\_parse\_nodn()$  acts just like  $ldap\_url\_parse()$  but does not require dn in the LDAP URL.

ldap\_free\_urldesc() should be called to free an LDAP URL description that was obtained from a call to ldap\_url\_parse().

ldap\_url\_search() initiates an asynchronous LDAP search based on the contents of the *url* string. This function acts just like ldap\_search(3LDAP) except that many search parameters are pulled out of the URL.

ldap\_url\_search\_s() performs a synchronous LDAP search based on the contents of the *url* string. This function acts just like ldap\_search\_s(3LDAP) except that many search parameters are pulled out of the URL.

ldap\_url\_search\_st() performs a synchronous LDAP URL search with a specified *timeout*. This function acts just like ldap\_search\_st(3LDAP) except that many search parameters are pulled out of the URL.

Idap\_dns\_to\_url() locates the LDAP URL associated with a DNS domain name. The supplied DNS domain name is converted into a distinguished name. The directory entry specified by that distinguished name is searched for a labeled URI attribute. If successful then the corresponding LDAP URL is returned. If unsuccessful then that entry's parent is searched and so on until the target distinguished name is reduced to only two nameparts. If <code>dns\_name</code> is NULL then the environment variable LOCALDOMAIN is used. If <code>attrs</code> is not NULL then it is appended to the URL's attribute list. If <code>scope</code> is not NULL then it overrides the URL's scope. If <code>filter</code> is not NULL then it is merged with the URL's filter. If an error is encountered then zero is returned, otherwise a string URL is returned. The caller should free the returned string if it is non-zero.

ldap\_dn\_to\_url() locates the LDAP URL associated with a distinguished name. The number of nameparts in the supplied distinguished name must be provided. The specified directory entry is searched for a labeledURI attribute. If successful then the LDAP URL is returned. If unsuccessful then that entry's parent is searched and so on until the target distinguished name is reduced to only two nameparts. If an error is encountered then zero is returned, otherwise a string URL is returned. The caller should free the returned string if it is non-zero.

**Return Values** Upon error, one of these values is returned for ldap url parse():

LDAP\_URL\_ERR\_BADSCOPE URL scope string is invalid.

LDAP\_URL\_ERR\_HOSTPORT URL hostport is invalid.

LDAP\_URL\_ERR\_MEM Can't allocate memory space.

LDAP\_URL\_ERR\_NODN URL has no DN (required).

**Attributes** See attributes(5) for a description of the following attributes:

| ATTRIBUTE TYPE      | ATTRIBUTE VALUE |
|---------------------|-----------------|
| Interface Stability | Evolving        |

# **See Also** ldap(3LDAP), ldap\_search(3LDAP), attributes(5)

An LDAP URL Format , Tim Howes and Mark Smith, December 1995. Internet Draft (work in progress). Currently available at this URL.

ftp://ds.internic.net/internet-drafts/draft-ietf-asid-ldap-format-03.txt

Name ldap\_version – get version information about the LDAP SDK for C

**Synopsis** cc -flag ... file...-lldap [ -library ... ] #include <ldap.h>

int ldap\_version(LDAPVERSION \*ver);

Description

A call to this function returns the version information for the LDAP SDK for C. This is a deprecated function. Use ldap get option(3LDAP) instead. The version information is returned in the LDAPVersion structure pointed to by ver. If NULL is passed for ver, then only the SDK version will be returned.

**Return Values** The ldap version() function returns the version number of the LDAP SDK for C, multiplied by 100. For example, for version 1.0 of the LDAP SDK for C, the function returns 100.

**Attributes** See attributes(5) for descriptions of the following attributes:

| ATTRIBUTE TYPE      | ATTRIBUTE VALUE   |
|---------------------|-------------------|
| Availability        | SUNWcsl (32-bit)  |
|                     | SUNWcslx (64-bit) |
| Interface Stability | Obsolete          |

**See Also** ldap get option(3LDAP), attributes(5)

Name listen – listen for connections on a socket

Synopsis cc [ flag ... ] file ... -lsocket -lnsl [ library ... ] #include <sys/types.h> #include <sys/socket.h>

int listen(int s, int backlog);

**Description** To accept connections, a socket is first created with socket(3SOCKET), a backlog for incoming connections is specified with listen() and then the connections are accepted with accept(3SOCKET). The listen() call applies only to sockets of type SOCK STREAM or SOCK SEQPACKET.

> The *backlog* parameter defines the maximum length the queue of pending connections may grow to.

If a connection request arrives with the queue full, the client will receive an error with an indication of ECONNREFUSED for AF UNIX sockets. If the underlying protocol supports retransmission, the connection request may be ignored so that retries may succeed. For AF INET and AF INET6sockets, the TCP will retry the connection. If the backlog is not cleared by the time the tcp times out, the connect will fail with ETIMEDOUT.

**Return Values** A 0 return value indicates success; -1 indicates an error.

**Errors** The call fails if:

**EBADF** The argument *s* is not a valid file descriptor.

**ENOTSOCK** The argument *s* is not a socket.

**EOPNOTSUPP** The socket is not of a type that supports the operation listen().

**Attributes** See attributes(5) for descriptions of the following attributes:

| ATTRIBUTE TYPE | ATTRIBUTE VALUE |
|----------------|-----------------|
| MT-Level       | Safe            |

See Also accept(3SOCKET), connect(3SOCKET), socket(3SOCKET), attributes(5), socket.h(3HEAD)

**Notes** There is currently no *backlog* limit.

Name listen – listen for socket connections and limit the queue of incoming connections

**Synopsis** cc [ flag ... ] file ... -lxnet [ library ... ] #include <sys/socket.h>

int listen(int socket, int backlog);

### Description

The listen() function marks a connection-mode socket, specified by the *socket* argument, as accepting connections, and limits the number of outstanding connections in the socket's listen queue to the value specified by the *backlog* argument.

If listen() is called with a backlog argument value that is less than 0, the function sets the length of the socket's listen queue to 0.

The implementation may include incomplete connections in the queue subject to the queue limit. The implementation may also increase the specified queue limit internally if it includes such incomplete connections in the queue subject to this limit.

Implementations may limit the length of the socket's listen queue. If backlog exceeds the implementation-dependent maximum queue length, the length of the socket's listen queue will be set to the maximum supported value.

The socket in use may require the process to have appropriate privileges to use the listen() function.

Return Values Upon successful completions, listen() returns 0. Otherwise, -1 is returned and errno is set to indicate the error.

**Errors** The listen() function will fail if:

FBADE The *socket* argument is not a valid file descriptor.

**EDESTADDRREQ** The socket is not bound to a local address, and the protocol does not

support listening on an unbound socket.

**EINVAL** The *socket* is already connected.

**ENOTSOCK** The *socket* argument does not refer to a socket. **EOPNOTSUPP** The socket protocol does not support listen().

The listen() function may fail if:

**EACCES** The calling process does not have the appropriate privileges.

EINVAL The *socket* has been shut down.

**ENOBUFS** Insufficient resources are available in the system to complete the call.

# **Attributes** See attributes(5) for descriptions of the following attributes:

| ATTRIBUTE TYPE      | ATTRIBUTE VALUE |
|---------------------|-----------------|
| Interface Stability | Standard        |
| MT-Level            | MT-Safe         |

**See Also** accept(3XNET), connect(3XNET), socket(3XNET), attributes(5), standards(5)

Name netdir\_getbyname, netdir\_getbyaddr, netdir\_free, netdir\_options, taddr2uaddr, uaddr2taddr, netdir\_perror, netdir\_sperror, netdir\_mergeaddr – generic transport name-to-address translation

### Description

The netdir functions provide a generic interface for name-to-address mapping that will work with all transport protocols. This interface provides a generic way for programs to convert transport specific addresses into common structures and back again. The netconfig structure, described on the netconfig(4) manual page, identifies the transport.

The netdir\_getbyname() function maps the machine name and service name in the nd\_hostserv structure to a collection of addresses of the type understood by the transport identified in the netconfig structure. This function returns all addresses that are valid for that transport in the nd\_addrlist structure. The nd\_hostserv structure contains the following members:

```
char *h_host;  /* host name */
char *h_serv;  /* service name */
```

The nd\_addrlist structure contains the following members:

The netdir\_getbyname() function accepts some special-case host names. The host names are defined in <netdir.h>. The currently defined host names are:

HOST SELF

Represents the address to which local programs will bind their endpoints. HOST\_SELF differs from the host name provided by gethostname(3C), which represents the address to which *remote* programs will bind their endpoints.

HOST\_ANY Represents any host accessible by this transport provider. HOST\_ANY

allows applications to specify a required service without specifying a

particular host name.

HOST\_SELF\_CONNECT Represents the host address that can be used to connect to the local

host.

HOST\_BROADCAST Represents the address for all hosts accessible by this transport

provider. Network requests to this address are received by all

machines.

All fields of the nd\_hostserv structure must be initialized.

To find the address of a given host and service on all available transports, call the netdir\_getbyname() function with each struct netconfig structure returned by getnetconfig(3NSL).

The netdir\_getbyaddr() function maps addresses to service names. The function returns *service*, a list of host and service pairs that yield these addresses. If more than one tuple of host and service name is returned, the first tuple contains the preferred host and service names:

The netdir\_free() structure is used to free the structures allocated by the name to address translation functions. The *ptr* parameter points to the structure that has to be freed. The parameter struct\_type identifies the structure:

```
struct netbuf ND_ADDR
struct nd_addrlist ND_ADDRLIST
struct hostserv ND_HOSTSERV
struct nd_hostservlist ND_HOSTSERVLIST
```

The free() function is used to free the universal address returned by the taddr2uaddr() function.

The netdir\_options() function is used to do all transport-specific setups and option management. *fildes* is the associated file descriptor. *option*, *fildes*, and *pointer\_to\_args* are passed to the netdir\_options() function for the transport specified in *config*. Currently four values are defined for *option*:

```
ND_SET_BROADCAST
ND_SET_RESERVEDPORT
ND_CHECK_RESERVEDPORT
ND_MERGEADDR
```

The taddr2uaddr() and uaddr2taddr() functions support translation between universal addresses and TLI type netbufs. The taddr2uaddr() function takes a struct netbuf data structure and returns a pointer to a string that contains the universal address. It returns NULL if the conversion is not possible. This is not a fatal condition as some transports do not support a universal address form.

The uaddr2taddr() function is the reverse of the taddr2uaddr() function. It returns the struct netbuf data structure for the given universal address.

If a transport provider does not support an option, netdir\_options returns -1 and the error message can be printed through netdir\_perror() or netdir\_sperror().

The specific actions of each option follow.

ND\_SET\_BROADCAST Sets the transport provider up to allow broadcast if the

transport supports broadcast. *fildes* is a file descriptor into the transport, that is, the result of a t\_open of /dev/udp. *pointer\_to\_args* is not used. If this completes, broadcast operations can be performed on file descriptor *fildes*.

ND SET RESERVEDPORT

Allows the application to bind to a reserved port if that concept exists for the transport provider. *fildes* is an unbound file descriptor into the transport. If *pointer\_to\_args* is NULL, *fildes* is bound to a reserved port. If *pointer\_to\_args* is a pointer to a netbuf structure, an attempt is made to bind to any reserved port on the specified address.

ND CHECK RESERVEDPORT

Used to verify that the address corresponds to a reserved port if that concept exists for the transport provider. *fildes* is not used. *pointer\_to\_args* is a pointer to a netbuf structure that contains the address. This option returns 0 only if the address specified in *pointer\_to\_args* is reserved.

ND MERGEADDR

Used to take a "local address" such as a 0.0.0.0 TCP address and return a "real address" to which client machines can connect. *fildes* is not used. *pointer\_to\_args* is a pointer to a struct nd\_mergearg which has the following members:

```
char s_uaddr; /* server's universal address */
char c_uaddr; /* client's universal address */
char m_uaddr; /* the result */
```

If s\_uaddr is an address such as 0.0.0.1.12, and the call is successful m\_uaddr is set to an address such as

192.11.109.89.1.12. For most transports, m\_uaddr is identical

tos uaddr.

Return Values The netdir perror() function prints an error message in standard output that states the cause of a name-to-address mapping failure. The error message is preceded by the string given as an argument.

> The netdir\_sperror() function returns a string with an error message that states the cause of a name-to-address mapping failure.

The netdir\_sperror() function returns a pointer to a buffer which contains the error message string. The buffer is overwritten on each call. In multithreaded applications, thise buffer is implemented as thread-specific data.

The netdir getbyaddr() function returns 0 on success and a non-zero value on failure.

**Attributes** See attributes(5) for descriptions of the following attributes:

| ATTRIBUTE TYPE | ATTRIBUTE VALUE |
|----------------|-----------------|
| MT-Level       | Safe            |

See Also gethostname(3C), getnetconfig(3NSL), getnetpath(3NSL), netconfig(4), attributes(5)

Name nis\_error, nis\_sperror, nis\_lerror, nis\_sperror, nis\_sperror\_r - display NIS+ error messages

```
Synopsis cc [ flag ... ] file ... -lnsl [ library ... ]
    #include <rpcsvc/nis.h>
```

```
char *nis_sperrno(nis_error status);
void nis_perror(nis_error status, char *label);
void nis_lerror(nis_error status, char *label);
char *nis_sperror_r(nis_error status, char *label, char *buf, int length);
char *nis_sperror(nis_error status, char *label);
```

**Description** These functions convert NIS+ status values into text strings.

nis\_sperrno() simply returns a pointer to a string constant which is the error string.

nis\_perror() prints the error message corresponding to *status* as "*label*: error message" on standard error.

nis\_lerror() sends the error text to syslog(3C) at level LOG\_ERR.

The function  $nis\_sperror\_r()$ , returns a pointer to a string that can be used or copied using the strdup() function (See string(3C)). The caller must supply a string buffer, buf, large enough to hold the error string (a buffer size of 128 bytes is guaranteed to be sufficiently large). status and label are the same as for  $nis\_perror()$ . The pointer returned by  $nis\_sperror\_r()$  is the same as buf, that is, the pointer returned by the function is a pointer to buf. length specifies the number of characters to copy from the error string to buf.

The last function, nis\_sperror(), is similar to nis\_sperror\_r() except that the string is returned as a pointer to a buffer that is reused on each call. nis\_sperror\_r() is the preferred interface, since it is suitable for single-threaded and multi-threaded programs.

When compiling multithreaded applications, see Intro(3), *Notes On Multithread Applications*, for information about the use of the REENTRANT flag.

**Attributes** See attributes(5) for descriptions of the following attributes:

| ATTRIBUTE TYPE | ATTRIBUTE VALUE |
|----------------|-----------------|
| MT-Level       | Safe            |

**See Also** niserror(1), string(3C), syslog(3C), attributes(5)

**Notes** NIS+ might not be supported in future releases of the Solaris operating system. Tools to aid the migration from NIS+ to LDAP are available in the current Solaris release. For more information, visit <a href="http://www.sun.com/directory/nisplus/transition.html">http://www.sun.com/directory/nisplus/transition.html</a>.

Name nis groups, nis ismember, nis addmember, nis removemember, nis creategroup, nis\_destroygroup, nis\_verifygroup, nis\_print\_group\_entry - NIS+ group manipulation functions

```
Synopsis cc [ flag ... ] file ... -lnsl [ library ... ]
          #include <rpcsvc/nis.h>
```

```
bool_t nis_ismember(nis_name principal, nis_name group);
nis_error nis_addmember(nis_name member, nis_name group);
nis error nis removemember(nis name member, nis name group);
nis_error nis_creategroup(nis_name group, uint_t flags);
nis error nis destroygroup(nis name group);
void nis print group entry(nis name group);
nis error nis verifygroup(nis name group);
```

**Description** These functions manipulate NIS+ groups. They are used by NIS+ clients and servers, and are the interfaces to the group authorization object.

> The names of NIS+ groups are syntactically similar to names of NIS+ objects but they occupy a separate namespace. A group named "a.b.c.d." is represented by a NIS+ group object named "a.groups\_dir.b.c.d."; the functions described here all expect the name of the group, not the name of the corresponding group object.

There are three types of group members:

- An explicit member is just a NIS+ principal-name, for example "wickedwitch.west.oz."
- An *implicit* ("domain") member, written "\*.west.oz.", means that all principals in the given domain belong to this member. No other forms of wildcarding are allowed: "wickedwitch.\*.oz." is invalid, as is "wickedwitch.west.\*.". Note that principals in subdomains of the given domain are *not* included.
- A recursive ("group") member, written "@cowards.oz.", refers to another group. All principals that belong to that group are considered to belong here.

Any member may be made *negative* by prefixing it with a minus sign ('-'). A group may thus contain explicit, implicit, recursive, negative explicit, negative implicit, and negative recursive members.

A principal is considered to belong to a group if it belongs to at least one non-negative group member of the group and belongs to no negative group members.

The nis\_ismember() function returns TRUE if it can establish that *principal* belongs to *group*; otherwise it returns FALSE.

The nis\_addmember() and nis\_removemember() functions add or remove a member. They do not check whether the member is valid. The user must have read and modify rights for the group in question.

The nis\_creategroup() and nis\_destroygroup() functions create and destroy group objects. The user must have create or destroy rights, respectively, for the *groups\_dir* directory in the appropriate domain. The parameter *flags* to nis\_creategroup() is currently unused and should be set to zero.

The nis\_print\_group\_entry() function lists a group's members on the standard output.

The nis\_verifygroup() function returns NIS\_SUCCESS if the given group exists, otherwise it returns an error code.

These functions only accept fully-qualified NIS+ names.

A group is represented by a NIS+ object with a variant part that is defined in the group\_obj structure. See nis objects(3NSL). It contains the following fields:

NIS+ servers and clients maintain a local cache of expanded groups to enhance their performance when checking for group membership. Should the membership of a group change, servers and clients with that group cached will not see the change until either the group cache has expired or it is explicitly flushed. A server's cache may be flushed programmatically by calling the nis\_servstate() function with tag TAG\_GCACHE and a value of 1.

There are currently no known methods for nis\_ismember(), nis\_print\_group\_entry(), and nis\_verifygroup() to get their answers from only the master server.

## **Examples EXAMPLE 1** Simple Memberships

Given a group sadsouls.oz. with members tinman.oz., lion.oz., and scarecrow.oz., the function call

```
bool_var = nis_ismember("lion.oz.", "sadsouls.oz.");
will return 1 (TRUE) and the function call
bool_var = nis_ismember("toto.oz.", "sadsouls.oz.");
will return 0 (FALSE).
```

### **EXAMPLE 2** Implicit Memberships

Given a group baddies.oz., with members wickedwitch.west.oz. and
\*.monkeys.west.oz., the function call bool\_var =
nis\_ismember("hogan.monkeys.west.oz.", "baddies.oz."); will return 1 (TRUE) because
any principal from the monkeys.west.oz. domain belongs to the implicit group
\*.monkeys.west.oz., but the function call
bool\_var = nis\_ismember("hogan.big.monkeys.west.oz.", "baddies.oz.");
will return 0 (FALSE).

### **EXAMPLE 3** Recursive Memberships

Given a group goodandbad.oz., with members toto.kansas,@sadsouls.oz., and @baddies.oz., and the groups sadsouls.oz. and baddies.oz. defined above, the function call

```
bool_var = nis_ismember("wickedwitch.west.oz.", "goodandbad.oz.");
```

will return 1 (TRUE), because wickedwitch.west.oz. is a member of the baddies.oz. group which is recursively included in the goodandbad.oz. group.

**Attributes** See attributes(5) for descriptions of the following attributes:

| ATTRIBUTE TYPE | ATTRIBUTE VALUE |
|----------------|-----------------|
| MT-Level       | MT-Safe         |

# **See Also** nisgrpadm(1), nis objects(3NSL), attributes(5)

**Notes** NIS+ might not be supported in future releases of the Solaris operating system. Tools to aid the migration from NIS+ to LDAP are available in the current Solaris release. For more information, visit http://www.sun.com/directory/nisplus/transition.html.

Name nis\_local\_names, nis\_local\_directory, nis\_local\_host, nis\_local\_group, nis\_local\_principal -NIS+ local names

```
Synopsis cc [ flag ... ] file ... - lnsl [ library ... ]
          #include <rpcsvc/nis.h>
```

```
nis_name nis_local_directory(void);
nis name nis local host(void);
nis_name nis_local_group(void);
nis name nis local principal(void);
```

**Description** These functions return several default NIS+ names associated with the current process.

nis local directory() returns the name of the NIS+ domain for this machine. This is currently the same as the Secure RPC domain returned by the sysinfo(2) system call.

nis local host() returns the NIS+ name of the current machine. This is the fully qualified name for the host and is either the value returned by the gethostname(3C) function or, if the host name is only partially qualified, the concatenation of that value and the name of the NIS+ directory. Note that if a machine's name and address cannot be found in the local NIS+ directory, its hostname must be fully qualified.

nis local group() returns the name of the current NIS+ group name. This is currently set by setting the environment variable NIS GROUP to the groupname.

nis local principal() returns the NIS+ principal name for the user associated with the effective UID of the calling process. This function maps the effective uid into a principal name by looking for a LOCAL type credential in the table named *cred.org dir* in the default domain. See nisaddcred(1M).

The result returned by these routines is a pointer to a data structure with the NIS+ library, and should be considered a "read-only" result and should not be modified.

### Environment NIS GROUP **Variables**

This variable contains the name of the local NIS+ group. If the name is not fully qualified, the value returned by nis local directory() will be concatenated to it.

**Attributes** See attributes(5) for descriptions of the following attributes:

| ATTRIBUTE TYPE | ATTRIBUTE VALUE |
|----------------|-----------------|
| MT-Level       | MT-Safe         |

 $\label{eq:seeAlso} \textbf{See Also} \quad \mbox{nisdefaults}(1), \mbox{nisaddcred}(1M), \mbox{sysinfo}(2), \mbox{gethostname}(3C), \mbox{nis\_names}(3NSL), \\ \mbox{nis\_objects}(3NSL), \mbox{attributes}(5)$ 

**Notes** NIS+ might not be supported in future releases of the Solaris operating system. Tools to aid the migration from NIS+ to LDAP are available in the current Solaris release. For more information, visit http://www.sun.com/directory/nisplus/transition.html.

Name nis\_names, nis\_lookup, nis\_add, nis\_remove, nis\_modify, nis\_freeresult - NIS+ namespace functions

```
Synopsis cc [ flag ... ] file ... -lnsl [ library ... ] #include <rpcsvc/nis.h>
```

```
nis_result *nis_lookup(nis_name name, uint_t flags);
nis_result *nis_add(nis_name name, nis_object *obj);
nis_result *nis_remove(nis_name name, nis_object *obj);
nis_result *nis_modify(nis_name name, nis_object *obj);
void nis_freeresult(nis_result *result);
```

### Description

The NIS+ namespace functions are used to locate and manipulate all NIS+ objects except the NIS+ entry objects. See nis\_objects(3NSL). To look up the NIS+ entry objects within a NIS+ table, refer to nis\_subr(3NSL).

nis\_lookup() resolves a NIS+ name and returns a copy of that object from a NIS+ server. nis\_add() and nis\_remove() add and remove objects to the NIS+ namespace, respectively. nis\_modify() can change specific attributes of an object that already exists in the namespace.

These functions should be used only with names that refer to an NIS+ Directory, NIS+ Table, NIS+ Group, or NIS+ Private object. If a name refers to an NIS+ entry object, the functions listed in nis subr(3NSL) should be used.

nis\_freeresult() frees all memory associated with a nis\_result structure. This function must be called to free the memory associated with a NIS+ result. nis\_lookup(), nis\_add(), nis\_remove(), and nis\_modify() all return a pointer to a nis\_result() structure which must be freed by calling nis\_freeresult() when you have finished using it. If one or more of the objects returned in the structure need to be retained, they can be copied with nis\_clone\_object(3NSL). See nis\_subr(3NSL).

nis\_lookup() takes two parameters, the name of the object to be resolved in *name*, and a flags parameter, *flags*, which is defined below. The object name is expected to correspond to the syntax of a non-indexed NIS+ name . See nis\_tables(3NSL). The nis\_lookup() function is the only function from this group that can use a non-fully qualified name. If the parameter *name* is not a fully qualified name, then the flag EXPAND\_NAME must be specified in the call. If this flag is not specified, the function will fail with the error NIS\_BADNAME.

The *flags* parameter is constructed by logically ORing zero or more flags from the following list.

FOLLOW\_LINKS When specified, the client library will "follow" links by issuing another NIS+ lookup call for the object named by the link. If the linked object is

itself a link, then this process will iterate until the either a object is found that is not a LINK type object, or the library has followed 16 links.

HARD\_LOOKUP When specified, the client library will retry the lookup until it is answered

by a server. Using this flag will cause the library to block until at least one NIS+ server is available. If the network connectivity is impaired, this can be

a relatively long time.

NO\_CACHE When specified, the client library will bypass any object caches and will get

the object from either the master NIS+ server or one of its replicas.

MASTER ONLY When specified, the client library will bypass any object caches and any

domain replicas and fetch the object from the NIS+ master server for the object's domain. This insures that the object returned is up to date at the cost of a possible performance degradation and failure if the master server

is unavailable or physically distant.

EXPAND\_NAME When specified, the client library will attempt to expand a partially

qualified name by calling the function nis\_getnames(), which uses the

environment variable NIS\_PATH. See nis\_subr(3NSL).

The status value may be translated to ASCII text using the function nis\_sperrno(). See nis error(3NSL).

On return, the *objects* array in the result will contain one and possibly several objects that were resolved by the request. If the FOLLOW\_LINKS flag was present, on success the function could return several entry objects if the link in question pointed within a table. If an error occurred when following a link, the objects array will contain a copy of the link object itself.

The function nis\_add() will take the object *obj* and add it to the NIS+ namespace with the name *name*. This operation will fail if the client making the request does not have the *create* access right for the domain in which this object will be added. The parameter *name* must contain a fully qualified NIS+ name. The object members *zo\_name* and *zo\_domain* will be constructed from this name. This operation will fail if the object already exists. This feature prevents the accidental addition of objects over another object that has been added by another process.

The function nis\_remove() will remove the object with name *name* from the NIS+ namespace. The client making this request must have the *destroy* access right for the domain in which this object resides. If the named object is a link, the link is removed and *not* the object that it points to. If the parameter *obj* is not NULL, it is assumed to point to a copy of the object being removed. In this case, if the object on the server does not have the same object identifier as the object being passed, the operation will fail with the NIS\_NOTSAMEOBJ error. This feature allows the client to insure that it is removing the desired object. The parameter *name* must contain a fully qualified NIS+ name.

The function nis\_modify() will modify the object named by *name* to the field values in the object pointed to by *obj*. This object should contain a copy of the object from the name space that is being modified. This operation will fail with the error NIS\_NOTSAMEOBJ if the object identifier of the passed object does not match that of the object being modified in the namespace.

Normally the contents of the member *zo\_name* in the *nis\_object* structure would be constructed from the name passed in the *name* parameter. However, if it is non-null the client library will use the name in the *zo\_name* member to perform a rename operation on the object. This name *must not* contain any unquoted '.'(dot) characters. If these conditions are not met the operation will fail and return the NIS\_BADNAME error code.

You cannot modify the name of an object if that modification would cause the object to reside in a different domain.

You cannot modify the schema of a table object.

Results These functions return a pointer to a structure of type nis result:

```
struct nis_result {
    nis_error status;
    struct {
        uint_t objects_len;
        nis_object *objects_val;
    } objects;
    netobj cookie;
    uint32_t zticks;
    uint32_t dticks;
    uint32_t aticks;
    uint32_t cticks;
};
```

The *status* member contains the error status of the the operation. A text message that describes the error can be obtained by calling the function nis\_sperrno(). See nis error(3NSL).

The objects structure contains two members. objects\_val is an array of nis\_object structures; objects\_len is the number of cells in the array. These objects will be freed by the call to nis\_freeresult(). If you need to keep a copy of one or more objects, they can be copied with the function nis\_clone\_object() and freed with the function nis\_destroy\_object(). See nis\_server(3NSL). Refer to nis\_objects(3NSL) for a description of the nis\_object structure.

The various ticks contain details of where the time was taken during a request. They can be used to tune one's data organization for faster access and to compare different database implementations.

zticks The time spent in the NIS+ service itself. This count starts when the server receives the request and stops when it sends the reply.

dticks The time spent in the database backend. This time is measured from the time a database call starts, until the result is returned. If the request results in multiple calls to the database, this is the sum of all the time spent in those calls.

aticks The time spent in any "accelerators" or caches. This includes the time required to locate the server needed to resolve the request.

cticks The total time spent in the request. This clock starts when you enter the client library and stops when a result is returned. By subtracting the sum of the other ticks values from this value, you can obtain the local overhead of generating a NIS+ request.

Subtracting the value in *dticks* from the value in *zticks* will yield the time spent in the service code itself. Subtracting the sum of the values in *zticks* and *aticks* from the value in *cticks* will yield the time spent in the client library itself. Note: all of the tick times are measured in microseconds.

**Return Values** The client library can return a variety of error returns and diagnostics. The more salient ones are documented below.

> NIS SUCCESS The request was successful.

NIS S SUCCESS The request was successful, however the object returned came

> from an object cache and not directly from the server. If you do not wish to see objects from object caches you must specify the flag

NO CACHE when you call the lookup function.

NIS NOTFOUND The named object does not exist in the namespace.

The object returned came from an object cache taht has *expired*. NIS CACHEEXPIRED

> The time to live value has gone to zero and the object may have changed. If the flag NO CACHE was passed to the lookup function then the lookup function will retry the operation to get an

unexpired copy of the object.

A server for the directory of the named object could not be NIS NAMEUNREACHABLE

reached. This can occur when there is a network partition or all

servers have crashed. See the HARD\_LOOKUP flag.

The object returned is of an unknown type. NIS UNKNOWNOBJ

NIS TRYAGAIN The server connected to was too busy to handle your request. For

> the *add*, *remove*, and *modify* operations this is returned when either the master server for a directory is unavailable, or it is in the process of checkpointing its database. It can also be returned when the server is updating its internal state. In the case of nis list(),

|                   | NIS_TRYAGAIN is returned if the client specifies a callback and the server does not have enough resources to handle the callback.                                                                                                    |
|-------------------|----------------------------------------------------------------------------------------------------|
| NIS_SYSTEMERROR   | A generic system error occurred while attempting the request. Most commonly the server has crashed or the database has become corrupted. Check the syslog record for error messages from the server.                                                                                                    |
| NIS_NOT_ME        | A request was made to a server that does not serve the name in question. Normally this will not occur, however if you are not using the built in location mechanism for servers you may see this if your mechanism is broken.                                                                                  |
| NIS_NOMEMORY      | Generally a fatal result. It means that the service ran out of heap space.                                                                                                    |
| NIS_NAMEEXISTS    | An attempt was made to add a name that already exists. To add the name, first remove the existing name and then add the new object or modify the existing named object.                                                                                                    |
| NIS_NOTMASTER     | An attempt was made to update the database on a replica server.                                                                                                    |
| NIS_INVALIDOBJ    | The object pointed to by <i>obj</i> is not a valid NIS+ object.                                                                                                    |
| NIS_BADNAME       | The name passed to the function is not a legal NIS+ name.                                                                                                    |
| NIS_LINKNAMEERROR | The name passed resolved to a LINK type object and the contents of the link pointed to an invalid name.                                                                                                    |
| NIS_NOTSAMEOBJ    | An attempt to remove an object from the namespace was aborted because the object that would have been removed was not the same object that was passed in the request.                                                                                                    |
| NIS_NOSUCHNAME    | This hard error indicates that the named directory of the table object does not exist. This occurs when the server that should be the parent of the server that serves the table, does not know about the directory in which the table resides.                                                                |
| NIS_NOSUCHTABLE   | The named table does not exist.                                                                                                    |
| NIS_MODFAIL       | The attempted modification failed.                                                                                                    |
| NIS_FOREIGNNS     | The name could not be completely resolved. When the name passed to the function would resolve in a namespace that is outside the NIS+ name tree, this error is returned with a NIS+ object of type DIRECTORY, which contains the type of namespace and contact information for a server within that namespace. |
| NIS_RPCERROR      | This fatal error indicates the RPC subsystem failed in some way. Generally there will be a syslog(3C) message indicating why the                                                                                                    |

## RPC request failed.

**Environment** NIS\_PATH If the flag EXPAND\_NAME is set, this variable is the search path used by National Name is set, this variable is the search path used by National Name is set, this variable is the search path used by National Name is set, this variable is the search path used by National Name is set, this variable is the search path used by National Name is set, this variable is the search path used by National Name is set, this variable is the search path used by National Name is set, this variable is the search path used by National Name is set, this variable is the search path used by National Name is set, this variable is the search path used by National Name is set, this variable is the search path used by Name is set, this variable is the search path used by Name is set, this variable is the search path used by Name is set, this variable is the search path used by Name is set, this variable is the search path used by Name is set, this variable is the search path used by Name is set, this variable is the search path used by Name is set, this variable is the search path used by Name is set, the Name is set, the Name is

**Attributes** See attributes(5) for descriptions of the following attributes:

| ATTRIBUTE TYPE | ATTRIBUTE VALUE |
|----------------|-----------------|
| MT-Level       | MT-Safe         |

See Also  $nis_error(3NSL), nis_objects(3NSL), nis_server(3NSL), nis_subr(3NSL), nis_tables(3NSL), attributes(5)$ 

**Notes** NIS+ might not be supported in future releases of the Solaris operating system. Tools to aid the migration from NIS+ to LDAP are available in the current Solaris release. For more information, visit http://www.sun.com/directory/nisplus/transition.html.

```
Name nis_objects - NIS+ object formats

Synopsis cc [ flag ... ] file ... -lnsl [ library ... ]
/usr/include/rpcsvc/nis_objects.x
```

## Description

Common Attributes

The NIS+ service uses a variant record structure to hold the contents of the objects that are used by the NIS+ service. These objects all share a common structure that defines a set of attributes that all objects possess. The nis\_object structure contains the following members:

```
typedef
          char
                 *nis_name;
            nis object {
   struct
       nis oid
                     zo oid;
       nis_name zo_name;
       nis name zo owner;
       nis name zo group;
       nis name zo domain;
       uint t
                   zo access;
       uint32 t
                    zo ttl;
       objdata
                     zo data;
       };
```

In this structure, the first member zo\_oid, is a 64 bit number that uniquely identifies this instance of the object on this server. This member is filled in by the server when the object is created and changed by the server when the object is modified. When used in conjunction with the object's name and domain it uniquely identifies the object in the entire NIS+ namespace.

The second member, zo\_name, contains the leaf name of the object. This name is never terminated with a '.' (dot). When an object is created or added to the namespace, the client library will automatically fill in this field and the domain name from the name that was passed to the function.

zo\_domain contains the name of the NIS+ domain to which this object belongs. This information is useful when tracking the parentage of an object from a cache. When used in conjunction with the members zo\_name and zo\_oid, it uniquely identifies an object. This makes it possible to always reconstruct the name of an object by using the code fragment

```
sprintf(buf, "%s.%s", obj->zo name, obj->zo domain);
```

The zo\_owner and zo\_group members contain the NIS+ names of the object's principal owner and group owner, respectively. Both names must be NIS+ fully qualified names. However, neither name can be used directly to identify the object they represent. This stems from the condition that NIS+ uses itself to store information that it exports.

The zo\_owner member contains a fully qualified NIS+ name of the form *principal.domain*. This name is called a NIS+ principal name and is used to identify authentication information in a credential table. When the server constructs a search query of the form

[cname=principal],cred.org\_dir.domain.

The query will return to the server credential information about *principal* for all flavors of RPC authentication that are in use by that principal. When an RPC request is made to the server, the authentication flavor is extracted from the request and is used to find out the NIS+ principal name of the client. For example, if the client is using the AUTH\_DES authentication flavor, it will include in the authentication credentials the network name or *netname* of the user making the request. This netname will be of the form

unix. UID@domain

The NIS+ server will then construct a query on the credential database of the form

[auth\_name=netname,auth\_type=AUTH\_DES],cred.org\_dir.domain.

This query will return an entry which contains a principal name in the first column. This NIS+ principal name is used to control access to NIS+ objects.

The group owner for the object is treated differently. The group owner member is optional (it should be the null string if not present) but must be fully qualified if present. A group name takes the form

group.domain.

which the server then maps into a name of the form

group.groups\_dir.domain.

The purpose of this mapping is to prevent NIS+ group names from conflicting with user specified domain or table names. For example, if a domain was called *engineering.foo.com*., then without the mapping a NIS+ group of the same name to represent members of engineering would not be possible. The contents of groups are lists of NIS+ principal names which are used exactly like the zo\_owner name in the object. See nis\_groups(3NSL) for more details.

The zo\_access member contains the bitmask of access rights assigned to this object. There are four access rights defined, and four are reserved for future use and must be zero. This group of 8 access rights can be granted to four categories of client. These categories are the object's owner, the object's group owner, all authenticated clients (world), and all unauthenticated clients (nobody). Note that access granted to "nobody" is really access granted to everyone, authenticated and unauthenticated clients.

The zo\_ttl member contains the number of seconds that the object can "live" in a cache before it is expired. This value is called the time to live for this object. This number is particularly important on group and directory (domain) objects. When an object is cached, the current time is added to the value in zo\_ttl. Then each time the cached object is used, the time in zo\_ttl is compared with the current time. If the current time is later than the time in zo\_ttl the object is said to have expired and the cached copy should not be used.

Setting the TTL is somewhat of an art. You can think of it as the "half life" of the object, or half the amount of time you believe will pass before the object changes. The benefit of setting the ttl to a large number is that the object will stay in a cache for long periods of time. The problem with setting it to a large value is that when the object changes it will take a long time for the caches to flush out old copies of that object. The problems and benefits are reversed for setting the time to a small value. Generally setting the value to 43200 (12 hrs) is reasonable for things that change day to day, and 3024000 is good for things that change week to week. Setting the value to 0 will prevent the object from ever being cached since it would expire immediately.

The zo\_data member is a discriminated union with the following members:

```
zotypes zo_type;
   union {
       struct directory obj
                               di data;
       struct group obj
                          gr data;
       struct table obj ta data;
                          en data;
       struct entry obj
       struct link_obj
                          li_data;
       struct {
                            po data len;
                  uint t
                   char
                          *po data val;
       } po data;
       } objdata u;
```

The union is discriminated based on the type value contained in zo\_type. There six types of objects currently defined in the NIS+ service. These types are the directory, link, group, table, entry, and private types.

```
enum zotypes {
        BOGUS OBJ
                     = 0,
        NO OBJ = 1,
        DIRECTORY OBJ
                         = 2.
        GROUP OBJ
                     = 3,
        TABLE OBJ
                     = 4.
        ENTRY OBJ
                     = 5.
        LINK OBJ
                    = 6,
        PRIVATE OBJ
    };
    typedef enum zotypes zotypes;
```

All object types define a structure that contains data specific to that type of object. The simplest are private objects which are defined to contain a variable length array of octets. Only the owner of the object is expected to understand the contents of a private object. The following section describe the other five object types in more significant detail.

Directory Objects The first type of object is the *directory* object. This object's variant part is defined as follows:

```
enum nstype {
     UNKNOWN = 0,
     NIS = 1,
```

```
SUNYP
             = 2,
    DNS
           = 4.
    X500
            = 5,
    DNANS
             = 6,
    XCHS
            = 7,
}
typedef enum nstype nstype;
struct oar mask {
    uint_t
              oa rights;
               oa_otype;
    zotypes
typedef struct oar mask oar mask;
struct endpoint {
    char
            *uaddr;
    char
            *family;
    char
            *proto;
}
typedef struct endpoint endpoint;
struct nis_server {
    nis_name
    struct {
        uint t
                  ep len;
        endpoint
                    *ep_val;
    } ep;
    uint t
              key_type;
    netobj
              pkey;
typedef struct nis_server nis_server;
struct directory_obj {
    nis name
                 do name;
               do type;
    nstype
    struct {
        uint t
                  do servers len;
        nis_server
                      *do_servers_val;
    } do servers;
    uint32 t
                do ttl;
    struct {
        uint_t
                  do armask len;
                    *do armask val;
        oar mask
    } do_armask;
}
    typedef struct directory_obj directory_obj;
```

The main structure contains five primary members: do\_name, do\_type, do\_servers, do\_ttl, and do\_armask. The information in the do\_servers structure is sufficient for the client library to create a network connection with the named server for the directory.

The do\_name member contains the name of the directory or domain represented in a format that is understandable by the type of nameservice serving that domain. In the case of NIS+

domains, this is the same as the name that can be composed using the zo\_name and zo\_domain members. For other name services, this name will be a name that they understand. For example, if this were a directory object describing an X.500 namespace that is "under" the NIS+ directory *eng.sun.com.*, this name might contain "/C=US, /O=Sun Microsystems, /OU=Engineering/". The type of nameservice that is being described is determined by the value of the member do type.

The do\_servers structure contains two members. do\_servers\_val is an array of *nis\_server* structures; do\_servers\_len is the number of cells in the array. The nis\_server structure is designed to contain enough information such that machines on the network providing name services can be contacted without having to use a name service. In the case of NIS+ servers, this information is the name of the machine in *name*, its public key for authentication in *pkey*, and a variable length array of endpoints, each of which describes the network endpoint for the rpcbind daemon on the named machine. The client library uses the addresses to contact the server using a transport that both the client and server can communicate on and then queries the rpcbind daemon to get the actual transport address that the server is using.

Note that the first server in the *do\_servers* list is always the master server for the directory.

The key\_type field describes the type of key stored in the pkey netobj (see /usr/include/rpc/xdr.h for a definition of the network object structure). Currently supported types are NIS\_PK\_NONE for no public key, NIS\_PK\_DH for a Diffie-Hellman type public key, and NIS\_PK\_DHEXT for an extended Diffie-Hellman public key.

The do\_ttl member contains a copy of the zo\_ttl member from the common attributes. This is the duplicated because the cache manager only caches the variant part of the directory object.

The do\_armask structure contains two members. do\_armask\_val is an array of oar\_mask structures; do\_armask\_len is the number of cells in the array. The oar\_mask structure contains two members: oa\_rights specifies the access rights allowed for objects of type oa\_otype. These access rights are used for objects of the given type in the directory when they are present in this array.

The granting of access rights for objects contained within a directory is actually two-tiered. If the directory object itself grants a given access right (using the zo\_access member in the nis\_object structure representing the directory), then all objects within the directory are allowed that access. Otherwise, the do\_armask structure is examined to see if the access is allowed specifically for that type of structure. This allows the administrator of a namespace to set separate policies for different object types, for example, one policy for the creation of tables and another policy for the creation of other directories. See NIS+(1) for more details.

Link Objects Link objects provide a means of providing *aliases* or symbolic links within the namespace. Their variant part is defined as follows.

```
struct link_obj {
   zotypes li_rtype;
   struct {
```

```
uint_t li_attrs_len;
    nis_attr *li_attrs_val;
} li_attrs;
nis_name li_name;
}
```

The li\_rtype member contains the object type of the object pointed to by the link. This is only a hint, since the object which the link points to may have changed or been removed. The fully qualified name of the object (table or otherwise) is specified in the member li\_name.

NIS+ links can point to either other objects within the NIS+ namespace, or to entries within a NIS+ table. If the object pointed to by the link is a table and the member li\_attrs has a nonzero number of attributes (index name/value pairs) specified, the table is searched when this link is followed. All entries which match the specified search pattern are returned. Note, that unless the flag FOLLOW\_LINKS is specified, the nis\_lookup(3NSL) function will always return non-entry objects.

Group Objects Group objects contain a membership list of NIS+ principals. The group objects' variant part is defined as follows.

```
struct group_obj {
    uint_t     gr_flags;
    struct {
        uint_t     gr_members_len;
        nis_name     *gr_members_val;
    } gr_members;
}
```

The gr\_flags member contains flags that are currently unused. The gr\_members structure contains the list of principals. For a complete description of how group objects are manipulated see nis groups(3NSL).

Table Objects The NIS+ table object is analogous to a YP map. The differences stem from the access controls, and the variable schemas that NIS+ allows. The table objects data structure is defined as follows:

```
#define TA_BINARY
                     1
#define TA CRYPT
#define TA XDR
#define TA SEARCHABLE
#define TA CASE
#define TA MODIFIED
struct table col {
           *tc name;
    char
    uint_t
             tc flags;
    uint t
           tc rights;
typedef struct table_col table_col;
struct table obj {
```

```
char *ta_type;
uint_t ta_maxcol;
uchar_t ta_sep;
struct {
    uint_t ta_cols_len;
    table_col *ta_cols_val;
} ta_cols;
char *ta_path;
}
```

The ta\_type member contains a string that identifies the type of entries in this table. NIS+ does not enforce any policies as to the contents of this string. However, when entries are added to the table, the NIS+ service will check to see that they have the same "type" as the table as specified by this member.

The structure ta\_cols contains two members. ta\_cols\_val is an array of table\_col structures. The length of the array depends on the number of columns in the table; it is defined when the table is created and is stored in ta\_cols\_len. ta\_maxcol also contains the number of columns in the table and always has the same value as ta\_cols\_len. Once the table is created, this length field cannot be changed.

The ta\_sep character is used by client applications that wish to print out an entry from the table. Typically this is either space ("") or colon (":").

The ta\_path string defines a concatenation path for tables. This string contains an ordered list of fully qualified table names, separated by colons, that are to be searched if a search on this table fails to match any entries. This path is only used with the flag FOLLOW\_PATH with a nis\_list() call. See nis\_tables(3NSL) for information on these flags.

In addition to checking the type, the service will check that the number of columns in an entry is the same as those in the table before allowing that entry to be added.

Each column has associated with it a name in tc\_name, a set of flags in tc\_flags, and a set of access rights in tc\_rights. The name should be indicative of the contents of that column.

The TA\_BINARY flag indicates that data in the column is binary (rather than text). Columns that are searchable cannot contain binary data. The TA\_CRYPT flag specifies that the information in this column should be encrypted prior to sending it over the network. This flag has no effect in the export version of NIS+. The TA\_XDR flag is used to tell the client application that the data in this column is encoded using the XDR protocol. The TA\_BINARY flag must be specified with the XDR flag. Further, by convention, the name of a column that has the TA\_XDR flag set is the name of the XDR function that will decode the data in that column.

The TA\_SEARCHABLE flag specifies that values in this column can be searched. Searchable columns must contain textual data and must have a name associated with them. The flag TA\_CASE specifies that searches involving this column ignore the case of the value in the column. At least one of the columns in the table should be searchable. Also, the combination

of all searchable column values should uniquely select an entry within the table. The TA\_MODIFIED flag is set only when the table column is modified. When TA\_MODIFIED is set, and the object is modified again, the modified access rights for the table column must be copied, not the default access rights.

Entry Objects Entry objects are stored in tables. The structure used to define the entry data is as follows.

```
#define EN BINARY
#define EN CRYPT
#define EN XDR
#define EN MODIFIED
struct entry_col {
    uint_t
              ec flags;
    struct {
        uint t
                  ec_value_len;
        char
               *ec_value_val;
    } ec value;
typedef struct entry_col entry_col;
struct entry obj {
    char
            *en_type;
    struct {
        uint t
                  en cols len;
                     *en cols val;
        entry col
    } en cols;
}
```

The en\_type member contains a string that specifies the type of data this entry represents. The NIS+ server will compare this string to the type string specified in the table object and disallow any updates or modifications if they differ.

The en\_cols structure contains two members: en\_cols\_len and en\_cols\_val. en\_cols\_val is an array of entry\_col structures. en\_cols\_len contains a count of the number of cells in the en\_cols\_val array and reflects the number of columns in the table -- it always contains the same value as the table\_obj.ta\_cols.ta\_cols\_len member from the table which contains the entry.

The entry\_col structure contains information about the entry's per-column values. ec\_value contains information about a particular value. It has two members: ec\_value\_val, which is the value itself, and ec\_value\_len, which is the length (in bytes) of the value. entry\_col also contains the member ec\_flags, which contains a set of flags for the entry.

The flags in ec\_flags are primarily used when adding or modifying entries in a table. All columns that have the flag EN\_CRYPT set will be encrypted prior to sending them over the network. Columns with EN\_BINARY set are presumed to contain binary data. The server will ensure that the column in the table object specifies binary data prior to allowing the entry to be

added. When modifying entries in a table, only those columns that have changed need be sent to the server. Those columns should each have the  ${\sf EN\_MODIFIED}$  flag set to indicate this to the server.

See Also NIS+(1), nis\_groups(3NSL), nis\_names(3NSL), nis\_server(3NSL), nis\_subr(3NSL), nis\_tables(3NSL)

**Notes** NIS+ might not be supported in future releases of the Solaris operating system. Tools to aid the migration from NIS+ to LDAP are available in the current Solaris release. For more information, visit http://www.sun.com/directory/nisplus/transition.html.

Name nis ping, nis checkpoint – NIS+ log administration functions

```
Synopsis cc [ flag ... ] file ... -lnsl [ library ... ]
          #include <rpcsvc/nis.h>
```

```
void nis_ping(nis_name dirname, uint32_t utime, nis_object *dirobj);
nis result *nis checkpoint(nis name dirname);
```

**Description** nis ping() is called by the master server for a directory when a change has occurred within that directory. The parameter dirname identifies the directory with the change. If the parameter dirobj is NULL, this function looks up the directory object for dirname and uses the list of replicas it contains. The parameter *utime* contains the timestamp of the last change made to the directory. This timestamp is used by the replicas when retrieving updates made to the directory.

> The effect of calling nis ping() is to schedule an update on the replica. A short time after a ping is received, typically about two minutes, the replica compares the last update time for its databases to the timestamp sent by the ping. If the ping timestamp is later, the replica establishes a connection with the master server and request all changes from the log that occurred after the last update that it had recorded in its local log.

nis\_checkpoint() is used to force the service to checkpoint information that has been entered in the log but has not been checkpointed to disk. When called, this function checkpoints the database for each table in the directory, the database containing the directory and the transaction log. Care should be used in calling this function since directories that have seen a lot of changes may take several minutes to checkpoint. During the checkpointing process, the service will be unavailable for updates for all directories that are served by this machine as master.

nis checkpoint() returns a pointer to a *nis\_result* structure. See nis tables(3NSL). This structure should be freed with nis free result(). See nis names(3NSL). The only items of interest in the returned result are the status value and the statistics.

**Attributes** See attributes(5) for descriptions of the following attributes:

| ATTRIBUTE TYPE | ATTRIBUTE VALUE |
|----------------|-----------------|
| MT-Level       | MT-Safe         |

**See Also** nislog(1M), nis names(3NSL), nis tables(3NSL), nisfiles(4), attributes(5)

**Notes** NIS+ might not be supported in future releases of the Solaris operating system. Tools to aid the migration from NIS+ to LDAP are available in the current Solaris release. For more information, visit http://www.sun.com/directory/nisplus/transition.html.

**Name** nis\_server, nis\_mkdir, nis\_rmdir, nis\_servstate, nis\_stats, nis\_getservlist, nis\_freeservlist, nis\_freetags – miscellaneous NIS+ functions

```
Synopsis cc [ flag... ] file... -lnsl [ library... ]
    #include <rpcsvc/nis.h>

nis_error nis_mkdir(nis_name dirname, nis_server *machine);
nis_error nis_rmdir(nis_name dirname, nis_server *machine);
nis_error nis_servstate(nis_server *machine, nis_tag *tags, int numtags, nis_tag **result);
nis_error nis_stats(nis_server *machine, nis_tag *tags, int numtags, nis_tag **result);
void nis_freetags(nis_tag *tags, int numtags);
nis_server **nis_getservlist(nis_name dirname);
void nis_freeservlist(nis_server **machines);
```

**Description** These functions provide a variety of services for NIS+ applications.

The nis\_mkdir() function is used to create the necessary databases to support NIS+ service for a directory, *dirname*, on a server, *machine*. If this operation is successful, it means that the directory object describing *dirname* has been updated to reflect that server *machine* is serving the named directory. For a description of the nis\_server structure, refer to nis\_objects(3NSL).

Per-server and per-directory access restrictions can apply to the nis\_mkdir() function. See nisopaccess(1).

The nis\_rmdir() function is used to delete the directory, dirname, from the specified server machine. The machine parameter cannot be NULL. The nis\_rmdir() function does not remove the directory dirname from the namespace or remove a server from the server list in the directory object. To remove a directory from the namespace you must call nis\_remove() to remove the directory dirname from the namespace and call thenis\_rmdir() for each server in the server list to remove the directory from the server. To remove a replica from the server list, you need to first call nis\_modify() to remove the server from the directory object and then call nis\_rmdir() to remove the replica.

Per-server and per-directory access restrictions can apply to nis\_rmdir(). See nisopaccess(1).

For a description of the nis server structure, refer to nis objects (3NSL).

The nis\_servstate() function is used to set and read the various state variables of the NIS+ servers. In particular the internal debugging state of the servers can be set and queried.

The nis\_stats() function is used to retrieve statistics about how the server is operating. Tracking these statistics can help administrators determine when they need to add additional replicas or to break up a domain into two or more subdomains. For more information on reading statistics, see nisstat(1M)

The nis\_servstate() and nis\_stats() functions use the tag list. The tag list is a variable length array of <code>nis\_tag</code> structures whose length is passed to the function in the <code>numtags</code> parameter. The set of legal tags are defined in the file <code><rpcsvc/nis\_tags.h></code> which is included in <code><rpcsvc/nis.h></code>. Because these tags can and do vary between implementations of the NIS+service, it is best to consult this file for the supported list. Passing unrecognized tags to a server will result in their <code>tag\_value</code> member being set to the string unknown. Both of these functions return their results in malloced tag structure, \*result. If there is an error, \*result is set to NULL. The <code>tag\_value</code> pointers points to allocated string memory which contains the results. Use nis <code>freetags()</code> to free the tag structure.

Per-server and per-directory access restrictions can apply to the NIS\_SERVSTATE or NIS\_STATUS (nis\_stats()) operations and their sub-operations (*tags*). See nisopaccess(1).

The nis\_getservlist() function returns a null terminated list of nis\_server structures that represent the list of servers that serve the domain named dirname. Servers from this list can be used when calling functions that require the name of a NIS+ server. For a description of the nis\_server refer to nis\_objects(3NSL). nis\_freeservlist() frees the list of servers list of servers returned by nis\_getservlist(). Note that this is the only legal way to free that list.

**Attributes** See attributes(5) for descriptions of the following attributes:

| ATTRIBUTE TYPE | ATTRIBUTE VALUE |
|----------------|-----------------|
| MT-Level       | MT-Safe         |

See Also  $nisopaccess(1), nisstat(1M), nis_names(3NSL), nis_objects(3NSL), nis_subr(3NSL), attributes(5)$ 

**Notes** NIS+ might not be supported in future releases of the Solaris operating system. Tools to aid the migration from NIS+ to LDAP are available in the current Solaris release. For more information, visit http://www.sun.com/directory/nisplus/transition.html.

Name nis subr, nis leaf of, nis name of, nis domain of, nis getnames, nis freenames, nis\_dir\_cmp, nis\_clone\_object, nis\_destroy\_object, nis\_print\_object - NIS+ subroutines

```
Synopsis cc [ flag ... ] file ... -lnsl [ library ... ]
          #include <rpcsvc/nis.h>
```

```
nis name nis leaf of(const nis name name);
nis name nis name of(const nis name name);
nis name nis domain of(const nis name name);
nis name *nis getnames(const nis name name);
void nis freenames(nis name *namelist);
name pos nis dir cmp(const nis name n1, const nis name n2);
nis_object *nis_clone_object(const nis_object *src, nis_object *dest);
void nis destroy object(nis object *obj);
void nis_print_object(const nis_object *obj);
```

**Description** These subroutines are provided to assist in the development of NIS+ applications. They provide several useful operations on both NIS+ names and objects.

> The first group, nis leaf of(), nis domain of(), and nis name of() provide the functions for parsing NIS+ names. nis leaf of() will return the first label in an NIS+ name. It takes into account the double quote character "" which can be used to protect embedded '. ' (dot) characters in object names. Note that the name returned will never have a trailing dot character. If passed the global root directory name ".", it will return the null string.

> nis domain of () returns the name of the NIS+ domain in which an object resides. This name will always be a fully qualified NIS+ name and ends with a dot. By iteratively calling nis leaf of() and nis domain of() it is possible to break a NIS+ name into its individual components.

> nis\_name\_of() is used to extract the unique part of a NIS+ name. This function removes from the tail portion of the name all labels that are in common with the local domain. Thus if a machine were in domain foo.bar.baz. and nis name of() were passed a name bob.friends.foo.bar.baz, then nis name of() would return the unique part, bob. friends. If the name passed to this function is not in either the local domain or one of its children, this function will return null.

nis getnames () will return a list of candidate names for the name passed in as *name*. If this name is not fully qualified, nis getnames () will generate a list of names using the default NIS+ directory search path, or the environment variable NIS PATH if it is set. The returned array of pointers is terminated by a null pointer, and the memory associated with this array should be freed by calling nis freenames()

Though nis dir cmp() can be used to compare any two NIS+ names, it is used primarily to compare domain names. This comparison is done in a case independent fashion, and the results are an enum of type name pos. When the names passed to this function are identical, the function returns a value of SAME\_NAME. If the name *n1* is a direct ancestor of name *n2*, then this function returns the result HIGHER\_NAME. Similarly, if the name *n1* is a direct descendant of name n2, then this function returns the result LOWER\_NAME. When the name n1 is neither a direct ancestor nor a direct descendant of n2, as it would be if the two names were siblings in separate portions of the namespace, then this function returns the result NOT\_SEQUENTIAL. Finally, if either name cannot be parsed as a legitimate name then this function returns the value BAD\_NAME.

The second set of functions, consisting of nis clone object() and nis destroy object(), are used for manipulating objects. nis clone object() creates an exact duplicate of the NIS+ object *src*. If the value of *dest* is non-null, it creates the clone of the object into this object structure and allocate the necessary memory for the variable length arrays. If this parameter is null, a pointer to the cloned object is returned. Refer to nis objects (3NSL) for a description of the nis object structure.

nis destroy object() can be used to destroy an object created by nis clone object(). This will free up all memory associated with the object and free the pointer passed. If the object was cloned into an array using the *dest* parameter to nis clone object(), then the object *cannot* be freed with this function. Instead, the function xdr free(xdr nis object, dest) must be used.

nis print object() prints out the contents of a NIS+ object structure on the standard output. Its primary use is for debugging NIS+ programs.

nis leaf of(), nis name of() and nis clone object() return their results as thread-specific data in multithreaded applications.

### Environment NIS PATH **Variables**

This variable overrides the default NIS+ directory search path used by nis getnames(). It contains an ordered list of directories separated by ':' (colon) characters. The '\$' (dollar sign) character is treated specially. Directory names that end in '\$' have the default domain appended to them, and a '\$' by itself is replaced by the list of directories between the default domain and the global root that are at least two levels deep. The default NIS+ directory search path is '\$'.

**Attributes** See attributes(5) for descriptions of the following attributes:

| ATTRIBUTE TYPE | ATTRIBUTE VALUE |
|----------------|-----------------|
| MT-Level       | Safe            |

See Also nis\_names(3NSL), nis\_objects(3NSL), nis\_tables(3NSL), attributes(5)

**Notes** NIS+ might not be supported in future releases of the Solaris operating system. Tools to aid the migration from NIS+ to LDAP are available in the current Solaris release. For more information, visit <a href="http://www.sun.com/directory/nisplus/transition.html">http://www.sun.com/directory/nisplus/transition.html</a>.

Name nis tables, nis list, nis add entry, nis remove entry, nis modify entry, nis first entry, nis\_next\_entry - NIS+ table functions

```
Synopsis cc [ flag ... ] file ... -lnsl [ library ... ]
          #include <rpcsvc/nis.h>
          nis result *nis list(nis name name, uint tflags,
               int (*callback)(nis name table_name, nis object *object,
               void *userdata), void *userdata);
          nis_result *nis_add_entry(nis_name table_name, nis_object *object,
               uint t flags);
          nis_result *nis_remove_entry(nis_name name, nis_object *object,
               uint t flags);
          nis result *nis modify entry(nis name name, nis object *object,
               uint_t flags);
          nis result *nis first entry(nis name table_name);
          nis_result *nis_next_entry(nis_name table_name, netobj *cookie);
```

**Description** Use the NIS+ table functions to search and modify NIS+ tables. nis list() is used to search a table in the NIS+ namespace. nis\_first\_entry() and nis\_next\_entry() are used to enumerate a table one entry at a time. nis add entry(), nis remove entry(), and nis modify entry() are used to change the information stored in a table. nis freeresult() is used to free the memory associated with the nis result structure.

> Entries within a table are named by NIS+ indexed names. An indexed name is a compound name that is composed of a search criteria and a simple NIS+ name that identifies a table object. A search criteria is a series of column names and their associated values enclosed in bracket '[ ]' characters. Indexed names have the following form:

```
[ colname=value, . . . ], tablename
```

void nis\_freeresult(nis\_result \*result);

The list function, nis list(), takes an indexed name as the value for the *name* parameter. Here, the tablename should be a fully qualified NIS+ name unless the EXPAND NAME flag (described below) is set. The second parameter, flags, defines how the function will respond to various conditions. The value for this parameter is created by logically 0Ring together one or more flags from the following list.

FOLLOW LINKS If the table specified in *name* resolves to be a LINK type object (see nis objects(3NSL)), this flag specifies that the client library follow that link and do the search at that object. If this flag is not set and the name

resolves to a link, the error NIS NOTSEARCHABLE will be returned.

This flag specifies that if the entry is not found within this table, the list operation should follow the path specified in the table object. When used

FOLLOW PATH

in conjunction with the ALL\_RESULTS flag below, it specifies that the path should be followed regardless of the result of the search. When used in conjunction with the FOLLOW\_LINKS flag above, named tables in the path that resolve to links will be followed until the table they point to is located. If a table in the path is not reachable because no server that serves it is available, the result of the operation will be either a "soft" success or a "soft" failure to indicate that not all tables in the path could be searched. If a name in the path names is either an invalid or non-existent object then it is silently ignored.

HARD LOOKUP

This flag specifies that the operation should continue trying to contact a server of the named table until a definitive result is returned (such as NIS\_NOTFOUND).

ALL RESULTS

This flag can only be used in conjunction with FOLLOW\_PATH and a callback function. When specified, it forces all of the tables in the path to be searched. If *name* does not specify a search criteria (imply that all entries are to be returned), then this flag will cause all of the entries in all of the tables in the path to be returned.

NO\_CACHE

This flag specifies that the client library should bypass any client object caches and get its information directly from either the master server or a replica server for the named table.

MASTER ONLY

This flag is even stronger than NO\_CACHE in that it specifies that the client library should *only* get its information from the master server for a particular table. This guarantees that the information will be up to date. However, there may be severe performance penalties associated with contacting the master server directly on large networks. When used in conjunction with the HARD\_LOOKUP flag, this will block the list operation until the master server is up and available.

EXPAND NAME

When specified, the client library will attempt to expand a partially qualified name by calling nis\_getnames(), which uses the environment variable NIS\_PATH. See nis\_local\_names(3NSL).

RETURN RESULT

This flag is used to specify that a copy of the returning object be returned in the nis\_result structure if the operation was successful.

The third parameter to nis\_list(), callback, is an optional pointer to a function that will process the ENTRY type objects that are returned from the search. If this pointer is NULL, then all entries that match the search criteria are returned in the nis\_result structure, otherwise this function will be called once for each entry returned. When called, this function should return 0 when additional objects are desired and 1 when it no longer wishes to see any more objects. The fourth parameter, userdata, is simply passed to callback function along with the returned entry object. The client can use this pointer to pass state information or other relevant data that the callback function might need to process the entries.

The nis list() function is not MT-Safe with callbacks.

nis\_add\_entry() will add the NIS+ object to the NIS+ table\_name. The flags parameter is used to specify the failure semantics for the add operation. The default (flags equal 0) is to fail if the entry being added already exists in the table. The ADD\_OVERWRITE flag may be used to specify that existing object is to be overwritten if it exists, (a modify operation) or added if it does not exist. With the ADD\_OVERWRITE flag, this function will fail with the error NIS\_PERMISSION if the existing object does not allow modify privileges to the client.

If the flag RETURN\_RESULT has been specified, the server will return a copy of the resulting object if the operation was successful.

nis\_remove\_entry() removes the identified entry from the table or a set of entries identified by <code>table\_name</code>. If the parameter <code>object</code> is non-null, it is presumed to point to a cached copy of the entry. When the removal is attempted, and the object that would be removed is not the same as the cached object pointed to by <code>object</code> then the operation will fail with an <code>NIS\_NOTSAMEOBJ</code> error. If an object is passed with this function, the search criteria in name is optional as it can be constructed from the values within the entry. However, if no object is present, the search criteria must be included in the <code>name</code> parameter. If the flags variable is null, and the search criteria does not uniquely identify an entry, the <code>NIS\_NOTUNIQUE</code> error is returned and the operation is aborted. If the flag parameter <code>REM\_MULTIPLE</code> is passed, and if remove permission is allowed for each of these objects, then all objects that match the search criteria will be removed. Note that a null search criteria and the <code>REM\_MULTIPLE</code> flag will remove all entries in a table.

nis\_modify\_entry() modifies an object identified by *name*. The parameter *object* should point to an entry with the EN\_MODIFIED flag set in each column that contains new information.

The owner, group, and access rights of an entry are modified by placing the modified information into the respective fields of the parameter, *object*: zo\_owner, zo\_group, and zo access.

These columns will replace their counterparts in the entry that is stored in the table. The entry passed must have the same number of columns, same type, and valid data in the modified columns for this operation to succeed.

If the flags parameter contains the flag MOD\_SAMEOBJ then the object pointed to by *object* is assumed to be a cached copy of the original object. If the OID of the object passed is different than the OID of the object the server fetches, then the operation fails with the NIS\_NOTSAMEOBJ error. This can be used to implement a simple read-modify-write protocol which will fail if the object is modified before the client can write the object back.

If the flag RETURN\_RESULT has been specified, the server will return a copy of the resulting object if the operation was successful.

nis\_first\_entry() fetches entries from a table one at a time. This mode of operation is extremely inefficient and callbacks should be used instead wherever possible. The table containing the entries of interest is identified by *name*. If a search criteria is present in *name* it is ignored. The value of *cookie* within the nis\_result structure must be copied by the caller into local storage and passed as an argument to nis\_next\_entry().

nis\_next\_entry() retrieves the "next" entry from a table specified by *table\_name*. The order in which entries are returned is not guaranteed. Further, should an update occur in the table between client calls to nis\_next\_entry() there is no guarantee that an entry that is added or modified will be seen by the client. Should an entry be removed from the table that would have been the "next" entry returned, the error NIS\_CHAINBROKEN is returned instead.

The path used when the flag FOLLOW\_PATH is specified, is the one present in the *first* table searched. The path values in tables that are subsequently searched are ignored.

It is legal to call functions that would access the nameservice from within a list callback. However, calling a function that would itself use a callback, or calling nis\_list() with a callback from within a list callback function is not currently supported.

There are currently no known methods for nis\_first\_entry() and nis\_next\_entry() to get their answers from only the master server.

The nis\_list() function is not MT-Safe with callbacks. nis\_list() callbacks are serialized. A call to nis\_list() with a callback from within nis\_list() will deadlock. nis\_list() with a callback cannot be called from an rpc server. See rpc\_svc\_calls(3NSL). Otherwise, this function is MT-Safe.

**Return Values** These functions return a pointer to a structure of type nis\_result:

```
struct nis_result {
    nis_error status;
    struct {
        uint_t objects_len;
        nis_object *objects_val;
    } objects;
    netobj cookie;
    uint32_t zticks;
    uint32_t dticks;
    uint32_t aticks;
    uint32_t cticks;
};
```

The *status* member contains the error status of the the operation. A text message that describes the error can be obtained by calling the function nis\_sperrno(). See nis error(3NSL).

The objects structure contains two members. *objects\_val* is an array of *nis\_object* structures; *objects\_len* is the number of cells in the array. These objects will be freed by a call to nis\_freeresult(). See nis\_names(3NSL). If you need to keep a copy of one or more objects, they can be copied with the function nis\_clone\_object() and freed with the function nis\_destroy\_object(). See nis\_server(3NSL).

The various ticks contain details of where the time, in microseconds, was taken during a request. They can be used to tune one's data organization for faster access and to compare different database implementations.

zticks The time spent in the NIS+ service itself, this count starts when the server receives the request and stops when it sends the reply.

dticks The time spent in the database backend, this time is measured from the time a database call starts, until a result is returned. If the request results in multiple calls to the database, this is the sum of all the time spent in those calls.

aticks The time spent in any "accelerators" or caches. This includes the time required to locate the server needed to resolve the request.

cticks The total time spent in the request, this clock starts when you enter the client library and stops when a result is returned. By subtracting the sum of the other ticks values from this value you can obtain the local overhead of generating a NIS+ request.

Subtracting the value in *dticks* from the value in *zticks* will yield the time spent in the service code itself. Subtracting the sum of the values in *zticks* and *aticks* from the value in *cticks* will yield the time spent in the client library itself. Note: all of the tick times are measured in microseconds.

**Errors** The client library can return a variety of error returns and diagnostics. The more salient ones are documented below.

| NIS BADATTRIBUTE | The name of an attribute did not match up with a named column |
|------------------|---------------------------------------------------------------|

in the table, or the attribute did not have an associated value.

NIS BADNAME The name passed to the function is not a legal NIS+ name.

NIS\_BADREQUEST A problem was detected in the request structure passed to the

client library.

NIS CACHEEXPIRED The entry returned came from an object cache that has *expired*.

This means that the time to live value has gone to zero and the entry may have changed. If the flag NO\_CACHE was passed to the lookup function then the lookup function will retry the operation

to get an unexpired copy of the object.

NIS CBERROR An RPC error occurred on the server while it was calling back to

the client. The transaction was aborted at that time and any unsent

data was discarded.

Even though the request was successful, all of the entries have been NIS CBRESULTS sent to your callback function and are thus not included in this result. The name could not be completely resolved. When the name NIS FOREIGNNS passed to the function would resolve in a namespace that is outside the NIS+ name tree, this error is returned with a NIS+ object of type DIRECTORY. The returned object contains the type of namespace and contact information for a server within that namespace. NIS INVALIDOBJ The object pointed to by *object* is not a valid NIS+ entry object for the given table. This could occur if it had a mismatched number of columns, or a different data type than the associated column in the table, for example, binary or text. NIS LINKNAMEERROR The name passed resolved to a LINK type object and the contents of the object pointed to an invalid name. The attempted modification failed for some reason. NIS MODFAIL An attempt was made to add a name that already exists. To add the NIS NAMEEXISTS name, first remove the existing name and then add the new name or modify the existing named object. This soft error indicates that a server for the desired directory of NIS NAMEUNREACHABLE the named table object could not be reached. This can occur when there is a network partition or the server has crashed. Attempting the operation again may succeed. See the HARD LOOKUP flag. NIS NOCALLBACK The server was unable to contact the callback service on your machine. This results in no data being returned. NIS NOMEMORY Generally a fatal result. It means that the service ran out of heap space. NIS\_NOSUCHNAME This hard error indicates that the named directory of the table object does not exist. This occurs when the server that should be the parent of the server that serves the table, does not know about the directory in which the table resides. NIS NOSUCHTABLE The named table does not exist. A request was made to a server that does not serve the given name. NIS NOT ME Normally this will not occur, however if you are not using the built in location mechanism for servers, you may see this if your

mechanism is broken.

NIS\_NOTFOUND No entries in the table matched the search criteria. If the search

criteria was null (return all entries) then this result means that the

table is empty and may safely be removed by calling the

nis\_remove().

If the FOLLOW\_PATH flag was set, this error indicates that none of the tables in the path contain entries that match the search

criteria.

NIS\_NOTMASTER A change request was made to a server that serves the name, but it

is not the master server. This can occur when a directory object changes and it specifies a new master server. Clients that have

cached copies of the directory object in the

/var/nis/NIS\_SHARED\_DIRCACHE file will need to have their cache managers restarted to flush this cache. Use nis\_cachemgr -i.

NIS NOTSAMEOBJ An attempt to remove an object from the namespace was aborted

because the object that would have been removed was not the

same object that was passed in the request.

NIS NOTSEARCHABLE The table name resolved to a NIS+ object that was not searchable.

NIS PARTIAL This result is similar to NIS NOTFOUND except that it means the

request succeeded but resolved to zero entries. When this occurs, the server returns a copy of the table object instead of an entry so that the client may then process the path or implement some other

local policy.

NIS RPCERROR This fatal error indicates the RPC subsystem failed in some way.

Generally there will be a syslog(3C) message indicating why the

RPC request failed.

NIS S NOTFOUND The named entry does not exist in the table, however not all tables

in the path could be searched, so the entry may exist in one of

those tables.

NIS\_S\_SUCCESS Even though the request was successful, a table in the search path

was not able to be searched, so the result may not be the same as the one you would have received if that table had been accessible.

NIS SUCCESS The request was successful.

NIS\_SYSTEMERROR Some form of generic system error occurred while attempting the

request. Check the syslog(3C) record for error messages from the

server.

NIS TOOMANYATTRS The search criteria passed to the server had more attributes than

the table had searchable columns.

The server connected to was too busy to handle your request. NIS TRYAGAIN

> add entry(), remove entry(), and modify entry() return this error when the master server is currently updating its internal state. It can be returned to nis list() when the function specifies a callback and the server does not have the resources to handle

callbacks.

NIS TYPEMISMATCH An attempt was made to add or modify an entry in a table, and the

entry passed was of a different type than the table.

Environment NIS PATH **Variables** 

When set, this variable is the search path used by nis list() if the flag EXPAND NAME is set.

**Attributes** See attributes(5) for descriptions of the following attributes:

| ATTRIBUTE TYPE | ATTRIBUTE VALUE         |
|----------------|-------------------------|
| MT-Level       | MT-Safe with exceptions |

**See Also** niscat(1), niserror(1), nismatch(1), nis cachemgr(1M), nis clone object(3NSL), n, nis\_destroy\_object(3NSL), nis\_error(3NSL), nis\_getnames(3NSL), nis\_local\_names(3NSL), nis\_names(3NSL), nis\_objects(3NSL), nis\_server(3NSL), rpc svc calls(3NSL), syslog(3C), attributes(5)

**Warnings** Use the flag HARD LOOKUP carefully since it can cause the application to block indefinitely during a network partition.

**Notes** NIS+ might not be supported in future releases of the Solaris operating system. Tools to aid the migration from NIS+ to LDAP are available in the current Solaris release. For more information, visit http://www.sun.com/directory/nisplus/transition.html.

Name nlsgetcall – get client's data passed via the listener

Synopsis #include <sys/tiuser.h>

struct t call \*nlsgetcall(int fildes);

**Description** nlsgetcall() allows server processes started by the listener process to access the client's t call structure, that is, the *sndcall* argument of t connect(3NSL).

The t call structure returned by nlsgetcall() can be released using t free(3NSL).

nlsgetcall() returns the address of an allocated t call structure or NULL if a t call structure cannot be allocated. If the talloc() succeeds, undefined environment variables are indicated by a negative *len* field in the appropriate netbuf structure. A *len* field of zero in the netbuf structure is valid and means that the original buffer in the listener's t call structure was NULL.

**Return Values** A NULL pointer is returned if a t\_call structure cannot be allocated by t\_alloc().t\_errno can be inspected for further error information. Undefined environment variables are indicated by a negative length field (len) in the appropriate netbuf structure.

Files /usr/lib/libnls.so.1 shared object

**Attributes** See attributes(5) for descriptions of the following attributes:

| ATTRIBUTE TYPE | ATTRIBUTE VALUE |
|----------------|-----------------|
| MT-Level       | Unsafe          |

**See Also** nlsadmin(1M), getenv(3C), t alloc(3NSL), t connect(3NSL), t error(3NSL), t free(3NSL), t sync(3NSL), attributes(5)

**Warnings** The *len* field in the netbuf structure is defined as being unsigned. In order to check for error returns, it should first be cast to an int.

> The listener process limits the amount of user data (*udata*) and options data (*opt*) to 128 bytes each. Address data *addr* is limited to 64 bytes. If the original data was longer, no indication of overflow is given.

**Notes** Server processes must call t sync(3NSL) before calling this routine.

This interface is unsafe in multithreaded applications. Unsafe interfaces should be called only from the main thread.

Name nlsprovider – get name of transport provider

Synopsis char \*nlsprovider(void);

**Description** nlsprovider() returns a pointer to a null-terminated character string which contains the

name of the transport provider as placed in the environment by the listener process. If the

variable is not defined in the environment, a NULL pointer is returned.

The environment variable is only available to server processes started by the listener process.

**Return Values** If the variable is not defined in the environment, a NULL pointer is returned.

Files /usr/lib/libnls.so.1 shared object

**Attributes** See attributes(5) for descriptions of the following attributes:

| ATTRIBUTE TYPE | ATTRIBUTE VALUE |
|----------------|-----------------|
| MT-Level       | Unsafe          |

**See Also** nlsadmin(1M), attributes(5)

**Notes** This interface is unsafe in multithreaded applications. Unsafe interfaces should be called only from the main thread.

Name nlsrequest – format and send listener service request message

Synopsis #include <listen.h>

```
int nlsrequest(int fildes, char *service_code);
extern int _nlslogt_errno;
extern char *_nlsrmsg;
```

**Description** Given a virtual circuit to a listener process (*fildes*) and a service code of a server process, nls request () formats and sends a *service request message* to the remote listener process requesting that it start the given service. nlsrequest() waits for the remote listener process to return a *service request response message*, which is made available to the caller in the static, null-terminated data buffer pointed to by nlsrmsg. The service request response message includes a success or failure code and a text message. The entire message is printable.

Return Values The success or failure code is the integer return code from nls request(). Zero indicates success, other negative values indicate nls request () failures as follows:

> -1Error encountered by nlsrequest(), see t errno.

Positive values are error return codes from the *listener* process. Mnemonics for these codes are defined in <listen.h>.

- 2 Request message not interpretable.
- 3 Request service code unknown.
- 4 Service code known, but currently disabled.

If non-null, nlsrmsg contains a pointer to a static, null-terminated character buffer containing the service request response message. Note that both nlsrmsg and the data buffer are overwritten by each call to nlsrequest().

If nlslog is non-zero, nlsrequest() prints error messages on stderr. Initially, nlslog is zero.

Files /usr/lib/libnls.so.1 shared object

**Attributes** See attributes(5) for descriptions of the following attributes:

| ATTRIBUTE TYPE | ATTRIBUTE VALUE |
|----------------|-----------------|
| MT-Level       | Unsafe          |

See Also nlsadmin(1M), t error(3NSL), t snd(3NSL), t rcv(3NSL), attributes(5)

Warnings nls request () cannot always be certain that the remote server process has been successfully started. In this case, nlsrequest() returns with no indication of an error and the caller will receive notification of a disconnect event by way of a T\_LOOK error before or during the first t\_snd() or t\_rcv() call.

Notes These interfaces are unsafe in multithreaded applications. Unsafe interfaces should be called only from the main thread.

Name rcmd, rcmd\_af, rresvport, rresvport\_af, ruserok - routines for returning a stream to a remote command

```
Synopsis cc [ flag ... ] file... -lsocket -lnsl [ library... ]
          #include <netdb.h>
          #include <unistd.h>
          int rcmd(char **ahost, unsigned short inport, const char *luser,
               const char *ruser, const char *cmd, int *fd2p);
          int rcmd_af(char **ahost, unsigned short inport, const char *luser,
               const char *ruser, const char *cmd, int *fd2p, int af);
          int rresvport(int *port);
          int rresvport af(int *port, int af);
          int ruserok(const char *rhost, int suser, const char *ruser,
               const char *luser);
```

**Description** The rcmd() function is used by the superuser to execute a command on a remote machine with an authentication scheme based on reserved port numbers. An AF INET socket is returned with rcmd(). The rcmd af() function supports AF INET, AF INET6 or AF UNSPEC for the address family. An application can choose which type of socket is returned by passing AF INET or AF INET6 as the address family. The use of AF UNSPEC means that the caller will accept any address family. Choosing AF UNSPEC provides a socket that best suits the connectivity to the remote host.

> The rresvport() function returns a descriptor to a socket with an address in the privileged port space. The rresvport af() function is the equivalent to rresvport(), except that you can choose AF INET or AF INET6 as the socket address family to be returned by rresvport af(). AF UNSPEC does not apply to the rresvport() function.

The ruserok() function is a routine used by servers to authenticate clients that request as service with rcmd.

All of these functions are present in the same file and are used by the in.rshd(1M) server among others.

The rcmd() and rcmd af() functions look up the host \*ahost using getaddrinfo(3SOCKET) and return −1 if the host does not exist. Otherwise, \*ahost is set to the standard name of the host and a connection is established to a server residing at the Internet port *inport*.

If the connection succeeds, a socket in the Internet domain of type SOCK STREAM is returned to the caller. The socket is given to the remote command as standard input (file descriptor 0) and standard output (file descriptor 1). If *fd2p* is non-zero, an auxiliary channel to a control process is set up and a descriptor for it is placed in \*fd2p. The control process returns diagnostic output file (descriptor 2) from the command on the auxiliary channel. The control process also accepts bytes on this channel as signal numbers to be forwarded to the process

group of the command. If *fd2p* is 0, the standard error (file descriptor 2) of the remote command is made the same as its standard output. No provision is made for sending arbitrary signals to the remote process, other than possibly sending out-of-band data.

The protocol is described in detail in in.rshd(1M).

The rresvport() and rresvport af() functions are used to obtain a socket bound to a privileged port number. The socket is suitable for use by rcmd() and rresvport\_af() and several other routines. Privileged Internet ports are those in the range 1 to 1023. Only the superuser is allowed to bind a socket to a privileged port number. The application must pass in port, which must be in the range 512 to 1023. The system first tries to bind to that port number. If it fails, the system then tries to bind to another unused privileged port, if one is available.

The ruserok() function takes a remote host name returned by the gethostbyaddr() function with two user names and a flag to indicate whether the local user's name is that of the superuser. See gethostbyname(3NSL). The ruserok() function then checks the files /etc/hosts.equiv and possibly .rhosts in the local user's home directory to see if the request for service is allowed. A 0 value is returned if the machine name is listed in the /etc/hosts.equiv file, or if the host and remote user name are found in the .rhosts file. Otherwise, the ruserok() function returns –1. If the superuser flag is 1, the /etc/hosts.equiv is not checked.

The error code EAGAIN is overloaded to mean "All network ports in use."

**Return Values** The rcmd() and rcmd af() functions return a valid socket descriptor upon success. The functions returns -1 upon error and print a diagnostic message to standard error.

> The rresvport() and rresvport af() functions return a valid, bound socket descriptor upon success. The functions return -1 upon error with the global value errno set according to the reason for failure.

Files /etc/hosts.equiv system trusted hosts and users

> user's trusted hosts and users ~/.rhosts

**Attributes** See attributes(5) for descriptions of the following attributes:

| ATTRIBUTETYPE | ATTRIBUTE VALUE |
|---------------|-----------------|
| MT-Level      | Unsafe          |

This interface is Unsafe in multithreaded applications. Unsafe interfaces should be called only from the main thread.

See Also rlogin(1), rsh(1), in.rexecd(1M), in.rshd(1M), Intro(2), getaddrinfo(3SOCKET), gethostbyname(3NSL), rexec(3SOCKET), attributes(5)

**Name** recv, recvfrom, recvmsg – receive a message from a socket

```
Synopsis cc [ flag... ] file... -lsocket -lnsl [ library... ]
          #include <sys/types.h>
          #include <sys/socket.h>
          #include <sys/uio.h>
          ssize_t recv(int s, void *buf, size_t len, int flags);
          ssize t recvfrom(int s, void *buf, size t len, int flags,
               struct sockaddr *from, socklen t *fromlen);
          ssize_t recvmsg(int s, struct msghdr *msg, int flags);
```

**Description** The recv(), recvfrom(), and recvmsg() functions are used to receive messages from another socket. The *s* socket is created with socket(3SOCKET).

> If *from* is a non-NULL pointer, the source address of the message is filled in. The value-result parameter fromlen is initialized to the size of the buffer associated with from and modified on return to indicate the actual size of the address stored in the buffer. The length of the message is returned. If a message is too long to fit in the supplied buffer, excess bytes may be discarded depending on the type of socket from which the message is received. See socket (3SOCKET).

If no messages are available at the socket, the receive call waits for a message to arrive. If the socket is non-blocking, -1 is returned with the external variable errno set to EWOULDBLOCK. See fcntl(2).

For processes on the same host, recvmsg() can be used to receive a file descriptor from another process, but it cannot receive ancillary data. See libxnet(3LIB).

If a zero-length buffer is specified for a message, an EOF condition results that is indistinguishable from the successful transfer of a file descriptor. For that reason, one or more bytes of data should be provided when recvmsg() passes a file descriptor.

The select(3C) call can be used to determine when more data arrives.

The *flags* parameter is formed by an OR operation on one or more of the following:

| MSG_00B     | Read any <i>out-of-band</i> data present on the socket rather than the regular <i>in-band</i> data.                                                                                                    |
|-------------|----------------------------------------------------------------------------------------------------|
| MSG_PEEK    | Peek at the data present on the socket. The data is returned, but not consumed to allow a subsequent receive operation to see the same data.                                                                                                    |
| MSG_WAITALL | Messages are blocked until the full amount of data requested is returned. The recv() function can return a smaller amount of data if a signal is caught, the connection is terminated, MSG_PEEK is specified, or if an error is pending for the socket. |

MSG\_DONTWAIT Pending messages received on the connection are returned. If data is

unavailable, the function does not block. This behavior is the equivalent to specifying O\_NONBLOCK on the file descriptor of a socket, except that write

requests are unaffected.

The recvmsg() function call uses a msghdr structure defined in <sys/socket.h> to minimize the number of directly supplied parameters.

**Return Values** Upon successful completion, these functions return the number of bytes received. Otherwise, they return -1 and set errno to indicate the error.

**Errors** The recv(), recvfrom(), and recvmsg() functions return errors under the following conditions:

EBADF The *s* file descriptor is invalid.

The MSG OOB flag is set and no out-of-band data is available.

EINTR The operation is interrupted by the delivery of a signal before any data is

available to be received.

EIO An I/O error occurs while reading from or writing to the file system.

ENOMEM Insufficient user memory is available to complete operation.

ENOSR Insufficient STREAMS resources are available for the operation to

complete.

ENOTSOCK s is not a socket.

ESTALE A stale NFS file handle exists.

EWOULDBLOCK The socket is marked non-blocking and the requested operation would

block.

ECONNREFUSED The requested connection was refused by the peer. For connected IPv4 and

IPv6 datagram sockets, this indicates that the system received an ICMP

Destination Port Unreachable message from the peer.

The recv() and recvfrom() functions fail under the following conditions:

EINVAL The *len* argument overflows a ssize t.

The recvmsg() function returns errors under the following conditions:

The msg\_iovlen member of the msghdr structure pointed to by *msg* is less than or

equal to 0, or greater than [IOV\_MAX}. See Intro(2) for a definition of [IOV\_MAX}.

One of the *iov\_len* values in the msg\_iov array member of the msghdr structure pointed to by *msg* is negative, or the sum of the *iov\_len* values in the msg\_iov array

overflows a ssize t.

# **Attributes** See attributes(5) for descriptions of the following attributes:

| ATTRIBUTE TYPE      | ATTRIBUTE VALUE |
|---------------------|-----------------|
| Interface Stability | Committed       |
| MT-Level            | Safe            |

**See Also** fcntl(2), ioctl(2), read(2), connect(3SOCKET), getsockopt(3SOCKET), libxnet(3LIB), select(3C), send(3SOCKET), socket(3SOCKET), socket.h(3HEAD), attributes(5)

Name recv – receive a message from a connected socket

**Synopsis** cc [ flag ... ] file ... -lxnet [ library ... ] #include <sys/socket.h>

ssize\_t recv(int socket, void \*buffer, size\_t length, int flags);

## Description

The recv() function receives a message from a connection-mode or connectionless-mode socket. It is normally used with connected sockets because it does not permit the application to retrieve the source address of received data. The function takes the following arguments:

*socket* Specifies the socket file descriptor.

buffer Points to a buffer where the message should be stored.

*length* Specifies the length in bytes of the buffer pointed to by the *buffer* argument.

flags Specifies the type of message reception. Values of this argument are formed by

logically OR'ing zero or more of the following values:

MSG\_PEEK Peeks at an incoming message. The data is treated as unread

and the next recv() or similar function will still return this

data.

MSG\_OOB Requests out-of-band data. The significance and semantics of

out-of-band data are protocol-specific.

MSG\_WAITALL Requests that the function block until the full amount of data

requested can be returned. The function may return a smaller amount of data if a signal is caught, if the connection is terminated, if MSG\_PEEK was specified, or if an error is

pending for the socket.

The recv() function returns the length of the message written to the buffer pointed to by the buffer argument. For message-based sockets such as SOCK\_DGRAM and SOCK\_SEQPACKET, the entire message must be read in a single operation. If a message is too long to fit in the supplied buffer, and MSG\_PEEK is not set in the flags argument, the excess bytes are discarded. For stream-based sockets such as SOCK\_STREAM, message boundaries are ignored. In this case, data is returned to the user as soon as it becomes available, and no data is discarded.

If the MSG\_WAITALL flag is not set, data will be returned only up to the end of the first message.

If no messages are available at the socket and O\_NONBLOCK is not set on the socket's file descriptor, recv() blocks until a message arrives. If no messages are available at the socket and O\_NONBLOCK is set on the socket's file descriptor, recv() fails and sets errno to EAGAIN or EWOULDBLOCK.

**Usage** The recv() function is identical to recvfrom(3XNET) with a zero *address\_len* argument, and to read() if no flags are used.

The select(3C) and poll(2) functions can be used to determine when data is available to be received.

Return Values

Upon successful completion, recv() returns the length of the message in bytes. If no messages are available to be received and the peer has performed an orderly shutdown, recv() returns 0. Otherwise, –1 is returned and errno is set to indicate the error.

**Errors** The recv() function will fail if:

EAGAIN

EWOULDBLOCK The socket's file descriptor is marked 0 NONBLOCK and no data is waiting to

be received; or MSG\_00B is set and no out-of-band data is available and either the socket's file descriptor is marked 0 NONBLOCK or the socket does not

support blocking to await out-of-band data.

EBADF The *socket* argument is not a valid file descriptor.

ECONNRESET A connection was forcibly closed by a peer.

EFAULT The *buffer* parameter can not be accessed or written.

EINTR The recv() function was interrupted by a signal that was caught, before any

data was available.

EINVAL The MSG OOB flag is set and no out-of-band data is available.

ENOTCONN A receive is attempted on a connection-mode socket that is not connected.

ENOTSOCK The *socket* argument does not refer to a socket.

EOPNOTSUPP The specified flags are not supported for this socket type or protocol.

ETIMEDOUT The connection timed out during connection establishment, or due to a

transmission timeout on active connection.

The recv() function may fail if:

EIO An I/O error occurred while reading from or writing to the file system.

ENOBUFS Insufficient resources were available in the system to perform the operation.

ENOMEM Insufficient memory was available to fulfill the request.

ENOSR There were insufficient STREAMS resources available for the operation to

complete.

**Attributes** See attributes(5) for descriptions of the following attributes:

| ATTRIBUTE TYPE      | ATTRIBUTE VALUE |
|---------------------|-----------------|
| Interface Stability | Standard        |
| MT-Level            | MT-Safe         |

See Also poll(2), recvmsg(3XNET), recvfrom(3XNET), select(3C), send(3XNET), sendmsg(3XNET), sendto(3XNET), shutdown(3XNET), socket(3XNET), attributes(5), standards(5)

Name recvfrom – receive a message from a socket

```
Synopsis cc [ flag ... ] file ... -lxnet [ library ... ]
          #include <sys/socket.h>
          ssize_t recvfrom(int socket, void *restrict buffer, size_t length,
                int flags, struct sockaddr *restrict address,
                socklen t *restrict address_len);
```

**Description** The recvfrom() function receives a message from a connection-mode or connectionless-mode socket. It is normally used with connectionless-mode sockets because it permits the application to retrieve the source address of received data.

The function takes the following arguments:

| socket Specifies the socket file descrip | otor. |
|------------------------------------------|-------|
|------------------------------------------|-------|

buffer Points to the buffer where the message should be stored.

length Specifies the length in bytes of the buffer pointed to by the *buffer* argument.

flags Specifies the type of message reception. Values of this argument are formed

by logically OR'ing zero or more of the following values:

MSG\_PEEK Peeks at an incoming message. The data is treated as

unread and the next recvfrom() or similar function

will still return this data.

MSG OOB Requests out-of-band data. The significance and

semantics of out-of-band data are protocol-specific.

MSG\_WAITALL Requests that the function block until the full amount

> of data requested can be returned. The function may return a smaller amount of data if a signal is caught, if the connection is terminated, if MSG PEEK was specified, or if an error is pending for the socket.

address A null pointer, or points to a sockaddr structure in which the sending address

is to be stored. The length and format of the address depend on the address

family of the socket.

address len Specifies the length of the sockaddr structure pointed to by the address

argument.

The recvfrom() function returns the length of the message written to the buffer pointed to by the buffer argument. For message-based sockets such as SOCK DGRAM and SOCK SEQPACKET, the entire message must be read in a single operation. If a message is too long to fit in the supplied buffer, and MSG\_PEEK is not set in the *flags* argument, the excess bytes are discarded. For stream-based sockets such as SOCK\_STREAM, message boundaries are ignored. In this case, data is returned to the user as soon as it becomes available, and no data is discarded.

If the MSG WAITALL flag is not set, data will be returned only up to the end of the first message.

Not all protocols provide the source address for messages. If the *address* argument is not a null pointer and the protocol provides the source address of messages, the source address of the received message is stored in the sockaddr structure pointed to by the address argument, and the length of this address is stored in the object pointed to by the *address\_len* argument.

If the actual length of the address is greater than the length of the supplied sockaddr structure, the stored address will be truncated.

If the *address* argument is not a null pointer and the protocol does not provide the source address of messages, the the value stored in the object pointed to by *address* is unspecified.

If no messages are available at the socket and 0 NONBLOCK is not set on the socket's file descriptor, recvfrom() blocks until a message arrives. If no messages are available at the socket and 0 NONBLOCK is set on the socket's file descriptor, recvfrom() fails and sets errno to EAGAIN or EWOULDBLOCK.

**Usage** The select(3C) and poll(2) functions can be used to determine when data is available to be received.

**Return Values** Upon successful completion, recvfrom() returns the length of the message in bytes. If no messages are available to be received and the peer has performed an orderly shutdown, recyfrom() returns 0. Otherwise the function returns -1 and sets errno to indicate the error.

**Errors** The recyfrom() function will fail if:

**EAGAIN** 

**EWOULDBLOCK** The socket's file descriptor is marked 0 NONBLOCK and no data is waiting to

> be received, or MSG OOB is set and no out-of-band data is available and either the socket's file descriptor is marked 0 NONBLOCK or the socket does not

support blocking to await out-of-band data.

**EBADF** The *socket* argument is not a valid file descriptor.

**ECONNRESET** A connection was forcibly closed by a peer.

**EFAULT** The *buffer*, *address* or *address\_len* parameter can not be accessed or written.

**EINTR** A signal interrupted recvfrom() before any data was available.

The MSG\_00B flag is set and no out-of-band data is available. **EINVAL** 

**ENOTCONN** A receive is attempted on a connection-mode socket that is not connected.

**ENOTSOCK** The *socket* argument does not refer to a socket.

**EOPNOTSUPP** The specified flags are not supported for this socket type. **ETIMEDOUT** The connection timed out during connection establishment, or due to a

transmission timeout on active connection.

The recvfrom() function may fail if:

EI0 An I/O error occurred while reading from or writing to the file system.

**ENOBUFS** Insufficient resources were available in the system to perform the operation.

**ENOMEM** Insufficient memory was available to fulfill the request.

**ENOSR** There were insufficient STREAMS resources available for the operation to

complete.

## **Attributes** See attributes(5) for descriptions of the following attributes:

| ATTRIBUTE TYPE      | ATTRIBUTE VALUE |
|---------------------|-----------------|
| Interface Stability | Standard        |
| MT-Level            | MT-Safe         |

See Also poll(2), recv(3XNET), recvmsg(3XNET), select(3C) send(3XNET), sendmsg(3XNET), sendto(3XNET), shutdown(3XNET), socket(3XNET), attributes(5), standards(5)

Name recvmsg – receive a message from a socket

**Synopsis** cc [ flag... ] file... -lxnet [ library... ] #include <sys/socket.h>

ssize t recvmsg(int socket, struct msghdr \*message, int flags);

**Description** The recvmsg() function receives a message from a connection-mode or connectionless-mode socket. It is normally used with connectionless-mode sockets because it permits the application to retrieve the source address of received data.

> The recvmsg() function receives messages from unconnected or connected sockets and returns the length of the message.

The recvmsg() function returns the total length of the message. For message-based sockets such as SOCK DGRAM and SOCK SEQPACKET, the entire message must be read in a single operation. If a message is too long to fit in the supplied buffers, and MSG PEEK is not set in the flags argument, the excess bytes are discarded, and MSG TRUNC is set in the msg flags member of the msghdr structure. For stream-based sockets such as SOCK STREAM, message boundaries are ignored. In this case, data is returned to the user as soon as it becomes available, and no data is discarded.

If the MSG WAITALL flag is not set, data will be returned only up to the end of the first message.

If no messages are available at the socket, and 0 NONBLOCK is not set on the socket's file descriptor, recvmsq() blocks until a message arrives. If no messages are available at the socket and 0 NONBLOCK is set on the socket's file descriptor, the recvmsg() function fails and sets errno to EAGAIN or EWOULDBLOCK.

In the msghdr structure, defined in socket.h(3HEAD), the msg\_name and msg\_namelen members specify the source address if the socket is unconnected. If the socket is connected, the msg name and msg namelen members are ignored. The msg name member may be a null pointer if no names are desired or required.

The msg\_control and msg\_controllen members specify a buffer to receive ancillary data sent along with a message. Ancillary data consists of a sequence of pairs. Each pair is composed of a cmsghdr structure followed by a data array. The cmsghdr structure, defined in socket.h(3HEAD), contains descriptive information which allows an application to correctly parse data. The data array contains the ancillary data message.

If ancillary data is not transferred, msg control is set to NULL and msg controllen is set to 0.

The msg iov and msg iovlen fields of the msghdr structure are used to specify where the received data will be stored. msg iov points to an array of iovec structures. The msg iovlen must be set to the dimension of this array. In each iovec structure, the iov\_base field specifies a storage area and the iov\_len field gives its size in bytes. Each storage area indicated by msg iov is filled with received data in turn until all of the received data is stored or all of the areas have been filled.

On successful completion, the msg\_flags member of the message header is the bitwise-inclusive OR of all of the following flags that indicate conditions detected for the received message:

MSG EOR End of record was received (if supported by the protocol).

MSG 00B Out-of-band data was received.

MSG\_TRUNC Normal data was truncated.

MSG\_CTRUNC Control data was truncated.

**Parameters** The function takes the following arguments:

*socket* Specifies the socket file descriptor.

message Points to a msghdr structure, containing both the buffer to store the source

address and the buffers for the incoming message. The length and format of the address depend on the address family of the socket. The  $msg_flags$  member is

ignored on input, but may contain meaningful values on output.

flags Specifies the type of message reception. Values of this argument are formed by

logically OR'ing zero or more of the following values:

MSG\_00B Requests out-of-band data. The significance and semantics of

out-of-band data are protocol-specific.

MSG\_PEEK Peeks at the incoming message.

MSG WAITALL Requests that the function block until the full amount of data

requested can be returned. The function may return a smaller amount of data if a signal is caught, if the connection is terminated, if MSG PEEK was specified, or if an error is pending

for the socket.

**Usage** The select(3C) and poll(2) functions can be used to determine when data is available to be

received.

**Return Values** Upon successful completion, recvmsg() returns the length of the message in bytes. If no messages are available to be received and the peer has performed an orderly shutdown,

recvmsg() returns 0. Otherwise, -1 is returned and errno is set to indicate the error.

**Errors** The recvmsg() function will fail if:

**EAGAIN** 

EWOULDBLOCK The socket's file descriptor is marked 0\_NONBLOCK and no data is waiting to

be received; or MSG\_00B is set and no out-of-band data is available and either the socket's file descriptor is marked 0 NONBLOCK or the socket does not

support blocking to await out-of-band data.

EBADF The *socket* argument is not a valid open file descriptor.

ECONNRESET A connection was forcibly closed by a peer.

EFAULT The *message* parameter, or storage pointed to by the *msg\_name*,

*msg\_control* or *msg\_iov* fields of the *message* parameter, or storage pointed to by the iovec structures pointed to by the *msg\_iov* field can not be

accessed or written.

EINTR This function was interrupted by a signal before any data was available.

EINVAL The sum of the iov len values overflows an ssize t. or the MSG\_OOB flag

is set and no out-of-band data is available.

EMSGSIZE The msg\_iovlen member of the msghdr structure pointed to by message is

less than or equal to 0, or is greater than IOV MAX.

ENOTCONN A receive is attempted on a connection-mode socket that is not connected.

ENOTSOCK The *socket* argument does not refer to a socket.

EOPNOTSUPP The specified flags are not supported for this socket type.

ETIMEDOUT The connection timed out during connection establishment, or due to a

transmission timeout on active connection.

The recvmsg() function may fail if:

EIO An IO error occurred while reading from or writing to the file system.

ENOBUFS Insufficient resources were available in the system to perform the operation.

ENOMEM Insufficient memory was available to fulfill the request.

ENOSR There were insufficient STREAMS resources available for the operation to

complete.

**Attributes** See attributes(5) for descriptions of the following attributes:

| ATTRIBUTE TYPE      | ATTRIBUTE VALUE |
|---------------------|-----------------|
| Interface Stability | Standard        |
| MT-Level            | MT-Safe         |

See Also

poll(2), recv(3XNET), recvfrom(3XNET), select(3C), send(3XNET), sendmsg(3XNET),
sendto(3XNET), setsockopt(3XNET), shutdown(3XNET), socket(3XNET),
socket.h(3HEAD), attributes(5), standards(5)

Name resolver, res\_ninit, fp\_resstat, res\_hostalias, res\_nquery, res\_nsearch, res\_nquerydomain, res\_nmkquery, res\_nsend, res\_nclose, res\_nsendsigned, dn\_comp, dn\_expand, hstrerror, res\_init, res\_query, res\_search, res\_mkquery, res\_send, herror, res\_getservers, res\_setservers, res\_ndestroy - resolver routines

```
Synopsis BIND 8.2.2 Interfaces
```

```
cc [ flag ... ] file ... -lresolv -lsocket -lnsl [ library ... ]
#include <sys/types.h>
#include <netinet/in.h>
#include <arpa/nameser.h>
#include <resolv.h>
#include <netdb.h>
int res ninit(res state statp);
void res ndestroy(res state statp);
void fp_resstat(const res_state statp, FILE *fp);
const char *res hostalias(const res state statp, const char *name,
     char * name, char *buf, size tbuflen);
int res nquery(res state statp, const char *dname, int class, int type,
     u char *answer, int datalen, int anslen);
int res nsearch(res state statp, const char *dname, int class, int type,
     u_char *answer, int anslen);
int res_nquerydomain(res_state statp, const char *name,
     const char *domain, int class, int type,
     u char *answer, int anslen);
int res nmkquery(res state statp, int op, const char *dname, int class,
     int type, u_char *answer, int datalen,
     int anslen);
int res_nsend(res_state statp, const u_char *msg, int msglen,
     u char *answer, int anslen);
void res nclose(res state statp);
int res_snendsigned(res_state statp, const u_char *msg,
     int msglen, ns tsig key *key, u char *answer, int anslen);
int dn_comp(const char *exp_dn, u_char *comp_dn, int length,
     u char **dnptrs, **lastdnptr);
int dn_expand(const u_char *msg, *eomorig, *comp_dn, char *exp_dn,
     int length);
const char *hstrerror(int err);
void res setservers(res state statp, const union res sockaddr union *set,
     int cnt);
```

```
int res_getservers(res_state statp, union res_sockaddr_union *set,
     int cnt):
Deprecated Interfaces
cc [ flag ... ] file ... -lresolv -lsocket -lnsl [ library ... ]
#include <sys/types.h>
#include <netinet/in.h>
#include <arpa/nameser.h>
#include <resolv.h>
#include <netdb.h>
int res init(void)
int res query(const char *dname, int class,
     int type, u char *answer,
     int anslen);
int res search(const char *dname, int class,
     int type, u_char *answer, int anslen);
int res mkquery(int op, const char *dname, int class,
     int type, const char *data, int datalen,
     struct rrec *newrr, u_char *buf, int buflen);
int res_send(const u_char *msg, int msglen, u_char *answer,
     int anslen):
void herror(const char *s):
```

**Description** These routines are used for making, sending, and interpreting query and reply messages with Internet domain name servers.

> State information is kept in *statp* and is used to control the behavior of these functions. Set *statp* to all zeros prior to making the first call to any of these functions.

> The res\_ndestroy() function should be called to free memory allocated by res\_ninit() after the last use of *statp*.

The functions res\_init(), res\_query(), res\_search(), res\_mkquery(), res\_send(), and herror() are deprecated. They are supplied for backwards compatability. They use global configuration and state information that is kept in the structure res rather than state information referenced through *statp*.

Most of the values in *statp* and \_res are initialized to reasonable defaults on the first call to res ninit() or res init() and can be ignored. Options stored in statp->options or res.options are defined in <resolv.h>. They are stored as a simple bit mask containing the bitwise OR of the options enabled.

**RES INIT** True if the initial name server address and default domain name are initialized, that is, res init() or res ninit() has been called.

RES DEBUG Print debugging messages.

Accept authoritative answers only. With this option, res send() will RES AAONLY continue until it finds an authoritative answer or finds an error. Currently this option is not implemented. RES USEVC Use TCP connections for queries instead of UDP datagrams. Use with RES\_USEVC to keep the TCP connection open between queries. RES STAYOPEN This is a useful option for programs that regularly do many queries. The normal mode used should be UDP. Ignore truncation errors; that is, do not retry with TCP. RES IGNTC RES RECURSE Set the recursion-desired bit in queries. This is the default. res\_send() and res\_nsend() do not do iterative queries and expect the name server to handle recursion. RES DEFNAMES If set, res search() and res nsearch() append the default domain name to single-component names, that is, names that do not contain a dot. This option is enabled by default. RES DNSRCH If this option is set, res search() and res nsearch() search for host names in the current domain and in parent domains. See hostname(1). This option is used by the standard host lookup routine gethostbyname(3NSL). This option is enabled by default. RES NOALIASES This option turns off the user level aliasing feature controlled by the HOSTALIASES environment variable. Network daemons should set this option. If the RES BLAST option is defined, resolver() queries will be sent to all RES BLAST servers. If the RES BLAST option is not defined, but RES ROTATE is, the list of nameservers are rotated according to a round-robin scheme. RES BLAST overrides RES ROTATE. This option causes res nsend() and res send() to rotate the list of RES ROTATE nameservers in statp->nsaddr list or res.nsaddr list. RES KEEPTSIG This option causes res nsendsigned() to leave the message unchanged after TSIG verification. Otherwise the TSIG record would be removed and the header would be updated. The res\_ninit() and res\_init() routines read the configuration file, if any is present, to get the default domain name, search list and the Internet address of the local name server(s). See resolv.conf(4). If no server is configured, res\_init() or res\_ninit() will try to obtain

res\_ninit, res\_init

The res\_ninit() and res\_init() routines read the configuration file, if any is present, to get the default domain name, search list and the Internet address of the local name server(s). See resolv.conf(4). If no server is configured, res\_init() or res\_ninit() will try to obtain name resolution services from the host on which it is running. The current domain name is defined by domainname(1M), or by the hostname if it is not specified in the configuration file. Use the environment variable LOCALDOMAIN to override the domain name. This environment variable may contain several blank-separated tokens if you wish to override the search list on a per-process basis. This is similar to the search command in the configuration file. You can set

the RES\_OPTIONS environment variable to override certain internal resolver options. You can otherwise set them by changing fields in the statp /\_res structure. Alternatively, they are inherited from the configuration file's options command. See resolv.conf(4) for information regarding the syntax of the RES\_OPTIONS environment variable. Initialization normally occurs on the first call to one of the other resolver routines.

res\_nquery, res\_query

The res\_nquery() and res\_query() functions provide interfaces to the server query mechanism. They construct a query, send it to the local server, await a response, and make preliminary checks on the reply. The query requests information of the specified *type* and *class* for the specified fully-qualified domain name *dname*. The reply message is left in the *answer* buffer with length *anslen* supplied by the caller. res\_nquery() and res\_query() return the length of the *answer*, or -1 upon error.

The res\_nquery() and res\_query() routines return a length that may be bigger than *anslen*. In that case, retry the query with a larger *buf*. The *answer* to the second query may be larger still], so it is recommended that you supply a *buf* larger than the *answer* returned by the previous query. *answer* must be large enough to receive a maximum UDP response from the server or parts of the *answer* will be silently discarded. The default maximum UDP response size is 512 bytes.

res\_nsearch, res\_search The res\_nsearch() and res\_search() routines make a query and await a response, just like like res\_nquery() and res\_query(). In addition, they implement the default and search rules controlled by the RES\_DEFNAMES and RES\_DNSRCH options. They return the length of the first successful reply which is stored in *answer*. On error, they reurn -1.

The res\_nsearch() and res\_search() routines return a length that may be bigger than anslen. In that case, retry the query with a larger buf. The answer to the second query may be larger still], so it is recommended that you supply a buf larger than the answer returned by the previous query. answer must be large enough to receive a maximum UDP response from the server or parts of the answer will be silently discarded. The default maximum UDP response size is 512 bytes.

res\_nmkquery, res\_mkquery

These routines are used by res\_nquery() and res\_query(). The res\_nmkquery() and res\_mkquery() functions construct a standard query message and place it in *buf*. The routine returns the *size* of the query, or -1 if the query is larger than *buflen*. The query type *op* is usually QUERY, but can be any of the query types defined in <arpa/nameser.h>. The domain name for the query is given by *dname*. *newrr* is currently unused but is intended for making update messages.

res\_nsend, res\_send, res\_nsendsigned The res\_nsend(), res\_send(), and res\_nsendsigned() routines send a pre-formatted query that returns an *answer*. The routine calls res\_ninit() or res\_init(). If RES\_INIT is not set, the routine sends the query to the local name server and handles timeouts and retries. Additionally, the res\_nsendsigned() uses TSIG signatures to add authentication to the query and verify the response. In this case, only one name server will be contacted. The routines return the length of the reply message, or -1 if there are errors.

The res\_nsend() and res\_send() routines return a length that may be bigger than *anslen*. In that case, retry the query with a larger *buf*. The *answer* to the second query may be larger still], so it is recommended that you supply a *buf* larger than the *answer* returned by the previous query. *answer* must be large enough to receive a maximum UDP response from the server or parts of the *answer* will be silently discarded. The default maximum UDP response size is 512 bytes.

fp\_resstat The function fp\_resstat() prints out the active flag bits in statp->options preceded by the text ";; res options:" on file.

res\_hostalias The function res\_hostalias() looks up *name* in the file referred to by the HOSTALIASES environment variable and returns the fully qualified host name. If *name* is not found or an error occurs, NULL is returned. res\_hostalias() stores the result in *buf*.

res\_nclose The res\_nclose() function closes any open files referenced through *statp*.

res\_ndestroy The res\_ndestroy() function calls res\_nclose(), then frees any memory allocated by res\_ninit() referenced through *statp*.

dn\_comp The dn\_comp() function compresses the domain name  $exp\_dn$  and stores it in  $comp\_dn$ . The dn\_comp() function returns the size of the compressed name, or -1 if there were errors. length is the size of the array pointed to by  $comp\_dn$ .

The *dnptrs* parameter is a pointer to the head of the list of pointers to previously compressed names in the current message. The first pointer must point to the beginning of the message. The list ends with NULL. The limit to the array is specified by *lastdnptr*.

A side effect of calling dn\_comp() is to update the list of pointers for labels inserted into the message by dn\_comp() as the name is compressed. If *dnptrs* is NULL, names are not compressed. If *lastdnptr* is NULL, dn\_comp() does not update the list of labels.

dn\_expand The dn\_expand() function expands the compressed domain name *comp\_dn* to a full domain name. The compressed name is contained in a query or reply message. *msg* is a pointer to the beginning of that message. The uncompressed name is placed in the buffer indicated by *exp\_dn*, which is of size *length*. The dn\_expand() function returns the size of the compressed name, or -1 if there was an error.

hstrerror, herror The variables *statp->res\_h\_errno* and *\_res.res\_h\_errno* and external variable *h\_errno* are set whenever an error occurs during a resolver operation. The following definitions are given in <netdb.h>:

```
#define NETDB_INTERNAL -1 /* see errno */
#define NETDB_SUCCESS 0 /* no problem */
#define HOST_NOT_FOUND 1 /* Authoritative Answer Host not found */
#define TRY_AGAIN 2 /* Non-Authoritative not found, or SERVFAIL */
#define NO_RECOVERY 3 /* Non-Recoverable: FORMERR, REFUSED, NOTIMP*/
#define NO_DATA 4 /* Valid name, no data for requested type */
```

The herror() function writes a message to the diagnostic output consisting of the string parameters, the constant string ":", and a message corresponding to the value of  $h_{\underline{}}$  errno.

The hstrerror() function returns a string, which is the message text that corresponds to the value of the *err* parameter.

res setservers, res\_getservers The functions res\_getservers() and res\_setservers() are used to get and set the list of servers to be queried.

Files /etc/resolv.conf resolver configuration file

**Attributes** See attributes(5) for descriptions of the following attributes:

| ATTRIBUTE TYPE      | ATTRIBUTE VALUE                                           |
|---------------------|-----------------------------------------------------------|
| Availability        | SUNWcsl (32-bit)                                          |
|                     | SUNWcslx (64-bit)                                         |
| Interface Stability | Evolving                                                  |
| MT-Level            | Unsafe for Deprecated Interfaces; MT-Safe for all others. |

See Also domainname(1M), gethostbyname(3NSL), libresolv(3LIB), resolv.conf(4), attributes(5)

Lottor, M. RFC 1033, Domain Administrators Operations Guide. Network Working Group. November 1987.

Mockapetris, Paul. RFC 1034, Domain Names - Concepts and Facilities. Network Working Group. November 1987.

Mockapetris, Paul. RFC 1035, Domain Names - Implementation and Specification. Network Working Group. November 1987.

Partridge, Craig. RFC 974, Mail Routing and the Domain System. Network Working Group. January 1986.

Stahl, M. RFC 1032, Domain Administrators Guide. Network Working Group. November 1987.

Vixie, Paul, Dunlap, Kevin J., Karels, Michael J. Name Server Operations Guide for BIND. Internet Software Consortium, 1996.

**Notes** When the caller supplies a work buffer, for example the *answer* buffer argument to res\_nsend() or res\_send(), the buffer should be aligned on an eight byte boundary. Otherwise, an error such as a SIGBUS may result.

Name rexec, rexec af - return stream to a remote command

```
Synopsis cc [ flag ... ] file... -lsocket -lnsl [ library... ]
          #include <netdb.h>
          #include <unistd.h>
          int rexec(char **ahost, unsigned short inport, const char *user,
               const char *passwd, const char *cmd, int *fd2p);
          int rexec_af(char **ahost, unsigned short inport, const char *user,
               const char *passwd, const char *cmd, int *fd2p, int af);
```

**Description** The rexec() and rexec\_af() functions look up the host ahost using getaddrinfo(3SOCKET) and return -1 if the host does not exist. Otherwise *ahost* is set to the standard name of the host. The username and password are used in remote host authentication. When a username and password are not specified, the .netrc file in the user's home directory is searched for the appropriate information. If the search fails, the user is prompted for the information.

> The rexec() function always returns a socket of the AF\_INET address family. The rexec\_af() function supports AF\_INET, AF\_INET6, or AF\_UNSPEC for the address family. An application can choose which type of socket is returned by passing AF INET or AF INET6 as the address family. The use of AF UNSPEC means that the caller will accept any address family. Choosing AF\_UNSPEC provides a socket that best suits the connectivity to the remote host.

The port *inport* specifies which DARPA Internet port to use for the connection. The port number used must be in network byte order, as supplied by a call to htons(3XNET). The protocol for connection is described in detail in in. rexecd(1M).

If the call succeeds, a socket of type SOCK\_STREAM is returned to the caller, and given to the remote command as its standard input and standard output. If fd2p is non-zero, an auxiliary channel to a control process is set up and a file descriptor for it is placed in \*fd2p. The control process returns diagnostic output (file descriptor 2), from the command on the auxiliary channel. The control process also accepts bytes on this channel as signal numbers to be forwarded to the process group of the command. If fd2p is 0, the standard error (file descriptor 2) of the remote command is made the same as its standard output. No provision is made for sending arbitrary signals to the remote process, other than possibly sending out-of-band data.

There is no way to specify options to the socket () call made by the rexec() or rexec af()functions.

Return Values If rexec() succeeds, a file descriptor number is returned of the socket type SOCK\_STREAM and the address family AF INET. The parameter \*ahost is set to the standard name of the host. If the value of fd2p is other than NULL, a file descriptor number is placed in \*fd2p which represents the standard error stream of the command.

> If rexec af() succeeds, the routine returns a file descriptor number of the socket type SOCK\_STREAM in the address family AF\_INET or AF\_INET6, as determined by the value of the af parameter.

If either rexec() or rexec\_af() fails, -1 is returned.

# **Attributes** See attributes(5) for descriptions of the following attributes:

| ATTRIBUTE TYPE | ATTRIBUTE VALUE |
|----------------|-----------------|
| MT-Level       | Unsafe          |

This interface is Unsafe in multithreaded applications. Unsafe interfaces should be called only from the main thread.

**See Also** in.rexecd(1M), getaddrinfo(3SOCKET), gethostbyname(3NSL), getservbyname(3SOCKET), htonl(3XNET), socket(3SOCKET), attributes(5) Name rpc – library routines for remote procedure calls

Synopsis cc [ flag ... ] file ... -lnsl [ library ... ]
 #include <rpc/rpc.h>

#include <netconfig.h>

Description

These routines allow C language programs to make procedure calls on other machines across a network. First, the client sends a request to the server. On receipt of the request, the server calls a dispatch routine to perform the requested service, and then sends back a reply.

Multithread Considerations

In the case of multithreaded applications, the -mt option must be specified on the command line at compilation time to enable a thread-specific version of rpc\_createerr(). See rpc\_clnt\_create(3NSL) and threads(5).

When used in multithreaded applications, client-side routines are MT-Safe. CLIENT handles can be shared between threads; however, in this implementation, requests by different threads are serialized (that is, the first request will receive its results before the second request is sent). See rpc clnt create(3NSL).

When used in multithreaded applications, server-side routines are usually Unsafe. In this implementation the service transport handle, SVCXPRT contains a single data area for decoding arguments and encoding results. See rpc\_svc\_create(3NSL). Therefore, this structure cannot be freely shared between threads that call functions that do this. Routines that are affected by this restriction are marked as unsafe for MT applications. See rpc\_svc\_calls(3NSL).

Nettyn

Some of the high-level RPC interface routines take a *nettype* string as one of the parameters (for example, clnt\_create(), svc\_create(), rpc\_reg(), rpc\_call()). This string defines a class of transports which can be used for a particular application.

*nettype* can be one of the following:

netpath Choose from the transports which have been indicated by their token names in the NETPATH environment variable. If NETPATH is unset or NULL, it defaults

to visible. netpath is the default *nettype*.

visible Choose the transports which have the visible flag (v) set in the

/etc/netconfig file.

circuit\_v This is same as visible except that it chooses only the connection oriented

transports (semantics tpi\_cots or tpi\_cots\_ord) from the entries in the

/etc/netconfig file.

datagram\_v This is same as visible except that it chooses only the connectionless

datagram transports (semantics tpi\_clts) from the entries in the

/etc/netconfig file.

 $\verb| circuit_n| \\ This is same as netpath except that it chooses only the connection oriented$ 

datagram transports (semantics tpi\_cots or tpi\_cots\_ord).

datagram\_n This is same as netpath except that it chooses only the connectionless

datagram transports (semantics tpi\_clts).

udp This refers to Internet UDP.

tcp This refers to Internet TCP.

If *nettype* is NULL, it defaults to netpath. The transports are tried in left to right order in the NETPATH variable or in top to down order in the /etc/netconfig file.

Derived Types In a 64-bit environment, the derived types are defined as follows:

| typedef | uint32_t | rpcprog_t;    |
|---------|----------|---------------|
| typedef | uint32_t | rpcvers_t;    |
| typedef | uint32_t | rpcproc_t;    |
| typedef | uint32_t | rpcprot_t;    |
| typedef | uint32_t | rpcport_t;    |
| typedef | int32_t  | rpc_inline_t; |

In a 32-bit environment, the derived types are defined as follows:

```
typedef
                                unsigned long
                                                                 rpcprog_t;
typedef
                                unsigned long
                                                                 rpcvers_t;
typedef
                                unsigned long
                                                                 rpcproc_t;
typedef
                                unsigned long
                                                                 rpcprot_t;
typedef
                                unsigned long
                                                                 rpcport_t;
typedef
                                long
                                                                 rpc inline t;
```

Data Structures Some of the data structures used by the RPC package are shown below.

```
extern bool_t xdr_des_block( );
                 /*
                     Authentication info. Opaque to client.
                 */
                 struct opaque auth {
                         enum t oa flavor;
                                                 /* flavor of auth */
                         caddr t oa base;
                                                /* address of more auth stuff */
                         uint t oa length;
                                                /* not to exceed MAX AUTH BYTES */
                 };
                 /*
                  * Auth handle, interface to client side authenticators.
                 */
                  typedef struct {
                         struct opaque_auth ah_cred;
                         struct opaque auth ah verf;
                         union des block ah key;
                         struct auth_ops {
                                 void(*ah nextverf)( );
                                                          /* nextverf & serialize */
                                 int(*ah marshal)( );
                                                          /* validate verifier */
                                 int(*ah validate)();
                                 int(*ah refresh)();
                                                         /* refresh credentials */
                                                         /* destroy this structure */
                                 void(*ah destroy)( );
                         } *ah ops;
                         caddr t ah private;
                 } AUTH;
The CLIENT Structure /*
                  * Client rpc handle.
                  * Created by individual implementations.
                  * Client is responsible for initializing auth.
                  */
                         typedef struct {
                         AUTH
                                 *cl auth;
                                                 /* authenticator */
                         struct clnt ops {
                               enum clnt_stat (*cl_call)( ); /* call remote procedure */
                                                               /* abort a call */
                               void (*cl abort)( );
                               void (*cl_geterr)( );
                                                              /* get specific error code */
                               bool t (*cl freeres)( );
                                                              /* frees results */
                                                              /* destroy this structure */
                               void (*cl_destroy)( );
                               bool_t (*cl_control)( );
                                                              /* the ioctl( ) of rpc */
                                                               /* set rpc level timers */
                               int (*cl settimers)();
                              } *cl_ops;
                                         cl private;
                                                                      /* private stuff */
                              caddr t
                              char
                                         *cl netid;
                                                                     /* network identifier */
                                                                      /* device name */
                              char
                                         *cl_tp;
                 } CLIENT;
```

```
The SVCXPRT Structure enum xprt_stat {
                  XPRT DIED,
                  XPRT MOREREQS,
                  XPRT IDLE
                  };
                   /*
                      Server side transport handle
                   */
                   typedef struct {
                           int
                                                         /* file descriptor for the
                                  xp fd;
                          ushort_t xp_port;
                                                          /* obsolete */
                           struct xp_ops {
                              bool t (*xp recv)(); /* receive incoming requests */
                              enum xprt_stat (*xp_stat)( ); /* get transport status */
                                                          /* get arguments */
                              bool t (*xp getargs)( );
                              bool t (*xp reply)( );
                                                           /* send reply */
                              bool_t (*xp_freeargs)( );
                                                          /* free mem allocated
                                                                      for args */
                              void (*xp destroy)();
                                                          /* destroy this struct */
                           } *xp ops;
                           int xp_addrlen;
                                                           /* length of remote addr.
                                                              Obsolete */
                                                           /* transport provider device
                           char *xp_tp;
                                                              name */
                                                           /* network identifier */
                           char *xp_netid;
                                                           /* local transport address */
                          struct netbuf xp ltaddr;
                          struct netbuf xp rtaddr;
                                                           /* remote transport address */
                                                           /* remote address. Obsolete */
                           char xp raddr[16];
                           struct opaque auth xp verf;
                                                           /* raw response verifier */
                           caddr_t xp_p1;
                                                           /* private: for use
                                                              by svc ops */
                           caddr t xp p2;
                                                           /* private: for use
                                                              by svc ops */
                          caddr t xp p3;
                                                           /* private: for use
                                                              by svc lib */
                                                          /* transport type */
                           int xp type
                  } SVCXPRT;
The svc reg Structure struct svc req {
                      rpcprog_t rq_prog;
                                                /* service program number */
                      rpcvers t rq vers;
                                                  /* service protocol version */
                      rpcproc_t rq_proc;
                                                 /* the desired procedure */
                      struct opaque_auth rq_cred; /* raw creds from the wire */
                      caddr t rq clntcred;
                                                 /* read only cooked cred */
                      SVCXPRT *rq_xprt;
                                                 /* associated transport */
                  };
```

```
The XDR Structure /*
                * XDR operations.
                * XDR ENCODE causes the type to be encoded into the stream.
                * XDR DECODE causes the type to be extracted from the stream.
                * XDR_FREE can be used to release the space allocated by an XDR_DECODE
                * request.
                */
               enum xdr op {
                   XDR ENCODE=0,
                   XDR DECODE=1,
                   XDR FREE=2
               };
                * This is the number of bytes per unit of external data.
               #define BYTES PER XDR UNIT
                                              (4)
               #define RNDUP(x) ((((x) + BYTES_PER_XDR_UNIT - 1) / PROPER_XDR_UNIT - 1))
                                  BYTES PER XDR UNIT) \ * BYTES PER XDR UNIT)
                * A xdrproc t exists for each data type which is to be encoded or
                * decoded. The second argument to the xdrproc t is a pointer to
                * an opaque pointer. The opaque pointer generally points to a
                * structure of the data type to be decoded. If this points to 0,
                * then the type routines should allocate dynamic storage of the
                * appropriate size and return it.
                * bool t (*xdrproc t)(XDR *, caddr t *);
                */
               typedef bool t (*xdrproc t)();
               /*
                * The XDR handle.
                * Contains operation which is being applied to the stream,
                * an operations vector for the particular implementation
                */
               typedef struct {
               enum xdr op x op;
                                    /* operation; fast additional param */
               struct xdr ops {
               bool t
                            (*x getlong)();
                                                   /* get long from underlying stream */
               bool t
                                                   /* put long to underlying stream */
                            (*x putlong)();
               bool t
                            (*x getbytes)();
                                                  /* get bytes from underlying stream */
               bool t
                            (*x_putbytes)();
                                                   /* put bytes to underlying stream */
               uint t
                            (*x_getpostn)();
                                                  /* returns bytes off from beginning */
                                                  /* reposition the stream */
               bool t
                            (*x setpostn)();
               rpc_inline_t *(*x_inline)();
                                                  /* buf quick ptr to buffered data */
                                                  /* free privates of this xdr stream */
               void
                            (*x destroy)();
                                                   /* changed/retrieve client object info*/
               bool t
                            (*x control)();
                                                   /* get int from underlying stream */
               bool t
                            (*x getint32)();
```

```
bool_t
            (*x_putint32)( );
                                 /* put int to underlying stream */
} *x_ops;
                                  /* users' data */
caddr_t
            x_public;
caddr t
            x priv
                                  /* pointer to private data */
                                  /* private used for position info */
caddr_t
            x_base;
int
            x handy;
                                  /* extra private word */
XDR;
```

### Index to Routines

The following table lists RPC routines and the manual reference pages on which they are described:

| RPC Routine                        | Manual Reference Page            |
|------------------------------------|----------------------------------|
| auth_destroy                       | <pre>rpc_clnt_auth(3NSL)</pre>   |
| authdes_create                     | <pre>rpc_soc(3NSL)</pre>         |
| authdes_getucred                   | secure_rpc(3NSL)                 |
| authdes_seccreate                  | secure_rpc(3NSL)                 |
| authnone_create                    | <pre>rpc_clnt_auth(3NSL)</pre>   |
| authsys_create                     | <pre>rpc_clnt_auth(3NSL)</pre>   |
| authsys_create_default             | <pre>rpc_clnt_auth(3NSL)</pre>   |
| authunix_create                    | rpc_soc(3NSL)                    |
| <pre>authunix_create_default</pre> | rpc_soc(3NSL)                    |
| callrpc                            | <pre>rpc_soc(3NSL)</pre>         |
| clnt_broadcast                     | <pre>rpc_soc(3NSL)</pre>         |
| clnt_call                          | <pre>rpc_clnt_calls(3NSL)</pre>  |
| clnt_control                       | <pre>rpc_clnt_create(3NSL)</pre> |
| clnt_create                        | <pre>rpc_clnt_create(3NSL)</pre> |
| clnt_destroy                       | <pre>rpc_clnt_create(3NSL)</pre> |
| clnt_dg_create                     | <pre>rpc_clnt_create(3NSL)</pre> |
| clnt_freeres                       | <pre>rpc_clnt_calls(3NSL)</pre>  |
| clnt_geterr                        | <pre>rpc_clnt_calls(3NSL)</pre>  |
| clnt_pcreateerror                  | <pre>rpc_clnt_create(3NSL)</pre> |
| clnt_perrno                        | <pre>rpc_clnt_calls(3NSL)</pre>  |
| clnt_perror                        | <pre>rpc_clnt_calls(3NSL)</pre>  |

| clnt_raw_create    | <pre>rpc_clnt_create(3NSL)</pre> |
|--------------------|----------------------------------|
| clnt_spcreateerror | <pre>rpc_clnt_create(3NSL)</pre> |
| clnt_sperrno       | <pre>rpc_clnt_calls(3NSL)</pre>  |
| clnt_sperror       | <pre>rpc_clnt_calls(3NSL)</pre>  |
| clnt_tli_create    | <pre>rpc_clnt_create(3NSL)</pre> |
| clnt_tp_create     | <pre>rpc_clnt_create(3NSL)</pre> |
| clnt_udpcreate     | rpc_soc(3NSL)                    |
| clnt_vc_create     | <pre>rpc_clnt_create(3NSL)</pre> |
| clntraw_create     | rpc_soc(3NSL)                    |
| clnttcp_create     | rpc_soc(3NSL)                    |
| clntudp_bufcreate  | rpc_soc(3NSL)                    |
| get_myaddress      | rpc_soc(3NSL)                    |
| getnetname         | secure_rpc(3NSL)                 |
| host2netname       | secure_rpc(3NSL)                 |
| key_decryptsession | secure_rpc(3NSL)                 |
| key_encryptsession | secure_rpc(3NSL)                 |
| key_gendes         | secure_rpc(3NSL)                 |
| key_setsecret      | secure_rpc(3NSL)                 |
| netname2host       | secure_rpc(3NSL)                 |
| netname2user       | secure_rpc(3NSL)                 |
| pmap_getmaps       | <pre>rpc_soc(3NSL)</pre>         |
| pmap_getport       | rpc_soc(3NSL)                    |
| pmap_rmtcall       | rpc_soc(3NSL)                    |
| pmap_set           | rpc_soc(3NSL)                    |
| pmap_unset         | rpc_soc(3NSL)                    |
| registerrpc        | rpc_soc(3NSL)                    |
| rpc_broadcast      | <pre>rpc_clnt_calls(3NSL)</pre>  |
| rpc_broadcast_exp  | <pre>rpc_clnt_calls(3NSL)</pre>  |
| rpc_call           | <pre>rpc_clnt_calls(3NSL)</pre>  |

| rpc_reg            | <pre>rpc_svc_calls(3NSL)</pre>  |
|--------------------|---------------------------------|
| svc_create         | <pre>rpc_svc_create(3NSL)</pre> |
| svc_destroy        | <pre>rpc_svc_create(3NSL)</pre> |
| svc_dg_create      | <pre>rpc_svc_create(3NSL)</pre> |
| svc_dg_enablecache | <pre>rpc_svc_calls(3NSL)</pre>  |
| svc_fd_create      | <pre>rpc_svc_create(3NSL)</pre> |
| svc_fds            | rpc_soc(3NSL)                   |
| svc_freeargs       | <pre>rpc_svc_reg(3NSL)</pre>    |
| svc_getargs        | <pre>rpc_svc_reg(3NSL)</pre>    |
| svc_getcaller      | rpc_soc(3NSL)                   |
| svc_getreq         | rpc_soc(3NSL)                   |
| svc_getreqset      | <pre>rpc_svc_calls(3NSL)</pre>  |
| svc_getrpccaller   | <pre>rpc_svc_calls(3NSL)</pre>  |
| svc_raw_create     | <pre>rpc_svc_create(3NSL)</pre> |
| svc_reg            | <pre>rpc_svc_calls(3NSL)</pre>  |
| svc_register       | rpc_soc(3NSL)                   |
| svc_run            | <pre>rpc_svc_reg(3NSL)</pre>    |
| svc_sendreply      | <pre>rpc_svc_reg(3NSL)</pre>    |
| svc_tli_create     | <pre>rpc_svc_create(3NSL)</pre> |
| svc_tp_create      | <pre>rpc_svc_create(3NSL)</pre> |
| svc_unreg          | <pre>rpc_svc_calls(3NSL)</pre>  |
| svc_unregister     | rpc_soc(3NSL)                   |
| svc_vc_create      | <pre>rpc_svc_create(3NSL)</pre> |
| svcerr_auth        | <pre>rpc_svc_err(3NSL)</pre>    |
| svcerr_decode      | <pre>rpc_svc_err(3NSL)</pre>    |
| svcerr_noproc      | <pre>rpc_svc_err(3NSL)</pre>    |
| svcerr_noprog      | <pre>rpc_svc_err(3NSL)</pre>    |
| svcerr_progvers    | <pre>rpc_svc_err(3NSL)</pre>    |
| svcerr_systemerr   | <pre>rpc_svc_err(3NSL)</pre>    |

| svcerr_weakauth    | <pre>rpc_svc_err(3NSL)</pre>   |
|--------------------|--------------------------------|
| svcfd_create       | rpc_soc(3NSL)                  |
| svcraw_create      | rpc_soc(3NSL)                  |
| svctcp_create      | $rpc\_soc(3NSL)$               |
| svcudp_bufcreate   | rpc_soc(3NSL)                  |
| svcudp_create      | rpc_soc(3NSL)                  |
| user2netname       | secure_rpc(3NSL)               |
| xdr_accepted_reply | $rpc_xdr(3NSL)$                |
| xdr_authsys_parms  | $rpc_xdr(3NSL)$                |
| xdr_authunix_parms | $rpc\_soc(3NSL)$               |
| xdr_callhdr        | $rpc\_xdr(3NSL)$               |
| xdr_callmsg        | $rpc_xdr(3NSL)$                |
| xdr_opaque_auth    | $rpc_xdr(3NSL)$                |
| xdr_rejected_reply | $rpc_xdr(3NSL)$                |
| xdr_replymsg       | $rpc_xdr(3NSL)$                |
| xprt_register      | <pre>rpc_svc_calls(3NSL)</pre> |
| xprt_unregister    | <pre>rpc_svc_calls(3NSL)</pre> |
|                    |                                |

Files /etc/netconfig

# **Attributes** See attributes(5) for descriptions of the following attributes:

| ATTRIBUTE TYPE | ATTRIBUTE VALUE         |
|----------------|-------------------------|
| MT-Level       | MT-Safe with exceptions |

 $\label{eq:SeeAlso} \textbf{SeeAlso} \quad \texttt{getnetconfig}(3NSL), \texttt{getnetpath}(3NSL), \texttt{rpc\_clnt\_auth}(3NSL), \texttt{rpc\_clnt\_calls}(3NSL), \texttt{rpc\_clnt\_create}(3NSL), \texttt{rpc\_svc\_create}(3NSL), \texttt{rpc\_svc\_create}(3NSL), \texttt{rpc\_svc\_create}(3NSL), \texttt{rpc\_svc\_create}(3NSL), \texttt{rpc\_svc\_create}(3NSL), \texttt{rpc\_svc\_create}(3NSL), \texttt{rpc\_svc\_create}(3NSL), \texttt{rpc\_svc\_create}(3NSL), \texttt{secure\_rpc}(3NSL), \texttt{threads}(5), \texttt{xdr}(3NSL), \texttt{netconfig}(4), \texttt{rpc}(4), \texttt{attributes}(5), \texttt{environ}(5)\\ \end{aligned}$ 

Name rpcbind, rpcb\_getmaps, rpcb\_getaddr, rpcb\_gettime, rpcb\_rmtcall, rpcb\_set, rpcb\_unset – library routines for RPC bind service

Synopsis #include <rpc/rpc.h>

```
struct rpcblist *rpcb getmaps(const struct netconfig *nnetconf,
     const char *host);
bool_t rpcb_getaddr(const rpcprog_t prognum, const rpcvers_t versnum,
     const struct netconfig *netconf, struct netbuf *ssvcaddr,
     const char *host);
bool t rpcb gettime(const char *host, time t *timep);
enum clnt stat rpcb rmtcall(const struct netconfig *netconf,
     const char *host, const rpcproq t prognum,
     const rpcvers_t versnum, const rpcproc_t procnum,
     const xdrproc t inproc, const caddr t in,
     const xdrproc_t outproc caddr_t out,,
     const struct timeval tout, struct netbuf *svcaddr);
bool_t rpcb_set(const rpcprog_t prognum, const rpcvers_t versnum,
     const struct netconfig *netconf, const struct netbuf *svcaddr);
bool t rpcb unset(const rpcprog t prognum, const rpcvers t versnum,
     const struct netconfig *netconf);
```

### Description

These routines allow client C programs to make procedure calls to the RPC binder service. rpcbind maintains a list of mappings between programs and their universal addresses. See rpcbind(1M).

Routines rpcb getmaps()

An interface to the rpcbind service, which returns a list of the current RPC program-to-address mappings on *host*. It uses the transport specified through *netconf* to contact the remote rpcbind service on *host*. This routine will return NULL, if the remote rpcbind could not be contacted.

rpcb getaddr()

An interface to the rpcbind service, which finds the address of the service on *host* that is registered with program number *prognum*, version *versnum*, and speaks the transport protocol associated with *netconf*. The address found is returned in *svcaddr*. *svcaddr* should be preallocated. This routine returns TRUE if it succeeds. A return value of FALSE means that the mapping does not exist or that the RPC system failed to contact the remote rpcbind service. In the latter case, the global variable rpc\_createerr contains the RPC status. See

rpc\_clnt\_create(3NSL).

rpcb\_gettime()

This routine returns the time on *host* in *timep*. If *host* is NULL, rpcb gettime() returns the time on its own machine. This routine

returns TRUE if it succeeds, FALSE if it fails. rpcb\_gettime() can be used to synchronize the time between the client and the remote server. This routine is particularly useful for secure RPC.

rpcb rmtcall()

An interface to the rpcbind service, which instructs rpcbind on *host* to make an RPC call on your behalf to a procedure on that host. The netconfig structure should correspond to a connectionless transport. The parameter \*svcaddr will be modified to the server's address if the procedure succeeds. See rpc\_call() and clnt\_call() in rpc\_clnt\_calls(3NSL) for the definitions of other parameters.

This procedure should normally be used for a "ping" and nothing else. This routine allows programs to do lookup and call, all in one step.

Note: Even if the server is not running rpcbind does not return any error messages to the caller. In such a case, the caller times out.

Note: rpcb rmtcall() is only available for connectionless transports.

rpcb set()

An interface to the rpcbind service, which establishes a mapping between the triple [prognum, versnum, netconf->nc\_netid] and svcaddr on the machine's rpcbind service. The value of nc\_netid must correspond to a network identifier that is defined by the netconfig database. This routine returns TRUE if it succeeds, FALSE otherwise. See also svc\_reg() in rpc\_svc\_calls(3NSL). If there already exists such an entry with rpcbind, rpcb\_set() will fail.

rpcb unset()

An interface to the rpcbind service, which destroys the mapping between the triple [prognum, versnum, netconf->nc\_netid] and the address on the machine's rpcbind service. If netconf is NULL, rpcb\_unset() destroys all mapping between the triple [prognum, versnum, all-transports] and the addresses on the machine's rpcbind service. This routine returns TRUE if it succeeds, FALSE otherwise. Only the owner of the service or the super-user can destroy the mapping. See also svc\_unreg() in rpc\_svc\_calls(3NSL).

**Attributes** See attributes(5) for descriptions of the following attributes:

| ATTRIBUTE TYPE | ATTRIBUTE VALUE |
|----------------|-----------------|
| MT-Level       | MT-Safe         |

See Also rpcbind(1M), rpcinfo(1M), rpc\_clnt\_calls(3NSL), rpc\_clnt\_create(3NSL), rpc svc calls(3NSL), attributes(5)

Name rpc\_clnt\_auth, auth\_destroy, authnone\_create, authsys\_create, authsys\_create\_default library routines for client side remote procedure call authentication

```
Synopsis void auth destroy(AUTH *auth);
          AUTH *authnone_create
                                   (void)
```

AUTH \*authsys create(const cha r\*host, const uid t uid, const qid t gid, const int *len*, const gid t \*aup\_gids);

AUTH \*authsys\_create\_default(void)

**Description** These routines are part of the RPC library that allows C language programs to make procedure calls on other machines across the network, with desired authentication.

> These routines are normally called after creating the CLIENT handle. The cl auth field of the CLIENT structure should be initialized by the AUTH structure returned by some of the following routines. The client's authentication information is passed to the server when the RPC call is made.

Only the NULL and the SYS style of authentication is discussed here. For the DES style authentication, please refer to secure rpc(3NSL).

The NULL and SYS style of authentication are safe in multithreaded applications. For the MT-level of the DES style, see its pages.

The following routines require that the header rpc, h> be included (see rpc(3NSL) for the definition of the AUTH data structure).

#include <rpc/rpc.h>

A function macro that destroys the authentication information auth destroy()

> associated with auth. Destruction usually involves deallocation of private data structures. The use of *auth* is undefined after calling

auth destroy().

authnone create() Create and return an RPC authentication handle that passes

> nonusable authentication information with each remote procedure call. This is the default authentication used by RPC.

authsys create() Create and return an RPC authentication handle that contains

> AUTH SYS authentication information. The parameter *host* is the name of the machine on which the information was created; *uid* is the user's user ID; gid is the user's current group ID; len and aup\_gids refer to a counted array of groups to which the user

belongs.

authsys\_create\_default Call authors create() with the appropriate parameters. **Attributes** See attributes(5) for descriptions of the following attributes:

| ATTRIBUTE TYPE | ATTRIBUTE VALUE |
|----------------|-----------------|
| MT-Level       | MT-Safe         |

 $\label{eq:seeAlso} \begin{array}{ll} \textbf{See Also} & \texttt{rpc}(3\text{NSL}), \texttt{rpc\_clnt\_create}(3\text{NSL}), \texttt{secure\_rpc}(3\text{NSL}), \\ & \texttt{attributes}(5) \\ \end{array}$ 

Name rpc\_clnt\_calls, clnt\_call, clnt\_send, clnt\_freeres, clnt\_geterr, clnt\_perrno, clnt\_perror, clnt\_sperrno, clnt\_sperror, rpc\_broadcast, rpc\_broadcast\_exp, rpc\_call - library routines for client side calls

Synopsis #include <rpc/rpc.h>

```
enum clnt stat clnt call(CLIENT *clnt, const rpcproc t procnum,
     const xdrproc t inproc, const caddr t in, const xdrproc t outproc,
     caddr_t out, const struct timeval tout);
enum clnt_stat clnt_send (CLIENT *clnt, const u_long
     procnum, const xdrproc t proc, const caddr t in);
bool t clnt freeres(CLIENT *clnt, const xdrproc t outproc,
     caddr_t out);
void clnt_geterr(const CLIENT *clnt, struct rpc_err *errp);
void clnt perrno(const enum clnt stat stat);
void clnt perror(const CLIENT *clnt, const char *s);
char *clnt sperrno(const enum clnt stat stat);
char *clnt sperror(const CLIENT *clnt, const char *s);
enum clnt_stat rpc_broadcast(const rpcprog_t prognum,
     const rpcvers_t versnum, const rpcproc_t procnum,
     const xdrproc tinproc, const caddr t in,
     const xdrproc_t outproc, caddr_t out,
     const resultproc t eachresult, const char *nettype);
enum clnt stat rpc broadcast exp(const rpcprog t prognum,
     const rpcvers t versnum, const rpcproc t procnum,
     const xdrproc_txargs, caddr_t argsp, const xdrproc_txresults,
     caddr_t resultsp, const resultproc_t eachresult, const int inittime,
     const int waittime, const char *nettype);
enum clnt_stat rpc_call(const char *host, const rpcprog_t prognum,
     const rpcvers_t versnum, const rpcproc_t procnum, const xdrproc_t inproc,
     const char *in, const xdrproc t outproc, char *out, const char *nettype);
```

**Description** RPC library routines allow C language programs to make procedure calls on other machines across the network. First, the client calls a procedure to send a request to the server. Upon receipt of the request, the server calls a dispatch routine to perform the requested service and then sends back a reply.

The clnt\_call(), rpc\_call(), and rpc\_broadcast() routines handle the client side of the procedure call. The remaining routines deal with error handling.

Some of the routines take a CLIENT handle as one of the parameters. A CLIENT handle can be created by an RPC creation routine such as clnt create(). See rpc clnt create(3NSL).

These routines are safe for use in multithreaded applications. CLIENT handles can be shared between threads; however, in this implementation requests by different threads are serialized. In other words, the first request will receive its results before the second request is sent.

Routines See rpc(3NSL) for the definition of the CLIENT data structure.

clnt call()

A function macro that calls the remote procedure *procnum* associated with the client handle, *clnt*, which is obtained with an RPC client creation routine such as clnt\_create(). See rpc\_clnt\_create(3NSL). The parameter *inproc* is the XDR function used to encode the procedure's parameters, and *outproc* is the XDR function used to decode the procedure's results. *in* is the address of the procedure's argument(s), and *out* is the address of where to place the result(s). *tout* is the time allowed for results to be returned, which is overridden by a time-out set explicitly through clnt\_control(). See rpc\_clnt\_create(3NSL).

If the remote call succeeds, the status returned is RPC\_SUCCESS. Otherwise, an appropriate status is returned.

clnt send()

Use the clnt\_send() function to call a remote asynchronous function.

The clnt\_send() function calls the remote function procnum() associated with the client handle, *clnt*, which is obtained with an RPC client creation routine such as clnt\_create(). See rpc\_clnt\_create(3NSL). The parameter *proc* is the XDR function used to encode the procedure's parameters. The parameter *in* is the address of the procedure's argument(s).

By default, the blocking I/O mode is used. See the clnt\_control(3NSL) man page for more information on I/O modes.

The clnt\_send() function does not check if the program version number supplied to clnt\_create() is registered with the rpcbind service. Use clnt\_create\_vers() instead of clnt\_create() to check on incorrect version number registration. clnt\_create\_vers() will return a valid handle to the client only if a version within the range supplied to clnt\_create\_vers() is supported by the server.

RPC\_SUCCESS is returned when a request is successfully delivered to the transport layer. This does not mean that the request was received. If an error is returned, use the clnt\_getterr() routine

to find the failure status or the clnt perrno() routine to translate the failure status into error messages. clnt\_freeres() A function macro that frees any data allocated by the RPC/XDR system when it decoded the results of an RPC call. The parameter out is the address of the results, and outproc is the XDR routine describing the results. This routine returns 1 if the results were successfully freed; otherwise it returns 0. clnt geterr() A function macro that copies the error structure out of the client handle to the structure at address *errp*. clnt perrno() Prints a message to standard error corresponding to the condition indicated by *stat*. A newline is appended. It is normally used after a procedure call fails for a routine for which a client handle is not needed, for instance rpc call() clnt perror() Prints a message to the standard error indicating why an RPC call failed; *clnt* is the handle used to do the call. The message is prepended with string s and a colon. A newline is appended. This routine is normally used after a remote procedure call fails for a routine that requires a client handle, for instance clnt call(). Takes the same arguments as clnt perrno(), but instead of clnt sperrno() sending a message to the standard error indicating why an RPC call failed, returns a pointer to a string that contains the message. clnt sperrno() is normally used instead of clnt perrno() when the program does not have a standard error, as a program running as a server quite likely does not. clnt sperrno() is also used if the programmer does not want the message to be output with printf(), or if a message format different than that supported by

clnt sperror()

Similar to clnt\_perror(), except that like clnt\_sperrno(), it returns a string instead of printing to standard error. However, clnt\_sperror() does not append a newline at the end of the message.

clnt\_sperror() and clnt\_spcreaterror(), clnt\_sperrno()
does not return a pointer to static data. Therefore, the result is not

clnt perrno() is to be used. See printf(3C). Unlike

overwritten on each call. See rpc clnt create(3NSL).

clnt\_sperror() returns a pointer to a buffer that is overwritten on each call. In multithreaded applications, this buffer is implemented as thread-specific data.

rpc broadcast()

Similar to rpc\_call(), except that the call message is broadcast to all the connectionless transports specified by *nettype*. If *nettype* is NULL, it defaults to netpath. Each time it receives a response, this routine calls each result(), whose form is:

bool\_t eachresult(caddr\_t out, const struct netbuf \*addr,
const struct netconfig \*netconf);

where *out* is the same as *out* passed to rpc\_broadcast(), except that the remote procedure's output is decoded there. *addr* points to the address of the machine that sent the results, and *netconf* is the netconfig structure of the transport on which the remote server responded. If eachresult() returns 0, rpc\_broadcast() waits for more replies; otherwise, it returns with appropriate status.

The broadcast file descriptors are limited in size to the maximum transfer size of that transport. For Ethernet, this value is 1500 bytes. rpc\_broadcast() uses AUTH\_SYS credentials by default. See rpc\_clnt\_auth(3NSL).

rpc\_broadcast\_exp()

Similar to rpc\_broadcast(), except that the initial timeout, *inittime* and the maximum timeout, *waittime*, are specified in milliseconds.

*inittime* is the initial time that rpc\_broadcast\_exp() waits before resending the request. After the first resend, the retransmission interval increases exponentially until it exceeds *waittime*.

rpc call()

Calls the remote procedure associated with *prognum*, *versnum*, and *procnum* on the machine, *host*. The parameter *inproc* is used to encode the procedure's parameters, and *outproc* is used to decode the procedure's results. *in* is the address of the procedure's argument(s), and *out* is the address of where to place the result(s). *nettype* can be any of the values listed on rpc(3NSL). This routine returns RPC\_SUCCESS if it succeeds, or it returns an appropriate status. Use the clnt\_perrno() routine to translate failure status into error messages.

The rpc\_call() function uses the first available transport belonging to the class *nettype* on which it can create a connection. You do not have control of timeouts or authentication using this routine.

**Attributes** See attributes(5) for descriptions of the following attributes:

| ATTRIBUTE TYPE      | ATTRIBUTE VALUE   |
|---------------------|-------------------|
| Architecture        | All               |
| Availability        | SUNWcsl (32-bit)  |
|                     | SUNWcslx (64-bit) |
| Interface Stability | Evolving          |
| MT-Level            | MT-Safe           |

 $\textbf{See Also} \quad \texttt{printf}(3C), \texttt{rpc}(3NSL), \texttt{rpc}\_\texttt{clnt}\_\texttt{auth}(3NSL), \texttt{rpc}\_\texttt{clnt}\_\texttt{create}(3NSL), \texttt{attributes}(5)$ 

Name rpc\_clnt\_create, clnt\_control, clnt\_create, clnt\_create\_timed, clnt\_create\_vers, clnt\_create\_vers\_timed, clnt\_destroy, clnt\_dg\_create, clnt\_pcreateerror, clnt\_raw\_create, clnt\_spcreateerror, clnt\_tli\_create, clnt\_tp\_create, clnt\_tp\_create\_timed, clnt\_vc\_create, rpc\_createerr, clnt\_door\_create – library routines for dealing with creation and manipulation of CLIENT handles

Synopsis #include <rpc/rpc.h>

```
bool_t clnt_control(CLIENT *clnt, const uint_t req, char *info);
CLIENT *clnt create(const char *host, const rpcprog t prognum,
     const rpcvers t versnum, const char *nettype);
CLIENT *clnt_create_timed(const char *host, const rpcprog_t prognum,
     const rpcvers t versnum, const nettype,
     const struct timeval *timetout);
CLIENT *clnt create vers (const char *host,
     rpcvers_t *const rpcprog_t prognum, vers_outp,
     const rpcvers t vers_low, const rpcvers t vers_high,
     char *nettype);
CLIENT *clnt create vers timed(const char *host,
     const rpcprog t prognum, rpcvers t *vers_outp,
     const rpcvers t vers_low, const rpcvers t vers_high,
     char *nettype, const struct timeval *timeout);
void clnt destroy(CLIENT *clnt);
CLIENT *clnt dg create(const int fildes,
     const struct netbuf *svcaddr, const rpcproq t prognum,
     const rpcvers_t versnum, const uint_t sendsz,
     const uint_t recsz);
void clnt pcreateerror(const char *s);
CLIENT *clnt_raw_create(const rpcprog_t prognum,
     const rpcvers t versnum);
char *clnt spcreateerror(const char *s);
CLIENT *clnt tli create(const int fildes,
     const struct netconfig *netconf, const struct netbuf *svcaddr,
     const rpcprog_t prognum, const rpcvers_t versnum,
     const uint t sendsz, const uint t recsz);
CLIENT *clnt tp create(const char *host,
     const rpcprog_t prognum, const rpcvers_t versnum,
     const struct netconfig *netconf);
CLIENT *clnt tp create timed(const char *host,
     const rpcprog t prognum, const rpcvers t versnum,
     const struct netconfig *netconf, const struct timeval *timeout);
```

```
CLIENT *clnt_vc_create(const int fildes,
     const struct netbuf *svcaddr, const rpcprog t prognum,
     const rpcvers t versnum, const uint t sendsz,
     const uint t recsz);
struct rpc_createerr rpc_createerr
CLIENT *clnt door create(const rpcprog t prognum,
     const rpcvers t versnum, const uint t sendsz);
```

**Description** RPC library routines allow C language programs to make procedure calls on other machines across the network. First a CLIENT handle is created and then the client calls a procedure to send a request to the server. On receipt of the request, the server calls a dispatch routine to perform the requested service, and then sends a reply.

> These routines are MT-Safe. In the case of multithreaded applications, the -mt option must be specified on the command line at compilation time. When the -mt option is specified, rpc\_createerr() becomes a macro that enables each thread to have its own rpc createerr(). See threads(5).

Routines See rpc(3NSL) for the definition of the CLIENT data structure.

clnt control()

A function macro to change or retrieve various information about a client object. req indicates the type of operation, and *info* is a pointer to the information. For both connectionless and connection-oriented transports, the supported values of *req* and their argument types and what they do are:

CLSET TIMEOUT struct timeval \* set total timeout CLGET TIMEOUT struct timeval \* get total timeout

If the timeout is set using clnt control(), the timeout argument passed by clnt call() is ignored in all subsequent calls. If the timeout value is set to 0, clnt control() immediately returns RPC TIMEDOUT. Set the timeout parameter to 0 for batching calls.

```
CLGET SERVER ADDR struct netbuf * get server's address
CLGET SVC ADDR
                                     get server's address
                  struct netbuf *
CLGET FD
            int *
                     get associated file descriptor
CLSET FD CLOSE
                  void
                          close the file descriptor when
        destroying the client handle
        (see clnt destroy())
CLSET FD NCLOSE
                   void
                           do not close the file
        descriptor when destroying the client handle
             rpcvers t get the RPC program's version
CLGET VERS
        number associated with the
        client handle
CLSET VERS
              rpcvers t set the RPC program's version
        number associated with the
```

client handle. This assumes that the RPC server for this new version is still listening at the address of the previous version. CLGET XID uint32 t get the XID of the previous remote procedure call CLSET XID uint32 t set the XID of the next remote procedure call CLGET PROG rpcprog t get program number CLSET PROG rpcprog t set program number The following operations are valid for connection-oriented transports only: CLSET IO MODE rpciomode t\* set the IO mode used to send one-way requests. The argument for this operation can be either: - RPC CL BLOCKING all sending operations block until the underlying transport protocol has accepted requests. If you specify this argument you cannot use flush and getting and setting buffer size is meaningless. - RPC CL NONBLOCKING sending operations do not block and return as soon as requests enter the buffer. You can now use non-blocking I/O. The requests in the buffer are pending. The requests are sent to the server as soon as a two-way request is sent or a flush is done. You are responsible for flushing the buffer. When you choose RPC CL NONBLOCKING argument you have a choice of flush modes as specified by CLSET FLUSH MODE. CLGET IO MODE rpciomode t\* get the current IO mode CLSET FLUSH MODE rpcflushmode t\* set the flush mode. The flush mode can only be used in non-blocking I/O mode. The argument can be either of the following: - RPC CL BESTEFFORT FLUSH: All flushes send requests in the buffer until the transport end-point blocks. If the transport connection is congested, the call returns directly. - RPC CL BLOCKING FLUSH: Flush blocks until the underlying transport protocol accepts all pending requests into the queue. CLGET FLUSH MODE rpcflushmode t\* get the current flush mode. flush the pending requests. CLFLUSH rpcflushmode t This command can only be used in non-blocking I/O mode. The flush policy depends on which of the following parameters is specified:

```
    - RPC_CL_DEFAULT_FLUSH, or NULL: The flush is done
according to the current flush mode policy
(see CLSET FLUSH MODE option).
```

- RPC\_CL\_BESTEFFORT\_FLUSH: The flush tries
 to send pending requests without blocking; the call
 returns directly. If the transport connection is
 congested, this call could return without the request
 being sent.

 - RPC\_CL\_BLOCKING\_FLUSH: The flush sends all pending requests. This call will block until all the requests have been accepted by the transport layer.

CLSET\_CONNMAXREC\_SIZE int\* set the buffer size.

It is not possible to dynamically resize the buffer if it contains data.

The default size of the buffer is 16 kilobytes.

CLGET\_CURRENT\_REC\_SIZE int\* get the size of

the pending requests stored in the buffer. Use of this command is only recommended when you are in non-blocking I/O mode. The current size of the buffer is always zero when the handle is in blocking mode as the buffer is not used in this mode.

The following operations are valid for connectionless transports only:

CLSET\_RETRY\_TIMEOUT struct timeval \* set the retry timeout CLGET RETRY TIMEOUT struct timeval \* get the retry timeout

The retry timeout is the time that RPC waits for the server to reply before retransmitting the request.

clnt\_control() returns TRUE on success and FALSE on failure.

clnt create()

Generic client creation routine for program *prognum* and version *versnum*. *host* identifies the name of the remote host where the server is located. *nettype* indicates the class of transport protocol to use. The transports are tried in left to right order in NETPATH variable or in top to bottom order in the netconfig database.

clnt\_create() tries all the transports of the *nettype* class available from the NETPATH environment variable and the netconfig database, and chooses the first successful one. A default timeout is set and can be modified using

clnt\_control(). This routine returns NULL if it fails. The clnt\_pcreateerror() routine can be used to print the reason for failure.

Note that clnt\_create() returns a valid client handle even if the particular version number supplied to clnt\_create() is not registered with the rpcbind service. This mismatch will be discovered by a clnt\_call later (see rpc\_clnt\_calls(3NSL)).

clnt create timed()

Generic client creation routine which is similar to clnt\_create() but which also has the additional parameter timeout that specifies the maximum amount of time allowed for each transport class tried. In all other respects, the clnt\_create\_timed() call behaves exactly like the clnt\_create() call.

clnt create vers()

Generic client creation routine which is similar to clnt\_create() but which also checks for the version availability. host identifies the name of the remote host where the server is located. nettype indicates the class transport protocols to be used. If the routine is successful it returns a client handle created for the highest version between vers\_low and vers\_high that is supported by the server. vers\_outp is set to this value. That is, after a successful return vers\_low <= \*vers\_outp <= vers\_high. If no version between vers\_low and vers\_high is supported by the server then the routine fails and returns NULL. A default timeout is set and can be modified using clnt\_control(). This routine returns NULL if it fails. The clnt\_pcreateerror() routine can be used to print the reason for failure.

Note: clnt\_create() returns a valid client handle even if the particular version number supplied to clnt\_create() is not registered with the rpcbind service. This mismatch will be discovered by a clnt\_call later (see rpc\_clnt\_calls(3NSL)). However, clnt\_create\_vers() does this for you and returns a valid handle only if a version within the range supplied is supported by the server.

clnt create vers timed()

Generic client creation routine similar to clnt\_create\_vers() but with the additional parameter *timeout*, which specifies the maximum amount of time

allowed for each transport class tried. In all other respects, the clnt\_create\_vers\_timed() call behaves exactly like the clnt create vers() call.

clnt destroy()

A function macro that destroys the client's RPC handle. Destruction usually involves deallocation of private data structures, including *clnt* itself. Use of *clnt* is undefined after calling clnt\_destroy(). If the RPC library opened the associated file descriptor, or CLSET\_FD\_CLOSE was set using clnt\_control(), the file descriptor will be closed.

The caller should call auth\_destroy(clnt->cl\_auth) (before calling clnt\_destroy()) to destroy the associated AUTH structure (see rpc\_clnt\_auth(3NSL)).

clnt\_dg\_create()

This routine creates an RPC client for the remote program prognum and version versnum; the client uses a connectionless transport. The remote program is located at address svcaddr. The parameter fildes is an open and bound file descriptor. This routine will resend the call message in intervals of 15 seconds until a response is received or until the call times out. The total time for the call to time out is specified by clnt\_call() (see clnt\_call() in rpc\_clnt\_calls(3NSL)). The retry time out and the total time out periods can be changed using clnt\_control(). The user may set the size of the send and receive buffers with the parameters sendsz and recvsz; values of 0 choose suitable defaults. This routine returns NULL if it fails.

clnt pcreateerror()

Print a message to standard error indicating why a client RPC handle could not be created. The message is prepended with the string *s* and a colon, and appended with a newline.

clnt raw create()

This routine creates an RPC client handle for the remote program *prognum* and version *versnum*. The transport used to pass messages to the service is a buffer within the process's address space, so the corresponding RPC server should live in the same address space; (see svc\_raw\_create() in rpc\_svc\_create(3NSL)). This allows simulation of RPC and measurement of RPC overheads, such as round trip times, without any kernel or networking interference. This routine returns NULL if it fails. clnt\_raw\_create() should be called after svc\_raw\_create().

clnt spcreateerror()

Like clnt\_pcreateerror(), except that it returns a string instead of printing to the standard error. A newline is not appended to the message in this case.

Warning: returns a pointer to a buffer that is overwritten on each call. In multithread applications, this buffer is implemented as thread-specific data.

clnt tli create()

This routine creates an RPC client handle for the remote program prognum and version versnum. The remote program is located at address sycaddr. If sycaddr is NULL and it is connection-oriented, it is assumed that the file descriptor is connected. For connectionless transports, if svcaddr is NULL, RPC UNKNOWNADDR error is set. fildes is a file descriptor which may be open, bound and connected. If it is RPC ANYFD, it opens a file descriptor on the transport specified by *netconf*. If *fildes* is RPC ANYFD and *netconf* is NULL, a RPC UNKNOWNPROTO error is set. If *fildes* is unbound, then it will attempt to bind the descriptor. The user may specify the size of the buffers with the parameters sendsz and recvsz; values of 0 choose suitable defaults. Depending upon the type of the transport (connection-oriented or connectionless), clnt tli create() calls appropriate client creation routines. This routine returns NULL if it fails. The clnt pcreateerror() routine can be used to print the reason for failure. The remote rpcbind service (see rpcbind(1M)) is not consulted for the address of the remote service.

clnt\_tp\_create()

Like clnt\_create() except clnt\_tp\_create() tries only one transport specified through *netconf*.

clnt\_tp\_create() creates a client handle for the program prognum, the version versnum, and for the transport specified by netconf. Default options are set, which can be changed using clnt\_control() calls. The remote rpcbind service on the host host is consulted for the address of the remote service. This routine returns NULL if it fails. The clnt\_pcreateerror() routine can be used to print the reason for failure.

clnt tp create timed()

Like clnt\_tp\_create() except clnt\_tp\_create\_timed() has the extra parameter *timeout* which specifies the maximum time allowed for the creation attempt to succeed.

In all other respects, the clnt\_tp\_create\_timed() call behaves exactly like the clnt\_tp\_create() call.

clnt\_vc\_create()

This routine creates an RPC client for the remote program *prognum* and version *versnum*; the client uses a connection-oriented transport. The remote program is located at address *svcaddr*. The parameter *fildes* is an open and bound file descriptor. The user may specify the size of the send and receive buffers with the parameters *sendsz* and *recvsz*; values of 0 choose suitable defaults. This routine returns NULL if it fails.

The address *svcaddr* should not be NULL and should point to the actual address of the remote program. clnt\_vc\_create() does not consult the remote rpcbind

service for this information.

A global variable whose value is set by any RPC client handle creation routine that fails. It is used by the routine clnt pcreateerror() to print the reason for the failure.

In multithreaded applications, rpc\_createerr becomes a macro which enables each thread to have its own rpc\_createerr.

clnt door create()

rpc createerr()

This routine creates an RPC client handle over doors for the given program *prognum* and version *versnum*. Doors is a transport mechanism that facilitates fast data transfer between processes on the same machine. The user may set the size of the send buffer with the parameter *sendsz*. If *sendsz* is 0, the corresponding default buffer size is 16 Kbyte. The clnt\_door\_create() routine returns NULL if it fails and sets a value for rpc\_createerr.

**Attributes** See attributes(5) for descriptions of the following attributes:

| ATTRIBUTE TYPE      | ATTRIBUTE VALUE   |
|---------------------|-------------------|
| Architecture        | All               |
| Availability        | SUNWcsl (32-bit)  |
|                     | SUNWcslx (64-bit) |
| Interface Stability | Evolving          |
| MT-Level            | MT-Safe           |

 $\label{eq:seeAlso} \textbf{See Also} \quad \texttt{rpcbind}(1M), \texttt{rpc}(3NSL), \texttt{rpc\_clnt\_auth}(3NSL), \texttt{rpc\_svc\_create}(3NSL), \texttt{svc\_raw\_create}(3NSL), \texttt{threads}(5), \texttt{attributes}(5)$ 

**Name** rpc\_control – library routine for manipulating global RPC attributes for client and server applications

```
Synopsis bool_t rpc_control(int op, void *info);
```

# Description

This RPC library routine allows applications to set and modify global RPC attributes that apply to clients as well as servers. At present, it supports only server side operations. This function allows applications to set and modify global attributes that apply to client as well as server functions. *op* indicates the type of operation, and *info* is a pointer to the operation specific information. The supported values of *op* and their argument types, and what they do are:

```
RPC SVC MTMODE SET
                         int *
                                   set multithread mode
RPC SVC MTMODE GET
                         int *
                                   get multithread mode
RPC SVC THRMAX SET
                         int *
                                   set maximum number of threads
                         int *
RPC SVC THRMAX GET
                                   get maximum number of threads
RPC SVC THRTOTAL GET
                         int *
                                   get number of active threads
RPC SVC THRCREATES GET
                         int *
                                   get number of threads created
RPC SVC THRERRORS GET
                         int *
                                   get number of thread create errors
{\sf RPC\_SVC\_USE\_POLLFD}
                         int *
                                   set number of file descriptors to unlimited
RPC_SVC_CONNMAXREC_SET
                         int *
                                 set non-blocking max rec size
RPC SVC CONNMAXREC GET
                                get non-blocking max rec size
                         int *
```

There are three multithread (MT) modes. These are:

```
RPC_SVC_MT_NONE Single threaded mode (default)
RPC_SVC_MT_AUTO Automatic MT mode
RPC_SVC_MT_USER User MT mode
```

Unless the application sets the Automatic or User MT modes, it will stay in the default (single threaded) mode. See the *Network Interfaces Programmer's Guide* for the meanings of these modes and programming examples. Once a mode is set, it cannot be changed.

By default, the maximum number of threads that the server will create at any time is 16. This allows the service developer to put a bound on thread resources consumed by a server. If a server needs to process more than 16 client requests concurrently, the maximum number of threads must be set to the desired number. This parameter may be set at any time by the server.

Set and get operations will succeed even in modes where the operations don't apply. For example, you can set the maximum number of threads in any mode, even though it makes sense only for the Automatic MT mode. All of the get operations except RPC\_SVC\_MTMODE\_GET apply only to the Automatic MT mode, so values returned in other modes may be undefined.

By default, RPC servers are limited to a maximum of 1024 file descriptors or connections due to limitations in the historical interfaces svc\_fdset(3NSL) and svc\_getreqset(3NSL). Applications written to use the preferred interfaces of svc\_pollfd(3NSL) and svc\_getreq\_poll(3NSL) can use an unlimited number of file descriptors. Setting info to point to a non-zero integer and *op* to RPC\_SVC\_USE\_POLLFD removes the limitation.

Connection oriented RPC transports read RPC requests in blocking mode by default. Thus, they may be adversely affected by network delays and broken clients.

RPC\_SVC\_CONNMAXREC\_SET enables non-blocking mode and establishes the maximum record size (in bytes) for RPC requests; RPC responses are not affected. Buffer space is allocated as needed up to the specified maximum, starting at the maximum or RPC\_MAXDATASIZE, whichever is smaller.

The value established by RPC\_SVC\_CONNMAXREC\_SET is used when a connection is created, and it remains in effect for that connection until it is closed. To change the value for existing connections on a per-connection basis, see svc\_control(3NSL).

RPC\_SVC\_CONNMAXREC\_GET retrieves the current maximum record size. A zero value means that no maximum is in effect, and that the connections are in blocking mode.

*info* is a pointer to an argument of type int. Non-connection RPC transports ignore RPC SVC CONNMAXREC SET and RPC SVC CONNMAXREC GET.

**Return Values** This routine returns TRUE if the operation was successful and returnsFALSE otherwise.

**Attributes** See attributes(5) for descriptions of the following attributes:

| ATTRIBUTETYPE | ATTRIBUTE VALUE |
|---------------|-----------------|
| MT-Level      | MT-Safe         |

**See Also** rpcbind(1M), rpc(3NSL), rpc svc calls(3NSL), attributes(5)

Network Interfaces Programmer's Guide

Name rpc\_gss\_getcred - get credentials of client

Synopsis #include <rpc/rpcsec\_gss.h>

bool t rpc gss getcred(struct svc req \*req, rpc gss rawcred t \*\*rcred, rpc gss ucred \*\*ucred, void \*\*cookie);

**Description** rpc gss getcred() is used by a server to fetch the credentials of a client. These credentials may either be network credentials (in the form of a rpc\_gss\_rawcred t structure) or UNIX credentials.

For more information on RPCSEC GSS data types, see the rpcsec gss(3NSL) man page.

**Parameters** Essentially, rpc gss getcred() passes a pointer to a request (svc req) as well as pointers to two credential structures and a user-defined cookie; if rpc gss getcred() is successful, at least one credential structure is "filled out" with values, as is, optionally, the cookie.

> Pointer to the received service request. svc req is an RPC structure containing req information on the context of an RPC invocation, such as program, version, and transport information.

rcred

A pointer to an rpc gss rawcred t structure pointer. This structure contains the version number of the RPCSEC GSS protocol being used; the security mechanism and QOPs for this session (as strings); principal names for the client (as a rpc\_gss\_principal\_t structure) and server (as a string); and the security service (integrity, privacy, etc., as an enum). If an application is not interested in these values, it may pass NULL for this parameter.

ucred

The caller's UNIX credentials, in the form of a pointer to a pointer to a rpc\_gss\_ucred\_t structure, which includes the client's uid and gids. If an application is not interested in these values, it may pass NULL for this parameter.

cookie

A four-byte quantity that an application may use in any manner it wants to; RPC does not interpret it. (For example, a cookie may be a pointer or index to a structure that represents a context initiator.) See also rpc gss set callback(3NSL).

Return Values rpc gss getcred() returns TRUE if it is successful; otherwise, use rpc gss get error() to get the error associated with the failure.

**Attributes** See attributes(5) for descriptions of the following attributes:

| ATTRIBUTE TYPE | ATTRIBUTE VALUE   |
|----------------|-------------------|
| MT-Level       | MT-Safe           |
| Availability   | SUNWrsg (32-bit)  |
|                | SUNWrsgx (64-bit) |

 $\label{eq:seeAlso} \begin{array}{ll} \textbf{See Also} & \texttt{rpc}(3\text{NSL}), \texttt{rpc\_gss\_set\_callback}(3\text{NSL}), \texttt{rpc\_gss\_set\_svc\_name}(3\text{NSL}), \\ & \texttt{rpcsec\_gss}(3\text{NSL}), \texttt{attributes}(5) \end{array}$ 

ONC+ Developer's Guide

Linn, J. RFC 2078, Generic Security Service Application Program Interface, Version 2. Network Working Group. January 1997.

Name rpc\_gss\_get\_error - get error codes on failure

Synopsis #include <rpc/rpcsec gss.h>

bool\_t rpc\_gss\_get\_error(rpc\_gss\_error\_t\*error);

**Description** rpc gss get error() fetches an error code when an RPCSEC GSS routine fails.

rpc\_gss\_get\_error() uses a rpc\_gss\_error\_t structure of the following form:

Currently the only error codes defined for this function are

```
#define RPC_GSS_ER_SUCCESS 0 /* no error */
#define RPC GSS ER SYSTEMERROR 1 /* system error */
```

**Parameters** Information on RPCSEC\_GSS data types for parameters may be found on the rpcsec gss(3NSL) man page.

error A rpc\_gss\_error\_t structure. If the rpc\_gss\_error field is equal to RPC\_GSS\_ER\_SYSTEMERROR, the system\_error field will be set to the value of error.

**Return Values** Unless there is a failure indication from an invoked RPCSEC\_GSS function, rpc gss get error() does not set error to a meaningful value.

**Attributes** See attributes(5) for descriptions of the following attributes:

| ATTRIBUTE TYPE | ATTRIBUTE VALUE   |
|----------------|-------------------|
| MT-Level       | MT-Safe           |
| Availability   | SUNWrsg (32-bit)  |
|                | SUNWrsgx (64-bit) |

**See Also** perror(3C), rpc(3NSL), rpcsec\_gss(3NSL), attributes(5)

ONC+ Developer's Guide

Linn, J. RFC 2078, Generic Security Service Application Program Interface, Version 2. Network Working Group. January 1997.

**Notes** Only system errors are currently returned.

```
Name rpc_gss_get_mechanisms, rpc_gss_get_mech_info, rpc_gss_get_versions,
             rpc_gss_is_installed - get information on mechanisms and RPC version
  Synopsis #include <rpc/rpcsec gss.h>
             char **rpc_gss_get_mechanisms();
             char **rpc_gss_get_mech_info(char *mech, rpc_gss_service_t *service);
             bool_t rpc_gss_get_versions(u_int *vers_hi, u_int *vers_lo);
             bool t rpc qss is installed(char *mech);
Description These "convenience functions" return information on available security mechanisms and
             versions of RPCSEC GSS.
             rpc_gss_get_mechanisms()
                                              Returns a list of supported security mechanisms as a
                                              null-terminated list of character strings.
             rpc gss get mech info()
                                              Takes two arguments: an ASCII string representing a
                                              mechanism type, for example, kerberosv5, and a pointer to
                                              a rpc gss service tenum.rpc gss get mech info()
                                              will return NULL upon error or if no /etc/gss/qop file is
                                              present. Otherwise, it returns a null-terminated list of
                                              character strings of supported Quality of Protections
                                              (QOPs) for this mechanism. NULL or empty list implies only
                                              that the default QOP is available and can be specified to
                                              routines that need to take a QOP string parameter as NULL
                                              or as an empty string.
                                              Returns the highest and lowest versions of RPCSEC GSS
             rpc gss get versions()
                                              supported.
                                              Takes an ASCII string representing a mechanism, and
             rpc gss is installed()
                                              returns TRUE if the mechanism is installed.
Parameters Information on RPCSEC_GSS data types for parameters may be found on the
             rpcsec gss(3NSL) man page.
             mech
                        An ASCII string representing the security mechanism in use. Valid strings may
                        also be found in the /etc/gss/mech file.
             service
                        A pointer to a rpc_gss_service_t enum, representing the current security service
                        (privacy, integrity, or none).
             vers hi
             vers lo
                        The highest and lowest versions of RPCSEC GSS supported.
      Files /etc/gss/mech
                                 File containing valid security mechanisms
             /etc/gss/qop
                                 File containing valid QOP values
```

# **Attributes** See attributes(5) for descriptions of the following attributes:

| ATTRIBUTE TYPE | ATTRIBUTE VALUE   |
|----------------|-------------------|
| MT-Level       | MT-Safe           |
| Availability   | SUNWrsg (32-bit)  |
|                | SUNWrsgx (64-bit) |

 $\textbf{See Also} \quad \texttt{rpc}(3\text{NSL}), \texttt{rpcsec\_gss}(3\text{NSL}), \texttt{mech}(4), \texttt{qop}(4), \texttt{attributes}(5)$ 

ONC+ Developer's Guide

Linn, J. RFC 2743, Generic Security Service Application Program Interface Version 2, Update 1. Network Working Group. January 2000.

**Notes** This function will change in a future release.

Name rpc\_gss\_get\_principal\_name - Get principal names at server

**Synopsis** #include <rpc/rpcsec gss.h>

bool\_t rpc\_gss\_get\_principal\_name(rpc\_gss\_principal\_ \*principal, char \*mech, char \*name, char \*node, char \*domain);

**Description** Servers need to be able to operate on a client's principal name. Such a name is stored by the server as a rpc gss principal t structure, an opaque byte string which can be used either directly in access control lists or as database indices which can be used to look up a UNIX credential. A server may, for example, need to compare a principal name it has received with the principal name of a known entity, and to do that, it must be able to generate rpc qss principal t structures from known entities.

> rpc gss get principal name() takes as input a security mechanism, a pointer to a rpc gss principal t structure, and several parameters which uniquely identify an entity on a network: a user or service name, a node name, and a domain name. From these parameters it constructs a unique, mechanism-dependent principal name of the rpc gss principal t structure type.

**Parameters** How many of the identifying parameters (*name*, *node*, and domain) are necessary to specify depends on the mechanism being used. For example, Kerberos V5 requires only a user name but can accept a node and domain name. An application can choose to set unneeded parameters to NULL.

> Information on RPCSEC\_GSS data types for parameters may be found on the rpcsec gss(3NSL) man page.

principal An opaque, mechanism-dependent structure representing the client's principal

name.

mech An ASCII string representing the security mechanism in use. Valid strings may

be found in the /etc/gss/mech file, or by using rpc\_gss\_get\_mechanisms().

A UNIX login name (for example, 'gwashington') or service name, such as 'nfs'. name

node A node in a domain; typically, this would be a machine name (for example,

'valleyforge').

domain A security domain; for example, a DNS, NIS, or NIS+ domain name

('eng.company.com').

Return Values rpc gss get principal name() returns TRUE if it is successful; otherwise, use

rpc gss get error() to get the error associated with the failure.

Files /etc/gss/mech File containing valid security mechanisms **Attributes** See attributes(5) for descriptions of the following attributes:

| ATTRIBUTE TYPE | ATTRIBUTE VALUE   |
|----------------|-------------------|
| MT-Level       | MT-Safe           |
| Availability   | SUNWrsg (32-bit)  |
|                | SUNWrsgx (64-bit) |

See Also free(3C), rpc(3NSL),  $rpc_gss_get_mechanisms(3NSL)$ ,  $rpc_gss_set_svc_name(3NSL)$ ,  $rpcsec_gss(3NSL)$ , mech(4), attributes(5)

ONC+ Developer's Guide

Linn, J. *RFC 2078, Generic Security Service Application Program Interface, Version 2.* Network Working Group. January 1997.

**Notes** Principal names may be freed up by a call to free(3C). A principal name need only be freed in those instances where it was constructed by the application. (Values returned by other routines point to structures already existing in a context, and need not be freed.)

Name rpc\_gss\_max\_data\_length, rpc\_gss\_svc\_max\_data\_length - get maximum data length for transmission

Synopsis #include <rpc/rpcsec gss.h>

int rpc\_gss\_max\_data\_length(AUTH \*handle, int max\_tp\_unit\_len); int rpc\_gss\_svc\_max\_data\_length(struct svc\_req \*req, int max\_tp\_unit\_len);

**Description** Performing a security transformation on a piece of data generally produces data with a different (usually greater) length. For some transports, such as UDP, there is a maximum length of data which can be sent out in one data unit. Applications need to know the maximum size a piece of data can be before it's transformed, so that the resulting data will still "fit" on the transport. These two functions return that maximum size.

> rpc qss max data length() is the client-side version; rpc qss svc max data length() is the server-side version.

Parameters handle An RPC context handle of type AUTH, returned when a context is

> created (for example, by rpc gss seccreate(). Security service and QOP are bound to this handle, eliminating any need to specify them.

The maximum size of a piece of data allowed by the transport. max tp unit len

A pointer to an RPC svc\_req structure, containing information on the req

context (for example, program number and credentials).

**Return Values** Both functions return the maximum size of untransformed data allowed, as an int.

**Attributes** See attributes(5) for descriptions of the following attributes:

| ATTRIBUTE TYPE | ATTRIBUTE VALUE   |
|----------------|-------------------|
| MT-Level       | MT-Safe           |
| Availability   | SUNWrsg (32-bit)  |
|                | SUNWrsgx (64-bit) |

**See Also** rpc(3NSL), rpcsec gss(3NSL), attributes(5)

ONC+ Developer's Guide

Linn, J. RFC 2078, Generic Security Service Application Program Interface, Version 2. Network Working Group. January 1997.

Name rpc\_gss\_mech\_to\_oid, rpc\_gss\_qop\_to\_num - map mechanism, QOP strings to non-string values

**Synopsis** #include <rpc/rpcsec gss.h>

bool\_t rpc\_gss\_mech\_to\_oid(charc\*mech, rpc\_gss\_OIDc\*oid); bool\_t rpc\_gss\_qop\_to\_num(char \*qop, char \*mech, u\_int \*num);

**Description** Because in-kernel RPC routines use non-string values for mechanism and Quality of Protection (QOP), these routines exist to map strings for these attributes to their non-string counterparts. (The non-string values for QOP and mechanism are also found in the /etc/gss/qop and /etc/gss/mech files, respectively.) rpc gss mech to oid() takes a string representing a mechanism, as well as a pointer to a rpc qss OID object identifier structure. It then gives this structure values corresponding to the indicated mechanism, so that the application can now use the OID directly with RPC routines. rpc gss qop to num() does much the same thing, taking strings for QOP and mechanism and returning a number.

**Parameters** Information on RPCSEC GSS data types for parameters may be found on the rpcsec gss(3NSL) man page.

> mech An ASCII string representing the security mechanism in use. Valid strings may be found in the /etc/gss/mech file.

oid An object identifier of type rpc gss OID, whose elements are usable by kernel-level RPC routines.

This is an ASCII string which sets the quality of protection (QOP) for the session. qop Appropriate values for this string may be found in the file /etc/gss/qop.

The non-string value for the QOP. num

**Return Values** Both functions return TRUE if they are successful, FALSE otherwise.

Files /etc/gss/mech File containing valid security mechanisms

/etc/qss/qop File containing valid QOP values

**Attributes** See attributes(5) for descriptions of the following attributes:

| ATTRIBUTE TYPE | ATTRIBUTE VALUE   |
|----------------|-------------------|
| MT-Level       | MT-Safe           |
| Availability   | SUNWrsg (32-bit)  |
|                | SUNWrsgx (64-bit) |

ONC+ Developer's Guide

Linn, J. RFC 2078, Generic Security Service Application Program Interface, Version 2. Network Working Group. January 1997.

Name rpc\_gss\_seccreate - create a security context using the RPCSEC\_GSS protocol

**Synopsis** #include <rpc/rpcsec gss.h>

```
AUTH *rpc_gss_seccreate(CLIENT *clnt, char *principal, char *mechanism,
     rpc gss service t service_type, char *qop,
     rpc gss options req t *options_req,
     rpc_gss_options_ret_t *options_ret);
```

**Description** rpc gss seccreate() is used by an application to create a security context using the RPCSEC\_GSS protocol, making use of the underlying GSS-API network layer. rpc gss seccreate() allows an application to specify the type of security mechanism (for example, Kerberos v5), the type of service (for example, integrity checking), and the Quality of Protection (QOP) desired for transferring data.

**Parameters** Information on RPCSEC GSS data types for parameters may be found on the rpcsec gss(3NSL) man page.

> clnt This is the RPC client handle. *clnt* may be obtained, for example, from

> > clnt create().

principal This is the identity of the server principal, specified in the form *service@host*,

> where *service* is the name of the service the client wishes to access and *host* is the fully qualified name of the host where the service resides — for example,

nfs@mymachine.eng.company.com.

mechanism This is an ASCII string which indicates which security mechanism to use with

> this data. Appropriate mechanisms may be found in the file /etc/gss/mech; additionally, rpc gss get mechanisms() returns a list of supported security

mechanisms (as null-terminated strings).

service\_type This sets the initial type of service for the session — privacy, integrity,

authentication, or none.

This is an ASCII string which sets the quality of protection (QOP) for the qop

> session. Appropriate values for this string may be found in the file /etc/gss/qop. Additionally, supported QOPs are returned (as

null-terminated strings) by rpc gss get mech info().

This structure contains options which are passed directly to the underlying options\_req

GSS\_API layer. If the caller specifies NULL for this parameter, defaults are used.

(See NOTES, below.)

options\_ret These GSS-API options are returned to the caller. If the caller does not need to

see these options, then it may specify NULL for this parameter. (See NOTES,

below.)

Return Values rpc gss seccreate() returns a security context handle (an RPC authentication handle) of

type AUTH. If rpc gss seccreate() cannot return successfully, the application can get an

error number by calling rpc\_gss\_get\_error().

Files /etc/gss/mech File containing valid security mechanisms

/etc/gss/qop File containing valid QOP values.

**Attributes** See attributes(5) for descriptions of the following attributes:

| ATTRIBUTE TYPE | ATTRIBUTE VALUE    |
|----------------|--------------------|
| MT-Level       | MT-Safe            |
| Availability   | SUNWrsg (32-bits)  |
|                | SUNWrsgx (64-bits) |

**See Also** auth destroy(3NSL), rpc(3NSL), rpc gss get error(3NSL), rpc gss get mechanisms(3NSL), rpcsec gss(3NSL), mech(4), qop(4), attributes(5)

ONC+ Developer's Guide

Linn, J. RFC 2743, Generic Security Service Application Program Interface Version 2, Update 1. Network Working Group. January 2000.

**Notes** Contexts may be destroyed normally, with auth\_destroy(). See auth\_destroy(3NSL)

Name rpc\_gss\_set\_callback - specify callback for context

Synopsis #include <rpc/rpcsec\_gss.h>

```
bool_t rpc_gss_set_callback(struct rpc_gss_callback_t *cb);
```

**Description** A server may want to specify a callback routine so that it knows when a context gets first used. This user-defined callback may be specified through the rpc\_gss\_set\_callback() routine. The callback routine is invoked the first time a context is used for data exchanges, after the context is established for the specified program and version.

The user-defined callback routine should take the following form:

```
bool t callback(struct svc req *req, gss cred id t deleg,
     gss ctx id t gss_context, rpc gss lock t *lock, void **cookie);
```

## Parameters

rpc gss set callback() takes one argument: a pointer to a rpc gss callback t structure. This structure contains the RPC program and version number as well as a pointer to a user-defined callback() routine. (For a description of rpc\_gss\_callback\_t and other RPCSEC\_GSS data types, see the rpcsec\_gss(3NSL) man page.)

The user-defined callback() routine itself takes the following arguments:

Pointer to the received service request. svc req is an RPC structure req

containing information on the context of an RPC invocation, such as

program, version, and transport information.

deleg Delegated credentials, if any. (See NOTES, below.)

GSS context (allows server to do GSS operations on the context to test for gss\_context

acceptance criteria). See NOTES, below.

lock This parameter is used to enforce a particular QOP and service for a session.

> This parameter points to a RPCSEC GSS rpc gss lock t structure. When the callback is invoked, the rpc gss lock t.locked field is set to TRUE, thus locking the context. A locked context will reject all requests having different values for QOP or service than those specified by the raw cred field of the

rpc gss lock t structure.

cookie A four-byte quantity that an application may use in any manner it wants to —

> RPC does not interpret it. (For example, the cookie could be a pointer or index to a structure that represents a context initiator.) The cookie is returned, along with the caller's credentials, with each invocation of

rpc gss getcred().

**Return Values** rpc\_gss\_set\_callback() returns TRUE if the use of the context is accepted; false otherwise.

# **Attributes** See attributes(5) for descriptions of the following attributes:

| ATTRIBUTE TYPE | ATTRIBUTE VALUE   |
|----------------|-------------------|
| MT-Level       | MT-Safe           |
| Availability   | SUNWrsg (32-bit)  |
|                | SUNWrsgx (64-bit) |

# See Also rpc(3NSL), $rpc_gss_getcred(3NSL)$ , $rpcsec_gss(3NSL)$ , attributes(5)

ONC+ Developer's Guide

Linn, J. RFC 2078, Generic Security Service Application Program Interface, Version 2. Network Working Group. January 1997.

**Notes** If a server does not specify a callback, all incoming contexts will be accepted.

Because the GSS-API is not currently exposed, the *deleg* and *gss\_context* arguments are mentioned for informational purposes only, and the user-defined callback function may choose to do nothing with them.

Name rpc\_gss\_set\_defaults - change service, QOP for a session

Synopsis #include <rpc/rpcsec gss.h>

bool\_t rpc\_gss\_set\_defaults(AUTH \*auth, rpc\_gss\_service\_t service, char \*qop);

**Description** rpc\_gss\_set\_defaults() allows an application to change the service (privacy, integrity,

authentication, or none) and Quality of Protection (QOP) for a transfer session. New values

apply to the rest of the session (unless changed again).

**Parameters** Information on RPCSEC\_GSS data types for parameters may be found on the

rpcsec\_gss(3NSL) man page.

auth An RPC authentication handle returned by rpc\_gss\_seccreate()).

service An enum of type rpc\_gss\_service\_t, representing one of the following types of

security service: authentication, privacy, integrity, or none.

qop A string representing Quality of Protection. Valid strings may be found in the file

/etc/gss/qop or by using rpc\_gss\_get\_mech\_info().

**Return Values** rpc\_gss\_set\_svc\_name() returns TRUE if it is successful; otherwise, use

rpc\_gss\_get\_error() to get the error associated with the failure.

Files /etc/gss/qop File containing valid QOPs

**Attributes** See attributes(5) for descriptions of the following attributes:

| ATTRIBUTE TYPE | ATTRIBUTE VALUE   |
|----------------|-------------------|
| MT-Level       | MT-Safe           |
| Availability   | SUNWrsg (32-bit)  |
|                | SUNWrsgx (64-bit) |

See Also rpc(3NSL),  $rpc_gss_get_mech_info(3NSL)$ ,  $rpcsec_gss(3NSL)$ , qop(4), attributes(5)

ONC+ Developer's Guide

Linn, J. *RFC 2078*, *Generic Security Service Application Program Interface*, *Version 2*. Network Working Group. January 1997.

**Name** rpc\_gss\_set\_svc\_name - send a principal name to a server

**Synopsis** #include <rpc/rpcsec gss.h>

bool\_t rpc\_gss\_set\_svc\_name(char \*principal, char \*mechanism, u int req\_time, u int program, u int version);

**Description** rpc qss set svc name() sets the name of a principal the server is to represent. If a server is going to act as more than one principal, this procedure can be invoked for every such principal.

**Parameters** Information on RPCSEC GSS data types for parameters may be found on the rpcsec gss(3NSL) man page.

> principal An ASCII string representing the server's principal name, given in the form of

mech An ASCII string representing the security mechanism in use. Valid strings may

be found in the /etc/gss/mech file, or by using rpc gss get mechanisms().

The time, in seconds, for which a credential should be valid. Note that the req\_time

> *req\_time* is a hint to the underlying mechanism. The actual time that the credential will remain valid is mechanism dependent. In the case of kerberos the

actual time will be GSS C INDEFINITE.

The RPC program number for this service. program

The RPC version number for this service. version

Return Values rpc gss set svc name() returns TRUE if it is successful; otherwise, use rpc\_gss\_get\_error() to get the error associated with the failure.

Files /etc/gss/mech

File containing valid security mechanisms

**Attributes** See attributes(5) for descriptions of the following attributes:

| ATTRIBUTE TYPE | ATTRIBUTE VALUE   |
|----------------|-------------------|
| MT-Level       | MT-Safe           |
| Availability   | SUNWrsg (32-bit)  |
|                | SUNWrsgx (64-bit) |

See Also rpc(3NSL), rpc gss get mechanisms(3NSL), rpc gss get principal name(3NSL), rpcsec gss(3NSL), mech(4), attributes(5)

ONC+ Developer's Guide

Linn, J. RFC 2078, Generic Security Service Application Program Interface, Version 2. Network Working Group. January 1997.

**Name** rpcsec\_gss – security flavor incorporating GSS-API protections

```
Synopsis cc [ flag... ] file... -lnsl [ library... ]
          #include <rpc/rpcsec_gss.h>
```

**Description** RPCSEC GSS is a security flavor which sits "on top" of the GSS-API (Generic Security Service API) for network transmissions. Applications using RPCSEC GSS can take advantage of GSS-API security features; moreover, they can use any security mechanism (such as RSA public key or Kerberos) that works with the GSS-API.

> The GSS-API offers two security services beyond the traditional authentication services (AUTH\_DH, AUTH\_SYS, and AUTH\_KERB): integrity and privacy. With integrity, the system uses cryptographic checksumming to ensure the authenticity of a message (authenticity of originator, recipient, and data); privacy provides additional security by encrypting data. Applications using RPCSEC\_GSS specify which service they wish to use. Type of security service is mechanism-independent.

Before exchanging data with a peer, an application must establish a context for the exchange. RPCSEC\_GSS provides a single function for this purpose, rpc\_gss\_seccreate(), which allows the application to specify the security mechanism, Quality of Protection (QOP), and type of service at context creation. (The QOP parameter sets the cryptographic algorithms to be used with integrity or privacy, and is mechanism-dependent.) Once a context is established, applications can reset the QOP and type of service for each data unit exchanged, if desired.

Valid mechanisms and QOPs may be obtained from configuration files or from the name service. Each mechanism has a default QOP.

Contexts are destroyed with the usual RPC auth destroy() call.

Data Structures Some of the data structures used by the RPCSEC GSS package are shown below.

# rpc\_gss\_service\_t

This enum defines the types of security services the context may have. rpc\_gss\_seccreate() takes this as one argument when setting the service type for a session.

```
typedef enum {
   rpc gss svc default = 0,
   rpc_gss_svc_none = 1,
   rpc_gss_svc_integrity = 2,
   rpc gss svc privacy = 3
} rpc_gss_service_t ;
```

## rpc\_gss\_options\_req\_t

Structure containing options passed directly through to the GSS-API. rpc\_gss\_seccreate() takes this as an argument when creating a context.

```
typedef struct {
                             /*GSS request bits */
  int req flags;
                           /*requested credential lifetime */
  int time req;
```

```
gss_cred_id_t my_cred; /*GSS credential struct*/
gss_channel_bindings_t;
input_channel_bindings;
} rpc_gss_options_req_t;
```

## rpc gss OID

This data type is used by in-kernel RPC routines, and thus is mentioned here for informational purposes only.

```
typedef struct {
  u_int length;
  void *elements
} *rpc gss OID;
```

## rpc gss options ret t

Structure containing GSS-API options returned to the calling function,  $rpc\_gss\_seccreate()$ . MAX\_GSS\_MECH is defined as 128.

```
typedef struct {
   int
                 major_status;
   int
                 minor status;
   u int
                 rpcsec_version
                                                  /*vers. of RPCSEC GSS */
   int
                 ret flags
   int
                 time req
   gss ctx id t gss context;
                 actual mechanism[MAX GSS MECH]; /*mechanism used*/
   char
} rpc_gss_options_ret_t;
```

# rpc gss principal t

The (mechanism-dependent, opaque) client principal type. Used as an argument to the rpc\_gss\_get\_principal\_name() function, and in the gsscred table. Also referenced by the rpc\_gss\_rawcred\_t structure for raw credentials (see below).

```
typedef struct {
   int len;
   char name[1];
} *rpc_gss_principal_t;
```

# rpc\_gss\_rawcred\_t

Structure for raw credentials. Used by rpc\_gss\_getcred() and rpc\_gss\_set\_callback().

```
typedef struct {
   u int
                                          /*RPC version # */
                        version;
   char
                        *mechanism;
                                          /*security mechanism*/
   char
                        *qop;
                                          /*Quality of Protection*/
   rpc_gss_principal_t client_principal; /*client name*/
                        *svc principal; /*server name*/
   char
                        service;
                                          /*service (integrity, etc.)*/
   rpc gss service t
} rpc gss rawcred t;
```

# rpc\_gss\_ucred\_t

Structure for UNIX credentials. Used by rpc\_gss\_getcred() as an alternative to rpc\_gss\_rawcred\_t.

```
typedef struct {
  uid_t uid;  /*user ID*/
  gid_t gid;  /*group ID*/
  short gidlen;
  git_t *gidlist; /*list of groups*/
} rpc_gss_ucred_t;
```

## rpc gss callback t

Callback structure used by rpc gss set callback().

```
typedef struct {
  u_int program; /*RPC program #*/
  u_int version; /*RPC version #*/
  bool_t (*callback)(); /*user-defined callback routine*/
} rpc gss callback t;
```

## rpc gss lock t

Structure used by a callback routine to enforce a particular QOP and service for a session. The locked field is normally set to FALSE; the server sets it to TRUE in order to lock the session. (A locked context will reject all requests having different QOP and service values than those found in the raw\_cred structure.) For more information, see the

rpc qss set callback(3NSL) man page.

```
typedef struct {
  bool_t locked;
  rpc_gss_rawcred_t *raw_cred;
} rpc_gss_lock_t;
```

## rpc\_gss\_error\_t

Structure used by rpc\_gss\_get\_error() to fetch an error code when a RPCSEC\_GSS routine fails.

```
typedef struct {
  int rpc_gss_error;
  int system_error; /*same as errno*/
} rpc gss error t;
```

Index to Routines

The following lists RPCSEC\_GSS routines and the manual reference pages on which they are described. An (S) indicates it is a server-side function:

```
Routine (Manual Page)

rpc_gss_seccreate(3NSL)

Create a secure RPCSEC_GSS context

rpc_gss_set_defaults(3NSL)

Switch service, QOP for a session
```

rpc gss max data length(3NSL) Get maximum data length allowed by transport rpc gss set svc name(3NSL) Set server's principal name (S) rpc gss getcred(3NSL) Get credentials of caller (S) Specify callback to see context use (S) rpc gss set callback(3NSL) rpc\_gss\_get\_principal\_name(3NSL) Get client principal name (S) rpc gss svc max data length(3NSL) Get maximum data length allowed by transport (S) Get error number rpc\_gss\_get\_error(3NSL) rpc\_gss\_get\_mechanisms(3NSL) Get valid mechanism strings rpc gss get mech info(3NSL) Get valid QOP strings, current service rpc gss get versions(3NSL) Get supported RPCSEC GSS versions Checks if a mechanism is installed rpc gss is installed(3NSL) Maps ASCII mechanism to OID representation rpc gss mech to oid(3NSL)rpc gss qop to num(3NSL) Maps ASCII QOP, mechansim to u int number

Utilities The gsscred utility manages the gsscred table, which contains mappings of principal names between network and local credentials. See gsscred(1M).

Files /etc/gss/mech List of installed mechanisms

/etc/gss/qop List of valid QOPs

**Attributes** See attributes(5) for descriptions of the following attributes:

| ATTRIBUTE TYPE | ATTRIBUTE VALUE   |
|----------------|-------------------|
| MT-Level       | MT-Safe           |
| Availability   | SUNWrsg (32-bit)  |
|                | SUNWrsgx (64-bit) |

 $\textbf{See Also} \quad \texttt{gsscred}(1M), \texttt{rpc}(3NSL), \texttt{rpc\_clnt\_auth}(3NSL), \texttt{xdr}(3NSL), \texttt{attributes}(5), \texttt{environ}(5)$ 

ONC+ Developer's Guide

Linn, J. RFC 2743, Generic Security Service Application Program Interface Version 2, Update 1. Network Working Group. January 2000.

Name rpc\_soc, authdes\_create, authunix\_create, authunix\_create\_default, callrpc, clnt\_broadcast, clntraw\_create, clnttcp\_create, clntudp\_bufcreate, clntudp\_create, get\_myaddress, getrpcport, pmap\_getmaps, pmap\_getport, pmap\_rmtcall, pmap\_set, pmap\_unset, registerrpc, svc\_fds, svc\_getcaller, svc\_getreq, svc\_register, svc\_unregister, svcfd\_create, svcraw\_create, svctcp\_create, svcudp\_bufcreate, svcudp\_create, xdr\_authunix\_parms - obsolete library routines for RPC

```
Synopsis #define PORTMAP
          #include <rpc/rpc.h>
          AUTH *authdes create(char *name, uint t window,
               struct sockaddr in *syncaddr, des block *ckey);
          AUTH *authunix create(char *host, uid t uid, gid t gid,
               int grouplen, gid_t *gidlistp);
          AUTH *authunix create default(void)
          callrpc(char *host, rpcprog_t prognum, rpcvers_t versnum,
               rpcproc t procnum, xdrproc t inproc, char *in,
               xdrproc_t outproc, char *out);
          enum clnt_stat_clnt_broadcast(rpcprog_t prognum, rpcvers_t versnum,
               rpcproc t procnum, xdrproc t inproc, char *in,
               xdrproc t outproc, char *out, resultproc teachresult);
          CLIENT *clntraw create(rpcproc t procnum, rpcvers t versnum);
          CLIENT *clnttcp create(struct sockaddr in *addr,
               rpcprog_t prognum, rpcvers_t versnum, int *fdp,
               uint t sendz, uint t recvsz);
          CLIENT *clntudp bufcreate(struct sockaddr in *addr, rpcprog t prognum,
               rpcvers t versnum, struct timeval wait,
               int *fdp, uint t sendz, uint t recvsz);
          CLIENT *clntudp create(struct sockaddr in *addr,
               rpcproq t prognum, struct timeval wait, int *fdp);
          void get myaddress(struct sockaddr in *addr);
          ushort getrpcport(char *host, rpcprog t prognum,
               rpcvers t versnum, rpcprot t proto);
          struct pmaplist *pmap getmaps(struct sockaddr in *addr);
          ushort pmap getport(struct sockaddr in *addr,
               rpcproq t prognum, rpcvers t versnum,
               rpcprot t protocol);
          enum clnt stat pmap rmtcall(struct sockaddr in *addr,
               rpcproq t prognum, rpcvers t versnum,
               rpcproc t progenum, caddr t in, xdrproct t inproc,
               caddr t out, cdrproct t outproc,
               struct timeval tout, rpcport t *portp);
```

```
bool_t pmap_set(rpcprog_t prognum, rpcvers_t versnum,
     rpcprot t protocol, u short port);
bool_t pmap_unset(rpcprog_t prognum, rpcvers_t versnum);
int svc fds;
struct sockaddr in *svc getcaller(SVCXPRT *xprt);
void svc_getreq(int rdfds);
SVCXPRT *svcfd create(int fd, uint t sendsz,
     uint t recvsz);
SVCXPRT *svcraw create(void)
SVCXPRT *svctcp create(int fd, uint t sendsz,
     uint t recvsz);
SVCXPRT *svcudp bufcreate(int fd, uint t sendsz,
     uint t recvsz);
SVCXPRT *svcudp_create(int fd);
registerrpc(rpcprog_t prognum, rpcvers_t versnum, rpcproc_t procnum,
     char *(*procname)(), xdrproc_t inproc, xdrproc_t outproc);
bool tsvc_register(SVCXPRT *xprt, rpcprog_t prognum, rpcvers_t versnum,
     void (*dispatch(), int protocol);
void svc_unregister(rpcprog_t prognum, rpcvers_t versnum);
bool t xdr authunix parms (XDR *xdrs, struct authunix parms *supp);
```

**Description** RPC routines allow C programs to make procedure calls on other machines across the network. First, the client calls a procedure to send a request to the server. Upon receipt of the request, the server calls a dispatch routine to perform the requested service, and then sends back a reply. Finally, the procedure call returns to the client.

> The routines described in this manual page have been superseded by other routines. The preferred routine is given after the description of the routine. New programs should use the preferred routines, as support for the older interfaces may be dropped in future releases.

File Descriptors Transport independent RPC uses TLI as its transport interface instead of sockets.

Some of the routines described in this section (such as clnttcp create()) take a pointer to a file descriptor as one of the parameters. If the user wants the file descriptor to be a socket, then the application will have to be linked with both librpcsoc and librsl. If the user passed RPC ANYSOCK as the file descriptor, and the application is linked with libnsl only, then the routine will return a TLI file descriptor and not a socket.

Routines The following routines require that the header <rpc/rpc.h> be included. The symbol PORTMAP should be defined so that the appropriate function declarations for the old interfaces are included through the header files.

authdes create()

authdes\_create() is the first of two routines which interface to the RPC secure authentication system, known as DES authentication. The second is authdes\_getucred(), below. Note: the keyserver daemon keyserv(1M) must be running for the DES authentication system to work.

authdes create(), used on the client side, returns an authentication handle that will enable the use of the secure authentication system. The first parameter *name* is the network name, or *netname*, of the owner of the server process. This field usually represents a hostname derived from the utility routine host2netname(), but could also represent a user name using user2netname(). See secure rpc(3NSL). The second field is window on the validity of the client credential, given in seconds. A small window is more secure than a large one, but choosing too small of a window will increase the frequency of resynchronizations because of clock drift. The third parameter *syncaddr* is optional. If it is NULL, then the authentication system will assume that the local clock is always in sync with the server's clock, and will not attempt resynchronizations. If an address is supplied, however, then the system will use the address for consulting the remote time service whenever resynchronization is required. This parameter is usually the address of the RPC server itself. The final parameter *ckey* is also optional. If it is NULL, then the authentication system will generate a random DES key to be used for the encryption of credentials. If it is supplied, however, then it will be used instead.

This routine exists for backward compatibility only, and it is made obsolete by authdes\_seccreate(). See secure\_rpc(3NSL).

Create and return an RPC authentication handle that contains .UX authentication information. The parameter *host* is the name of the machine on which the information was created; *uid* is the user's user ID; *gid* is the user's

authunix\_create()

current group ID; *grouplen* and *gidlistp* refer to a counted array of groups to which the user belongs.

It is not very difficult to impersonate a user.

This routine exists for backward compatibility only, and it is made obsolete by authsys\_create(). See rpc\_clnt\_auth(3NSL).

authunix create default()

Call authunix\_create() with the appropriate parameters.

This routine exists for backward compatibility only, and it is made obsolete by authsys\_create\_default(). See rpc clnt auth(3NSL).

callrpc()

Call the remote procedure associated with *prognum*, *versnum*, and *procnum* on the machine, *host*. The parameter *inproc* is used to encode the procedure's parameters, and *outproc* is used to decode the procedure's results; *in* is the address of the procedure's argument, and *out* is the address of where to place the result(s). This routine returns 0 if it succeeds, or the value of enum clnt\_stat cast to an integer if it fails. The routine clnt\_perrno() is handy for translating failure statuses into messages. See rpc\_clnt\_calls(3NSL).

You do not have control of timeouts or authentication using this routine. This routine exists for backward compatibility only, and is made obsolete by rpc\_call(). See rpc\_clnt\_calls(3NSL).

clnt stat clnt broadcast()

Like callrpc(), except the call message is broadcast to all locally connected broadcast nets. Each time the caller receives a response, this routine calls each result(), whose form is:

eachresult(char \*out, struct sockaddr\_in \*addr);

where *out* is the same as *out* passed to clnt\_broadcast(), except that the remote procedure's output is decoded there; *addr* points to the address of the machine that sent the results. If eachresult() returns 0. clnt\_broadcast() waits for more replies; otherwise it returns with appropriate status. If eachresult() is NULL, clnt\_broadcast() returns without waiting for any replies.

clntraw create()

clnttcp create()

Broadcast packets are limited in size to the maximum transfer unit of the transports involved. For Ethernet, the callers argument size is approximately 1500 bytes. Since the call message is sent to all connected networks, it may potentially lead to broadcast storms. clnt\_broadcast() uses SB AUTH\_SYS credentials by default. See rpc\_clnt\_auth(3NSL). This routine exists for backward compatibility only, and is made obsolete by rpc broadcast(). See rpc\_clnt\_calls(3NSL).

This routine creates an internal, memory-based RPC client for the remote program *prognum*, version *versnum*. The transport used to pass messages to the service is actually a buffer within the process's address space, so the corresponding RPC server should live in the same address space. See svcraw\_create(). This allows simulation of RPC and acquisition of RPC overheads, such as round trip times, without any kernel interference. This routine returns NULL if it fails.

This routine exists for backward compatibility only. It has the same functionality as clnt\_raw\_create(). See rpc\_clnt\_create(3NSL), which obsoletes it.

This routine creates an RPC client for the remote program *prognum*, version *versnum*; the client uses TCP/IP as a transport. The remote program is located at Internet address *addr*. If *addr->sin\_port* is 0, then it is set to the actual port that the remote program is listening on. The remote rpcbind service is consulted for this information. The parameter \*fdp is a file descriptor, which may be open and bound; if it is RPC\_ANYSOCK, then this routine opens a new one and sets \*fdp. Refer to the File Descriptor section for more information. Since TCP-based RPC uses buffered I/O, the user may specify the size of the send and receive buffers with the parameters *sendsz* and *recvsz*. Values of 0 choose suitable defaults. This routine returns NULL if it fails.

This routine exists for backward compatibility only. clnt\_create(), clnt\_tli\_create(), or clnt\_vc\_create() should be used instead. See rpc\_clnt\_create(3NSL).

clntudp bufcreate()

Create a client handle for the remote program *prognum*, on *versnum*; the client uses UDP/IP as the transport. The remote program is located at the Internet address addr. If *addr->sin\_port* is 0, it is set to port on which the remote program is listening on (the remote rpcbind service is consulted for this information). The parameter \*fdp is a file descriptor, which may be open and bound. If it is RPC\_ANYSOCK, then this routine opens a new one and sets \*fdp. Refer to the File Descriptor section for more information. The UDP transport resends the call message in intervals of wait time until a response is received or until the call times out. The total time for the call to time out is specified by clnt call(). See rpc clnt calls(3NSL). If successful it returns a client handle, otherwise it returns NULL. The error can be printed using the clnt pcreateerror() routine. See rpc clnt create(3NSL).

The user can specify the maximum packet size for sending and receiving by using *sendsz* and *recvsz* arguments for UDP-based RPC messages.

If addr->sin\_port is 0 and the requested version number versnum is not registered with the remote portmap service, it returns a handle if at least a version number for the given program number is registered. The version mismatch is discovered by a clnt\_call() later (see rpc\_clnt\_calls(3NSL)).

This routine exists for backward compatibility only. clnt\_tli\_create() or clnt\_dg\_create() should be used instead. See rpc\_clnt\_create(3NSL).

This routine creates an RPC client handle for the remote program *prognum*, version *versnum*; the client uses UDP/IP as a transport. The remote program is located at Internet address *addr*. If *addr->sin\_port* is 0, then it is set to actual port that the remote program is listening on. The remote rpcbind service is consulted for this information. The parameter \*fdp is a file descriptor, which may be open and bound; if it is RPC\_ANYSOCK, then this routine opens a new one and sets \*fdp. Refer to the File Descriptor section for more information. The UDP transport resends the call message in intervals of wait time until a response is received or until the call times out. The total time for

clntudp\_create()

the call to time out is specified by clnt\_call(). See rpc\_clnt\_calls(3NSL). clntudp\_create() returns a client handle on success, otherwise it returns NULL. The error can be printed using the clnt\_pcreateerror() routine. See rpc\_clnt\_create(3NSL).

Since UDP-based RPC messages can only hold up to 8 Kbytes of encoded data, this transport cannot be used for procedures that take large arguments or return huge results.

This routine exists for backward compatibility only. clnt\_create(), clnt\_tli\_create(), or clnt\_dg\_create() should be used instead. See rpc clnt create(3NSL).

Places the local system's IP address into \*addr, without consulting the library routines that deal with /etc/hosts. The port number is always set to htons (PMAPPORT).

This routine is only intended for use with the RPC library. It returns the local system's address in a form compatible with the RPC library, and should not be taken as the system's actual IP address. In fact, the \*addr\* buffer's host address part is actually zeroed. This address may have only local significance and should not be assumed to be an address that can be used to connect to the local system by remote systems or processes.

This routine remains for backward compatibility only. The routine netdir\_getbyname() should be used with the name HOST\_SELF to retrieve the local system's network address as a *netbuf* structure. See netdir(3NSL).

getrpcport() returns the port number for the version *versnum* of the RPC program *prognum* running on *host* and using protocol *proto*. getrpcport() returns 0 if the RPC system failed to contact the remote portmap service, the program associated with *prognum* is not registered, or there is no mapping between the program and a port.

This routine exists for backward compatibility only. Enhanced functionality is provided by rpcb\_getaddr(). See rpcbind(3NSL).

get myaddress()

getrpcport()

pmaplist()

A user interface to the portmap service, which returns a list of the current RPC program-to-port mappings on the host located at IP address *addr*. This routine can return NULL. The command 'rpcinfo-p' uses this routine.

This routine exists for backward compatibility only, enhanced functionality is provided by rpcb\_getmaps(). See rpcbind(3NSL).

A user interface to the portmap service, which returns the port number on which waits a service that supports program *prognum*, version *versnum*, and speaks the transport protocol associated with *protocol*. The value of *protocol* is most likely IPPROTO\_UDP or IPPROTO\_TCP. A return value of 0 means that the mapping does not exist or that the RPC system failured to contact the remote portmap service. In the latter case, the global variable rpc createerr contains the RPC status.

This routine exists for backward compatibility only, enhanced functionality is provided by rpcb\_getaddr(). See rpcbind(3NSL).

Request that the portmap on the host at IP address \*addr make an RPC on the behalf of the caller to a procedure on that host. \*portp is modified to the program's port number if the procedure succeeds. The definitions of other parameters are discussed in callrpc() and clnt call(). See rpc clnt calls(3NSL).

This procedure is only available for the UDP transport.

If the requested remote procedure is not registered with the remote portmap then no error response is returned and the call times out. Also, no authentication is done.

This routine exists for backward compatibility only, enhanced functionality is provided by rpcb\_rmtcall(). See rpcbind(3NSL).

A user interface to the portmap service, that establishes a mapping between the triple [prognum, versnum, protocol] and port on the machine's portmap service. The value of protocol may be IPPROTO\_UDP or IPPROTO\_TCP. Formerly, the routine failed if the requested port was found to be in use. Now, the routine only fails if it finds that port is still

pmap getport()

pmap rmtcall()

pmap\_set()

bound. If *port* is not bound, the routine completes the requested registration. This routine returns 1 if it succeeds, 0 otherwise. Automatically done by svc register().

This routine exists for backward compatibility only, enhanced functionality is provided by rpcb\_set(). See rpcbind(3NSL).

A user interface to the portmap service, which destroys all mapping between the triple [prognum, versnum, all-protocols] and port on the machine's portmap service. This routine returns one if it succeeds, 0 otherwise.

This routine exists for backward compatibility only, enhanced functionality is provided by rpcb\_unset(). See rpcbind(3NSL).

A global variable reflecting the RPC service side's read file descriptor bit mask; it is suitable as a parameter to the select() call. This is only of interest if a service implementor does not call svc\_run(), but rather does his own asynchronous event processing. This variable is read-only, yet it may change after calls to svc\_getreq() or any creation routines. Do not pass its address to select()! Similar to svc\_fdset, but limited to 32 descriptors.

This interface is made obsolete by svc\_fdset. See rpc\_svc\_calls(3NSL).

This routine returns the network address, represented as a struct sockaddr\_in, of the caller of a procedure associated with the RPC service transport handle, *xprt*.

This routine exists for backward compatibility only, and is obsolete. The preferred interface is svc\_getrpccaller(). See rpc\_svc\_reg(3NSL), which returns the address as a struct netbuf.

This routine is only of interest if a service implementor does not call svc\_run(), but instead implements custom asynchronous event processing. It is called when the select() call has determined that an RPC request has arrived on some RPC file descriptors; *rdfds* is the resultant read file descriptor bit mask. The routine returns when all

pmap\_unset()

svc fds()

svc getcaller()

svc getreq()

file descriptors associated with the value of *rdfds* have been serviced. This routine is similar to svc\_getreqset() but is limited to 32 descriptors.

This interface is made obsolete by svc\_getreqset()

Create a service on top of any open and bound descriptor. Typically, this descriptor is a connected file descriptor for a stream protocol. Refer to the File Descriptor section for more information. *sendsz* and *recvsz* indicate sizes for the send and receive buffers. If they are 0, a reasonable default is chosen.

This interface is made obsolete by svc\_fd\_create() (see rpc\_svc\_create(3NSL)).

This routine creates an internal, memory-based RPC service transport, to which it returns a pointer. The transport is really a buffer within the process's address space, so the corresponding RPC client should live in the same address space; see clntraw\_create(). This routine allows simulation of RPC and acquisition of RPC overheads (such as round trip times), without any kernel interference. This routine returns NULL if it fails.

This routine exists for backward compatibility only, and has the same functionality of svc\_raw\_create(). See rpc\_svc\_create(3NSL), which obsoletes it.

This routine creates a TCP/IP-based RPC service transport, to which it returns a pointer. The transport is associated with the file descriptor fd, which may be RPC\_ANYSOCK, in which case a new file descriptor is created. If the file descriptor is not bound to a local TCP port, then this routine binds it to an arbitrary port. Refer to the File Descriptor section for more information. Upon completion, xprt->xp\_fd is the transport's file descriptor, and xprt->xp\_port is the transport's port number. This routine returns NULL if it fails. Since TCP-based RPC uses buffered I/O, users may specify the size of buffers; values of 0 choose suitable defaults.

This routine exists for backward compatibility only. svc\_create(), svc\_tli\_create(), or svc\_vc\_create() should be used instead. See rpc\_svc\_create(3NSL).

svcfd\_create()

svcraw create()

svctcp create()

svcudp bufcreate()

This routine creates a UDP/IP-based RPC service transport, to which it returns a pointer. The transport is associated with the file descriptor fd. If fd is RPC\_ANYSOCK then a new file descriptor is created. If the file descriptor is not bound to a local UDP port, then this routine binds it to an arbitrary port. Upon completion,  $xprtxp_fd$  is the transport's file descriptor, and  $xprt->xp_port$  is the transport's port number. Refer to the File Descriptor section for more information. This routine returns NULL if it fails.

The user specifies the maximum packet size for sending and receiving UDP-based RPC messages by using the *sendsz* and *recvsz* parameters.

This routine exists for backward compatibility only. svc\_tli\_create(), or svc\_dg\_create() should be used instead. See rpc\_svc\_create(3NSL).

This routine creates a UDP/IP-based RPC service transport, to which it returns a pointer. The transport is associated with the file descriptor fd, which may be RPC\_ANYSOCK, in which case a new file descriptor is created. If the file descriptor is not bound to a local UDP port, then this routine binds it to an arbitrary port. Upon completion, xprt->xp\_fd is the transport's file descriptor, and xprt->xp\_port is the transport's port number. This routine returns NULL if it fails.

Since UDP-based RPC messages can only hold up to 8 Kbytes of encoded data, this transport cannot be used for procedures that take large arguments or return huge results.

This routine exists for backward compatibility only. svc\_create(), svc\_tli\_create(), or svc\_dg\_create() should be used instead. See rpc\_svc\_create(3NSL).

Register program *prognum*, procedure *procname*, and version *versnum* with the RPC service package. If a request arrives for program *prognum*, version *versnum*, and procedure *procnum*, *procname* is called with a pointer to its parameter(s). *procname* should return a pointer to its static result(s). *inproc* is used to decode the parameters

svcudp create()

registerrpc()

while *outproc* is used to encode the results. This routine returns 0 if the registration succeeded, –1 otherwise.

svc\_run() must be called after all the services are registered.

This routine exists for backward compatibility only, and it is made obsolete by rpc\_reg().

svc register() Associates *prognum* and *versnum* with the service

dispatch procedure, *dispatch*. If *protocol* is 0, the service is not registered with the portmap service. If *protocol* is non-zero, then a mapping of the triple [*prognum*, *versnum*, *protocol*] to *xprt*->xp\_port is established with the local portmap service (generally *protocol* is 0, IPPROTO\_UDP or IPPROTO\_TCP). The procedure *dispatch* has the following form:

dispatch(struct svc\_req \*request, SVCXPRT \*xprt);

The svc\_register() routine returns one if it succeeds, and 0 otherwise.

This routine exists for backward compatibility only. Enhanced functionality is provided by svc\_reg().

svc\_unregister() Remove all mapping of the double [prognum, versnum] to

dispatch routines, and of the triple [prognum, versnum,

*all-protocols*] to port number from portmap.

This routine exists for backward compatibility. Enhanced

functionality is provided by svc\_unreg().

xdr authunix parms() Used for describing UNIX credentials. This routine is

useful for users who wish to generate these credentials

without using the RPC authentication package.

This routine exists for backward compatibility only, and

is made obsolete by xdr\_authsys\_parms(). See

rpc xdr(3NSL).

**Attributes** See attributes(5) for descriptions of the following attributes:

| ATTRIBUTETYPE | ATTRIBUTE VALUE |
|---------------|-----------------|
| MT-Level      | Unsafe          |

 $\label{eq:seeAlso} \textbf{SeeAlso} \quad & \text{keyserv}(1M), \text{rpcbind}(1M), \text{rpcinfo}(1M), \text{netdir}(3NSL), \text{netdir}\_\text{getbyname}(3NSL), \\ & \text{rpc}(3NSL), \text{rpc}\_\text{clnt}\_\text{auth}(3NSL), \text{rpc}\_\text{clnt}\_\text{calls}(3NSL), \text{rpc}\_\text{clnt}\_\text{create}(3NSL), \\ & \text{rpc}\_\text{svc}\_\text{calls}(3NSL), \text{rpc}\_\text{svc}\_\text{create}(3NSL), \text{rpc}\_\text{svc}\_\text{err}(3NSL), \text{rpc}\_\text{svc}\_\text{reg}(3NSL), \\ & \text{rpc}\_\text{xdr}(3NSL), \text{rpcbind}(3NSL), \text{secure}\_\text{rpc}(3NSL), \text{select}(3C), \\ & \text{xdr}\_\text{authsys}\_\text{parms}(3NSL), \text{libnsl}(3LIB), \text{librpcsoc}(3LIBUCB), \text{attributes}(5) \\ \end{aligned}$ 

**Notes** These interfaces are unsafe in multithreaded applications. Unsafe interfaces should be called only from the main thread.

Name rpc\_svc\_calls, svc\_dg\_enablecache, svc\_done, svc\_exit, svc\_fdset, svc\_freeargs, svc\_getargs, svc\_getreq\_common, svc\_getreq\_poll, svc\_getreqset, svc\_getrpccaller, svc\_max\_pollfd, svc\_pollfd, svc\_run, svc\_sendreply, svc\_getcallerucred, svc\_fd\_negotiate\_ucred - library routines for RPC servers

```
Synopsis cc [ flag... ] file... - lnsl [ library...]
          #include <rpc/rpc.h>
          int svc_dg_enablecache(SVCXPRT *xprt, const uint_t cache_size);
          int svc_done(SVCXPRT *xprt);
          void svc_exit(void);
          void svc_fd_negotiate_ucred(int fd);
          bool_t svc_freeargs(const SVCXPRT *xprt, const txdrproc_t inproc,
               caddr t in);
          bool_t svc_getargs(const SVCXPRT *xprt, const xdrproc_t inproc,
               caddr t in);
          int svc getcallerucred(const SVCXPRT *xprt, ucred t **ucred);
          void svc getreq common(const int fd);
          void svc getreqset(fd set *rdfds);
          void svc getreq poll(struct pollfd *pfdp, const int pollretval);
          struct netbuf *svc_getrpccaller(const SVCXPRT *xprt);
          void svc_run(void);
          bool_t svc_sendreply(const SVCXPRT *xprt, const xdrproc_t outproc,
               caddr t outint svc max pollfd;
          fd set svc fdset;
          pollfd_t *svc_pollfd;
```

### Description

These routines are part of the RPC library which allows C language programs to make procedure calls on other machines across the network.

These routines are associated with the server side of the RPC mechanism. Some of them are called by the server side dispatch function. Others, such as svc\_run(), are called when the server is initiated.

Because the service transport handle SVCXPRT contains a single data area for decoding arguments and encoding results, the structure cannot freely be shared between threads that call functions to decode arguments and encode results. When a server is operating in the Automatic or User MT modes, however, a copy of this structure is passed to the service dispatch procedure in order to enable concurrent request processing. Under these circumstances, some routines which would otherwise be Unsafe, become Safe. These are

marked as such. Also marked are routines that are Unsafe for multithreaded applications, and are not to be used by such applications. See rpc(3NSL) for the definition of the SVCXPRT data structure.

The svc\_dg\_enablecache() function allocates a duplicate request cache for the service endpoint *xprt*, large enough to hold *cache\_size* entries. Once enabled, there is no way to disable caching. The function returns 1 if space necessary for a cache of the given size was successfully allocated, and 0 otherwise. This function is Safe in multithreaded applications.

The svc\_done() function frees resources allocated to service a client request directed to the service endpoint *xprt*. This call pertains only to servers executing in the User MT mode. In the User MT mode, service procedures must invoke this call before returning, either after a client request has been serviced, or after an error or abnormal condition that prevents a reply from being sent. After svc\_done() is invoked, the service endpoint *xprt* should not be referenced by the service procedure. Server multithreading modes and parameters can be set using the rpc\_control() call. This function is Safe in multithreaded applications. It will have no effect if invoked in modes other than the User MT mode.

The svc\_exit() function when called by any of the RPC server procedures or otherwise, destroys all services registered by the server and causes svc\_run() to return. If RPC server activity is to be resumed, services must be reregistered with the RPC library either through one of the rpc\_svc\_create(3NSL) functions, or using xprt\_register(3NSL). The svc\_exit() function has global scope and ends all RPC server activity.

The svc\_freeargs() function macro frees any data allocated by the RPC/XDR system when it decoded the arguments to a service procedure using svc\_getargs(). This routine returns TRUE if the results were successfully freed, and FALSE otherwise. This function macro is Safe in multithreaded applications utilizing the Automatic or User MT modes.

The svc\_getargs() function macro decodes the arguments of an RPC request associated with the RPC service transport handle *xprt*. The parameter *in* is the address where the arguments will be placed; *inproc* is the XDR routine used to decode the arguments. This routine returns TRUE if decoding succeeds, and FALSE otherwise. This function macro is Safe in multithreaded applications utilizing the Automatic or User MT modes.

The svc\_getreq\_common() function is called to handle a request on a file descriptor.

The svc\_getreq\_poll() function is only of interest if a service implementor does not call svc\_run(), but instead implements custom asynchronous event processing. It is called when poll(2) has determined that an RPC request has arrived on some RPC file descriptors; pollretval is the return value from poll(2) and pfdp is the array of pollfd structures on which the poll(2) was done. It is assumed to be an array large enough to contain the maximal number of descriptors allowed. The svc\_getreq\_poll() function macro is Unsafe in multithreaded applications.

The svc\_getreqset() function is only of interest if a service implementor does not call svc\_run(), but instead implements custom asynchronous event processing. It is called when

select(3C) has determined that an RPC request has arrived on some RPC file descriptors; rdfds is the resultant read file descriptor bit mask. The routine returns when all file descriptors associated with the value of rdfds have been serviced. This function macro is Unsafe in multithreaded applications.

The svc\_getrpccaller() function is the approved way of getting the network address of the caller of a procedure associated with the RPC service transport handle *xprt*. This function macro is Safe in multithreaded applications.

The svc\_run() function never returns. In single-threaded mode, the function waits for RPC requests to arrive. When an RPC request arrives, the svc\_run() function calls the appropriate service procedure. This procedure is usually waiting for the poll(2) library call to return.

Applications that execute in the Automatic or the User MT mode should invoke the svc\_run() function exactly once. In the Automatic MT mode, the svc\_run() function creates threads to service client requests. In the User MT mode, the function provides a framework for service developers to create and manage their own threads for servicing client requests.

The svc\_fdset global variable reflects the RPC server's read file descriptor bit mask. This is only of interest if service implementors do not call svc\_run(), but rather do their own asynchronous event processing. This variable is read-only may change after calls to svc\_getreqset() or after any creation routine. Do not pass its address to select(3C). Instead, pass the address of a copy. multithreaded applications executing in either the Automatic MT mode or the user MT mode should never read this variable. They should use auxiliary threads to do asynchronous event processing. The svc\_fdset variable is limited to 1024 file descriptors and is considered obsolete. Use of svc\_pollfd is recommended instead.

The svc\_pollfd global variable points to an array of pollfd\_t structures that reflect the RPC server's read file descriptor array. This is only of interest if service service implementors do not call svc\_run() but rather do their own asynchronous event processing. This variable is read-only, and it may change after calls to svc\_getreg\_poll() or any creation routines. Do no pass its address to poll(2). Instead, pass the address of a copy. By default, svc\_pollfd is limited to 1024 entries. Use rpc\_control(3NSL) to remove this limitation. multithreaded applications executing in either the Automatic MT mode or the user MT mode should never be read this variable. They should use auxiliary threads to do asynchronous event processing.

The svc\_max\_pollfd global variable contains the maximum length of the svc\_pollfd array. This variable is read-only, and it may change after calls to svc\_getreg\_poll() or any creation routines.

The svc\_sendreply() function is called by an RPC service dispatch routine to send the results of a remote procedure call. The *xprt* parameter is the transport handle of the request. The *outproc* parameter is the XDR routine used to encode the results. The *out* parameter is the address of the results. This routine returns TRUE if it succeeds, FALSE otherwise. The svc\_sendreply() function macro is Safe in multithreaded applications that use the Automatic or the User MT mode.

The svc\_fd\_negotiate\_ucred() function is called by an RPC server to inform the underlying transport that the function wishes to receive ucreds for local calls, including those over IP transports.

The svc\_getcallerucred() function attempts to retrieve the ucred\_t associated with the caller. The function returns 0 when successful and -1 when not.

When successful, the svc\_getcallerucred() function stores the pointer to a freshly allocated ucred\_t in the memory location pointed to by the *ucred* argument if that memory location contains the null pointer. If the memory location is non-null, the function reuses the existing ucred\_t. When *ucred* is no longer needed, a credential allocated by svc\_getcallerucred() should be freed with ucred\_free(3C).

**Attributes** See attributes(5) for descriptions of attribute types and values.

| ATTRIBUTE TYPE | ATTRIBUTE VALUE |
|----------------|-----------------|
| MT-Level       | See below.      |

The svc\_fd\_negotiate\_ucred(), svc\_dg\_enablecache(), svc\_getrpccaller(), and svc\_getcallerucred() functions are Safe in multithreaded applications. The svc\_freeargs(), svc\_getargs(), and svc\_sendreply() functions are Safe in multithreaded applications that use the Automatic or the User MT mode. The svc\_getreq\_common(), svc\_getreqset(), and svc\_getreq\_poll() functions are Unsafe in multithreaded applications and should be called only from the main thread.

Name rpc\_svc\_create, svc\_control, svc\_create, svc\_destroy, svc\_dg\_create, svc\_fd\_create, svc\_raw\_create, svc\_tli\_create, svc\_tp\_create, svc\_vc\_create, svc\_door\_create - library routines for the creation of server handles

Synopsis #include <rpc/rpc.h>

```
bool_t svc_control(SVCXPRT *svc, const uint_t req, void *info);
int svc create(const void (*dispatch)const struct svc req *,
     const SVCXPRT *), const rpcprog_t prognum, const rpcvers_t versnum,
     const char *nettype);
void svc destroy(SVCXPRT *xprt);
SVCXPRT *svc_dg_create(const int fildes, const uint_t sendsz,
     const uint t recvsz);
SVCXPRT *svc_fd_create(const int fildes, const uint_t sendsz,
     const uint t recvsz);
SVCXPRT *svc_raw_create(void)
SVCXPRT *svc tli create(const int fildes,
     const struct netconfig *netconf, const struct t bind *bind_addr,
     const uint_t sendsz, const uint_t recvsz);
SVCXPRT *svc tp create(const void (*dispatch)const struct svc req *,
     const SVCXPRT *), const rpcprog_t prognum, const rpcvers_t versnum,
     const struct netconfig *netconf);
SVCXPRT *svc_vc_create(const int fildes, const uint_t sendsz,
     const uint t recvsz);
SVCXPRT *svc door create(void (*dispatch)(struct svc req *,
     SVCXPRT *), const rpcprog_t prognum, const rpcvers_t versnum,
     const uint_t sendsz);
```

**Description** These routines are part of the RPC library which allows C language programs to make procedure calls on servers across the network. These routines deal with the creation of service handles. Once the handle is created, the server can be invoked by calling svc\_run().

Routines See rpc(3NSL) for the definition of the SVCXPRT data structure.

svc control()

A function to change or retrieve information about a service object. req indicates the type of operation and info is a pointer to the information. The supported values of *reg*, their argument types, and what they do are:

SVCGET VERSQUIET

If a request is received for a program number served by this server but the version number is outside the range

registered with the server, an RPC\_PROGVERSMISMATCH error will normally be returned. *info* should be a pointer to an integer. Upon successful completion of the SVCGET\_VERSQUIET request, \**info* contains an integer which describes the server's current behavior: 0 indicates normal server behavior, that is, an RPC\_PROGVERSMISMATCH error will be returned. 1 indicates that the out of range request will be silently ignored.

### SVCSET VERSQUIET

If a request is received for a program number served by this server but the version number is outside the range registered with the server, an RPC\_PROGVERSMISMATCH error will normally be returned. It is sometimes desirable to change this behavior. *info* should be a pointer to an integer which is either 0, indicating normal server behavior and an RPC\_PROGVERSMISMATCH error will be returned, or 1, indicating that the out of range request should be silently ignored.

### SVCGET XID

Returns the transaction ID of connection—oriented and connectionless transport service calls. The transaction ID assists in uniquely identifying client requests for a given RPC version, program number, procedure, and client. The transaction ID is extracted from the service transport handle <code>svc.info</code> must be a pointer to an unsigned long. Upon successful completion of the <code>SVCGET\_XID</code> request, <code>\*info</code> contains the transaction ID. Note that rendezvous and raw service handles do not define a transaction ID. Thus, if the service handle is of rendezvous or raw type, and the request is of type <code>SVCGET\_XID</code>, <code>svc\_control()</code> will return <code>FALSE</code>. Note also that the transaction ID read by the server can be set by the client through the suboption <code>CLSET\_XID</code> in <code>clnt\_control()</code>. See <code>clnt\_create(3NSL)</code>

# SVCSET RECVERRHANDLER

Attaches or detaches a disconnection handler to the service handle, *svc*, that will be called when a transport error arrives during the reception of a request or when the server is waiting for a request and the connection shuts down. This handler is only useful for a connection oriented service handle.

\*info contains the address of the error handler to attach, or NULL to detach a previously defined one. The error handler has two arguments. It has a pointer to the erroneous service handle. It also has an integer that indicates if the full service is closed (when equal to zero), or that only one connection on this service is closed (when not equal to zero).

void handler (const SVCXPRT \*svc, const bool\_t isAConnection);

With the service handle address, *svc*, the error handler is able to detect which connection has failed and to begin an error recovery process. The error handler can be called by multiple threads and should be implemented in an MT-safe way.

SVCGET RECVERRHANDLER

Upon successful completion of the SVCGET RECVERRHANDLER request, \*info contains the address of the handler for receiving errors. Upon failure, \*info contains NULL.

This routine returns TRUE if the operation was successful. Otherwise, it returns false.

svc create() creates server handles for all the transports belonging to the class *nettype*.

*nettype* defines a class of transports which can be used for a particular application. The transports are tried in left to right order in NETPATH variable or in top to bottom order in the netconfig database. If *nettype* is NULL, it defaults to netpath.

svc create() registers itself with the rpcbind service (see rpcbind(1M)). *dispatch* is called when there is a remote procedure call for the given *prognum* and *versnum*; this requires calling svc\_run() (see svc\_run() in rpc svc reg(3NSL)). If svc create() succeeds, it returns the number of server handles it created, otherwise it returns 0 and an error message is logged.

A function macro that destroys the RPC service handle *xprt*. Destruction usually involves deallocation of private data structures, including xprt itself. Use of xprt is undefined after calling this routine.

This routine creates a connectionless RPC service handle, and returns a pointer to it. This routine returns NULL if it

svc create()

svc\_destroy()

svc\_dg\_create()

fails, and an error message is logged. sendsz and recvsz are parameters used to specify the size of the buffers. If they are  $\emptyset$ , suitable defaults are chosen. The file descriptor fildes should be open and bound. The server is not registered with rpcbind(1M).

Warning: since connectionless-based RPC messages can only hold limited amount of encoded data, this transport cannot be used for procedures that take large arguments or return huge results.

This routine creates a service on top of an open and bound file descriptor, and returns the handle to it. Typically, this descriptor is a connected file descriptor for a connection-oriented transport. *sendsz* and *recvsz* indicate sizes for the send and receive buffers. If they are 0, reasonable defaults are chosen. This routine returns NULL if it fails, and an error message is logged.

This routine creates an RPC service handle and returns a pointer to it. The transport is really a buffer within the process's address space, so the corresponding RPC client should live in the same address space; (see clnt\_raw\_create() in rpc\_clnt\_create(3NSL)). This routine allows simulation of RPC and acquisition of RPC overheads (such as round trip times), without any kernel and networking interference. This routine returns NULL if it fails, and an error message is logged.

Note: svc\_run() should not be called when the raw interface is being used.

This routine creates an RPC server handle, and returns a pointer to it. *fildes* is the file descriptor on which the service is listening. If *fildes* is RPC\_ANYFD, it opens a file descriptor on the transport specified by *netconf*. If the file descriptor is unbound and *bindaddr* is non-null *fildes* is bound to the address specified by *bindaddr*, otherwise *fildes* is bound to a default address chosen by the transport. In the case where the default address is chosen, the number of outstanding connect requests is set to 8 for connection-oriented transports. The user may specify the size of the send and receive buffers with the parameters *sendsz* and *recvsz*; values of 0 choose suitable defaults. This routine returns NULL if it

svc\_fd\_create()

svc\_raw\_create()

svc tli create()

fails, and an error message is logged. The server is not registered with the rpcbind(1M) service.

svc\_tp\_create()

svc\_tp\_create() creates a server handle for the network specified by *netconf*, and registers itself with the rpcbind service. *dispatch* is called when there is a remote procedure call for the given *prognum* and *versnum*; this requires calling svc\_run().svc\_tp\_create() returns the service handle if it succeeds, otherwise a NULL is returned and an error message is logged.

svc\_vc\_create()

This routine creates a connection-oriented RPC service and returns a pointer to it. This routine returns NULL if it fails, and an error message is logged. The users may specify the size of the send and receive buffers with the parameters *sendsz* and *recvsz*; values of 0 choose suitable defaults. The file descriptor *fildes* should be open and bound. The server is not registered with the rpcbind(1M) service.

svc door create()

This routine creates an RPC server handle over doors and returns a pointer to it. Doors is a transport mechanism that facilitates fast data transfer between processes on the same machine. for the given program The user may set the size of the send buffer with the parameter *sendsz*. If *sendsz* is 0, the corresponding default buffer size is 16 Kbyte. If successful, the svc\_door\_create() routine returns the service handle. Otherwise it returns NULL and sets a value for rpc\_createerr. The server is not registered with rpcbind(1M).

**Attributes** See attributes(5) for descriptions of the following attributes:

| ATTRIBUTE TYPE      | ATTRIBUTE VALUE   |
|---------------------|-------------------|
| Architecture        | All               |
| Availability        | SUNWcsl (32-bit)  |
|                     | SUNWcslx (64-bit) |
| Interface Stability | Evolving          |
| MT-Level            | MT-Safe           |

See Also rpcbind(1M), rpc(3NSL), rpc\_clnt\_create(3NSL), rpc\_svc\_calls(3NSL), rpc\_svc\_err(3NSL), rpc\_svc\_reg(3NSL), attributes(5)

Name rpc\_svc\_err, svcerr\_auth, svcerr\_decode, svcerr\_noproc, svcerr\_noprog, svcerr\_progvers, svcerr\_systemerr, svcerr\_weakauth – library routines for server side remote procedure call errors

**Description** These routines are part of the RPC library which allows C language programs to make procedure calls on other machines across the network.

These routines can be called by the server side dispatch function if there is any error in the transaction with the client.

Routines See rpc(3NSL) for the definition of the SVCXPRT data structure.

#include <rpc/rpc.h>

void svcerr\_auth(const SVCXPRT \*xprt, const enum auth\_stat why);

Called by a service dispatch routine that refuses to perform a remote procedure call due to an authentication error.

void svcerr\_decode(const SVCXPRT \*xprt);

Called by a service dispatch routine that cannot successfully decode the remote parameters (see svc getargs() in rpc svc reg(3NSL)).

void svcerr\_noproc(const SVCXPRT \*xprt);

Called by a service dispatch routine that does not implement the procedure number that the caller requests.

void svcerr\_noprog(const SVCXPRT \*xprt);

Called when the desired program is not registered with the RPC package. Service implementors usually do not need this routine.

void svcerr\_progvers(const SVCXPRT \*xprt, const rpcvers\_t low\_vers, const rpcvers\_t high\_vers);

Called when the desired version of a program is not registered with the RPC package. *low\_vers* is the lowest version number, and *high\_vers* is the highest version number. Service implementors usually do not need this routine.

void svcerr\_systemerr(const SVCXPRT \*xprt);

Called by a service dispatch routine when it detects a system error not covered by any particular protocol. For example, if a service can no longer allocate storage, it may call this routine.

void svcerr\_weakauth(const SVCXPRT \*xprt);

Called by a service dispatch routine that refuses to perform a remote procedure call due to insufficient (but correct) authentication parameters. The routine calls svcerr\_auth(xprt, AUTH\_TOOWEAK).

**Attributes** See attributes(5) for descriptions of the following attributes:

| ATTRIBUTE TYPE | ATTRIBUTE VALUE |
|----------------|-----------------|
| MT-Level       | MT-Safe         |

See Also rpc(3NSL),  $rpc\_svc\_calls(3NSL)$ ,  $rpc\_svc\_create(3NSL)$ ,  $rpc\_svc\_reg(3NSL)$ , attributes(5)

Name rpc\_svc\_input, svc\_add\_input, svc\_remove\_input – declare or remove a callback on a file descriptor

Synopsis #include <rpc/rpc.h>

**Description** The following RPC routines are used to declare or remove a callback on a file descriptor.

Routines See rpc(3NSL) for the definition of the SVCXPRT data structure.

svc\_add\_input()

This function is used to register a *callback* function on a file descriptor, fd. The file descriptor, fd, is the first parameter to be passed to  $svc_add_input()$ . This *callback* function will be automatically called if any of the events specified in the *events* parameter occur on this descriptor. The *events* parameter is used to specify when the callback is invoked. This parameter is a mask of poll events to which the user wants to listen. See poll(2) for further details of the events that can be specified.

The callback to be invoked is specified using the *callback* parameter. The *cookie* parameter can be used to pass any data to the *callback* function. This parameter is a user-defined value which is passed as an argument to the *callback* function, and it is not used by the Sun RPC library itself.

Several callbacks can be registered on the same file descriptor as long as each callback registration specifies a separate set of event flags.

The *callback* function is called with the registration *id*, the *fd* file descriptor, an *revents* value, which is a bitmask of all events concerning the file descriptor, and the *cookie* user-defined value.

Upon successful completion, the function returns a unique identifier for this registration, that can be used later to remove this callback. Upon failure, -1 is returned and errno is set to indicate the error.

The svc add input() function will fail if:

EINVAL The *fd* or *events* parameters are invalid.

EEXIST A callback is already registered to the file descriptor

with one of the specified events.

ENOMEM Memory is exhausted.

svc remove input()

This function is used to unregister a callback function on a file descriptor, *fd*. The *id* parameter specifies the registration to be removed.

Upon successful completion, the function returns zero. Upon failure, -1 is returned and errno is set to indicate the error.

The svc\_remove\_input() function will fail if:

EINVAL The *id* parameter is invalid.

**Attributes** See attributes(5) for descriptions of the following attributes:

| ATTRIBUTE TYPE      | ATTRIBUTE VALUE   |
|---------------------|-------------------|
| Architecture        | All               |
| Availability        | SUNWcsl (32-bit)  |
|                     | SUNWcslx (64-bit) |
| Interface Stability | Evolving          |
| MT-Level            | MT-Safe           |

**See Also** poll(2), rpc(3NSL), attributes(5)

Name rpc\_svc\_reg, rpc\_reg, svc\_reg, svc\_unreg, svc\_auth\_reg, xprt\_register, xprt\_unregister – library routines for registering servers

**Description** These routines are a part of the RPC library which allows the RPC servers to register themselves with rpcbind() (see rpcbind(1M)), and associate the given program and version number with the dispatch function. When the RPC server receives a RPC request, the library invokes the dispatch routine with the appropriate arguments.

Routines See rpc(3NSL) for the definition of the SVCXPRT data structure.

#include <rpc/rpc.h>

bool\_t rpc\_reg(const rpcprog\_t prognum, const rpcvers\_t versnum, const rpcproc\_t procnum, char \* (\*procname)(), const xdrproc\_t inproc, const xdrproc\_t outproc, const char \*nettype);

Register program prognum, procedure procname, and version versnum with the RPC service package. If a request arrives for program prognum, version versnum, and procedure procnum, procname is called with a pointer to its parameter(s); procname should return a pointer to its static result(s). The arg parameter to procname is a pointer to the (decoded) procedure argument. inproc is the XDR function used to decode the parameters while outproc is the XDR function used to encode the results. Procedures are registered on all available transports of the class nettype. See rpc(3NSL). This routine returns 0 if the registration succeeded, -1 otherwise.

int svc\_reg(const SVCXPRT \*xprt, const rpcprog\_t prognum, const rpcvers\_t versnum, const void (\*dispatch)(), const struct netconfig \*netconf);

Associates *prognum* and *versnum* with the service dispatch procedure, *dispatch*. If *netconf* is NULL, the service is not registered with the rpcbind service. For example, if a service has already been registered using some other means, such as inetd (see inetd(1M)), it will not need to be registered again. If *netconf* is non-zero, then a mapping of the triple [*prognum*, *versnum*, *netconf->*] to *xprt-> xp\_ltaddr* is established with the local rpcbind service.

The svc reg() routine returns 1 if it succeeds, and 0 otherwise.

void svc\_unreg(const rpcprog\_t prognum, const rpcvers\_t versnum);
Remove from the rpcbind service, all mappings of the triple [prognum, versnum, all-transports] to network address and all mappings within the RPC service package of the double [prognum, versnum] to dispatch routines.

int svc\_auth\_reg(const int <code>cred\_flavor</code>, const enum auth\_stat (\*handler)( ));

Registers the service authentication routine <code>handler</code> with the dispatch mechanism so that it can be invoked to authenticate RPC requests received with authentication type <code>cred\_flavor</code>. This interface allows developers to add new authentication types to their RPC applications without needing to modify the libraries. Service implementors usually do not need this routine.

Typical service application would call svc\_auth\_reg() after registering the service and prior to calling svc\_run(). When needed to process an RPC credential of type cred\_flavor, the handler procedure will be called with two parameters (struct svc\_req \*rqst, struct

rpc\_msg \*msg) and is expected to return a valid enum auth\_stat value. There is no provision to change or delete an authentication handler once registered.

The svc\_auth\_reg() routine returns 0 if the registration is successful, 1 if *cred\_flavor* already has an authentication handler registered for it, and -1 otherwise.

void xprt\_register(const SVCXPRT \*xprt);

After RPC service transport handle *xprt* is created, it is registered with the RPC service package. This routine modifies the global variable svc\_fdset (see rpc\_svc\_calls(3NSL)). Service implementors usually do not need this routine.

void xprt\_unregister(const SVCXPRT \*xprt);

Before an RPC service transport handle *xprt* is destroyed, it unregisters itself with the RPC service package. This routine modifies the global variable svc\_fdset (see rpc\_svc\_calls(3NSL)). Service implementors usually do not need this routine.

**Attributes** See attributes(5) for descriptions of the following attributes:

| ATTRIBUTE TYPE | ATTRIBUTE VALUE |
|----------------|-----------------|
| MT-Level       | MT-Safe         |

**See Also** inetd(1M), rpcbind(1M), rpc(3NSL), rpc\_svc\_calls(3NSL), rpc\_svc\_create(3NSL), rpc svc\_err(3NSL), rpcbind(3NSL), select(3C), attributes(5)

Name rpc\_xdr, xdr\_accepted\_reply, xdr\_authsys\_parms, xdr\_callhdr, xdr\_callmsg, xdr\_opaque\_auth, xdr\_rejected\_reply, xdr\_replymsg - XDR library routines for remote procedure calls

**Synopsis** bool\_t xdr\_accepted\_reply(XDR \*xdrs, const struct accepted\_reply \*ar); bool t xdr authsys parms (XDR \*xdrs, struct authsys parms \*aupp); void xdr callhdr(XDR \*xdrs, struct rpc msg \*chdr); bool t xdr callmsg(XDR \*xdrs, struct rpc msg \*cmsg); bool\_t xdr\_opaque\_auth(XDR \*xdrs, struct opaque\_auth \*ap); bool\_t xdr\_rejected\_reply(XDR \*xdrs, const struct rejected\_reply \*rr); bool t xdr replymsg(XDR \*xdrs, const struct rpc msg \*rmsg);

**Description** These routines are used for describing the RPC messages in XDR language. They should normally be used by those who do not want to use the RPC package directly. These routines return TRUE if they succeed, FALSE otherwise.

Routines See rpc(3NSL) for the definition of the XDR data structure.

#include <rpc/rpc.h> Used to translate between RPC reply messages and their external xdr accepted reply() representation. It includes the status of the RPC call in the XDR language format. In the case of success, it also includes the call results. xdr authsys parms() Used for describing UNIX operating system credentials. It includes machine-name, uid, gid list, etc. xdr callhdr() Used for describing RPC call header messages. It encodes the static part of the call message header in the XDR language format. It includes information such as transaction ID, RPC version number, program and version number. xdr callmsg() Used for describing RPC call messages. This includes all the RPC call information such as transaction ID, RPC version number, program number, version number, authentication information,

about the client RPC call. xdr\_opaque\_auth() Used for describing RPC opaque authentication information messages.

> Used for describing RPC reply messages. It encodes the rejected RPC message in the XDR language format. The message could be rejected either because of version number mis-match or because of authentication errors.

etc. This is normally used by servers to determine information

**Networking Library Functions** 

xdr\_rejected\_reply()

xdr\_replymsg()

Used for describing RPC reply messages. It translates between the RPC reply message and its external representation. This reply could be either an acceptance, rejection or NULL.

**Attributes** See attributes(5) for descriptions of the following attributes:

| ATTRIBUTE TYPE | ATTRIBUTE VALUE |
|----------------|-----------------|
| MT-Level       | Safe            |

**See Also** rpc(3NSL), xdr(3NSL), attributes(5)

Name rstat, havedisk – get performance data from remote kernel

```
Synopsis cc [ flag ... ] file ... -lrpcsvc [ library ... ]
          #include <rpc/rpc.h>
          #include <rpcsvc/rstat.h>
```

```
enum clnt stat rstat(char *host, struct statstime *statp);
int havedisk(char *host);
```

Protocol /usr/include/rpcsvc/rstat.x

**Description** These routines require that the rpc.rstatd(1M) daemon be configured and available on the remote system indicated by host. The rstat() protocol is used to gather statistics from remote kernel. Statistics will be available on items such as paging, swapping, and cpu utilization.

> rstat() fills in the statstime structure *statp* for *host. statp* must point to an allocated statstime structure. rstat() returns RPC SUCCESS if it was successful; otherwise a enum clnt\_stat is returned which can be displayed using clnt\_perrno(3NSL).

> havedisk() returns 1 if *host* has disk, 0 if it does not, and -1 if this cannot be determined.

The following XDR routines are available in librpcsvc:

```
xdr statstime
xdr_statsvar
```

**Attributes** See attributes(5) for descriptions of the following attributes:

| ATTRIBUTE TYPE | ATTRIBUTE VALUE |
|----------------|-----------------|
| MT-Level       | MT-Safe         |

**See Also** rup(1), rpc.rstatd(1M), rpc clnt calls(3NSL), attributes(5)

Name rusers, rnusers – return information about users on remote machines

```
Synopsis cc [ flag ... ] file ... -lrpcsvc [ library ... ]
          #include <rpc/rpc.h>
          #include <rpcsvc/rusers.h>
          enum clnt stat rusers(char *host, struct utmpidlearr *up);
          int rnusers(char *host);
```

Protocol /usr/include/rpcsvc/rusers.x

**Description** These routines require that the rpc.rusersd(1M) daemon be configured and available on the remote system indicated by host. The rusers () protocol is used to retrieve information about users logged in on the remote system.

> rusers() fills the utmpidlearr structure with data about *host*, and returns 0 if successful. *up* must point to an allocated utmpidlearr structure. If rusers () returns successful it will have allocated data structures within the up structure, which should be freed with xdr free(3NSL) when you no longer need them:

```
xdr free(xdr utimpidlearr, up);
```

On error, the returned value can be interpreted as an enum clnt stat and can be displayed with clnt perror(3NSL) or clnt sperrno(3NSL).

See the header < rpcsvc/rusers.h> for a definition of struct utmpidlearr.

rnusers() returns the number of users logged on to *host* (–1 if it cannot determine that number).

The following XDR routines are available in librpcsvc:

xdr utmpidlearr

**Attributes** See attributes(5) for descriptions of the following attributes:

| ATTRIBUTE TYPE | ATTRIBUTE VALUE |
|----------------|-----------------|
| MT-Level       | MT-Safe         |

**See Also** rusers(1), rpc.rusersd(1M), rpc clnt calls(3NSL), xdr free(3NSL), attributes(5)

Name rwall – write to specified remote machines

Synopsis cc [ flag ... ] file ... -lrpcsvc [ library ... ]
 #include <rpc/rpc.h>

#include <rpcyrpe.n>
#include <rpcsvc/rwall.h>

enum clnt\_stat rwall(char \*host, char \*msg);

Protocol /usr/include/rpcsvc/rwall.x

**Description** These routines require that the rpc.rwalld(1M) daemon be configured and available on the remote system indicated by *host*.

rwall() executes wall(1M) on *host*. The rpc.rwalld process on *host* prints *msg* to all users logged on to that system. rwall() returns RPC\_SUCCESS if it was successful; otherwise a enum clnt stat is returned which can be displayed using clnt perroo(3NSL).

**Attributes** See attributes(5) for descriptions of the following attributes:

| ATTRIBUTE TYPE | ATTRIBUTE VALUE |
|----------------|-----------------|
| MT-Level       | MT-Safe         |

**See Also** rpc.rwalld(1M), wall(1M), rpc clnt calls(3NSL), attributes(5)

Name sasl\_authorize\_t - the SASL authorization callback

Synopsis cc [ flag ... ] file ... -lsasl [ library ... ]

#include <sasl/sasl.h>

int sasl\_authorize\_t(sasl\_conn\_t \*conn, const char \*requested\_user,
 unsigned alen, const char\* auth\_identity, unsigned rlen,
 const char \*def\_realm, unsigned urlen, struct propctx \*propctx);

Description

sasl\_authorize\_t() is a typedef function prototype that defines the interface associated with the SASL CB PROXY POLICY callback.

Use the sasl\_authorize\_t() interface to check whether the authorized user *auth\_identity* can act as the user *requested\_user*. For example, the user root may want to authenticate with root's credentials but as the user tmartin, with all of tmartin's rights, not root's. A server application should be very careful when it determines which users may proxy as other users.

**Parameters** *conn* The SASL connection context.

requested\_user The identity or username to authorize. requested\_user is null-terminated.

rlen The length of requested\_user.

auth identity The identity associated with the secret. auth identity is null-terminated.

*alen* The length of *auth\_identity*.

default\_realm The default user realm as passed to sasl server new(3SASL).

*ulren* The length of the default realm

*propetx* Auxiliary properties

**Return Values** Like other SASL callback functions, sasl\_authorize\_t() returns an integer that corresponds

to a SASL error code. See <sasl.h> for a complete list of SASL error codes.

**Errors** SASL OK The call to sasl authorize t() was successful.

See sasl errors(3SASL) for information on SASL error codes.

**Attributes** See attributes(5) for descriptions of the following attributes:

| ATTRIBUTE TYPE      | ATTRIBUTE VALUE |
|---------------------|-----------------|
| Availability        | SUNWlibsasl     |
| Interface Stability | Evolving        |
| MT-Level            | MT-Safe         |

**See Also** sasl\_errors(3SASL), sasl\_server\_new(3SASL), attributes(5)

Name sasl\_auxprop, prop\_new, prop\_dup, prop\_request, prop\_get, prop\_getnames, prop\_clear, prop\_erase, prop\_dispose, prop\_format, prop\_set, prop\_setvals – SASL auxilliary properties

Synopsis cc [ flag ... ] file ... -lsasl [ library ... ]
 #include <sasl/prop.h>

### Description

The SASL auxilliary properties are used to obtain properties from external sources during the authentication process. For example, a mechanizm might need to query an LDAP server to obtain the authentication secret. The application probably needs other information from the LDAP server as well, such as the home directory of the UID. The auxilliary property interface allows the two to cooperate and results in only a single query against the property sources.

Property lookups take place directly after user canonicalization occurs. Therefore, all request should be registered with the context before user canonicalization occurs. Requests can calso be registered by using the sasl\_auxprop\_request(3SASL) function. Most of the auxilliary property functions require a property context that can be obtained by calling sasl\_auxprop\_getctx(3SASL).

- prop\_new() The prop\_new() function creates a new property context. It is unlikely that application developers will use this call.
- prop\_dup() The prop\_dup() function duplicates a given property context.

prop\_request() The prop request() function adds properties to the request list of a given context.

prop\_get() The prop\_get() function returns a null-terminated array of struct propval from the given context.

prop\_getnames() The prop\_getnames() function fills in an array of struct propval based on a list of property names. The vals array is at least as long as the names array. The values that are filled in by this call persist until the next call on the context to prop\_request(), prop\_clear(), or prop\_dispose(). If a name specified was never requested, then its associated values entry will be set to NULL.

The prop\_getnames () function returns the number of matching properties that were found or a SASL error code.

prop\_clear() The prop\_clear() function clears *values* and *requests* from a property context. If the value of *requests* is 1, then *requests* is cleared. Otherwise, the value of *requests* is 0.

prop\_erase() The prop\_erase() function securely erases the value of a property. *name* is the name of the property to erase.

prop\_dispose() The prop\_dispose() function disposes of a property context and nullifies the pointer.

prop\_format() The prop\_format() function formats the requested property names into a string. The prop\_format() function is not intended to be used by the application. The function is used only by auxprop plug-ins.

prop\_set() The prop\_set() functions adds a property value to the context. The prop\_set() function is used only by auxprop plug-ins.

prop\_setvals() The prop\_setvals() function adds multiple values to a single property. The prop\_setvals() function is used only by auxprop plug-ins.

# **Parameters** conn The sasl\_conn\_t for which the request is being made

ctx The property context.

estimate The estimate of the total storage needed for requests and responses. The library

default is implied by a value of 0.

names The null-terminated array of property names. names must persist until the requests are cleared or the context is disposed of with a call to prop\_dispose().

*name* The name of the property.

For prop\_set(), *name* is the named of the property to receive the new value, or NULL. The value will be added to the same property as the last call to either prop\_set() or prop\_setvals().

outbuf The caller-allocated buffer of length outmax that the resulting string, including the NULL terminator, will be placed in.

outlen If non-NULL, contains the length of the resulting sting, excluding the NULL

terminator.

outmax The maximum length of the output buffer, including the NULL terminator.

requests The request list for a given context.

sep The separator to use for the string.

seplen The length of the separator. The the values is less than 0, then strlen will be used

as sep.

*vallen* The length of the property.

vals The value string.

value A value for the property of length vallen.

*values* A null-terminated array of values to be added to the property.

**Errors** The sasl\_auxprop() functions that return an int will return a SASL error code. See sasl\_errors(3SASL). Those sasl\_auxprop() functions that return a pointer will return a valid pointer upon success and return NULL upon failure.

**Attributes** See attributes(5) for descriptions of the following attributes:

| ATTRIBUTE TYPE      | ATTRIBUTE VALUE |
|---------------------|-----------------|
| Availability        | SUNWlibsasl     |
| Interface Stability | Evolving        |
| MT-Level            | MT-Safe         |

See Also sasl\_auxprop\_getctx(3SASL), sasl\_auxprop\_request(3SASL), sasl\_errors(3SASL), attributes(5)

Name sasl\_auxprop\_add\_plugin - add a SASL auxiliary property plug-in

**Synopsis** cc [ flag ... ] file ... -lsasl [ library ... ]

#include <sasl/saslplug.h>

int sasl\_auxprop\_add\_plugin(const char \*plugname,
 sasl auxprop plug init t \*cplugfunc);

**Description** Use the sasl auxprop add plugin() interface to add a auxiliary property plug-in to the

current list of auxiliary property plug-ins in the SASL library.

**Parameters** *plugname* The name of the auxiliary property plug-in.

cplugfunc The value of cplugfunc is filled in by the sasl\_auxprop\_plug\_init\_t structure.

Return Values sasl auxprop add plugin() returns an integer that corresponds to a SASL error code.

**Errors** SASL\_OK The call to sasl\_client\_add\_plugin() was successful.

SASL\_BADVERS Version mismatch with plug-in.

SASL\_NOMEM Memory shortage failure.

See sasl errors(3SASL) for information on other SASL error codes.

**Attributes** See attributes(5) for descriptions of the following attributes:

| ATTRIBUTE TYPE      | ATTRIBUTE VALUE |
|---------------------|-----------------|
| Availability        | SUNWlibsasl     |
| Interface Stability | Evolving        |
| MT-Level            | MT-Safe         |

**See Also** sasl\_errors(3SASL), attributes(5)

Name sasl\_auxprop\_getctx – acquire an auxiliary property context

Synopsis cc [ flag ... ] file ... -lsasl [ library ... ]
 #include <sasl/sasl.h>

struct propctx \*sasl\_auxprop\_getctx(sasl\_conn\_t \*conn);

**Description** The sasl\_auxprop\_getctx() interface returns an auxiliary property context for the given

sasl\_conn\_t on which the sasl auxiliary property functions can operate. See

sasl auxprop(3SASL).

**Parameters** conn The sasl\_conn\_t for which the request is being made

**Return Values** sasl\_auxprop\_getctx() returns a pointer to the context, upon success.

sasl\_auxprop\_getctx() returns NULL upon failure.

**Attributes** See attributes(5) for descriptions of the following attributes:

| ATTRIBUTE TYPE      | ATTRIBUTE VALUE |
|---------------------|-----------------|
| Availability        | SUNWlibsasl     |
| Interface Stability | Evolving        |
| MT-Level            | Safe            |

See Also attributes(5)

Name sasl\_auxprop\_request - request auxialliary properties from SASL

**Synopsis** cc [ flag ... ] file ... -lsasl [ *library* . . . ] #include <sasl/sasl.h>

int sasl\_auxprop\_request(sasl\_conn\_t \*conn, const char \*\*propnames);

## Description

The sasl auxprop request() interface requests that the SASL library obtain properties form any auxialiary property plugins that might be installed, for example, the user's home directory from an LDAP server. The lookup occurs just after username canonicalization is complete. Therefore, the request should be made before the call to sasl server start(3SASL), but after the call to sasl server new(3SASL).

Parameters conn

The sasl\_conn\_t for which the request is being made

propnames

A null-terminated array of property names to request. This array must persist until a call to sasl dispose(3SASL) on the sasl conn t.

Errors sasl auxprop request() returns SASL OK upon success. See sasl errors(3SASL) for a discussion of other SASL error codes.

**Attributes** See attributes(5) for descriptions of the following attributes:

| ATTRIBUTE TYPE      | ATTRIBUTE VALUE |
|---------------------|-----------------|
| Availability        | SUNWlibsasl     |
| Interface Stability | Evolving        |
| MT-Level            | Safe            |

```
See Also sasl dispose(3SASL), sasl errors(3SASL), sasl server new(3SASL),
         sasl server start(3SASL), attributes(5)
```

Name sasl\_canonuser\_add\_plugin - add a SASL user canonicalization plug-in

Synopsis cc [ flag ... ] file ... -lsasl [ library ... ]
 #include <sasl/saslplug.h>

int sasl\_canonuser\_add\_plugin(const char \*plugname,
 sasl canonuser plug init t \*cplugfunc);

**Description** Use the sasl canonuser add plugin() interface to add a user canonicalization plug-in to

the current list of user canonicalization plug-ins in the SASL library.

**Parameters** *plugname* The name of the user canonicalization plug-in.

cplugfunc The value of cplugfunc is filled in by the sasl\_canonuser\_plug\_init\_t

structure.

**Return Values** sasl\_server\_add\_plugin() returns an integer that corresponds to a SASL error code.

**Errors** SASL\_OK The call to sasl\_client\_add\_plugin() was successful.

SASL\_BADVERS Version mismatch with plug-in.

SASL NOMEM Memory shortage failure.

See sasl\_errors(3SASL) for information on other SASL error codes.

**Attributes** See attributes(5) for descriptions of the following attributes:

| ATTRIBUTE TYPE      | ATTRIBUTE VALUE |
|---------------------|-----------------|
| Availability        | SUNWlibsasl     |
| Interface Stability | Evolving        |
| MT-Level            | MT-Safe         |

**See Also** sasl\_errors(3SASL), attributes(5)

Name sasl canon user t – the canon user callback

**Synopsis** cc [ flag ... ] file ... -lsasl [ *library* . . . ] #include <sasl/sasl.h>

> int sasl canon user t(sasl conn t \*conn, void \*context, const char \*user, unsigned ulen, unsigned flags, const char \*user\_realm, char \*out\_user, unsigned \*out\_umax, unsigned \*out\_ulen);

### Description

The sast canon user t() interface is the callback function for an application-supplied user canonical function. This function is subject to the requirements of all canonical functions. It must copy the result into the output buffers, but the output buffers and the input buffers can be the same.

### Parameters conn The SASL connection context.

The context from the callback record. context

User name. The form of *user* is not canonical. user

ulen Length of *user*. The form of *ulen* is not canonical.

flags One of the following values, or a bitwise OR of both:

> SASL CU AUTHID Indicates the authentication ID is canonical

SASL CU AUTHZID Indicates the authorization ID is canonical

Realm of authentication. user realm

out user The output buffer for the user name.

The maximum length for the user name. out max

out len The actual length for the user name.

Return Values Like other SASL callback functions, sasl canon user t() returns an integer that corresponds to a SASL error code. See <sasl.h> for a complete list of SASL error codes.

**Errors** SASL OK The call to sasl canon user t() was successful.

See sasl errors(3SASL) for information on SASL error codes.

**Attributes** See attributes(5) for descriptions of the following attributes:

| ATTRIBUTE TYPE      | ATTRIBUTE VALUE |
|---------------------|-----------------|
| Availability        | SUNWlibsasl     |
| Interface Stability | Evolving        |

| ATTRIBUTETYPE | ATTRIBUTE VALUE |
|---------------|-----------------|
| MT-Level      | MT-Safe         |

**See Also** sasl\_errors(3SASL), sasl\_server\_new(3SASL), attributes(5)

Name sasl\_chalprompt\_t - prompt for input in response to a challenge

Synopsis cc [ flag ... ] file ... -lsasl [ library ... ]
 #include <sasl/sasl.h>

**Description** Use the sasl\_chalprompt\_t() callback interface to prompt for input in response to a server challenge.

**Parameters** *context* The context from the callback record.

id The callback id. id can have a value of SASL CB ECHOPROMPT or

SASL\_CB\_NOECHOPROMPT

challenge The server's challenge.prompt A prompt for the user.

defresultThe default result. The value of defresult can be NULLresultThe user's response. result is a null-terminated string.

*len* The length of the user's response.

**Return Values** Like other SASL callback functions, sasl\_chalprompt\_t() returns an integer that

corresponds to a SASL error code. See <sasl. h> for a complete list of SASL error codes.

**Errors** SASL OK The call to sasl chalprompt t() was successful.

See sasl errors(3SASL) for information on SASL error codes.

 $\begin{tabular}{ll} \textbf{Attributes} & See \ \texttt{attributes}(5) \ for \ descriptions \ of \ the \ following \ \texttt{attributes}: \\ \end{tabular}$ 

| ATTRIBUTE TYPE      | ATTRIBUTE VALUE |
|---------------------|-----------------|
| Availability        | SUNWlibsasl     |
| Interface Stability | Evolving        |
| MT-Level            | MT-Safe         |

See Also sasl\_errors(3SASL), sasl\_server\_new(3SASL), attributes(5)

Name sasl\_checkapop - check an APOP challenge or response

Synopsis cc [ flag ... ] file ... -lsasl [ library ... ]
 #include <sasl/sasl.h>

int sasl checkapop(sasl conn t \*conn, const char \*challenge,

unsigned *challen*, const char \*response, unsigned resplen);

**Description** The sasl\_checkapop() interface checks an APOP challenge or response. APOP is an option POP3 authentication command that uses a shared secret password. See *RFC 1939*.

If sasl\_checkapop() is called with a NULL challenge, sasl\_checkapop() will check to see if the APOP mechanism is enabled.

**Parameters** conn The sasl conn t for which the request is being made

challenge The challenge sent to the client

challen The length of challenge

response The client response

resplens The length of response

**Return Values** sasl checkapop() returns an integer that corresponds to a SASL error code.

**Errors** SASL OK Indicates that the authentication is complete

All other error codes indicate an error situation that must be handled, or the authentication session should be quit. See sasl\_errors(3SASL) for information on SASL error codes.

**Attributes** See attributes(5) for descriptions of the following attributes:

| ATTRIBUTE TYPE      | ATTRIBUTE VALUE |
|---------------------|-----------------|
| Interface Stability | SUNWlibsasl     |
| Interface Stability | Obsolete        |
| MT-Level            | Safe            |

**See Also** sasl\_errors(3SASL), attributes(5)

Meyers, J. and Rose, M. *RFC 1939, Post Office Protocol – Version 3.* Network Working Group. May 1996.

Name sasl\_checkpass - check a plaintext password

**Synopsis** cc [ flag ... ] file ... -lsasl [ *library* . . . ] #include <sasl/sasl.h>

> int sasl\_checkpass(sasl\_conn\_t \*conn, const char \*user, unsigned userlen, const char \*pass, unsigned passlen);

## Description

The sasl checkpass() interface checks a plaintext password. The sasl checkpass() interface is used for protocols that had a login method before SASL, for example, the LOGIN command in IMAP. The password is checked with the pwcheck method.

The sasl checkpass() interface is a server interface. You cannot use it to check passwords from a client.

The sasl checkpass() interface checks the posible repositories until it succeeds or there are no more repositories. If sasl server userdb checkpass tis registered, sasl checkpass() tries it first.

Use the pwcheck\_method SASL option to specify which pwcheck methods to use.

The sasl checkpass () interface supports the transition of passwords if the SASL option auto transition is on.

If user is NULL, check is plaintext passwords are enabled.

### Parameters conn

The sasl\_conn\_t for which the request is being made

pass Plaintext password to check

passlen The length of pass

user User to query in current user domain

userlen The length of username.

**Return Values** sasl checkpass() returns an integer that corresponds to a SASL error code.

Errors SASL OK Indicates that the authentication is complete

> All other error codes indicate an error situation that must be handled, or the authentication session should be quit. See sasl errors (3SASL) for information on SASL error codes.

**Attributes** See attributes(5) for descriptions of the following attributes:

| ATTRIBUTE TYPE | ATTRIBUTE VALUE |
|----------------|-----------------|
| Availability   | SUNWlibsasl     |

| ATTRIBUTE TYPE      | ATTRIBUTE VALUE |
|---------------------|-----------------|
| Interface Stability | Evolving        |
| MT-Level            | Safe            |

Name sasl\_client\_add\_plugin - add a SASL client plug-in

**Synopsis** cc [ flag ... ] file ... -lsasl [ library ... ]

#include <sasl/saslplug.h>

int sasl\_client\_add\_plugin(const char \*plugname,
 sasl client plug init t \*cplugfunc);

**Description** Use the sasl client add plugin() interface to add a client plug-in to the current list of

client plug-ins in the SASL library.

**Parameters** *plugname* The name of the client plug-in.

cplugfunc The value of cplugfunc is filled in by the sasl\_client\_plug\_init\_t structure.

**Return Values** sasl client add plugin() returns an integer that corresponds to a SASL error code.

**Errors** SASL\_OK The call to sasl\_client\_add\_plugin() was successful.

SASL BADVERS Version mismatch with plug-in.

SASL\_NOMEM Memory shortage failure.

See sasl errors(3SASL) for information on other SASL error codes.

**Attributes** See attributes(5) for descriptions of the following attributes:

| ATTRIBUTE TYPE      | ATTRIBUTE VALUE |
|---------------------|-----------------|
| Availability        | SUNWlibsasl     |
| Interface Stability | Evolving        |
| MT-Level            | MT-Safe         |

Name sasl client init – initialize SASL client authentication

**Synopsis** cc [ flag ... ] file ... -lsasl [ library ... ]

#include <sasl/sasl.h>

int sasl client init(const sasl callback t \*callbacks);

**Description** Use the sasl\_client\_init() interface to initialize SASL. The sasl\_client\_init() interface

must be called before any calls to sasl client start(3SASL). The call to

sasl client init() initiallizes all SASL client drivers, for example, authentication mechanisms. SASL client drivers are usually found in the /usr/lib/sasl directory.

**Parameters** callbacks Specifies the base callbacks for all client connections.

**Return Values** sasl client init() returns an integer that corresponds to a SASL error code.

Errors SASL OK The call to sasl client init() was successful.

> There is a mismatch in the mechanism version. SASL BADVERS

SASL BADPARAM There is an error in the configuration file.

SASL NOMEM There is not enough memory to complete the operation.

All other error codes indicate an error situation that must be handled, or the authentication session should be quit. See sasl errors (3SASL) for information on SASL error codes.

**Attributes** See attributes(5) for descriptions of the following attributes:

| ATTRIBUTE TYPE      | ATTRIBUTE VALUE |
|---------------------|-----------------|
| Availability        | SUNWlibsasl     |
| Interface Stability | Evolving        |
| MT-Level            | Unsafe          |

**See Also** sasl errors(3SASL), attributes(5)

Notes While most of libsasl is MT-Safe, no other libsasl function should be called until this function completes.

Name sasl client new - create a new client authentication object

**Synopsis** cc [ flag ... ] file ... -lsasl [ *library* . . . ] #include <sasl/sasl.h>

int sasl client new(const char \*service, const char \*serverFQDN, const char \*iplocalport, const char \*ipremoteport, const sasl callback t \*prompt\_supp, unsigned flags, sasl conn t \*\*pconn);

**Description** Use the sasl client new() interface to create a new SASL context. This SASL context will be used for all SASL calls for one connection. The context handles both authentication and the integrity and encryption layers after authentication.

Parameters service

The registered name of the service that uses SASL, usually the protocol name, for example, IMAP.

serverFQDN

The fully qualified domain name of the server, for example, serverhost.cmu.edu.

iplocalport

The IP and port of the local side of the connection, or NULL. If *iplocalport* is NULL, mechanisms that require IP address information are disabled. The *iplocalport* string must be in one of the following formats:

a.b.c.d:port (IPv6)

[e:f:q:h:i:j:k:l]:port(IPv6)

[e:f:g:h:i:j:a.b.c.d]:port(IPv6)

a.b.c.d; port (IPv4)

e:f:q:h:i:j:k:l;port(IPv6)

e:f:g:h:i:j:a.b.c.d;port(IPv6)

ipremoteport

The IP and port of the remote side of the connection, or NULL.

prompt\_supp

A list of the client interactions supported that are unique to this connection.

If this parameter is NULL, the global callbacks specified in

sasl client init(3SASL) are used.

flags

Usage flags. For clients, the flag SASL\_NEED\_PROXY is available.

pconn

The connection context allocated by the library. The pconn structure is used

for all future SASL calls for this connection.

**Return Values** sasl client new() returns an integer that corresponds to a SASL error code.

**Errors** SASL OK

The call to sasl client new() was successful.

SASL NOMECH

No mechanishm meets the requested properties.

SASL BADPARAM

There is an error in the configuration file or passed parameters.

SASL\_NOMEM There is not enough memory to complete the operation.

All other error codes indicate an error situation that must be handled, or the authentication session should be quit. See sasl\_errors(3SASL) for information on SASL error codes.

**Attributes** See attributes(5) for descriptions of the following attributes:

| ATTRIBUTE TYPE      | ATTRIBUTE VALUE |
|---------------------|-----------------|
| Availability        | SUNWlibsasl     |
| Interface Stability | Evolving        |
| MT-Level            | Safe            |

**See Also** sasl\_client\_init(3SASL), sasl\_errors(3SASL), attributes(5)

Name sasl\_client\_plug\_init\_t - client plug-in entry point

Synopsis cc [ flag ... ] file ... -lsasl [ library ... ]

#include <sasl/saslplug.h>

int sasl\_client\_plug\_init\_t(const sasl\_utils\_t \*utils, int max\_version,
 int \*out\_version, sasl\_client\_plug\_t \*\*pluglist, int \*plugcount);

**Description** The sasl\_client\_plug\_init\_t() callback function is the client plug-in entry point.

**Parameters** *utils* The utility callback functions.

*max\_version* The highest client plug-in version supported.

 out\_version
 The client plug-in version of the result..

 pluglist
 The list of client mechanism plug-ins.

 plugcount
 The number of client mechanism plug-ins.

**Return Values** Like other SASL callback functions, sasl\_client\_plug\_init\_t() returns an integer that corresponds to a SASL error code. See <sasl.h> for a complete list of SASL error codes.

Errors SASL OK The call to sasl client plug init t() was successful.

See sasl errors(3SASL) for information on SASL error codes.

**Attributes** See attributes(5) for descriptions of the following attributes:

| ATTRIBUTE TYPE      | ATTRIBUTE VALUE |
|---------------------|-----------------|
| Availability        | SUNWlibsasl     |
| Interface Stability | Evolving        |
| MT-Level            | MT-Safe         |

**Name** sasl client start – perform a step in the authentication negotiation

**Synopsis** cc [ flag ... ] file ... -lsasl [ library . . . ] #include <sasl/sasl.h> int sasl client start(sasl conn t \*conn, const char \*mechlist, sasl interact t \*\*prompt\_need, const char \*\*clientout, unsigned \*clientoutlen, const char \*\*mech);

Description Use the sasl client start() interface to select a mechanism for authentication and start the authentication session. The *mechlist* parameter holds the list of mechanisms that the client might like to use. The mechanisms in the list are not necessarily supported by the client, nor are the mechanisms necessarily valid. SASL determines which of the mechanisms to use based upon the security preferences specified earlier. The list of mechanisms is typically a list of mechanisms that the server supports, acquired from a capability request.

> If SASL INTERACT is returned, the library needs some values to be filled in before it can proceed. The *prompt\_need* structure is filled in with requests. The application fullfills these requests and calls sasl client start() again with identical parameters. The prompt\_need parameter is the same pointer as before, but it is filled in by the application.

Parameters conn

The SASL connection context.

mechlist A list of mechanism that the server has available. Punctuation is ignored.

prompt\_need A list of prompts that are needed to continue, if necessary.

clientout

clientoutlen *clientout* and *clientoutlen* are created. They contain the initial client response

> to send to the server. It is the job of the client to send them over the network to the server. Any protocol specific encodingthat is necessary, for example

base64 encoding, must be done by the client.

If the protocol lacks client-send-first capability, then set *clientout* to NULL. If there is no initial client-send, then \*clientout will be set to NULL on return.

mech Contains the name of the chosen SASL mechanism, upon success.

**Return Values** sasl client start() returns an integer that corresponds to a SASL error code.

The call to sasl client start() was successful, and more steps are **Errors** SASL CONTINUE

needed in the authentication.

All other error codes indicate an error situation that must be handled, or the authentication session should be quit. See sasl errors(3SASL) for information on SASL error codes.

**Attributes** See attributes(5) for descriptions of the following attributes:

| ATTRIBUTE TYPE      | ATTRIBUTE VALUE |
|---------------------|-----------------|
| Availablity         | SUNWlibsasl     |
| Interface Stability | Evolving        |
| MT-Level            | Safe            |

**Name** sasl\_client\_step – acquire an auxiliary property context

**Synopsis** cc [ flag . . . ] file . . . -lsasl [ library . . . ] #include <sasl/sasl.h>

int sasl client step(sasl conn t \*conn, const char \*serverin, sasl\_interact\_t \*\*unsigned serverinlen, prompt\_need, const char \*\*clientout, sasl interact t \*\*unsigned \*clientoutlen);

**Description** Use the sasl client step() interface performs a step in the authentication negotiation. sasl\_client\_step() returns SASL\_OK if the complete negotiation is successful. If the negotiation on step is completed successfuly, but at least one more step is required, sasl client step() returns SASL CONTINUE. A client should not assume an authentication negotiaion is successful because the server signaled success through the protocol. For example, if the server signaled OK Authentication succeeded in IMAP, sasl client step() should be called one more time with a *serverinlen* of zero.

> If a call to sasl client step() returns SASL INTERACT, the library requires some values before sasl\_client\_step() can proceed. The *prompt\_need* structure will be filled with the requests. The application should fulfull these requests and call sasl client step() again with identical parameters. The *prompt\_need* parameter will be the same pointer as before, but it will have been filled in by the application.

Parameters conn The SASL connection context.

serverin The data given by the server. The data is decoded if the protocol encodes

requests sent over the wire.

serverinlen The length of the *serverin*.

clientout

clientoutlen *clientout* and *clientoutlen* are created. They contain the initial client response

> to send to the server. It is the job of the client to send them over the network to the server. Any protocol specific encoding that is necessary, for example

base64 encoding, must be done by the client.

prompt\_need A list of prompts that are needed to continue, if necessary.

**Return Values** sasl client step() returns an integer that corresponds to a SASL error code.

Errors SASL OK The call to sasl client start() was successful. Authentication is

complete.

SASL CONTINUE The call to sasl client start() was successful, but at least one more

step is required for authentication.

The library requires some values before sasl\_client\_step() can SASL INTERACT

proceed.

All other error codes indicate an error situation that must be handled, or the authentication session should be quit. See sasl\_errors(3SASL) for information on SASL error codes.

**Attributes** See attributes(5) for descriptions of the following attributes:

| ATTRIBUTE TYPE      | ATTRIBUTE VALUE |
|---------------------|-----------------|
| Availability        | SUNWlibsasl     |
| Interface Stability | Evolving        |
| MT-Level            | Safe            |

Name sasl decode – decode data received

**Synopsis** cc [ flag ... ] file ... -lsasl [ library ... ] #include <sasl/sasl.h>

> int sasl\_decode(sasl\_conn\_t \*conn, const char \*input, unsigned inputlen, const char \*\*output, unsigned \*outputlen);

**Description** Use the sast decode() interface to decode data received. After authentication, call this function on all data received. The data is decoded from encrypted or signed form to plain data. If no security lay is negotiated, the output is identical to the input.

> Do not give sasl decode() more data than the negotiated maxbufsize. See sasl getprop(3SASL).

sasl decode() can complete successfully although the value of outputlen is zero. If this is the case, wait for more data and call sasl decode() again.

Parameters conn

The SASL connection context.

Data received. input

inputlen The length of *input* 

output The decoded data. *output* must be allocated or freed by the library.

outputlen The length of *output*.

**Return Values** sasl decode() returns an integer that corresponds to a SASL error code.

Errors SASL OK The call to sasl decode() was successful.

See sasl errors(3SASL) for information on SASL error codes.

**Attributes** See attributes(5) for descriptions of the following attributes:

| ATTRIBUTE TYPE      | ATTRIBUTE VALUE |
|---------------------|-----------------|
| Availability        | SUNWlibsasl     |
| Interface Stability | Evolving        |
| MT-Level            | Safe            |

**See Also** sasl errors(3SASL), sasl getprop(3SASL), attributes(5)

Name sasl\_decode64 - decode base64 string

Synopsis cc [ flag ... ] file ... -lsasl [ library ... ]
 #include <sasl/saslutil.h>

include sast, sastations

int sasl\_decode64(const char \*in, unsigned inlen, char \*out,
 unsigned outmax, unsigned \*outlen);

**Description** Use the sasl decode64() interface to decode a base64 encoded buffer.

Parameters in Input data.

*inlen* The length of the input data.

out The output data. The value of *out* can be the same as *in*. However, there must be

enough space.

outlen The length of the actual output.

outmax The maximum size of the output buffer.

**Return Values** sasl\_decode64() returns an integer that corresponds to a SASL error code.

**Errors** SASL\_OK The call to sasl\_decode64() was successful.

See sasl\_errors(3SASL) for information on SASL error codes.

**Attributes** See attributes(5) for descriptions of the following attributes:

| ATTRIBUTE TYPE      | ATTRIBUTE VALUE |
|---------------------|-----------------|
| Availability        | SUNWlibsasl     |
| Interface Stability | Evolving        |
| MT-Level            | MT-Safe         |

Name sasl\_dispose - dispose of a SASL connection object

**Synopsis** cc [ flag ... ] file ... -lsasl [ library ... ]

#include <sasl/sasl.h>

void sasl\_dispose(sasl\_conn\_t \*\*pconn);

**Description** Use the sasl\_dispose() interface when a SASL connection object is no longer needed. Generally, the SASL connection object is no longer needed when the protocol session is completed, not when authentication is completed, as a security layer may have been negotiated.

**Parameters** *pconn* The SASL connection context

**Return Values** sasl dispose() has no return values.

**Attributes** See attributes(5) for descriptions of the following attributes:

| ATTRIBUTE TYPE      | ATTRIBUTE VALUE |
|---------------------|-----------------|
| Availability        | SUNWlibsasl     |
| Interface Stability | Evolving        |
| MT-Level            | Safe            |

**See Also** attributes(5)

Name sasl\_done - dispose of all SASL plug-ins

Synopsis cc [ flag ... ] file ... -lsasl [ library ... ]

#include <sasl/sasl.h>

void sasl\_encode(void)

**Description** Make a call to the sasl\_done() interface when the application is completely done with the

SASL library. You must call sasl\_dispose(3SASL) before you make a call to sasl\_done().

**Return Values** sasl\_done() has no return values.

**Attributes** See attributes(5) for descriptions of the following attributes:

| ATTRIBUTE TYPE      | ATTRIBUTE VALUE |
|---------------------|-----------------|
| Availability        | SUNWlibsasl     |
| Interface Stability | Evolving        |
| MT-Level            | Safe            |

**See Also** sasl\_dispose(3SASL), attributes(5)

Name sasl\_encode, sasl\_encodev - encode data for transport to an authenticated host

**Synopsis** cc [ flag ... ] file ... -lsasl [ library ... ] #include <sasl/sasl.h>

int sasl encode(sasl conn t \*conn, const char \*input, unsigned inputlen,

const char \*\*output, unsigned \*outputlen); int sasl encodev(sasl\_conn\_t \*conn, const struct iovec \*invec, unsigned numiov, const char \*outputlen);

**Description** The sasl encode() interface encodes data to be sent to a remote host for which there has been a successful authentication session. If there is a negotiated security, the data is signed or encrypted, and the output is sent without modification to the remote host. If there is no security layer, the output is identical to the input.

> The sasl encode() interface functions the same as the sasl encode() interface, but operates on a struct iovec instead of a character buffer.

Parameters conn The SASL connection context.

> input Data.

inputlen *input* length.

output The encoded data. *output* must be allocated or freed by the library.

outputlen The length of *output*.

A pointer to set of iovec structures. invec

The number of iovec structures in the *invec* set. numiov

**Return Values** sasl encode() returns an integer that corresponds to a SASL error code.

Errors SASL OK The call to sasl\_encode() or sasl\_encodev() was successful.

See sasl errors(3SASL) for information on SASL error codes.

**Attributes** See attributes(5) for descriptions of the following attributes:

| ATTRIBUTE TYPE      | ATTRIBUTE VALUE |
|---------------------|-----------------|
| Availability        | SUNWlibsasl     |
| Interface Stability | Evolving        |
| MT-Level            | Safe            |

**See Also** attributes(5)

Name sasl encode64 – encode base64 string

**Synopsis** cc [ flag ... ] file ... -lsasl [ *library* . . . ]

#include <sasl/saslutil.h>

int sasl encode64(const char \*in, unsigned inlen, char \*out, unsigned outmax, unsigned \*outlen);

**Description** Use the sasl\_encode64() interface to convert an octet string into a base64 string. This routine is useful for SASL profiles that use base64, such as the IMAP (IMAP4) and POP (POP\_AUTH) profiles. The output is null-terminated. If *outlen* is non-NULL, the length is placed in the *outlen*.

## Parameters in

Input data.

inlen The length of the input data.

out The output data. The value of *out* can be the same as *in*. However, there must be

enough space.

outlen The length of the actual output.

outmax The maximum size of the output buffer.

**Return Values** sasl\_encode64() returns an integer that corresponds to a SASL error code.

**Errors** SASL OK The call to sasl encode64() was successful.

> SASL BUFOVER The output buffer was too small.

**Attributes** See attributes(5) for descriptions of the following attributes:

| ATTRIBUTE TYPE      | ATTRIBUTE VALUE |
|---------------------|-----------------|
| Availability        | SUNWlibsasl     |
| Interface Stability | Evolving        |
| MT-Level            | MT-Safe         |

Name sasl erasebuffer – erase buffer

**Synopsis** cc [ flag ... ] file ... -lsasl [ library ... ]

#include <sasl/saslutil.h>

void sasl\_erasebuffer(char \*pass, unsigned len);

**Description** Use the sasl\_erasebuffer() interface to erase a security sensitive buffer or password. The

implementation may use recovery-resistant erase logic.

Parameters pass A password

*len* The length of the password

**Return Values** The sasl\_erasebuffer() interface returns no return values.

**Errors** None.

**Attributes** See attributes(5) for descriptions of the following attributes:

| ATTRIBUTE TYPE      | ATTRIBUTE VALUE |
|---------------------|-----------------|
| Availability        | SUNWlibsasl     |
| Interface Stability | Evolving        |
| MT-Level            | MT-Safe         |

**See Also** attributes(5)

Name sasl errdetail – retrieve detailed information about an error

Synopsis cc [ flag ... ] file ... -lsasl [ library ... ]
 #include <sasl/sasl.h>

const char \* sasl\_errdetail(sasl\_conn\_t \*conn);

**Description** The sasl\_errdetail() interface returns an internationalized string that is a message that

 $describes the error that occurred on a SASL connection. The \verb|sasl_errdetail()| interface provides a more user friendly error message than the SASL error code returned when SASL error code returned when SASL error$ 

indicates that an error has occurred on a connection. See sasl errors(3SASL).

**Parameters** *conn* The SASL connection context for which the inquiry is made.

**Return Values** sasl\_errdetail() returns the string that describes the error that occurred, or NULL, if there

was an error retrieving it.

**Attributes** See attributes(5) for descriptions of the following attributes:

| ATTRIBUTE TYPE      | ATTRIBUTE VALUE |
|---------------------|-----------------|
| Availability        | SUNWlibsasl     |
| Interface Stability | Evolving        |
| MT-Level            | Safe            |

**See Also** sasl errors(3SASL), sasl seterror(3SASL), attributes(5)

Name sasl\_errors - SASL error codes

Synopsis #include <sasl/sasl.h>

**Description** This man page describes the general error codes that may be returned by calls into the SASL

library. The meaning of the error code may vary slightly based upon the context of the call

from which it is returned.

**Errors** 

Common Result Codes SASL OK The call was successful.

SASL\_CONTINUE Another step is required for authentication.

SASL FAILURE Generic failure.

SASL\_NOMEM Memory shortage failure.

SASL BUFOVER Overflowed buffer.

SASL NOMECH The mechanism was not supported, or no mechanisms matched the

requirements.

SASL BADPROT The protocol was bad, invalid or cancelled.

SASL\_NOT DONE Cannot request information. Not applicable until later in the exchange.

SASL\_BADPARAM An invalid parameter was supplied.

SASL TRYAGAIN Transient failure, for example, a weak key.

SASL BADMAC Integrity check failed.

SASL NOTINIT SASL library not initialized.

 $\begin{array}{ccc} \hbox{Client\,Only\,Result} & \hbox{SASL\_INTERACT} & \hbox{Needs\,user\,interaction.} \\ & \hbox{Codes} & \end{array}$ 

SASL BADSERV Server failed mutual authentication step.

SASL WRONGMECH Mechanism does not support the requested feature.

Server Only Result Codes

esult SASL\_BADAUTH

Authentication failure.

SASL\_NOAUTHZ Authorization failure.

SASL TOOWEAK The mechanism is too weak for this user.

SASL\_ENCRYPT Encryption is needed to use this mechanism.

SASL\_TRANS One time use of a plaintext password will enable requested mechanism

for user.

SASL EXPIRED The passphrase expired and must be reset.

SASL DISABLED Account disabled.

SASL\_NOUSER User not found.

SASL BADVERS Version mismatch with plug-in.

SASL\_NOVERIFY The user exists, but there is no verifier for the user.

Password Setting Result Codes SASL\_PWLOCK Passphrase locked.

SASL\_NOCHANGE The requested change was not needed.

SASL\_WEAKPASS The passphrase is too weak for security policy.

SASL\_NOUSERPASS User supplied passwords are not permitted.

**Attributes** See attributes(5) for descriptions of the following attributes:

| ATTRIBUTE TYPE      | ATTRIBUTE VALUE |
|---------------------|-----------------|
| Availability        | SUNWlibsasl     |
| Interface Stability | Evolving        |
| MT-Level            | Safe            |

**See Also** attributes(5)

Name sasl errstring – translate a SASL return code to a human-readable form

**Synopsis** cc [ flag ... ] file ... -lsasl [ library ... ] #include <sasl/sasl.h>

> const char \* sasl\_errstring(int saslerr, const char \*langlist, const char \*\*outlang);

**Description** The sasl errstring() interface is called to convert a SASL return code from an integer into a human readable string.

> You should not used the sasl errstring() interface to extract error code information from SASL. Applications should use sasl errdetail(3SASL) instead, which contains this error information and more.

The sasl errstring() interface supports only i-default and i-local at this time.

## Parameters saslerr

The error number to be translated.

langlist A comma-separated list of languages. See RFC 1766. If the langlist parameter has

aNULL value, the default language, i-default, is used.

The language actually used. The *outlang* parameter can be NULL. The returned outlang

error string is in UTF-8.

**Return Values** sasl\_errstring() returns the string that describes the error that occurred, or NULL, if there was an error retrieving it.

**Attributes** See attributes(5) for descriptions of the following attributes:

| ATTRIBUTE TYPE      | ATTRIBUTE VALUE |
|---------------------|-----------------|
| Availability        | SUNWlibsasl     |
| Interface Stability | Evolving        |
| MT-Level            | Safe            |

**See Also** sasl errors(3SASL), sasl seterror(3SASL), attributes(5)

Alvestrand, H. RFC 1766, Tags for the Identification of Languages. Network Working Group. November 1995.

Name sasl\_getcallback\_t - callback function to lookup a sasl\_callback\_t for a connection

Synopsis cc [ flag ... ] file ... -lsasl [ library ... ]
 #include <sasl/saslplug.h>

int sasl\_getcallback\_t(sasl\_conn\_t \*conn, unsigned long callbacknum,
 int (\*\*proc)( ), void \*\*pcontext);

**Description** The sasl\_getcallback\_t() function is a callback to lookup a sasl\_callback\_t for a

connection.

**Parameters** *conn* The connection to lookup a callback for.

*callbacknum* The number of the callback.

proc Pointer to the callback function. The value of proc is set to NULL upon failure.

pcontext Pointer to the callback context. The value of pcontext is set to NULL upon

failure.

**Return Values** Like other SASL callback functions, sasl\_getcallback\_t() returns an integer that

corresponds to a SASL error code. See <sasl.h> for a complete list of SASL error codes.

**Errors** SASL\_OK The call to sasl\_getcallback\_t() was successful.

SASL\_FAIL Unable to find a callback of the requested type.

SASL\_INTERACT The caller must use interaction to get data.

See sasl\_errors(3SASL) for information on SASL error codes.

**Attributes** See attributes(5) for descriptions of the following attributes:

| ATTRIBUTE TYPE      | ATTRIBUTE VALUE |
|---------------------|-----------------|
| Availability        | SUNWlibsasl     |
| Interface Stability | Evolving        |
| MT-Level            | MT-Safe         |

Name sasl\_getopt\_t - the SASL get option callback function

**Synopsis** cc [ flag ... ] file ... -lsasl [ library ... ]

#include <sasl/sasl.h>

**Description** The sasl getopt t() function allows a SASL configuration to be encapsulated in the caller's

configuration system. Some implementations may use default configuration file(s) if this function is omitted. Configuration items are arbitrary strings and are plug-in specific.

**Parameters** *context* The option context from the callback record.

*plugin\_name* The name of the plug-in. If the value of *plugin\_name* is NULL, the the plug-in

is a general SASL option.

option The name of the option.

result The value of result is set and persists until the next call to sasl getopt t()

in the same thread. The value of *result* is unchanged if *option* is not found.

len The length of result. The value of result can be NULL.

Return Values Like other SASL callback functions, sasl\_getopt\_t() returns an integer that corresponds to a

SASL error code. See <sasl.h> for a complete list of SASL error codes.

**Errors** SASL OK The call to sasl getopt t() was successful.

See sasl\_errors(3SASL) for information on SASL error codes.

**Attributes** See attributes(5) for descriptions of the following attributes:

| ATTRIBUTE TYPE      | ATTRIBUTE VALUE |
|---------------------|-----------------|
| Availability        | SUNWlibsasl     |
| Interface Stability | Evolving        |
| MT-Level            | MT-Safe         |

Name sasl\_getpath\_t – the SASL callback function to indicate location of the security mechanism drivers

Synopsis cc [ flag ... ] file ... -lsasl [ library ... ]
 #include <sasl/sasl.h>

int sasl\_getpath\_t(void \*context, char \*\*path);

**Description** Use the sasl\_getpath\_t() function to enable the application to use a different location for

the SASL security mechanism drivers, which are shared library files. If the sasl\_getpath\_t()

callback is not used, SASL uses /usr/lib/sasl by default.

**Parameters** *context* The getpath context from the callback record

path The path(s) for the location of the SASL security mechanism drivers. The values

for *path* are colon-separated.

**Return Values** Like other SASL callback functions, sasl\_getpath\_t() returns an integer that corresponds to

a SASL error code. See <sasl.h> for a complete list of SASL error codes.

**Errors** SASL\_OK The call to sasl\_getpath\_t() was successful.

See sasl\_errors(3SASL) for information on SASL error codes.

**Attributes** See attributes(5) for descriptions of the following attributes:

| ATTRIBUTE TYPE      | ATTRIBUTE VALUE |
|---------------------|-----------------|
| Availability        | SUNWlibsasl     |
| Interface Stability | Evolving        |
| MT-Level            | MT-Safe         |

Name sasl\_getprop – get a SASL property

**Synopsis** cc [ flag ... ] file ... -lsasl [ library ... ]

#include <sasl/sasl.h>

int sasl\_getprop(sasl\_conn\_t \*conn, int propnum, const void \*\*pvalue);

**Description** Use the sasl\_getprop() interface to get the value of a SASL property. For example, after

successful authentication, a server may want to know the authorization name. Similarly, a client application may want to know the strength of the security level that was negotiated.

**Parameters** *conn* The SASL connection context.

*propnum* The identifier for the property requested.

pvalue The value of the SASL property. This value is filled in upon a successful call.

Possible SASL values include:

SASL\_USERNAME A pointer to a null-terminated user name.

SASL SSF The security layer security strength factor. If the value

of SASL\_SSF is 0, a call to sasl\_encode() or

sasl decode() is unnecessary.

SASL\_MAXOUTBUF The maximum size of output buffer returned by the

selected security mechanism

SASL DEFUSERREALM Server authentication realm used.

SASL GETOPTCTX The context for getopt() callback.

SASL IPLOCALPORT Local address string.

SASL IPREMOTEPORT Remote address string.

SASL SERVICE Service passed on to sasl \* new().

SASL SERVERFODN Server FQDN passed on to sasl \* new().

SASL AUTHSOURCE Name of authentication source last used. Useful for

failed authentication tracking.

SASL\_MECHNAME Active mechanism name, if any.

SASL PLUGERR Similar to sasl errdetail().

**Errors** SASL\_OK The call to sasl\_getprop() was successful.

See sasl\_errors(3SASL) for information on SASL error codes.

# **Attributes** See attributes(5) for descriptions of the following attributes:

| ATTRIBUTE TYPE      | ATTRIBUTE VALUE |
|---------------------|-----------------|
| Availability        | SUNWlibsasl     |
| Interface Stability | Evolving        |
| MT-Level            | MT-Safe         |

**Name** sasl\_getrealm\_t - the realm acquisition callback function

Synopsis cc [ flag ... ] file ... -lsasl [ library ... ]
 #include <sasl/sasl.h>

**Description** Use the sasl\_getrealm\_t() function when there is an interaction with SASL\_CB\_GETREALM as the type.

If a mechanism would use this callback, but it is not present, then the first realm listed is automatically selected. A mechanism can still force the existence of a getrealm callback by SASL CB GETREALM to its required prompts list.

**Parameters** *context* The context from the callback record

id The callback ID (SASL\_CB\_GETREALM)

availrealms A string list of the vailable realms. availrealms is a null-terminated sting that

can be empty.

result The chosen realm. result is a null-terminated string.

Return Values Like other SASL callback functions, sasl\_getrealm\_t() returns an integer that corresponds

to a SASL error code. See <sasl.h> for a complete list of SASL error codes.

**Errors** SASL OK The call to sasl getrealm t() was successful.

See sasl errors(3SASL) for information on SASL error codes.

**Attributes** See attributes(5) for descriptions of the following attributes:

| ATTRIBUTE TYPE      | ATTRIBUTE VALUE |
|---------------------|-----------------|
| Availability        | SUNWlibsasl     |
| Interface Stability | Evolving        |
| MT-Level            | MT-Safe         |

Name sasl getsecret t – the SASL callback function for secrets (passwords)

**Synopsis** cc [ flag ... ] file ... -lsasl [ *library* . . . ] #include <sasl/sasl.h>

> int sasl getsecret t(sasl conn t \*conn, void \*context, int id, sasl\_secret\_t \*\*psecret);

**Description** Use the sasl getsecret t() function to retrieve the secret from the application. Allocate a sasl secret t to length sizeof(sasl secret t)+<length of secret>. sasl secret t has two fields of *len* which contain the length of *secret* in bytes and the data contained in *secret*. The *secret* string does not need to be null-terminated.

Parameters conn The connection context

> The context from the callback structure context

The callback ID id

To cancel, set the value of *psecret* to NULL. Otherwise, set the value to the password psecret

> structure. The structure must persist until the next call to sasl\_getsecret\_t() in the same connection. Middleware erases password data when it is done with it.

Return Values Like other SASL callback functions, sasl\_getsecret\_t() returns an integer that corresponds to a SASL error code. See <sasl. h> for a complete list of SASL error codes.

**Errors** SASL OK The call to sasl getsecret t() was successful.

See sasl errors (3SASL) for information on SASL error codes.

**Attributes** See attributes(5) for descriptions of the following attributes:

| ATTRIBUTE TYPE      | ATTRIBUTE VALUE |
|---------------------|-----------------|
| Availability        | SUNWlibsasl     |
| Interface Stability | Evolving        |
| MT-Level            | MT-Safe         |

Name sasl\_getsimple\_t - the SASL callback function for username, authname and realm

Synopsis cc [ flag ... ] file ... -lsasl [ library ... ]
 #include <sasl/sasl.h>

int sasl\_getsimple\_t(void \*context, int id, const char \*\*result,
 unsigned \*len);

**Description** Use the sasl getsimple t() callback function to retrieve simple data from the application

such as the authentication name, the authorization name, and the realm. The *id* parameter

indicates which value is requested.

**Parameters** *context* The context from the callback structure.

*id* The callback ID. Possible values for *id* include:

SASL\_CB\_USER Client user identity for login.

SASL\_CB\_AUTHNAME Client authentication name.

SASL\_CB\_LANGUAGE Comma-separated list of languages pursuant to *RFC 1766*.

SASL\_CB\_CNONCE The client-nonce. This value is used primarily for testing.

result To cancel user, set the value of result with a null-terminated string. If the value of

result is NULL, then the user is cancelled.

len The length of result.

 $\textbf{Return Values} \quad \text{Like other SASL callback functions, } \textbf{sasl\_getsimple\_t()} \ \ \text{returns an integer that } corresponds$ 

to a SASL error code. See <sasl.h> for a complete list of SASL error codes.

**Errors** SASL\_OK The call to sasl\_getsimple\_t() was successful.

See sasl errors(3SASL) for information on SASL error codes.

**Attributes** See attributes(5) for descriptions of the following attributes:

| ATTRIBUTE TYPE      | ATTRIBUTE VALUE |
|---------------------|-----------------|
| Availability        | SUNWlibsasl     |
| Interface Stability | Evolving        |
| MT-Level            | MT-Safe         |

**See Also** sasl errors(3SASL), attributes(5)

Alvestrand, H. *RFC 1766, Tags for the Identification of Languages.* Network Working Group. November 1995.

Name sasl\_global\_listmech - retrieve a list of the supported SASL mechanisms

Synopsis cc [ flag ... ] file ... -lsasl [ library ... ]
 #include <sasl/sasl.h>

const char \*\* sasl\_global\_listmech( );

**Description** The sasl\_global\_listmech() interface to returns a null-terminated array of strings that lists all of the mechanisms that are loaded by either the client or server side of the library.

 $\textbf{Return Values} \quad A \ successful\ call\ to\ sasl\_global\_listmech (\ )\ returns\ a\ pointer\ the\ array.\ On\ failure,\ NULL\ is$ 

returned. The SASL library is uninitialized.

**Attributes** See attributes(5) for descriptions of the following attributes:

| ATTRIBUTE TYPE      | ATTRIBUTE VALUE |
|---------------------|-----------------|
| Availability        | SUNWlibsasl     |
| Interface Stability | Obsolete        |
| MT-Level            | MT-Safe         |

**See Also** attributes(5)

Name sasl\_idle - perform precalculations during an idle period

Synopsis cc [ flag ... ] file ... -lsasl [ library ... ]
 #include <sasl/sasl.h>

int sasl\_idle(sasl\_conn\_t \*conn);

**Description** Use the sasl\_idle() interface during an idle period to allow the SASL library or any

mechanisms to perform any necessary precalculation.

**Parameters** *conn* The SASL connection context. The value of *conn* can be NULL in order to complete a

precalculation before the connection takes place.

**Return Values** sasl\_idle() returns the following values:

1 Indicates action was taken

0 Indicates no action was taken

**Attributes** See attributes(5) for descriptions of the following attributes:

| ATTRIBUTE TYPE      | ATTRIBUTE VALUE |
|---------------------|-----------------|
| Availability        | SUNWlibsasl     |
| Interface Stability | Evolving        |
| MT-Level            | MT-Safe         |

See Also attributes(5)

Name sasl\_listmech - retrieve a list of the supported SASL mechanisms

Synopsis cc [ flag ... ] file ... -lsasl [ library ... ]
 #include <sasl/sasl.h>
 int sasl\_listmech(sasl\_conn\_t \*conn, const char \*user, const char \*prefix,

const char \*sep, const char \*suffix, const char \*\*result,
unsigned \*plen,int \*pcount);

# Description

The sasl\_listmech() interface returns a string listing the SASL names of all the mechanisms available to the specified user. This call is typically given to the client through a capability command or initial server response. Client applications need this list so that they know what mechanisms the server supports.

## Parameters conn

The SASL context for this connection user restricts the mechanism list to those mechanisms available to the user. This parameter is optional.

user Restricts security mechanisms to those available to that user. The value of *user* may be NULL, and it is not used if called by the client application.

*prefix* Appended to the beginning of *result*.

sep Appended between mechanisms.

suffix Appended to the end of result.

 ${\it result} \qquad \hbox{A null-terminated result string.} {\it result} \ \hbox{must be allocated or freed by the library}.$ 

plen The length of the result filled in by the library. The value of plen may be NULL.

*pcount* The number of mechanisms available. The value of *pcount* is filled in by the library. The value of *pcount* may be NULL

**Return Values** sasl listmech() returns an integer that corresponds to a SASL error code.

**Errors** SASL\_OK The call to sasl\_listmech() was successful.

See sasl\_errors(3SASL) for information on SASL error codes.

 $\begin{tabular}{ll} \textbf{Attributes} & See \ \texttt{attributes}(5) \ for \ descriptions \ of the \ following \ \texttt{attributes}: \\ \end{tabular}$ 

| ATTRIBUTE TYPE      | ATTRIBUTE VALUE |
|---------------------|-----------------|
| Availability        | SUNWlibsasl     |
| Interface Stability | Evolving        |
| MT-Level            | MT-Safe         |

Name sasl\_log\_t - the SASL logging callback function

Synopsis cc [ flag ... ] file ... -lsasl [ library ... ]

#include <sasl/sasl.h>

int sasl\_log\_t(void \*context, int level, const char \*message);

**Description** Use the sasl log t() function to log warning and error messages from the SASL library.

syslog(3C) is used, unless another logging function is specified.

**Parameters** *context* The logging context from the callback record.

level The logging level. Possible values for level include:

SASL\_LOG\_NONE Do not log anything.

SASL\_LOG\_ERR Log unusual errors. This is the default log level.

SASL\_LOG\_FAIL Log all authentication failures.

SASL LOG WARN Log non-fatal warnings.

SASL\_LOG\_NOTE Log non-fatal warnings (more verbose than

SASL LOG WARN).

SASL LOG DEBUG Log non-fatal warnings (more verbose than

SASL LOG NOTE).

SASL LOG TRACE Log traces of internal protocols.

SASL LOG PASS Log traces of internal protocols, including passwords.

message The message to log

**Return Values** Like other SASL callback functions, sasl\_log\_t() returns an integer that corresponds to a

SASL error code. See <sasl. h> for a complete list of SASL error codes.

**Errors** SASL OK The call to sasl log t() was successful.

See sasl\_errors(3SASL) for information on SASL error codes.

**Attributes** See attributes(5) for descriptions of the following attributes:

| ATTRIBUTE TYPE      | ATTRIBUTE VALUE |
|---------------------|-----------------|
| Availability        | SUNWlibsasl     |
| Interface Stability | Evolving        |
| MT-Level            | MT-Safe         |

**See Also** sasl\_errors(3SASL), syslog(3C), attributes(5)

Name sasl\_server\_add\_plugin - add a SASL server plug-in

**Synopsis** cc [ flag ... ] file ... -lsasl [ library ... ]

#include <sasl/saslplug.h>

int sasl\_server\_add\_plugin(const char \*plugname,
 sasl server plug init t \*cplugfunc);

**Description** Use the sasl\_server\_add\_plugin() interface to add a server plug-in to the current list of

client plug-ins in the SASL library.

**Parameters** *plugname* The name of the server plug-in.

*cplugfunc* The value of *cplugfunc* is filled in by the sasl\_server\_plug\_init\_t structure.

**Return Values** sasl\_server\_add\_plugin() returns an integer that corresponds to a SASL error code.

**Errors** SASL\_OK The call to sasl\_client\_add\_plugin() was successful.

SASL BADVERS Version mismatch with plug-in.

SASL\_NOMEM Memory shortage failure.

See sasl errors(3SASL) for information on other SASL error codes.

**Attributes** See attributes(5) for descriptions of the following attributes:

| ATTRIBUTE TYPE      | ATTRIBUTE VALUE |
|---------------------|-----------------|
| Availability        | SUNWlibsasl     |
| Interface Stability | Evolving        |
| MT-Level            | MT-Safe         |

**See Also** sasl\_errors(3SASL), attributes(5)

Name sasl server init – SASL server authentication initialization

**Synopsis** cc [ flag ... ] file ... -lsasl [ library ... ] #include <sasl/sasl.h>

int sasl\_server\_init(const sasl\_callback \*callbacks, const char \*appname);

**Description** Use the sasl\_server\_init() interface to initialize SASL. You must call sasl\_server\_init() before you make a call to sasl server start().sasl server init() may be called only once per process. A call to sasl server init() initializes all SASL mechanism drivers, that is, the authentication mechanisms. The SASL mechanism drivers are usually found in the /usr/lib/sasl directory.

**Parameters** callbacks Specifies the base callbacks for all client connections.

> The name of the application for lower level logging. For example, the sendmail appname

> > server calls *appname* this way:

sasl server init(srvcallbacks, "Sendmail")

**Return Values** sasl server init() returns an integer that corresponds to a SASL error code.

The call to sasl server init() was successful. **Errors** SASL OK

> All other error codes indicate an error situation that must be handled, or the authentication session should be quit. See sasl errors (3SASL) for information on SASL error codes.

**Attributes** See attributes(5) for descriptions of the following attributes:

| ATTRIBUTE TYPE      | ATTRIBUTE VALUE |
|---------------------|-----------------|
| Availability        | SUNWlibsasl     |
| Interface Stability | Evolving        |
| MT-Level            | Unsafe          |

**See Also** sasl errors(3SASL), attributes(5)

Notes While most of libsasl is MT-Safe, no other libsasl function should be called until this function completes.

Name sasl server new – create a new server authentication object

```
Synopsis cc [ flag ... ] file ... -lsasl
                                           [ library ... ]
          #include <sasl/sasl.h>
```

```
int sasl server new(const char *service, const char *serverFQDN,
     const char *user_realm, const char *iplocalport,
     const char *ipremoteport, const sasl_callback_t *callbacks,
     unsigned flags, sasl_conn_t **pconn);
```

**Description** Use the sasl server new() interface to create a new SASL context. This context will be used for all SASL calls for one connection. The new SASL context handles both authentication and integrity or encryption layers after authentication.

## **Parameters** service

The registered name of the service that uses SASL. The registered name is usually the protocol name, for example, IMAP.

serverFQDN

The fully-qualified server domain name. If the value of serverFQDN is NULL, use gethostname(3C). The serverFQDN parameter is useful for multi-homed servers.

user\_realm

The domain of the user agent. The *user\_realm* is usually not necessary. The default value of *user\_realm* is NULL.

iplocalport

The IP address and port of the local side of the connection. The value of *iplocalport* may be NULL. If *iplocalport* is NULL, mechanisms that require IP address information are disabled. The *iplocalport* string must be in one of the following formats:

- a.b.c.d:port (IPv4)
- [e:f:g:h:i:j:k:l]:port (IPv6)
- [e:f:g:h:i:j:a.b.c.d]:port(IPv6)

The following older formats are also supported:

- a.b.c.d; port (IPv4)
- e:f:g:h:i:j:k:l;port(IPv6)
- e:f:g:h:i:j:a.b.c.d;port(IPv6)

ipremoteport

The IP address and port of the remote side of the connection. The value of *ipremoteport* may be NULL. See *iplocalport*.

callbacks

Callbacks, for example: authorization, lang, and new getopt context.

flags

Usage flags. For servers, the flags SASL NEED PROXY and SASL SUCCESS DATA are available.

*pconn* A pointer to the connection context allocated by the library. This structure

will be used for all future SASL calls for this connection.

**Return Values** sasl\_server\_new() returns an integer that corresponds to a SASL error code.

**Errors** SASL\_OK The call to sasl\_server\_new() was successful.

All other error codes indicate an error situation that must be handled, or the authentication session should be quit. See sasl\_errors(3SASL) for information on SASL error codes.

**Attributes** See attributes(5) for descriptions of the following attributes:

| ATTRIBUTE TYPE      | ATTRIBUTE VALUE |
|---------------------|-----------------|
| Availability        | SUNWlibsasl     |
| Interface Stability | Evolving        |
| MT-Level            | MT-Safe         |

**See Also** gethostname(3C), sasl errors(3SASL), attributes(5)

**Name** sasl\_server\_plug\_init\_t - server plug-in entry point

**Synopsis** cc [ flag ... ] file ... -lsasl [ *library* . . . ]

#include <sasl/saslplug.h>

int sasl\_server\_plug\_init\_t(const sasl\_utils\_t \*utils, int max\_version, int \*out\_version, sasl\_client\_plug\_t \*\*pluglist, int \*plugcount);

**Description** The sasl server plug init t() callback function is the server plug-in entry point.

**Parameters** utils The utility callback functions.

> max version The highest server plug-in version supported.

out version The server plug-in version of the result. pluglist The list of server mechanism plug-ins.

The number of server mechanism plug-ins. plugcount

Return Values Like other SASL callback functions, sasl server plug init t() returns an integer that

corresponds to a SASL error code. See <sasl.h> for a complete list of SASL error codes.

Errors SASL OK The call to sasl server plug init t() was successful.

See sasl errors(3SASL) for information on SASL error codes.

**Attributes** See attributes(5) for descriptions of the following attributes:

| ATTRIBUTE TYPE      | ATTRIBUTE VALUE |
|---------------------|-----------------|
| Availability        | SUNWlibsasl     |
| Interface Stability | Evolving        |
| MT-Level            | MT-Safe         |

**See Also** sasl errors(3SASL), attributes(5)

Name sasl\_server\_start - create a new server authentication object

**Description** The sasl\_server\_start() interface begins the authentication with the mechanism specified by the *mech* parameter. sasl server start() fails if the mechanism is not supported.

**Parameters** *conn* The SASL context for this connection.

*mech* The mechanism name that the client requested.

const char \*\*serverout, unsigned \*serveroutlen);

clientin The initial response from the client. The value of clientin is NULL if the

protocol lacks support for the client-send-first or if the other end did not have an initial send. No initial client send is distinct from an initial send of a null

string. The protocol must account for this difference.

*clientinlen* The length of the initial response.

serverout Created by the plugin library. The value of serverout is the initial server

response to send to the client. *serverout* is allocated or freed by the library. It is the job of the client to send it over the network to the server. Protocol specific encoding, for example base64 encoding, must be done by the server.

one out of the same of the same of the

*serveroutlen* The length of the initial server challenge.

**Return Values** sasl\_server\_start() returns an integer that corresponds to a SASL error code.

**Errors** SASL OK Authentication completed successfully.

SASL CONTINUE The call to sasl server start() was successful, and more steps are

needed in the authentication.

All other error codes indicate an error situation that must be handled, or the authentication session should be quit. See sasl errors (3SASL) for information on SASL error codes.

**Attributes** See attributes(5) for descriptions of the following attributes:

| ATTRIBUTE TYPE      | ATTRIBUTE VALUE |
|---------------------|-----------------|
| Availability        | SUNWlibsasl     |
| Interface Stability | Evolving        |
| MT-Level            | MT-Safe         |

**See Also** gethostname(3C), sasl\_errors(3SASL), attributes(5)

Name sasl\_server\_step - perform a step in the server authentication negotiation

Synopsis cc [ flag ... ] file ... -lsasl [ library ... ]
 #include <sasl/sasl.h>

int sasl\_server\_step(sasl\_conn\_t \*conn, const char \*clientin,
 unsigned clientinlen, const char \*\*serverout,
 unsigned \*serveroutlen);

**Description** The sasl\_server\_step() performs a step in the authentication negotiation.

**Parameters** *conn* The SASL context for this connection.

clientin The data given by the client. The data is decoded if the protocol encodes

requests that are sent over the wire.

*clientinlen* The length of *clientin*.

serverout

*serveroutlen* Set by the library and sent to the client.

**Return Values** sasl\_server\_step() returns an integer that corresponds to a SASL error code.

**Errors** SASL OK The whole authentication completed successfully.

SASL CONTINUE The call to sasl server step() was successful, and at least one more

step is needed for the authentication.

All other error codes indicate an error situation that you must handle, or you should quit the authentication session. See sasl errors(3SASL) for information on SASL error codes.

**Attributes** See attributes(5) for descriptions of the following attributes:

| ATTRIBUTE TYPE      | ATTRIBUTE VALUE |
|---------------------|-----------------|
| Availability        | SUNWlibsasl     |
| Interface Stability | Evolving        |
| MT-Level            | MT-Safe         |

**See Also** sasl\_errors(3SASL), attributes(5)

Name sasl\_server\_userdb\_checkpass\_t - plaintext password verification callback function

Synopsis cc [ flag ... ] file ... -lsasl [ library ... ]
 #include <sasl/sasl.h>

**Description** Use the sasl\_sasl\_server\_userdb\_checkpass\_t() callback function to verify a plaintext password against the callback supplier's user database. Verification allows additional ways to

encode the userPassword property.

**Parameters** *conn* The SASL connection context.

*context* The context from the callback record.

user A null-terminated user name with user@realmsyntax.

pass The password to check. This string cannot be null-terminated.

passlen The length of pass.

property The property context to fill in with userPassword.

**Return Values** Like other SASL callback functions, sasl\_server\_userdb\_checkpass\_t() returns an integer that corresponds to a SASL error code. See <sasl.h> for a complete list of SASL error codes.

**Errors** SASL\_OK The call to sasl\_server\_userdb\_checkpass\_t() was successful.

See sasl errors(3SASL) for information on SASL error codes.

**Attributes** See attributes(5) for descriptions of the following attributes:

| ATTRIBUTE TYPE      | ATTRIBUTE VALUE |
|---------------------|-----------------|
| Availability        | SUNWlibsasl     |
| Interface Stability | Evolving        |
| MT-Level            | MT-Safe         |

**See Also** sasl errors(3SASL), attributes(5)

Name sasl\_server\_userdb\_setpass\_t - user database plaintext password setting callback function

Synopsis cc [ flag ... ] file ... -lsasl [ library ... ]
 #include <sasl/sasl.h>

**Description** Use the sasl\_server\_userdb\_setpass\_t() callback function to store or change a a plaintext password in the callback supplier's user database.

**Parameters** *conn* The SASL connection context.

*context* The context from the callback record.

user A null-terminated user name with user@realmsyntax.

pass The password to check. This string cannot be null-terminated.

passlen The length of pass.

*propetx* Auxiliary properties. The value of *propetx* is not stored.

flags See sasl\_setpass(3SASL). sasl\_server\_userdb\_setpass\_t() uses the same

*flags* that are passed to sasl\_setpass().

**Return Values** Like other SASL callback functions, sasl\_server\_userdb\_setpass\_t() returns an integer that corresponds to a SASL error code. See <sasl.h> for a complete list of SASL error codes.

**Errors** SASL\_OK The call to sasl\_server\_userdb\_setpass\_t() was successful.

See sasl errors(3SASL) for information on SASL error codes.

**Attributes** See attributes(5) for descriptions of the following attributes:

| ATTRIBUTE TYPE      | ATTRIBUTE VALUE |
|---------------------|-----------------|
| Availability        | SUNWlibsasl     |
| Interface Stability | Evolving        |
| MT-Level            | MT-Safe         |

**See Also** sasl errors(3SASL), sasl setpass(3SASL), attributes(5)

Name sasl\_set\_alloc – set the memory allocation functions used by the SASL library

**Description** Use the sasl\_set\_alloc() interface to set the memory allocation routines that the SASL library and plug-ins will use.

**Parameters** c A pointer to a calloc() function

f A pointer to a free () function

m A pointer to amalloc() function

r A pointer to a realloc() function

**Return Values** sasl set alloc() has no return values.

**Attributes** See attributes(5) for descriptions of the following attributes:

| ATTRIBUTE TYPE      | ATTRIBUTE VALUE |
|---------------------|-----------------|
| Availability        | SUNWlibsasl     |
| Interface Stability | Obsolete        |
| MT-Level            | Unsafe          |

# **See Also** attributes(5)

**Notes** While most of libsasl is MT-Safe, sasl\_set\_\* modifies the global state and should be considered Unsafe.

Name sasl\_seterror - set the error string

**Synopsis** cc [ flag ... ] file ... -lsasl [ library ... ] #include <sasl/sasl.h>

> void sasl\_seterror(sasl\_conn\_t \*conn, unsigned flags, const char \*fmt, ...);

**Description** The sasl seterror() interface sets the error string that will be returned by sasl errdetail(3SASL). Use syslog(3C) style formatting, that is, use printf()—style with %m as the most recent errno error.

> The sasl seterror() interface is primarily used by server callback functions and internal plug-ins, for example, with the sasl authorize t callback. The sasl seterror() interface triggers a call to the SASL logging callback, if any, with a level of SASL LOG FAIL, unless the SASL NOLOG flag is set.

> Make the message string sensitive to the current language setting. If there is no SASL CB LANGUAGE callback, message strings must be i-default. Otherwise, UTF-8 is used. Use of *RFC 2482* for mixed-language text is encouraged.

If the value of *conn* is NULL, the sasl seterror() interface fails.

Parameters conn

The sasl conn t for which the call to sasl seterror() applies.

flags If set to SASL\_NOLOG, the call to sasl\_seterror() is not logged.

A syslog(3C) style format string. fmt

**Return Values** sasl seterror() has no return values.

**Attributes** See attributes(5) for descriptions of the following attributes:

| ATTRIBUTE TYPE      | ATTRIBUTE VALUE |
|---------------------|-----------------|
| Availability        | SUNWlibsasl     |
| Interface Stability | Evolving        |
| MT-Level            | MT-Safe         |

**See Also** sasl errdetail(3SASL), syslog(3C), attributes(5)

Whistler, K. and Adams, G. RFC 2482, Language Tagging in Unicode Plain Text. Network Working Group. January 1999.

Name sasl\_set\_mutex - set the mutex lock functions used by the SASL library

**Synopsis** cc [ flag ... ] file ... -lsasl [ library ... ] #include <sasl/sasl.h>

void sasl\_set\_mutex(sasl\_mutex\_alloc\_t \*a, sasl\_mutex\_lock\_t \*l, sasl\_mutex\_unlock\_t \*u, sasl\_mutex\_free t \*f);

**Description** Use the sasl\_set\_mutex() interface to set the mutex lock routines that the SASL library and plug-ins will use.

**Parameters** *a* A pointer to the mutex lock allocation function

*f* A pointer to the mutex free or destroy function

*l* A pointer to the mutex lock function

*u* A pointer to the mutex unlock function

**Return Values** sasl set mutex() has no return values.

**Attributes** See attributes(5) for descriptions of the following attributes:

| ATTRIBUTE TYPE      | ATTRIBUTE VALUE |
|---------------------|-----------------|
| Availability        | SUNWlibsasl     |
| Interface Stability | Obsolete        |
| MT-Level            | Unsafe          |

# **See Also** attributes(5)

**Notes** While most of libsasl is MT-Safe, sasl\_set\_\* modifies the global state and should be considered Unsafe.

Name sasl\_setpass – set the password for a user

Synopsis cc [ flag ... ] file ... -lsasl [ library ... ]
 #include <sasl/sasl.h>

int sasl\_setpass(sasl\_conn\_t \*conn, const char \*user, const char \*pass,
 unsigned passlen, const char \*oldpass, unsigned oldpasslen,
 unsigned flags);

**Description** Use the sasl setpass() interface to set passwords. sasl setpass() uses the

SASL\_CB\_SERVER\_USERDB\_SETPASS callback, if one is supplied. Additionally, if any server mechanism plugins supply a setpass callback, the setpass callback would be called. None of the server mechanism plugins currently supply a setpass callback.

**Parameters** *conn* The SASL connection context

*user* The username for which the password is set

pass The password to set
passlen The length of pass

oldpassoldpasslenThe old password, which is optionaloldpasslenoldpass, which is optional

flags Refers to flags, including, SASL\_SET\_CREATE and SASL\_SET\_DISABLE. Use these

flags to create and disable accounts.

**Return Values** sasl setpass() returns an integer that corresponds to a SASL error code.

**Errors** SASL OK The call to sasl setpass() was successful.

See sasl errors(3SASL) for information on SASL error codes.

**Attributes** See attributes(5) for descriptions of the following attributes:

| ATTRIBUTE TYPE      | ATTRIBUTE VALUE |
|---------------------|-----------------|
| Availability        | SUNWlibsasl     |
| Interface Stability | Evolving        |
| MT-Level            | MT-Safe         |

**See Also** sasl\_errors(3SASL), sasl\_getprop(3SASL), attributes(5)

Name sasl\_setprop – set a SASL property

**Synopsis** cc [ flag ... ] file ... -lsasl [ library ... ]

#include <sasl/sasl.h>

int sasl\_setprop(sasl\_conn\_t \*conn, int propnum, const void \*pvalue);

**Description** Use the sasl setprop() interface to set the value of a SASL property. For example, an application can use sasl setprop() to tell the SASL liabrary about any external negotiated security layer like TLS.

sasl setprop() uses the following flags.

SASL AUTH EXTERNAL External authentication ID that is a pointer of type const char

External SSF active of type sasl ssf t SASL SSF EXTERNAL

SASL DEFUSERREALM User realm that is a pointer of type const char

sasl security properties t, that can be freed after the call SASL SEC PROPS

SASL IPLOCALPORT A string that describes the local ip and port in the form a.b.c.d:p

or [e:f:g:h:i:j:k:l]:port or one of the older forms, a.b.c.d;p

ore:f:q:j:i:j:k:l;port

A string that describes the remote ip and port in the form SASL IPREMOTEPORT

a.b.c.d:p or [e:f:g:h:i:j:k:l]:port or one of the older forms,

a.b.c.d;pore:f:g:j:i:j:k:l;port

Parameters conn The SASL connection context

> The identifier for the property requested propnum

pvalue Contains a pointer to the data. The application must ensure that the data type is

correct, or the application can crash.

**Return Values** sasl\_setprop() returns an integer that corresponds to a SASL error code.

**Errors** SASL OK The call to sasl setprop() was successful.

See sasl errors(3SASL) for information on SASL error codes.

**Attributes** See attributes(5) for descriptions of the following attributes:

| ATTRIBUTE TYPE      | ATTRIBUTE VALUE |
|---------------------|-----------------|
| Availability        | SUNWlibsasl     |
| Interface Stability | Evolving        |

| ATTRIBUTE TYPE | ATTRIBUTE VALUE |
|----------------|-----------------|
| MT-Level       | MT-Safe         |

**See Also** sasl\_errors(3SASL), attributes(5)

Name sasl\_utf8verify - encode base64 string

**Synopsis** cc [  $flag \dots$  ]  $file \dots$  -lsasl [  $library \dots$  ]

#include <sasl/saslutil.h>

int sasl\_utf8verify(const char \*str, unsigned len);

**Description** Use the sasl utf8verify() interface to verify that a string is valid UTF-8 and does not

contain NULL, a carriage return, or a linefeed. If len == 0, strlen(str) will be used.

**Parameters** *str* A string

*len* The length of the string

**Return Values** sasl\_utf8verify() returns an integer that corresponds to a SASL error code.

**Errors** SASL\_OK The call to sasl\_utf8verify() was successful.

SASL BADPROT There was invalid UTF-8, or an error was found.

**Attributes** See attributes(5) for descriptions of the following attributes:

| ATTRIBUTE TYPE      | ATTRIBUTE VALUE |
|---------------------|-----------------|
| Availability        | SUNWlibsasl     |
| Interface Stability | Evolving        |
| MT-Level            | MT-Safe         |

**See Also** attributes(5)

**Name** sasl verifyfile t – the SASL file verification callback function

```
Synopsis cc [ flag ... ] file ... -lsasl [ library ... ]
         #include <sasl/sasl.h>
         typedef enum {
                SASL VRFY PLUGIN,
                                        /* a DLL/shared library plugin */
                SASL VRFY CONF,
                                        /* a configuration file */
                SASL VRFY PASSWD,
                                        /* a password storage file */
                SASL_VRFY_OTHER
                                        /* some other file type */
         } sasl_verify_tyep_t
         int sasl_verifyfile_t(void *context, const char *file,
               sasl verifyfile t type);
```

**Description** Use the sasl verifyfile t() callback function check whether a given file can be used by the SASL library. Applications use sasl\_verifyfile\_t() to check the environment to ensure that plugins or configuration files cannot be written to.

Parameters context

The context from the callback record

file The full path of the file to verify

The type of the file type

Return Values Like other SASL callback functions, sasl verifyfile t() returns an integer that corresponds to a SASL error code. See <sasl.h> for a complete list of SASL error codes.

Errors SASL OK The call to sasl verifyfile t() was successful.

See sasl errors(3SASL) for information on SASL error codes.

**Attributes** See attributes(5) for descriptions of the following attributes:

| ATTRIBUTE TYPE      | ATTRIBUTE VALUE |
|---------------------|-----------------|
| Availability        | SUNWlibsasl     |
| Interface Stability | Evolving        |
| MT-Level            | MT-Safe         |

**See Also** sasl errors(3SASL), attributes(5)

Name sasl\_version – get SASL library version information

**Synopsis** cc [ flag ... ] file ... -lsasl [ library ... ]

#include <sasl/sasl.h>

void sasl\_version(const char \*\*implementation, int \*version);

**Description** Use the sasl\_version() interface to obtain the version of the SASL library.

**Parameters** *implementation* A vendor-defined string that describes the implementation. The value of

*implementation*returned is Sun SASL.

version A vendor-defined representation of the version number.

**Return Values** The sasl version() interface has no return values.

**Attributes** See attributes(5) for descriptions of the following attributes:

| ATTRIBUTE TYPE      | ATTRIBUTE VALUE |
|---------------------|-----------------|
| Availability        | SUNWlibsasl     |
| Interface Stability | Evolving        |
| MT-Level            | MT-Safe         |

**See Also** attributes(5)

Name sctp bindx – add or remove IP addresses to or from an SCTP socket

```
Synopsis cc [ flag... ] file... -lsocket -lnsl -lsctp [ library... ]
         #include <sys/types.h>
```

#include <sys/socket.h> #include <netinet/sctp.h>

int sctp bindx(int sock, void \*addrs, int addrcnt, int flags);

**Description** The sctp bindx() function adds or removes addresses to or from an SCTP socket. If *sock* is an Internet Protocol Version 4 (IPv4) socket, addrs should be an array of sockaddr in structures containing IPv4 addresses. If sock is an Internet Protocol Version 6 (IPv6) socket, addrs should be an array of sockaddr\_in6 structures containing IPv6 or IPv4-mapped IPv6 addresses. The *addrent* is the number of array elements in *addrs*. The family of the address type is used with *addrcnt* to determine the size of the array.

> The *flags* parameter is a bitmask that indicates whether addresses are to be added or removed from a socket. The *flags* parameter is formed by bitwise OR of zero or more of the following flags:

> SCTP BINDX ADD ADDR Indicates that addresses from addrs should be added to the SCTP

> > socket.

Indicates that addresses from addrs should be removed from the SCTP BINDX REM ADDR

SCTP socket.

These two flags are mutually exclusive. If flags is formed by a bitwise OR of both SCTP BINDX ADD ADDR and SCTP BINDX REM ADDR, the sctp bindx() function will fail.

Prior to calling sctp bindx() on an SCTP endpoint, the endpoint should be bound using bind(3SOCKET). On a listening socket, a special INADDR ANY value for IP or an unspecified address of all zeros for IPv6 can be used in addrs to add all IPv4 or IPv6 addresses on the system to the socket. The sctp bindx() function can also be used to add or remove addresses to or from an established association. In such a case, messages are exchanged between the SCTP endpoints to update the address lists for that association if both endpoints support dynamic address reconfiguration.

Return Values Upon successful completion, the sctp bindx() function returns 0. Otherwise, the function returns -1 and sets errno to indicate the error.

**Errors** The sctp\_bindx() call fails under the following conditions.

**EBADF** The *sock* argument is an invalid file descriptor.

The *sock* argument is not a socket. **ENOTSOCK** 

**EINVAL** One or more of the IPv4 or IPv6 addresses is invalid.

FTNVAL The endpoint is not bound. EINVAL The last address is requested to be removed from an established association.

**Attributes** See attributes(5) for descriptions of the following attributes:

| ATTRIBUTE TYPE      | ATTRIBUTE VALUE |
|---------------------|-----------------|
| Interface Stability | Evolving        |
| MT-Level            | Safe            |

Name sctp\_getladdrs, sctp\_freeladdrs - returns all locally bound addresses on an SCTP socket

```
Synopsis cc [ flag... ] file... -lsocket -lnsl -lsctp [ library... ]
          #include <sys/types.h>
          #include <sys/socket.h>
          #include <netinet/sctp.h>
          int sctp_getladdrs(int sock, sctp_assoc_t id, void **addrs);
          void sctp freeladdrs(void *addrs);
```

**Description** The sctp getladdrs() function queries addresses to which an SCTP socket is bound. The sctp freeladdrs() function releases resources that are allocated to hold the addresses.

> The sctp\_getladdrs() function returns all the locally bound addresses on the SCTP socket sock. On completion addrs points to a dynamically allocated array of sockaddr\_in structures for an Internet Protocol (IPv4) socket or an array of sockaddr in6 structures for an Internet Protocol Version 6 (IPv6) socket. The addrs parameter must not be NULL. For an IPv4 SCTP socket, the addresses returned in the sockaddr in structures are IPv4 addresses. For an IPv6 SCTP socket, the addresses in the sockaddr in 6 structures can be IPv6 addresses or IPv4-mapped IPv6 addresses.

> If sock is a one-to-many style SCTP socket, id specifies the association of interest. A value of 0 to id returns locally-bound addresses regardless of a particular association. If sock is a one-to-one style SCTP socket, *id* is ignored.

The sctp freeladdrs() function frees the resources allocated by sctp getladdrs(). The addrs parameter is the array of addresses allocated by sctp getladdrs().

Return Values Upon successful completion, the sctp\_getladdrs() function returns the number of addresses in the addrs array. Otherwise, the function returns -1 and sets errno to indicate the error.

**Errors** The sctp getladdrs() call fails under the following conditions.

**FBADF** The *sock* argument is an invalid file descriptor.

**ENOTSOCK** The *sock* argument is not a socket.

The addrs argument is NULL. **EINVAL** 

EINVAL The *id* argument is an invalid socket.

**Attributes** See attributes(5) for descriptions of the following attributes:

| ATTRIBUTE TYPE      | ATTRIBUTE VALUE |
|---------------------|-----------------|
| Interface Stability | Committed       |
| MT-Level            | Safe            |

Name sctp\_getpaddrs, sctp\_freepaddrs - returns all peer addresses on an SCTP association

```
Synopsis cc [ flag... ] file... -lsocket -lnsl -lsctp [ library... ]
          #include <sys/types.h>
          #include <sys/socket.h>
          #include <netinet/sctp.h>
          int sctp_getpaddrs(int sock, sctp_assoc_t id, void **addrs);
          void sctp freepaddrs(void *addrs);
```

**Description** The sctp getpaddrs() queries the peer addresses in an SCTP association. The sctp freepaddrs() function releases resources that are allocated to hold the addresses.

> The sctp\_getpaddrs() function returns all the peer addresses in the SCTP association identified by sock. On completion addrs points to a dynamically allocated array of sockaddr in structures for an Internet Protocol (IPv4) socket or an array of sockaddr in6 structures for an Internet Protocol Version 6 (IPv6) socket. The addrs parameter must not be NULL. For an IPv4 SCTP socket, the addresses returned in the sockaddr in structures are IPv4 addresses. For an IPv6 SCTP socket, the addresses in the sockaddr in6 structures can be IPv6 addresses or IPv4-mapped IPv6 addresses.

If sock is a one-to-many style SCTP socket, id specifies the association of interest. If sock is a one-to-one style SCTP socket, *id* is ignored.

The sctp freepaddrs() function frees the resources allocated by sctp getpaddrs(). The addrs parameter is the array of addresses allocated by sctp getpaddrs().

### Return Values

Upon successful completion, the sctp getpaddrs() function returns the number of addresses in the addrs array. Otherwise, the function returns -1 and sets errno to indicate the error.

**Errors** The sctp getpaddrs() succeeds unless one of the following conditions exist.

**EBADF** The *sock* argument is an invalid file descriptor.

**ENOTSOCK** The *sock* argument is not a socket.

**EINVAL** The *addrs* argument is NULL.

EINVAL The *id* argument is an invalid association identifier for a one-to-many style STP

socket.

**ENOTCONN** The specified socket is not connected.

**Attributes** See attributes(5) for descriptions of the following attributes:

| ATTRIBUTE TYPE      | ATTRIBUTE VALUE |
|---------------------|-----------------|
| Interface Stability | Committed       |

| ATTRIBUTE TYPE | ATTRIBUTE VALUE |
|----------------|-----------------|
| MT-Level       | Safe            |

Name sctp\_opt\_info - examine SCTP level options for an SCTP endpoint

```
Synopsis cc [ flag... ] file... -lsocket -lnsl -lsctp [ library... ]
    #include <sys/types.h>
    #include <sys/socket.h>
    #include <netinet/sctp.h>

int sctp_opt_info(int sock, sctp_assoc_t id, int opt, void *arg, socklen t *len);
```

# Description

The sctp\_opt\_info() returns SCTP level options associated with the SCTP socket sock. If sock is a one-to-many style socket, id refers to the association of interest. If sock is a one-to-one socket or if sock is a branched-off one-to-many style socket, id is ignored. The opt parameter specifies the SCTP option to get. The arg structure is an option-specific structure buffer allocated by the caller. The len parameter is the length of the option specified.

Following are the currently supported values for the *opt* parameter. When one of the options below specifies an association *id*, the *id* is relevant for only one-to-many style SCTP sockets. The associatation *id* can be ignored for one-to-one style or branched-off one-to-many style SCTP sockets.

SCTP RTOINFO Returns the protocol parameters used to initialize and bind retransmission timeout (RTO) tunable. The following structure is used to access these parameters: struct sctp rtoinfo { sctp\_assoc\_t srto\_assoc\_id; uint32 t srto initial; uint32 t srto max; uint32 t srto\_min; }; where: Association ID specified by the caller srto assoc id Initial RTO value srto initial Maximum value for the RTO srto max Minimum value for the RTO srto min Returns association-specific parameters. The following SSCTP ASSOCINFO structure is used to access the parameters: struct sctp\_assocparams { sctp assoc t sasoc assoc id; uint16\_t sasoc asocmaxrxt; uint16 t sasoc\_number\_peer\_destinations; uint32 t sasoc peer rwnd; uint32 t sasoc local rwnd; uint32 t sasoc\_cookie\_life; };

where:

```
Association ID specified by the caller
       srto_assoc_id
                                Maximum retransmission count for
       sasoc asocmaxrxt
                                the association
       {\tt sasoc\_number\_peer\_destinations}
                                Number of addresses the peer has
       sasoc peer rwnd
                                Current value of the peer's
                                receive window
       sasoc local rwnd
                                Last reported receive window sent
                                to the peer
       sasoc cookie life
                                Association cookie lifetime used
                                when issuing cookies
                               All parameters with time values are in milliseconds.
                               Returns the default set of parameters used by the sendto()
SCTP DEFAULT SEND PARAM
                               function on this association. The following structure is used
                               to access the parameters:
struct sctp sndrcvinfo {
       uint16 t
                                sinfo stream;
       uint16 t
                                sinfo ssn;
       uint16 t
                                sinfo flags;
       uint32 t
                                sinfo_ppid;
       uint32 t
                                sinfo context;
       uint32 t
                                sinfo timetolive;
       uint32 t
                                sinfo_tsn;
       uint32 t
                                sinfo cumtsn;
       sctp assoc t
                                sinfo assoc id;
};
where:
       sinfo_stream
                                Default stream for sendmsg()
       sinfo ssn
                                Always returned as 0
       sinfo flags
                                Default flags for sendmsg()
                                that include the following:
                                MSG UNORDERED
                                MSG ADDR OVER
                                MSG ABORT
                                MSG EOF
                                MSG PR SCTP
       sinfo_ppid
                                Default payload protocol identifier
                                for sendmsg()
       sinfo context
                                Default context for sendmsq()
       sinfo timetolive
                                Time to live in milliseconds for a
                                message on the sending side.
                                The message expires if the sending
                                side does not start the first
                                transmission for the message within
                                the specified time period. If the
```

```
sending side starts the first
                                transmission before the time period
                                expires, the message is sent as a
                                normal reliable message. A value of
                                O indicates that the message does not
                                expire. When MSG PR SCTP is set in
                                sinfo flags, the message expires if
                                it is not acknowledged within the
                                time period.
       sinfo_tsn
                                Always returned as 0
       sinfo_cumtsn
                                Always returned as 0
       sinfo_assoc_id
                                Association ID specified by the caller
SCTP PEER ADDR PARAMS
                               Returns the parameters for a specified peer address of the
                              association. The following structure is used to access the
                              parameters:
struct sctp paddrparams {
       sctp_assoc_t
                                spp_assoc_id;
       struct sockaddr storage spp address;
       uint32 t
                                spp hbinterval;
       uint16 t
                                spp_pathmaxrxt;
};
where:
       spp_assoc_id
                                Association ID specified by the caller
                                Peer's address
       spp_address
                                Heartbeat interval in milliseconds
       spp_hbinterval
       spp pathmaxrxt
                                Maximum number of retransmissions
                                to an address before it is
                                considered unreachable
SCTP STATUS
                              Returns the current status information about the association.
                              The following structure is used to access the parameters:
struct sctp_status {
       sctp_assoc_t
                                sstat_assoc_id;
       int32 t
                                sstat state;
       uint32 t
                                sstat rwnd;
       uint16 t
                                sstat unackdata;
       uint16 t
                                sstat penddata;
       uint16_t
                                sstat instrms;
       uint16 t
                                sstat outstrms;
                                sstat fragmentation point;
       uint16 t
       struct sctp_paddrinfo
                                sstat_primary;
}:
where:
                                Association ID specifed by the caller
       sstat_assoc_id
       sstat state
                                Current state of the association
```

```
which might be one of the following:
                         SCTP CLOSED
                         SCTP BOUND
                         SCTP LISTEN
                         SCTP COOKIE WAIT
                         SCTP COOKIE ECHOED
                         SCTP ESTABLISHED
                         SCTP SHUTDOWN PENDING
                         SCTP SHUTDOWN SENT
                         SCTP_SHUTDOWN_RECEIVED
                         SCTP_SHUTDOWN_ACK_SENT
sstat rwnd
                         Current receive window of the
                         association peer
sstat unackdata
                         Number of unacked DATA chunks
                         Number of DATA chunks pending
sstat penddata
                         receipt
                         Number of inbound streams
sstat instrms
                        Number of outbound streams
sstat outstrms
sstat fragmentation point
                         Size at which SCTP fragmentation occurs
sstat primary
                         Information about the primary
                         peer address
sstat_primary has the following structure
                 struct sctp paddrinfo {
                         sctp assoc t
                                                 spinfo assoc id;
                         struct sockaddr_storage spinfo_address;
                                                 spinfo state;
                         int32 t
                         uint32_t
                                                 spinfo cwnd;
                         uint32 t
                                                 spinfo srtt;
                         uint32 t
                                                 spinfo rto;
                         uint32_t
                                                 spinfo mtu;
                 };
                 where:
                 spinfo_assoc_id
                                          Association ID
                                          specified by
                                          the caller
                 spinfo_address
                                          Primary peer
                                          address
                 spinfo_state
                                          State of the peer
                                          address:
                                          SCTP ACTIVE or
                                          SCTP INACTIVE
                 spinfo cwnd
                                          Congestion window
                                          of the peer
                                          address
```

spinfo\_srtt
Smoothed round-trip
time calculation of
the peer address
spinfo\_rto
Current retransmission
timeout value of the
peer address in
milliseconds

P-MTU of the address

**Return Values** Upon successful completion, the sctp\_opt\_info() function returns 0. Otherwise, the

spinfo mtu

function returns -1 and sets errno to indicate the error.

**Errors** The sctp opt info() call fails under the following conditions.

EBADF The *sock* argument is an invalid file descriptor.

ENOTSOCK The *sock* argument is not a socket.

EINVAL The association *id* is invalid for a one-to-many style SCTP socket.

EINVAL The input buffer length is insufficient for the option specified.

EINVAL The peer address is invalid or does not belong to the association.

EAFNOSUPPORT The address family for the peer's address is other than AF INET or

AF\_INET6.

**Attributes** See attributes(5) for descriptions of the following attributes:

| ATTRIBUTE TYPE      | ATTRIBUTE VALUE |
|---------------------|-----------------|
| Interface Stability | Evolving        |
| MT-Level            | Safe            |

Name sctp\_peeloff – branch off existing association from a one-to-many SCTP socket to create a one-to-one STP socket

Synopsis cc [ flag... ] file... -lsocket -lnsl -lsctp [ library... ]

#include <sys/types.h>
#include <sys/socket.h>
#include <netinet/sctp.h>

int sctp\_peeloff(int sock, sctp\_assoc\_t id);

**Description** The sctp\_peeloff() function branches off an existing association from a one-to-many style

SCTP socket into a separate socket file descriptor. The resulting branched-off socket is a one-to-one style SCTP socket and is confined to operations allowed on a one-to-one style

SCTP socket.

The *sock* argument is a one-to-many socket. The association specified by the *id* argument is branched off *sock*.

**Return Values** Upon successful completion, the sctp\_peeloff() function returns the file descriptor that

references the branched-off socket. The function returns -1 if an error occurs.

**Errors** The sctp\_peeloff() function fails under the following conditions.

EOPTNOTSUPP The *sock* argument is not a one-to-many style SCTP socket.

EINVAL The id is 0 or greater than the maximum number of associations for sock.

EMFILE Failure to create a new user file descriptor or file structure.

**Attributes** See attributes(5) for descriptions of the following attributes:

| ATTRIBUTE TYPE      | ATTRIBUTE VALUE |
|---------------------|-----------------|
| Interface Stability | Evolving        |
| MT-Level            | Safe            |

See Also in.h(3HEAD), libsctp(3LIB), socket(3SOCKET), sctp(7P)

Name sctp recvmsg – receive message from an SCTP socket

**Synopsis** cc [ flag... ] file... -lsocket -lnsl -lsctp [ library... ] #include <sys/types.h> #include <sys/socket.h> #include <netinet/sctp.h>

> ssize\_t sctp\_recvmsg(int s, void \*msg, size\_t len, struct sockaddr \*from, socklen t \*fromlen, struct sctp sndrcvinfo \*sinfo, int \*msg\_flags);

**Description** The sctp recvmsq() function receives a message from the SCTP endpoint s.

In addition to specifying the message buffer *msg* and the length *len* of the buffer, the following parameters can be set:

Pointer to an address, filled in with the sender's address from fromlen Size of the buffer associated with the *from* parameter

sinfo Pointer to an sctp sndrcvinfo structure, filled in upon the receipt of the

message

msg\_flags Message flags such as MSG CTRUNC, MSG NOTIFICATION, MSG EOR

The *sinfo* parameter is filled in only when the caller has enabled sctp data io events by calling setsockopt() with the socket option SCTP EVENTS.

**Return Values** Upon successful completion, the sctp\_recvmsg() function returns the number of bytes received. The function returns -1 if an error occurs.

**Errors** The sctp recvmsg() function fails under the following conditions.

**EBADF** The *s* argument is an invalid file descriptor.

**ENOTSOCK** The *s* argument is not a socket.

**EOPNOTSUPP** MSG 00B is set as a flag.

There is no established association. **ENOTCONN** 

**Attributes** See attributes(5) for descriptions of the following attributes:

| ATTRIBUTE TYPE      | ATTRIBUTE VALUE |
|---------------------|-----------------|
| Interface Stability | Evolving        |
| MT-Level            | Safe            |

See Also accept(3SOCKET), bind(3SOCKET), connect(3SOCKET), in.h(3HEAD), libsctp(3LIB), listen(3SOCKET), recvmsq(3SOCKET), sctp opt info(3SOCKET), setsockopt(3SOCKET), socket(3SOCKET), socket.h(3HEAD), sctp(7P)

Name sctp\_send – send message from an SCTP socket

**Synopsis** cc [ flag... ] file... -lsocket -lnsl -lsctp [ library... ] #include <sys/types.h>

#include <sys/socket.h>
#include <netinet/sctp.h>

ssize\_t sctp\_send(int s, const void \*msg, size\_t \*len,
 const struct sctp\_sndrcvinfo \*sinfo, int flags);

**Description** The sctp\_send() function sends messages from one-to-one and one-to-many style SCTP endpoints. The following parameters can be set:

s Socket created by socket(3SOCKET)

msg Message to be sent

*len* Size of the message to be sent in bytes

The caller completes the *sinfo* parameter with values used to send a message. Such values might include the stream number, payload protocol identifier, time to live, and the SCTP message flag and context. For a one-to-many socket, the association ID can be specified in the *sinfo* parameter to send a message to the association represented in the ID.

Flags supported for sctp\_send() are reserved for future use.

**Return Values** Upon successful completion, the sctp\_send() function returns the number of bytes sent. The function returns -1 if an error occurs.

**Errors** The sctp send() function fails under the following conditions.

EBADF The *s* argument is an invalid file descriptor.

ENOTSOCK The *s* argument is not a socket.

EOPNOTSUPP MSG ABORT or MSG EOF is set in the sinfo flags field of sinfo for a

one-to-one style SCTP socket.

EPIPE The socket is shutting down and no more writes are allowed.

EAGAIN The socket is non-blocking and the transmit queue is full.

ENOTCONN There is no established association.

EINVAL Control message length is incorrect.

EINVAL Specified destination address does not belong to the association.

EINVAL The stream\_no is outside the number of outbound streams supported by

the association.

Address family of the specified destination address is other than AF\_INET **EAFNOSUPPORT** or AF INET6.

**Attributes** See attributes(5) for descriptions of the following attributes:

| ATTRIBUTE TYPE      | ATTRIBUTE VALUE |
|---------------------|-----------------|
| Interface Stability | Evolving        |
| MT-Level            | Safe            |

See Also accept(3SOCKET), bind(3SOCKET), connect(3SOCKET), in.h(3HEAD), libsctp(3LIB), listen(3SOCKET), sctp\_sendmsg(3SOCKET), sendmsg(3SOCKET), socket(3SOCKET), socket.h(3HEAD), sctp(7P)

Name sctp\_sendmsg - send message from an SCTP socket

# 

**Description** The sctp\_sendmsg() function sends a message from the SCTP endpoint *s*.

In addition to specifying *msg* as the message buffer and *len* as the length of the buffer, the following parameters can be set:

to Destination address

tolen Length of the destination address

ppid Application-specified payload protocol identifier

*stream\_no* Target stream for the message

timetolive Time period in milliseconds after which the message expires if transmission for

the message has not been started. A value of 0 indicates that the message does not expire. When the MSG\_PR\_SCTP flag is set the message expires, even if transmission has started, unless the entire message is transmitted within the

timetolive period.

context Value returned when an error occurs in sending a message

The *flags* parameter is formed from the bitwise OR of zero or more of the following flags:

MSG\_UNORDERED This flag requests un-ordered delivery of the message. If this flag is

clear the message is considered an ordered send.

MSG\_ABORT When set, this flag causes the specified association to abort by

sending an ABORT to the peer. The flag is used only for

one-to-many style SCTP socket associations.

MSG\_EOF When set, this flag invokes a graceful shutdown on a specified

association. The flag is used only for one-to-many style SCTP

socket associations.

MSG\_PR\_SCTP This flag indicates that the message is treated as partially reliable.

The message expires unless the entire message is successfully transmitted within the time period specified in the *timetolive* 

parameter.

MSG PR SCTP implements timed reliability service for SCTP messages. As yet, no common standard has been defined for the service and the interface is considered unstable.

The initial call to sctp\_sendmsg() can be used to create an association, but it cannot be used subsequently on an existing association. Since sctp\_sendmsg() always uses 0 internally as the association ID, it is not suitable for use on one-to-many sockets.

Return Values

Upon successful completion, the sctp sendmsg() function returns the number of bytes sent. The function returns - 1 if an error occurs.

**Errors** The sctp sendmsg() function will fail if:

**EBADF** The *s* argument is an invalid file descriptor.

**ENOTSOCK** The *s* argument is not a socket.

MSG 00B is set as a flag. **EOPNOTSUPP** 

**EOPNOTSUPP** MSG ABORT or MSG EOF is set on a one-to-one style SCTP socket.

The socket is shutting down and no more writes are allowed. **EPIPE** 

FAGATN The socket is non-blocking and the transmit queue is full.

There is no established association. **ENOTCONN** EINVAL Control message length is incorrect.

FTNVAL Specified destination address does not belong to the association.

**EAFNOSUPPORT** Address family of the specified destination address is other than AF INET

or AF INET6.

**Attributes** See attributes(5) for descriptions of the following attributes:

| ATTRIBUTE TYPE      | ATTRIBUTE VALUE |
|---------------------|-----------------|
| Interface Stability | Committed       |
| MT-Level            | Safe            |

See Also accept(3SOCKET), bind(3SOCKET), connect(3SOCKET), in.h(3HEAD), libsctp(3LIB), listen(3SOCKET), sendmsg(3SOCKET), socket(3SOCKET), socket.h(3HEAD), attributes(5), sctp(7P)

Name sdp\_add\_origin, sdp\_add\_name, sdp\_add\_information, sdp\_add\_uri, sdp\_add\_email, sdp\_add\_phone, sdp\_add\_connection, sdp\_add\_bandwidth, sdp\_add\_repeat, sdp\_add\_time, sdp\_add\_zone, sdp\_add\_key, sdp\_add\_attribute, sdp\_add\_media – add specific SDP fields to the SDP session structure

```
Synopsis cc [ flag...] file... -lcommputil [ library...]
          #include <sdp.h>
          int sdp add origin(sdp session t *session, const char *name,
               uint64 t id, uint64 t ver, const char *nettype,
               const char *addrtype, const char *address);
          int sdp add name(sdp session t *session, const char *name);
          int sdp add information(char **information, const char *value);
          int sdp_add_uri(sdp_session_t *session, const char *uri);
          int sdp_add_email(sdp_session_t *session, const char *email);
          int sdp add phone(sdp session t *session, const char *phone);
          int sdp add connection(sdp conn t **conn, const char *nettype,
               const char *addrtype, const char *address, uint8_t ttl,
               int addrcount);
          int sdp add bandwidth(sdp bandwidth t **bw, const char *type,
               uint64 t value);
          int sdp add repeat(sdp time t *time, uint64 t interval,
               uint64 t duration, const char *offset);
          int sdp add time(sdp session t *session, uint64 t starttime,
               uint64_t stoptime, sdp_time_t **time);
          int sdp add zone(sdp session t *session, uint64 t time,
               const char *offset);
          int sdp add key(sdp key t **key, const char *method,
               const char *enckey);
          int sdp add attribute(sdp attr t **attr, const char *name,
               const char *value):
          int sdp add media(sdp session t *session, const char *name,
               uint t port, int portcount, const char *protocol,
               const char *format, sdp media t **media);
```

**Description** The caller has to first call <code>sdp\_new\_session(3COMMPUTIL)</code> and get pointer to a session structure. Then that pointer is used as argument in the following functions and the session structure is constructed. Once the structure is built the caller converts it to a string representation using <code>sdp\_session\_to\_str(3COMMPUTIL)</code>.

The sdp\_add\_origin() function adds ORIGIN (o=) SDP field to the session structure (sdp\_session\_t) using name, id, ver, nettype, addrtype, and address.

The sdp\_add\_name() function adds NAME (s=) SDP field to the session structure (sdp session t) using *name*.

The sdp\_add\_information() function adds INFO (i=) SDP field to the session structure (sdp\_session\_t) or media structure (sdp\_media\_t) using value. Since this field can be either in the media section or the session section of an SDP description the caller has to pass &session—>s info or &media —>m info as the first argument.

The sdp\_add\_uri() function adds URI (u=) SDP field to the session structure (sdp session t) using *uri*.

The sdp\_add\_email() function adds EMAIL (e=) SDP field to the session structure (sdp session t) using *email*.

The sdp\_add\_phone() function adds PHONE(p=) SDP field to the session structure (sdp session t) using *phone*.

The sdp\_add\_connection() function adds CONNECTION (c=) SDP field to the session structure (sdp\_session\_t) or the media structure (sdp\_media\_t) using nettype, addrtype, address, ttl, and addrcount. While adding an IP4 or IP6 unicast address the ttl and addrcount should be set to 0. For multicast address the ttl should be set a reasonable value (0 - 255) and addrcount cannot be 0. Also since this field can be either in the media section or the session section of an SDP description, the caller has to pass &session  $\rightarrow$ s\_conn or &media  $\rightarrow$ m\_conn as the first argument.

The sdp\_add\_bandwidth() function adds BANDWIDTH (b=) SDP field to the session structure (sdp\_session\_t) or the media structure (sdp\_media\_t) using *type* and *value*. Since this field can be either in the media section or the session section of an SDP description, the caller has to pass &session ->> bw or &media ->m bw as the first argument.

The sdp\_add\_time() function adds the TIME (t=) SDP field to the session structure using *startime* and *stoptime*. The pointer to the newly created time structure is returned in *time*. This pointer is then used in sdp\_add\_repeat() function.

The  $sdp_add_repeat()$  function adds the REPEAT (r=) SDP field to the session structure using interval, duration and offset. Here, offset is a string holding one or more offset values, for example "60" or "60 1d 3h".

The sdp\_add\_zone() function adds the ZONE (z=) SDP field to the session structure using *time* and *offset*. To add multiple time and offset values in a single zone field, call this function once for each pair. See the example below.

The  $sdp\_add\_key()$  function adds the KEY (k=) SDP field to the session structure ( $sdp\_session\_t$ ) or media structure ( $sdp\_media\_t$ ) using method and enckey. Since this field can be either in the media section or the session section of an SDP description, the caller has to pass &  $session \rightarrow s\_key$  or &  $media \rightarrow m\_key$  as the first argument.

The sdp add attribute() function adds the ATTRIBUTE (a=) SDP field to the session structure (sdp\_session\_t) or media structure (sdp\_media\_t) using name and value. Since this field can be either in the media section or the session section of an SDP description, the caller has to pass & session $\rightarrow$ s attror & media $\rightarrow$ m attras the first argument.

The sdp add media() function adds the MEDIA (m=) SDP field to the session structure (sdp session t) using *name*, *port*, *portcount*, *protocol*, and *format*. Here, *format* is a string holding possibly more than one value, for example, "0 31 32 97". The pointer to the newly created media structure is returned in media. This pointer is then used to add SDP fields specific to that media section.

**Return Values** These functions return 0 on success and the appropriate error value on failure. The value of errno is not changed by these calls in the event of an error.

**Errors** These functions will fail if:

**EINVAL** Mandatory parameters are not provided (they are null).

The allocation of memory failed. **ENOMEM** 

## **Examples** EXAMPLE 1 Build an SDP session structure

In the following example we see how to build an SDP session structure using the functions described on this manual page. We first get a pointer to sdp session t structure by calling sdp new session(). Then to this newly created structure we add various SDP fields. Once the structure is built we obtain a string representation of the structure using sdp\_session\_to\_str() function. Since its caller responsibility to free the session we call sdp free session() towards the end.

```
/* SDP Message we will be building
"v=0\r\n\
o=Alice 2890844526 2890842807 IN IP4 10.47.16.5\r\n\
s=-\r\n\
i=A Seminar on the session description protocol\r\n\
u=http://www.example.com/seminars/sdp.pdf\r\n\
e=alice@example.com (Alice Smith)\r\n\
p=+1 911-345-1160\r\n\
c=IN IP4 10.47.16.5\r\n\
b=CT:1024\r\n\
t=2854678930 2854679000\r\n\
r=604800 3600 0 90000\r\n\
z=2882844526 -1h 2898848070 0h\r\n\
a=recvonly\r\n\
m=audio 49170 RTP/AVP 0\r\n\
i=audio media\r\n\
b=CT:1000\r\n\
k=prompt\r\n\
m=video 51372 RTP/AVP 99 90\r\n\
i=video media\r\n\
```

# **EXAMPLE 1** Build an SDP session structure (Continued) $a=rtpmap:99 h232-199/90000\r\n\$ a=rtpmap:90 h263-1998/90000\r\n" \*/ #include stdio.h> #include string.h> #include errno.h> #include sdp.h> int main () sdp session t \*my sess; sdp media t \*my media; sdp time t \*my\_time; char \*b sdp; my sess = sdp new session(); if (my sess == NULL) { return (ENOMEM); } my sess->version = 0; if (sdp\_add\_name(my\_sess, "-") != 0) goto err ret; if (sdp add origin(my sess, "Alice", 2890844526ULL, 2890842807ULL, "IN", "IP4", "10.47.16.5") != 0) goto err ret; if (sdp add information(&my sess->s info, "A Seminar on the session" "description protocol") != 0) goto err ret; if (sdp add uri (my sess, "http://www.example.com/seminars/sdp.pdf") ! = 0)goto err ret; if (sdp add email(my sess, "alice@example.com (Alice smith)") != 0) goto err ret; if (sdp add phone(my sess, "+1 911-345-1160") != 0) goto err\_ret; if (sdp add connection(&my sess->s conn, "IN", "IP4", "10.47.16.5", 0, 0) != 0goto err ret; if (sdp add bandwidth(&my sess->s bw, "CT", 1024) != 0) goto err\_ret; if (sdp add time(my sess, 2854678930ULL, 2854679000ULL, &my time) ! = 0)goto err ret; if (sdp add repeat(my time, 604800ULL, 3600ULL, "0 90000") != 0)

### **EXAMPLE 1** Build an SDP session structure (Continued)

```
goto err ret;
    if (sdp add zone(my sess, 2882844526ULL, "-1h") != 0)
        goto err ret;
    if (sdp add zone(my sess, 2898848070ULL, "0h") != 0)
        goto err ret;
    if (sdp_add_attribute(&my_sess->s_attr, "sendrecv", NULL) != 0)
        goto err ret;
    if (sdp add media(my sess, "audio", 49170, 1, "RTP/AVP",
                      "0", &my media) != 0)
        goto err ret;
    if (sdp_add_information(&my_media->m_info, "audio media") != 0)
        goto err ret;
    if (sdp add bandwidth(&my media->m bw, "CT", 1000) != 0)
        goto err ret;
    if (sdp add key(&my media->m key, "prompt", NULL) != 0)
        goto err ret;
    if (sdp add media(my sess, "video", 51732, 1, "RTP/AVP",
                "99 90", &my media) != 0)
        goto err ret;
    if (sdp_add_information(&my_media->m_info, "video media") != 0)
        goto err ret;
    if (sdp_add_attribute(&my_media->m_attr, "rtpmap",
              "99 h232-199/90000") != 0)
        goto err ret;
    if (sdp_add_attribute(&my_media->m_attr, "rtpmap",
              "90 h263-1998/90000") != 0)
        goto err ret;
    b sdp = sdp session to str(my sess, &error);
     * b sdp is the string representation of my sess structure
     */
    free(b sdp);
    sdp free session(my sess);
    return (0);
err ret:
    free(b_sdp);
    sdp_free_session(my_sess);
    return (1);
```

**Attributes** See attributes(5) for descriptions of the following attributes:

}

| ATTRIBUTE TYPE      | ATTRIBUTE VALUE |
|---------------------|-----------------|
| Interface Stability | Committed       |
| MT-Level            | Safe            |

 $\label{libcommputil} \textbf{See Also} \quad \mbox{libcommputil} (3LIB), \mbox{sdp\_new\_session} (3COMMPUTIL), \mbox{sdp\_parse} (3COMMPUTIL), \mbox{sdp\_session\_to\_str} (3COMMPUTIL), \mbox{attributes} (5)$ 

Name sdp\_clone\_session - clone an SDP session structure

**Synopsis** cc [ flag...] file... -lcommputil [ library...]

#include <sdp.h>

sdp\_session\_t \*sdp\_clone\_session(const sdp\_session\_t \*session);

**Description** The sdp\_clone\_session() function clones the input SDP session structure and returns the

cloned structure. The resulting cloned structure has all the SDP fields from the input structure. The caller is responsible for freeing the returned cloned structure using

 ${\tt sdp\_free\_session(), described\ on\ the\ sdp\_new\_session(3COMMPUTIL)\ manual\ page}.$ 

**Return Values** The sdp\_clone\_session() function returns the cloned structure on success and NULL on

failure.

**Attributes** See attributes(5) for descriptions of the following attributes:

| ATTRIBUTE TYPE      | ATTRIBUTE VALUE |
|---------------------|-----------------|
| Interface Stability | Committed       |
| MT-Level            | Safe            |

**See Also** libcommputil(3LIB), sdp\_new\_session(3COMMPUTIL), attributes(5)

Name sdp delete all field, sdp delete all media field – delete all SDP fields

**Synopsis** cc [ flag...] file... -lcommputil [ library...] #include <sdp.h> int sdp delete all field(sdp session t \*session, const char field); int sdp\_delete\_all\_media\_field(sdp\_media\_t \*media, const char field);

**Description** The sdp delete all field() function deletes all the occurrences of the specified SDP field from the session structure. For example, if the session structure has 3 bandwidth (b=) fields, then when this function is called with SDP BANDWIDTH FIELD, all the three bandwidth fields are deleted from the session structure.

> The sdp delete all media field() function deletes all the occurrences of the specified SDP field from the specified media structure. For example, if the caller wants to delete all the attribute fields in a media structure, calling this function with SDP ATTRIBUTE FIELD argument would delete all the attribute fields in the media structure.

Return Values Upon successful completion, these functions return 0. Otherwise, the appropriate error value is returned. The value of errno is not changed by these calls in the event of an error.

**Errors** These functions will fail if:

**EINVAL** The *session* or *media* argument is NULL or the field type is unknown.

**Attributes** See attributes(5) for descriptions of the following attributes:

| ATTRIBUTE TYPE      | ATTRIBUTE VALUE |
|---------------------|-----------------|
| Interface Stability | Committed       |
| MT-Level            | Safe            |

**See Also** libcommputil(3LIB), attributes(5)

Name sdp delete media, sdp delete attribute – delete the specified media or attribute from the appropriate list

```
Synopsis cc [ flag...] file... -lcommputil [ library...]
          #include <sdp.h>
          int sdp delete media(sdp media t **l_media, sdp media t *media);
          int sdp delete attribute(sdp attr t **l_attr, sdp attr t *attr);
```

**Description** The sdp delete media () function deletes the specified media from the media list. It is similar to deleting a node in a linked list. The function first finds the media that needs to be deleted using sdp find media(3COMMPUTIL). The found media is then passed to sdp delete media() to delete it. The function frees the memory allocated to media structure after deleting it.

> The sdp delete attribute() function deletes the specified attribute from the attribute list. It is similar to deleting a node in a linked list. The function first finds the attribute that needs to be deleted using sdp find media rtpmap(3COMMPUTIL) or sdp\_find attribute(3COMMPUTIL). The found attribute is then passed to sdp delete attribute() to delete it. The function frees the memory allocated to attribute structure after deleting it.

Return Values Upon successful completion, these functions return 0. Otherwise, the appropriate error value is returned. The value of errno is not changed by these calls in the event of an error.

**Errors** These functions will fail if:

**EINVAL** The mandatory input parameters are not provided or are NULL.

**Attributes** See attributes(5) for descriptions of the following attributes:

| ATTRIBUTE TYPE      | ATTRIBUTE VALUE |
|---------------------|-----------------|
| Interface Stability | Committed       |
| MT-Level            | Safe            |

```
See Also libcommputil(3LIB), sdp find attribute(3COMMPUTIL),
        sdp find media(3COMMPUTIL), sdp find media rtpmap(3COMMPUTIL),
        attributes(5)
```

Name sdp find attribute – find the attribute from the attribute list

```
Synopsis cc [ flag...] file... -lcommputil [ library...]
          #include <sdp.h>
          sdp attr t *sdp find attribute(sdp attr t *attr, const char *name);
```

**Description** The sdp find attribute() function searches the attribute list *attr* for the specified attribute *name*. If the attribute is found it returns the pointer to that attribute. Otherwise it returns NULL.

Return Values The sdp find attribute() function returns the attribute (sdp attr t\*) on success and NULL when the search fails or when mandatory input parameters are NULL.

**Examples** EXAMPLE 1 An (incomplete) SDP description that contains one media section: audio.

```
m=audio 49170 RTP/AVP 0 8
a=rtpmap:0 PCMU/8000
a=rtpmap:8 PCMA/8000
a=sendonly
a=ptime:10000
a=maxptime:20000
 * Assuming that above description is parsed using sdp parse and that
 * the parsed structure is in "session" sdp session t structure.
sdp attr t *ptime;
sdp attr t *max ptime;
sdp media t *media = session->s media;
if ((ptime = sdp find attribute(media->m attr, "ptime")) == NULL)
        /* ptime attribute not present */
else if((max ptime = sdp find attribute(media->m attr,
         "maxptime")) == NULL)
        /* max ptime attribute not present */
```

**Attributes** See attributes(5) for descriptions of the following attributes:

| ATTRIBUTE TYPE      | ATTRIBUTE VALUE |
|---------------------|-----------------|
| Interface Stability | Committed       |
| MT-Level            | Safe            |

**See Also** libcommputil(3LIB), sdp\_parse(3COMMPUTIL), attributes(5)

Name sdp\_find\_media - find the specified media from the media list

```
Synopsis cc [ flag...] file... -lcommputil [ library...]
    #include <sdp.h>

sdp media t *sdp find media(sdp media t *media, const char *name);
```

**Description** The sdp\_find\_media() function searches the media list for the media specified by *name*. If the media is found it returns the pointer to the media. Otherwise it returns NULL.

**Return Values** The sdp\_find\_media() function returns the media (sdp\_media\_t \*) on success and NULL when the search fails or the mandatory input parameters are NULL.

**Examples** EXAMPLE 1 An (incomplete) SDP description that contains two media sections: audio and video.

```
m=audio 49170 RTP/AVP 0 8
a=rtpmap:0 PCMU/8000
a=rtpmap:8 PCMA/8000
m=video 51372 RTP/AVP 31 32
a=rtpmap:31 H261/90000
a=rtpmap:32 MPV/90000

/*
    * Assuming that above description is parsed using sdp_parse() and that
    * the parsed structure is in "session" sdp_session_t structure.
    */

sdp_media_t    *my_media;
my_media = sdp_find_media(session->s_media, "video");

/*
    * my_media now points to the structure containg video media section
    * information
    */
```

**Attributes** See attributes(5) for descriptions of the following attributes:

| ATTRIBUTE TYPE      | ATTRIBUTE VALUE |
|---------------------|-----------------|
| Interface Stability | Committed       |
| MT-Level            | Safe            |

**See Also** libcommputil(3LIB), sdp parse(3COMMPUTIL), attributes(5)

Name sdp\_find\_media\_rtpmap - find the rtpmap attribute in the specified media

 $\textbf{Description} \quad \text{The sdp\_find\_media\_rtpmap() function searches the attribute list of the specified media} \\$ 

structure, *media*, for the specified *format*. If the search is successful a pointer to that *rtpmap* attribute is returned. Otherwise it returns NULL.

**Return Values** The sdp\_find\_media\_rtpmap() function returns the attribute (sdp\_attr\_t\*) on success and NULL when the search fails or the mandatory input parameters are NULL.

Examples EXAMPLE 1 An (incomplete) SDP description that contains two media sections: audio and video.

```
m=audio 49170 RTP/AVP 0 8
a=rtpmap:0 PCMU/8000
a=rtpmap:8 PCMA/8000
m=video 51372 RTP/AVP 31 32
a=rtpmap:31 H261/90000
a=rtpmap:32 MPV/90000
/*
 * Assuming that above description is parsed using sdp parse() and that
 * the parsed structure is in "session" sdp session t structure.
 */
sdp media t
                *video;
sdp attr t
                *mpv:
video = sdp find media(session->s media, "video);
mpv = sdp find media rtpmap(video, "32");
 * Now the attribute structure sdp attr t, mpv will be having
 * values from the attribute field "a=rtpmap:32 MPV/90000"
 */
```

 $\begin{tabular}{ll} \textbf{Attributes} & See \ \texttt{attributes}(5) \ for \ descriptions \ of the \ following \ \texttt{attributes}: \\ \end{tabular}$ 

| ATTRIBUTE TYPE      | ATTRIBUTE VALUE |
|---------------------|-----------------|
| Interface Stability | Committed       |
| MT-Level            | Safe            |

**See Also** libcommputil(3LIB), sdp\_parse(3COMMPUTIL), attributes(5)

Name sdp\_new\_session, sdp\_free\_session - allocate a new SDP session structure

**Synopsis** cc [ flag...] file... -lcommputil [ library...] #include <sdp.h>

> sdp session t \*sdp new session(); void sdp free session(sdp session t \*session);

**Description** The sdp new session() function allocates memory for an SDP session structure specified by session, assigns a version number to the session structure, and returns a new session structure. It is the responsibility of the user to free the memory allocated to the session structure using the sdp free session() function.

> The sdp free session() function destroys the SDP session structure and frees the resources associated with it.

Return Values The sdp new\_session() function returns the newly allocated SDP session structure on success and NULL on failure.

**Attributes** See attributes(5) for descriptions of the following attributes:

| ATTRIBUTE TYPE      | ATTRIBUTE VALUE |
|---------------------|-----------------|
| Interface Stability | Committed       |
| MT-Level            | Safe            |

**See Also** libcommputil(3LIB), attributes(5)

### Description

The sdp\_parse() function parses the SDP description present in  $sdp\_info$  and populates the sdp\_session\_t structure. The len argument specifies the length of the character buffer  $sdp\_info$ . The flags argument is not used, but must be set to 0, otherwise the call fails with the error value of EINVAL and \*session set to NULL. The function allocates the memory required for the sdp\_session\_t structure and hence the caller is responsible for freeing the parsed session structure (sdp\_session\_t) using sdp\_free\_session(), described on the sdp\_new\_session(3COMMPUTIL) manual page.

The p\_error argument identifies any field that had a parsing error. It cannot be NULL and can take any of the following values:

| SDP_VERSION_ERROR      | 0x00000001 |
|------------------------|------------|
| SDP_ORIGIN_ERROR       | 0x00000002 |
| SDP_NAME_ERROR         | 0x00000004 |
| SDP_INFO_ERROR         | 0x00000008 |
| SDP_URI_ERROR          | 0x00000010 |
| SDP_EMAIL_ERROR        | 0x00000020 |
| SDP_PHONE_ERROR        | 0x00000040 |
| SDP_CONNECTION_ERROR   | 0x00000080 |
| SDP_BANDWIDTH_ERROR    | 0x00000100 |
| SDP_TIME_ERROR         | 0x00000200 |
| SDP_REPEAT_TIME_ERROR  | 0x00000400 |
| SDP_ZONE_ERROR         | 0x00000800 |
| SDP_KEY_ERROR          | 0x00001000 |
| SDP_ATTRIBUTE_ERROR    | 0x00002000 |
| SDP_MEDIA_ERROR        | 0x00004000 |
| SDP_FIELDS_ORDER_ERROR | 0x00008000 |
| SDP_MISSING_FIELDS     | 0x00010000 |

RFC 4566 states that the fields in the SDP description need to be in a strict order. If the fields are not in the order specified in the RFC, SDP\_FIELDS\_ORDER\_ERROR will be set.

RFC 4566 mandates certain fields to be present in SDP description. If those fields are missing then SDP MISSING FIELDS will be set.

Applications can check for presence of parsing error using the bit-wise operators.

If there was an error on a particular field, that field information will not be in the sdp\_session\_t structure. Also, parsing continues even if there was a field with a parsing error.

The sdp\_session\_t structure is defined in the header file <sdp.h> and contains the following members:

```
typedef
           struct sdp session {
    int
                     sdp session version; /* SDP session verstion */
                     s version;
                                          /* SDP version field */
    sdp origin t
                    *s origin;
                                          /* SDP origin field */
    char
                     *s name;
                                         /* SDP name field */
                    *s_info;
    char
                                          /* SDP info field */
                                          /* SDP uri field */
    char
                     *s uri;
    sdp_list_t
                     *s_email;
                                          /* SDP email field */
                     *s phone;
                                         /* SDP phone field */
    sdp list t
                                          /* SDP connection field */
    sdp conn t
                     *s conn;
    sdp_bandwidth_t *s_bw;
                                         /* SDP bandwidth field */
                                         /* SDP time field */
    sdp time t
                     *s time;
                     *s zone;
                                         /* SDP zone field */
    sdp zone t
                                         /* SDP key field */
    sdp key t
                     *s key;
    sdp attr t
                     *s attr;
                                          /* SDP attribute field */
    sdp media t
                     *s media;
                                          /* SDP media field */
} sdp session t;
```

The  $sdp_session_version$  member is used to track the version of the structure. Initially it is set to SDP SESSION VERSION 1 (= 1).

The sdp origin t structure contains the following members:

```
typedef struct sdp origin {
    char
                *o username; /* username of the originating host */
    uint64 t
                o id;
                            /* session id */
    uint64 t
                o version;
                              /* version number of this session */
                              /* description */
                *o nettype; /* type of network */
    char
                *o_addrtype; /* type of the address */
    char
    char
                *o address;
                              /* address of the machine from which */
                              /* session was created */
} sdp origin t;
```

The sdp conn t structure contains the following members:

```
typedef struct sdp_conn {
    char
                    *c_nettype; /* type of network */
    char
                    *c addrtype; /* type of the address */
                    *c address; /* unicast-address or multicast */
    char
                                  /* address */
    int
                    c addrcount; /* number of addresses (case of */
                                  /* multicast address with layered */
                                  /* encodings */
                                 /* pointer to next connection */
    struct sdp_conn *c_next;
                                  /* structure: there could be several */
                                  /* connection fields in SDP description */
    uint8 t
                                  /* TTL value for IPV4 multicast address */
                    c ttl;
} sdp_conn_t;
The sdp bandwidth t structure contains the following members:
typedef struct sdp bandwidth {
    char
                           *b type; /* info needed to interpret b value */
    uint64 t
                           b value; /* bandwidth value */
    struct sdp bandwidth *b next; /* pointer to next bandwidth structure*/
                                    /* (there could be several bandwidth */
                                    /* fields in SDP description */
} sdp_bandwidth_t;
The sdp list t structure is a linked list of void pointers. This structure holds SDP fields like
email and phone, in which case the void pointers point to character buffers. It to hold
information in cases where the number of elements is not predefined (for example, offset (in
repeat field) where void pointer holds integer values or format (in media field) where void
pointers point to character buffers). The sdp list t structure is defined as:
typedef struct sdp list {
    void
                    *value; /* string values in case of email, phone and */
                             /* format (in media field) or integer values */
                            /* in case of offset (in repeat field) */
    struct sdp list *next; /* pointer to the next node in the list */
} sdp_list_t;
The sdp repeat t structure contains the following members:
typedef struct sdp repeat {
    uint64 t
                      r interval; /* repeat interval, e.g. 86400 seconds */
                                   /* (1 day) */
    uint64 t
                      r duration; /* duration of session, e.g. 3600 */
                                   /* seconds (1 hour) */
                      *r offset; /* linked list of offset values; each */
    sdp list t
                                   /* represents offset from start-time */
                                   /* in SDP time field */
```

/\* pointer to next repeat structure; \*/

/\* there could be several repeat \*/
/\* fields in SDP description \*/

struct sdp repeat \*r next;

The sdp\_repeat\_t structure will always be part of the time structure sdp\_time\_t, since the repeat field does not appear alone in SDP description and is always associated with the time field.

The sdp time t structure contains the following members:

```
typedef struct sdp time {
    uint64 t
                     t start;
                                /* start-time for a session */
    uint64 t
                     t stop;
                                /* end-time for a session */
    sdp repeat t
                     *t repeat; /* points to the SDP repeat field */
    struct sdp time *t next;
                                /* pointer to next time field; there */
                                /* could there could be several time */
                                /* fields in SDP description */
} sdp_time_t;
The sdp zone t structure contains the following members:
typedef struct sdp_zone {
    uint64 t
                               /* base time */
                    z time;
    char
                    *z offset; /* offset added to z time to determine */
                               /* session time; mainly used for daylight */
                               /* saving time conversions */
    struct sdp_zone *z_next; /* pointer to next zone field; there */
                               /* could be several <adjustment-time> */
                               /* <offset> pairs within a zone field */
} sdp zone t;
The sdp key t structure contains the following members:
typedef struct sdp key {
    char
           *k method; /* key type */
                        /* encryption key */
    char
           *k enckey;
} sdp_key_t;
The sdp attr t structure contains the following members:
typedef struct sdp attr {
    char
                    *a name; /* name of the attribute */
    char
                    *a_value; /* value of the attribute */
    struct sdp attr *a next; /* pointer to the next attribute */
                              /* structure; there could be several */
                              /* attribute fields within SDP description */
} sdp attr t;
The sdp media t structure contains the following members:
typedef struct sdp media {
                                   /* name of the media such as "audio", */
    char
                      *m name;
                                   /* "video", "message" */
                                   /* transport layer port information */
    uint t
                      m portcount; /* number of ports in case of */
    int
```

```
/* hierarchically encoded streams */
                      *m proto;
                                  /* transport protocol */
    char
    sdp list t
                      *m format; /* media format description */
    char
                      *m info;
                                  /* media info field */
    sdp conn t
                      *m conn;
                                  /* media connection field */
                     *m bw;
                                  /* media bandwidth field */
    sdp bandwidth t
                      *m key;
                                  /* media key field */
    sdp key t
    sdp_attr_t
                      *m attr;
                                  /* media attribute field */
                                  /* pointer to next media structure: */
    struct sdp media *m next;
                                  /* there could be several media */
                                  /* sections in SDP description */
                      *m session; /* pointer to the session structure */
    sdp_session_t
} sdp media t;
```

**Return Values** The sdp\_parse() function returns 0 on success and the appropriate error value on failure. The value of errno is not changed by these calls in the event of an error.

**Errors** The sdp parse() function will fail if:

EINVAL Arguments to the function were invalid.

ENOMEM Memory allocation failed while parsing *sdp\_info*.

### **Examples** EXAMPLE 1 sdp\_parse() example

If the SDP description was

```
v=0\r\n
o=jdoe 23423423 234234234 IN IP4 192.168.1.1\r\n
s=SDP seminar\r\n
i=A seminar on the session description protocol\r\n
e=test@host.com
c=IN IP4 156.78.90.1\r\n
t=2873397496 2873404696\r\n
```

then after call to sdp\_parse() function the sdp\_session\_t structure would be

```
session {
    sdp_session_version = 1
    s_version = 0
    s_origin {
        o_username = "jdoe"
        o_id = 23423423ULL
        o_version = 234234234ULL
        o_nettype = "IN"
        o_addrtype = "IP4"
        o_address = "192.168.1.1"
    }
    s_name = "SDP seminar"
    s_info = "A seminar on the session description protocol"
```

**EXAMPLE 1** sdp\_parse() example (Continued)

```
s_uri = (nil)
        s email {
                value = "test@host.com"
                next = (nil)
        }
        s_phone = (nil)
        s conn {
                c nettype = "IN"
                c_addrtype = "IP4"
                c_{address} = "156.78.90.1"
                c_addrcount = 0
                c ttl = 0
                c_next = (nil)
        }
        s bw = (nil)
        s_time {
                t_start = 2873397496ULL
                t stop = 2873404696ULL
                t_repeat = (nil)
                t_next = (nil)
        s_zone = (nil)
        s_{key} = (nil)
        s attr = (nil)
        s_media = (nil)
}
```

 $\begin{tabular}{ll} \textbf{Attributes} & See \ \texttt{attributes}(5) \ for \ descriptions \ of \ the \ following \ \texttt{attributes}: \\ \end{tabular}$ 

| ATTRIBUTE TYPE      | ATTRIBUTE VALUE |
|---------------------|-----------------|
| Interface Stability | Committed       |
| MT-Level            | Safe            |

 $\textbf{See Also} \quad \texttt{libcommputil}(3LIB), \texttt{sdp\_new\_session}(3COMMPUTIL), \texttt{attributes}(5)$ 

**Name** sdp\_session\_to\_str - return a string representation of a session structure

**Synopsis** cc [ flag...] file... -lcommputil [ library...]

#include <sdp.h>

char \*sdp session to str(const sdp session t \*session, int \*error);

**Description** The sdp session to str() function returns the string representation of the SDP session structure session. The caller is responsible for freeing the returned string.

> The function adds a CRLF at the end of each SDP field before appending that field to the string.

**Return Values** The sdp\_session\_to\_str() function returns the relevant string on success and NULL otherwise.

> If error is non-null, the location pointed by error is set to 0 on success or the error value on failure. The value of errno is not changed by these calls in the event of an error.

**Errors** The sdp session to str() function will fail if:

EINVAL The input is null.

**ENOMEM** A memory allocation failure occurred.

**Attributes** See attributes(5) for descriptions of the following attributes:

| ATTRIBUTE TYPE      | ATTRIBUTE VALUE |
|---------------------|-----------------|
| Interface Stability | Committed       |
| MT-Level            | Safe            |

**See Also** libcommputil(3LIB), attributes(5)

Name secure\_rpc, authdes\_getucred, authdes\_seccreate, getnetname, host2netname, key\_decryptsession, key\_encryptsession, key\_gendes, key\_setsecret, key\_secretkey\_is\_set, netname2host, netname2user, user2netname – library routines for secure remote procedure calls

```
Synopsis cc [ flag... ] file... - lnsl [ library...]
          #include <rpc/rpc.h>
          #include <sys/types.h>
          int authors getucred(const struct authors cred *adc, uid t *uidp,
               gid t *gidp, short *gidlenp, gid t *gidlist);
          AUTH *authdes seccreate(const char *name, const uint t window,
               const char *timehost, ckey);
          int getnetname(char name [MAXNETNAMELEN+1]);
          int host2netname(char name [MAXNETNAMELEN+1], const char *host,
               const char *domain):
          int key_decryptsession(const char *remotename, des_block *deskey);
          int key_encryptsession(const char *remotename, des_block *deskey);
          int key_gendes(des_block *deskey);
          int key setsecret(const char *key);
          int key_secretkey_is_set(void)
          int netname2host(const char *name, char *host, const int hostlen);
          int netname2user(const char *name, uid t *uidp, gid t *gidp, int *gidlenp,
               gid_t *gidlist [NGRPS]);
          int user2netname(char name [MAXNETNAMELEN+1], const uid t uid,
               const char *domain);
```

**Description** The RPC library functions allow C programs to make procedure calls on other machines across the network.

RPC supports various authentication flavors. Among them are:

AUTH\_NONE No authentication (none).

AUTH\_SYS Traditional UNIX-style authentication.

AUTH\_DES DES encryption-based authentication.

The authdes\_getucred() and authdes\_seccreate() functions implement the AUTH\_DES authentication style. The keyserver daemon keyserv(1M) must be running for the AUTH\_DES authentication system to work and keylogin(1) must have been run. The AUTH\_DES style of

authentication is discussed here. For information about the AUTH\_NONE and AUTH\_SYS flavors of authentication, refer to  $rpc\_clnt\_auth(3NSL)$ . See rpc(3NSL) for the definition of the AUTH data structure.

The following functions documented on this page are MT-Safe. For the MT-levels of other authentication styles, see relevant man pages.

authdes getucred()

This is the first of two functions that interface to the RPC secure authentication system AUTH\_DES. The second is the authdes\_seccreate() function. The authdes\_getucred() function is used on the server side to convert an AUTH\_DES credential, which is operating system independent, to an AUTH\_SYS credential. The authdes\_getucred() function returns 1 if it succeeds. 0 if it fails.

The \*uidp parameter is set to the user's numerical ID associated with adc. The \*gidp parameter is set to the numerical ID of the user's group. The \*gidlist parameter contains the numerical IDs of the other groups to which the user belongs. The \*gidlenp parameter is set to the number of valid group ID entries specified by the \*gidlist parameter.

The authdes\_getucred() function fails if the authdes\_cred structure was created with the netname of a host. In such a case, netname2host() should be used to get the host name from the host netname in the authdes cred structure.

authdes seccreate()

The second of two AUTH\_DES authentication functions, the authdes\_seccreate() function is used on the client side to return an authentication handle that enables the use of the secure authentication system. The first field, *name*, specifies the network name *netname* of the owner of the server process. The field usually represents a hostname derived from the host2netname() utility, but the field might also represent a user name converted with the user2netname() utility.

The second field, *window*, specifies the validity of the client credential in seconds. If the difference in time between the client's clock and the server's clock exceeds *window*, the server rejects the client's credentials and the clock will have to be resynchronized. A small window is more secure than a large one, but choosing too small a window increases the frequency of resynchronization due to clock drift.

The third parameter, *timehost*, is the host's name and is optional. If *timehost* is NULL, the authentication system

assumes that the local clock is always in sync with the *timehost* clock and does not attempt resynchronization. If a timehost is supplied, the system consults the remote time service whenever resynchronization is required. The *timehost* parameter is usually the name of the host on which the server is running.

The final parameter, *ckey*, is also optional. If *ckey* is NULL, the authentication system generates a random DES key to be used for the encryption of credentials. If *ckey* is supplied, it is used for encryption.

If authdes\_seccreate() fails, it returns NULL.

if du thucs\_sectred te() fans, it returns NOLE

name of the machine.

This function returns the unique, operating system independent netname of the caller in the fixed-length array *name*. The function returns 1 if it succeeds and 0 if it fails.

This function converts a domain-specific hostname *host* to an operating system independent netname. The function returns 1 if it succeeds and 0 if it fails. The host2netname() function is the inverse of the netname2host() function. If the *domain* is NULL, host2netname() uses the default domain name of the machine. If *host* is NULL, it defaults to that machine itself. If *domain* is NULL and *host* is an NIS name such as myhost.sun.example.com, the host2netname() function uses the domain sun.example.com rather than the default domain

This function is an interface to the keyserver daemon, which is associated with RPC's secure authentication system (AUTH\_DES authentication). User programs rarely need to call key\_decryptsession() or the associated functions key\_encryptsession(), key\_gendes(), and key setsecret().

The key\_decryptsession() function takes a server netname remotename and a DES key deskey, and decrypts the key by using the the public key of the server and the secret key associated with the effective UID of the calling process. The key\_decryptsession() function is the inverse of key\_encryptsession() function.

This function is a keyserver interface that takes a server netname *remotename* and a DES key *deskey*, and encrypts the key using the public key of the the server and the secret key

getnetname()

host2netname()

key decryptsession()

key\_encryptsession()

associated with the effective UID of the calling process. If the keyserver does not have a key registered for the UID, it falls back to using the secret key for the netname nobody unless this feature has been disabled. See keyserv(1M). The key encryptsession() function is the inverse of key decryptsession() function. The key encryptsession() function returns 0 if it succeeds, −1 if

it fails.

key gendes() This is a keyserver interface function used to ask the keyserver for a secure conversation key. Selecting a conversion key at random is generally not secure because the common ways of

choosing random numbers are too easy to guess. The key gendes () function returns 0 if it succeeds, -1 if it fails.

This is a keyserver interface function used to set the key for the effective UID of the calling process. This function returns 0 if it

succeeds, -1 if it fails.

This is a keyserver interface function used to determine if a key has been set for the effective UID of the calling process. If the keyserver has a key stored for the effective UID of the calling

process, the key secretkey is set() function returns 1.

Otherwise it returns 0.

netname2host() This function converts an operating system independent netname *name* to a domain-specific hostname *host*. The hostlen parameter is the maximum size of host. The

netname2host() function returns 1 if it succeeds and 0 if it fails. The function is the inverse of the host2netname()

function.

netname2user() This function converts an operating system independent netname to a domain-specific user ID. The netname2user()

function returns 1 if it succeeds and 0 if it fails. The function is

the inverse of the user2netname() function.

The \**uidp* parameter is set to the user's numerical ID associated with *name*. The \**gidp* parameter is set to the numerical ID of the user's group. The gidlist parameter contains the numerical IDs of the other groups to which the user belongs. The \*gidlenp parameter is set to the number of valid group ID entries specified by the *gidlist* parameter.

This function converts a domain-specific username to an operating system independent netname. The user2netname()

function returns 1 if it succeeds and 0 if it fails. The function is

user2netname()

key setsecret()

key secretkey is set()

### 604

the inverse of netname2user() function.

**Attributes** See attributes(5) for descriptions of the following attributes:

| ATTRIBUTE TYPE | ATTRIBUTE VALUE |
|----------------|-----------------|
| MT-Level       | MT-Safe         |

See Also chkey(1), keylogin(1), keyserv(1M), newkey(1M), rpc(3NSL),  $rpc\_clnt\_auth(3NSL)$ , attributes(5)

Name send, sendto, sendmsg – send a message from a socket

```
Synopsis cc [ flag... ] file... -lsocket -lnsl [ library... ]
          #include <sys/types.h>
          #include <sys/socket.h>
          ssize_t send(int s, const void *msg, size_t len, int flags);
          ssize t sendto(int s, const void *msg, size t len, int flags,
               const struct sockaddr *to, int tolen);
          ssize_t sendmsg(int s, const struct msghdr *msg, int flags);
```

**Description** The send(), sendto(), and sendmsg() functions are used to transmit a message to another transport end-point. The send () function can be used only when the socket is in a connected state. See connect(3SOCKET). The sendto() and sendmsg() functions can be used at any time. The *s* socket is created with socket(3SOCKET).

> The address of the target is supplied by to with a tolen parameter used to specify the size. The length of the message is supplied by the *len* parameter. For socket types such as SOCK DGRAM and SOCK RAW that require atomic messages, the error EMSGSIZE is returned and the message is not transmitted when it is too long to pass atomically through the underlying protocol. The same restrictions do not apply to SOCK\_STREAM sockets.

A return value -1 indicates locally detected errors. It does not imply a delivery failure.

If the socket does not have enough buffer space available to hold a message, the send() function blocks the message, unless the socket has been placed in non-blocking I/O mode (see fcntl(2)). The select(3C) or poll(2) call can be used to determine when it is possible to send more data.

The *flags* parameter is formed from the bitwise OR of zero or more of the following:

MSG 00B Send *out-of-band* data on sockets that support this notion. The

underlying protocol must also support *out-of-band* data. Only SOCK\_STREAM sockets created in the AF\_INET or the AF\_INET6 address

family support out-of-band data.

The SO DONTROUTE option is turned on for the duration of the operation. MSG DONTROUTE

It is used only by diagnostic or routing programs.

See recv(3SOCKET) for a description of the msghdr structure.

**Return Values** Upon successful completion, these functions return the number of bytes sent. Otherwise, they return - 1 and set errno to indicate the error.

**Errors** The send(), sendto(), and sendmsg() functions return errors under the following conditions:

EBADF s is not a valid file descriptor.

EINTR The operation was interrupted by delivery of a signal before any data could

be buffered to be sent.

EMSGSIZE The socket requires that the message be sent atomically and the message is

too long.

ENOMEM Insufficient memory is available to complete the operation.

ENOSR Insufficient STREAMS resources are available for the operation to

complete.

ENOTSOCK *s* is not a socket.

EWOULDBLOCK The socket is marked non-blocking and the requested operation would

block. EWOULDBLOCK is also returned when sufficient memory is not immediately available to allocate a suitable buffer. In such a case, the

operation can be retried later.

ECONNREFUSED The requested connection was refused by the peer. For conected IPv4 and

 $IPv6\ datagram\ sockets, this\ indicates\ that\ the\ system\ received\ an\ ICMP$   $Destination\ Port\ Unreachable\ message\ from\ the\ peer\ in\ response\ to$ 

some prior transmission.

The send() and sendto() functions return errors under the following conditions:

EINVAL The *len* argument overflows a ssize t.

The sendto() function returns errors under the following conditions:

EINVAL The value specified for the *tolen* parameter is not the size of a valid address for the

specified address family.

EISCON A destination address was specified and the socket is already connected.

The sendmsg() function returns errors under the following conditions:

EINVAL The msg iovlen member of the msghdr structure pointed to by *msg* is less than or

equal to 0, or the sum of the *iov\_len* values in the msg\_iov array overflows a

ssize\_t.

EINVAL One of the *iov\_len* values in the msg\_iov array member of the msghdr structure

pointed to by *msg* is negative, or the sum of the *iov\_len* values in the msg\_iov array

overflows a ssize t.

The send() function returns errors under the following conditions:

**EPIPE** 

The socket is shut down for writing, or the socket is connection-mode and is no longer connected. In the latter case, if the socket is of type SOCK\_STREAM, the SIGPIPE signal is generated to the calling thread.

**Attributes** See attributes(5) for descriptions of the following attributes:

| ATTRIBUTE TYPE      | ATTRIBUTE VALUE |
|---------------------|-----------------|
| Interface Stability | Stable          |
| MT-Level            | Safe            |

**See Also** fcntl(2), poll(2), write(2), connect(3SOCKET), getsockopt(3SOCKET), recv(3SOCKET), select(3C), socket(3SOCKET), socket.h(3HEAD), attributes(5) Name send – send a message on a socket

**Synopsis** cc [ flag ... ] file ... -lxnet [ library ... ] #include <sys/socket.h>

ssize\_t send(int socket, const void \*buffer, size\_t length, int flags);

### Parameters socket

Specifies the socket file descriptor.

buffer Points to the buffer containing the message to send.

length Specifies the length of the message in bytes.

flags

Specifies the type of message transmission. Values of this argument are formed by logically OR'ing zero or more of the following flags:

Terminates a record (if supported by the protocol) MSG EOR

Sends out-of-band data on sockets that support out-of-band MSG OOB

communications. The significance and semantics of out-of-band data

are protocol-specific.

**Description** The send() function initiates transmission of a message from the specified socket to its peer. The send () function sends a message only when the socket is connected (including when the peer of a connectionless socket has been set via connect(3XNET)).

> The length of the message to be sent is specified by the *length* argument. If the message is too long to pass through the underlying protocol, send() fails and no data is transmitted.

Successful completion of a call to send() does not guarantee delivery of the message. A return value of −1 indicates only locally-detected errors.

If space is not available at the sending socket to hold the message to be transmitted and the socket file descriptor does not have O\_NONBLOCK set, send() blocks until space is available. If space is not available at the sending socket to hold the message to be transmitted and the socket file descriptor does have 0 NONBLOCK set, send() will fail. The select(3C) and poll(2) functions can be used to determine when it is possible to send more data.

The socket in use may require the process to have appropriate privileges to use the send () function.

**Usage** The send() function is identical to sendto(3XNET) with a null pointer *dest\_len* argument, and to write() if no flags are used.

**Return Values** Upon successful completion, send() returns the number of bytes sent. Otherwise, −1 is returned and errno is set to indicate the error.

**Errors** The send() function will fail if:

**EAGAIN** 

EWOULDBLOCK The socket's file descriptor is marked O\_NONBLOCK and the requested

operation would block.

EBADF The *socket* argument is not a valid file descriptor.

ECONNRESET A connection was forcibly closed by a peer.

EDESTADDRREQ The socket is not connection-mode and no peer address is set.

EFAULT The *buffer* parameter can not be accessed.

EINTR A signal interrupted send() before any data was transmitted.

EMSGSIZE The message is too large be sent all at once, as the socket requires.

ENOTCONN The socket is not connected or otherwise has not had the peer prespecified.

ENOTSOCK The *socket* argument does not refer to a socket.

EOPNOTSUPP The *socket* argument is associated with a socket that does not support one

or more of the values set in flags.

EPIPE The socket is shut down for writing, or the socket is connection-mode and

is no longer connected. In the latter case, and if the socket is of type SOCK\_STREAM, the SIGPIPE signal is generated to the calling thread.

The send() function may fail if:

EACCES The calling process does not have the appropriate privileges.

EIO An I/O error occurred while reading from or writing to the file system.

ENETDOWN The local interface used to reach the destination is down.

ENETUNREACH No route to the network is present.

ENOBUFS Insufficient resources were available in the system to perform the operation.

ENOSR There were insufficient STREAMS resources available for the operation to

complete.

**Attributes** See attributes(5) for descriptions of the following attributes:

| ATTRIBUTE TYPE      | ATTRIBUTE VALUE |
|---------------------|-----------------|
| Interface Stability | Standard        |
| MT-Level            | MT-Safe         |

See Also connect(3XNET), getsockopt(3XNET), poll(2), recv(3XNET), recvfrom(3XNET), recvmsg(3XNET), select(3C), sendmsg(3XNET), sendto(3XNET), setsockopt(3XNET), shutdown(3XNET), socket(3XNET), attributes(5), standards(5)

Name sendmsg – send a message on a socket using a message structure

```
Synopsis cc [ flag ... ] file ... -lxnet [ library ... ]
          #include <sys/socket.h>
```

ssize t sendmsg(int socket, const struct msghdr \*message, int flags);

# **Parameters** The function takes the following arguments:

socket Specifies the socket file descriptor.

Points to a msghdr structure, containing both the destination address and the message

buffers for the outgoing message. The length and format of the address depend on

the address family of the socket. The msg\_flags member is ignored.

flags Specifies the type of message transmission. The application may specify 0 or the

following flag:

MSG EOR Terminates a record (if supported by the protocol)

MSG\_OOB Sends out-of-band data on sockets that support out-of-bound

data. The significance and semantics of out-of-band data are

protocol-specific.

**Description** The sendmsg() function sends a message through a connection-mode or connectionless-mode socket. If the socket is connectionless-mode, the message will be sent to the address specified by msghdr. If the socket is connection-mode, the destination address in *msghdr* is ignored.

> The *msg\_iov* and *msg\_iovlen* fields of message specify zero or more buffers containing the data to be sent. *msg\_iov* points to an array of iovec structures; *msg\_iovlen* must be set to the dimension of this array. In each iovec structure, the *iov\_base* field specifies a storage area and the iov\_len field gives its size in bytes. Some of these sizes can be zero. The data from each storage area indicated by *msg\_iov* is sent in turn.

Successful completion of a call to sendmsg() does not guarantee delivery of the message. A return value of −1 indicates only locally-detected errors.

If space is not available at the sending socket to hold the message to be transmitted and the socket file descriptor does not have 0 NONBLOCK set, sendmsg() function blocks until space is available. If space is not available at the sending socket to hold the message to be transmitted and the socket file descriptor does have 0 NONBLOCK set, sendmsg() function will fail.

If the socket protocol supports broadcast and the specified address is a broadcast address for the socket protocol, sendmsg() will fail if the SO BROADCAST option is not set for the socket.

The socket in use may require the process to have appropriate privileges to use the sendmsg() function.

**Usage** The select(3C) and poll(2) functions can be used to determine when it is possible to send more data.

**Return Values** Upon successful completion, sendmsg() function returns the number of bytes sent. Otherwise, -1 is returned and errno is set to indicate the error.

**Errors** The sendmsg() function will fail if:

**EAGAIN** 

EWOULDBLOCK The socket's file descriptor is marked O\_NONBLOCK and the requested

operation would block.

EAFNOSUPPORT Addresses in the specified address family cannot be used with this socket.

EBADF The *socket* argument is not a valid file descriptor.

ECONNRESET A connection was forcibly closed by a peer.

EFAULT The *message* parameter, or storage pointed to by the *msg\_name*,

msg\_control or msg\_iov fields of the message parameter, or storage pointed

to by the iovec structures pointed to by the *msg\_iov* field can not be

accessed.

EINTR A signal interrupted sendmsg() before any data was transmitted.

EINVAL The sum of the iov len values overflows an ssize t.

EMSGSIZE The message is to large to be sent all at once (as the socket requires), or the

msg iovlen member of the msghdr structure pointed to by message is less

than or equal to 0 or is greater than IOV MAX.

ENOTCONN The socket is connection-mode but is not connected.

ENOTSOCK The *socket* argument does not refer a socket.

EOPNOTSUPP The *socket* argument is associated with a socket that does not support one

or more of the values set in *flags*.

EPIPE The socket is shut down for writing, or the socket is connection-mode and

is no longer connected. In the latter case, and if the socket is of type SOCK\_STREAM, the SIGPIPE signal is generated to the calling thread.

If the address family of the socket is AF\_UNIX, then sendmsg() will fail if:

EIO An I/O error occurred while reading from or writing to the file system.

ELOOP Too many symbolic links were encountered in translating the pathname in

the socket address.

ENAMETOOLONG A component of a pathname exceeded NAME MAX characters, or an entire

pathname exceeded PATH MAX characters.

ENOENT A component of the pathname does not name an existing file or the

pathname is an empty string.

ENOTDIR A component of the path prefix of the pathname in the socket address is

not a directory.

The sendmsg() function may fail if:

EACCES Search permission is denied for a component of the path prefix; or write

access to the named socket is denied.

EDESTADDRREQ The socket is not connection-mode and does not have its peer address set,

and no destination address was specified.

EHOSTUNREACH The destination host cannot be reached (probably because the host is down

or a remote router cannot reach it).

EIO An I/O error occurred while reading from or writing to the file system.

EISCONN A destination address was specified and the socket is already connected.

ENETDOWN The local interface used to reach the destination is down.

ENETUNREACH No route to the network is present.

ENOBUFS Insufficient resources were available in the system to perform the

operation.

ENOMEM Insufficient memory was available to fulfill the request.

ENOSR There were insufficient STREAMS resources available for the operation to

complete.

If the address family of the socket is AF UNIX, then sendmsg() may fail if:

ENAMETOOLONG Pathname resolution of a symbolic link produced an intermediate result

whose length exceeds PATH MAX.

**Attributes** See attributes(5) for descriptions of the following attributes:

| ATTRIBUTE TYPE      | ATTRIBUTE VALUE |
|---------------------|-----------------|
| Interface Stability | Standard        |
| MT-Level            | MT-Safe         |

See Also poll(2) getsockopt(3XNET), recv(3XNET), recvfrom(3XNET), recvmsg(3XNET), select(3C), send(3XNET), sendto(3XNET), setsockopt(3XNET), shutdown(3XNET), socket(3XNET), attributes(5), standards(5)

Name sendto – send a message on a socket

Synopsis cc [ flag... ] file... -lxnet [ library ... ]
 #include <sys/socket.h>

### Description

The sendto() function sends a message through a connection-mode or connectionless-mode socket. If the socket is connectionless-mode, the message will be sent to the address specified by *dest\_addr*. If the socket is connection-mode, *dest\_addr* is ignored.

If the socket protocol supports broadcast and the specified address is a broadcast address for the socket protocol, sendto() will fail if the SO\_BROADCAST option is not set for the socket.

The *dest\_addr* argument specifies the address of the target. The *length* argument specifies the length of the message.

Successful completion of a call to sendto() does not guarantee delivery of the message. A return value of -1 indicates only locally-detected errors.

If space is not available at the sending socket to hold the message to be transmitted and the socket file descriptor does not have O\_NONBLOCK set, sendto() blocks until space is available. If space is not available at the sending socket to hold the message to be transmitted and the socket file descriptor does have O\_NONBLOCK set, sendto() will fail.

The socket in use may require the process to have appropriate privileges to use the sendto() function.

## **Parameters** The function takes the following arguments:

socket Specifies the socket file descriptor.

message Points to a buffer containing the message to be sent.

*length* Specifies the size of the message in bytes.

flags Specifies the type of message transmission. Values of this argument are formed

by logically OR'ing zero or more of the following flags:

MSG\_EOR Terminates a record (if supported by the protocol)

MSG\_OOB Sends out-of-band data on sockets that support out-of-band

data. The significance and semantics of out-of-band data are

protocol-specific.

dest\_addr Points to a sockaddr structure containing the destination address. The length

and format of the address depend on the address family of the socket.

dest\_len Specifies the length of the sockaddr structure pointed to by the dest\_addr

argument.

**Usage** The select(3C) and poll(2) functions can be used to determine when it is possible to send more data.

**Return Values** Upon successful completion, sendto() returns the number of bytes sent. Otherwise, -1 is returned and errno is set to indicate the error.

**Errors** The sendto() function will fail if:

EAFNOSUPPORT Addresses in the specified address family cannot be used with this socket.

**EAGAIN** 

EWOULDBLOCK The socket's file descriptor is marked 0 NONBLOCK and the requested

operation would block.

EBADF The *socket* argument is not a valid file descriptor.

ECONNRESET A connection was forcibly closed by a peer.

EFAULT The *message* or *destaddr* parameter cannot be accessed.

EINTR A signal interrupted sendto() before any data was transmitted.

EMSGSIZE The message is too large to be sent all at once, as the socket requires.

ENOTCONN The socket is connection-mode but is not connected.

ENOTSOCK The *socket* argument does not refer to a socket.

EOPNOTSUPP The *socket* argument is associated with a socket that does not support one

or more of the values set in *flags*.

EPIPE The socket is shut down for writing, or the socket is connection-mode and

is no longer connected. In the latter case, and if the socket is of type SOCK STREAM, the SIGPIPE signal is generated to the calling thread.

If the address family of the socket is AF\_UNIX, then sendto() will fail if:

EIO An I/O error occurred while reading from or writing to the file system.

ELOOP Too many symbolic links were encountered in translating the pathname in

the socket address.

ENAMETOOLONG A component of a pathname exceeded NAME MAX characters, or an entire

pathname exceeded PATH MAX characters.

ENOENT A component of the pathname does not name an existing file or the

pathname is an empty string.

ENOTDIR A component of the path prefix of the pathname in the socket address is

not a directory.

The sendto() function may fail if:

EACCES Search permission is denied for a component of the path prefix; or write

access to the named socket is denied.

EDESTADDRREQ The socket is not connection-mode and does not have its peer address set,

and no destination address was specified.

EHOSTUNREACH The destination host cannot be reached (probably because the host is down

or a remote router cannot reach it).

EINVAL The *dest\_len* argument is not a valid length for the address family.

EIO An I/O error occurred while reading from or writing to the file system.

EISCONN A destination address was specified and the socket is already connected.

ENETDOWN The local interface used to reach the destination is down.

ENETUNREACH No route to the network is present.

ENOBUFS Insufficient resources were available in the system to perform the

operation.

ENOMEM Insufficient memory was available to fulfill the request.

ENOSR There were insufficient STREAMS resources available for the operation to

complete.

If the address family of the socket is AF UNIX, then sendto() may fail if:

ENAMETOOLONG Pathname resolution of a symbolic link produced an intermediate result

whose length exceeds PATH MAX.

**Attributes** See attributes(5) for descriptions of the following attributes:

| ATTRIBUTE TYPE      | ATTRIBUTE VALUE |
|---------------------|-----------------|
| Interface Stability | Standard        |
| MT-Level            | MT-Safe         |

# See Also p

poll(2), getsockopt(3XNET), recv(3XNET), recvfrom(3XNET), recvmsg(3XNET), select(3C), send(3XNET), sendmsg(3XNET), setsockopt(3XNET), shutdown(3XNET), socket(3XNET), attributes(5), standards(5)

Name setsockopt – set the socket options

```
Synopsis cc [ flag... ] file... -lxnet [ library... ]
          #include <sys/socket.h>
          int setsockopt(int socket, int level, int option_name,
                const void*option_value, socklen t option_len);
```

**Description** The setsockopt() function sets the option specified by the *option\_name* argument, at the protocol level specified by the *level* argument, to the value pointed to by the *option\_value* argument for the socket associated with the file descriptor specified by the *socket* argument.

> The *level* argument specifies the protocol level at which the option resides. To set options at the socket level, specify the *level* argument as SOL\_SOCKET. To set options at other levels, supply the appropriate protocol number for the protocol controlling the option. For example, to indicate that an option will be interpreted by the TCP (Transport Control Protocol), set level to the protocol number of TCP, as defined in the < netinet/in.h > header, or as determined by using getprotobyname(3XNET).

> The option\_name argument specifies a single option to set. The option\_name argument and any specified options are passed uninterpreted to the appropriate protocol module for interpretations. The <sys/socket.h> header defines the socket level options. The options are as follow

| Turns on recording of debugging information. This option enables or disables debugging in the underlying protocol modules. This option takes an int value. This is a boolean option.                                 |
|----------------------------------------------------------------------------------------------------|
| Permits sending of broadcast messages, if this is supported by the protocol. This option takes an int value. This is a boolean option.                                                                               |
| Specifies that the rules used in validating addresses supplied to bind(3XNET) should allow reuse of local addresses, if this is supported by the protocol. This option takes an int value. This is a boolean option. |
| Keeps connections active by enabling the periodic transmission of messages, if this is supported by the protocol. This option takes an int value.                                                                    |
| If the connected socket fails to respond to these messages, the connection is broken and threads writing to that socket are notified with a SIGPIPE signal.                                                          |
|                                                                                                    |

SO LINGER

This is a boolean option. Lingers on a close(2) if data is present. This option controls the action taken when unsent messages queue on a socket and close(2) is performed. If SO\_LINGER is set, the system blocks the process during close(2) until it can transmit the data or until the time expires. If

SO LINGER is not specified, and close(2) is issued, the system handles the call in a way that allows the process to continue as quickly as possible. This option takes a linger structure, as defined in the <sys/socket.h> header, to specify the state of the option and linger interval.

Leaves received out-of-band data (data marked urgent) in line. This SO OOBINLINE

option takes an int value. This is a boolean option.

SO SNDBUF Sets send buffer size. This option takes an int value.

SO RCVBUF Sets receive buffer size. This option takes an int value.

SO DONTROUTE Requests that outgoing messages bypass the standard routing facilities.

> The destination must be on a directly-connected network, and messages are directed to the appropriate network interface according to the destination address. The effect, if any, of this option depends on what protocol is in use. This option takes an int value. This is a boolean option.

SO MAC EXEMPT Sets the mandatory access control on the socket. A socket that has this

option enabled can communicate with an unlabeled peer if the socket is in the global zone or has a label that dominates the default label of the peer. Otherwise, the socket must have a label that is equal to the default label of the unlabeled peer. SO MAC\_EXEMPT is a boolean option that is available

only when the system is configured with Trusted Extensions.

Bypasses zone boundaries (privileged). This option stores an int value. SO ALLZONES

This is a boolean option.

The SO ALLZONES option can be used to bypass zone boundaries between shared-IP zones. Normally, the system prevents a socket from being bound to an address that is not assigned to the current zone. It also prevents a socket that is bound to a wildcard address from receiving traffic for other zones. However, some daemons which run in the global zone might need to send and receive traffic using addresses that belong to other shared-IP zones. If set before a socket is bound, SO ALLZONES causes the socket to ignore zone boundaries between shared-IP zones and permits the socket to be bound to any address assigned to the shared-IP zones. If the socket is bound to a wildcard address, it receives traffic intended for all shared-IP zones and behaves as if an equivalent socket were bound in each active shared-IP zone. Applications that use the SO\_ALLZONES option to initiate connections or send datagram traffic should specify the source address for outbound traffic by binding to a specific address. There is no effect from setting this option in an exclusive-IP zone. Setting this option requires the sys\_net\_config privilege. See zones(5).

For boolean options, 0 indicates that the option is disabled and 1 indicates that the option is enabled.

Options at other protocol levels vary in format and name.

**Usage** The setsockopt() function provides an application program with the means to control socket behavior. An application program can use setsockopt() to allocate buffer space, control timeouts, or permit socket data broadcasts. The <sys/socket.h> header defines the socket-level options available to setsockopt().

Options may exist at multiple protocol levels. The SO\_ options are always present at the uppermost socket level.

Return Values

Upon successful completion, setsockopt() returns 0. Otherwise, -1 is returned and errno is set to indicate the error.

**Errors** The setsockopt() function will fail if:

**EBADF** The *socket* argument is not a valid file descriptor.

**EDOM** The send and receive timeout values are too big to fit into the timeout fields

in the socket structure.

**EFAULT** The *option value* parameter can not be accessed or written.

**EINVAL** The specified option is invalid at the specified socket level or the socket has

been shut down.

The socket is already connected, and a specified option can not be set while **EISCONN** 

the socket is connected.

**ENOPROTOOPT** The option is not supported by the protocol.

**FNOTSOCK** The *socket* argument does not refer to a socket.

The setsockopt() function may fail if:

**ENOMEM** There was insufficient memory available for the operation to complete.

**ENOBUFS** Insufficient resources are available in the system to complete the call.

**ENOSR** There were insufficient STREAMS resources available for the operation to

complete.

**Attributes** See attributes(5) for descriptions of the following attributes:

| ATTRIBUTE TYPE      | ATTRIBUTE VALUE |
|---------------------|-----------------|
| Interface Stability | Standard        |

| ATTRIBUTE TYPE | ATTRIBUTE VALUE |
|----------------|-----------------|
| MT-Level       | MT-Safe         |

See Also bind(3XNET), endprotoent(3XNET), getsockopt(3XNET), socket(3XNET), attributes(5), standards(5)

Name shutdown – shut down part of a full-duplex connection

**Synopsis** cc [ flag... ] file... -lsocket -lnsl [ library... ]

#include <sys/socket.h>

int shutdown(int s, int how);

**Description** The shutdown() call shuts down all or part of a full-duplex connection on the socket

associated with s. If how is SHUT\_RD, further receives are disallowed. If how is SHUT\_WR, further

sends are disallowed. If how is SHUT RDWR, further sends and receives are disallowed.

The *how* values should be defined constants.

**Return Values** 0 is returned if the call succeeds.

−1 is returned if the call fails.

**Errors** The call succeeds unless one of the following conditions exists:

EBADF The *s* value is not a valid file descriptor.

ENOMEM Insufficient user memory is available for the operation to complete.

ENOSR Insufficient STREAMS resources are available for the operation to complete.

**ENOTCONN** The specified socket is not connected.

ENOTSOCK The *s* value is not a socket.

**Attributes** See attributes(5) for descriptions of the following attributes:

| ATTRIBUTE TYPE | ATTRIBUTE VALUE |
|----------------|-----------------|
| MT-Level       | Safe            |

**See Also** connect(3SOCKET), socket(3SOCKET), socket.h(3HEAD), attributes(5)

Name shutdown – shut down socket send and receive operations

**Synopsis** cc [ flag ... ] file ... -lxnet [ library ... ]

#include <sys/socket.h>

int shutdown(int socket, int how);

**Description** The shutdown() function disables subsequent send() and receive() operations on a socket,

depending on the value of the *how* argument.

**Parameters** *how* Specifies the type of shutdown. The values are as follows:

SHUT\_RD Disables further receive operations.

SHUT\_WR Disables further send operations.

SHUT RDWR Disables further send and receive operations.

*socket* Specifies the file descriptor of the socket.

 $\textbf{Return Values} \quad \text{Upon successful completion, shutdown () returns 0. Otherwise, } -1 \text{ is returned and errno is set}$ 

to indicate the error.

**Errors** The shutdown() function will fail if:

EBADF The *socket* argument is not a valid file descriptor.

EINVAL The *how* argument is invalid.

ENOTCONN The socket is not connected.

ENOTSOCK The *socket* argument does not refer to a socket.

The shutdown() function may fail if:

ENOBUFS Insufficient resources were available in the system to perform the operation.

ENOSR There were insufficient STREAMS resources available for the operation to

complete.

**Attributes** See attributes(5) for descriptions of the following attributes:

| ATTRIBUTE TYPE      | ATTRIBUTE VALUE |
|---------------------|-----------------|
| Interface Stability | Standard        |
| MT-Level            | MT-Safe         |

See Also getsockopt(3XNET), recv(3XNET), recvfrom(3XNET), recvmsg(3XNET), select(3C), send(3XNET), sendto(3XNET), setsockopt(3XNET), socket(3XNET), attributes(5), standards(5)

Name sip\_add\_branchid\_to\_via - add a branch parameter to the topmost VIA header in the SIP message

Synopsis cc [ flag ... ] file ... -lsip [ library ... ]
 #include <sip.h>

int sip\_add\_branchid\_to\_via(sip\_msg\_t sip\_msg, char \*branchid);

**Description** The sip add branchid to via() function adds a branch *param* to the topmost VIA header

in the SIP message  $sip\_msg$ . Note that a new header is created as a result of adding the branch parameter and the old header is marked deleted. Applications with multiple threads working on the same VIA header need to take note of this.

**Return Values** These functions return 0 on success and the appropriate error value on failure.

**Errors** On failure, functions that return an error value may return one of the following:

EINVAL Mandatory parameters are not provided, i.e. null.

For sip\_add\_branchid\_to\_via(), the topmost VIA header already has a branch *param* or the SIP message does not have a VIA header.

EPERM The message cannot be modified.

ENOMEM There is an error allocating memory for creating headers/parameters.

**Attributes** See attributes(5) for descriptions of the following attributes:

| ATTRIBUTE TYPE      | ATTRIBUTE VALUE |
|---------------------|-----------------|
| Interface Stability | Stable          |
| MT-Level            | MT-Safe         |

```
Name sip add from, sip add to, sip add contact, sip add via, sip add maxforward,
          sip_add_callid, sip_add_cseq, sip_add_content_type, sip_add_content, sip_add_accept,
          sip_add_accept_enc, sip_add_accept_lang, sip_add_alert_info, sip_add_allow,
          sip add call info, sip add content disp, sip add content enc, sip add content lang,
          sip_add_date, sip_add_error_info, sip_add_expires, sip_add_in_reply_to,
          sip add mime version, sip add min expires, sip add org, sip add priority,
          sip_add_reply_to, sip_add_passertedid, sip_add_ppreferredid, sip_add_require,
          sip add retry after, sip add route, sip add record route, sip add server, sip add subject,
          sip_add_supported, sip_add_tstamp, sip_add_unsupported, sip_add_user_agent,
          sip_add_warning, sip_add_rseq, sip_add_privacy, sip_add_rack, sip_add_author,
          sip add authen info, sip add proxy authen, sip add proxy author,
          sip_add_proxy_require, sip_add_www_authen, sip_add_allow_events, sip_add_event,
          sip_add_substate - add specific SIP headers to the SIP message
Synopsis cc [ flag ... ] file ... -lsip [ library ... ]
          #include <sip.h>
          int sip_add_from(sip msg t sip_msg, char *display_name, char *from_uri,
               char *from_tag, boolean t add_aquot, char *from_params);
          int sip_add_to(sip msg t sip_msg, char *display_name, char *to_uri,
               char *to_tag, boolean t add_aquot, char *to_params);
          int sip_add_contact(sip msg t sip_msg, char *display_name,
               char *contact_uri, boolean t add_aquot, char *contact_params);
          int sip_add_via(sip_msg t sip_msg, char *sent_protocol_transport,
               char *sent_by_host, int sent_by_port, char *via_params);
          int sip_add_maxforward(sip_msg_t sip_msg, uint_t maxforward);
          int sip_add_callid(sip_msg_t sip_msg, char *callid);
          int sip_add_cseq(sip_msg_t sip_msg, sip_method_t method, uint32_t cseq);
          int sip_add_content_type(sip_msg_t sip_msg, char * type, char *subtype);
          int sip_add_content(sip msq t sip_msq, char * content);
          int sip_add_accept(sip_msq_t_sip_msq, char *type, char *subtype,
               char *media_param, char *accept_param);
          int sip_add_accept_enc(sip_msg_t_sip_msg, char *code,
               char *param);
          int sip_add_accept_lang(sip_msq_t_sip_msg, char *lang,
               char *param);
          int sip_add_alert_info(sip_msg_t sip_msg, char *alert,
               char *param);
          int sip_add_allow(sip_msg_t sip_msg, sip_method_t method_name);
```

```
int sip_add_call_info(sip_msg_t sip_msg, char *uri,
     char *param);
int sip_add_content_disp(sip_msg_t sip_msg, char *dis_type, char *param);
int sip_add_content_enc(sip msg t sip_msg, char *code);
int sip_add_content_lang(sip msg t sip_msg, char *lang);
int sip_add_date(sip_msg_t sip_msg, char *date);
int sip_add_error_info(sip msg t sip_msg, char *uri, char *param);
int sip_add_expires(sip_msg_t sip_msg, int secs);
int sip_add_in_reply_to(sip msg t sip_msg, char *reply_id);
int sip_add_mime_version(sip msq t sip_msq, char *version);
int sip_add_min_expires(sip msg t sip_msg, int secs);
int sip_add_org(sip_msg_t sip_msg, char *org);
int sip_add_priority(sip msg t sip_msg, char *prio);
int sip_add_reply_to(sip_msg_t sip_msg, char *display_name,
     char *addr, char *param, boolean t add_aquot);
int sip_add_passertedid(sip_msg_t sip_msg, char *display_name,
     char *addr, boolean t add agout);
int sip_add_ppreferredid(sip msg t sip_msg, char *display_name,
     char *addr, boolean t add_aquot);
int sip_add_require(sip_msg_t sip_msg, char *req);
int sip_add_retry_after(sip msg t sip_msg, int secs, char *cmt,
     char *param);
int sip_add_route(sip_msg_t sip_msg, char *display_name, char *uri,
     char *route_params);
int sip_add_record_route(sip msg t sip_msg, char *display_name,
     char *uri, char *route_params);
int sip_add_server(sip msg t sip_msg, char *svr);
int sip_add_subject(sip msg t sip_msg, char *subject);
int sip_add_supported(sip msg t sip_msg, char *support);
int sip_add_tstamp(sip_msg_t sip_msg, char *time, char *delay);
int sip_add_unsupported(sip msg t sip_msg, char *unsupport);
int sip_add_user_agent(sip msg t sip_msg, char *usr);
int sip add warning(sip msq t sip msg, int code, char *addr, char *msg);
int sip_add_privacy(sip msg t sip_msg, char *priv_val);
```

```
int sip_add_rseq(sip_msg_t sip_msg, int resp_num);
int sip_add_rack(sip_msg_t sip_msg, int resp_num, int cseq,
     sip method t method);
int sip_add_author(sip_msg_t sip_msg, char *scheme, char *param);
int sip_add_authen_info(sip_msg_t sip_msg, char *ainfo);
int sip_add_proxy_authen(sip msg t sip_msg, char *pascheme,
     char *param);
int sip_add_proxy_author(sip_msg_t sip_msg, char *pascheme,
     char *param);
int sip_add_proxy_require(sip_msg_t sip_msg, char *opt);
int sip_add_www_authen(sip_msg_t sip_msg, char *wascheme,
     char *param);
int sip_add_allow_events(sip_msg_t sip_msg, char *events);
int sip_add_event(sip_msg_t sip_msg, char *event, char *param);
int sip_add_substate(sip msg t sip_msg, char *sub, char *param);
```

**Description** For each of the following functions that add a header to a SIP message, the function adds a CRLF before appending the header to the SIP message.

> The sip\_add\_from() and sip\_add\_to() functions appends a FROM and TO header respectively to the SIP message *sip\_msg*. The header is created using the *display\_name*, if non-null, and the uri values. The add\_aquot parameter is used to specify whether the uri should be enclosed within '<>'. If a *display\_name* is provided then *add\_aquot* cannot be B FALSE. The display\_name parameter, if provided, is enclosed within quotes before creating to the SIP header. Tag value for the FROM/TO header can be specified which will be added to the SIP header by prefixing it with "TAG=". Any generic parameters can be specified as the last argument, which will be added, as is, to the SIP header.

Either the tag or the generic parameter can be specified not both, if both are specified, the resulting header contains only the tag parameter.

The sip add contact() function appends a CONTACT header to the SIP message sip\_msg using the display\_name and contact\_uri. The add\_aquot parameter has the same semantics as in sip add from()/sip add to(). Any contact parameters specified in *contact\_param* is added to the CONTACT header before appending the header to the message.

The sip add via() function appends a VIA header to the SIP message sip\_msg. The VIA header is constructed using sent protocol transport, sent by host and sent\_by\_port. A value of 0 for *sent\_by\_port* means that the port information is not present in the resulting VIA header. The VIA header that is created has the protocol set to "SIP" and version set to "2.0". Any parameters specific in *via\_params* is added to the VIA header before appending the header to the SIP message.

The sip\_add\_maxforward() function appends a MAX-FORWARDS header to the SIP message *sip\_msg* using the value in *maxforward*. The *maxforward* value is a positive integer.

The sip\_add\_callid() function appends a CALL-ID header to the SIP message *sip\_msg* using the value in *callid*, if non-null. If *callid* is null, this function creates a CALL-ID header using a randomly generated value.

The sip\_add\_cseq() function appends a CSEQ header to the SIP message using the values in *method* and *cseq*. Permissible values for method include:

INVITE
ACK
OPTIONS
BYE
CANCEL
REGISTER
REFER
SUBSCRIBE
NOTIFY
PRACK
INFO

The *cseq* value is a positive integer.

The sip\_add\_content\_type() function appends a CONTENT-TYPE to the SIP message *sip\_msg*. The CONTENT-TYPE is created using the type and subtype, both should be non-null.

The sip\_add\_content() function adds a message body to the SIP message  $sip\_msg$ . The message body is given by the null terminated string contents. Once the function returns, the caller may reuse or delete contents as sip\_add\_content() creates a new buffer and copies over contents for its use.

The sip\_add\_accept() function appends an ACCEPT header to the SIP message  $sip\_msg$ . The ACCEPT header is created using type and subtype. If both type and subtype are null, then an empty ACCEPT header is added to the SIP message. If type is non-null, but subtype is null, then the ACCEPT header has the specified type and sets the subtype in the header to '\*'. Any  $accept\_param$  or  $media\_param$ , if provided, are added to the ACCEPT header before appending the header to the SIP message.

The sip\_add\_accept\_enc() function appends an ACCEPT-ENCODING header to the SIP message *sip\_msg*. The ACCEPT-ENCODING is created using code. Any parameter specified in *param* is added to the ACCEPT-ENCODING header before appending the header to the SIP message.

The sip\_add\_accept\_lang() function appends an ACCEPT-LANGUAGE header to the SIP message *sip\_msg*. The ACCEPT-LANGUAGE header is created using lang. Any parameter specified in *param* is added to the ACCEPT-LANGUAGE header before appending the header to the SIP message.

The sip\_add\_alert\_info() function appends an ALERT-INFO header to the SIP message *sip\_msg*. The ALERT-INFO header is created using alert. Any parameter specified in *param* is added to the ALERT-INFO header before appending the header to the SIP message.

The sip\_add\_allow() function appends an ALLOW header to the SIP message *sip\_msg*. The ALLOW header is created using alert and method. Permissible values for method include:

INVITE

**ACK** 

**OPTIONS** 

BYE

**CANCEL** 

REGISTER

REFER

**INFO** 

**SUBSCRIBE** 

NOTIFY

**PRACK** 

The sip\_add\_call\_info() function appends a CALL-INFO header to the SIP message *sip\_msg*. The CALL-INFO header is created using *uri*. Any parameter specified in *param* is added to the CALL-INFO before appending the header to the SIP message.

The sip\_add\_content\_disp() function appends a CONTENT-DISPOSITION header to the SIP message  $sip\_msg$ . The CONTENT-DISPOSITION header is created using  $disp\_type$ . Any parameter specified in param is added to the CONTENT-DISPOSITION header before appending the header to the SIP message.

The sip\_add\_content\_enc() function appends a CONTENT-ENCODING header to the SIP message *sip\_msg*. The CONTENT-ENCODING header is created using code.

The sip\_add\_content\_lang() function appends a CONTENT-LANGUAGE header to the SIP message *sip\_msg*. The CONTENT-LANGUAGE header is created using *lang*.

The sip\_add\_date() appends a DATE header to the SIP message *sip\_msg*. The DATE header is created using the date information specified in date. The semantics for the date string is given is RFC 3261, section 25.1.

The sip\_add\_error\_info() function appends an ERROR-INFO header to the SIP message *sip\_msg*. The ERROR-INFO header is created using *uri*. An parameters specified in *param* is added to the ERROR-INFO header before adding the header to the SIP message.

The sip\_add\_expires() function appends an EXPIRES header to the SIP message *sip\_msg*. The EXPIRES header is created using the seconds specified in *secs*.

The sip\_add\_in\_reply\_to() function appends a IN-REPLY-TO header to the SIP message *sip\_msg*. The IN-REPLY-TO header is created using the *call-id* value specified in *reply\_id*.

The sip\_add\_mime\_version() function appends a MIME-VERSION header to the SIP message *sip\_msg*. The MIME-VERSION header is created using version.

The sip\_add\_min\_expires() function appends a MIN-EXPIRES header to the SIP message *sip\_msg*. The MIN-EXPIRES is created using the time in seconds specified in *secs*.

The sip\_add\_org() function appends a ORGANIZATION header to the SIP message *sip\_msg*. The ORGANIZATION header is created using the information specified in *org*.

The sip\_add\_priority() function appends a PRIORITY header to the SIP message *sip\_msg*. The PRIORITY header is created using the value specified in *prio*.

The sip\_add\_reply\_to() function appends a REPLY-TO header to the SIP message *sip\_msg*. The REPLY-TO header is created using the *display\_name*, if provided, and *addr*. The *add\_aquot* parameter has the same semantics as in sip\_add\_from()/sip\_add\_to(). Any parameters specified in *param* is added to the REPLY-TO header before appending the header to the SIP message.

The sip\_add\_passertedid() function appends a P-ASSERTED-IDENTITY header to the SIP message  $sip\_msg$ . The P-ASSERTED-IDENTITY header is created using the  $display\_name$ , if provided, and the addr. The  $add\_aquot$  parameter has the same semantics as in sip add from()/sip add to().

The sip\_add\_ppreferredid() function appends a P-PREFERRED-IDENTITY header to the SIP message *sip\_msg*. The P-PREFERRED-IDENTITY header is created using the *display\_name*, if provided, and the *addr*. The *add\_aquot* parameter has the same semantics as in sip\_add\_from()/sip\_add\_to().

The sip\_add\_require() function appends a REQUIRE header to the SIP message  $sip\_msg$ . The REQUIRE header is created using the information in req.

The sip\_add\_retry\_after() function appends a RETRY-AFTER header to the SIP message  $sip\_msg$ . The RETRY-AFTER is created using the time in seconds specified in secs comments, if any, in cmt. Any parameters specified in param, if provided, is added to the RETRY-AFTER header before appending the header to the SIP message.

The sip\_add\_route() function appends a ROUTE header to the SIP message *sip\_msg*. The ROUTE header is created using the *display\_name*, if any, and the *uri*. The *uri* is enclosed in '<>' before adding to the header. Parameters specified in *route\_params* are added to the ROUTE header before appending the header to the SIP message.

The sip\_add\_record\_route() function appends a RECORD-ROUTE header to the SIP message *sip\_msg*. The RECORD-ROUTE header is created using the *display\_name*, if any, and the *uri*. The *uri* parameter is enclosed in '<>' before adding to the header. Any parameters specified in *route\_params* is added to the ROUTE header before appending the header to the SIP message.

The sip\_add\_server() function appends a SERVER header to the SIP message *sip\_msg*. The SERVER header is created using the information in *srv*.

The sip\_add\_subject() function appends a SUBJECT header to the SIP message *sip\_msg*. The SUBJECT header is created using the information in *subject*.

The sip\_add\_supported() function appends a SUPPORTED header to the SIP message *sip\_msg*. The SUPPORTED header is created using the information in *support*.

The sip\_add\_tstamp() function appends a TIMESTAMP header to the SIP message *sip\_msg*. The TIMESTAMP header is created using the time value in *time* and the delay value, if provided, in *delay*.

The sip\_add\_unsupported() function appends an UNSUPPORTED header to the SIP message *sip\_msg*. The UNSUPPORTED header is created using the option-tag value in *unsupport*.

The sip\_add\_user\_agent() function appends an USER-AGENT header to the SIP message *sip\_msg*. The USER-AGENT header is created using the server-val specified in *usr*.

The sip\_add\_warning() function appends a WARNING header to the SIP message *sip\_msg*. The WARNING header is created using the warn-code in *code*, warn-agent in *addr* and warn-test in *msg*.

The sip\_add\_privacy() function appends a PRIVACY header to the SIP message *sip\_msg*. The PRIVACY header is created using the privacy value specified in *priv\_val*.

The sip\_add\_rseq() function appends a RSEQ header to the SIP message *sip\_msg*. The RSEQ header is created using the sequence number specified in *resp\_num*.

The sip\_add\_rack() function appends a RACK header to the SIP message *sip\_msg*. The RACK header is created using the sequence number in *resp\_num*, the SIP method in *method* and the CSEQ number in *cseq*. Permissible values for method include: INVITE, ACK, OPTIONS, BYE, CANCEL, REGISTER, REFER, INFO, SUBSCRIBE, NOTIFY, PRACK.

The sip\_add\_author() function appends an AUTHORIZATION header to the SIP message <code>sip\_msg</code>. The AUTHORIZATION header is created using scheme. Any parameter specified in <code>param</code> is added to the AUTHORIZATION header before the header is appended to the SIP message.

The sip\_add\_authen\_info() function appends an AUTHENTICATION-INFO() header to the SIP message *sip\_msg*. The AUTHENTICATION-INFO header is created using the authentication information in *ainfo*.

The sip\_add\_proxy\_authen() function appends a PROXY-AUTHENTICATE header to the SIP message  $sip\_msg$ . The PROXY-AUTHENTICATE is created using the value specified in psacheme. Any parameter in param is added to the PROXY-AUTHENTICATE header before adding the header to the SIP message.

The sip\_add\_proxy\_author() function appends a PROXY-AUTHORIZATION header to the SIP message *sip\_msg*. The PROXY-AUTHORIZATION header is created using the value specified in *pascheme*. Any parameter in *param* is added to the PROXY-AUTHORIZATION header before adding the header to the SIP message.

The sip\_add\_proxy\_require() function appends a PROXY-REQUIRE header to the SIP message  $sip\_msg$ . The PROXY-REQUIRE header is created using the option-tag in opt.

The sip\_add\_www\_authen() function appends a WWW-AUTHENTICATE header to the SIP message *sip\_msg*. The WWW-AUTHENTICATE header is created using the challenge in *wascheme*. Any parameter in *param* is added to the WWW-AUTHENTICATE header before adding the header to the SIP message.

The sip\_add\_allow\_events() function appends an ALLOW-EVENTS header to the SIP message The ALLOW-EVENTS header is created using the event specified in events.

The sip\_add\_event() function appends an EVENT header to the SIP message. The EVENT header is created using the value specified in *event*. Any parameter in *param* is added to the EVENT header before appending the header to the SIP message.

The sip\_add\_substate() function appends a SUBSCRIPTION-STATE header to the SIP message. The SUBSCRIPTION-STATE header is created using the state specified in *sub*. Any parameter in *param* is added to the SUBSCRIPTION-STATE header before appending the header to the SIP message.

**Return Values** These functions return 0 on success and the appropriate error value on failure.

**Errors** On failure, functions that return an error value can return one of the following:

EINVAL Mandatory parameters are not provided, i.e. null.

For sip\_add\_from(), sip\_add\_to(), sip\_add\_contact(), sip\_add\_reply\_to(), sip\_add\_passertedid(), sip\_add\_ppreferredid() if display\_name is non-null and add\_aquot is B FALSE.

For sip\_add\_branchid\_to\_via() the topmost VIA header already has a branch *param* or the SIP message does not have a VIA header.

EPERM The message cannot be modified.

ENOMEM There is an error allocating memory for creating headers/parameters.

# **Attributes** See attributes(5) for descriptions of the following attributes:

| ATTRIBUTE TYPE      | ATTRIBUTE VALUE |
|---------------------|-----------------|
| Interface Stability | Stable          |
| MT-Level            | MT-Safe         |

Name sip\_add\_header - add a SIP header to the SIP message

Synopsis cc [ flag ... ] file ... -lsip [ library ... ]
 #include <sip.h>

int sip\_add\_header(sip\_msg\_t sip\_msg, char \*header\_string);

**Description** The sip add header() function takes the SIP header *header\_string*, adds a CRLF (carriage

return/line feed) and appends it to the SIP message  $sip\_msg$ . The  $sip\_add\_header()$  function

is typically used when adding a SIP header with multiple values.

**Return Values** The sip\_add\_header() function returns 0 on success and the appropriate error value on

failure.

**Errors** On failure, the sip\_add\_header() function can return one of the following error values:

EINVAL Mandatory parameters are not provided, i.e. null.

EPERM The message cannot be modified.

ENOMEM Error allocating memory for creating headers/parameters.

**Attributes** See attributes(5) for descriptions of the following attributes:

| ATTRIBUTE TYPE      | ATTRIBUTE VALUE |
|---------------------|-----------------|
| Interface Stability | Stable          |
| MT-Level            | MT-Safe         |

Name sip\_add\_param - add a parameter to the SIP header

**Synopsis** cc [ flag ... ] file ... -lsip [ library ... ] #include <sip.h>

> sip header t sip\_add\_param(sip header t sip\_header, char \*param, int \*error);

**Description** The sip add param() function adds the parameter provided in *param* to the SIP header sip header. The function returns the header with the parameter added. A new header is created as a result of adding the parameter and the old header is marked deleted. Applications with multiple threads working on the same SIP header need to take note of this. If error is non-null, it (the location pointer by the variable) is set to 0 on success and the appropriate error value on error.

**Return Values** The sip\_add\_param() function returns the new header on success and null on failure. Further, if error is non-null, then on success the value in the location pointed by error is 0 and the appropriate error value on failure.

**Errors** On failure, functions that return an error value may return one of the following:

EINVAL Mandatory parameters are not provided, i.e. null.

For sip add param(), the header to be modified is marked deleted.

**EPERM** The message cannot be modified.

There is an error allocating memory for creating headers/parameters. ENOMEM

**Attributes** See attributes(5) for descriptions of the following attributes:

| ATTRIBUTE TYPE      | ATTRIBUTE VALUE |
|---------------------|-----------------|
| Interface Stability | Stable          |
| MT-Level            | MT-Safe         |

Name sip add request line, sip add response line – add a request/response line to a SIP message

```
Synopsis cc [ flag ... ] file ... -lsip [ library ... ]
          #include <sip.h>
          int sip add request line(sip msg t sip_request,
                sip method t method, char *request_uri);
          int sip_add_response_line(sip_msg_t_sip_response,
                int response_code, char *response_phase);
```

### Description

The sip add request line() function adds a request line to the SIP message sip\_request. The request line is created using the SIP method specified in *method* and the URI in *request\_uri*. The SIP method can be one of the following:

INVITE ACK **OPTIONS** BYE CANCEL REGISTER **REFER SUBSCRIBE** NOTIFY **PRACK** INFO

The resulting request line has the SIP-Version of "2.0".

The sip add response line() function adds a response line to the SIP message sip\_response. The response line is created using the response code response\_code and the phrase in response\_phrase. If the response\_code is one that is listed in RFC 3261, sip get resp desc() can be used to get the response phase for the response\_code. The resulting response line has the SIP-Version of "2.0".

Return Values The sip add\_response\_line() and sip\_add\_request\_line() functions return 0 on success and the appropriate error value in case of failure.

The value of errno is not changed by these calls in the event of an error.

Errors On failure, the sip add response line() and sip add request line() functions could return one of the following errors:

EINVAL If mandatory input is not provided or if the input is invalid.

**ENOTSUP** If the input SIP message cannot be modified.

**ENOMEM** If memory allocation fails when creating the request/response line or when creating headers in the ACK request.

# **Attributes** See attributes(5) for descriptions of the following attributes:

| ATTRIBUTE TYPE      | ATTRIBUTE VALUE |
|---------------------|-----------------|
| Interface Stability | Stable          |
| MT-Level            | MT-Safe         |

Name sip\_branchid – generate a RFC 3261 complaint branch ID

**Synopsis** cc [ flag ... ] file ... -lsip [ library ... ]

#include <sip.h>

char \*sip\_branchid(sip\_msg\_t sip\_msg);

**Description** The sip branchid() function can be used to generate a value for the branch parameter for a VIA header. The returned string is prefixed with z9hG4bK to conform to RFC 3261. If sip\_msg is null or *sip\_msg* does not have a VIA header, a random value is generated. Otherwise, the value is generated using the MD5 hash of the VIA, FROM, CALL-ID, CSEQ headers and the URI from the request line. The caller is responsible for freeing the returned string.

**Return Values** The sip branchid() function returns a string on success and NULL on failure.

The value of errno is not changed by these calls in the event of an error.

**Attributes** See attributes(5) for descriptions of the following attributes:

| ATTRIBUTE TYPE      | ATTRIBUTE VALUE |
|---------------------|-----------------|
| Interface Stability | Stable          |
| MT-Level            | MT-Safe         |

Name sip\_clone\_msg - clone a SIP message

Synopsis cc [ flag ... ] file ... -lsip [ library ... ]
 #include <sip.h>

sip\_msg\_t sip\_clone\_msg(sip\_msg\_t sip\_msg);

**Description** The sip clone msg() function clones the input SIP message and returns the cloned message.

The resulting cloned message has all the SIP headers and message body, if present, from the

input message.

Return Values The sip\_clone\_msg() function returns the cloned message on success and NULL on failure.

The value of errno is not changed by these calls in the event of an error.

**Attributes** See attributes(5) for descriptions of the following attributes:

| ATTRIBUTE TYPE      | ATTRIBUTE VALUE |
|---------------------|-----------------|
| Interface Stability | Stable          |
| MT-Level            | MT-Safe         |

Name sip\_copy\_start\_line, sip\_copy\_header, sip\_copy\_header\_by\_name, sip\_copy\_all\_headers - copy headers from a SIP message

**Description** The sip\_copy\_start\_line() function copies the start line, a request or a response line, from *from\_msg* to *to\_msg*.

The sip\_copy\_header() function copies the SIP header specified by  $sip\_header$  to the SIP message  $sip\_msg$ . A new SIP header is created from  $sip\_header$  and param, and is appended to  $sip\_msg$ . The param can be non-null.

The sip\_copy\_header\_by\_name() function copies the header specified by <code>header\_name</code> (long or short form) from <code>from\_msg</code> to <code>to\_msg</code>. The new header is created using the header value from <code>from\_msg</code> and <code>param</code>, if non-null, and appended to <code>to\_msg</code>.

The sip\_copy\_all\_headers() copies all the headers from *from\_msg* to *to\_msg*.

**Return Values** These functions return 0 on success and the appropriate error on failure.

The value of errno is not changed by these calls in the event of an error.

**Errors** These functions can return one of the following errors in case of failure:

EINVAL If the required input parameters are NULL or if the header being copied does not exist or is deleted in source SIP message.

 $ENOMEM \quad Error \ while \ allocating \ memory \ for \ creating \ the \ new \ header.$ 

EPERM If the input SIP message cannot be modified.

**Attributes** See attributes(5) for descriptions of the following attributes:

| ATTRIBUTE TYPE      | ATTRIBUTE VALUE |
|---------------------|-----------------|
| Interface Stability | Stable          |
| MT-Level            | MT-Safe         |

```
Name sip_create_dialog_req - create an in-dialog request
Synopsis cc [ flag ... ] file ... -lsip [ library ... ]
          #include <sip.h>
          sip_msg_t sip_create_dialog_req(sip_method_t method,
                sip dialog t dialog, char *transport,
                char *sent_by, int sent_by_port,
                char *via_param, uint32 t smaxforward,
                int cseq)
```

**Description** The sip create dialog req() function creates and returns a SIP request with the state information contained in dialog. The method in the resulting request is from method. The method can be one of the following:

> INVITE **ACK OPTIONS** RYF CANCEL REGISTER **REFER INFO SUBSCRIBE** NOTIFY **PRACK**

The resulting request line in the SIP message has the SIP-Version of "2.0". The URI in the request line is from the remote target in the dialog or from the route set in the dialog, if present. See RFC 3261 (section 12.2) for details. The FROM, TO, and CALL-ID headers are added from the *dialog*. The MAX-FORWARDS header is added using the value in *maxforward*. The CSEQ header is added using the SIP method in *method* and the sequence number value in *cseq*. If cseq is -1, the sequence number is obtained from the local sequence number in the dialog. The local sequence number in the dialog is incremented and is used in the CSEQ header. The VIA header added is created using the *transport*, *sent\_by*, *sent\_by\_port* (if *non-zero*), and *via\_param* (if any). If *dialog* has a non-empty route set, the resulting SIP request has the route set from the *dialog*.

Return Values The sip\_create\_dialog\_req() function returns the resulting SIP message on success and NULL on failure.

The value of errno is not changed by these calls in the event of an error.

**Attributes** See attributes(5) for descriptions of the following attributes:

| ATTRIBUTE TYPE      | ATTRIBUTE VALUE |
|---------------------|-----------------|
| Interface Stability | Stable          |
| MT-Level            | MT-Safe         |

**Name** sip\_create\_OKack - create an ACK request for a final response

**Synopsis** cc [ flag ... ] file ... -lsip [ library ... ] #include <sip.h> int sip\_create\_OKack(sip msg t response, sip msg t ack\_msg, char \*transport, char \*sent\_by, int sent\_by\_port, char \*via\_params);

**Description** The sip create OKack() function constructs an ACK request in ack msg for the final 2XX SIP response. The request line is created using the URI in the CONTACT header from the *response*. The SIP-Version in the request line is "2.0". The VIA header for the ACK request is created using *transport*, *sent\_by*, *sent\_by\_port* (if non-zero), and *via\_params* (if non-null). The following headers are copied to *ack\_msg* from *response*:

> **FROM** T0 CALL-ID MAX FORWARDS

The CSEQ header is created using the method as ACK and the sequence number from the CSEQ header in *response*.

**Return Values** The sip create\_OKack() function returns 0 on success and the appropriate error value in case of failure.

The value of errno is not changed by these calls in the event of an error.

**Errors** On failure, the sip\_create\_OKack() function could return one of the following errors:

**EINVAL** If mandatory input is not provided or if the input is invalid.

> The sip create OKack() function can return this error if it does not find a CONTACT header or if it is unable to obtain the URI from the CONTACT header for the request line.

**ENOTSUP** If the input SIP message cannot be modified.

**ENOMEM** If memory allocation fails when creating the request/response line or when

creating headers in the ACK request.

**Attributes** See attributes(5) for descriptions of the following attributes:

| ATTRIBUTE TYPE      | ATTRIBUTE VALUE |
|---------------------|-----------------|
| Interface Stability | Stable          |

| ATTRIBUTE TYPE | ATTRIBUTE VALUE |
|----------------|-----------------|
| MT-Level       | MT-Safe         |

**Name** sip\_create\_response – create a response for a SIP request

```
Synopsis cc [ flag ... ] file ... -lsip [ library ... ]
          #include <sip.h>
          sip msg t sip_create_response(sip msg t sip_request,
                int response_code, char *response_phase,
                char *totag, char *contact_uri);
```

### Description

The sip\_create\_response() function creates and returns a SIP message in response to the SIP request *sip\_request*. The response line in the resulting SIP message is created using the response code in response\_code and the phrase in response\_phrase. The response line has the SIP-Version of "2.0". If a non-null *totag* is specified, the resulting SIP response has a TO header with a tag value from totag. If totag is null and the response\_code is anything other than 100 (TRYING), sip\_create\_response() adds a TO header with a randomly generated tag value. If the response\_code is 100 and totag is null, the SIP response has a T0 header without a tag parameter. If *contact\_uri* is non-null, a CONTACT header is added to the SIP response with the URI specified in *contact\_uri*. The SIP response has the following headers copied from *sip\_request*:

All VIA headers FROM header To header (with tag added, if required, as stated above) CALL - ID header CSEQ header All RECORD - ROUTE headers

Return Values The sip create response() function returns the resulting SIP message on success and NULL on failure.

The value of errno is not changed by these calls in the event of an error.

**Attributes** See attributes(5) for descriptions of the following attributes:

| ATTRIBUTE TYPE      | ATTRIBUTE VALUE |
|---------------------|-----------------|
| Interface Stability | Stable          |
| MT-Level            | MT-Safe         |

Name sip\_delete\_dialog - delete a dialog

Synopsis cc [ flag ... ] file ... -lsip [ library ... ]
 #include <sip.h>

void sip\_delete\_dialog(sip dialog t dialog);

**Description** For functions that return a pointer of type sip str t, sip str t is supplied by:

```
typedef struct sip_str {
    char *sip_str_ptr;
    int sip_str_len;
}sip_str_t;
```

The *sip\_str\_ptr* parameter points to a specified value at the start of an input string. The *sip\_str\_len* supplies the length of the returned value starting from *sip\_str\_ptr*.

The sip\_delete\_dialog() function is used to delete the dialog specified in *dialog*. The dialog is not freed if it has outstanding references on it. When the last reference is released the dialog is freed.

**Return Values** The value of errno is not changed by these calls in the event of an error.

**Attributes** See attributes(5) for descriptions of the following attributes:

| ATTRIBUTE TYPE      | ATTRIBUTE VALUE |
|---------------------|-----------------|
| Interface Stability | Stable          |
| MT-Level            | MT-Safe         |

Name sip\_delete\_start\_line, sip\_delete\_header, sip\_delete\_header\_by\_name, sip\_delete\_value – delete a SIP header or a header value

```
Synopsis cc [ flag ... ] file ... -lsip [ library ... ]
    #include <sip.h>
    int sip_delete_start_line(sip_msg_t sip_msg);
```

**Description** The sip\_delete\_start\_line() function deletes the start line, a request or a response line, from the SIP message *sip\_msg*.

The sip\_delete\_header() function deletes the SIP header specified by  $sip\_header$  from the associated SIP message  $sip\_msg$ .

The sip\_delete\_header\_by\_name() function deletes the SIP header name specified by header\_name (long or compact form) from the SIP message sip\_msg.

The sip\_delete\_value() deletes the SIP header value specified by *sip\_header\_value* from the SIP header *sip\_header*.

When a SIP header or value is deleted, the corresponding header or value is marked as deleted. Lookups ignore headers or values that are marked as deleted.

**Return Values** These functions return 0 on success and the appropriate error on failure.

The value of errno is not changed by these calls in the event of an error.

**Errors** On failure, the returned error could be one of the following:

EINVAL If any of the required input is NULL.

If the header or value to be deleted does not exist.

If the header or value to be deleted has already been deleted.

EPERM If the SIP message cannot be modified.

**Attributes** See attributes(5) for descriptions of the following attributes:

| ATTRIBUTE TYPE      | ATTRIBUTE VALUE |
|---------------------|-----------------|
| Interface Stability | Stable          |

| ATTRIBUTE TYPE | ATTRIBUTE VALUE |
|----------------|-----------------|
| MT-Level       | MT-Safe         |

### Description

The sip\_enable\_counters() function enables the measurement and counting of the selected counter group. The only allowed value for the *counter\_group* is SIP\_TRAFFIC\_COUNTERS, which is defined in <sip.h>. Once enabled, the SIP stack starts measuring end-to-end SIP traffic. The SIP stack keeps track of:

- the number of SIP requests sent and received (broken down by methods),
- the number of SIP responses sent and received (broken down by response codes), and
- the number of bytes sent and received.

The following counters are defined in <sip.h> for the SIP\_TRAFFIC\_COUNTERS group. These counter values are retrieved using the sip\_get\_counter\_value() function.

```
SIP TOTAL BYTES RCVD
SIP TOTAL BYTES SENT
SIP TOTAL REQ RCVD
SIP TOTAL REQ SENT
SIP TOTAL RESP RCVD
SIP TOTAL RESP SENT
SIP_ACK_REQ_RCVD
SIP ACK REQ SENT
SIP_BYE_REQ_RCVD
SIP BYE REQ SENT
SIP_CANCEL_REQ_RCVD
SIP_CANCEL_REQ_SENT
SIP INFO REQ RCVD
SIP INFO REQ SENT
SIP_INVITE_REQ_RCVD
SIP INVITE REQ SENT
SIP_NOTIFY_REQ_RCVD
SIP NOTIFY REQ SENT
SIP_OPTIONS_REQ_RCVD
SIP_OPTIONS_REQ_SENT
SIP PRACK REQ RCVD
SIP PRACK REQ SENT
SIP_REFER_REQ_RCVD
SIP REFER REQ SENT
SIP_REGISTER_REQ_RCVD
```

```
SIP_REGISTER_REQ_SENT
SIP_SUBSCRIBE_REQ_RCVD
SIP SUBSCRIBE REQ SENT
SIP_UPDATE_REQ_RCVD
SIP_UPDATE_REQ_SENT
SIP 1XX RESP RCVD
SIP 1XX RESP SENT
SIP 2XX RESP RCVD
SIP 2XX RESP SENT
SIP 3XX RESP RCVD
SIP 3XX RESP SENT
SIP 4XX RESP RCVD
SIP 4XX RESP SENT
SIP_5XX_RESP_RCVD
SIP 5XX RESP SENT
SIP_6XX_RESP_RCVD
SIP_6xx_RESP_SENT
SIP_COUNTER_START_TIME /* records time when counting was enabled */
SIP COUNTER STOP TIME
                        /* records time when counting was disabled */
```

All of the above counters are defined to be uint64 t, except for SIP COUNTER START TIME and SIP COUNTER STOP TIME, which are defined to be time t.

The sip disable counters() function disables measurement and counting for the specified counter\_group. When disabled, the counter values are not reset and are retained until the measurement is enabled again. Calling sip enable counters () again would reset all counter values to zero and counting would start afresh.

The sip get counter value() function retrieves the value of the specified counter within the specified counter group. The value is copied to the user provided buffer, *counterval*, of length counterlen. For example, after the following call, invite rcvd would have the correct value.

```
uint64_t invite_rcvd;
sip get counter value(SIP TRAFFIC COUNTERS, SIP INVITE REQ RCVD,
        &invite_rcvd, sizeof (uint64_t));
```

Return Values Upon successful completion, sip\_enable\_counters() and sip\_disable\_counters() return 0. They will return EINVAL if an incorrect group is specified.

> Upon successful completion, sip get counter value() returns 0. It returns EINVAL if an incorrect counter name or counter size is specified, or if counterval is NULL.

**Attributes** See attributes(5) for descriptions of the following attributes:

| ATTRIBUTE TYPE      | ATTRIBUTE VALUE |
|---------------------|-----------------|
| Interface Stability | Committed       |
| MT-Level            | MT-Safe         |

See Also attributes(5)

Name sip\_enable\_trans\_logging, sip\_enable\_dialog\_logging, sip\_disable\_dialog\_logging, sip\_disable\_trans\_logging - transaction and dialog logging operations

```
Synopsis cc [ flag... ] file... -lsip [ library... ]
          #include <sip.h>
          int sip_enable_trans_logging(FILE *logfile, int flags);
          int sip enable dialog logging(FILE *logfile, int flags);
          void sip_disable_dialog_logging();
          void sip disable trans logging();
```

**Description** The sip enable trans logging() and sip enable dialog logging() functions enable transaction and dialog logging respectively. The *logfile* argument points to a file to which the SIP messages are logged. The flags argument controls the amount of logging. The only flag defined in <sip.h> is SIP DETAIL LOGGING. Either transaction or dialog logging, or both, can be enabled at any time. For dialog logging to work, the SIP stack must be enabled to manage dialogs (using SIP STACK DIALOGS, see sip stack init(3SIP)) when the stack is initialized.

> All the messages exchanged within a transaction/dialog is captured and later dumped to a log file when the transaction or dialog is deleted or terminated. Upon termination, each dialog writes to the file the messages that were processed in its context. Similarly, upon termination each transaction writes to the file the messages that were processed in its context.

The sip disable trans logging() and sip disable dialog logging() functions disable the transaction or dialog logging. These functions do not close the files. It is the responsibility of the application to close them.

The log contains the state of the transaction or dialog at the time the message was processed.

**Return Values** Upon successful completion, sip\_enable\_trans\_logging() and sip enable dialog logging() return 0. They return EINVAL if logfile is NULL or flags is unrecognized.

## Examples EXAMPLE 1 Dialog logging

The following is an example of dialog logging.

```
FILE
        *logfile;
logfile = fopen("/tmp/ApplicationA", "a+");
sip_enable_dialog_logging(logfile, SIP_DETAIL_LOGGING);
/* Application sends INVITE, recieves 180 and 200 response and dialog is
        created. */
/* Application sends ACK request */
/* Application sends BYE and recieves 200 response */
```

```
EXAMPLE 1 Dialog logging
                        (Continued)
/* Application disables logging */
sip_disable_dialog_logging();
The log file will be of the following format.
******* Begin Dialog *******
Digest
           : 43854 43825 26120 9475 5415 21595 25658 18538
Dialog State
                      : SIP DLG NEW
Tue Nov 27 15:53:34 2007 | Message - 1
INVITE sip:user@example.com SIP/2.0
From: "Me" < sip:me@mydomain.com > ; TAG=tag-from-01
To: "You" < sip:you@yourdomain.com >
Contact: < sip:myhome.host.com >
MAX-FORWARDS: 70
Call-ID: 1261K6A6492KF33549XM
CSeq: 111 INVITE
CONTENT-TYPE: application/sdp
Via: SIP/2.0/UDP 192.0.0.1 : 5060 ;branch=z9hG4bK-via-EVERYTHINGIDO-05
Record-Route: <sip:server1.com;lr>
Record-Route: <sip:server2.com;lr>
CONTENT-LENGTH: 0
Tue Nov 27 15:53:34 2007| Message - 2
SIP/2.0 180 Ringing
Via: SIP/2.0/UDP 192.0.0.1 : 5060 ;branch=z9hG4bK-via-EVERYTHINGIDO-05
From: "Me" < sip:me@mydomain.com > ; TAG=tag-from-01
To: "You" < sip:you@yourdomain.com >;tag=1
Call-ID: 1261K6A6492KF33549XM
CSeq: 111 INVITE
Contact: <sip:whitestar2-0.East.Sun.COM:5060;transport=UDP>
Record-Route: <sip:server1.com;lr>
Record-Route: <sip:server2.com;lr>
Content-Length: 0
-----
Dialog State
              : SIP_DLG_EARLY
/* Entire 200 OK SIP Response */
-----
Dialog State
                     : SIP DLG CONFIRMED
```

**Attributes** See attributes(5) for descriptions of the following attributes:

| ATTRIBUTE TYPE      | ATTRIBUTE VALUE |
|---------------------|-----------------|
| Interface Stability | Committed       |
| MT-Level            | MT-Safe         |

**See Also** sip\_stack\_init(3SIP), attributes(5)

```
Name sip get contact display name, sip get from display name, sip get to display name,
          sip_get_from_tag, sip_get_to_tag, sip_get_callid, sip_get_callseq_num,
          sip_get_callseq_method, sip_get_via_sent_by_host, sip_get_via_sent_by_port,
          sip_get_via_sent_protocol_version, sip_get_via_sent_protocol_name,
          sip_get_via_sent_transport, sip_get_maxforward, sip_get_content_length,
          sip_get_content_type, sip_get_content_sub_type, sip_get_content, sip_get_accept_type,
          sip_get_accept_sub_type, sip_get_accept_enc, sip_get_accept_lang, sip_get_alert_info_uri,
          sip_get_allow_method, sip_get_min_expires, sip_get_mime_version, sip_get_org,
          sip_get_priority, sip_get_replyto_display_name, sip_get_replyto_uri_str, sip_get_date_time,
          sip_get_date_day, sip_get_date_month, sip_get_date_wkday, sip_get_date_year,
          sip get date timezone, sip get content disp, sip get content enc, sip get error info uri,
          sip_get_expires, sip_get_require, sip_get_subject, sip_get_supported, sip_get_tstamp_delay,
          sip_get_unsupported, sip_get_server, sip_get_user_agent, sip_get_warning_code,
          sip_get_warning_agent, sip_get_warning_text, sip_get_call_info_uri, sip_get_in_reply_to,
          sip_get_retry_after_time, sip_get_retry_after_cmts, sip_get_rack_resp_num,
          sip_get_rack_cseq_num, sip_get_rack_method, sip_get_rseq_resp_num, sip_get_priv_value,
          sip get passertedid display name, sip get passertedid uri str,
          sip\_get\_ppreferredid\_display\_name, sip\_get\_ppreferredid\_uri\_str, sip\_get\_author\_scheme,
          sip_get_author_param, sip_get_authen_info, sip_get_proxy_authen_scheme,
          sip_get_proxy_authen_param, sip_get_proxy_author_scheme,
          sip_get_proxy_author_param, sip_get_proxy_require, sip_get_www_authen_scheme,
          sip_get_www_authen_param, sip_get_allow_events, sip_get_event, sip_get_substate,
          sip_get_content_lang, sip_get_tstamp_value, sip_get_route_uri_str,
          sip_get_route_display_name, sip_get_contact_uri_str, sip_get_from_uri_str,
          sip_get_to_uri_str - obtain header specific attributes
Synopsis cc [ flag ... ] file ... -lsip [ library ... ]
          #include <sip.h>
          const sip_str_t *sip_get_contact_display_name(sip_header_value_t value,
               int *error);
          const sip_str_t *sip_get_from_display_name(sip_msg_t sip_msg,
               int *error):
          const sip_str_t *sip_get_to_display_name(sip_msg t sip_msg,
               int *error);
          const sip str t *sip_get_contact_uri_str(sip header value t value,
          const sip str t *sip_get_from_uri_str(sip msg t sip_msg,
               int *error):
          const sip str t *sip_get_to_uri_str(sip msg t sip_msg,
               int *error);
          const sip str t *sip_get_from_tag(sip msg t sip_msg,
               int *error);
```

```
const sip_str_t *sip_get_to_tag(sip_msg_t sip_msg,
     int *error);
const sip_str_t *sip_get_callid(sip_msg_t sip_msg,
     int *error);
int sip_get_callseq_num(sip msg t sip_msg,
     int *error);
sip_method_t sip_get_callseq_method(sip_msg_t sip_msg,
     int *error);
const sip str t *sip_get_via_sent_by_host(sip header value t value,
     int *error):
int sip_get_via_sent_by_port (sip_header_value_t value,
     int *error);
const sip_str_t *sip_get_via_sent_protocol_version
     (sip_header_value_t value, int *error);
const sip_str_t *sip_get_via_sent_transport(sip_header_value_t value,
     int *error);
int sip_get_maxforward(sip_msg_t sip_msg,
     int *error);
int sip_get_content_length(sip msg t sip_msg,
     int *error):
const sip_str_t *sip_get_content_type(sip_msg_t sip_msg,
     int *error):
const sip_str_t *sip_get_content_sub_type(sip_msg_t sip_msg,
     int *error);
char *sip_get_content(sip_msq_t_sip_msg,
     int *error);
const sip_str_t *sip_get_accept_type(sip_header_value_t value,
     int *error):
const sip str t *sip_get_accept_sub_type(sip header value t value,
     int *error);
const sip_str_t *sip_get_accept_enc(sip_header_value_t value,
const sip str t *sip_get_accept_lang(sip header value t value,
     int *error);
const sip str t *sip_get_alert_info_uri(sip header value t value,
     int *error);
sip method t sip_get_allow_method(sip header value t value,
     int *error);
```

```
int sip_get_min_expire(sip_msg_t sip_msg,
     int *error);
const sip_str_t *sip_get_mime_version(sip_msg_t sip_msg,
     int *error);
const sip str t *sip_get_org(sip msg t sip_msg,
     int *error);
const sip_str_t *sip_get_priority(sip_msg_t sip_msg,
     int *error);
const sip str t *sip_get_replyto_display_name(sip msg t sip_msg,
     int *error):
const sip_str_t *sip_get_replyto_uri_str(sip_msg_t sip_msg,
     int *error);
const sip_str_t *sip_get_date_time(sip_msg_t sip_msg,
     int *error);
int sip_get_date_day(sip_msg_t sip_msg,
     int *error);
const sip_str_t *sip_get_date_month(sip_msg_t sip_msg,
     int *error);
int sip_get_date_year(sip msg t sip_msg,
     int *error):
const sip_str_t *sip_get_date_wkday(sip_msg_t sip_msg,
     int *error):
const sip_str_t *sip_get_date_timezone(sip_msg_t sip_msg,
     int *error);
const sip_str_t *sip_get_content_disp(sip_msg_t sip_msg,
     int *error);
const sip_str_t *sip_get_content_enc(sip_header_value_t value,
     int *error):
const sip str t *sip_get_error_info_uri(sip header value t value,
     int *error);
int sip_get_expires(sip_msg_t sip_msg,
     int *error);
const sip str t *sip_get_require(sip header value t value,
     int *error);
const sip str t *sip_get_subject(sip msg t sip_msg,
     int *error);
const sip str t *sip_get_supported(sip header value t value,
     int *error);
```

```
const sip_str_t *sip_get_tstamp_delay(sip_msg_t sip_msg,
     int *error):
const sip str t *sip_get_unsupported(sip header value t value,
     int *error):
const sip_str_t *sip_get_server(sip_msg_t sip_msg,
     int *error);
const sip str t *sip_get_user_agent(sip msg t sip_msg,
     int *error):
int sip_get_warning_code(sip header value t value,
     int *error);
const sip_str_t *sip_get_warning_agent(sip_header_value_t value,
     int *error);
const sip_str_t *sip_get_warning_text(sip_header_value_t value,
     int *error);
const sip str t *sip_get_call_info_uri(sip header value t value,
     int *error);
const sip_str_t *sip_get_in_reply_to(sip_header_value_t value,
     int *error);
int sip_get_retry_after_time(sip msg t sip_msg,
     int *error):
const sip_str_t *sip_get_retry_after_cmts(sip_msg_t sip_msg,
     int *error);
const sip_str_t *sip_get_passertedid_display_name
     (sip header value t value, int *error);
const sip_str_t *sip_get_passertedid_uri_str
     (sip header value t value, int *error);
int sip_get_rack_resp_num(sip_msg_t_sip_msg,
     int *error);
int sip_get_rack_cseq_num(sip_msg_t sip_msg, int *error);
sip method t sip_get_rack_method(sip msg t sip_msg, int *error);
int sip_get_rseq_resp_num(sip_msg_t sip_msg,
     int *error);
const sip_str_t *sip_get_priv_value(sip_header_value_t value,
     int *error);
const sip str t *sip_get_author_scheme(sip_msg_t sip_msg,
     int *error);
const sip str t *sip_get_author_param(sip_msg_t sip_msg_t)
     char *name, int *error);
```

```
const sip_str_t *sip_get_authen_info(sip_header_value_t value,
                  int *error);
             const sip_str_t *sip_get_proxy_authen_scheme(sip_msg_t msg,
                  int *error);
             const sip str t *sip_get_proxy_authen_param(sip msg t sip_msg,
                  char *name, int *error);
             const sip_str_t *sip_get_proxy_author_scheme(sip_msg_t msg,
                  int *error):
             const sip_str_t *sip_get_proxy_author_param(sip_msg_t sip_msg,
                  char *name, int *error);
             const sip_str_t *sip_get_proxy_require(sip_header_value_t value,
                  int *error);
             const sip str t *sip_get_www_authen_scheme(sip msg t msg,
                  int *error):
             const sip str t *sip_get_www_authen_param(sip msg t sip_msg,
                  char *name, int *error);
             const sip_str_t *sip_get_allow_events(sip_header_value_t value,
               int *error);
             const sip_str_t *sip_get_event(sip_msg_t sip_msg,
                  int *error);
             const sip_str_t *sip_get_substate(sip_msg_t sip_msg,
                  int *error);
             const sip str t *sip_get_content_lang(sip header value t value,
                  int *error);
             const sip_str_t *sip_get_tstamp_value(sip_msg_t sip_msg,
                  int *error);
             const sip_str_t *sip_get_route_uri_str(sip_header_value_t value,
             const sip_str_t *sip_get_route_display_name(sip_header_value_t value,
                  int *error):
Description For functions that return a pointer of type sip str t, sip str t is supplied by:
             typedef struct sip_str {
                          *sip_str_ptr;
                  char
                  int
                         sip str len;
             }sip str t;
```

The *sip\_str\_ptr* parameter points to the start of the returned value and *sip\_str\_len* supplies the length of the returned value.

For example, given the following request line in a SIP message *sip\_msg* that is input to sip\_get\_request\_uri\_str():

FROM : <Alice sip:alice@atlanta.com>;tag=1928301774

the return is a pointer to  $sip\_str\_t$  with the  $sip\_str\_ptr$  member pointing to "A" of Alice and  $sip\_str\_len$  being set to 5, the length of Alice.

Access functions for headers that can have multiple values take the value as the input, while those that can have only one value take the SIP message *sip\_msg* as the input.

The sip\_get\_contact\_display\_name(), sip\_get\_from\_display\_name(), and sip\_get\_to\_display\_name() functions will return the display name, if present, from the CONTACT header value, FROM and TO header respectively.

The sip\_get\_contact\_uri\_str(), sip\_get\_from\_uri\_str(), and sip\_get\_to\_uri\_str() functions will return the URI string from the CONTACT value, FROM and TO header respectively.

The sip\_get\_from\_tag() and sip\_get\_to\_tag() functions will return the TAG parameter value, if present, from the FROM and TO header, respectively, in the provided SIP message <code>sip\_msg</code>.

The sip\_get\_callid() function will return the value from the CALL-ID header in the provided SIP message *sip\_msg*.

The sip\_get\_callseq\_num() function will return the call sequence number from the CSEQ header in the provided SIP message *sip\_msg*.

The sip\_get\_callseq\_method() function will return the method from the CSEQ header in the provided SIP message *sip\_msg*. The method can be one of the following:

INVITE

**ACK** 

**OPTIONS** 

BYE

**CANCEL** 

REGISTER

REFER

**INFO** 

**SUBSCRIBE** 

NOTIFY

**PRACK** 

UNKNOWN

The sip\_get\_via\_sent\_by\_host(), sip\_get\_via\_sent\_by\_port(), sip\_get\_via\_sent\_protocol\_name(), and sip\_get\_via\_sent\_transport() functions will return the sent-by host, port (if present),

protocol version, protocol name and transport information from the provided VIA header value. Example, if the VIA value is given by SIP/2.0/UDP bobspc.biloxi.com:5060, then the sent-by host is "bobspc.biloxi.com", protocol name is "SIP", protocol version is "2.0", port is 5060 and transport is UDP.

The sip\_get\_maxforward() function will return the value of the MAX-FORWARDS header in the provided SIP message *sip\_msg*.

INVITE
ACK
OPTIONS
BYE
CANCEL
REGISTER
REFER
INFO
SUBSCRIBE
NOTIFY
PRACK

UNKNOWN

The sip\_get\_content\_length() function will return the value of the CONTENT-LENGTH header in the provided SIP message *sip\_msg*. The method can return one of the following:

The sip\_get\_content\_type() and sip\_get\_content\_sub\_type() functions will return the value of the Type and Sub-Type field, respectively, from the CONTENT-TYPE header in the provided SIP message *sip\_msg*.

The sip\_get\_content() function will return the message body from the provided SIP message *sip\_msg*. The returned string is a copy of the message body and the caller is responsible for freeing the string after use.

The sip\_get\_accept\_type() and sip\_get\_accept\_sub\_type() functions will return the value of the Type and Sub-Type field, respectively, from the provided ACCEPT header value.

The sip\_get\_accept\_enc() function will return the content-coding from the provided ACCEPT-ENCODING header value.

The sip\_get\_accept\_lang() function will return the language from the provided ACCEPT-LANGUAGE header value.

The sip\_get\_alert\_info\_uri() function will return the URI string from the provided ALERT-INFO header value.

The sip\_get\_allow\_method() function will return the SIP method from the provided ALLOW header value. The method can return one of the following:

INVITE

**ACK** 

**OPTIONS** 

BYE

**CANCEL** 

REGISTER

REFER

**INFO** 

**SUBSCRIBE** 

NOTIFY

**PRACK** 

UNKNOWN

The sip\_get\_min\_expire() function will return the time in seconds from the MIN-EXPIRES header in the provided SIP message *sip\_msg*.

The sip\_get\_mime\_version() function will return the MIME version string from the MIME-VERSION header in the provided SIP message *sip\_msg*.

The sip\_get\_org() function will return the organization string value from the ORGANIZATION header in the provided SIP message *sip\_msg*.

The sip\_get\_priority() function will return the priority string value from the PRIORITY header in the provided SIP message *sip\_msg*.

The sip\_get\_replyto\_display\_name() and sip\_get\_replyto\_uri\_str() functions will return the display name (if present) and the URI string, respectively, from the REPLY-TO header in the provided SIP message *sip\_msg*.

The sip\_get\_date\_time(), sip\_get\_date\_day(), sip\_get\_date\_month(), sip\_get\_date\_wkday(), sip\_get\_date\_year() and sip\_get\_date\_timezone() functions will return the time, day, month, week day, year and timezone value from the DATE header in the provided SIP message <code>sip\_msg</code>. Example, if the DATE header has the following value:

Sat, 13 Nov 2010 23:29:00 GMT

the time is "23:29:00", week day is "Sat", day is "13", month is "Nov", year is "2010", timezone is "GMT".

The sip\_get\_content\_disp() function will return the content-disposition type from the CONTENT-DISPOSITION header in the provided SIP message *sip\_msg*.

The sip\_get\_content\_enc() function will return the content-coding value from the CONTENT-ENCODING header value.

The sip\_get\_error\_info\_uri() function will return the URI string from the provided ERROR-INFO header value.

The sip\_get\_expires() function will return the time in seconds from the EXPIRES header in the provided SIP message *sip\_msg*.

The sip\_get\_require() function will return the option-tag value from the provided REQUIRE header value.

The sip\_get\_subject() function will return the value of the SUBJECT header in the provided SIP message *sip\_msg*.

The sip\_get\_supported() function will return the extension value from the provided SUPPORTED header value.

The sip\_get\_tstamp\_delay() function will return the value from the TIMESTAMP header in the provided SIP message *sip\_msg*.

The sip\_get\_unsupported() function will return the extension value from the provided UNSUPPORTED header value.

The sip\_get\_server() function will return the value from the SERVER header in the provided SIP message *sip\_msg*.

The sip\_get\_user\_agent() function will return the value from the USER-AGENT header in the provided SIP message *sip\_msg*.

The sip\_get\_warning\_code(), sip\_get\_warning\_agent(), and sip\_get\_warning\_text() functions will return the value of the warn-code, warn-agent and warn-text, respectively, in the provided WARNING header value.

The sip\_get\_call\_info\_uri() function will return the URI string in the provided CALL-INFO header value.

The sip\_get\_in\_reply\_to() function will return the Call-Id value in the provided IN-REPLY-TO header value.

The sip\_get\_retry\_after\_time(), and sip\_get\_retry\_after\_cmts() functions return the time and comments (if any), respectively, from the RETRY-AFTER header in the provided SIP message *sip\_msg*.

The sip\_get\_passertedid\_display\_name() and sip\_get\_passertedid\_uri\_str() functions will return the display name (if any) and the URI string, respectively, in the provided P-ASSERTED-IDENTITY header value.

The sip\_get\_ppreferredid\_display\_name() and sip\_get\_ppreferredid\_uri\_str() functions will return the display name (if any) and the URI string, respectively, in the provided P-PREFERRED-IDENTITY header value.

The  $sip\_get\_rack\_resp\_num()$ ,  $sip\_get\_rack\_cseq\_num()$ , and  $sip\_get\_rack\_method()$  functions will return the response-number, the CSEQ number and the SIP method from the RACK header in the provided SIP message  $sip\_msg$ . The method can return one of the following:

INVITE

**ACK** 

**OPTIONS** 

BYE

CANCEL

REGISTER

REFER

**INFO** 

**SUBSCRIBE** 

**NOTIFY** 

PRACK

UNKNOWN

The sip\_get\_rseq\_resp\_num() function will return the response-number, the RSEQ header in the provided SIP message *sip\_msg*.

The sip\_get\_priv\_value() function will return the priv-value in the provided PRIVACY header value.

The sip\_get\_route\_uri\_str() and sip\_get\_route\_display\_name() functions will return the URI string, and display name (if present) from the provided ROUTE or RECORD-ROUTE header value.

The sip\_get\_author\_scheme() function will return the scheme from the AUTHORIZATION header in the provided SIP message *sip\_msg*.

The sip\_get\_author\_param() function will return the value of the parameter specified in name from the AUTHORIZATION header in the SIP message *sip\_msg*.

The  $sip\_get\_authen\_info()$  function will return the authentication information from the provided AUTHORIZATION-INFO header value.

The sip\_get\_proxy\_authen\_scheme() function will return the scheme from the PROXY-AUTHENTICATE header in the SIP message  $sip\_msg$ .

The sip\_get\_proxy\_authen\_param() function will return the value of the parameter in name from the PROXY-AUTHENTICATE header in the SIP message *sip\_msg*.

The sip\_get\_proxy\_author\_scheme() function will return the value of the scheme from the PROXY-AUTHORIZATION header in the SIP message  $sip\_msg$ .

The  $sip\_get\_proxy\_author\_param()$  function will return the value of the parameter specified in name from the PROXY-AUTHORIZATION header in the SIP message  $sip\_msg$ .

The sip\_get\_proxy\_require() function will return the option-tag from the provided PROXY-REQUIRE header value.

The sip\_get\_www\_authen\_scheme() function will return the challenge from the WWW-AUTHENTICATE header in the SIP message *sip\_msg*.

The sip get www authen param() function will return the value of the parameter specified in name from the WWW-AUTHENTICATE header in the SIP message *sip\_msg*.

The sip get allow events() function returns the value of the allowed event from the provided ALLOW-EVENTS header value.

The sip get event() function returns the event in the EVENT header in the SIP message sip\_msg.

The sip\_get\_substate() function the subscription state from the SUBSCRIPTION-STATE header in the provided SIP message *sip\_msg*.

The sip get content lang() function will return the language from the provided CONTENT-LANGUAGE value.

The sip\_get\_tstamp\_value() function will return the timestamp value from the TIMESTAMP header in the SIP message *sip\_msg*.

**Return Values** For functions that return a pointer to *sip\_str\_t*, the return value is the specified value on success or NULL in case of error. For functions that return an integer, the return value is the specified value on success and -1 on error.

The value of errno is not changed by these calls in the event of an error.

**Errors** These functions take a pointer to an integer *error* as an argument. If the error is non-null, one of the following values is set:

EINVAL The input SIP message *sip\_msg* or the header value is null; or the specified header/header value is deleted.

**EPROTO** The header value is not present or invalid. The parser could not parse it correctly.

ENOMEM There is an error allocating memory for the return value.

On success, the value of the location pointed to by *error* is set to 0.

**Attributes** See attributes(5) for descriptions of the following attributes:

| ATTRIBUTE TYPE      | ATTRIBUTE VALUE |
|---------------------|-----------------|
| Interface Stability | Stable          |
| MT-Level            | MT-Safe         |

**Name** sip\_get\_cseq, sip\_get\_rseq - get initial sequence number

Synopsis cc [ flag ... ] file ... -lsip [ library ... ]
 #include <sip.h>
 uint32\_t sip\_get\_cseq();
 uint32\_t sip\_get\_rseq();

**Description** The sip\_get\_cseq() and sip\_get\_rseq() functions can be used to generate an initial

sequence number for the CSEQ and RSEQ headers.

**Return Values** The value of errno is not changed by these calls in the event of an error.

**Attributes** See attributes(5) for descriptions of the following attributes:

| ATTRIBUTE TYPE      | ATTRIBUTE VALUE |
|---------------------|-----------------|
| Interface Stability | Stable          |
| MT-Level            | MT-Safe         |

```
Name sip get dialog state, sip get dialog callid, sip get dialog local tag,
             sip_get_dialog_remote_tag, sip_get_dialog_local_uri, sip_get_dialog_remote_uri,
             sip_get_dialog_local_contact_uri, sip_get_dialog_remote_target_uri,
             sip_get_dialog_route_set, sip_get_dialog_local_cseq, sip_get_dialog_remote_cseq,
             sip_get_dialog_type, sip_get_dialog_method, sip_is_dialog_secure, sip_get_dialog_msgcnt -
             get dialog attributes
  Synopsis cc [ flag ... ] file ... -lsip [ library ... ]
             #include <sip.h>
             int sip get dialog state(sip dialog t dialog, int *error);
             const sip str t *sip_get_dialog_callid(sip dialog t dialog,
                  int *error);
             const sip str t *sip get dialog local tag(sip dialog t dialog,
                  int *error):
             const sip str t *sip get dialog remote tag(sip dialog t dialog,
                  int *error):
             const struct sip_uri *sip_get_dialog_local_uri(sip_dialog_t dialog,
                  int *error);
             const struct sip uri *sip get dialog remote uri(sip dialog t dialog,
                  int *error):
             const struct sip uri *sip get dialog local contact uri(
                  sip dialog t dialog, int *error);
             const struct sip uri *sip get dialog remote target uri(
                  sip dialog t dialog, int *error);
             const sip str t *sip get dialog route set(sip dialog t dialog,
                  int *error);
             boolean t sip is dialog secure(sip dialog t dialog,
                  int *error);
             uint32 t sip get dialog local cseg(sip dialog t dialog,
                  int *error);
             uint32 t sip get dialog remote cseg(sip dialog t dialog,
                  int *error);
             int sip get dialog type(sip dialog t dialog,int *error);
             int sip_get_dialog_method(sip_dialog_t dialog,int *error);
             int sip_get_dialog_msgcnt(sip_dialog_t dialog,int *error);
Description For functions that return a pointer of type sip str t, sip str t is supplied by:
             typedef struct sip str {
                  char
                          *sip str ptr;
```

```
int sip_str_len;
}sip str t;
```

The *sip\_str\_ptr* parameter points to the start of the returned value and *sip\_str\_len* supplies the length of the returned value.

The sip\_get\_dialog\_state() returns the state of the *dialog*. A *dialog* can be in one of the following states:

```
SIP_DLG_NEW
SIP_DLG_EARLY
SIP_DLG_CONFIRMED
SIP_DLG_DESTROYED
```

The sip\_get\_dialog\_callid() function returns the call ID value maintained in the dialog.

The sip\_get\_dialog\_local\_tag() and sip\_get\_dialog\_remote\_tag() functions return the local and remote tag values, maintained in the *dialog*.

```
The sip_get_dialog_local_uri(), sip_get_dialog_remote_uri(), sip_get_dialog_local_contact_uri(), and sip_get_dialog_remote_target_uri() functions return the local, remote, local contract, and the remote target URIs, maintained in the dialog.
```

The sip\_get\_dialog\_route\_set() function returns the route set, if any, maintained in the *dialog*.

The sip\_get\_dialog\_local\_cseq() and sip\_get\_dialog\_remote\_cseq() functions return the local and remote CSEQ numbers maintained in the *dialog*.

The sip\_get\_dialog\_type() function returns one of the following dialog types, depending on whether it is created by the client or the server.

```
SIP_UAC_DIALOG created by client
SIP_UAS_DIALOG created by server
```

The sip\_get\_dialog\_method() function returns the SIP method, INVITE or SUBSCRIBE, of the request that created the dialog.

The sip\_is\_dialog\_secure() function returns B\_TRUE if the *dialog* is secure and B\_FALSE otherwise.

The sip\_get\_dialog\_msgcnt() function returns the number of SIP messages (requests and responses) that were sent and received within the context of the given dialog.

**Return Values** The sip get dialog\_state(), sip\_get\_dialog\_local\_cseq(), sip get dialog remote cseq(),sip get dialog type(),sip get dialog method(), and sip get dialog msgcnt() functions return the required value on success and -1 on failure.

> The sip get dialog\_callid(), sip\_get\_dialog\_local\_tag(), sip get dialog remote tag(), sip get dialog local uri(), sip\_get\_dialog\_remote\_uri(), sip\_get\_dialog\_local\_contact\_uri(), sip get dialog remote target uri(), and sip get dialog route set() functions return the required value on success and NULL on failure.

The value of errno is not changed by these calls in the event of an error.

# **Errors** These functions take an *error* argument.

If the error is non-null, one of the following values is set:

### EINVAL

The *dialog* is NULL or the stack is not configured to manage dialogs.

### **FNOTSUP**

The input SIP message cannot be modified.

The memory allocation fails when the request/response line or the headers in the ACK request are created.

On success, the value of the location pointed to by *error* is set to 0.

**Attributes** See attributes(5) for descriptions of the following attributes:

| ATTRIBUTE TYPE      | ATTRIBUTE VALUE |
|---------------------|-----------------|
| Interface Stability | Committed       |
| MT-Level            | MT-Safe         |

Name sip\_get\_header – get a SIP header from a message

```
Synopsis cc [ flag ... ] file ... -lsip [ library ... ]
          #include <sip.h>
```

```
const struct sip header *sip_get_header(sip msg t sip_msg,
     char *header_name, sip header t old_header, int *error);
```

**Description** The sip get header() function returns the header specified by header\_name (long or compact form) from the SIP message sip\_msg. If header\_name is NULL, the first header in the SIP message is returned. The old header, if non-null, specifies the starting position in sip\_msg from which the search is started. Otherwise, the search begins at the start of the SIP message. For example, to get the first VIA header from the SIP message *sip\_msg*:

```
via_hdr = sip_get_header(sip_msg, "VIA", NULL, &error);
```

To get the next VIA header from *sip\_msg*:

```
via hdr = sip get header(sip msg, "VIA", via hdr, &error);
```

The sip get header() function ignores any header that is marked as deleted.

Return Values On success, the sip get header() function returns the queried header. On failure, it returns

The value of errno is not changed by these calls in the event of an error.

**Errors** The following value may be returned:

EINVAL

The *header\_name* specified in the SIP message is not present or has been deleted; or, the header\_name is not specified and there are no "un-deleted" headers in the SIP message.

**Attributes** See attributes(5) for descriptions of the following attributes:

| ATTRIBUTE TYPE      | ATTRIBUTE VALUE |
|---------------------|-----------------|
| Interface Stability | Stable          |
| MT-Level            | MT-Safe         |

Name sip\_get\_header\_value, sip\_get\_next\_value - get a SIP header value

**Synopsis** cc [ flag ... ] file ... -lsip [ library ... ] #include <sip.h>

const struct sip\_value \*sip\_get\_header\_value
 (const struct sip\_header \*sip\_header, int \*error);

const struct sip\_value \*sip\_get\_next\_value
 (sip\_header\_value\_t old\_value, int \*error);

**Description** The sip\_get\_header\_value() function returns the first valid value from SIP header *sip\_header*.

The sip\_get\_next\_value() function returns the next valid value following the SIP value old\_value.

**Return Values** These functions return the queried value on success and NULL on failure.

The value of errno is not changed by these calls in the event of an error.

**Errors** If the error is non-null, one of the following values is set:

EINVAL If any of the required input is NULL or if the specified SIP header value is marked deleted.

defeted.

EPROTO If the returned SIP header value is invalid (i.e. the parser encountered errors

when parsing the value).

On success, the value of the location pointed to by *error* is set to 0.

**Attributes** See attributes(5) for descriptions of the following attributes:

| ATTRIBUTE TYPE      | ATTRIBUTE VALUE |
|---------------------|-----------------|
| Interface Stability | Stable          |
| MT-Level            | MT-Safe         |

**Name** sip\_get\_msg\_len – returns the length of the SIP message

Synopsis cc [ flag ... ] file ... -lsip [ library ... ]
#include <sip.h>

int sip\_get\_msg\_len(sip\_msg\_t sip\_msg,
 int \*error);

**Description** The sip\_get\_msg\_len() function will return the length of the SIP message *sip\_msg*.

**Return Values** For functions that return an integer, the return value is the specified value on success and -1 on error.

The value of errno is not changed by these calls in the event of an error.

**Errors** This function takes a pointer to an integer *error* as an argument. If the error is non-null, one of the following values is set:

EINVAL The input SIP message *sip\_msg* or the header value is null; or the specified header/header value is deleted.

EPROTO The header value is not present or invalid. The parser could not parse it correctly.

ENOMEM There is an error allocating memory for the return value.

On success, the value of the location pointed to by *error* is set to 0.

**Attributes** See attributes(5) for descriptions of the following attributes:

| ATTRIBUTE TYPE      | ATTRIBUTE VALUE |
|---------------------|-----------------|
| Interface Stability | Stable          |
| MT-Level            | MT-Safe         |

Name sip\_get\_num\_via, sip\_get\_branchid – get VIA header specific attributes

Synopsis cc [ flag ... ] file ... -lsip [ library ... ]
 #include <sip.h>
 int sip\_get\_num\_via(sip\_msg\_t sip\_msg,

int \*error);

char \*sip\_get\_branchid(sip\_msg\_t sip\_msg, int \*error);

**Description** The sip\_get\_num\_via() function returns the number of VIA headers in the SIP message  $sip\_msg$ .

The sip\_get\_branchid() function returns the branch ID value from the topmost VIA header. The caller is responsible for freeing the returned string.

**Return Values** The sip\_get\_num\_via() function returns the number of VIA headers on success.

The sip\_get\_branchid() function returns the branch ID on success and NULL on failure.

The value of errno is not changed by these calls in the event of an error.

**Errors** If the error is non-null, one of the following values is set:

EINVAL The *sip\_msg* is NULL.

ENOENT For the *sip\_get\_branchid* function, there is no VIA header or the VIA header has no branch parameter.

EPROTO For the *sip\_sip\_get\_trans.3sipget\_branchid* function, the VIA value is invalid. The parser encountered an error or errors while parsing the VIA header.

ENOMEM For the *sip\_get\_branchid* function, there is an error in allocating memory for the branch ID.

On success, the value of the location pointed to by *error* is set to 0.

**Attributes** See attributes(5) for descriptions of the following attributes:

| ATTRIBUTE TYPE      | ATTRIBUTE VALUE |
|---------------------|-----------------|
| Interface Stability | Stable          |
| MT-Level            | MT-Safe         |

Name sip\_get\_param\_value, sip\_get\_params, sip\_is\_param\_present - get parameter information for a SIP header value

```
Synopsis cc [ flag ... ] file ... -lsip [ library ... ]
          #include <sip.h>
          const sip_str_t *sip_get_param_value
               (sip header value t header_value, char *param_name, int *error);
          const sip param t *sip_get_params
               (sip header value t header_value, int *error);;
          boolean t sip_is_param_present
               (const sip param t *param_list, char *param_name, int param_len);
```

**Description** The sip get\_param\_value() function returns the value for the parameter name specified by param\_name from the SIP header value header\_value.

For functions that return a pointer of type sip str t, sip str t is supplied by:

```
typedef struct sip_str {
    char
           *sip_str_ptr;
    int
           sip str len;
}sip_str_t;
```

The *sip\_str\_ptr* parameter points to the start of the returned value and *sip\_str\_len* supplies the length of the returned value.

The sip\_get\_params() function returns the parameter list, if any, for the SIP header value header\_value.

The sip is param present() function returns B TRUE if the parameter specified by param\_name of length supplied in param\_len is present in the parameter list, param\_list. Otherwise, it returns B FALSE.

**Return Values** With the exception of sip\_is\_param\_present(), these functions return the queried value on success and NULL on failure.

The value of errno is not changed by these calls in the event of an error.

**Errors** If the error is non-null, one of the following values is set:

**EINVAL** If any of the required input is NULL or if the specified SIP header value is marked deleted.

**EPROTO** If the returned SIP header value is invalid (i.e. the parser encountered errors when parsing the value).

On success, the value of the location pointed to by *error* is set to 0.

# **Attributes** See attributes(5) for descriptions of the following attributes:

| ATTRIBUTE TYPE      | ATTRIBUTE VALUE |
|---------------------|-----------------|
| Interface Stability | Stable          |
| MT-Level            | MT-Safe         |

**Name** sip\_get\_request\_method, sip\_get\_response\_code, sip\_get\_response\_phrase, sip\_get\_sip\_version – obtain attributes from the start line in a SIP message

```
Synopsis cc [ flag ... ] file ... -lsip [ library ... ]
    #include <sip.h>

sip_method_t sip_get_request_method(const sip_msg_t sip_msg,
    int *error);

int sip_get_response_code(sip_msg_t sip_msg,
    int *error);

const sip_str_t *sip_get_response_phrase(sip_msg_t sip_msg,
    int *error);

const sip_str_t*sip_get_sip_version(sip_msg_t sip_msg,
    int *error);
```

**Description** For functions that return a pointer of type sip\_str\_t, sip\_str\_t is supplied by:

```
typedef struct sip_str {
    char *sip_str_ptr;
    int sip_str_len;
}sip_str_t;
```

The *sip\_str\_ptr* parameter points to the start of the returned value and *sip\_str\_len* supplies the length of the returned value.

For example, given the following request line in a SIP message *sip\_msg* that is input to sip\_get\_request\_uri\_str():

```
FROM : <Alice sip:alice@atlanta.com>;tag=1928301774
```

the return is a pointer to  $sip\_str\_t$  with the  $sip\_str\_ptr$  member pointing to "A" of Alice and  $sip\_str\_len$  being set to 5, the length of Alice.

Access functions for headers that can have multiple values take the value as the input, while those that can have only one value take the SIP message *sip\_msg* as the input.

The sip\_get\_request\_method() function will return the SIP method from the request line in the SIP message *sip\_msg*. The method can be one of the following:

INVITE ACK OPTIONS BYE CANCEL REGISTER REFER INFO **SUBSCRIBE NOTIFY** PRACK UNKNOWN

The sip\_get\_response\_code() function will return the response code *response* from the request line in the SIP message *sip\_msg*.

The sip get respose phrase() function will return the response phrase response from the request line in the SIP message *sip\_msg*.

The sip get sip version() function will return the version of the SIP protocol from the request or the response line in the SIP message *sip\_msg*.

**Return Values** For functions that return a pointer to *sip\_str\_t*, the return value is the specified value on success or NULL in case of error. For functions that return an integer, the return value is the specified value on success and -1 on error.

The value of errno is not changed by these calls in the event of an error.

**Errors** These functions take a pointer to an integer *error* as an argument. If the error is non-null, one of the following values is set:

**EINVAL** The input SIP message *sip\_msg* or the header value is null; or the specified header/header value is deleted.

**EPROTO** The header value is not present or invalid. The parser could not parse it correctly.

ENOMEM There is an error allocating memory for the return value.

On success, the value of the location pointed to by *error* is set to 0.

**Attributes** See attributes(5) for descriptions of the following attributes:

| ATTRIBUTE TYPE      | ATTRIBUTE VALUE |
|---------------------|-----------------|
| Interface Stability | Stable          |
| MT-Level            | MT-Safe         |

Name sip\_get\_request\_uri\_str - return request URI

```
Synopsis cc [ flag ... ] file ... -lsip [ library ... ]
          #include <sip.h>
          const sip str t *sip_get_request_uri_str(sip msg t sip_msg,
```

**Description** For functions that return a pointer of type  $sip\_str\_t$ ,  $sip\_str\_t$  is supplied by:

```
typedef struct sip str {
     char *sip_str_ptr;
    int sip str len;
}sip_str_t;
```

int \*error);

The *sip\_str\_ptr* parameter points to the start of the returned value and *sip\_str\_len* supplies the length of the returned value.

For example, given the following request line in a SIP message input to sip get request uri str():

```
INVITE sip:marconi@radio.org SIP/2.0
```

the return is a pointer to *sip\_str\_t* with the *sip\_str\_ptr* member pointing to "s" of sip:marconi@radio.org and sip str len being set to 21, the length of sip:marconi@radio.org.

The sip get request uri str() function returns the URI string from the request line in the SIP message sip\_msg.

Return Values The sip get request uri\_str() function returns the URI string. The function returns NULL on failure.

The value of errno is not changed by these calls in the event of an error.

**Errors** If the error is non-null, one of the following values is set:

**EINVAL** For the sip get request uri str() function, there is no request line is in the SIP message.

**EPROTO** For *sip\_get\_request\_uri\_str*, the request URI is invalid.

On success, the value of the location pointed to by *error* is set to 0.

**Attributes** See attributes(5) for descriptions of the following attributes:

| ATTRIBUTE TYPE      | ATTRIBUTE VALUE |
|---------------------|-----------------|
| Interface Stability | Stable          |
| MT-Level            | MT-Safe         |

Name sip\_get\_resp\_desc - return the response phrase

**Synopsis** cc [ flag ... ] file ... -lsip [ library ... ]

#include <sip.h>

char \*sip\_get\_resp\_desc(int \*resp\_code);

**Description** The sip\_get\_resp\_desc() function returns the response phrase for the given response code

in *resp\_code*. The response code is not one that is listed in RFC 3261 (Section 21). The

returned string is "UNKNOWN".

**Return Values** The value of errno is not changed by these calls in the event of an error.

**Attributes** See attributes(5) for descriptions of the following attributes:

| ATTRIBUTE TYPE      | ATTRIBUTE VALUE |
|---------------------|-----------------|
| Interface Stability | Stable          |
| MT-Level            | MT-Safe         |

Name sip\_get\_trans - lookup a transaction

**Synopsis** cc [ flag ... ] file ... -lsip [ library ... ] #include <sip.h>

const struct sip\_xaction \*sip\_get\_trans(sip\_msg\_t sip\_msg, int which,
 int \*error);

**Description** The sip\_get\_trans() transaction for the SIP message *sip\_msg*. A transaction is not freed if there are any references on it.

The transaction type should be specified as one of the following:

SIP\_CLIENT\_TRANSACTON - lookup a client transaction SIP\_SERVER\_TRANSACTON - lookup a server transaction

The sip\_get\_trans() function matches a transaction to a message as specified in RFC 3261, sections 17.1.3 and 17.2.3. The sip\_get\_trans() function holds a reference to the returned transaction. The caller must release this reference after use.

**Return Values** The sip\_get\_trans() function returns the required value on success or NULL on failure.

The value of errno is not changed by these calls in the event of an error.

**Errors** On success, the value of the location pointed to by *error* is set to 0.

**Attributes** See attributes(5) for descriptions of the following attributes:

| ATTRIBUTE TYPE      | ATTRIBUTE VALUE |
|---------------------|-----------------|
| Interface Stability | Stable          |
| MT-Level            | MT-Safe         |

```
Name sip_get_trans_method, sip_get_trans_state, sip_get_trans_orig_msg,
             sip_get_trans_conn_obj, sip_get_trans_resp_msg, sip_get_trans_branchid - get transaction
             attributes
  Synopsis cc [ flag ... ] file ... -lsip [ library ... ]
             #include <sip.h>
             sip_method_t sip_get_trans_method(sip_transaction_t sip_trans,
                  int *error);
             int sip_get_trans_state(sip transaction t trans, int *error);
             const struct sip message *sip_get_trans_orig_msg
                  (sip transaction t sip_trans, int *error);
             const struct sip message *sip_get_trans_resp_msg
                  (sip_transaction_t sip_trans, int *error);
             const struct sip_conn_object *sip_get_trans_conn_obj
                  (sip transaction t sip_trans, int *error);
             char *sip_get_trans_branchid(sip transaction t trans, int *error);
Description The sip_get_trans_method() function returns the method the SIP message that created the
             transaction sip_trans.
             The sip get trans state() function returns the state of the transaction sip_trans.
             A newly created transaction is in the state:
```

```
SIP NEW TRANSACTION
```

A client transaction could be in one of the following states:

```
SIP CLNT CALLING
SIP CLNT INV PROCEEDING
SIP CLNT INV TERMINATED
SIP CLNT_INV_COMPLETED
SIP CLNT TRYING
SIP CLNT_NONINV_PROCEEDING
SIP CLNT NONINV TERMINATED
SIP CLNT NONINV COMPLETED
```

A server transaction could be in one of the following states:

```
SIP SRV INV PROCEEDING
SIP_SRV_INV_COMPLETED
SIP SRV CONFIRMED
```

SIP SRV INV TERMINATED SIP SRV TRYING SIP SRV NONINV PROCEEDING SIP SRV NONINV COMPLETED SIP SRV NONINV TERMINATED

The sip get trans orig msg() function returns the message that created the transaction *sip\_trans*. This could be a request on the client or a response on the server.

The sip get trans resp msg() function returns the last response that was sent on the transaction *sip\_trans*. Typically, this response is used by the transaction layer for retransmissions for unreliable transports or for responding to retransmitted requests. A response that terminates a transaction is not returned.

The sip\_get\_trans\_conn\_obj() function returns the cached connection object, if any, in the transactionsip\_trans.

The sip get trans branchid() function returns the branch ID for the message that created the transaction*sip\_trans*. The caller is responsible for freeing the returned string.

**Return Values** The sip get trans orig msg(), sip get trans resp msg(), sip get trans conn obj(), and sip get trans branchid() functions return the required value on success or NULL on failure.

> The sip get trans state() and sip get trans method() functions return the required value on success and -1 on failure.

The value of errno is not changed by these calls in the event of an error.

**Errors** If the error is non-null, one of the following values is set:

EINVAL The input transaction *sip\_trans* is NULL.

ENOMEM For sip\_get\_trans\_branchid() there is an error allocating memory for the branch ID string.

On success, the value of the location pointed to by *error* is set to 0.

**Attributes** See attributes(5) for descriptions of the following attributes:

| ATTRIBUTE TYPE      | ATTRIBUTE VALUE |
|---------------------|-----------------|
| Interface Stability | Stable          |
| MT-Level            | MT-Safe         |

Name sip\_get\_uri\_parsed - return the parsed URI

Synopsis cc [ flag ... ] file ... -lsip [ library ... ]
 #include <sip.h>

const struct sip\_uri \*sip\_get\_uri\_parsed(sip\_header\_value\_t value,
 int \*error);

**Description** The sip\_get\_uri\_parsed() function returns the parsed URI *sip\_uri* from the SIP header value specified in *value*.

**Return Values** The sip\_get\_uri\_parsed() function returns the parsed URI *sip\_uri* on success. The function returns NULL on failure.

The value of errno is not changed by these calls in the event of an error.

**Errors** If the error is non-null, following value is set:

EINVAL The SIP header value of the SIP message is NULL or there is no URI.

The input URI is null or the requested URI component is invalid. The error flag is set for the requested component.

The URI parameters or headers are requested from a non-SIP[S] URI; or the 'opaque', 'query', 'path', 'reg-name' components are requested from a SIP[S] URI.

On success, the value of the location pointed to by *error* is set to 0.

**Attributes** See attributes(5) for descriptions of the following attributes:

| ATTRIBUTE TYPE      | ATTRIBUTE VALUE |
|---------------------|-----------------|
| Interface Stability | Stable          |
| MT-Level            | MT-Safe         |

Name sip\_guid – generate a random string

**Synopsis** cc [ flag ... ] file ... -lsip [ library ... ] #include <sip.h>

char \*sip\_guid();

**Description** The sip\_guid() function can be used to generate a random string. The caller is responsible

for freeing the returned string.

**Return Values** The sip guid() function returns a string on success and NULL on failure.

The value of errno is not changed by these calls in the event of an error.

**Attributes** See attributes(5) for descriptions of the following attributes:

| ATTRIBUTE TYPE      | ATTRIBUTE VALUE |
|---------------------|-----------------|
| Interface Stability | Stable          |
| MT-Level            | MT-Safe         |

Name sip\_hold\_dialog, sip\_release\_dialog - hold/release reference on a dialog

```
Synopsis cc [ flag ... ] file ... -lsip [ library ... ]
    #include <sip.h>

    void sip_hold_dialog(sip_dialog_t dialog);

    void sip_release_dialog(sip_dialog_t dialog);
```

**Description** For functions that return a pointer of type sip str t, sip str t is supplied by:

```
typedef struct sip_str {
    char *sip_str_ptr;
    int sip_str_len;
}sip_str_t;
```

The *sip\_str\_ptr* parameter points to the start of the returned value and *sip\_str\_len* supplies the length of the returned value.

The sip\_hold\_dialog() function is used to hold a reference on the *dialog*. A dialog is not freed if there are any references on it.

The sip\_release\_dialog() function is used to release a reference in the *dialog*. If the reference in a dialog drops to 0 and it is in SIP\_DLG\_DESTROYED state, it is freed.

**Return Values** The value of errno is not changed by these calls in the event of an error.

**Attributes** See attributes(5) for descriptions of the following attributes:

| ATTRIBUTE TYPE      | ATTRIBUTE VALUE |
|---------------------|-----------------|
| Interface Stability | Stable          |
| MT-Level            | MT-Safe         |

Name sip\_hold\_msg, sip\_free\_msg - adds and removes a reference from a SIP message

Synopsis cc [ flag ... ] file ... -lsip [ library ... ]
 #include <sip.h>

 void sip\_hold\_msg(sip\_msg\_t sip\_msg);
 void sip\_free\_msg(sip\_msg\_t sip\_msg);

**Description** The sip\_hold\_msg() function adds a reference to the SIP message passed as the argument. The reference is used to prevent the SIP message from being freed when in use.

The sip\_free\_msg() function is used to remove an added reference on the SIP message passed as the argument. If this is the last reference on the SIP message (i.e. the number of references on the SIP message is 0), the SIP message is destroyed and associated resources freed. Freeing a SIP message does not set the *sip\_msg* pointer to NULL. Applications should not expect the pointer to a freed SIP message to be NULL.

**Return Values** The value of errno is not changed by these calls in the event of an error.

**Attributes** See attributes(5) for descriptions of the following attributes:

| ATTRIBUTE TYPE      | ATTRIBUTE VALUE |
|---------------------|-----------------|
| Interface Stability | Stable          |
| MT-Level            | MT-Safe         |

Name sip\_hold\_trans, sip\_release\_trans - hold or release reference on a transaction

Synopsis cc [  $flag \dots$  ]  $file \dots$  -lsip [  $library \dots$  ]

#include <sip.h>

void sip\_hold\_trans(sip\_transaction\_t sip\_trans);

void sip\_release\_trans(sip\_transaction\_t sip\_trans);

**Description** The sip\_hold\_trans() function is used to hold a reference on the transaction *sip\_trans*. A transaction is not freed if there are any references on it.

The sip\_release\_trans() function is used to release a reference on the transaction *sip\_trans*. If the reference falls to 0 and the transaction is in a terminated state, the transaction is freed.

**Return Values** The value of errno is not changed by these calls in the event of an error.

**Attributes** See attributes(5) for descriptions of the following attributes:

| ATTRIBUTE TYPE      | ATTRIBUTE VALUE |
|---------------------|-----------------|
| Interface Stability | Stable          |
| MT-Level            | MT-Safe         |

Name sip\_init\_conn\_object, sip\_clear\_stale\_data, sip\_conn\_destroyed - connection object related functions

```
Synopsis cc [ flag ... ] file ... -lsip [ library ... ]
          #include <sip.h>
          int sip_init_conn_object(sip_conn_object_t obj);
          void sip_clear_stale_data(sip_conn_object_t obj);
          void sip_conn_destroyed(sip_conn_object_t obj);
```

**Description** The sip init conn object () function initializes the connection object *obj* for use by the stack. The first member of the connection object (a void \*) is used by the stack to store connection object specific stack-private data.

> The sip clear stale data() function is used to clear any stack-private data in the connection object obj.

The sip conn destroyed() function is used to intimate the stack of the pending destruction of the connection object obj. The stack clean up any stack-private data in obj and also removes obj from any caches the stack maintains.

Return Values The sip init conn object() function returns 0 on success and the appropriate error value on failure.

The value of errno is not changed by these calls in the event of an error.

**Attributes** See attributes(5) for descriptions of the following attributes:

| ATTRIBUTE TYPE      | ATTRIBUTE VALUE |
|---------------------|-----------------|
| Interface Stability | Stable          |
| MT-Level            | MT-Safe         |

```
Name sip_is_sip_uri, sip_get_uri_scheme, sip_get_uri_host, sip_get_uri_user,
             sip_get_uri_password, sip_get_uri_port, sip_get_uri_params, sip_get_uri_headers,
             sip_get_uri_opaque, sip_get_uri_query, sip_get_uri_path, sip_get_uri_regname,
             sip_is_uri_teluser, sip_get_uri_errflags, sip_uri_errflags_to_str - get URI related attributes
  Synopsis cc [ flag ... ] file ... -lsip [ library ... ]
             #include <sip.h>
             boolean_t sip_is_sip_uri(const struct sip_uri *sip_uri);
             const sip str t *sip_get_uri_scheme(const struct sip uri *sip_uri,
                  int *error);
             const sip str t *sip_get_uri_user(const struct sip uri *sip_uri,
                   int *error):
             const sip str t *sip_get_uri_password(const struct sip uri *sip_uri,
                  int *error);
             const sip_str_t *sip_get_uri_host(const struct sip_uri *sip_uri,
                   int *error);
             int sip_get_uri_port(const struct sip_uri *sip_uri,
                  int *error);
             const sip param t *sip_get_uri_params(const struct sip uri *sip_uri,
                  int *error):
             const sip str t *sip get uri headers(const struct sip uri *sip uri,
             const sip str t *sip_get_uri_opaque(const struct sip uri *sip_uri,
                   int *error):
             const sip_str_t *sip_get_uri_query(const struct sip_uri *sip_uri,
                   int *error):
             const sip str t *sip_get_uri_path(const struct sip uri *sip_uri,
                  int *error);
             const sip str t *sip_get_uri_regname(const struct sip uri *sip_uri,
                  int *error):
             boolean t sip_is_uri_teluser(const struct sip uri *sip_uri);
             int sip_get_uri_errflags(const struct sip_uri *sip_uri,
                  int *error);
             char *sip_uri_errflags_to_str(int uri_errflags);
Description For functions that return a pointer of type sip str t, sip str t is supplied by:
             typedef struct sip str {
                  char *sip str ptr;
                  int sip str len;
             }sip str t;
```

The *sip\_str\_ptr* parameter points to the start of the returned value and *sip\_str\_len* supplies the length of the returned value.

For example, given the following request line in a SIP message input to sip\_get\_request\_uri\_str():

INVITE sip:marconi@radio.org SIP/2.0

the return is a pointer to  $sip\_str\_t$  with the  $sip\_str\_ptr$  member pointing to "s" of sip:marconi@radio.org and  $sip\_str\_len$  being set to 21, the length of sip:marconi@radio.org.

The sip\_is\_sip\_uri() function takes a parsed URI *sip\_uri* and returns B\_TRUE if it is a SIP[S] URI and B\_FALSE if it is not. A URI is a SIP[S] URI if the scheme in the URI is either "sip" or "sips".

The sip\_get\_uri\_user() function takes a parsed URI *sip\_uri* and returns the value of the "user" component, if present.

The sip\_get\_uri\_password() function takes a parsed URI *sip\_uri* and returns the value of the "password" component, if present.

The sip\_get\_uri\_host() function takes a parsed URI *sip\_uri* and returns the value of the "host" component, if present.

The sip\_get\_uri\_port() function takes a parsed URI *sip\_uri* and returns the value of the "port" component, if present.

The sip\_get\_uri\_params() function takes a parsed URI *sip\_uri* and returns the list of URI parameters, if present, from a SIP[S] URI.

The sip\_get\_uri\_headers() function takes a parsed URI *sip\_uri* and returns 'headers' from a SIP[S] URI.

The sip\_get\_uri\_query() function takes a parsed URI *sip\_uri* and returns the value of the 'query' component, if present.

The sip\_get\_uri\_path() function takes a parsed URI *sip\_uri* and returns the value of the 'path' component, if present.

The sip\_get\_uri\_regname() function takes a parsed URI *sip\_uri* and returns the value of the 'regname' component, if present.

The sip\_is\_uri\_teluser() function returns B\_TRUE if the user component is a telephone-subscriber. Otherwise, B\_FALSE is returned.

The sip\_get\_uri\_errflags() function returns the error flags from a parsed URI  $sip\_uri$ . The returned value is a bitmask with the appropriate bit set when the parser, sip\_parse\_uri(), encounters an error. The following are the possible error values that could be set:

| Bit value  | Error              | Comments               |
|------------|--------------------|------------------------|
| 0×00000001 | SIP_URIERR_SCHEME  | invalid scheme         |
| 0×00000002 | SIP_URIERR_USER    | invalid user name      |
| 0×00000004 | SIP_URIERR_PASS    | invalid password       |
| 0×00000008 | SIP_URIERR_HOST    | invalid host           |
| 0×00000010 | SIP_URIERR_PORT    | invalid port number    |
| 0×00000020 | SIP_URIERR_PARAM   | invalid URI parameters |
| 0×00000040 | SIP_URIERR_HEADER  | invalid URI headers    |
| 0×00000080 | SIP_URIERR_OPAQUE  | invalid opaque         |
| 0×00000100 | SIP_URIERR_QUERY   | invalid query          |
| 0×00000200 | SIP_URIERR_PATH    | invalid path           |
| 0×00000400 | SIP_URIERR_REGNAME | invalid reg-name       |

The sip uri errflags to str() function takes the error flags from a parsed URI sip\_uri and forms a string with all the error bits that are set. For example, if SIP URIERR PASS and SIP URIERR PORT are set in a parsed URI sip\_uri, the sip uri errflags to str() function returns a string such as:

"Error(s) in PASSWORD, PORT part(s)"

The caller is responsible for freeing the returned string.

Return Values The sip\_get\_uri\_scheme(), sip\_get\_uri\_user(), sip\_get\_uri\_password(), sip\_get\_uri\_host(), sip\_get\_uri\_params(), sip\_get\_uri\_headers(), sip\_get\_uri\_opaque(), sip\_get\_uri\_query(), sip\_get\_uri\_path(), sip\_get\_uri\_regname(), and sip\_uri\_errflags\_to\_str() functions return the requested value on success and NULL on failure.

> The sip get uri port() function returns *port* from the URI or 0 if the port is not present. The returned port is in host byte order.

The value of errno is not changed by these calls in the event of an error.

**Errors** If the error is non-null, the following value is set:

EINVAL The SIP header value of the SIP message is NULL or there is no URI.

> The input URI is null or the requested URI component is invalid. The error flag is set for the requested component.

The URI parameters or headers are requested from a non-SIP[S] URI; or the 'opaque', 'query', 'path', 'reg-name' components are requested from a SIP[S] URI.

On success, the value of the location pointed to by *error* is set to 0.

## **Attributes** See attributes(5) for descriptions of the following attributes:

| ATTRIBUTE TYPE      | ATTRIBUTE VALUE |
|---------------------|-----------------|
| Interface Stability | Stable          |
| MT-Level            | MT-Safe         |

**Name** sip\_msg\_is\_request, sip\_message\_is\_response – determine if the SIP message is a request or a response

**Description** The sip\_msg\_is\_request() function returns B\_TRUE if *sip\_msg* is a request and B\_FALSE otherwise.

The  $sip_msg_is_response()$  function returns  $B_TRUE$  if  $sip_msg$  is a response and  $B_FALSE$  otherwise.

**Return Values** For functions that return an integer, the return value is the specified value on success and -1 on error.

The value of errno is not changed by these calls in the event of an error.

**Errors** These functions take a pointer to an integer *error* as an argument. If the error is non-null, one of the following values is set:

EINVAL The input SIP message *sip\_msg* or the header value is null; or the specified header/header value is deleted.

EPROTO The header value is not present or invalid. The parser could not parse it correctly.

ENOMEM There is an error allocating memory for the return value.

On success, the value of the location pointed to by *error* is set to 0.

**Attributes** See attributes(5) for descriptions of the following attributes:

| ATTRIBUTE TYPE      | ATTRIBUTE VALUE |
|---------------------|-----------------|
| Interface Stability | Stable          |
| MT-Level            | MT-Safe         |

Name sip\_msg\_to\_str, sip\_hdr\_to\_str, sip\_reqline\_to\_str, sip\_respline\_to\_str, sip\_sent\_by\_to\_str return string representations

## **Synopsis** cc [ flag ... ] file ... -lsip [ library ... ] #include <sip.h> char \*sip\_msg\_to\_str(sip msg t sip\_msg, int \*error): char \*sip\_hdr\_to\_str(sip header t sip\_header, int \*error); char \*sip\_regline\_to\_str(sip msg t sip\_msg, int \*error); char \*sip\_respline\_to\_str(sip\_msg, int \*error); char \*sip\_sent\_by\_to\_str(int \*error);

### Description

The sip msg to str() function returns the string representation of the SIP message *sip\_msg*. Deleted headers are not included in the returned string. The caller is responsible for freeing the returned string.

The sip hdr to str() function returns the string representation of the SIP header *sip\_header*. The caller is responsible for freeing the returned string.

The sip reqline to str() function returns the string representation of the request line from the SIP message *sip\_msg*. The caller is responsible for freeing the returned string.

The sip respline to str() function returns the string representation of the response line from the SIP message *sip\_msg*. The caller is responsible for freeing the returned string.

The sip\_sent\_by\_to\_str() function can be used to retrieve the list of sent-by values registered with the stack. The returned string is a comma separated list of sent-by values. The caller is responsible for freeing the returned string.

**Return Values** The sip msg to str(), sip hdr to str(), sip regline to str(), sip respline to str(), and sip sent by to str() functions return the relevant string on success and NULL on failure.

The value of errno is not changed by these calls in the event of an error.

**Errors** For the sip\_msg\_to\_str(), sip\_hdr\_to\_str(), sip\_reqline\_to\_str(), and sip respline to str(), one of the following values is set if the error is non-null:

**EINVAL** Input is null.

ENOMEM Memory allocation failure.

On success, the value of the location pointed to by *error* is set to 0.

## **Attributes** See attributes(5) for descriptions of the following attributes:

| ATTRIBUTE TYPE      | ATTRIBUTE VALUE |
|---------------------|-----------------|
| Interface Stability | Stable          |
| MT-Level            | MT-Safe         |

Name sip\_new\_msg - allocates a new SIP message

Synopsis cc [ flag ... ] file ... -lsip [ library ... ]
 #include <sip.h>

sip\_msg\_t sip\_new\_msg();

**Description** The sip\_new\_msg() function allocates and returns a new SIP message.

**Return Values** The sip\_new\_msg() function returns the newly allocated SIP message on success and NULL on failure.

The value of errno is not changed by these calls in the event of an error.

**Attributes** See attributes(5) for descriptions of the following attributes:

| ATTRIBUTE TYPE      | ATTRIBUTE VALUE |
|---------------------|-----------------|
| Interface Stability | Stable          |
| MT-Level            | MT-Safe         |

Name sip parse uri, sip free parsed uri – parse a URI and free a parsed URI

```
Synopsis cc [ flag ... ] file ... -lsip [ library ... ]
          #include <sip.h>
          sip uri t sip_parse_uri(sip str t *uri_str,
                int *error);
          void sip_free_parsed_uri(sip uri t sip_uri);
```

**Description** For functions that return a pointer of type *sip\_str\_t*, *sip\_str\_t* is supplied by:

```
typedef struct sip str {
     char *sip str ptr;
     int sip_str_len;
}sip_str_t;
```

The *sip\_str\_ptr* parameter points to the start of the returned value and *sip\_str\_len* supplies the length of the returned value.

For example, given the following request line in a SIP message input to sip get request uri str():

```
INVITE sip:marconi@radio.org SIP/2.0
```

the return is a pointer to *sip\_str\_t* with the *sip\_str\_ptr* member pointing to "s" of sip:marconi@radio.org and sip\_str\_len being set to 21, the length of sip:marconi@radio.org.

The sip parse uri() function takes a URI string in the form  $sip\_str\_t$  and returns a parsed URI sip\_uri. The syntax of the URI is as specified in RFC 3261, section 25.1. If the parser encounters an error when parsing a component, it sets the appropriate error bit in the error flags and proceeds to the next component, if present.

The sip\_free\_parsed\_uri() function takes a parsed URI *sip\_uri*, obtained from sip parse uri(), and frees any associated memory.

**Return Values** The sip parse\_uri() function returns the parsed URI sip\_uri on success. It returns a NULL if memory cannot be allocated for the parsed URI.

The value of errno is not changed by these calls in the event of an error.

**Errors** If the error is non-null, the following values is set:

**EINVAL** The SIP header value of the SIP message is NULL or there is no URI.

> The input URI is null or the requested URI component is invalid. The error flag is set for the requested component.

The URI parameters or headers are requested from a non-SIP[S] URI; or the 'opaque', 'query', 'path', 'reg-name' components are requested from a SIP[S] URI.

On success, the value of the location pointed to by  $\it error$  is set to 0.

**Attributes** See attributes(5) for descriptions of the following attributes:

| ATTRIBUTE TYPE      | ATTRIBUTE VALUE |
|---------------------|-----------------|
| Interface Stability | Stable          |
| MT-Level            | MT-Safe         |

Name sip\_process\_new\_packet - send an inbound message to the SIP stack for processing

**Synopsis** cc [ flag ... ] file ... -lsip [ library ... ] #include <sip.h> void sip\_process\_new\_packet(sip conn object t conn\_object,

void \*msgstr, size t msgstr);

**Description** The sip process new packet() function receives incoming message, creates a SIP message, processes it and passes it on to the application. For a byte-stream protocol like TCP sip process new packet() also takes care of breaking the byte stream into message boundaries using the CONTENT-LENGTH header in the SIP message. If the SIP message arriving on TCP does not contain a CONTENT-LENGTH header, the behavior is unspecified. sip\_process\_new\_packet() deletes the SIP message on return from the application's receive function, thus if the application wishes to retain the SIP message for future use, it must use sip hod msg() so that the message is not freed by sip process new packet().

**Return Values** The value of errno is not changed by these calls in the event of an error.

**Attributes** See attributes(5) for descriptions of the following attributes:

| ATTRIBUTE TYPE      | ATTRIBUTE VALUE |
|---------------------|-----------------|
| Interface Stability | Stable          |
| MT-Level            | MT-Safe         |

Name sip\_register\_sent\_by, sip\_unregister\_sent\_by, sip\_unregister\_all\_sent\_by - allows registering and un-registering sent-by values

```
Synopsis cc [ flag ... ] file ... -lsip [ library ... ]
          #include <sip.h>
          int sip_register_sent_by(char *val);
          void sip_unregister_sent_by(char *val);
          void sip_unregister_all_sent_by(int *error);
```

**Description** The sip register\_sent\_by() function can be used to register a list of hostnames or IP addresses that the application may add to the VIA headers. The val is a comma separated list of such sent-by values. If any value is registered using sip\_register\_sent\_by(), the SIP stack validates incoming responses to check if the sent-by parameter in the topmost VIA header is part of the registered list. If the check fails, the response is dropped. If there are no sent-by values registered, there is no check done on incoming responses.

> The sip unregister sent by() and sip unregister all sent by() functions are used to un-register sent-by values. The val for sip unregister sent by () is a comma separated list of sent-by values that need to be un-registered. sip\_unregister all sent by() un-registers all the values that have been registered.

**Return Values** The sip register sent by () function returns 0 on success and the appropriate error value on failure.

The value of errno is not changed by these calls in the event of an error.

**Attributes** See attributes(5) for descriptions of the following attributes:

| ATTRIBUTE TYPE      | ATTRIBUTE VALUE |
|---------------------|-----------------|
| Interface Stability | Stable          |
| MT-Level            | MT-Safe         |

Name sip sendmsg – send an outbound SIP message to the SIP stack for processing

**Synopsis** cc [ flag ... ] file ... -lsip [ library ... ] #include <sip.h>

> int sip\_sendmsg(sip conn object t obj, sip msg t sip\_msg, sip dialog t dialog, uint32 t flags);

**Description** The sip sendmsg() function is used to send an outbound SIP message *sip\_msg* to the SIP stack on its way to the peer. The connection object for the SIP message is passed as obj. The caller also provides the dialog associated with the message, if one exists. The value of flags is the result of ORing the following, as required:

> SIP\_SEND\_STATEFUL Send the request or response statefully. This results in the

> > stack creating and maintaining a transaction for this request/response. If this flag is not set transactions are not

created for the request/response.

SIP DIALOG ON FORK When this flag is set, the stack may create multiple dialogs for a

> dialog completing response. This may result due to forking of the dialog creating request. If this flag is not set, the first response to a dialog creating request creates a dialog, but subsequent ones do not. It is only meaningful if the stack is

configured to maintain dialogs.

**Return Values** The sip sendmsq() function returns 0 on success and the appropriate error on failure.

The value of errno is not changed by these calls in the event of an error.

**Errors** The sip sendmsg() function can return one of the following errors on failure:

EINVAL If a message is being statefully sent and the *branchid* in the VIA header does not

conform to RFC 3261 or when accessing CSEQ header while creating a

transaction.

ENOENT If a message is being statefully sent, error getting the CSEQ header while creating

a transaction.

**EPROTO** If a message is being statefully sent, error getting the CSEQ value while creating a

transaction.

ENOMEM If the message is being statefully sent, error allocating memory for creating or

adding a transaction or during transaction related processing.

**Attributes** See attributes(5) for descriptions of the following attributes:

| ATTRIBUTE TYPE      | ATTRIBUTE VALUE |
|---------------------|-----------------|
| Interface Stability | Stable          |
| MT-Level            | MT-Safe         |

```
Name sip stack init – initializes SIP stack
Synopsis cc [ flag ... ] file ... -lsip [ library ... ]
          #include <sip.h>
          int sip_stack_init(sip stack init t * stack_val);
```

**Description** The sip stack\_init() function is used to initialize the SIP stack. The stack can be initialized by a process only once. Any shared library that is linked with a main program or another library that has already initialized the stack will encounter a failure when trying to initialize the stack.

The initialization structure is given by:

```
typedef struct sip stack init s {
    int
                              sip version;
    uint32 t
                              sip stack flags;
    sip_io_pointers_t
                             *sip io pointers;
    sip_ulp_pointers_t
                             *sip ulp pointers;
    sip_header_function_t
                             *sip_function_table;
};
                  This must be set to SIP STACK VERSION.
sip_version
```

sip\_stack\_flags

If the application wants the SIP stack to maintain dialogs, this flag must be set to SIP STACK DIALOGS. Otherwise, it must be set to 0. If SIP STACK DIALOGS is not set, the stack does not deal with dialogs at all.

Upper Layer Registrations These include callbacks that are invoked to deliver incoming messages or error notification.

The callback functions should not create a thread and invoke a function that could recursively invoke the callback. For example, the callback function for a transition state change notification should not create a thread to send a SIP message that results in a change in the state of the transaction, which would again invoke the callback function.

The registration structure is supplied by:

```
typedef struct sip ulp pointers s {
     void
               (*sip ulp recv)(const sip conn object t,
                     sip_msg_t, const sip_dialog t);
     uint t
               (*sip ulp timeout)(void *,
                     void (*func)(void *),
                     struct timeval *);
     boolean_t (*sip_ulp_untimeout)(uint_t);
     int
               (*sip_ulp_trans_error)
                     (sip transaction t, int, void *);
     void
               (*sip ulp dlg del)(sip dialog t,
                     sip_msg_t, void *);
     void
               (*sip ulp trans state cb)
               (sip transaction t, sip msg t,
```

sip\_ulp\_recv

This is a mandatory routine that the application registers for the stack to deliver an inbound SIP message. The SIP stack invokes the function with the connection object on which the message arrived, the SIP message, and any associated dialog.

The SIP message is freed once the function returns. If the application wishes to use the message beyond that, it has to hold a reference on the message using sip\_hold\_msg(). Similarly, if the application wishes to cache the dialog, it must hold a reference on the dialog using sip hold msg().

sip\_ulp\_timeout sip\_ulp\_untimeout

An application can register these two routines to implement its own routines for the stack timers. Typically, an application should allow the stack to use its own built-in timer routines. The built-in timer routines are used only by the stack and are not available to applications. If the application registers one routine, it must also register the other.

These functions must be registered for single-threaded application. Otherwise, the timer thread provided by the stack could result in invoking a registered callback function.

sip\_ulp\_trans\_error

The application can register this routine to be notified of a transaction error. An error can occur when the transaction layer tries to send a message using a cached connection object which results in a failure. If this routine is not registered the transaction is terminated on such a failure. The final argument is for future use. It is always set to NULL.

sip\_ulp\_dlg\_del

An application can register this routine to be notified when a dialog is deleted. The dialog to be deleted is passed along with the SIP message which caused the dialog to be deleted. The final argument is for future use. It is always set to NULL.

sip\_ulp\_trans\_state\_cb sip\_ulp\_dlg\_state\_cb

If these callback routines are registered, the stack invokes sip\_ulp\_trans\_state\_cb when a transaction changes states and sip\_ulp\_dlg\_state\_cb when a dialog changes states.

### Connection Manager Interface

The connection manager interfaces must be registered by the application to provide I/O related functionality to the stack. These interfaces act on a connection object that is defined by the application. The application registers the interfaces for the stack to work with the connection object. The connection object is application defined, but the stack requires that the first member of the connection object is a void \*, used by the stack to store connection object specific information which is private to the stack.

The connection manager structure is supplied by:

```
typedef struct sip io pointers s {
        int
                (*sip_conn_send)(const sip_conn_object_t, char *, int);
        void
                (*sip_hold_conn_object)(sip_conn_object_t);
        void
                (*sip rel conn object)(sip conn object t);
                        (*sip_conn_is_stream)(sip_conn_object_t);
        boolean t
        boolean t
                        (*sip conn is reliable)(sip conn object t);
                (*sip conn remote address)(sip conn object t, struct sockaddr *,
        int
                    socklen t *);
        int
                (*sip conn local address)(sip conn object t, struct sockaddr *,
                    socklen t *);
        int
                (*sip conn transport)(sip conn object t);
        int
                (*sip_conn_timer1)(sip_conn_object_t);
        int
                (*sip_conn_timer2)(sip_conn_object_t);
        int
                (*sip_conn_timer4)(sip_conn_object_t);
        int
                (*sip conn timerd)(sip conn object t);
}sip_io_pointers_t;
```

This function is invoked by the stack after processing an outbound SIP message. This function is responsible for sending the SIP message to the peer. A return of 0 indicates success. The SIP message is passed to the function as a string, along with the length information and the associated

connection object.

sip\_hold\_conn\_object sip\_rel\_conn\_object

sip\_conn\_send

The application provides a mechanism for the stack to indicate that a connection object is in use by the stack and must not be freed. The stack uses sip\_hold\_conn\_object to indicate that the connection object is in use and sip\_rel\_conn\_object to indicate that it has been released. The connection object is passed as the argument to these functions. The stack expects that the application will not free the connection object if it is in use by the stack.

sip\_conn\_is\_stream

The stack uses this to determine whether the connection object, passed as the argument, is byte-stream oriented. Byte-stream protocols include TCP while message-based protocols include SCTP and UDP.

sip conn is reliable

The stack uses this to determine whether the connection object, passed as the argument, is reliable. Reliable protocols include TCP and SCTP. Unreliable protocols include UDP.

sip\_conn\_local\_address sip\_conn\_remote\_address

These two interfaces are used by the stack to obtain endpoint information for a connection object. The sip conn local address provides the local address/port information. The sip conn remote address provides the address/port information of the peer. The caller allocates the buffer and passes its associated length along with it. On return, the length is updated to reflect the actual length.

sip\_conn\_transport

The stack uses this to determine the transport used by the connection object, passed as the argument. The transport could be TCP, UDP, SCTP.

sip\_conn\_timer1 sip\_conn\_timer2 sip\_conn\_timer4 sip conn timerd

These four interfaces may be registered by an application to provide connection object specific timer information. If these are not registered the stack uses default values.

The interfaces provide the timer values for Timer 1 (RTT estimate - default 500 msec), Timer 2 (maximum retransmit interval for non-INVITE request and INVITE response - default 4 secs), Timer 4 (maximum duration a message will remain in the network - default 5 secs) and Timer D (wait time for response retransmit interval - default 32 secs).

Custom SIP headers In addition to the SIP headers supported by the stack, an application can optionally provide a table of custom headers and associated parsing functions. The table is an array with an entry for each header. If the table includes headers supported by the stack, parsing functions or other application-specific table entries take precedence over libsip supported headers. The header table structure is supplied by:

```
typedef struct header_function_table {
     char
               *header name;
     char
               *header short name;
               (*header parse func)
     int
               (struct sip_header *,
                     struct sip_parsed_header **);
     boolean t (*header check compliance)
               (struct sip_parsed_header *);
     boolean_t (*header_is_equal)
               (struct sip_parsed_header *,
```

header\_name The full name of the header. The application must ensure that

he name does not conflict with existing headers. If it does, the

one registered by the application takes precedence.

header\_short\_name Compact name, if any, for the header.

header\_parse\_func The parsing function for the header. The parser will set the

second argument to the resulting parsed structure. A return

value of 0 indicates success.

header\_free The function that frees the parsed header

header\_check\_compliance An application can optionally provide this function that will

check if the header is compliant or not. The compliance for a

custom header will be defined by the application.

header\_is\_equal An application can optionally provide this function to

determine whether two input headers are equivalent. The

equivalence criteria is defined by the application.

**Return Values** On success sip\_stack\_init() returns 0. Otherwise, the function returns the error value.

The value of errno is not changed by these calls in the event of an error.

**Errors** On failure, the sip\_stack\_init() function returns the following error value:

EINVAL If the stack version is incorrect, or if any of the mandatory functions is missing.

**Attributes** See attributes(5) for descriptions of the following attributes:

| ATTRIBUTE TYPE      | ATTRIBUTE VALUE |
|---------------------|-----------------|
| Interface Stability | Stable          |
| MT-Level            | MT-Safe         |

Name slp\_api – Service Location Protocol Application Programming Interface

**Synopsis** cc [ flag ... ] file ... -lslp [ library ... ] #include <slp.h>

**Description** The slp api is a Clanguage binding that maps directly into the Service Location Protocol ("SLP") defined by RFC 2614. This implementation requires minimal overhead. With the exception of the SLPDereg() and SLPDelAttrs() functions, which map into different uses of the SLP deregister request, there is one C language function per protocol request. Parameters are for the most part character buffers. Memory management is kept simple because the client allocates most memory and client callback functions are required to copy incoming parameters into memory allocated by the client code. Any memory returned directly from the API functions is deallocated using the SLPFree() function.

> To conform with standard C practice, all character strings passed to and returned through the API are null-terminated, even though the SLP protocol does not use null-terminated strings. Strings passed as parameters are UTF-8 but they may still be passed as a C string (a null-terminated sequence of bytes.) Escaped characters must be encoded by the API client as UTF-8. In the common case of US-ASCII, the usual one byte per character C strings work. API functions assist in escaping and unescaping strings.

Unless otherwise noted, parameters to API functions and callbacks are non-NULL. Some parameters may have other restrictions. If any parameter fails to satisfy the restrictions on its value, the operation returns a PARAMETER BAD error.

### Syntax for String Parameters

Query strings, attribute registration lists, attribute deregistration lists, scope lists, and attribute selection lists follow the syntax described in *RFC 2608*. The API reflects the strings passed from clients directly into protocol requests, and reflects out strings returned from protocol replies directly to clients. As a consequence, clients are responsible for formatting request strings, including escaping and converting opaque values to escaped byte-encoded strings. Similarly, on output, clients are required to unescape strings and convert escaped string-encoded opaques to binary. The SLPEscape() and SLPUnescape() functions can be used for escaping SLP reserved characters, but they perform no opaque processing.

Opaque values consist of a character buffer that contains a UTF-8-encoded string, the first characters of which are the non UTF-8 encoding "\ff". Subsequent characters are the escaped values for the original bytes in the opaque. The escape convention is relatively simple. An escape consists of a backslash followed by the two hexadecimal digits encoding the byte. An example is "\2c" for the byte 0x2c. Clients handle opaque processing themselves, since the algorithm is relatively simple and uniform.

### System Properties

The system properties established in slp.conf(4), the configuration file, are accessible through the SLPGetProperty() and SLPSetProperty() functions. The SLPSetProperty() function modifies properties only in the running process, not in the configuration file. Errors are checked when the property is used and, as with parsing the configuration file, are logged at the LOG\_INFO priority. Program execution continues without interruption by substituting the default for the erroneous parameter. In general, individual agents should rarely be required to

override these properties, since they reflect properties of the SLP network that are not of concern to individual agents. If changes are required, system administrators should modify the configuration file.

Properties are global to the process, affecting all threads and all handles created with SLPOpen().

Memory Management

The only API functions that return memory specifically requiring deallocation on the part of the client are SLPParseSrvURL(), SLPFindScope(), SLPEscape(), and SLPUnescape(). Free this memory with SLPFree() when it is no longer needed. Do not free character strings returned by means of the SLPGetProperty() function.

Any memory passed to callbacks belongs to the library, and it must not be retained by the client code. Otherwise, crashes are possible. Clients must copy data out of the callback parameters. No other use of the memory in callback parameters is allowed.

Asynchronous and Incremental Return Semantics

If a handle parameter to an API function is opened asynchronously, the API function calls on the handle to check the other parameters, opens the appropriate operation, and returns immediately. If an error occurs in the process of starting the operation, the error code is returned. If the handle parameter is opened synchronously, the function call is blocked until all results are available, and it returns only after the results are reported through the callback function. The return code indicates whether any errors occurred during the operation.

The callback function is called whenever the API library has results to report. The callback code is required to check the error code parameter before looking at the other parameters. If the error code is not SLP\_OK, the other parameters may be NULL or otherwise invalid. The API library can terminate any outstanding operation on which an error occurs. The callback code can similarly indicate that the operation should be terminated by passing back SLP\_FALSE to indicate that it is not interested in receiving more results. Callback functions are not permitted to recursively call into the API on the same SLPHandle. If an attempt is made to call into the API, the API function returns SLP\_HANDLE\_IN\_USE. Prohibiting recursive callbacks on the same handle simplifies implementation of thread safe code, since locks held on the handle will not be in place during a second outcall on the handle.

The total number of results received can be controlled by setting the net.slp.maxResults parameter.

On the last call to a callback, whether asynchronous or synchronous, the status code passed to the callback has value SLP LAST CALL. There are four reasons why the call can terminate:

DA reply received A reply from a DA has been received and therefore nothing more is

expected.

Multicast terminated The multicast convergence time has elapsed and the API library

multicast code is giving up.

Multicast null results Nothing new has been received during multicast for awhile and the

API library multicast code is giving up on that (as an optimization).

Maximum results

The user has set the net.slp.maxResults property and that number of replies has been collected and returned.

Configuration Files

The API library reads slp.conf(4), the default configuration file, to obtain the operating parameters. You can specify the location of this file with the SLP\_CONF\_FILE environment variable. If you do not set this variable, or the file it refers to is invalid, the API will use the default configuration file at /etc/inet/slp.conf instead.

**Data Structures** 

The data structures used by the SLP API are as follows:

### The URL Lifetime Type

```
typedef enum {
    SLP_LIFETIME_DEFAULT = 10800,
    SLP_LIFETIME_MAXIMUM = 65535
} SLPURLLifetime;
```

The enumeration SLPURLLifetime contains URL lifetime values, in seconds, that are frequently used. SLP\_LIFETIME\_DEFAULT is 3 hours, while SLP\_LIFETIME\_MAXIMUM is 18 hours, which corresponds to the maximum size of the lifetime field in SLP messages. Note that on registration SLP\_LIFETIME\_MAXIMUM causes the advertisement to be continually reregistered until the process exits.

### The SLPBoolean Type

```
typedef enum {
    SLP_FALSE = 0,
    SLP_TRUE = 1
} SLPBoolean;
```

The enumeration SLPBoolean is used as a Boolean flag.

### The Service URL Structure

```
typedef struct srvurl {
    char *s_pcSrvType;
    char *s_pcHost;
    int s_iPort;
    char *s_pcNetFamily;
    char *s_pcSrvPart;
} SLPSrvURL;
```

The SLPSrvURL structure is filled in by the SLPParseSrvURL() function with information parsed from a character buffer containing a service URL. The fields correspond to different parts of the URL, as follows:

s pcSrvType

A pointer to a character string containing the service type name, including naming authority.

s pcHost A pointer to a character string containing the host identification

information.

s\_iPort The port number, or zero, if none. The port is only available if the

transport is IP.

s pcNetFamily A pointer to a character string containing the network address family

identifier. Possible values are "ipx" for the IPX family, "at" for the Appletalk family, and "", the empty string, for the IP address family.

s\_pcSrvPart The remainder of the URL, after the host identification.

The host and port should be sufficient to open a socket to the machine hosting the service; the remainder of the URL should allow further

differentiation of the service.

### The SLPHandle

typedef void\* SLPHandle;

The SLPHandle type is returned by SLPOpen() and is a parameter to all SLP functions. It serves as a handle for all resources allocated on behalf of the process by the SLP library. The type is opaque.

Callback

Include a function pointer to a callback function specific to a particular API operation in the parameter list when the API function is invoked. The callback function is called with the results of the operation in both the synchronous and asynchronous cases. When the callback function is invoked, the memory included in the callback parameters is owned by the API library, and the client code in the callback must copy out the contents if it wants to maintain the information longer than the duration of the current callback call.

Each callback parameter list contains parameters for reporting the results of the operation, as well as an error code parameter and a cookie parameter. The error code parameter reports the error status of the ongoing (for asynchronous) or completed (for synchronous) operation. The cookie parameter allows the client code that starts the operation by invoking the API function to pass information down to the callback without using global variables. The callback returns an SLPBoolean to indicate whether the API library should continue processing the operation. If the value returned from the callback is SLP\_TRUE, asynchronous operations are terminated. Synchronous operations ignore the return since the operation is already complete.

### SLPRegReport()

SLPRegReport() is the callback function to the SLPReg(), SLPDereg(), and SLPDelAttrs() functions. The SLPRegReport() callback has the following parameters:

hSLP The SLPH and le () used to initiate the operation.

*errCode* An error code indicating if an error occurred during the operation.

pvCookie Memory passed down from the client code that called the original API function,

starting the operation. It may be NULL.

### SLPSrvTypeCallback()

```
typedef SLPBoolean SLPSrvTypeCallback(SLPHandle hSLP,
    const char* pcSrvTypes,
    SLPError errCode,
    void *pvCookie);
```

The SLPSrvTypeCallback() type is the type of the callback function parameter to the SLPFindSrvTypes() function. The results are collated when the *hSLP* handle is opened either synchronously or asynchronously. The SLPSrvTypeCallback() callback has the following parameters:

*hSLP* The SLPHandle used to initiate the operation.

pcSrvTypes A character buffer containing a comma-separated, null-terminated list of

service types.

errCode An error code indicating if an error occurred during the operation. The

callback should check this error code before processing the parameters. If the error code is other than SLP\_OK, then the API library may choose to terminate

the outstanding operation.

pvCookie Memory passed down from the client code that called the original API

function, starting the operation. It can be NULL.

### SLPSrvURLCallback

```
typedef SLPBoolean SLPSrvURLCallback(SLPHandle hSLP,
    const char* pcSrvURL,
    unsigned short usLifetime,
    SLPError errCode,
    void *pvCookie);
```

The SLPSrvURLCallback() type is the type of the callback function parameter to the SLPFindSrvs() function. The results are collated, regardless of whether the *hSLP* was opened collated or uncollated. The SLPSrvURLCallback() callback has the following parameters:

*hSLP* The SLPHandle used to initiate the operation.

*pcSrvURL* A character buffer containing the returned service URL.

usLifetime An unsigned short giving the life time of the service advertisement. The value

must be an unsigned integer less than or equal to SLP\_LIFETIME\_MAXIMUM.

*errCode* An error code indicating if an error occurred during the operation. The

callback should check this error code before processing the parameters. If the error code is other than  $SLP_0K$ , then the API library may choose to terminate

the outstanding operation.

*pvCookie* Memory passed down from the client code that called the original API

function, starting the operation. It can be NULL.

### **SLPAttrCallback**

```
typedef SLPBoolean SLPAttrCallback(SLPHandle hSLP,
    const char* pcAttrList,
    SLPError errCode,
    void *pvCookie);
```

The SLPAttrCallback() type is the type of the callback function parameter to the SLPFindAttrs() function.

The behavior of the callback differs depending upon whether the attribute request was by URL or by service type. If the SLPFindAttrs () operation was originally called with a URL, the callback is called once, in addition to the last call, regardless of whether the handle was opened asynchronously or synchronously. The *pcAttrList* parameter contains the requested attributes as a comma-separated list. It is empty if no attributes match the original tag list.

If the SLPFindAttrs () operation was originally called with a service type, the value of <code>pcAttrList</code> and the calling behavior depend upon whether the handle was opened asynchronously or synchronously. If the handle was opened asynchronously, the callback is called every time the API library has results from a remote agent. The <code>pcAttrList</code> parameter is collated between calls, and contains a comma-separated list of the results from the agent that immediately returned. If the handle was opened synchronously, the results are collated from all returning agents, the callback is called once, and the <code>pcAttrList</code> parameter is set to the collated result.

SLPAttrCallback() callback has the following parameters:

*hSLP* The SLPHandle used to initiate the operation.

pcAttrList A character buffer containing a comma-separated and null-terminated list of

attribute id/value assignments, in SLP wire format.

errCode An error code indicating if an error occurred during the operation. The callback

should check this error code before processing the parameters. If the error code is other than SLP OK, then the API library may choose to terminate the

outstanding operation.

pvCookie Memory passed down from the client code that called the original API function,

starting the operation. It can be NULL.

**Errors** An interface that is part of the SLP API may return one of the following values.

| SLP_LAST_CALL              | The SLP_LAST_CALL code is passed to callback functions when the API library has no more data for them and therefore no further calls will be made to the callback on the currently outstanding operation. The callback uses this to signal the main body of the client code that no more data will be forthcoming on the operation, so that the main body of the client code can break out of data collection loops. On the last call of a callback during both a synchronous and asynchronous call, the error code parameter has value SLP_LAST_CALL, and the other parameters are all NULL. If no results are returned by an API operation, then only one call is made, with the error parameter set to SLP_LAST_CALL. |
|----------------------------|----------------------------------------------------------------------------------------------------|
| SLP_0K                     | The SLP_OK code indicates that the no error occurred during the operation.                                                                                                    |
| SLP_LANGUAGE_NOT_SUPPORTED | No DA or SA has service advertisement information in the language requested, but at least one DA or SA might have information for that service in another language.                                                                                                    |
| SLP_PARSE_ERROR            | The SLP message was rejected by a remote SLP agent. The API returns this error only when no information was retrieved, and at least one SA or DA indicated a protocol error. The data supplied through the API may be malformed or damaged in transit.                                                                                                    |
| SLP_INVALID_REGISTRATION   | The API may return this error if an attempt to register a service was rejected by all DAs because of a malformed URL or attributes. SLP does not return the error if at least one DA accepts the registration.                                                                                                    |
| SLP_SCOPE_NOT_SUPPORTED    | The API returns this error if the UA or SA has been configured with the net.slp.useScopes list of scopes and the SA request did not specify one or more of these allowable scopes, and no others. It may also be returned by a DA if the scope included in a request is not supported by a DA.                                                                                                    |
| SLP_AUTHENTICATION_ABSENT  | This error arises when the UA or SA failed to send an authenticator for requests or registrations when security is enabled and thus required.                                                                                                    |
| SLP_AUTHENTICATION_FAILED  | This error arises when a authentication on an SLP message received from a remote SLP agent failed.                                                                                                    |

SLP INVALID UPDATE An update for a nonexisting registration was issued, or the update includes a service type or scope different than that in the initial registration. SLP REFRESH REJECTED The SA attempted to refresh a registration more frequently than the minimum refresh interval. The SA should call the appropriate API function to obtain the minimum refresh interval to use. SLP NOT IMPLEMENTED An outgoing request overflowed the maximum network MTU size. The request should be reduced in size or broken into pieces and tried again. SLP\_BUFFER\_OVERFLOW An outgoing request overflowed the maximum network MTU size. The request should be reduced in size or broken into pieces and tried again. When no reply can be obtained in the time specified by SLP NETWORK TIMED OUT the configured timeout interval, this error is returned. If the network cannot initialize properly, this error is SLP NETWORK INIT FAILED returned. SLP MEMORY ALLOC FAILED If the API fails to allocate memory, the operation is aborted and returns this. SLP PARAMETER BAD If a parameter passed into an interface is bad, this error is returned. SLP NETWORK ERROR The failure of networking during normal operations causes this error to be returned. SLP INTERNAL SYSTEM ERROR A basic failure of the API causes this error to be returned. This occurs when a system call or library fails. The operation could not recover. SLP HANDLE IN USE In the C API, callback functions are not permitted to recursively call into the API on the same SLPHandle, either directly or indirectly. If an attempt is made to do so, this error is returned from the called API function List Of Routines SLPOpen() open an SLP handle SLPClose() close an open SLP handle SLPReg() register a service advertisement SLPDereg() deregister a service advertisement delete attributes SLPDelAttrs()

SLPFindSrvTypes() return service types SLPFindSrvs() return service URLs

return service attributes SLPFindAttrs()

SLPGetRefreshInterval() return the maximum allowed refresh interval for SAs

return list of configured and discovered scopes SLPFindScopes()

SLPParseSrvURL() parse service URL

SLPEscape() escape special characters

SLPUnescape() translate escaped characters into UTF-8

SLPGetProperty() return SLP configuration property SLPSetProperty() set an SLP configuration property slp strerror() map SLP error code to message

SLPFree() free memory

# **Variables**

**Environment** When SLP CONF FILE is set, use this file for configuration.

**Attributes** See attributes(5) for descriptions of the following attributes:

| ATTRIBUTE TYPE      | ATTRIBUTE VALUE |
|---------------------|-----------------|
| Availability        | SUNWslpu        |
| CSI                 | CSI-enabled     |
| Interface Stability | Standard        |
| MT-Level            | Safe            |

**See Also** slpd(1M), slp.conf(4), slpd.reg(4), attributes(5)

### System Administration Guide: Network Services

Guttman, E., Perkins, C., Veizades, J., and Day, M. RFC 2608, Service Location Protocol, *Version 2.* The Internet Society. June 1999.

Kempf, J. and Guttman, E. RFC 2614, An API for Service Location. The Internet Society. June 1999.

Name SLPClose – close an open SLP handle

Synopsis #include <slp.h>

void SLPClose(SLPHandle phSLP);

**Description** The SLPClose () function frees all resources associated with the handle. If the handle is

invalid, the function returns silently. Any outstanding synchronous or asynchronous operations are cancelled, so that their callback functions will not be called any further

**Parameters** *phSLP* An SLPHandle handle returned from a call to SPLOpen().

**Errors** This function or its callback may return any SLP error code. See the ERRORS section in

slp api(3SLP).

**Examples EXAMPLE 1** Using SLPClose()

The following example will free all resources associated the handle:

SLPHandle hslp SLPCLose(hslp);

Environment SLP CONF FILE When set, use this file for configuration.

Variables

**Attributes** See attributes(5) for descriptions of the following attributes:

| ATTRIBUTE TYPE | ATTRIBUTE VALUE |
|----------------|-----------------|
| Availability   | SUNWslpu        |

**See Also** slpd(1M), slp api(3SLP), slp.conf(4), slpd.reg(4), attributes(5)

System Administration Guide: Network Services

Name SLPDelAttrs – delete attributes

Synopsis #include <slp.h>

SLPError SLPDelAttrs(SLPHandle hSLP, const char \*pcURL, const char \*pcAttrs, SLPRegReport \*callback, void \*pvCookie);

**Description** The SLPDelAttrs() function deletes the selected attributes in the locale of the SLPHandle. If

no error occurs, the return value is  $\emptyset$ . Otherwise, one of the SLPError codes is returned.

Parameters *hSLP* The language specific SLPHandle to use to delete attributes. It cannot be NULL.

> The URL of the advertisement from which the attributes should be deleted. It pcURL

> > cannot be NULL.

A comma-separated list of attribute ids for the attributes to deregister. pcAttrs

callback A callback to report the operation's completion status. It cannot be NULL.

pvCookie Memory passed to the callback code from the client. It cannot be NULL.

**Errors** This function or its callback may return any SLP error code. See the ERRORS section in slp api(3SLP).

**Examples** EXAMPLE 1 Deleting Attributes

Use the following example to delete the location and dpi attributes for the URL service:printer:lpr://serv/quevel

SLPHandle hSLP; SLPError err; SLPRegReport report;

err = SLPDelAttrs(hSLP, "service:printer:lpr://serv/queue1", "location,dpi", report, NULL);

Variables

Environment SLP CONF FILE When set, use this file for configuration.

**Attributes** See attributes(5) for descriptions of the following attributes:

| ATTRIBUTE TYPE | ATTRIBUTE VALUE |
|----------------|-----------------|
| Availability   | SUNWslpu        |

**See Also** slpd(1M), slp api(3SLP), slp.conf(4), slpd.reg(4), attributes(5)

System Administration Guide: Network Services

Name SLPDereg – deregister the SLP advertisement

Synopsis #include <slp.h>

SLPError SLPDereg(SLPHandle hSLP, const char \*pcURL, SLPRegReport callback, void \*pvCookie);

**Description** The SLPDereg() function deregisters the advertisement for URL pcURL in all scopes where the service is registered and in all language locales, not just the locale of the SLPHandle. If no error occurs, the return value is 0. Otherwise, one of the SLPError codes is returned.

Parameters hSLP

The language specific SLPHandle to use for deregistering. *hSLP* cannot be NULL.

pcURL The URLto deregister. The value of pcURL cannot be NULL.

callback A callback to report the operation completion status. *callback* cannot be NULL.

pvCookie Memory passed to the callback code from the client. *pvCookie* can be NULL.

**Errors** This function or its callback may return any SLP error code. See the ERRORS section in slp api(3SLP).

**Examples** EXAMPLE 1 Using SLPDereq()

Use the following example to deregister the advertisement for the URL

"service:ftp://csserver":

SLPerror err: SLPHandle hSLP; SLPRegReport regreport;

err = SLPDereg(hSLP, "service:ftp://csserver", regreport, NULL);

**Variables** 

**Environment** SLP CONF FILE When set, use this file for configuration.

**Attributes** See attributes(5) for descriptions of the following attributes:

| ATTRIBUTETYPE | ATTRIBUTE VALUE |
|---------------|-----------------|
| Availability  | SUNWslpu        |

**See Also** slpd(1M), slp api(3SLP), slp.conf(4), slpd.reg(4), attributes(5)

System Administration Guide: Network Services

Guttman, E., Perkins, C., Veizades, J., and Day, M. RFC 2608, Service Location Protocol, Version 2. The Internet Society. June 1999.

Name SLPEscape – escapes SLP reserved characters

Synopsis #include <slp.h>

SLPError SLPEscape(const char \*pcInBuf, char\*\* ppcOutBuf, SLPBoolean isTag);

**Description** The SLPEs cape () function processes the input string in *pcInbuf* and escapes any SLP reserved characters. If the *isTag* parameter is SLPTrue, it then looks for bad tag characters and signals an error if any are found by returning the SLP PARSE ERROR code. The results are put into a buffer allocated by the API library and returned in the ppcOutBuf parameter. This buffer should be deallocated using SLPFree(3SLP) when the memory is no longer needed.

**Parameters** *pcInBuf* Pointer to the input buffer to process for escape characters.

> ppcOutBuf Pointer to a pointer for the output buffer with the SLP reserved characters

escaped. It must be freed using SLPFree() when the memory is no longer

needed.

isTag When true, checks the input buffer for bad tag characters.

**Errors** This function or its callback may return any SLP error code. See the ERRORS section in slp api(3SLP).

**Examples** EXAMPLE 1 Converting Attribute Tags

The following example shows how to convert the attribute tag, tag-example, to on the wire format:

SLPError err: char\* escaped Chars;

err = SLPEscape(",tag-example,", &escapedChars, SLP\_TRUE);

**Environment** SLP CONF FILE **Variables** 

When set, use this file for configuration.

**Attributes** See attributes(5) for descriptions of the following attributes:

| ATTRIBUTE TYPE | ATTRIBUTE VALUE |
|----------------|-----------------|
| Availability   | SUNWslpu        |

See Also slpd(1M), slp api(3SLP), slpFree(3SLP), slp.conf(4), slpd.reg(4), attributes(5)

System Administration Guide: Network Services

Guttman, E., Perkins, C., Veizades, J., and Day, M. RFC 2608, Service Location Protocol, Version 2. The Internet Society. June 1999.

Name SLPFindAttrs – return service attributes

Synopsis #include <slp.h>

```
SLPError SLPFindAttrs(SLPHandle hSLP, const char *pcURL,
     const char *pcScopeList, const char *pcAttrIds,
     SLPAttrCallback *callback, void *pvCookie);
```

**Description** The SLPFindAttrs() function returns service attributes matching the attribute tags for the indicated full or partial URL.If pcURL is a complete URL, the attribute information returned is for that particular service in the language locale of the SLPHandle. If pcURL is a service type, then all attributes for the service type are returned, regardless of the language of registration. Results are returned through the *callback* parameter.

> The result is filtered with an SLP attribute request filter string parameter, the syntax of which is described in RFC 2608. If the filter string is the empty string, "", all attributes are returned.

If an error occurs in starting the operation, one of the SLPError codes is returned.

Parameters hSLP The language-specific SLPHandle on which to search for attributes. It cannot

be NULL.

The full or partial URL. See RFC 2608 for partial URL syntax. It cannot be pcURL

NULL.

pcScopeList A pointer to a char containing a comma-separated list of scope names. It

cannot be NULL or an empty string, "".

The filter string indicating which attribute values to return. Use empty string pcAttrIds

"" to indicate all values. Wildcards matching all attribute ids having a

particular prefix or suffix are also possible. It cannot be NULL.

callback A callback function through which the results of the operation are reported. It

cannot be NULL.

pvCookie Memory passed to the callback code from the client. It may be NULL.

**Errors** This function or its callback may return any SLP error code. See the ERRORS section in slp api(3SLP).

**Examples** EXAMPLE 1 Returning Service Attributes for a Specific URL

Use the following example to return the attributes "location" and "dpi" for the URL "service:printer:lpr://serv/queue1" through the callback attrReturn:

```
SLPHandle hSLP;
SLPAttrCallback attrReturn;
SLPError err;
err = SLPFindAttrs(hSLP "service:printer:lpr://serv/queue1",
     "default", "location,dpi", attrReturn, err);
```

**EXAMPLE 2** Returning Service Attributes for All URLs of a Specific Type

Use the following example to return the attributes "location" and "dpi" for all service URLs having type "service:printer:lpr":

```
err = SLPFindAttrs(hSLP, "service:printer:lpr",
     "default", "location, pi",
     attrReturn, NULL);
```

## **Variables**

Environment SLP CONF FILE When set, use this file for configuration.

**Attributes** See attributes(5) for descriptions of the following attributes:

| ATTRIBUTE TYPE | ATTRIBUTE VALUE |
|----------------|-----------------|
| Availability   | SUNWslpu        |

**See Also** slpd(1M), slp api(3SLP), slp.conf(4), slpd.reg(4), attributes(5)

System Administration Guide: Network Services

Name SLPFindScopes – return list of configured and discovered scopes

Synopsis #include <slp.h>

SLPError SLPFindScopes(SLPHandle hSLP, char\*\* ppcScopes);

**Description** The SLPFindScopes () function sets the *ppcScopes* parameter to a pointer to a comma-separated list including all available scope names. The list of scopes comes from a variety of sources: the configuration file, the net.slp.useScopes property and the net.slp.DAAddresses property, DHCP, or through the DA discovery process. If there is any order to the scopes, preferred scopes are listed before less desirable scopes. There is always at least one string in the array, the default scope, DEFAULT.

> If no error occurs, SLPFindScopes () returns SLP OK, otherwise, it returns the appropriate error code.

Parameters hSLP

The SLPHandle on which to search for scopes. *hSLP* cannot be NULL.

ppcScopes

A pointer to a char pointer into which the buffer pointer is placed upon return. The buffer is null-terminated. The memory should be freed by calling

SLPFree(). See SLPFree(3SLP)

**Errors** This function or its callback may return any SLP error code. See the ERRORS section in slp api(3SLP).

**Examples** EXAMPLE 1 Finding Configured or Discovered Scopes

Use the following example to find configured or discovered scopes:

SLPHandle hSLP; char \*ppcScopes; SLPError err;

Variables

**Environment** SLP CONF FILE When set, use this file for configuration.

**Attributes** See attributes(5) for descriptions of the following attributes:

error = SLPFindScopes(hSLP, & ppcScopes);

| ATTRIBUTE TYPE | ATTRIBUTE VALUE |
|----------------|-----------------|
| Availability   | SUNWslpu        |

**See Also** slpd(1M), slp api(3SLP), SLPFree(3SLP), slp.conf(4), slpd.reg(4), attributes(5)

System Administration Guide: Network Services

Guttman, E., Perkins, C., Veizades, J., and Day, M. RFC 2608, Service Location Protocol, *Version 2.* The Internet Society. June 1999.

Name SLPFindSrvs – return service URLs

Synopsis #include <slp.h>

SLPError SLPFindSrvs(SLPHandle hSLP, const char \*pcServiceType, const char \*pcScopeList, const char \*pcSearchFilter, SLPSrvURLCallback \*callback, void \*pvCookie);

**Description** The SLPFindSrvs () function issues a request for SLP services. The query is for services on a language-specific SLPHandle. It returns the results through the callback. The parameters will determine the results.

If an error occurs in starting the operation, one of the SLPError codes is returned.

Parameters hSLP

The language-specific SLPHandle on which to search for services. It cannot

be NULL.

*pcServiceType* 

The service type string for the request. The *pcServiceType* can be discovered

by a call to SLPSrvTypes(). Examples of service type strings include

"service:printer:lpr"

or

"service:nfs"

pcServiceType cannot be NULL.

pcScopeList

A pointer to a char containing a comma-separated list of scope names. It

cannot be NULL or an empty string, "".

pcSearchFilter

A query formulated of attribute pattern matching expressions in the form of a LDAPv3 search filter. See RFC 2254. If this filter is empty, "", all services of the requested type in the specified scopes are returned. It cannot be NULL.

callback

A callback through which the results of the operation are reported. It

cannot be NULL.

pvCookie

Memory passed to the callback code from the client. It can be NULL.

**Errors** This function or its callback may return any SLP error code. See the ERRORS section in slp api(3SLP).

**Examples** EXAMPLE 1 Using SLPFindSrvs()

The following example finds all advertisements for printers supporting the LPR protocol with the dpi attribute 300 in the default scope:

SLPError err; SLPHandle hSLP; SLPSrvURLCallback srvngst;

```
EXAMPLE 1 Using SLPFindSrvs()
                                  (Continued)
err = SLPFindSrvs(hSLP,
                   "service:printer:lpr",
                   "default",
                   "(dpi=300)",
                   srvngst,
                   NULL);
```

Environment SLP\_CONF\_FILE When set, use this file for configuration.

**Variables** 

**Attributes** See attributes(5) for descriptions of the following attributes:

| ATTRIBUTE TYPE | ATTRIBUTE VALUE |
|----------------|-----------------|
| Availability   | SUNWslpu        |

**See Also** slpd(1M),  $slp_api(3SLP)$ , slp.conf(4), slpd.reg(4), attributes(5)

### System Administration Guide: Network Services

Howes, T. RFC 2254, The String Representation of LDAP Search Filters. The Internet Society. 1997.

Guttman, E., Perkins, C., Veizades, J., and Day, M. RFC 2608, Service Location Protocol, Version 2. The Internet Society. June 1999.

Name SLPFindSrvTypes – find service types

Synopsis #include <slp.h>

SLPError SLPFindSrvTypes(SLPHandle hSLP, const char \*pcNamingAuthority, const char \*pcScopeList, SLPSrvTypeCallback \*callback, void \*pvCookie);

### Description

The SLPFindSrvTypes() function issues an SLP service type request for service types in the scopes indicated by the pcScopeList. The results are returned through the *callback* parameter. The service types are independent of language locale, but only for services registered in one of the scopes and for the indicated naming authority.

If the naming authority is "\*", then results are returned for all naming authorities. If the naming authority is the empty string, "", then the default naming authority, IANA, is used. IANA is not a valid naming authority name. The SLP PARAMETER BAD error code will be returned if you include it explicitly.

The service type names are returned with the naming authority included in the following format:

service-type "." naming-authority

unless the naming authority is the default, in which case, just the service type name is returned.

If an error occurs in starting the operation, one of the SLPError codes is returned.

### Parameters hSLP

The SLPHandle on which to search for types. It cannot be NULL.

The naming authority to search. Use "\*" to search all naming *pcNamingAuthority* 

authorties; use the empty string "" to search the default naming

authority. It cannot be NULL.

pcScopeList A pointer to a char containing a comma-separated list of scope

names to search for service types. It cannot be NULL or an empty

string, "".

callback A callback through which the results of the operation are reported. It

cannot be NULL.

pvCookie Memory passed to the callback code from the client. It can be NULL.

**Errors** This function or its callback may return any SLP error code. See the ERRORS section in slp api(3SLP).

### **Examples** EXAMPLE 1 Using SLPFindSrvTypes()

The following example finds all service type names in the default scope and default naming authority:

(Continued) **EXAMPLE 1** Using SLPFindSrvTypes()

SLPError err; SLPHandle hSLP; SLPSrvTypeCallback findsrvtypes;

err = SLPFindSrvTypes(hSLP, "", "default", findsrvtypes, NULL);

**Variables** 

Environment SLP CONF FILE When set, use this file for configuration.

**Attributes** See attributes(5) for descriptions of the following attributes:

| ATTRIBUTE TYPE | ATTRIBUTE VALUE |
|----------------|-----------------|
| Availability   | SUNWslpu        |

**See Also** slpd(1M),  $slp_api(3SLP)$ , slp.conf(4), slpd.reg(4), attributes(5)

### System Administration Guide: Network Services

Guttman, E., Perkins, C., Veizades, J., and Day, M. RFC 2608, Service Location Protocol, Version 2. The Internet Society. June 1999.

Howes, T. RFC 2254, The String Representation of LDAP Search Filters. The Internet Society. 1997.

Name SLPFree – frees memory

Synopsis #include <slp.h>

SLPError SLPFree(void \*pvMem);

**Description** The SLPFree() function frees memory returned from SLPParseSrvURL(), SLPFindScopes(),

SLPEscape(), and SLPUnescape().

Parameters pvMem A pointer to the storage allocated by the SLPParseSrvURL(), SLPFindScopes(),

SLPEscape(), and SLPUnescape() functions. pvMem is ignored if its value is NULL.

**Errors** This function or its callback may return any SLP error code. See the ERRORS section in

slp api(3SLP).

**Examples** EXAMPLE 1 Using SLPFree()

SLPerror err;

The following example illustrates how to call SLPFree(). It assumes that SrvURL contains

previously allocated memory.

err = SLPFree((void\*) SrvURL);

**Variables** 

**Environment** SLP CONF FILE When set, use this file for configuration.

**Attributes** See attributes(5) for descriptions of the following attributes:

| ATTRIBUTE TYPE | ATTRIBUTE VALUE |
|----------------|-----------------|
| Availability   | SUNWslpu        |

**See Also** slpd(1M), slpEscape(3SLP), slpFindScopes(3SLP), slpParseSrvURL(3SLP), SLPUnescape(3SLP), slp api(3SLP), slp.conf(4), slpd.reg(4), attributes(5)

System Administration Guide: Network Services

Guttman, E., Perkins, C., Veizades, J., and Day, M. RFC 2608, Service Location Protocol, Version 2. The Internet Society. June 1999.

Name SLPGetProperty – return SLP configuration property

Synopsis #include <slp.h>

const char\* SLPGetProperty(const char\* pcName);

**Description** The SLPGetProperty() function returns the value of the corresponding SLP property name,

or NULL, if none. If there is no error, SLPGetProperty() returns a pointer to the property value. If the property was not set, it returns the empty string, "". If an error occurs, SLPGetProperty() returns NULL. The returned string should not be freed.

**Parameters** *pcName* A null-terminated string with the property name. *pcName* cannot be NULL.

**Errors** This function or its callback may return any SLP error code. See the ERRORS section in slp api(3SLP).

**Examples** EXAMPLE 1 Using SLPGetProperty()

Use the following example to return a list of configured scopes:

const char\* useScopes

useScopes = SLPGetProperty("net.slp.useScopes");

**Variables** 

**Environment** SLP CONF FILE When set, use this file for configuration.

**Attributes** See attributes(5) for descriptions of the following attributes:

| ATTRIBUTE TYPE | ATTRIBUTE VALUE |
|----------------|-----------------|
| Availability   | SUNWslpu        |

See Also slpd(1M), slp api(3SLP), slp.conf(4), slpd.reg(4), attributes(5)

System Administration Guide: Network Services

Name SLPGetRefreshInterval – return the maximum allowed refresh interval

Synopsis #include <slp.h>

int SLPGetRefreshInterval(void)

Description

The SLPGetRefreshInterval () function returns the maximum across all DAs of the min-refresh-interval attribute. This value satisfies the advertised refresh interval bounds for all DAs. If this value is used by the SA, it assures that no refresh registration will be rejected. If no DA advertises a min-refresh-interval attribute, a value of 0 is returned. If an error occurs, an SLP error code is returned.

**Errors** This function or its callback may return any SLP error code. See the ERRORS section in slp api(3SLP).

**Examples** EXAMPLE 1 Using SLPGetRefreshInterval()

Use the following example to return the maximum valid refresh interval for SA:

int minrefresh

minrefresh = SLPGetRefreshInterval( );

Environment Variables

**Environment** SLP CONF FILE When set, use this file for configuration.

**Attributes** See attributes(5) for descriptions of the following attributes:

ATTRIBUTE TYPE ATTRIBUTE VALUE

Availability SUNWslpu

See Also slpd(1M),  $slp_api(3SLP)$ , slp.conf(4), slpd.reg(4), attributes(5)

System Administration Guide: Network Services

Name SLPOpen – open an SLP handle

Synopsis #include <slp.h>

SLPError SLPOpen(const char \*pcLang, SLPBoolean isAsync, SLPHandle \*phSLP);

### Description

The SLPOpen () function returns a SLPHandle handle in the *phSLP* parameter for the language locale passed in as the pcLang parameter. The client indicates if operations on the handle are to be synchronous or asynchronous through the *isAsync* parameter. The handle encapsulates the language locale for SLP requests issued through the handle, and any other resources required by the implementation. SLP properties are not encapsulated by the handle, they are global. The return value of the function is an SLPError code indicating the status of the operation. Upon failure, the phSLP parameter is NULL.

An SLPHandle can only be used for one SLP API operation at a time. If the original operation was started asynchronously, any attempt to start an additional operation on the handle while the original operation is pending results in the return of an SLP HANDLE IN USE error from the API function. The SLPClose() function terminates any outstanding calls on the handle.

### **Parameters** pcLang

A pointer to an array of characters containing the language tag set forth in RFC

1766 for the natural language locale of requests issued on the handle. This

parameter cannot be NULL.

isAsync An SLPBoolean indicating whether or not the SLPHandle should be opened for an

asynchronous operation.

phSLP A pointer to an SLPHandle in which the open SLPHandle is returned. If an error

occurs, the value upon return is NULL.

Errors This function or its callback may return any SLP error code. See the ERRORS section in slp api(3SLP).

**Examples EXAMPLE 1** Using SLPOpen()

Use the following example to open a synchronous handle for the German ("de") locale:

SLPHandle HSLP; SLPError err; err = SLPOpen("de", SLP\_FALSE, &hSLP)

## **Variables**

**Environment** SLP CONF FILE

When set, use this file for configuration.

**Attributes** See attributes(5) for descriptions of the following attributes:

| ATTRIBUTE TYPE | ATTRIBUTE VALUE |
|----------------|-----------------|
| Availability   | SUNWslpu        |

**See Also** slpd(1M),  $slp_api(3SLP)$ , slp.conf(4), slpd.reg(4), attributes(5)

System Administration Guide: Network Services

Alvestrand, H. RFC 1766, Tags for the Identification of Languages. Network Working Group. March 1995.

Name SLPParseSrvURL – parse service URL

Synopsis #include <slp.h>

SLPError SLPParseSrvURL(const char \*pcSrvURL, SLPSrvURL\*\* ppSrvURL);

**Description** The SLPParseSrvURL() routine parses the URL passed in as the argument into a service URL structure and returns it in the *ppSrvURL* pointer. If a parser error occurs, returns SLP\_PARSE\_ERROR. The structure returned in *ppSrvURL* should be freed with SLPFree(). If the URL has no service part, the s\_pcSrvPart string is the empty string, "", that is, it is not NULL. If *pcSrvURL* is not a service: URL, then the s\_pcSrvType field in the returned data structure is the URL's scheme, which might not be the same as the service type under which the URL was registered. If the transport is IP, the s pcNetFamily field is the empty string.

> If no error occurs, the return value is the SLP OK. Otherwise, if an error occurs, one of the SLPError codes is returned.

### **Parameters** *pcSrvURL*

A pointer to a character buffer containing the null terminated URL string to parse. It is destructively modified to produce the output structure. It may not be NULL.

ppSrvURL A pointer to a ponter for the SLPS rvURL structure to receive the parsed URL. It may not be NULL.

**Errors** This function or its callback may return any SLP error code. See the ERRORS section in slp api(3SLP).

**Examples** EXAMPLE 1 Using SLPParseSrvURL()

The following example uses the SLPParseSrvURL() function to parse the service URL service:printer:lpr://serv/queuel:

```
SLPSrvURL* surl:
SLPError err;
```

err = SLPParseSrvURL("service:printer:lpr://serv/queue1", &surl);

# **Variables**

Environment SLP CONF FILE When set, use this file for configuration.

**Attributes** See attributes(5) for descriptions of the following attributes:

| ATTRIBUTE TYPE | ATTRIBUTE VALUE |
|----------------|-----------------|
| Availability   | SUNWslpu        |

**See Also** slpd(1M), slp api(3SLP), slp.conf(4), slpd.reg(4), attributes(5)

System Administration Guide: Network Services

Guttman, E., Perkins, C., Veizades, J., and Day, M. *RFC 2608, Service Location Protocol, Version 2.* The Internet Society. June 1999.

Name SLPReg – register an SLP advertisement

Synopsis #include <slp.h>

```
SLPError SLPReg(SLPHandle hSLP, const char *pcSrvURL, const unsigned short usLifetime, const char *pcSrvType, const char *pcAttrs, SLPBoolean fresh, SLPRegReport callback, void *pvCookie);
```

### Description

The SLPReg() function registers the URL in *pcSrvURL* having the lifetime *usLifetime* with the attribute list in *pcAttrs*. The *pcAttrs* list is a comma-separated list of attribute assignments in on-the-wire format (including escaping of reserved characters). The *sLifetime* parameter must be nonzero and less than or equal to SLP\_LIFETIME\_MAXIMUM. If the fresh flag is SLP\_TRUE, then the registration is new, the SLP protocol *fresh* flag is set, and the registration replaces any existing registrations.

The *pcSrvType* parameter is a service type name and can be included for service URLs that are not in the service: scheme. If the URL is in the service: scheme, the *pcSrvType* parameter is ignored. If the fresh flag is SLP\_FALSE, then an existing registration is updated. Rules for new and updated registrations, and the format for *pcAttrs* and *pcScopeList*, can be found in *RFC* 2608. Registrations and updates take place in the language locale of the *hSLP* handle.

The API library is required to perform the operation in all scopes obtained through configuration.

| Pa | ra | m | et | te | rs |
|----|----|---|----|----|----|
|----|----|---|----|----|----|

hSLP

The language specific SLPHandle on which to register the advertisement. hSLP

cannot be NULL.

pcSrvURL The URL to register. The value of pcSrvURL cannot be NULL or the empty

string.

usLifetime An unsigned short giving the life time of the service advertisement, in

seconds. The value must be an unsigned integer less than or equal to

SLP LIFETIME MAXIMUM.

pcSrvType The service type. If pURL is a service: URL, then this parameter is ignored.

*pcSrvType* cannot be NULL.

pcAttrs A comma-separated list of attribute assignment expressions for the attributes

of the advertisement. *pcAttrs* cannot be NULL. Use the empty string, "", to

indicate no attributes.

fresh An SLPBoolean that is SLP\_TRUE if the registration is new or SLP\_FALSE if it is a

reregistration.

callback A callback to report the operation completion status. callback cannot be NULL.

pvCookie Memory passed to the callback code from the client. pvCookie can be NULL.

Errors This function or its callback may return any SLP error code. See the ERRORS section in slp api(3SLP).

### **Examples** EXAMPLE 1 An Initial Registration

The following example shows an initial registration for the "service:video://bldg15" camera service for three hours:

```
SLPError err:
SLPHandle hSLP;
SLPRegReport regreport;
err = SLPReg(hSLP, "service:video://bldg15",
     10800, "", "(location=B15-corridor),
     (scan-rate=100)", SLP_TRUE,
     regRpt, NULL);
```

# **Variables**

Environment SLP CONF FILE When set, use this file for configuration.

**Attributes** See attributes(5) for descriptions of the following attributes:

| ATTRIBUTE TYPE | ATTRIBUTE VALUE |
|----------------|-----------------|
| Availability   | SUNWslpu        |

```
See Also slpd(1M), slp_api(3SLP), slp.conf(4), slpd.reg(4), attributes(5)
```

System Administration Guide: Network Services

Guttman, E., Perkins, C., Veizades, J., and Day, M., RFC 2608, Service Location Protocol, Version 2. The Internet Society. June 1999.

Name SLPSetProperty – set an SLP configuration property

**Synopsis** #include <slp.h>

void SLPSetProperty(const char \*pcName, const char \*pcValue);

**Description** The SLPSetProperty() function sets the value of the SLP property to the new value. The

pcValue parameter contains the property value as a string.

**Parameters** *pcName* A null-terminated string with the property name. *pcName* cannot be NULL.

> pcValue A null-terminated string with the property value. pcValue cannot be NULL

**Errors** This function or its callback may return any SLP error code. See the ERRORS section in

slp api(3SLP).

**Examples** EXAMPLE 1 Setting a Configuration Property

The following example shows to set the property net.slp.typeHint to service:ftp:

SLPSetProperty ("net.slp.typeHint" "service:ftp");

**Variables** 

**Environment** SLP CONF FILE When set, use this file for configuration.

**Attributes** See attributes(5) for descriptions of the following attributes:

| ATTRIBUTE TYPE | ATTRIBUTE VALUE |
|----------------|-----------------|
| Availability   | SUNWslpu        |

**See Also** slpd(1M), slp api(3SLP), slp.conf(4), slpd.reg(4), attributes(5)

System Administration Guide: Network Services

Name slp\_strerror - map SLP error codes to messages

Synopsis #include <slp.h>

const char\* slp\_strerror(SLPError err\_code);

**Description** The slp strerror() function maps err code to a string explanation of the error. The

returned string is owned by the library and must not be freed.

**Parameters** *err\_code* An SLP error code.

Errors This function or its callback may return any SLP error code. See the ERRORS section in

slp api(3SLP).

**Examples** EXAMPLE 1 Using slp sterror()

The following example returns the message that corresponds to the error code:

SLPError error; const char\* msg; msg = slp\_streerror(err);

**Environment** SLP\_CONF\_FILE When set, use this file for configuration.

**Variables** 

**Attributes** See attributes(5) for descriptions of the following attributes:

| ATTRIBUTE TYPE | ATTRIBUTE VALUE |
|----------------|-----------------|
| Availability   | SUNWslpu        |

**See Also** slpd(1M), slp api(3SLP), slp.conf(4), slpd.reg(4), attributes(5)

System Administration Guide: Network Services

Name SLPUnescape – translate escaped characters into UTF-8

Synopsis #include <slp.h>

SLPError SLPUnescape(const char \*pcInBuf, char\*\* ppcOutBuf, SLPBoolean isTag);

### Description

The SLPUnescape() function processes the input string in *pcInbuf* and unescapes any SLP reserved characters. If the is Tag parameter is SLPTrue, then look for bad tag characters and signal an error if any are found with the SLP PARSE ERROR code. No transformation is performed if the input string is an opaque. The results are put into a buffer allocated by the API library and returned in the *ppcOutBuf* parameter. This buffer should be deallocated using SLPFree(3SLP) when the memory is no longer needed.

### **Parameters** *pcInBuf*

Pointer to the input buffer to process for escape characters.

*ppcOutBuf* 

Pointer to a pointer for the output buffer with the SLP reserved characters escaped. Must be freed using SLPFree(3SLP) when the memory is no longer

needed.

isTag

When true, the input buffer is checked for bad tag characters.

**Errors** This function or its callback may return any SLP error code. See the ERRORS section in slp api(3SLP).

**Examples EXAMPLE1** Using SLPUnescape()

The following example decodes the representation for ", tag, ":

char\* pcOutBuf; SLPError err:

err = SLPUnescape("\\2c tag\\2c", &pcOutbuf, SLP\_TRUE);

## **Variables**

Environment SLP CONF FILE When set, use this file for configuration.

**Attributes** See attributes(5) for descriptions of the following attributes:

| ATTRIBUTE TYPE | ATTRIBUTE VALUE |  |
|----------------|-----------------|--|
| Availability   | SUNWslpu        |  |

See Also slpd(1M), slpfree(3SLP), slpapi(3SLP), slp.conf(4), slpd.reg(4), attributes(5)

System Administration Guide: Network Services

Guttman, E., Perkins, C., Veizades, J., and Day, M.RFC 2608, Service Location Protocol, *Version 2*. The Internet Society. June 1999.

Name sockatmark – determine whether a socket is at the out-of-band mark

```
Synopsis cc [ flag ... ] file ... -lxnet [ library ... ]
          #include <sys/socket.h>
```

int sockatmark(int s);

Description

The sockatmark() function determines whether the socket specified by the descriptor s is at the out-of-band data mark. If the protocol for the socket supports out-of-band data by marking the stream with an out-of-band data mark, the sockatmark() function returns 1 when all data preceding the mark has been read and the out-of-band data mark is the first element in the receive queue. The sockatmark() function does not remove the mark from the stream.

**Return Values** Upon successful completion, the sockatmark() function returns a value indicating whether the socket is at an out-of-band data mark. If the protocol has marked the data stream and all data preceding the mark has been read, the return value is 1. If there is no mark, or if data precedes the mark in the receive queue, the sockatmark() function returns 0. Otherwise, it returns -1 and sets errno to indicate the error.

**Errors** The sockatmark() function will fail if:

**FBADF** The *s* argument is not a valid file descriptor.

**ENOTTY** The *s* argument does not specify a descriptor for a socket.

**Usage** The use of this function between receive operations allows an application to determine which received data precedes the out-of-band data and which follows the out-of-band data.

There is an inherent race condition in the use of this function. On an empty receive queue, the current read of the location might well be at the "mark", but the system has no way of knowing that the next data segment that will arrive from the network will carry the mark, and sockatmark() will return false, and the next read operation will silently consume the mark.

Hence, this function can only be used reliably when the application already knows that the out-of-band data has been seen by the system or that it is known that there is data waiting to be read at the socket, either by SIGURG or select(3C).

**Attributes** See attributes(5) for descriptions of the following attributes:

| ATTRIBUTE TYPE      | ATTRIBUTE VALUE |
|---------------------|-----------------|
| Interface Stability | Standard        |
| MT-Level            | Safe            |

**See Also** recv(3XNET), recvmsg(3XNET), select(3C), attributes(5), standards(5)

```
Name socket - create an endpoint for communication

Synopsis cc [ flag ... ] file ... -lsocket -lnsl [ library ... ]

#include <sys/types.h>

#include <sys/socket.h>
```

int socket(int domain, int type, int protocol);

**Description** The socket () function creates an endpoint for communication and returns a descriptor.

The *domain* parameter specifies a communications domain within which communication will take place; this selects the protocol family which should be used. The protocol family generally is the same as the address family for the addresses supplied in later operations on the socket. These families are defined in the include file <sys/socket.h>. There must be an entry in the netconfig(4) file for at least each protocol family and type required. If *protocol* has been specified, but no exact match for the tuplet family, type, protocol is found, then the first entry containing the specified family and type with zero for protocol will be used. The currently understood formats are:

```
PF_UNIX UNIX system internal protocols

PF_INET Internet Protocol Version 4 (IPv4)

PF_INET6 Internet Protocol Version 6 (IPv6)

PF_NCA Network Cache and Accelerator (NCA) protocols
```

The socket has the indicated type, which specifies the communication semantics. Currently defined types are:

```
SOCK_STREAM
SOCK_DGRAM
SOCK_RAW
SOCK_SEQPACKET
SOCK_RDM
```

A SOCK\_STREAM type provides sequenced, reliable, two-way connection-based byte streams. An out-of-band data transmission mechanism may be supported. A SOCK\_DGRAM socket supports datagrams (connectionless, unreliable messages of a fixed (typically small) maximum length). A SOCK\_SEQPACKET socket may provide a sequenced, reliable, two-way connection-based data transmission path for datagrams of fixed maximum length; a consumer may be required to read an entire packet with each read system call. This facility is protocol specific, and presently not implemented for any protocol family. SOCK\_RAW sockets provide access to internal network interfaces. The types SOCK\_RAW, which is available only to a user with the net\_rawaccess privilege, and SOCK\_RDM, for which no implementation currently exists, are not described here.

The *protocol* parameter specifies a particular protocol to be used with the socket. Normally only a single protocol exists to support a particular socket type within a given protocol family. However, multiple protocols may exist, in which case a particular protocol must be specified in this manner. The protocol number to use is particular to the "communication domain" in which communication is to take place. If a protocol is specified by the caller, then it will be packaged into a socket level option request and sent to the underlying protocol layers.

Sockets of type SOCK STREAM are full-duplex byte streams, similar to pipes. A stream socket must be in a connected state before any data may be sent or received on it. A connection to another socket is created with a connect(3SOCKET) call. Once connected, data may be transferred using read(2) and write(2) calls or some variant of the send(3SOCKET) and recv(3SOCKET) calls. When a session has been completed, a close(2) may be performed. Out-of-band data may also be transmitted as described on the send(3SOCKET) manual page and received as described on the recv(3SOCKET) manual page.

The communications protocols used to implement a SOCK STREAM insure that data is not lost or duplicated. If a piece of data for which the peer protocol has buffer space cannot be successfully transmitted within a reasonable length of time, then the connection is considered broken and calls will indicate an error with −1 returns and with ETIMEDOUT as the specific code in the global variable errno. The protocols optionally keep sockets "warm" by forcing transmissions roughly every minute in the absence of other activity. An error is then indicated if no response can be elicited on an otherwise idle connection for a extended period (for instance 5 minutes). A SIGPIPE signal is raised if a thread sends on a broken stream; this causes naive processes, which do not handle the signal, to exit.

SOCK SEQPACKET sockets employ the same system calls as SOCK STREAM sockets. The only difference is that read(2) calls will return only the amount of data requested, and any remaining in the arriving packet will be discarded.

SOCK DGRAM and SOCK RAW sockets allow datagrams to be sent to correspondents named in sendto(3SOCKET) calls. Datagrams are generally received with recvfrom(3SOCKET), which returns the next datagram with its return address.

An fcntl(2) call can be used to specify a process group to receive a SIGURG signal when the out-of-band data arrives. It can also enable non-blocking I/O.

The operation of sockets is controlled by socket level *options*. These options are defined in the file <sys/socket.h>. setsockopt(3SOCKET) and getsockopt(3SOCKET) are used to set and get options, respectively.

Return Values Upon successful completion, a descriptor referencing the socket is returned. Otherwise, -1 is returned and errno is set to indicate the error.

**Errors** The socket() function will fail if:

**EACCES** Permission to create a socket of the specified type or protocol is denied. EAFNOSUPPORT The specified address family is not supported by the protocol family.

EMFILE The per-process descriptor table is full.

ENOMEM Insufficient user memory is available.

ENOSR There were insufficient STREAMS resources available to complete the

operation.

EPFNOSUPPORT The specified protocol family is not supported.

EPROTONOSUPPORT The protocol type is not supported by the address family.

EPROTOTYPE The socket type is not supported by the protocol.

**Attributes** See attributes(5) for descriptions of the following attributes:

| ATTRIBUTE TYPE | ATTRIBUTE VALUE |
|----------------|-----------------|
| MT-Level       | Safe            |

See Also nca(1), close(2), fcntl(2), ioctl(2), read(2), write(2), accept(3SOCKET), bind(3SOCKET), connect(3SOCKET), getsockname(3SOCKET), getsockopt(3SOCKET), in.h(3HEAD),listen(3SOCKET), recv(3SOCKET), setsockopt(3SOCKET), send(3SOCKET), shutdown(3SOCKET), socket.h(3HEAD), socketpair(3SOCKET), attributes(5)

Name socket – create an endpoint for communication

Synopsis cc [ flag ... ] file ... -lxnet [ library ... ]
 #include <sys/socket.h>

int socket(int domain, int type, int protocol);

### Description

The socket() function creates an unbound socket in a communications domain, and returns a file descriptor that can be used in later function calls that operate on sockets.

The <sys/socket.h> header defines at least the following values for the *domain* argument:

AF\_UNIX File system pathnames.

AF\_INET Internet Protocol version 4 (IPv4) address.

AF INET6 Internet Protocol version 6 (IPv6) address.

The *type* argument specifies the socket type, which determines the semantics of communication over the socket. The socket types supported by the system are implementation-dependent. Possible socket types include:

SOCK\_STREAM Provides sequenced, reliable, bidirectional, connection-mode byte

streams, and may provide a transmission mechanism for out-of-band

data.

SOCK DGRAM Provides datagrams, which are connectionless-mode, unreliable

messages of fixed maximum length.

SOCK\_SEQPACKET Provides sequenced, reliable, bidirectional, connection-mode

transmission path for records. A record can be sent using one or more output operations and received using one or more input operations, but a single operation never transfers part of more than one record. Record

boundaries are visible to the receiver via the MSG\_EOR flag.

If the *protocol* argument is non-zero, it must specify a protocol that is supported by the address family. The protocols supported by the system are implementation-dependent.

The process may need to have appropriate privileges to use the socket() function or to create some sockets.

**Parameters** The function takes the following arguments:

domain Specifies the communications domain in which a socket is to be created.

*type* Specifies the type of socket to be created.

protocol Specifies a particular protocol to be used with the socket. Specifying a protocol of

0 causes socket () to use an unspecified default protocol appropriate for the

requested socket type.

The domain argument specifies the address family used in the communications domain. The address families supported by the system are implementation-dependent.

The documentation for specific address families specify which protocols each address family supports. The documentation for specific protocols specify which socket types each protocol supports.

The application can determine if an address family is supported by trying to create a socket with *domain* set to the protocol in question.

Return Values Upon successful completion, socket () returns a nonnegative integer, the socket file descriptor. Otherwise a value of -1 is returned and errno is set to indicate the error.

**Errors** The socket () function will fail if:

**EAFNOSUPPORT** The implementation does not support the specified address family.

**EMFILE** No more file descriptors are available for this process. **ENFILE** No more file descriptors are available for the system.

**FPROTONOSUPPORT** The protocol is not supported by the address family, or the protocol is

not supported by the implementation.

**EPROTOTYPE** The socket type is not supported by the protocol.

The socket () function may fail if:

**FACCES** The process does not have appropriate privileges.

**ENOBUFS** Insufficient resources were available in the system to perform the operation.

**ENOMEM** Insufficient memory was available to fulfill the request.

**ENOSR** There were insufficient STREAMS resources available for the operation to

complete.

**Attributes** See attributes(5) for descriptions of the following attributes:

| ATTRIBUTE TYPE      | ATTRIBUTE VALUE |
|---------------------|-----------------|
| Interface Stability | Standard        |
| MT-Level            | MT-Safe         |

**See Also** accept(3XNET), bind(3XNET), connect(3XNET), getsockname(3XNET), getsockopt(3XNET), listen(3XNET), recv(3XNET), recvfrom(3XNET), recvmsg(3XNET), send(3XNET), sendmsg(3XNET), setsockopt(3XNET), shutdown(3XNET), socketpair(3XNET), attributes(5), standards(5)

Name socketpair – create a pair of connected sockets

**Synopsis** cc [ flag ... ] file ... -lsocket -lnsl [ library ... ] #include <sys/types.h>

#include <sys/socket.h>

int socketpair(int *domain*, int *type*, int *protocol*, int *sv*[2]);

**Description** The socketpair() library call creates an unnamed pair of connected sockets in the specified address family domain, of the specified type, that uses the optionally specified protocol. The descriptors that are used in referencing the new sockets are returned in sv[0] and sv[1]. The two sockets are indistinguishable.

**Return Values** socketpair() returns -1 on failure and 0 on success.

**Errors** The call succeeds unless:

**EAFNOSUPPORT** The specified address family is not supported on this machine.

**EMETLE** Too many descriptors are in use by this process.

**ENOMEM** There was insufficient user memory for the operation to complete.

There were insufficient STREAMS resources for the operation to **ENOSR** 

complete.

**EOPNOTSUPP** The specified protocol does not support creation of socket pairs.

The specified protocol is not supported on this machine. **EPROTONOSUPPORT** 

**EACCES** The process does not have appropriate privileges.

**Attributes** See attributes(5) for descriptions of the following attributes:

| ATTRIBUTE TYPE | ATTRIBUTE VALUE |  |
|----------------|-----------------|--|
| MT-Level       | Safe            |  |

**See Also** pipe(2), read(2), write(2), socket.h(3HEAD), attributes(5)

**Notes** This call is currently implemented only for the AF UNIX address family.

**Name** socketpair – create a pair of connected sockets

**Synopsis** cc [ flag ... ] file ... -lxnet [ library ... ] #include <sys/socket.h>

int socketpair(int domain, int type, int protocol, int socket\_vector[2]);

**Description** The socketpair() function creates an unbound pair of connected sockets in a specified domain, of a specified type, under the protocol optionally specified by the protocol argument. The two sockets are identical. The file descriptors used in referencing the created sockets are returned in *socket\_vector***0** and *socket\_vector***1**.

> The type argument specifies the socket type, which determines the semantics of communications over the socket. The socket types supported by the system are implementation-dependent. Possible socket types include:

SOCK STREAM Provides sequenced, reliable, bidirectional, connection-mode byte

streams, and may provide a transmission mechanism for out-of-band

data.

SOCK DGRAM Provides datagrams, which are connectionless-mode, unreliable

messages of fixed maximum length.

Provides sequenced, reliable, bidirectional, connection-mode SOCK SEQPACKET

> transmission path for records. A record can be sent using one or more output operations and received using one or more input operations, but a single operation never transfers part of more than one record. Record

boundaries are visible to the receiver via the MSG\_EOR flag.

If the *protocol* argument is non-zero, it must specify a protocol that is supported by the address family. The protocols supported by the system are implementation-dependent.

The process may need to have appropriate privileges to use the socketpair() function or to create some sockets.

Parameters domain Specifies the communications domain in which the sockets are to be created.

> type Specifies the type of sockets to be created.

protocol Specifies a particular protocol to be used with the sockets. Specifying a

protocol of 0 causes socketpair() to use an unspecified default protocol

appropriate for the requested socket type.

socket\_vector Specifies a 2-integer array to hold the file descriptors of the created socket

pair.

**Usage** The documentation for specific address families specifies which protocols each address family supports. The documentation for specific protocols specifies which socket types each protocol supports.

The socketpair() function is used primarily with UNIX domain sockets and need not be supported for other domains.

Return Values

Upon successful completion, this function returns 0. Otherwise, -1 is returned and errno is set to indicate the error.

**Errors** The socketpair() function will fail if:

EAFNOSUPPORT The implementation does not support the specified address family.

EMFILE No more file descriptors are available for this process.

ENFILE No more file descriptors are available for the system.

EOPNOTSUPP The specified protocol does not permit creation of socket pairs.

EPROTONOSUPPORT The protocol is not supported by the address family, or the protocol is

not supported by the implementation.

EPROTOTYPE The socket type is not supported by the protocol.

The socketpair() function may fail if:

EACCES The process does not have appropriate privileges.

ENOBUFS Insufficient resources were available in the system to perform the operation.

ENOMEM Insufficient memory was available to fulfill the request.

ENOSR There were insufficient STREAMS resources available for the operation to

complete.

**Attributes** See attributes(5) for descriptions of the following attributes:

| ATTRIBUTE TYPE      | ATTRIBUTE VALUE |
|---------------------|-----------------|
| Interface Stability | Standard        |
| MT-Level            | MT-Safe         |

**See Also** socket(3XNET), attributes(5), standards(5)

Name spray – scatter data in order to test the network

```
Synopsis cc [ flag ... ] file ... -lsocket -lnsl [ library ... ]
    #include <rpcsvc/spray.h>

bool_t xdr_sprayarr(XDR *xdrs, sprayarr *objp);
bool t xdr spraycumul(XDR *xdrs, spraycumul *objp);
```

# **Description** The spray program sends packets to a given machine to test communications with that machine.

The spray program is not a C function interface, per se, but it can be accessed using the generic remote procedure calling interface clnt\_call(). See rpc\_clnt\_calls(3NSL). The program sends a packet to the called host. The host acknowledges receipt of the packet. The program counts the number of acknowledgments and can return that count.

The spray program currently supports the following procedures, which should be called in the order given:

```
SPRAYPROC_CLEAR This procedure clears the counter.

SPRAYPROC_SPRAY This procedure sends the packet.

SPRAYPROC_GET This procedure returns the count and the amount of time since the last SPRAYPROC_CLEAR.
```

### Examples EXAMPLE 1 Using spray()

The following code fragment demonstrates how the spray program is used:

```
#include <rpc/rpc.h>
#include <rpcsvc/spray.h>
    spraycumul spray result;
    sprayarr spray_data;
                                 /* arbitrary data */
    char
                buf[100];
               loop = 1000;
    int
    CLIENT
              *clnt;
    struct timeval timeout0 = \{0, 0\};
    struct timeval timeout25 = {25, 0};
    spray_data.sprayarr_len = (uint_t)100;
    spray_data.sprayarr_val = buf;
    clnt = clnt_create("somehost", SPRAYPROG, SPRAYVERS, "netpath");
    if (clnt == (CLIENT *)NULL) {
        /* handle this error */
    }
    if (clnt call(clnt, SPRAYPROC CLEAR,
        xdr void, NULL, xdr void, NULL, timeout25)) {
```

```
EXAMPLE 1 Using spray()
                          (Continued)
            /* handle this error */
    }
   while (loop- > 0) {
        if (clnt call(clnt, SPRAYPROC SPRAY,
            xdr sprayarr, &spray data, xdr void, NULL, timeout0)) {
                /* handle this error */
        }
    }
    if (clnt_call(clnt, SPRAYPROC_GET,
        xdr_void, NULL, xdr_spraycumul, &spray_result, timeout25)) {
            /* handle this error */
    }
    printf("Acknowledged %ld of 1000 packets in %d secs %d usecs\n",
        spray result.counter,
        spray result.clock.sec,
        spray_result.clock.usec);
```

**Attributes** See attributes(5) for descriptions of the following attributes:

| ATTRIBUTE TYPE | ATTRIBUTE VALUE |
|----------------|-----------------|
| MT-Level       | Unsafe          |

**See Also** spray(1M), rpc\_clnt\_calls(3NSL), attributes(5)

**Notes** This interface is unsafe in multithreaded applications. Unsafe interfaces should be called only from the main thread.

A spray program is not useful as a networking benchmark as it uses unreliable connectionless transports, for example, udp. It can report a large number of packets dropped, when the drops were caused by the program sending packets faster than they can be buffered locally, that is, before the packets get to the network medium.

```
Name t_accept - accept a connection request
Synopsis #include <xti.h>
```

```
int t_accept(int fd, int resfd, const struct t_call *call);
```

### Description

This routine is part of the XTI interfaces that evolved from the TLI interfaces. XTI represents the future evolution of these interfaces. However, TLI interfaces are supported for compatibility. When using a TLI routine that has the same name as an XTI routine, a different header file, tiuser.h, must be used. Refer to the TLI COMPATIBILITY section for a description of differences between the two interfaces.

This function is issued by a transport user to accept a connection request. The parameter fd identifies the local transport endpoint where the connection indication arrived; resfd specifies the local transport endpoint where the connection is to be established, and call contains information required by the transport provider to complete the connection. The parameter call points to a  $t_call$  structure which contains the following members:

```
struct netbuf addr;
struct netbuf opt;
struct netbuf udata;
int sequence;
```

In *call*, *addr* is the protocol address of the calling transport user, *opt* indicates any options associated with the connection, *udata* points to any user data to be returned to the caller, and *sequence* is the value returned by t\_listen(3NSL) that uniquely associates the response with a previously received connection indication. The address of the caller, *addr* may be null (length zero). Where *addr* is not null then it may optionally be checked by XTI.

A transport user may accept a connection on either the same, or on a different, local transport endpoint than the one on which the connection indication arrived. Before the connection can be accepted on the same endpoint (resfd==fd), the user must have responded to any previous connection indications received on that transport endpoint by means of t\_accept() or t snddis(3NSL). Otherwise, t accept() will fail and set t errno to TINDOUT.

If a different transport endpoint is specified (resfd!=fd), then the user may or may not choose to bind the endpoint before the t\_accept() is issued. If the endpoint is not bound prior to the t\_accept(), the endpoint must be in the T\_UNBND state before the t\_accept() is issued, and the transport provider will automatically bind it to an address that is appropriate for the protocol concerned. If the transport user chooses to bind the endpoint it must be bound to a protocol address with a qlen of zero and must be in the T\_IDLE state before the t\_accept() is issued.

Responding endpoints should be supplied to t accept() in the state T UNBND.

The call to t accept() may fail with t\_errno set to TLOOK if there are indications (for example connect or disconnect) waiting to be received on endpoint fd. Applications should be prepared for such a failure.

The *udata* argument enables the called transport user to send user data to the caller and the amount of user data must not exceed the limits supported by the transport provider as returned in the connect field of the info argument of topen(3NSL) or t getinfo(3NSL). If the len field of udata is zero, no data will be sent to the caller. All the maxlen fields are meaningless.

When the user does not indicate any option ( $call \rightarrow opt.len = 0$ ) the connection shall be accepted with the option values currently set for the responding endpoint *resfd*.

**Return Values** Upon successful completion, a value of 0 is returned. Otherwise, a value of −1 is returned and t errno is set to indicate an error.

Valid States fd: T\_INCON

resfd (fd!=resfd): T IDLE, T UNBND

**Errors** On failure, t errno is set to one of the following:

The user does not have permission to accept a connection on the

responding transport endpoint or to use the specified options.

**TBADADDR** 

**TACCES** 

The specified protocol address was in an incorrect format or contained

illegal information.

**TRADDATA** 

The amount of user data specified was not within the bounds allowed by

the transport provider.

**TBADF** 

The file descriptor *fd* or *resfd* does not refer to a transport endpoint.

TRADOPT

The specified options were in an incorrect format or contained illegal

information.

TBADSE0

Either an invalid sequence number was specified, or a valid sequence number was specified but the connection request was aborted by the peer. In the latter case, its T\_DISCONNECT event will be received on the listening

endpoint.

TINDOUT

The function was called with fd = resfd but there are outstanding connection indications on the endpoint. Those other connection indications must be handled either by rejecting them by means of t snddis(3NSL) or accepting them on a different endpoint by means of

t accept.

**TLOOK** 

An asynchronous event has occurred on the transport endpoint

referenced by *fd* and requires immediate attention.

**TNOTSUPPORT** 

This function is not supported by the underlying transport provider.

**TOUTSTATE** The communications endpoint referenced by fd or resfd is not in one of

the states in which a call to this function is valid.

**TPROTO** This error indicates that a communication problem has been detected

between XTI and the transport provider for which there is no other

suitable XTI error (t errno).

The file descriptors *fd* and *resfd* do not refer to the same transport **TPROVMISMATCH** 

provider.

**TRESADDR** This transport provider requires both fd and resfd to be bound to the same

address. This error results if they are not.

The endpoint referenced by *resfd* (where *resfd* != fd) was bound to a **TRESQLEN** 

protocol address with a *qlen* that is greater than zero.

**TSYSERR** A system error has occurred during execution of this function.

Tli Compatibility The XTI and TLI interface definitions have common names but use different header files.

This, and other semantic differences between the two interfaces are described in the

subsections below.

Interface Header The XTI interfaces use the header file, xti.h. TLI interfaces should *not* use this header. They

should use the header:

#include <tiuser.h>

The t errno values that can be set by the XTI interface and cannot be set by the TLI interface **Error Description** Values

are:

**TPROTO** 

TINDOUT

**TPROVMISMATCH** 

**TRESADDR** 

**TRESQLEN** 

Option Buffer The format of the options in an opt buffer is dictated by the transport provider. Unlike the

XTI interface, the TLI interface does not specify the buffer format.

**Attributes** See attributes(5) for descriptions of the following attributes:

| ATTRIBUTETYPE | ATTRIBUTE VALUE |
|---------------|-----------------|
| MT Level      | Safe            |

See Also t\_connect(3NSL), t\_getinfo(3NSL), t\_getstate(3NSL), t\_listen(3NSL), t\_open(3NSL), t optmgmt(3NSL), t rcvconnect(3NSL), t snddis(3NSL), attributes(5)

**Warnings** There may be transport provider-specific restrictions on address binding.

Some transport providers do not differentiate between a connection indication and the connection itself. If the connection has already been established after a successful return of  $t_listen(3NSL)$ ,  $t_laccept()$  will assign the existing connection to the transport endpoint specified by resfd.

Name t\_alloc – allocate a library structure

Synopsis #include <xti.h>

```
void *t alloc(int fd, int struct_type, int fields);
```

### Description

This routine is part of the XTI interfaces which evolved from the TLI interfaces. XTI represents the future evolution of these interfaces. However, TLI interfaces are supported for compatibility. When using a TLI routine that has the same name as an XTI routine, a different header file, tiuser.h, must be used. Refer to the section, TLI COMPATIBILITY, for a description of differences between the two interfaces.

The  $t_alloc()$  function dynamically allocates memory for the various transport function argument structures as specified below. This function will allocate memory for the specified structure, and will also allocate memory for buffers referenced by the structure.

The structure to allocate is specified by *struct\_type* and must be one of the following:

| T_BIND         | struct | $t_{bind}$       |
|----------------|--------|------------------|
| T_CALL         | struct | t_call           |
| $T_{OPTMGMT}$  | struct | $t\_optmgmt$     |
| T_DIS          | struct | t_discon         |
| $T_{U}NITDATA$ | struct | $t_{\_}unitdata$ |
| $T_{UDERROR}$  | struct | $t_{u}derr$      |
| T_INFO         | struct | $t_{\tt info}$   |

where each of these structures may subsequently be used as an argument to one or more transport functions.

Each of the above structures, except T\_INFO, contains at least one field of type struct netbuf. For each field of this type, the user may specify that the buffer for that field should be allocated as well. The length of the buffer allocated will be equal to or greater than the appropriate size as returned in the *info* argument of t\_open(3NSL) or t\_getinfo(3NSL). The relevant fields of the *info* argument are described in the following list. The *fields* argument specifies which buffers to allocate, where the argument is the bitwise-or of any of the following:

```
    T_ADDR The addr field of the t_bind, t_call, t_unitdata or t_uderr structures.
    T_OPT The opt field of the t_optmgmt, t_call, t_unitdata or t_uderr structures.
    T_UDATA The udata field of the t_call, t_discon or t_unitdata structures.
    T_ALL All relevant fields of the given structure. Fields which are not supported by the transport provider specified by fd will not be allocated.
```

For each relevant field specified in *fields*, t\_alloc() will allocate memory for the buffer associated with the field, and initialize the *len* field to zero and the *buf* pointer and *maxlen* field

accordingly. Irrelevant or unknown values passed in fields are ignored. Since the length of the buffer allocated will be based on the same size information that is returned to the user on a call to to open (3NSL) and to get info (3NSL), fd must refer to the transport endpoint through which the newly allocated structure will be passed. In the case where a T INFO structure is to be allocated, fd may be set to any value. In this way the appropriate size information can be accessed. If the size value associated with any specified field is T INVALID, t alloc() will be unable to determine the size of the buffer to allocate and will fail, setting t errno to TSYSERR and errno to EINVAL. See t\_open(3NSL) or t\_getinfo(3NSL). If the size value associated with any specified field is T INFINITE, then the behavior of t alloc() is implementation-defined. For any field not specified in *fields*, buf will be set to the null pointer and len and maxlen will be set to zero. See t open(3NSL) or t getinfo(3NSL).

The pointer returned if the allocation succeeds is suitably aligned so that it can be assigned to a pointer to any type of object and then used to access such an object or array of such objects in the space allocated.

Use of t\_alloc() to allocate structures will help ensure the compatibility of user programs with future releases of the transport interface functions.

**Return Values** On successful completion, t alloc() returns a pointer to the newly allocated structure. On failure, a null pointer is returned.

**Valid States** ALL - apart from T UNINIT

**Errors** On failure, t errno is set to one of the following:

**TRADE** 

struct type is other than T INFO and the specified file descriptor does not

refer to a transport endpoint.

**TNOSTRUCTYPE** 

Unsupported *struct\_type* requested. This can include a request for a structure type which is inconsistent with the transport provider type

specified, that is, connection-mode or connectionless-mode.

**TPROTO** 

This error indicates that a communication problem has been detected between XTI and the transport provider for which there is no other

suitable XTI error (t errno).

**TSYSERR** 

A system error has occurred during execution of this function.

Tli Compatibility

The XTI and TLI interface definitions have common names but use different header files. This, and other semantic differences between the two interfaces are described in the subsections below.

Interface Header

The XTI interfaces use the header file, xti.h. TLI interfaces should *not* use this header. They should use the header:

#include <tiuser.h>

Error Description Values

The t\_errno values that can be set by the XTI interface and cannot be set by the TLI interface

**TPROTO** 

**TNOSTRUCTYPE** 

Special Buffer Sizes

Assume that the value associated with any field of struct t\_info (argument returned by t\_open() or t\_getinfo()) that describes buffer limits is -1. Then the underlying service provider can support a buffer of unlimited size. If this is the case, t\_alloc() will allocate a buffer with the default size 1024 bytes, which may be handled as described in the next paragraph.

If the underlying service provider supports a buffer of unlimited size in the netbuf structure (see  $t\_connect(3NSL)$ ),  $t\_alloc()$  will return a buffer of size 1024 bytes. If a larger size buffer is required, it will need to be allocated separately using a memory allocation routine such as malloc(3C). The buf and maxlen fields of the netbuf data structure can then be updated with the address of the new buffer and the 1024 byte buffer originally allocated by  $t\_alloc()$  can be freed using free(3C).

Assume that the value associated with any field of struct t\_info (argument returned by t\_open() or t\_getinfo() ) that describes nbuffer limits is -2. Then t\_alloc() will set the buffer pointer to NULL and the buffer maximum size to 0, and then will return success (see t\_open(3NSL) or t\_getinfo(3NSL)).

**Attributes** See attributes(5) for descriptions of the following attributes:

| ATTRIBUTE TYPE | ATTRIBUTE VALUE |
|----------------|-----------------|
| MT Level       | Safe            |

See Also free(3C), malloc(3C), t\_connect(3NSL), t\_free(3NSL), t\_getinfo(3NSL), t\_open(3NSL), attributes(5)

Name t bind – bind an address to a transport endpoint

Synopsis #include <xti.h>

```
int t bind(int fd, const struct t bind *req, struct t bind *ret);
```

### Description

This routine is part of the XTI interfaces that evolved from the TLI interfaces. XTI represents the future evolution of these interfaces. However, TLI interfaces are supported for compatibility. When using a TLI routine that has the same name as an XTI routine, the tiuser.hheader file must be used. Refer to the TLI COMPATIBILITY section for a description of differences between the two interfaces.

This function associates a protocol address with the transport endpoint specified by fd and activates that transport endpoint. In connection mode, the transport provider may begin enqueuing incoming connect indications, or servicing a connection request on the transport endpoint. In connectionless-mode, the transport user may send or receive data units through the transport endpoint.

The *req* and *ret* arguments point to a t\_bind structure containing the following members:

```
struct netbuf addr;
unsigned qlen;
```

The *addr* field of the t\_bind structure specifies a protocol address, and the *qlen* field is used to indicate the maximum number of outstanding connection indications.

The parameter *req* is used to request that an address, represented by the netbuf structure, be bound to the given transport endpoint. The parameter *len* specifies the number of bytes in the address, and *buf* points to the address buffer. The parameter *maxlen* has no meaning for the *req* argument. On return, *ret* contains an encoding for the address that the transport provider actually bound to the transport endpoint; if an address was specified in *req*, this will be an encoding of the same address. In *ret*, the user specifies *maxlen*, which is the maximum size of the address buffer, and *buf* which points to the buffer where the address is to be placed. On return, *len* specifies the number of bytes in the bound address, and *buf* points to the bound address. If *maxlen* equals zero, no address is returned. If *maxlen* is greater than zero and less than the length of the address, t bind() fails with t errno set to TBUFOVFLW.

If the requested address is not available,  $t\_bind()$  will return -1 with  $t\_errno$  set as appropriate. If no address is specified in req (the len field of addr in req is zero or req is NULL), the transport provider will assign an appropriate address to be bound, and will return that address in the addr field of ret. If the transport provider could not allocate an address,  $t\_bind()$  will fail with  $t\_errno$  set to TNOADDR.

The parameter *req* may be a null pointer if the user does not wish to specify an address to be bound. Here, the value of *qlen* is assumed to be zero, and the transport provider will assign an address to the transport endpoint. Similarly, *ret* may be a null pointer if the user does not care

what address was bound by the provider and is not interested in the negotiated value of *qlen*. It is valid to set *req* and *ret* to the null pointer for the same call, in which case the provider chooses the address to bind to the transport endpoint and does not return that information to the user.

The *qlen* field has meaning only when initializing a connection-mode service. It specifies the number of outstanding connection indications that the transport provider should support for the given transport endpoint. An outstanding connection indication is one that has been passed to the transport user by the transport provider but which has not been accepted or rejected. A value of *qlen* greater than zero is only meaningful when issued by a passive transport user that expects other users to call it. The value of *qlen* will be negotiated by the transport provider and may be changed if the transport provider cannot support the specified number of outstanding connection indications. However, this value of *qlen* will never be negotiated from a requested value greater than zero to zero. This is a requirement on transport providers; see WARNINGS below. On return, the *qlen* field in *ret* will contain the negotiated value.

If fd refers to a connection-mode service, this function allows more than one transport endpoint to be bound to the same protocol address. but it is not possible to bind more than one protocol address to the same transport endpoint. However, the transport provider must also support this capability. If a user binds more than one transport endpoint to the same protocol address, only one endpoint can be used to listen for connection indications associated with that protocol address. In other words, only one t bind() for a given protocol address may specify a value of *qlen* greater than zero. In this way, the transport provider can identify which transport endpoint should be notified of an incoming connection indication. If a user attempts to bind a protocol address to a second transport endpoint with a value of *qlen* greater than zero, t bind() will return -1 and set t errno to TADDRBUSY. When a user accepts a connection on the transport endpoint that is being used as the listening endpoint, the bound protocol address will be found to be busy for the duration of the connection, until a t unbind(3NSL) or t close(3NSL) call has been issued. No other transport endpoints may be bound for listening on that same protocol address while that initial listening endpoint is active (in the data transfer phase or in the T IDLE state). This will prevent more than one transport endpoint bound to the same protocol address from accepting connection indications.

If fd refers to connectionless mode service, this function allows for more than one transport endpoint to be associated with a protocol address, where the underlying transport provider supports this capability (often in conjunction with value of a protocol-specific option). If a user attempts to bind a second transport endpoint to an already bound protocol address when such capability is not supported for a transport provider,  $t_bind()$  will return -1 and set  $t_bind()$  writer to TADDRBUSY.

### **Return Values**

Upon successful completion, a value of 0 is returned. Otherwise, a value of -1 is returned and  $t_{errno}$  is set to indicate an error.

Valid States T UNBND

**Errors** On failure, t errno is set to one of the following:

The user does not have permission to use the specified address. **TACCES** 

**TADDRBUSY** The requested address is in use.

**TBADADDR** The specified protocol address was in an incorrect format or contained illegal

information.

**TBADF** The specified file descriptor does not refer to a transport endpoint.

TRUFOVFLW The number of bytes allowed for an incoming argument (*maxlen*) is greater

> than 0 but not sufficient to store the value of that argument. The provider's state will change to T IDLE and the information to be returned in *ret* will be

discarded.

**TOUTSTATE** The communications endpoint referenced by fd is not in one of the states in

which a call to this function is valid.

**TNOADDR** The transport provider could not allocate an address.

TPROTO This error indicates that a communication problem has been detected between

XTI and the transport provider for which there is no other suitable XTI error

(t errno).

**TSYSERR** A system error has occurred during execution of this function.

Tli Compatibility The XTI and TLI interface definitions have common names but use different header files.

This, and other semantic differences between the two interfaces are described in the

subsections below.

Interface Header The XTI interfaces use the header file, xti.h. TLI interfaces should not use this header. They

should use the header:

#include <tiuser.h>

The user can compare the addresses in *req* and *ret* to determine whether the transport Address Bound

provider bound the transport endpoint to a different address than that requested.

**Error Description** The t errno values TPROTO and TADDRBUSY can be set by the XTI interface but cannot be set by Values

the TLI interface.

A t\_errno value that this routine can return under different circumstances than its XTI counterpart is TBUFOVFLW. It can be returned even when the maxlen field of the corresponding

buffer has been set to zero.

**Attributes** See attributes(5) for descriptions of the following attributes:

| ATTRIBUTE TYPE | ATTRIBUTE VALUE |
|----------------|-----------------|
| MT Level       | Safe            |

See Also t accept(3NSL), t alloc(3NSL), t close(3NSL), t connect(3NSL), t unbind(3NSL), attributes(5)

**Warnings** The requirement that the value of *qlen* never be negotiated from a requested value greater than zero to zero implies that transport providers, rather than the XTI implementation itself, accept this restriction.

> An implementation need not allow an application explicitly to bind more than one communications endpoint to a single protocol address, while permitting more than one connection to be accepted to the same protocol address. That means that although an attempt to bind a communications endpoint to some address with *qlen=0* might be rejected with TADDRBUSY, the user may nevertheless use this (unbound) endpoint as a responding endpoint in a call to t\_accept(3NSL). To become independent of such implementation differences, the user should supply unbound responding endpoints to t accept (3NSL).

The local address bound to an endpoint may change as result of a t\_accept(3NSL) or t\_connect(3NSL) call. Such changes are not necessarily reversed when the connection is released.

Name t\_close - close a transport endpoint

Synopsis #include <xti.h>

int t\_close(int fd);

### Description

This routine is part of the XTI interfaces which evolved from the TLI interfaces. XTI represents the future evolution of these interfaces. However, TLI interfaces are supported for compatibility. When using a TLI routine that has the same name as an XTI routine, the tiuser.h header file must be used. Refer to the TLI COMPATIBILITY section for a description of differences between the two interfaces.

The t close() function informs the transport provider that the user is finished with the transport endpoint specified by fd, and frees any local library resources associated with the endpoint. In addition, t\_close() closes the file associated with the transport endpoint.

The function t close() should be called from the T UNBND state. See t getstate(3NSL). However, this function does not check state information, so it may be called from any state to close a transport endpoint. If this occurs, the local library resources associated with the endpoint will be freed automatically. In addition, close(2) will be issued for that file descriptor; if there are no other descriptors in this process or in another process which references the communication endpoint, any connection that may be associated with that endpoint is broken. The connection may be terminated in an orderly or abortive manner.

At close() issued on a connection endpoint may cause data previously sent, or data not yet received, to be lost. It is the responsibility of the transport user to ensure that data is received by the remote peer.

Return Values Upon successful completion, a value of ∅ is returned. Otherwise, a value of −1 is returned and t errno is set to indicate an error.

Valid States T UNBND

**TBADF** 

**Errors** On failure, t errno is set to the following:

The specified file descriptor does not refer to a transport endpoint. TPROTO This error indicates that a communication problem has been detected between

XTI and the transport provider for which there is no other suitable XTI error

(t errno).

**TSYSERR** 

A system error has occurred during execution of this function.

**Tli Compatibility** The XTI and TLI interface definitions have common names but use different header files.

This, and other semantic differences between the two interfaces are described in the

subsections below.

The XTI interfaces use the header file, xti.h. TLI interfaces should *not* use this header. They Interface Header

should use the header:

#include <tiuser.h>

Values

Error Description The t\_errno value that can be set by the XTI interface and cannot be set by the TLI interface

TPR0T0

**Attributes** See attributes(5) for descriptions of the following attributes:

| ATTRIBUTE TYPE | ATTRIBUTE VALUE |
|----------------|-----------------|
| MT Level       | Safe            |

**See Also** close(2), t getstate(3NSL), t open(3NSL), t unbind(3NSL), attributes(5)

Name t\_connect - establish a connection with another transport user

### Description

This routine is part of the XTI interfaces which evolved from the TLI interfaces. XTI represents the future evolution of these interfaces. However, TLI interfaces are supported for compatibility. When using a TLI routine that has the same name as an XTI routine, the tiuser.h header file must be used. Refer to the TLI COMPATIBILITY section for a description of differences between the two interfaces. This function enables a transport user to request a connection to the specified destination transport user.

This function can only be issued in the T\_IDLE state. The parameter *fd* identifies the local transport endpoint where communication will be established, while *sndcall* and *rcvcall* point to a t\_call structure which contains the following members:

```
struct netbuf addr;
struct netbuf opt;
struct netbuf udata;
int sequence;
```

The parameter *sndcall* specifies information needed by the transport provider to establish a connection and *rcvcall* specifies information that is associated with the newly established connection.

In *sndcall*, *addr* specifies the protocol address of the destination transport user, *opt* presents any protocol-specific information that might be needed by the transport provider, *udata* points to optional user data that may be passed to the destination transport user during connection establishment, and *sequence* has no meaning for this function.

On return, in *rcvcall*, *addr* contains the protocol address associated with the responding transport endpoint, *opt* represents any protocol-specific information associated with the connection, *udata* points to optional user data that may be returned by the destination transport user during connection establishment, and *sequence* has no meaning for this function.

The *opt* argument permits users to define the options that may be passed to the transport provider. The user may choose not to negotiate protocol options by setting the *len* field of *opt* to zero. In this case, the provider uses the option values currently set for the communications endpoint.

If used, *sndcall*—*opt.buf* must point to a buffer with the corresponding options, and *sndcall*—*opt.len* must specify its length. The *maxlen* and *buf* fields of the netbuf structure pointed by *rcvcall*—*addr* and *rcvcall*—*opt* must be set before the call.

The *udata* argument enables the caller to pass user data to the destination transport user and receive user data from the destination user during connection establishment. However, the amount of user data must not exceed the limits supported by the transport provider as returned in the *connect* field of the *info* argument of t\_open(3NSL) or t\_getinfo(3NSL). If the *len* of *udata* is zero in *sndcall*, no data will be sent to the destination transport user.

On return, the *addr*, *opt* and *udata* fields of *rcvcall* will be updated to reflect values associated with the connection. Thus, the *maxlen* field of each argument must be set before issuing this function to indicate the maximum size of the buffer for each. However, *maxlen* can be set to zero, in which case no information to this specific argument is given to the user on the return from t\_connect(). If maxlen is greater than zero and less than the length of the value, t\_connect() fails with t\_errno set to TBUFOVFLW. If *rcvcall* is set to NULL, no information at all is returned.

By default, t\_connect() executes in synchronous mode, and will wait for the destination user's response before returning control to the local user. A successful return (that is, return value of zero) indicates that the requested connection has been established. However, if O\_NONBLOCK is set by means of t\_open(3NSL) or fcntl(2), t\_connect() executes in asynchronous mode. In this case, the call will not wait for the remote user's response, but will return control immediately to the local user and return -1 with t\_errno set to TNODATA to indicate that the connection has not yet been established. In this way, the function simply initiates the connection establishment procedure by sending a connection request to the destination transport user. The t\_rcvconnect(3NSL) function is used in conjunction with t\_connect() to determine the status of the requested connection.

When a synchronous  $t\_connect()$  call is interrupted by the arrival of a signal, the state of the corresponding transport endpoint is  $T\_OUTCON$ , allowing a further call to either  $t\_rcvconnect(3NSL)$ ,  $t\_rcvdis(3NSL)$  or  $t\_snddis(3NSL)$ . When an asynchronous  $t\_connect()$  call is interrupted by the arrival of a signal, the state of the corresponding transport endpoint is  $T\_IDLE$ .

**Return Values** Upon successful completion, a value of 0 is returned. Otherwise, a value of -1 is returned and

Valid States T IDLE

**Errors** On failure, t\_errno is set to one of the following:

t errno is set to indicate an error.

TACCES The user does not have permission to use the specified address or options.

TADDRBUSY This transport provider does not support multiple connections with the

same local and remote addresses. This error indicates that a connection

already exists.

TBADADDR The specified protocol address was in an incorrect format or contained

illegal information.

TBADDATA The amount of user data specified was not within the bounds allowed by the

transport provider.

TBADF The specified file descriptor does not refer to a transport endpoint.

TBADOPT The specified protocol options were in an incorrect format or contained

illegal information.

TBUFOVFLW The number of bytes allocated for an incoming argument (maxlen) is

greater than 0 but not sufficient to store the value of that argument. If executed in synchronous mode, the provider's state, as seen by the user, changes to T\_DATAXFER, and the information to be returned in  $\it rcvcall$  is

discarded.

TLOOK An asynchronous event has occurred on this transport endpoint and

requires immediate attention.

TNODATA 0 NONBLOCK was set, so the function successfully initiated the connection

establishment procedure, but did not wait for a response from the remote

user.

TNOTSUPPORT This function is not supported by the underlying transport provider.

TOUTSTATE The communications endpoint referenced by fd is not in one of the states in

which a call to this function is valid.

TPROTO This error indicates that a communication problem has been detected

between XTI and the transport provider for which there is no other suitable

XTI error (t errno).

TSYSERR A system error has occurred during execution of this function.

**Tli Compatibility** The XTI and TLI interface definitions have common names but use different header files.

This, and other semantic differences between the two interfaces are described in the

subsections below.

Interface Header The XTI interfaces use the header file, xti.h. TLI interfaces should *not* use this header. They

should use the header:

#include <tiuser.h>

Error Description The TPROTO and TADDRBUSY t\_errno values can be set by the XTI interface but not by the TLI

Values interface.

A t\_errno value that this routine can return under different circumstances than its XTI counterpart is TBUFOVFLW. It can be returned even when the maxlen field of the corresponding buffer has been set to zero.

Option Buffers The format of the options in an opt buffer is dictated by the transport provider. Unlike the XTI interface, the TLI interface does not fix the buffer format.

**Attributes** See attributes(5) for descriptions of the following attributes:

| ATTRIBUTE TYPE | ATTRIBUTE VALUE |
|----------------|-----------------|
| MT Level       | Safe            |

 $\label{eq:seeAlso} \begin{array}{ll} \textbf{See Also} & \texttt{fcntl(2)}, \texttt{t\_accept(3NSL)}, \texttt{t\_alloc(3NSL)}, \texttt{t\_getinfo(3NSL)}, \texttt{t\_listen(3NSL)}, \\ & \texttt{t\_open(3NSL)}, \texttt{t\_optmgmt(3NSL)}, \texttt{t\_rcvconnect(3NSL)}, \texttt{t\_rcvdis(3NSL)}, \texttt{t\_snddis(3NSL)}, \\ & \texttt{attributes} \end{array}$ 

Name t errno - XTI error return value

Synopsis #include <xti.h>

**Description** This error return value is part of the XTI interfaces that evolved from the TLI interfaces. XTI represents the future evolution of these interfaces. However, TLI interfaces are supported for compatibility. When using a TLI interface that has the same name as an XTI interfaces, a different headerfile, <tiuser.h>, must be used. Refer the the TLI COMPATIBILITY section for a description of differences between the two interfaces.

t errno is used by XTI functions to return error values.

XTI functions provide an error number in terror which has type *int* and is defined in <xti.h>. The value of t errno will be defined only after a call to a XTI function for which it is explicitly stated to be set and until it is changed by the next XTI function call. The value of t errno should only be examined when it is indicated to be valid by a function's return value. Programs should obtain the definition of t errno by the inclusion of <xti.h>. The practice of defining t errno in program as extern int t errno is obsolescent. No XTI function sets t errno to 0 to indicate an error.

It is unspecified whether t errno is a macro or an identifier with external linkage. It represents a modifiable lvalue of type int. If a macro definition is suppressed in order to access an actual object or a program defines an identifier with name  $t_{errno}$ , the behavior is undefined.

The symbolic values stored in t errno by an XTI function are defined in the ERRORS sections in all relevant XTI function definition pages.

**Tli Compatibility** t errno is also used by TLI functions to return error values.

The XTI and TLI interface definitions have common names but use different header files. This, and other semantic differences between the two interfaces are described in the subsections below.

### Interface Header

The XTI interfaces use the header file, <xti.h>. TLI interfaces should *not* use this header. They should use the header:

#include <tiuser.h>

## Values

Error Description The terror values that can be set by the XTI interface but cannot be set by the TLI interface are:

> **TNOSTRUCTYPE TBADNAME TBADOLEN TADDRBUSY**

TINDOUT
TPROVMISMATCH
TRESADDR
TQFULL
TPROTO

 $\begin{tabular}{ll} \textbf{Attributes} & See \verb| attributes | (5) for descriptions of the following attributes: \\ \end{tabular}$ 

| ATTRIBUTE TYPE | ATTRIBUTE VALUE |
|----------------|-----------------|
| MT-Level       | MT-Safe         |

See Also attributes(5)

Name t\_error - produce error message

Synopsis #include <xti.h>

int t\_error(const char \*errmsg);

### Description

This routine is part of the XTI interfaces which evolved from the TLI interfaces. XTI represents the future evolution of these interfaces. However, TLI interfaces are supported for compatibility. When using a TLI routine that has the same name as an XTI routine, the tiuser.h header file must be used. Refer to the TLI COMPATIBILITY section for a description of differences between the two interfaces.

The t error() function produces a message on the standard error output which describes the last error encountered during a call to a transport function. The argument string errmsg is a user-supplied error message that gives context to the error.

The error message is written as follows: first (if *errmsg* is not a null pointer and the character pointed to be *errmsg* is not the null character) the string pointed to by *errmsg* followed by a colon and a space; then a standard error message string for the current error defined in t errno. If t errno has a value different from TSYSERR, the standard error message string is followed by a newline character. If, however, terrno is equal to TSYSERR, the terrno string is followed by the standard error message string for the current error defined in errno followed by a newline.

The language for error message strings written by t error() is that of the current locale. If it is English, the error message string describing the value in t errno may be derived from the comments following the t errno codes defined in xti.h. The contents of the error message strings describing the value in errno are the same as those returned by the strerror(3C) function with an argument of errno.

The error number, t errno, is only set when an error occurs and it is not cleared on successful calls.

**Examples** If a t connect(3NSL) function fails on transport endpoint fd2 because a bad address was given, the following call might follow the failure:

```
t_error("t_connect failed on fd2");
```

The diagnostic message to be printed would look like:

```
t connect failed on fd2: incorrect addr format
```

where *incorrect addr format* identifies the specific error that occurred, and *t\_connect failed on* fd2 tells the user which function failed on which transport endpoint.

**Return Values** Upon completion, a value of 0 is returned.

**Valid States** All - apart from T UNINIT

**Errors** No errors are defined for the t error() function.

**Tli Compatibility** The XTI and TLI interface definitions have common names but use different header files.

This, and other semantic differences between the two interfaces are described in the

subsections below.

The XTI interfaces use the header file, xti.h. TLI interfaces should *not* use this header. They Interface Header

should use the header:

#include <tiuser.h>

The t errno value that can be set by the XTI interface and cannot be set by the TLI interface **Error Description** . Values

**TPROTO** 

**Attributes** See attributes(5) for descriptions of the following attributes:

| ATTRIBUTETYPE | ATTRIBUTE VALUE |
|---------------|-----------------|
| MT Level      | Safe            |

**See Also** t errno(3NSL)strerror(3C), attributes(5)

**Name** t\_free – free a library structure

Synopsis #include <xti.h>

```
int t free(void *ptr, int struct_type);
```

### Description

This routine is part of the XTI interfaces which evolved from the TLI interfaces. XTI represents the future evolution of these interfaces. However, TLI interfaces are supported for compatibility. When using a TLI routine that has the same name as an XTI routine, the tiuser.h header file must be used. Refer to the TLI COMPATIBILITY section for a description of differences between the two interfaces.

The  $t_free()$  function frees memory previously allocated by  $t_alloc(3NSL)$ . This function will free memory for the specified structure, and will also free memory for buffers referenced by the structure.

The argument ptr points to one of the seven structure types described for t alloc(3NSL), and struct\_type identifies the type of that structure which must be one of the following:

```
T BIND
           struct
                     t bind
T CALL
           struct
                     t_call
T OPTMGMT
           struct
                     t_optmgmt
T DIS
           struct
                     t discon
T UNITDATA struct
                     t_unitdata
T UDERROR
           struct
                     t uderr
T INFO
           struct
                     t info
```

where each of these structures is used as an argument to one or more transport functions.

The function t free() will check the *addr*, opt and *udata* fields of the given structure, as appropriate, and free the buffers pointed to by the buffield of the netbuf structure. If buf is a null pointer, t\_free() will not attempt to free memory. After all buffers are freed, t\_free() will free the memory associated with the structure pointed to by *ptr*.

Undefined results will occur if ptr or any of the buf pointers points to a block of memory that was not previously allocated by t alloc(3NSL).

**Return Values** Upon successful completion, a value of 0 is returned. Otherwise, a value of –1 is returned and t errno is set to indicate an error.

**Valid States** ALL - apart from T UNINIT.

**Errors** On failure, t\_errno is set to the following:

TNOSTRUCTYPE Unsupported *struct\_type* requested. TPROTO This error indicates that a communication problem has been detected

between XTI and the transport provider for which there is no other

suitable XTI error (*t\_errno*).

TSYSERR A system error has occurred during execution of this function.

**Tli Compatibility** The XTI and TLI interface definitions have common names but use different header files.

This, and other semantic differences between the two interfaces are described in the

subsections below.

Interface Header The XTI interfaces use the header file, xti.h. TLI interfaces should not use this header. They

should use the header:

#include <tiuser.h>

Error Description The t\_errno value that can be set by the XTI interface and cannot be set by the TLI interface values in

18:

**TPROTO** 

**Attributes** See attributes(5) for descriptions of the following attributes:

| ATTRIBUTE TYPE | ATTRIBUTE VALUE |
|----------------|-----------------|
| MT Level       | Safe            |

**See Also** t\_alloc(3NSL), attributes(5)

Name t\_getinfo – get protocol-specific service information

Synopsis #include <xti.h>

```
int t_getinfo(int fd, struct t_info *info);
```

**Description** This routine is part of the XTI interfaces which evolved from the TLI interfaces. XTI represents the future evolution of these interfaces. However, TLI interfaces are supported for compatibility. When using a TLI routine that has the same name as an XTI routine, the tiuser.h header file must be used. Refer to the TLI COMPATIBILITY section for a description of differences between the two interfaces.

> This function returns the current characteristics of the underlying transport protocol and/or transport connection associated with file descriptor fd. The info pointer is used to return the same information returned by topen(3NSL), although not necessarily precisely the same values. This function enables a transport user to access this information during any phase of communication.

This argument points to a t info structure which contains the following members:

```
t scalar t addr;
                    /*max size in octets of the transport protocol address*/
t scalar t options; /*max number of bytes of protocol-specific options */
t scalar t tsdu;
                    /*max size in octets of a transport service data unit */
t scalar t etsdu;
                    /*max size in octets of an expedited transport service*/
                     /*data unit (ETSDU) */
t scalar t connect; /*max number of octets allowed on connection */
                    /*establishment functions */
                    /*max number of octets of data allowed on t snddis() */
t_scalar_t discon;
                    /*and t rcvdis() functions */
t scalar t servtype; /*service type supported by the transport provider */
t scalar t flags;
                    /*other info about the transport provider */
```

The values of the fields have the following meanings:

addr A value greater than zero indicates the maximum size of a transport protocol address and a value of T\_INVALID (-2) specifies that the transport provider does not provide user access to transport protocol addresses.

A value greater than zero indicates the maximum number of bytes of options protocol-specific options supported by the provider, and a value of T INVALID (-2) specifies that the transport provider does not support user-settable options.

tsdu A value greater than zero specifies the maximum size in octets of a transport service data unit (TSDU); a value of T\_NULL (zero) specifies that the transport provider does not support the concept of TSDU, although it does support the sending of a datastream with no logical boundaries preserved across a connection; a value of T INFINITE (-1) specifies that there is no limit on the size in octets of a TSDU; and a value of  $T_{INVALID}$  (-2) specifies that the transfer of normal data is not supported by the transport provider.

etsdu

A value greater than zero specifies the maximum size in octets of an expedited transport service data unit (ETSDU); a value of  $T_NULL$  (zero) specifies that the transport provider does not support the concept of ETSDU, although it does support the sending of an expedited data stream with no logical boundaries preserved across a connection; a value of  $T_INFINITE$  (-1) specifies that there is no limit on the size (in octets) of an ETSDU; and a value of  $T_INVALID$  (-2) specifies that the transfer of expedited data is not supported by the transport provider. Note that the semantics of expedited data may be quite different for different transport providers.

connect

A value greater than zero specifies the maximum number of octets that may be associated with connection establishment functions and a value of T\_INVALID (-2) specifies that the transport provider does not allow data to be sent with connection establishment functions.

discon

If the T\_ORDRELDATA bit in flags is clear, a value greater than zero specifies the maximum number of octets that may be associated with the  $t\_snddis(3NSL)$  and  $t\_rcvdis(3NSL)$  functions, and a value of T\_INVALID (-2) specifies that the transport provider does not allow data to be sent with the abortive release functions. If the T\_ORDRELDATA bit is set in flags, a value greater than zero specifies the maximum number of octets that may be associated with the  $t\_sndreldata()$ ,  $t\_rcvreldata()$ ,  $t\_snddis(3NSL)$  and  $t\_rcvdis(3NSL)$  functions.

servtype

This field specifies the service type supported by the transport provider, as described below.

flags

This is a bit field used to specify other information about the communications provider. If the T\_ORDRELDATA bit is set, the communications provider supports sending user data with an orderly release. If the T\_SENDZERO bit is set in flags, this indicates that the underlying transport provider supports the sending of zero-length TSDUs.

If a transport user is concerned with protocol independence, the above sizes may be accessed to determine how large the buffers must be to hold each piece of information. Alternatively, the  $t\_alloc(3NSL)$  function may be used to allocate these buffers. An error will result if a transport user exceeds the allowed data size on any function. The value of each field may change as a result of protocol option negotiation during connection establishment (the  $t\_optmgmt(3NSL)$  call has no effect on the values returned by  $t\_getinfo()$ ). These values will only change from the values presented to  $t\_open(3NSL)$  after the endpoint enters the T DATAXFER state.

The *servtype* field of *info* specifies one of the following values on return:

T COTS The transport provider supports a connection-mode service but does not

support the optional orderly release facility.

T\_COTS\_ORD The transport provider supports a connection-mode service with the

optional orderly release facility.

T\_CLTS The transport provider supports a connectionless-mode service. For this

service type, topen(3NSL) will return To INVALID (-1) for etsdu, connect and

discon.

**Return Values** Upon successful completion, a value of 0 is returned. Otherwise, a value of −1 is returned and t errno is set to indicate an error.

**Valid States** ALL - apart from T\_UNINIT.

**Errors** On failure, t errno is set to one of the following:

TBADF The specified file descriptor does not refer to a transport endpoint.

TPROTO This error indicates that a communication problem has been detected between

XTI and the transport provider for which there is no other suitable XTI error

(t errno).

TSYSERR A system error has occurred during execution of this function.

**Tli Compatibility** The XTI and TLI interface definitions have common names but use different header files.

This, and other semantic differences between the two interfaces are described in the

subsections below.

Interface Header The XTI interfaces use the header file, xti.h. TLI interfaces should *not* use this header. They

should use the header:

#include <tiuser.h>

 $\begin{array}{c} \hbox{Error Description} \\ \hbox{Values} \end{array} \\ \begin{array}{c} \hbox{The t\_errno value TPROTO can be set by the XTI interface but not by the TLI interface.} \\ \end{array}$ 

The t\_info Structure For TLI, the t\_info structure referenced by *info* lacks the following structure member:

t\_scalar\_t flags; /\* other info about the transport provider \*/

This member was added to struct t info in the XTI interfaces.

When a value of -1 is observed as the return value in various t\_info structure members, it signifies that the transport provider can handle an infinite length buffer for a corresponding attribute, such as address data, option data, TSDU (octet size), ETSDU (octet size), connection data, and disconnection data. The corresponding structure members are addr, options, tsdu, estdu, connect, and discon, respectively.

**Attributes** See attributes(5) for descriptions of the following attributes:

| ATTRIBUTE TYPE | ATTRIBUTE VALUE |
|----------------|-----------------|
| MT Level       | Safe            |

 $\label{eq:seeAlso} \begin{array}{ll} \textbf{See Also} & \texttt{t\_alloc}(3NSL), \texttt{t\_open}(3NSL), \texttt{t\_optmgmt}(3NSL), \texttt{t\_rcvdis}(3NSL), \texttt{t\_snddis}(3NSL), \\ & \texttt{attributes}(5) \\ \end{array}$ 

Name t\_getprotaddr - get the protocol addresses

Synopsis #include <xti.h>

int t getprotaddr(int fd, struct t bind \*boundaddr, struct t bind \*peeraddr);

### Description

This routine is part of the XTI interfaces which evolved from the TLI interfaces. XTI represents the future evolution of these interfaces. However, TLI interfaces are supported for compatibility. When using a TLI routine that has the same name as an XTI routine, the tiuser.h header file must be used. Refer to the TLI COMPATIBILITY section for a description of differences between the two interfaces.

The t\_getprotaddr() function returns local and remote protocol addresses currently associated with the transport endpoint specified by fd. In boundaddr and peeraddr the user specifies *maxlen*, which is the maximum size (in bytes) of the address buffer, and *buf* which points to the buffer where the address is to be placed. On return, the buf field of boundaddr points to the address, if any, currently bound to fd, and the len field specifies the length of the address. If the transport endpoint is in the T\_UNBND state, zero is returned in the len field of boundaddr. The buf field of peeraddr points to the address, if any, currently connected to fd, and the *len* field specifies the length of the address. If the transport endpoint is not in the T DATAXFER, T INREL, T OUTCON or T OUTREL states, zero is returned in the len field of peeraddr. If the maxlen field of boundaddr or peeraddr is set to zero, no address is returned.

**Return Values** Upon successful completion, a value of 0 is returned. Otherwise, a value of -1 is returned and t errno is set to indicate the error.

**Valid States** ALL - apart from T\_UNINIT.

**Errors** On failure, t errno is set to one of the following:

**TBADF** The specified file descriptor does not refer to a transport endpoint.

**TBUFOVFLW** The number of bytes allocated for an incoming argument (*maxlen*) is greater

than 0 but not sufficient to store the value of that argument.

**TPROTO** This error indicates that a communication problem has been detected between

XTI and the transport provider for which there is no other suitable XTI error

(t errno).

**TSYSFRR** A system error has occurred during execution of this function.

**Tli Compatibility** In the TLI interface definition, no counterpart of this routine was defined.

**Attributes** See attributes(5) for descriptions of the following attributes:

| ATTRIBUTE TYPE | ATTRIBUTE VALUE |
|----------------|-----------------|
| MT Level       | Safe            |

**See Also** t\_bind(3NSL), attributes(5)

**Name** t\_getstate – get the current state

Synopsis #include <xti.h>

int t\_getstate(int fd);

### Description

This routine is part of the XTI interfaces which evolved from the TLI interfaces. XTI represents the future evolution of these interfaces. However, TLI interfaces are supported for compatibility. When using a TLI routine that has the same name as an XTI routine, the tiuser.h header file must be used. Refer to the TLI COMPATIBILITY section for a description of differences between the two interfaces.

The t getstate() function returns the current state of the provider associated with the transport endpoint specified by fd.

Return Values State is returned upon successful completion. Otherwise, a value of -1 is returned and t errno is set to indicate an error. The current state is one of the following:

> Unbound. T UNBND

Idle. T IDLE

T OUTCON Outgoing connection pending. T INCON Incoming connection pending.

Data transfer. T DATAXFER

T OUTREL Outgoing direction orderly release sent.

T INREL Incoming direction orderly release received.

If the provider is undergoing a state transition when t getstate() is called, the function will fail.

**Errors** On failure, t errno is set to one of the following:

**TBADF** The specified file descriptor does not refer to a transport endpoint.

**TPROTO** This error indicates that a communication problem has been detected

between XTI and the transport provider for which there is no other suitable

XTI error (t errno).

**TSTATECHNG** The transport provider is undergoing a transient state change.

A system error has occurred during execution of this function. **TSYSERR** 

### Tli Compatibility

The XTI and TLI interface definitions have common names but use different header files. This, and other semantic differences between the two interfaces are described in the subsections below.

 $\hbox{Interface Header} \quad \hbox{The XTI interfaces use the header file, xti.h.} \ \hbox{TLI interfaces should} \ \textit{not} \ \hbox{use this header.} \ \hbox{They}$ 

should use the header:

#include <tiuser.h>

Error Description Values The  $t_{\tt errno}$  value that can be set by the XTI interface and cannot be set by the TLI interface .

TPROT0

**Attributes** See attributes(5) for descriptions of the following attributes:

| ATTRIBUTE TYPE | ATTRIBUTE VALUE |
|----------------|-----------------|
| MT Level       | Safe            |

**See Also** t\_open(3NSL), attributes(5)

Name t listen – listen for a connection indication

Synopsis #include <xti.h>

```
int t listen(int fd, struct t call *call);
```

**Description** This routine is part of the XTI interfaces which evolved from the TLI interfaces. XTI represents the future evolution of these interfaces. However, TLI interfaces are supported for compatibility. When using a TLI routine that has the same name as an XTI routine, the tiuser.h header file must be used. Refer to the TLI COMPATIBILITY section for a description of differences between the two interfaces.

> This function listens for a connection indication from a calling transport user. The argument fd identifies the local transport endpoint where connection indications arrive, and on return, *call* contains information describing the connection indication. The parameter *call* points to a t call structure which contains the following members:

```
struct netbuf addr;
struct netbuf opt:
struct netbuf udata:
int sequence;
```

In *call*, *addr* returns the protocol address of the calling transport user. This address is in a format usable in future calls to t connect(3NSL). Note, however that t connect(3NSL) may fail for other reasons, for example TADDRBUSY. opt returns options associated with the connection indication, *udata* returns any user data sent by the caller on the connection request, and *sequence* is a number that uniquely identifies the returned connection indication. The value of *sequence* enables the user to listen for multiple connection indications before responding to any of them.

Since this function returns values for the addr, opt and udata fields of call, the maxlen field of each must be set before issuing the t listen() to indicate the maximum size of the buffer for each. If the *maxlen* field of *call* $\rightarrow$ *addr*, *call* $\rightarrow$ *opt* or *call* $\rightarrow$ *udata* is set to zero, no information is returned for this parameter.

By default, t\_listen() executes in synchronous mode and waits for a connection indication to arrive before returning to the user. However, if 0\_NONBLOCK is set via t\_open(3NSL) or fcntl(2), t\_listen() executes asynchronously, reducing to a poll for existing connection indications. If none are available, it returns –1 and sets t errno to TNODATA.

**Return Values** Upon successful completion, a value of 0 is returned. Otherwise, a value of −1 is returned and t errno is set to indicate an error.

Valid States T IDLE, T INCON

**Errors** On failure, t\_errno is set to one of the following:

TBADF The specified file descriptor does not refer to a transport endpoint.

TBADQLEN The argument *qlen* of the endpoint referenced by *fd* is zero.

The number of bytes allocated for an incoming argument (maxlen) is

greater than 0 but not sufficient to store the value of that argument. The provider's state, as seen by the user, changes to  $T_{INCON}$ , and the connection indication information to be returned in *call* is discarded. The value of

sequence returned can be used to do a t\_snddis(3NSL).

TLOOK An asynchronous event has occurred on this transport endpoint and

requires immediate attention.

TNODATA 0 NONBLOCK was set, but no connection indications had been queued.

TNOTSUPPORT This function is not supported by the underlying transport provider.

TOUTSTATE The communications endpoint referenced by fd is not in one of the states in

which a call to this function is valid.

TPROTO This error indicates that a communication problem has been detected

between XTI and the transport provider for which there is no other suitable

XTI error (t\_errno).

TQFULL The maximum number of outstanding connection indications has been

reached for the endpoint referenced by fd. Note that a subsequent call to  $t_listen()$  may block until another incoming connection indication is available. This can only occur if at least one of the outstanding connection indications becomes no longer outstanding, for example through a call to

t accept(3NSL).

TSYSERR A system error has occurred during execution of this function.

**Tli Compatibility** The XTI and TLI interface definitions have common names but use different header files.

This, and other semantic differences between the two interfaces are described in the

subsections below.

Interface Header The XTI interfaces use the header file, xti.h. TLI interfaces should *not* use this header. They

should use the header:

#include <tiuser.h>

Error Description The terror values TPROTO, TBADQLEN, and TQFULL can be set by the XTI interface but not by

the TLI interface.

A t\_errno value that this routine can return under different circumstances than its XTI counterpart is TBUFOVFLW. It can be returned even when the maxlen field of the corresponding buffer has been set to zero.

Option Buffers The format of the options in an opt buffer is dictated by the transport provider. Unlike the XTI interface, the TLI interface does not fix the buffer format.

**Attributes** See attributes(5) for descriptions of the following attributes:

| ATTRIBUTE TYPE | ATTRIBUTE VALUE |
|----------------|-----------------|
| MT Level       | Safe            |

See Also fcntl(2),  $t_accept(3NSL)$ ,  $t_alloc(3NSL)$ ,  $t_bind(3NSL)$ ,  $t_connect(3NSL)$ ,  $t_connect(3NSL)$ ,

**Warnings** Some transport providers do not differentiate between a connection indication and the connection itself. If this is the case, a successful return of t\_listen() indicates an existing connection.

Name t look – look at the current event on a transport endpoint

Synopsis #include <xti.h>

int t look(int fd);

**Description** This routine is part of the XTI interfaces which evolved from the TLI interfaces. XTI represents the future evolution of these interfaces. However, TLI interfaces are supported for compatibility. When using a TLI routine that has the same name as an XTI routine, the tiuser.h header file must be used. Refer to the TLI COMPATIBILITY section for a description of differences between the two interfaces.

> This function returns the current event on the transport endpoint specified by *fd*. This function enables a transport provider to notify a transport user of an asynchronous event when the user is calling functions in synchronous mode. Certain events require immediate notification of the user and are indicated by a specific error, TLOOK, on the current or next function to be executed.

This function also enables a transport user to poll a transport endpoint periodically for asynchronous events.

**Return Values** Upon success, t\_look() returns a value that indicates which of the allowable events has occurred, or returns zero if no event exists. One of the following events is returned:

| T_LISTEN     | Connection indication received. |
|--------------|---------------------------------|
| T_CONNECT    | Connect confirmation received.  |
| T_DATA       | Normal data received.           |
| T_EXDATA     | Expedited data received.        |
| T_DISCONNECT | Disconnection received.         |

T UDERR Datagram error indication. T ORDREL Orderly release indication.

T GODATA Flow control restrictions on normal data flow that led to a TFLOW error

have been lifted. Normal data may be sent again.

T GOEXDATA Flow control restrictions on expedited data flow that led to a TFLOW error

have been lifted. Expedited data may be sent again.

On failure, –1 is returned and t errno is set to indicate the error.

**Valid States** ALL - apart from T UNINIT.

**Errors** On failure, t errno is set to one of the following:

**TBADF** The specified file descriptor does not refer to a transport endpoint.

**TPROTO** This error indicates that a communication problem has been detected between

XTI and the transport provider for which there is no other suitable XTI error

(t errno).

**TSYSERR** A system error has occurred during execution of this function.

The XTI and TLI interface definitions have common names but use different header files. Tli Compatibility

This, and other semantic differences between the two interfaces are described in the

subsections below.

The XTI interfaces use the header file, xti.h. TLI interfaces should *not* use this header. They Interface Header

should use the header:

#include <tiuser.h>

Return Values The return values that are defined by the XTI interface and cannot be returned by the TLI

interface are:

T GODATA

T GOEXDATA

. Values

Error Description The t errno value that can be set by the XTI interface and cannot be set by the TLI interface

is:

**TPROTO** 

**Attributes** See attributes(5) for descriptions of the following attributes:

| ATTRIBUTE TYPE | ATTRIBUTE VALUE |
|----------------|-----------------|
| MT Level       | Safe            |

**See Also** t open(3NSL), t snd(3NSL), t sndudata(3NSL), attributes(5)

```
Name t_open – establish a transport endpoint
```

```
Synopsis #include <xti.h>
    #include <fcntl.h>
```

```
int t open(const char *name, int oflag, struct t info *info);
```

### Description

This routine is part of the XTI interfaces which evolved from the TLI interfaces. XTI represents the future evolution of these interfaces. However, TLI interfaces are supported for compatibility. When using a TLI routine that has the same name as an XTI routine, the tiuser.h header file must be used. Refer to the TLI COMPATIBILITY section for a description of differences between the two interfaces.

The t\_open() function must be called as the first step in the initialization of a transport endpoint. This function establishes a transport endpoint by supplying a transport provider identifier that indicates a particular transport provider, that is, transport protocol, and returning a file descriptor that identifies that endpoint.

The argument *name* points to a transport provider identifier and *oflag* identifies any open flags, as in open(2). The argument *oflag* is constructed from  $0_RDWR$  optionally bitwise inclusive-OR'ed with  $0_RDWR$  optionally bitwise inclusive-OR'ed with  $0_RDWR$  open() will be used by the header <fcntl.h>. The file descriptor returned by t\_open() will be used by all subsequent functions to identify the particular local transport endpoint.

This function also returns various default characteristics of the underlying transport protocol by setting fields in the t\_info structure. This argument points to a t\_info which contains the following members:

```
t scalar t addr;
                       /* max size of the transport protocol address */
t_scalar_t options;
                       /* max number of bytes of */
                           /* protocol-specific options */
t_scalar_t tsdu;
                       /* max size of a transport service data */
                           /* unit (TSDU) */
t_scalar_t etsdu;
                       /* max size of an expedited transport */
                           /* service data unit (ETSDU) */
t_scalar_t connect;
                       /* max amount of data allowed on */
                       /* connection establishment functions */
t_scalar_t discon;
                       /* max amount of data allowed on */
                       /* t snddis() and t rcvdis() functions */
                       /* service type supported by the */
t scalar t servtype;
                           /* transport provider */
                       /* other info about the transport provider */
t_scalar_t flags;
```

The values of the fields have the following meanings:

addr

A value greater than zero ( $T_NULL$ ) indicates the maximum size of a transport protocol address and a value of -2 ( $T_NVALID$ ) specifies that the transport provider does not provide user access to transport protocol addresses.

options

A value greater than zero ( $T_NULL$ ) indicates the maximum number of bytes of protocol-specific options supported by the provider, and a value of -2 ( $T_NVALID$ ) specifies that the transport provider does not support user-settable options.

tsdu

A value greater than zero ( $T_NULL$  specifies the maximum size of a transport service data unit (TSDU); a value of zero ( $T_NULL$ ) specifies that the transport provider does not support the concept of TSDU, although it does support the sending of a data stream with no logical boundaries preserved across a connection; a value of -1 ( $T_INFINITE$ ) specifies that there is no limit to the size of a TSDU; and a value of -2 ( $T_INVALID$ ) specifies that the transfer of normal data is not supported by the transport provider.

etsdu

A value greater than zero (T\_NULL) specifies the maximum size of an expedited transport service data unit (ETSDU); a value of zero (T\_NULL) specifies that the transport provider does not support the concept of ETSDU, although it does support the sending of an expedited data stream with no logical boundaries preserved across a connection; a value of -1 (T\_INFINITE) specifies that there is no limit on the size of an ETSDU; and a value of -2 (T\_INVALID) specifies that the transfer of expedited data is not supported by the transport provider. Note that the semantics of expedited data may be quite different for different transport providers.

connect

A value greater than zero ( $T_NULL$ ) specifies the maximum amount of data that may be associated with connection establishment functions, and a value of -2 ( $T_NVALID$ ) specifies that the transport provider does not allow data to be sent with connection establishment functions.

discon

If the T\_ORDRELDATA bit in flags is clear, a value greater than zero (T\_NULL) specifies the maximum amount of data that may be associated with the t\_snddis(3NSL) and t\_rcvdis(3NSL) functions, and a value of -2 (T\_INVALID) specifies that the transport provider does not allow data to be sent with the abortive release functions. If the T\_ORDRELDATA bit is set in flags, a value greater than zero (T\_NULL) specifies the maximum number of octets that may be associated with the t\_sndreldata(), t\_rcvreldata(), t\_snddis(3NSL) and t\_rcvdis(3NSL) functions.

servtype

This field specifies the service type supported by the transport provider, as described below.

flags

This is a bit field used to specify other information about the communications provider. If the T\_ORDRELDATA bit is set, the communications provider supports user data to be sent with an orderly release. If the T\_SENDZERO bit is set in flags,

this indicates the underlying transport provider supports the sending of zero-length TSDUs.

If a transport user is concerned with protocol independence, the above sizes may be accessed to determine how large the buffers must be to hold each piece of information. Alternatively, the t\_alloc(3NSL) function may be used to allocate these buffers. An error will result if a transport user exceeds the allowed data size on any function.

The *servtype* field of *info* specifies one of the following values on return:

T COTS The transport provider supports a connection-mode service but does not

support the optional orderly release facility.

T COTS\_ORD The transport provider supports a connection-mode service with the

optional orderly release facility.

T CLTS The transport provider supports a connectionless-mode service. For this

service type, topen() will return -2 (TINVALID) for etsdu, connect and

discon.

A single transport endpoint may support only one of the above services at one time.

If *info* is set to a null pointer by the transport user, no protocol information is returned by t open().

**Return Values** A valid file descriptor is returned upon successful completion. Otherwise, a value of −1 is returned and t errno is set to indicate an error.

Valid States T UNINIT.

**Errors** On failure, t errno is set to the following:

An invalid flag is specified. **TBADFLAG** 

**TBADNAME** Invalid transport provider name.

**TPROTO** This error indicates that a communication problem has been detected between

XTI and the transport provider for which there is no other suitable XTI error

(t errno).

**TSYSERR** A system error has occurred during execution of this function.

Tli Compatibility

The XTI and TLI interface definitions have common names but use different header files. This and other semantic differences between the two interfaces are described in the subsections

below.

The XTI interfaces use the xti.h TLI interfaces should *not* use this header. They should use Interface Header

the header:

#include <tiuser.h>

**Error Description Values** 

The terrno values TPROTO and TBADNAME can be set by the XTI interface but cannot be set by the TLI interface.

Notes For TLI, the  $t_i$  fo structure referenced by *info* lacks the following structure member:

```
/* other info about the transport provider */
t scalar t flags;
```

This member was added to struct t info in the XTI interfaces.

When a value of -1 is observed as the return value in various t info structure members, it signifies that the transport provider can handle an infinite length buffer for a corresponding attribute, such as address data, option data, TSDU (octet size), ETSDU (octet size), connection data, and disconnection data. The corresponding structure members are addr, options, tsdu, estdu, connect, and discon, respectively.

**Attributes** See attributes(5) for descriptions of the following attributes:

| ATTRIBUTETYPE | ATTRIBUTE VALUE |
|---------------|-----------------|
| MT Level      | Safe            |

**See Also** open(2), attributes(5)

Name t\_optmgmt - manage options for a transport endpoint

Synopsis #include <xti.h>

```
int t_optmgmt(int fd, const struct t_optmgmt *req, struct t_optmgmt *ret);
```

### Description

This routine is part of the XTI interfaces which evolved from the TLI interfaces. XTI represents the future evolution of these interfaces. However, TLI interfaces are supported for compatibility. When using a TLI routine that has the same name as an XTI routine, the tiuser.hheader file must be used. Refer to the TLI COMPATIBILITY section for a description of differences between the two interfaces.

The t\_optmgmt() function enables a transport user to retrieve, verify or negotiate protocol options with the transport provider. The argument *fd* identifies a transport endpoint.

The req and ret arguments point to a toptmgmt structure containing the following members:

```
struct netbuf opt;
t_scalar_t flags;
```

The *opt* field identifies protocol options and the *flags* field is used to specify the action to take with those options.

The options are represented by a netbuf structure in a manner similar to the address in t\_bind(3NSL). The argument req is used to request a specific action of the provider and to send options to the provider. The argument len specifies the number of bytes in the options, buf points to the options buffer, and maxlen has no meaning for the req argument. The transport provider may return options and flag values to the user through ret. For ret, maxlen specifies the maximum size of the options buffer and buf points to the buffer where the options are to be placed. If maxlen in ret is set to zero, no options values are returned. On return, len specifies the number of bytes of options returned. The value in maxlen has no meaning for the req argument, but must be set in the ret argument to specify the maximum number of bytes the options buffer can hold.

Each option in the options buffer is of the form struct t\_opthdr possibly followed by an option value.

The *level* field of struct t\_opthdr identifies the XTI level or a protocol of the transport provider. The *name* field identifies the option within the level, and *len* contains its total length; that is, the length of the option header t\_opthdr plus the length of the option value. If t\_optmgmt() is called with the action T\_NEGOTIATE set, the *status* field of the returned options contains information about the success or failure of a negotiation.

Several options can be concatenated. The option user has, however to ensure that each options header and value part starts at a boundary appropriate for the architecture-specific alignment rules. The macros T\_OPT\_FIRSTHDR(nbp), T\_OPT\_NEXTHDR (nbp,tohp), T\_OPT\_DATA(tohp) are provided for that purpose.

T OPT DATA(nhp)

If argument is a pointer to a t\_opthdr structure, this macro returns an unsigned character pointer to the data associated with the t\_opthdr.

T OPT NEXTHDR(nbp, tohp)

If the first argument is a pointer to a netbuf structure associated with an option buffer and second argument is a pointer to a t\_opthdr structure within that option buffer, this macro returns a pointer to the next t\_opthdr structure or a null pointer if this t\_opthdr is the last t\_opthdr in the option buffer.

T OPT FIRSTHDR(tohp)

If the argument is a pointer to a netbuf structure associated with an option buffer, this macro returns the pointer to the first t\_opthdr structure in the associated option buffer, or a null pointer if there is no option buffer associated with this netbuf or if it is not possible or the associated option buffer is too small to accommodate even the first aligned option header.

T\_OPT\_FIRSTHDR is useful for finding an appropriately aligned start of the option buffer. T\_OPT\_NEXTHDR is useful for moving to the start of the next appropriately aligned option in the option buffer. Note that OPT\_NEXTHDR is also available for backward compatibility requirements. T\_OPT\_DATA is useful for finding the start of the data part in the option buffer where the contents of its values start on an appropriately aligned boundary.

If the transport user specifies several options on input, all options must address the same level.

If any option in the options buffer does not indicate the same level as the first option, or the level specified is unsupported, then the  $t\_optmgmt()$  request will fail with TBADOPT. If the error is detected, some options have possibly been successfully negotiated. The transport user can check the current status by calling  $t\_optmgmt()$  with the  $T\_CURRENT$  flag set.

The *flags* field of *req* must specify one of the following actions:

T NEGOTIATE

This action enables the transport user to negotiate option values.

The user specifies the options of interest and their values in the buffer specified by  $req \rightarrow opt.buf$  and  $req \rightarrow opt.len$ . The negotiated option values are returned in the buffer pointed to by  $ret \rightarrow opt.buf$ . The status field of each returned option is set to indicate the result of the negotiation. The value is T\_SUCCESS if the proposed value was negotiated, T\_PARTSUCCESS if a degraded value was negotiated, T\_FAILURE if the negotiation failed (according to the negotiation rules), T\_NOTSUPPORT if the transport provider does not support this option or illegally requests negotiation of a privileged option, and T\_READONLY if modification of a read-only option was requested. If the status is T\_SUCCESS, T\_FAILURE, T\_NOTSUPPORT or T\_READONLY, the returned option value is the same as the one requested on input.

The overall result of the negotiation is returned in  $ret \rightarrow flags$ .

This field contains the worst single result, whereby the rating is done according to the order T\_NOTSUPPORT, T\_READONLY, T\_FAILURE, T\_PARTSUCCESS, T\_SUCCESS. The value T\_NOTSUPPORT is the worst result and T\_SUCCESS is the best.

For each level, the option T\_ALLOPT can be requested on input. No value is given with this option; only the t\_opthdr part is specified. This input requests to negotiate all supported options of this level to their default values. The result is returned option by option in *ret*—*opt.buf*. Note that depending on the state of the transport endpoint, not all requests to negotiate the default value may be successful.

This action enables the user to verify whether the options specified in *req* are supported by the transport provider. If an option is specified with no option value (it consists only of a t\_opthdr structure), the option is returned with its *status* field set to T\_SUCCESS if it is supported, T\_NOTSUPPORT if it is not or needs additional user privileges, and T\_READONLY if it is read-only (in the current XTI state). No option value is returned.

If an option is specified with an option value, the *status* field of the returned option has the same value, as if the user had tried to negotiate this value with T\_NEGOTIATE. If the status is T\_SUCCESS, T\_FAILURE, T\_NOTSUPPORT or T\_READONLY, the returned option value is the same as the one requested on input.

T\_CHECK

The overall result of the option checks is returned in  $ret \rightarrow flags$ . This field contains the worst single result of the option checks, whereby the rating is the same as for T NEGOTIATE.

Note that no negotiation takes place. All currently effective option values remain unchanged.

This action enables the transport user to retrieve the default option values. The user specifies the options of interest in  $req \rightarrow opt.buf$ . The option values are irrelevant and will be ignored; it is sufficient to specify the t\_opthdr part of an option only. The default values are then returned in  $ret \rightarrow opt.buf$ .

The status field returned is T\_NOTSUPPORT if the protocol level does not support this option or the transport user illegally requested a privileged option, T\_READONLY if the option is read-only, and set to T\_SUCCESS in all other cases. The overall result of the request is returned in  $ret \rightarrow flags$ . This field contains the worst single result, whereby the rating is the same as for T\_NEGOTIATE.

For each level, the option T\_ALLOPT can be requested on input. All supported options of this level with their default values are then returned. In this case,  $ret \rightarrow opt.maxlen$  must be given at least the value  $info \rightarrow options$  before the call. See t\_getinfo(3NSL) and t\_open(3NSL).

This action enables the transport user to retrieve the currently effective option values. The user specifies the options of interest in  $req \rightarrow opt.buf$ . The option values are irrelevant and will be ignored; it is sufficient to specify the t\_opthdr part of an option only. The currently effective values are then returned in  $req \rightarrow opt.buf$ .

The *status* field returned is T\_NOTSUPPORT if the protocol level does not support this option or the transport user illegally requested a privileged option, T\_READONLY if the option is read-only, and set to T\_SUCCESS in all other cases. The overall result of the request is returned in *ret→flags*. This field contains the worst single result, whereby the rating is the same as for T\_NEGOTIATE.

T DEFAULT

T\_CURRENT

For each level, the option T\_ALLOPT can be requested on input. All supported options of this level with their currently effective values are then returned.

The option T\_ALLOPT can only be used with t\_optmgmt() and the actions T\_NEGOTIATE, T\_DEFAULT and T\_CURRENT. It can be used with any supported level and addresses all supported options of this level. The option has no value; it consists of a t\_opthdr only. Since in a t\_optmgmt() call only options of one level may be addressed, this option should not be requested together with other options. The function returns as soon as this option has been processed.

Options are independently processed in the order they appear in the input option buffer. If an option is multiply input, it depends on the implementation whether it is multiply output or whether it is returned only once.

Transport providers may not be able to provide an interface capable of supporting T\_NEGOTIATE and/or T\_CHECK functionalities. When this is the case, the error TNOTSUPPORT is returned.

The function t\_optmgmt() may block under various circumstances and depending on the implementation. The function will block, for instance, if the protocol addressed by the call resides on a separate controller. It may also block due to flow control constraints; that is, if data sent previously across this transport endpoint has not yet been fully processed. If the function is interrupted by a signal, the option negotiations that have been done so far may remain valid. The behavior of the function is not changed if O\_NONBLOCK is set.

**Return Values** Upon successful completion, a value of 0 is returned. Otherwise, a value of −1 is returned and t\_errno is set to indicate an error.

**Valid States** ALL - apart from T\_UNINIT.

**Errors** On failure, t errno is set to one of the following:

TBADF The specified file descriptor does not refer to a transport endpoint.

TBADFLAG An invalid flag was specified.

The specified options were in an incorrect format or contained illegal

information.

TBUFOVFLW The number of bytes allowed for an incoming argument (maxlen) is greater

than 0 but not sufficient to store the value of that argument. The

information to be returned in ret will be discarded.

TNOTSUPPORT This action is not supported by the transport provider.

TOUTSTATE The communications endpoint referenced by *fd* is not in one of the states in

which a call to this function is valid.

TPROTO This error indicates that a communication problem has been detected

between XTI and the transport provider for which there is no other suitable

XTI error (t errno).

TSYSERR A system error has occurred during execution of this function.

**Tli Compatibility** The XTI and TLI interface definitions have common names but use different header files.

This, and other semantic differences between the two interfaces are described in the

subsections below.

Interface Header The XTI interfaces use the header file, xti.h. TLI interfaces should *not* use this header. They

should use the header:

#include <tiuser.h>

Error Description The t\_errno value TPROTO can be set by the XTI interface but not by the TLI interface.

The t\_errno values that this routine can return under different circumstances than its XTI counterpart are TACCES and TBUFOVFLW.

TACCES can be returned to indicate that the user does not have permission to negotiate

the specified options.

TBUFOVFLW can be returned even when the maxlen field of the corresponding buffer has

been set to zero.

Option Buffers The format of the options in an opt buffer is dictated by the transport provider. Unlike the XTI interface, the TLI interface does not fix the buffer format. The macros T\_OPT\_DATA,

T\_OPT\_NEXTHDR, and T\_OPT\_FIRSTHDR described for XTI are not available for use by TLI

interfaces.

Actions The semantic meaning of various action values for the flags field of *req* differs between the TLI and XTI interfaces. TLI interface users should heed the following descriptions of the

actions:

T NEGOTIATE This action enables the user to negotiate the values of the options specified

in *req* with the transport provider. The provider will evaluate the requested options and negotiate the values, returning the negotiated values through

ret.

T CHECK

This action enables the user to verify whether the options specified in req are supported by the transport provider. On return, the flags field of ret will have either T\_SUCCESS or T\_FAILURE set to indicate to the user whether the options are supported. These flags are only meaningful for the T CHECK request.

T DEFAULT

This action enables a user to retrieve the default options supported by the transport provider into the opt field of ret. In req, the len field of opt must be zero and the buf field may be NULL.

### Connectionless Mode

If issued as part of the connectionless mode service, t\_optmgmt() may block due to flow control constraints. The function will not complete until the transport provider has processed all previously sent data units.

**Attributes** See attributes(5) for descriptions of the following attributes:

| ATTRIBUTETYPE | ATTRIBUTE VALUE |
|---------------|-----------------|
| MT Level      | Safe            |

See Also close(2), poll(2), select(3C), t accept(3NSL), t alloc(3NSL), t bind(3NSL), t close(3NSL), t connect(3NSL), t getinfo(3NSL), t listen(3NSL), t open(3NSL), t rcv(3NSL), t rcvconnect(3NSL), t rcvudata(3NSL), t snddis(3NSL), attributes(5) Name t\_rcv - receive data or expedited data sent over a connection

Synopsis #include <xti.h>

int t rcv(int fd, void \*buf, unsigned int nbytes, int \*flags);

# Description

This function is part of the XTI interfaces which evolved from the TLI interfaces. XTI represents the future evolution of these interfaces. However, TLI interfaces are supported for compatibility. When using a TLI function that has the same name as an XTI function, the tiuser.h header file must be used. Refer to the TLI COMPATIBILITY section for a description of differences between the two interfaces.

This function receives either normal or expedited data. The argument *fd* identifies the local transport endpoint through which data will arrive, *buf* points to a receive buffer where user data will be placed, and *nbytes* specifies the size of the receive buffer. The argument *flags* may be set on return from t\_rcv() and specifies optional flags as described below.

By default,  $t_rcv()$  operates in synchronous mode and will wait for data to arrive if none is currently available. However, if  $0_NONBLOCK$  is set by means of  $t_open(3NSL)$  or fcntl(2),  $t_rcv()$  will execute in asynchronous mode and will fail if no data is available. See TNODATA below.

On return from the call, if T\_MORE is set in *flags*, this indicates that there is more data, and the current transport service data unit (TSDU) or expedited transport service data unit (ETSDU) must be received in multiple  $t_rcv()$  calls. In the asynchronous mode, or under unusual conditions (for example, the arrival of a signal or T\_EXDATA event), the T\_MORE flag may be set on return from the  $t_rcv()$  call even when the number of bytes received is less than the size of the receive buffer specified. Each  $t_rcv()$  with the T\_MORE flag set indicates that another  $t_rcv()$  must follow to get more data for the current TSDU. The end of the TSDU is identified by the return of a  $t_rcv()$  call with the T\_MORE flag not set. If the transport provider does not support the concept of a TSDU as indicated in the *info* argument on return from  $t_rcv()$  or  $t_rcv()$  as indicated in the *info* argument on return from  $t_rcv()$  is greater than zero on the call to  $t_rcv()$ ,  $t_rcv()$  will return 0 only if the end of a TSDU is being returned to the user.

On return, the data is expedited if T\_EXPEDITED is set in flags. If T\_MORE is also set, it indicates that the number of expedited bytes exceeded nbytes, a signal has interrupted the call, or that an entire ETSDU was not available (only for transport protocols that support fragmentation of ETSDUs). The rest of the ETSDU will be returned by subsequent calls to  $t_rcv()$  which will return with T\_EXPEDITED set in flags. The end of the ETSDU is identified by the return of a  $t_rcv()$  call with T\_EXPEDITED set and T\_MORE cleared. If the entire ETSDU is not available it is possible for normal data fragments to be returned between the initial and final fragments of an ETSDU.

If a signal arrives,  $t_rcv()$  returns, giving the user any data currently available. If no data is available,  $t_rcv()$  returns -1, sets  $t_errno$  to TSYSERR and errno to EINTR. If some data is available,  $t_rcv()$  returns the number of bytes received and  $t_errno$  is set in flags.

In synchronous mode, the only way for the user to be notified of the arrival of normal or expedited data is to issue this function or check for the T DATA or T EXDATA events using the t look(3NSL) function. Additionally, the process can arrange to be notified by means of the EM interface.

**Return Values** On successful completion, t\_rcv() returns the number of bytes received. Otherwise, it returns –1 on failure and t errno is set to indicate the error.

**Valid States** T DATAXFER, T OUTREL.

**Errors** On failure, terrno is set to one of the following:

**TBADF** The specified file descriptor does not refer to a transport endpoint.

TL00K An asynchronous event has occurred on this transport endpoint and

requires immediate attention.

**TNODATA** O NONBLOCK was set, but no data is currently available from the transport

provider.

**TNOTSUPPORT** This function is not supported by the underlying transport provider.

**TOUTSTATE** The communications endpoint referenced by *fd* is not in one of the states in

which a call to this function is valid.

TPROTO. This error indicates that a communication problem has been detected

between XTI and the transport provider for which there is no other suitable

XTI error (t errno).

**TSYSERR** A system error has occurred during execution of this function.

Tli Compatibility

The XTI and TLI interface definitions have common names but use different header files. This, and other semantic differences between the two interfaces are described in the subsections below.

Interface Header

The XTI interfaces use the header file, xti.h. TLI interfaces should *not* use this header. They should use the header:

#include <tiuser.h>

Error Description Values The terrno value that can be set by the XTI interface and cannot be set by the TLI interface is:

**TPROTO** 

# **Attributes** See attributes(5) for descriptions of the following attributes:

| ATTRIBUTE TYPE      | ATTRIBUTE VALUE   |
|---------------------|-------------------|
| Interface Stability | Committed         |
| MT-Level            | Safe              |
| Standard            | See standards(5). |

See Also fcntl(2), t\_getinfo(3NSL), t\_look(3NSL), t\_open(3NSL), t\_snd(3NSL), attributes(5), standards(5)

Name t revenued - receive the confirmation from a connection request

**Synopsis** #include <xti.h>

```
int t rcvconnect(int fd, struct t call *call);
```

**Description** This routine is part of the XTI interfaces which evolved from the TLI interfaces. XTI represents the future evolution of these interfaces. However, TLI interfaces are supported for compatibility. When using a TLI routine that has the same name as an XTI routine, the tiuser. h header file must be used. Refer to the TLI COMPATIBILITY section for a description of differences between the two interfaces.

> This function enables a calling transport user to determine the status of a previously sent connection request and is used in conjunction with t\_connect(3NSL) to establish a connection in asynchronous mode, and to complete a synchronous t\_connect(3NSL) call that was interrupted by a signal. The connection will be established on successful completion of this function.

> The argument *fd* identifies the local transport endpoint where communication will be established, and *call* contains information associated with the newly established connection. The argument *call* points to a t\_call structure which contains the following members:

```
struct netbuf addr;
struct netbuf opt;
struct netbuf udata;
int sequence;
```

In *call*, *addr* returns the protocol address associated with the responding transport endpoint, opt presents any options associated with the connection, udata points to optional user data that may be returned by the destination transport user during connection establishment, and sequence has no meaning for this function.

The *maxlen* field of each argument must be set before issuing this function to indicate the maximum size of the buffer for each. However, *maxlen* can be set to zero, in which case no information to this specific argument is given to the user on the return from t rcvconnect(). If *call* is set to NULL, no information at all is returned. By default, t\_rcvconnect() executes in synchronous mode and waits for the connection to be established before returning. On return, the *addr*, *opt* and *udata* fields reflect values associated with the connection.

If 0\_NONBLOCK is set by means of t\_open(3NSL) or fcntl(2), t\_rcvconnect() executes in asynchronous mode, and reduces to a poll for existing connection confirmations. If none are available, t rcvconnect() fails and returns immediately without waiting for the connection to be established. See TNODATA below. In this case, t rcvconnect() must be called again to complete the connection establishment phase and retrieve the information returned in *call*.

**Return Values** Upon successful completion, a value of 0 is returned. Otherwise, a value of −1 is returned and t errno is set to indicate an error.

Valid States T OUTCON.

**Errors** On failure, t errno is set to one of the following:

**TRADE** The specified file descriptor does not refer to a transport endpoint.

**TBUFOVFLW** The number of bytes allocated for an incoming argument (maxlen) is

> greater than 0 but not sufficient to store the value of that argument, and the connection information to be returned in call will be discarded. The provider's state, as seen by the user, will be changed to T DATAXFER.

**TLOOK** An asynchronous event has occurred on this transport connection and

requires immediate attention.

O NONBLOCK was set, but a connection confirmation has not yet arrived. **TNODATA** 

**TNOTSUPPORT** This function is not supported by the underlying transport provider.

TOUTSTATE The communications endpoint referenced by *fd* is not in one of the states in

which a call to this function is valid.

**TPROTO** This error indicates that a communication problem has been detected

between XTI and the transport provider for which there is no other suitable

XTI error (t errno).

**TSYSERR** A system error has occurred during execution of this function.

Tli Compatibility

The XTI and TLI interface definitions have common names but use different header files. This, and other semantic differences between the two interfaces are described in the subsections below.

Interface Header

The XTI interfaces use the header file, xti.h. TLI interfaces should *not* use this header. They should use the header:

#include<tiuser.h>

**Error Description** Values The t errno value TPROTO can be set by the XTI interface but not by the TLI interface.

At errno value that this routine can return under different circumstances than its XTI counterpart is TBUFOVFLW. It can be returned even when the maxlen field of the corresponding buffer has been set to zero.

**Attributes** See attributes(5) for descriptions of the following attributes:

| ATTRIBUTE TYPE | ATTRIBUTE VALUE |
|----------------|-----------------|
| MT Level       | Safe            |

 $\label{eq:seeAlso} \begin{array}{ll} \textbf{See Also} & \texttt{fcntl}(2), \texttt{t\_accept}(3\text{NSL}), \texttt{t\_alloc}(3\text{NSL}), \texttt{t\_bind}(3\text{NSL}), \texttt{t\_connect}(3\text{NSL}), \\ & \texttt{t\_listen}(3\text{NSL}), \texttt{t\_open}(3\text{NSL}), \texttt{t\_optmgmt}(3\text{NSL}), \texttt{attributes}(5) \end{array}$ 

Name t rcvdis – retrieve information from disconnection

Synopsis #include <xti.h>

```
int t rcvdis(int fd, struct t discon *discon);
```

**Description** This routine is part of the XTI interfaces which evolved from the TLI interfaces. XTI represents the future evolution of these interfaces. However, TLI interfaces are supported for compatibility. When using a TLI routine that has the same name as an XTI routine, the tiuser.h header file must be used. Refer to the TLI COMPATIBILITY section for a description of differences between the two interfaces.

> This function is used to identify the cause of a disconnection and to retrieve any user data sent with the disconnection. The argument fd identifies the local transport endpoint where the connection existed, and *discon* points to a t discon structure containing the following members:

```
struct netbuf udata;
int reason;
int sequence;
```

The field *reason* specifies the reason for the disconnection through a protocol-dependent reason code, udata identifies any user data that was sent with the disconnection, and sequence may identify an outstanding connection indication with which the disconnection is associated. The field *sequence* is only meaningful when t rcvdis() is issued by a passive transport user who has executed one or more t listen(3NSL) functions and is processing the resulting connection indications. If a disconnection indication occurs, sequence can be used to identify which of the outstanding connection indications is associated with the disconnection.

The *maxlen* field of *udata* may be set to zero, if the user does not care about incoming data. If, in addition, the user does not need to know the value of reason or sequence, discon may be set to NULL and any user data associated with the disconnection indication shall be discarded. However, if a user has retrieved more than one outstanding connection indication by means of t listen(3NSL), and discon is a null pointer, the user will be unable to identify with which connection indication the disconnection is associated.

**Return Values** Upon successful completion, a value of 0 is returned. Otherwise, a value of −1 is returned and t errno is set to indicate an error.

Valid States T DATAXFER, T OUTCON, T OUTREL, T INREL, T INCON(ocnt > 0).

**Errors** On failure, terrno is set to one of the following:

**TBUFOVFLW** 

**TBADF** 

The number of bytes allocated for incoming data (maxlen) is greater than 0 but not sufficient to store the data. If fd is a passive endpoint with ocnt > 1, it

remains in state T INCON; otherwise, the endpoint state is set to T IDLE.

The specified file descriptor does not refer to a transport endpoint.

TNODIS No disconnection indication currently exists on the specified transport

endpoint.

TNOTSUPPORT This function is not supported by the underlying transport provider.

TOUTSTATE The communications endpoint referenced by fd is not in one of the states in

which a call to this function is valid.

TPROTO This error indicates that a communication problem has been detected

between XTI and the transport provider for which there is no other suitable

XTI error (t errno).

TSYSERR A system error has occurred during execution of this function.

**Tli Compatibility** The XTI and TLI interface definitions have common names but use different header files.

This, and other semantic differences between the two interfaces are described in the

subsections below.

Interface Header The XTI interfaces use the header file, xti.h. TLI interfaces should not use this header. They

should use the header:

#include <tiuser.h>

Error Description The t\_errno values TPROTO and TOUTSTATE can be set by the XTI interface but not by the TLI values interface.

A failure return, and a t\_errno value that this routine can set under different circumstances than its XTI counterpart is TBUFOVFLW. It can be returned even when the maxlen field of the corresponding buffer has been set to zero.

**Attributes** See attributes(5) for descriptions of the following attributes:

| ATTRIBUTE TYPE | ATTRIBUTE VALUE |
|----------------|-----------------|
| MT Level       | Safe            |

See Also  $t_alloc(3NSL), t_connect(3NSL), t_listen(3NSL), t_open(3NSL), t_snddis(3NSL), attributes(5)$ 

Name t\_rcvrel - acknowledge receipt of an orderly release indication

Synopsis #include <xti.h>

int t\_rcvrel(int fd);

# Description

This routine is part of the XTI interfaces which evolved from the TLI interfaces. XTI represents the future evolution of these interfaces. However, TLI interfaces are supported for compatibility. When using a TLI routine that has the same name as an XTI routine, the tiuser.h header file must be used. Refer to the TLI COMPATIBILITY section for a description of differences between the two interfaces.

This function is used to receive an orderly release indication for the incoming direction of data transfer. The argument fd identifies the local transport endpoint where the connection exists. After receipt of this indication, the user may not attempt to receive more data by means of t rcv(3NSL) or t rcvv(). Such an attempt will fail with t\_error set to TOUTSTATE. However, the user may continue to send data over the connection if t\_sndrel(3NSL) has not been called by the user. This function is an optional service of the transport provider, and is only supported if the transport provider returned service type T COTS ORD on t open(3NSL) or t getinfo(3NSL). Any user data that may be associated with the orderly release indication is discarded when t rcvrel() is called.

**Return Values** Upon successful completion, a value of 0 is returned. Otherwise, a value of −1 is returned and t errno is set to indicate an error.

**Valid States** T DATAXFER, T OUTREL.

**Errors** On failure, t errno is set to one of the following:

**TRADE** The specified file descriptor does not refer to a transport endpoint.

TL00K An asynchronous event has occurred on this transport endpoint and

requires immediate attention.

**TNOREL** No orderly release indication currently exists on the specified transport

endpoint.

**TNOTSUPPORT** This function is not supported by the underlying transport provider.

TOUTSTATE The communications endpoint referenced by *fd* is not in one of the states in

which a call to this function is valid.

**TPROTO** This error indicates that a communication problem has been detected

between XTI and the transport provider for which there is no other suitable

XTI error (t errno).

**TSYSERR** A system error has occurred during execution of this function.

**Tli Compatibility** The XTI and TLI interface definitions have common names but use different header files. This, and other semantic differences between the two interfaces are described in the

subsections below.

Interface Header

The XTI interfaces use the header file, xti.h. TLI interfaces should *not* use this header. They should use the header:

#include<tiuser.h>

**Error Description** Values

The t errno values that can be set by the XTI interface and cannot be set by the TLI interface are:

**TPROTO** TOUTSTATE

**Attributes** See attributes(5) for descriptions of the following attributes:

| ATTRIBUTE TYPE | ATTRIBUTE VALUE |
|----------------|-----------------|
| MT Level       | Safe            |

**See Also** t getinfo(3NSL), t open(3NSL), t sndrel(3NSL), attributes(5)

Name t\_rcvreldata - receive an orderly release indication or confirmation containing user data

Synopsis #include <xti.h>

```
int t rcvreldata(int fd, struct t discon *discon);
```

**Description** This function is used to receive an orderly release indication for the incoming direction of data transfer and to retrieve any user data sent with the release. The argument fd identifies the local transport endpoint where the connection exists, and discon points to a t discon structure containing the following members:

```
struct netbuf udata;
int reason;
int sequence;
```

After receipt of this indication, the user may not attempt to receive more data by means of  $t_rcv(3NSL)$  or  $t_rcvv(3NSL)$  Such an attempt will fail with  $t_error$  set to TOUTSTATE. However, the user may continue to send data over the connection if t\_sndrel(3NSL) or t sndreldata (3N) has not been called by the user.

The field *reason* specifies the reason for the disconnection through a protocol-dependent reason code, and udata identifies any user data that was sent with the disconnection; the field sequence is not used.

If a user does not care if there is incoming data and does not need to know the value of reason, discon may be a null pointer, and any user data associated with the disconnection will be discarded.

If *discon→udata.maxlen* is greater than zero and less than the length of the value, t rcvreldata() fails with t errno set to TBUFOVFLW.

This function is an optional service of the transport provider, only supported by providers of service type T COTS ORD. The flag T ORDRELDATA in the *info* $\rightarrow$ *flag* field returned by t open(3NSL) or t getinfo(3NSL) indicates that the provider supports orderly release user data; when the flag is not set, this function behaves like t rcvrel(3NSL) and no user data is returned.

This function may not be available on all systems.

Return Values Upon successful completion, a value of 0 is returned. Otherwise, a value of -1 is returned and t errno is set to indicate an error.

**Valid States** T DATAXFER, T OUTREL.

**Errors** On failure, t errno is set to one of the following:

TBADF The specified file descriptor does not refer to a transport endpoint.

The number of bytes allocated for incoming data (maxlen) is greater than 0

but not sufficient to store the data, and the disconnection information to be returned in *discon* will be discarded. The provider state, as seen by the user,

will be changed as if the data was successfully retrieved.

TLOOK An asynchronous event has occurred on this transport endpoint and

requires immediate attention.

TNOREL No orderly release indication currently exists on the specified transport

endpoint.

TNOTSUPPORT Orderly release is not supported by the underlying transport provider.

TOUTSTATE The communications endpoint referenced by fd is not in one of the states in

which a call to this function is valid.

TPROTO This error indicates that a communication problem has been detected

between XTI and the transport provider for which there is no other suitable

XTI error (t errno).

TSYSERR A system error has occurred during execution of this function.

Tli Compatibility In the TLI interface definition, no counterpart of this routine was defined.

**Attributes** See attributes(5) for descriptions of the following attributes:

| ATTRIBUTE TYPE | ATTRIBUTE VALUE |
|----------------|-----------------|
| MT Level       | Safe            |

See Also t\_getinfo(3NSL), t\_open(3NSL), t\_sndreldata(3NSL), t\_rcvrel(3NSL), t\_sndrel(3NSL), attributes(5)

Notes The interfaces t\_sndreldata(3NSL) and t\_rcvreldata() are only for use with a specific transport called "minimal OSI," which is not available on the Solaris platform. These interfaces are not available for use in conjunction with Internet Transports (TCP or UDP).

```
Name t rcvudata – receive a data unit
Synopsis #include <xti.h>
```

```
int t rcvudata(int fd, struct t unitdata *unitdata, int *flags);
```

**Description** This routine is part of the XTI interfaces which evolved from the TLI interfaces. XTI represents the future evolution of these interfaces. However, TLI interfaces are supported for compatibility. When using a TLI routine that has the same name as an XTI routine, the tiuser.h header file must be used. Refer to the TLI COMPATIBILITY section for a description of differences between the two interfaces.

> This function is used in connectionless-mode to receive a data unit from another transport user. The argument *fd* identifies the local transport endpoint through which data will be received, *unitdata* holds information associated with the received data unit, and *flags* is set on return to indicate that the complete data unit was not received. The argument *unitdata* points to a t unitdata structure containing the following members:

```
struct netbuf addr;
struct netbuf opt;
struct netbuf udata;
```

The *maxlen* field of *addr*, *opt* and *udata* must be set before calling this function to indicate the maximum size of the buffer for each. If the *maxlen* field of *addr* or *opt* is set to zero, no information is returned in the *buf* field of this parameter.

On return from this call, *addr* specifies the protocol address of the sending user, *opt* identifies options that were associated with this data unit, and *udata* specifies the user data that was received.

By default, t rcvudata() operates in synchronous mode and will wait for a data unit to arrive if none is currently available. However, if O NONBLOCK is set by means of t open(3NSL) or fcntl(2), t rcvudata() will execute in asynchronous mode and will fail if no data units are available.

If the buffer defined in the *udata* field of *unitdata* is not large enough to hold the current data unit, the buffer will be filled and T MORE will be set in *flags* on return to indicate that another t rcvudata() should be called to retrieve the rest of the data unit. Subsequent calls to t\_rcvudata() will return zero for the length of the address and options until the full data unit has been received.

If the call is interrupted, t rcvudata() will return EINTR and no datagrams will have been removed from the endpoint.

**Return Values** Upon successful completion, a value of 0 is returned. Otherwise, a value of −1 is returned and t errno is set to indicate an error.

Valid States T IDLE.

**Errors** On failure, terrno is set to one of the following:

**TRADE** The specified file descriptor does not refer to a transport endpoint.

**TBUFOVFLW** The number of bytes allocated for the incoming protocol address or options

(maxlen) is greater than 0 but not sufficient to store the information. The

unit data information to be returned in *unitdata* will be discarded.

TL00K An asynchronous event has occurred on this transport endpoint and

requires immediate attention.

**TNODATA** O NONBLOCK was set, but no data units are currently available from the

transport provider.

**TNOTSUPPORT** This function is not supported by the underlying transport provider.

**TOUTSTATE** The communications endpoint referenced by fd is not in one of the states in

which a call to this function is valid.

**TPROTO** This error indicates that a communication problem has been detected

between XTI and the transport provider for which there is no other suitable

XTI error (t\_errno).

**TSYSERR** A system error has occurred during execution of this function.

The XTI and TLI interface definitions have common names but use different header files. Tli Compatibility

This, and other semantic differences between the two interfaces are described in the

subsections below.

Interface Header The XTI interfaces use the header file, xti.h. TLI interfaces should *not* use this header. They

should use the header:

#include<tiuser.h>

Error Description The t errno values that can be set by the XTI interface and cannot be set by the TLI interface Values

are:

**TPROTO** 

TOUTSTATE

At errno value that this routine can return under different circumstances than its XTI counterpart is TBUFOVFLW. It can be returned even when the maxlen field of the corresponding buffer has been set to zero.

Option Buffers The format of the options in an opt buffer is dictated by the transport provider. Unlike the XTI interface, the TLI interface does not fix the buffer format.

**Attributes** See attributes(5) for descriptions of the following attributes:

| ATTRIBUTE TYPE | ATTRIBUTE VALUE |
|----------------|-----------------|
| MT Level       | Safe            |

 $\label{eq:seeAlso} \begin{array}{ll} \textbf{See Also} & \texttt{fcntl(2), t\_alloc(3NSL), t\_open(3NSL), t\_rcvuderr(3NSL), t\_sndudata(3NSL),} \\ & & \texttt{attributes}(5) \\ \end{array}$ 

Name t rcvuderr – receive a unit data error indication

Synopsis #include <xti.h>

```
int t_rcvuderr(int fd, struct t_uderr *uderr);
```

# Description

This routine is part of the XTI interfaces which evolved from the TLI interfaces. XTI represents the future evolution of these interfaces. However, TLI interfaces are supported for compatibility. When using a TLI routine that has the same name as an XTI routine, the tiuser.h header file must be used. Refer to the TLI COMPATIBILITY section for a description of differences between the two interfaces.

This function is used in connectionless-mode to receive information concerning an error on a previously sent data unit, and should only be issued following a unit data error indication. It informs the transport user that a data unit with a specific destination address and protocol options produced an error. The argument fd identifies the local transport endpoint through which the error report will be received, and uderr points to a t\_uderr structure containing the following members:

```
struct netbuf addr;
struct netbuf opt;
t_scalar_t error;
```

The *maxlen* field of *addr* and *opt* must be set before calling this function to indicate the maximum size of the buffer for each. If this field is set to zero for *addr* or *opt*, no information is returned in the *buf* field of this parameter.

On return from this call, the *addr* structure specifies the destination protocol address of the erroneous data unit, the *opt* structure identifies options that were associated with the data unit, and error specifies a protocol-dependent error code.

If the user does not care to identify the data unit that produced an error, *uderr* may be set to a null pointer, and t\_rcvuderr() will simply clear the error indication without reporting any information to the user.

### **Return Values**

Upon successful completion, a value of  $\emptyset$  is returned. Otherwise, a value of -1 is returned and t\_errno is set to indicate an error.

Valid States T IDLE.

**Errors** On failure, t\_errno is set to one of the following:

TBADF The specified file descriptor does not refer to a transport endpoint.

TBUFOVFLW The number of bytes allocated for the incoming protocol address or options

(*maxlen*) is greater than 0 but not sufficient to store the information. The unit data error information to be returned in *uderr* will be discarded.

**TNOTSUPPORT** This function is not supported by the underlying transport provider.

**TNOUDERR** No unit data error indication currently exists on the specified transport

endpoint.

TOUTSTATE The communications endpoint referenced by *fd* is not in one of the states in

which a call to this function is valid.

TPROTO This error indicates that a communication problem has been detected

between XTI and the transport provider for which there is no other suitable

XTI error (t errno).

A system error has occurred during execution of this function. **TSYSERR** 

### Tli Compatibility

The XTI and TLI interface definitions have common names but use different header files. This, and other semantic differences between the two interfaces are described in the subsections below.

Interface Header

The XTI interfaces use the header file, xti.h. TLI interfaces should *not* use this header. They should use the header:

#include <tiuser.h>

### **Error Description** Values

The t\_errno values TPROTO and TOUTSTATE can be set by the XTI interface but not by the TLI interface.

At errno value that this routine can return under different circumstances than its XTI counterpart is TBUFOVFLW. It can be returned even when the maxlen field of the corresponding buffer has been set to zero.

Option Buffers

The format of the options in an opt buffer is dictated by the transport provider. Unlike the XTI interface, the TLI interface does not fix the buffer format.

**Attributes** See attributes(5) for descriptions of the following attributes:

| ATTRIBUTE TYPE | ATTRIBUTE VALUE |
|----------------|-----------------|
| MT Level       | Safe            |

**See Also** t rcvudata(3NSL), t sndudata(3NSL), attributes(5)

Name t rcvv – receive data or expedited data sent over a connection and put the data into one or more non-contiguous buffers

Synopsis #include <xti.h>

int t rcvv(int fd, struct t iovec \*iov, unsigned int iovcount, int \*flags);

**Description** This function receives either normal or expedited data. The argument *fd* identifies the local transport endpoint through which data will arrive, *iov* points to an array of buffer address/buffer size pairs (iov\_base, iov\_len). The t rcvv() function receives data into the buffers specified by iov0.iov\_base, iov1.iov\_base, through iov [iovcount-1].iov\_base, always filling one buffer before proceeding to the next.

Note that the limit on the total number of bytes available in all buffers passed:

```
iov(0).iov\_len + ... + iov(iovcount-1).iov\_len)
```

may be constrained by implementation limits. If no other constraint applies, it will be limited by INT MAX. In practice, the availability of memory to an application is likely to impose a lower limit on the amount of data that can be sent or received using scatter/gather functions.

The argument iovcount contains the number of buffers which is limited to T IOV MAX, which is an implementation-defined value of at least 16. If the limit is exceeded, the function will fail with TBADDATA.

The argument flags may be set on return from t\_rcvv() and specifies optional flags as described below.

By default, t rcvv() operates in synchronous mode and will wait for data to arrive if none is currently available. However, if O\_NONBLOCK is set by means of t\_open(3NSL) or fcntl(2), t rcvv() will execute in asynchronous mode and will fail if no data is available. See TNODATA below.

On return from the call, if T\_MORE is set in flags, this indicates that there is more data, and the current transport service data unit (TSDU) or expedited transport service data unit (ETSDU) must be received in multiple t rcvv() or t rcv(3NSL) calls. In the asynchronous mode, or under unusual conditions (for example, the arrival of a signal or T EXDATA event), the T MORE flag may be set on return from the t rcvv() call even when the number of bytes received is less than the total size of all the receive buffers. Each t rcvv() with the T MORE flag set indicates that another t rcvv() must follow to get more data for the current TSDU. The end of the TSDU is identified by the return of a t rcvv() call with the T MORE flag not set. If the transport provider does not support the concept of a TSDU as indicated in the *info* argument on return from t open(3NSL) or t getinfo(3NSL), the T MORE flag is not meaningful and should be ignored. If the amount of buffer space passed in *iov* is greater than zero on the call to t rcvv(), then t rcvv() will return 0 only if the end of a TSDU is being returned to the user.

On return, the data is expedited if T EXPEDITED is set in flags. If T MORE is also set, it indicates that the number of expedited bytes exceeded nbytes, a signal has interrupted the call, or that an entire ETSDU was not available (only for transport protocols that support fragmentation of ETSDUs). The rest of the ETSDU will be returned by subsequent calls to t rcvv() which will return with T EXPEDITED set in flags. The end of the ETSDU is identified by the return of a t rcvv() call with T EXPEDITED set and T MORE cleared. If the entire ETSDU is not available it is possible for normal data fragments to be returned between the initial and final fragments of an ETSDU.

If a signal arrives, t\_rcvv() returns, giving the user any data currently available. If no data is available, t rcvv() returns -1, sets t errno to TSYSERR and errno to EINTR. If some data is available, t rcvv() returns the number of bytes received and T MORE is set in flags.

In synchronous mode, the only way for the user to be notified of the arrival of normal or expedited data is to issue this function or check for the T DATA or T EXDATA events using the t\_look(3NSL) function. Additionally, the process can arrange to be notified via the EM interface.

Return Values On successful completion, t\_rcvv() returns the number of bytes received. Otherwise, it returns –1 on failure and t errno is set to indicate the error.

Valid States T DATAXFER, T OUTREL.

**Errors** On failure, t errno is set to one of the following:

**TBADDATA** *iovcount* is greater than T IOV MAX.

**TBADF** The specified file descriptor does not refer to a transport endpoint.

TL00K An asynchronous event has occurred on this transport endpoint and

requires immediate attention.

O NONBLOCK was set, but no data is currently available from the transport **TNODATA** 

provider.

**TNOTSUPPORT** This function is not supported by the underlying transport provider.

The communications endpoint referenced by *fd* is not in one of the states in **TOUTSTATE** 

which a call to this function is valid.

**TPROTO** This error indicates that a communication problem has been detected

between XTI and the transport provider for which there is no other suitable

XTI error (t errno).

**TSYSERR** A system error has occurred during execution of this function.

**Tli Compatibility** In the TLI interface definition, no counterpart of this routine was defined.

**Attributes** See attributes(5) for descriptions of the following attributes:

| ATTRIBUTE TYPE | ATTRIBUTE VALUE |
|----------------|-----------------|
| MT Level       | Safe            |

 $\label{eq:seeAlso} \begin{array}{ll} \textbf{See Also} & \texttt{fcntl}(2), \texttt{t\_getinfo}(3\text{NSL}), \texttt{t\_look}(3\text{NSL}), \texttt{t\_open}(3\text{NSL}), \texttt{t\_rcv}(3\text{NSL}), \texttt{t\_snd}(3\text{NSL}), \\ & \texttt{t\_sndv}(3\text{NSL}), \texttt{attributes}(5) \end{array}$ 

Name t rcvvudata – receive a data unit into one or more noncontiguous buffers

Synopsis #include <xti.h>

```
int t_rcvvudata(int fd, struct t_unitdata *unitdata, struct t_iovec *iov,
    unsigned int iovcount, int *flags);
```

# Description

This function is used in connectionless mode to receive a data unit from another transport user. The argument fd identifies the local transport endpoint through which data will be received, unitdata holds information associated with the received data unit, iovcount contains the number of non-contiguous udata buffers which is limited to T\_IOV\_MAX, which is an implementation-defined value of at least 16, and flags is set on return to indicate that the complete data unit was not received. If the limit on iovcount is exceeded, the function fails with TBADDATA. The argument unitdata points to a t\_unitdata structure containing the following members:

```
struct netbuf addr;
struct netbuf opt;
struct netbuf udata;
```

The *maxlen* field of *addr* and *opt* must be set before calling this function to indicate the maximum size of the buffer for each. The *udata* field of t\_unitdata is not used. The *iov\_len* and *iov\_base* fields of "*iov0*" through *iov [iovcount-1]* must be set before calling t\_rcvvudata() to define the buffer where the userdata will be placed. If the maxlen field of *addr* or *opt* is set to zero then no information is returned in the *buf* field for this parameter.

On return from this call, *addr* specifies the protocol address of the sending user, *opt* identifies options that were associated with this data unit, and *iov*[0].*iov\_base* through *iov* [iovcount-1].iov\_base contains the user data that was received. The return value of t\_rcvvudata() is the number of bytes of user data given to the user.

Note that the limit on the total number of bytes available in all buffers passed:

```
iov(0).iov\_len + ... + iov(iovcount-1).iov\_len)
```

may be constrained by implementation limits. If no other constraint applies, it will be limited by INT\_MAX. In practice, the availability of memory to an application is likely to impose a lower limit on the amount of data that can be sent or received using scatter/gather functions.

By default,  $t_revvudata()$  operates in synchronous mode and waits for a data unit to arrive if none is currently available. However, if  $0_NONBLOCK$  is set by means of  $t_open(3NSL)$  or fent(2),  $t_revvudata()$  executes in asynchronous mode and fails if no data units are available.

If the buffers defined in the *iov[]* array are not large enough to hold the current data unit, the buffers will be filled and T MORE will be set in flags on return to indicate that another

t\_rcvvudata() should be called to retrieve the rest of the data unit. Subsequent calls to t\_rcvvudata() will return zero for the length of the address and options, until the full data unit has been received.

**Return Values** On successful completion, t\_rcvvudata() returns the number of bytes received. Otherwise, it returns -1 on failure and t errno is set to indicate the error.

Valid States T\_IDLE.

**Errors** On failure, t\_errno is set to one of the following:

TBADDATA *iovcount* is greater than T IOV MAX.

TBADF The specified file descriptor does not refer to a transport endpoint.

TBUFOVFLW The number of bytes allocated for the incoming protocol address or options

(maxlen) is greater than 0 but not sufficient to store the information. The

unit data information to be returned in *unitdata* will be discarded.

TLOOK An asynchronous event has occurred on this transport endpoint and

requires immediate attention.

TNODATA 0 NONBLOCK was set, but no data units are currently available from the

transport provider.

TNOTSUPPORT This function is not supported by the underlying transport provider.

TOUTSTATE The communications endpoint referenced by *fd* is not in one of the states in

which a call to this function is valid.

TPROTO This error indicates that a communication problem has been detected

between XTI and the transport provider for which there is no other suitable

XTI error (t errno).

TSYSERR A system error has occurred during execution of this function.

Tli Compatibility In the TLI interface definition, no counterpart of this routine was defined.

**Attributes** See attributes(5) for descriptions of the following attributes:

| ATTRIBUTE TYPE | ATTRIBUTE VALUE |
|----------------|-----------------|
| MT Level       | Safe            |

See Also fcntl(2), t\_alloc(3NSL), t\_open(3NSL), t\_rcvudata(3NSL), t\_rcvuderr(3NSL), t sndudata(3NSL), t sndvudata(3NSL), attributes(5)

Name t\_snd - send data or expedited data over a connection

**Synopsis** #include <xti.h>

int t snd(int fd, void \*buf, unsigned int nbytes, int flags);

**Description** This routine is part of the XTI interfaces which evolved from the TLI interfaces. XTI represents the future evolution of these interfaces. However, TLI interfaces are supported for compatibility. When using a TLI routine that has the same name as an XTI routine, the tiuser.h header file must be used. Refer to the TLI COMPATIBILITY section for a description of differences between the two interfaces.

> This function is used to send either normal or expedited data. The argument *fd* identifies the local transport endpoint over which data should be sent, buf points to the user data, nbytes specifies the number of bytes of user data to be sent, and *flags* specifies any optional flags described below:

T EXPEDITED

If set in *flags*, the data will be sent as expedited data and will be subject to the interpretations of the transport provider.

 $T_MORE$ 

If set in *flags*, this indicates to the transport provider that the transport service data unit (TSDU) (or expedited transport service data unit -ETSDU) is being sent through multiple t snd() calls. Each t snd() with the T MORE flag set indicates that another t snd() will follow with more data for the current TSDU (or ETSDU).

The end of the TSDU (or ETSDU) is identified by a t snd() call with the T MORE flag not set. Use of T MORE enables a user to break up large logical data units without losing the boundaries of those units at the other end of the connection. The flag implies nothing about how the data is packaged for transfer below the transport interface. If the transport provider does not support the concept of a TSDU as indicated in the *info* argument on return from t open(3NSL) or t getinfo(3NSL), the T MORE flag is not meaningful and will be ignored if set.

The sending of a zero-length fragment of a TSDU or ETSDU is only permitted where this is used to indicate the end of a TSDU or ETSDU; that is, when the T\_MORE flag is not set. Some transport providers also forbid zero-length TSDUs and ETSDUs.

T PUSH

If set in *flags*, requests that the provider transmit all data that it has accumulated but not sent. The request is a local action on the provider and does not affect any similarly named protocol flag (for example, the TCP PUSH flag). This effect of setting this flag is protocol-dependent, and it may be ignored entirely by transport providers which do not support the use of

### this feature.

Note that the communications provider is free to collect data in a send buffer until it accumulates a sufficient amount for transmission.

By default, t snd() operates in synchronous mode and may wait if flow control restrictions prevent the data from being accepted by the local transport provider at the time the call is made. However, if O NONBLOCK is set by means of t open(3NSL) or fcntl(2), t snd() will execute in asynchronous mode, and will fail immediately if there are flow control restrictions. The process can arrange to be informed when the flow control restrictions are cleared by means of either t look(3NSL) or the EM interface.

On successful completion, t\_snd() returns the number of bytes (octets) accepted by the communications provider. Normally this will equal the number of octets specified in nbytes. However, if 0\_NONBLOCK is set or the function is interrupted by a signal, it is possible that only part of the data has actually been accepted by the communications provider. In this case, t snd() returns a value that is less than the value of nbytes. If t snd() is interrupted by a signal before it could transfer data to the communications provider, it returns –1 with t errno set to TSYSERR and errno set to EINTR.

If nbytes is zero and sending of zero bytes is not supported by the underlying communications service, t snd() returns -1 with t errno set to TBADDATA.

The size of each TSDU or ETSDU must not exceed the limits of the transport provider as specified by the current values in the TSDU or ETSDU fields in the *info* argument returned by t getinfo(3NSL).

The error TL00K is returned for asynchronous events. It is required only for an incoming disconnect event but may be returned for other events.

**Return Values** On successful completion, t snd() returns the number of bytes accepted by the transport provider. Otherwise, -1 is returned on failure and t errno is set to indicate the error.

> Note that if the number of bytes accepted by the communications provider is less than the number of bytes requested, this may either indicate that 0 NONBLOCK is set and the communications provider is blocked due to flow control, or that O NONBLOCK is clear and the function was interrupted by a signal.

**Errors** On failure, t errno is set to one of the following:

**TBADDATA** Illegal amount of data:

- A single send was attempted specifying a TSDU (ETSDU) or fragment TSDU (ETSDU) greater than that specified by the current values of the TSDU or ETSDU fields in the *info* argument.
- A send of a zero byte TSDU (ETSDU) or zero byte fragment of a TSDU (ETSDU) is not supported by the provider.

 Multiple sends were attempted resulting in a TSDU (ETSDU) larger than that specified by the current value of the TSDU or ETSDU fields in the *info* argument – the ability of an XTI implementation to detect such an error case is implementation-dependent. See WARNINGS, below.

TBADF The specified file descriptor does not refer to a transport endpoint.

TBADFLAG An invalid flag was specified.

TFLOW 0 NONBLOCK was set, but the flow control mechanism prevented the

transport provider from accepting any data at this time.

TLOOK An asynchronous event has occurred on this transport endpoint.

TNOTSUPPORT This function is not supported by the underlying transport provider.

TOUTSTATE The communications endpoint referenced by fd is not in one of the states in

which a call to this function is valid.

TPROTO This error indicates that a communication problem has been detected

between XTI and the transport provider for which there is no other suitable

XTI error (t errno).

TSYSERR A system error has occurred during execution of this function.

Tli Compatibility The XTI and TLI interface definitions have common names but use different header files.

This, and other semantic differences between the two interfaces are described in the

subsections below.

Interface Header The XTI interfaces use the header file, xti.h. TLI interfaces should not use this header. They

should use the header:

#include <tiuser.h>

Error Description Values The t\_errno values that can be set by the XTI interface and cannot be set by the TLI interface

are:

**TPROTO** 

TL00K

**TBADFLAG** 

TOUTSTATE

The t\_errno values that this routine can return under different circumstances than its XTI

counterpart are:

**TBADDATA** 

In the TBADDATA error cases described above, TBADDATA is returned, only for illegal zero byte TSDU (ETSDU) send attempts.

**Attributes** See attributes(5) for descriptions of the following attributes:

| ATTRIBUTE TYPE | ATTRIBUTE VALUE |
|----------------|-----------------|
| MT Level       | Safe            |

 $\textbf{See Also} \quad \texttt{fcntl}(2), \texttt{t\_getinfo}(3\text{NSL}), \texttt{t\_look}(3\text{NSL}), \texttt{t\_open}(3\text{NSL}), \texttt{t\_rcv}(3\text{NSL}), \texttt{attributes}(5)$ 

**Warnings** It is important to remember that the transport provider treats all users of a transport endpoint as a single user. Therefore if several processes issue concurrent t\_snd() calls then the different data may be intermixed.

Multiple sends which exceed the maximum TSDU or ETSDU size may not be discovered by XTI. In this case an implementation-dependent error will result, generated by the transport provider, perhaps on a subsequent XTI call. This error may take the form of a connection abort, a TSYSERR, a TBADDATA or a TPROTO error.

If multiple sends which exceed the maximum TSDU or ETSDU size are detected by XTI,  $t\_snd()$  fails with TBADDATA.

Name t snddis – send user-initiated disconnection request

Synopsis #include <xti.h>

```
int t_snddis(int fd, const struct t_call *call);
```

### Description

This routine is part of the XTI interfaces which evolved from the TLI interfaces. XTI represents the future evolution of these interfaces. However, TLI interfaces are supported for compatibility. When using a TLI routine that has the same name as an XTI routine, the tiuser.h header file must be used. Refer to the TLI COMPATIBILITY section for a description of differences between the two interfaces.

This function is used to initiate an abortive release on an already established connection, or to reject a connection request. The argument fd identifies the local transport endpoint of the connection, and *call* specifies information associated with the abortive release. The argument *call* points to a t call structure which contains the following members:

```
struct netbuf addr;
struct netbuf opt;
struct netbuf udata;
int sequence;
```

The values in *call* have different semantics, depending on the context of the call to t snddis(). When rejecting a connection request, *call* must be non-null and contain a valid value of *sequence* to uniquely identify the rejected connection indication to the transport provider. The *sequence* field is only meaningful if the transport connection is in the T\_INCON state. The *addr* and *opt* fields of *call* are ignored. In all other cases, *call* need only be used when data is being sent with the disconnection request. The addr, opt and sequence fields of the t call structure are ignored. If the user does not wish to send data to the remote user, the value of *call* may be a null pointer.

The *udata* structure specifies the user data to be sent to the remote user. The amount of user data must not exceed the limits supported by the transport provider, as returned in the discon field, of the info argument of topen(3NSL) or togetinfo(3NSL). If the len field of udata is zero, no data will be sent to the remote user.

Return Values Upon successful completion, a value of 0 is returned. Otherwise, a value of -1 is returned and t errno is set to indicate an error.

Valid States T DATAXFER, T\_OUTCON, T\_OUTREL, T\_INREL, T\_INCON(ocnt > 0).

**Errors** On failure, t errno is set to one of the following:

**TBADF** The specified file descriptor does not refer to a transport endpoint.

**TBADDATA** The amount of user data specified was not within the bounds allowed by the

transport provider.

TBADSEQ An invalid sequence number was specified, or a null *call* pointer was

specified, when rejecting a connection request.

TLOOK An asynchronous event, which requires attention, has occurred.

TNOTSUPPORT This function is not supported by the underlying transport provider.

TOUTSTATE The communications endpoint referenced by *fd* is not in one of the states in

which a call to this function is valid.

TPROTO This error indicates that a communication problem has been detected

between XTI and the transport provider for which there is no other suitable

XTI error (t\_errno).

TSYSERR A system error has occurred during execution of this function.

**Tli Compatibility** The XTI and TLI interface definitions have common names but use different header files.

This, and other semantic differences between the two interfaces are described in the

subsections below.

Interface Header The XTI interfaces use the header file, xti.h. TLI interfaces should *not* use this header. They

should use the header:

#include <tiuser.h>

 $\begin{array}{c} \hbox{Error Description} \\ \hbox{Values} \end{array} \\ \begin{array}{c} \hbox{The t\_errno value TPROTO can be set by the XTI interface but not by the TLI interface.} \\ \end{array}$ 

Option Buffers The format of the options in an opt buffer is dictated by the transport provider. Unlike the

XTI interface, the TLI interface does not fix the buffer format.

**Attributes** See attributes(5) for descriptions of the following attributes:

| ATTRIBUTE TYPE | ATTRIBUTE VALUE |
|----------------|-----------------|
| MT Level       | Safe            |

See Also  $t_{connect(3NSL)}$ ,  $t_{getinfo(3NSL)}$ ,  $t_{listen(3NSL)}$ ,  $t_{open(3NSL)}$ ,  $t_{snd(3NSL)}$ , attributes(5)

**Warnings** t\_snddis() is an abortive disconnection. Therefore a t\_snddis() issued on a connection endpoint may cause data previously sent by means of t\_snd(3NSL), or data not yet received,

to be lost, even if an error is returned.

Name t\_sndrel – initiate an orderly release

**Synopsis** #include <xti.h>

int t sndrel(int fd);

**Description** This routine is part of the XTI interfaces which evolved from the TLI interfaces. XTI represents the future evolution of these interfaces. However, TLI interfaces are supported for compatibility. When using a TLI routine that has the same name as an XTI routine, the tiuser.h header file must be used. Refer to the TLI COMPATIBILITY section for a description of differences between the two interfaces.

> For transport providers of type T\_COTS\_ORD, this function is used to initiate an orderly release of the outgoing direction of data transfer and indicates to the transport provider that the transport user has no more data to send. The argument fd identifies the local transport endpoint where the connection exists. After calling t sndrel(), the user may not send any more data over the connection. However, a user may continue to receive data if an orderly release indication has not been received. For transport providers of types other than T\_COTS\_ORD, this function fails with error TNOTSUPPORT.

Return Values Upon successful completion, a value of 0 is returned. Otherwise, a value of -1 is returned and t errno is set to indicate an error.

Valid States T DATAXFER, T INREL.

**Errors** On failure, t\_errno is set to one of the following:

**TBADF** The specified file descriptor does not refer to a transport endpoint.

**TFLOW** O NONBLOCK was set, but the flow control mechanism prevented the

transport provider from accepting the function at this time.

TL00K An asynchronous event has occurred on this transport endpoint and

requires immediate attention.

**TNOTSUPPORT** This function is not supported by the underlying transport provider.

TOUTSTATE The communications endpoint referenced by *fd* is not in one of the states in

which a call to this function is valid.

**TPROTO** This error indicates that a communication problem has been detected

between XTI and the transport provider for which there is no other suitable

XTI error (t errno).

**TSYSERR** A system error has occurred during execution of this function.

**Tli Compatibility** The XTI and TLI interface definitions have common names but use different header files. This, and other semantic differences between the two interfaces are described in the

subsections below.

Interface Header

The XTI interfaces use the header file, xti.h. TLI interfaces should *not* use this header. They should use the header:

#include <tiuser.h>

**Error Description** Values

The t errno values that can be set by the XTI interface and cannot be set by the TLI interface are:

**TPROTO TLOOK** TOUTSTATE

Notes Whenever this function fails with t error set to TFLOW, O NONBLOCK must have been set.

**Attributes** See attributes(5) for descriptions of the following attributes:

| ATTRIBUTE TYPE | ATTRIBUTE VALUE |
|----------------|-----------------|
| MT Level       | Safe            |

See Also t error(3NSL), t getinfo(3NSL), t open(3NSL), t rcvrel(3NSL), attributes(5)

Name t\_sndreldata - initiate or respond to an orderly release with user data

Synopsis #include <xti.h>

```
int t_sndreldata(int fd, struct t_discon *discon);
```

### Description

This function is used to initiate an orderly release of the outgoing direction of data transfer and to send user data with the release. The argument fd identifies the local transport endpoint where the connection exists, and *discon* points to a t discon structure containing the following members:

```
struct netbuf udata;
int reason:
int sequence;
```

After calling t sndreldata(), the user may not send any more data over the connection. However, a user may continue to receive data if an orderly release indication has not been received.

The field *reason* specifies the reason for the disconnection through a protocol-dependent reason code, and udata identifies any user data that is sent with the disconnection; the field *sequence* is not used.

The *udata* structure specifies the user data to be sent to the remote user. The amount of user data must not exceed the limits supported by the transport provider, as returned in the discon field of the *info* argument of topen(3NSL) or togetinfo(3NSL). If the *len* field of *udata* is zero or if the provider did not return T ORDRELDATA in the t open(3NSL) flags, no data will be sent to the remote user.

If a user does not wish to send data and reason code to the remote user, the value of discon may be a null pointer.

This function is an optional service of the transport provider, only supported by providers of service type T\_COTS\_ORD. The flag T\_ORDRELDATA in the *info* $\rightarrow$ *flag* field returned by t open(3NSL) or t getinfo(3NSL) indicates that the provider supports orderly release user data.

This function may not be available on all systems.

**Return Values** Upon successful completion, a value of 0 is returned. Otherwise, a value of −1 is returned and t errno is set to indicate an error.

```
Valid States T DATAXFER, T INREL.
```

**Errors** On failure, t errno is set to one of the following:

TBADDATA The amount of user data specified was not within the bounds allowed by the

transport provider, or user data was supplied and the provider did not

return T ORDRELDATA in the t open(3NSL) flags.

TBADF The specified file descriptor does not refer to a transport endpoint.

TFLOW 0 NONBLOCK was set, but the flow control mechanism prevented the

transport provider from accepting the function at this time.

TLOOK An asynchronous event has occurred on this transport endpoint and

requires immediate attention.

TNOTSUPPORT Orderly release is not supported by the underlying transport provider.

TOUTSTATE The communications endpoint referenced by fd is not in one of the states in

which a call to this function is valid.

TPROTO This error indicates that a communication problem has been detected

between XTI and the transport provider for which there is no other suitable

XTI error (t errno).

TSYSERR A system error has occurred during execution of this function.

**Tli Compatibility** In the TLI interface definition, no counterpart of this routine was defined.

**Attributes** See attributes(5) for descriptions of the following attributes:

| ATTRIBUTE TYPE | ATTRIBUTE VALUE |
|----------------|-----------------|
| MT Level       | Safe            |

See Also t\_getinfo(3NSL), t\_open(3NSL), t\_rcvrel(3NSL), t\_rcvreldata(3NSL), t\_sndrel(3NSL), attributes(5)

**Notes** The interfaces t\_sndreldata() and t\_rcvreldata(3NSL) are only for use with a specific transport called "minimal OSI," which is not available on the Solaris platform. These interfaces are not available for use in conjunction with Internet Transports (TCP or UDP).

```
Name t sndudata – send a data unit
```

Synopsis #include <xti.h>

```
int t_sndudata(int fd, const struct t_unitdata *unitdata);
```

### Description

This routine is part of the XTI interfaces which evolved from the TLI interfaces. XTI represents the future evolution of these interfaces. However, TLI interfaces are supported for compatibility. When using a TLI routine that has the same name as an XTI routine, the tiuser.h header file must be used. Refer to the TLI COMPATIBILITY section for a description of differences between the two interfaces.

This function is used in connectionless-mode to send a data unit to another transport user. The argument *fd* identifies the local transport endpoint through which data will be sent, and *unitdata* points to a tunitdata structure containing the following members:

```
struct netbuf addr;
struct netbuf opt;
struct netbuf udata;
```

In *unitdata*, *addr* specifies the protocol address of the destination user, *opt* identifies options that the user wants associated with this request, and *udata* specifies the user data to be sent. The user may choose not to specify what protocol options are associated with the transfer by setting the *len* field of *opt* to zero. In this case, the provider uses the option values currently set for the communications endpoint.

If the *len* field of *udata* is zero, and sending of zero octets is not supported by the underlying transport service, the t sndudata() will return -1 with t errno set to TBADDATA.

By default,  $t\_sndudata()$  operates in synchronous mode and may wait if flow control restrictions prevent the data from being accepted by the local transport provider at the time the call is made. However, if  $0\_NONBLOCK$  is set by means of  $t\_open(3NSL)$  or fcntl(2),  $t\_sndudata()$  will execute in asynchronous mode and will fail under such conditions. The process can arrange to be notified of the clearance of a flow control restriction by means of either  $t\_look(3NSL)$  or the EM interface.

If the amount of data specified in udata exceeds the TSDU size as returned in the tsdu field of the info argument of t\_open(3NSL) or t\_getinfo(3NSL), a TBADDATA error will be generated. If t\_sndudata() is called before the destination user has activated its transport endpoint (see t\_bind(3NSL)), the data unit may be discarded.

If it is not possible for the transport provider to immediately detect the conditions that cause the errors TBADDADDR and TBADOPT, these errors will alternatively be returned by *t\_rcvuderr*. Therefore, an application must be prepared to receive these errors in both of these ways.

If the call is interrupted, t sndudata() will return EINTR and the datagram will not be sent.

**Return Values** Upon successful completion, a value of 0 is returned. Otherwise, a value of −1 is returned and t errno is set to indicate an error.

Valid States T IDLE.

**Errors** On failure, t errno is set to one of the following:

The specified protocol address was in an incorrect format or contained **TBADADDR** 

illegal information.

**TBADDATA** Illegal amount of data. A single send was attempted specifying a TSDU

greater than that specified in the *info* argument, or a send of a zero byte

TSDU is not supported by the provider.

**TBADF** The specified file descriptor does not refer to a transport endpoint.

**TBADOPT** The specified options were in an incorrect format or contained illegal

information.

O NONBLOCK was set, but the flow control mechanism prevented the **TFLOW** 

transport provider from accepting any data at this time.

TL00K An asynchronous event has occurred on this transport endpoint.

**TNOTSUPPORT** This function is not supported by the underlying transport provider.

**TOUTSTATE** The communications endpoint referenced by fd is not in one of the states in

which a call to this function is valid.

**TPROTO** This error indicates that a communication problem has been detected

between XTI and the transport provider for which there is no other suitable

XTI error (t errno).

**TSYSERR** A system error has occurred during execution of this function.

Tli Compatibility

The XTI and TLI interface definitions have common names but use different header files. This, and other semantic differences between the two interfaces are described in the

subsections below.

Interface Header The XTI interfaces use the header file, xti.h. TLI interfaces should *not* use this header. They

should use the header:

#include <tiuser.h>

Values

Error Description The terror values that can be set by the XTI interface and cannot be set by the TLI interface

are:

**TPROTO TBADADDR**  TBADOPT TLOOK TOUTSTATE

Notes Whenever this function fails with t\_error set to TFLOW, O\_NONBLOCK must have been set.

Option Buffers The format of the options in an opt buffer is dictated by the transport provider. Unlike the XTI interface, the TLI interface does not fix the buffer format.

**Attributes** See attributes(5) for descriptions of the following attributes:

| ATTRIBUTE TYPE | ATTRIBUTE VALUE |
|----------------|-----------------|
| MT Level       | Safe            |

 $\label{eq:SeeAlso} \begin{array}{ll} \textbf{SeeAlso} & \texttt{fcntl}(2), \texttt{t\_alloc}(3\text{NSL}), \texttt{t\_bind}(3\text{NSL}), \texttt{t\_error}(3\text{NSL}), \texttt{t\_getinfo}(3\text{NSL}), \\ & \texttt{t\_look}(3\text{NSL}), \texttt{t\_open}(3\text{NSL}), \texttt{t\_rcvudata}(3\text{NSL}), \texttt{t\_rcvuderr}(3\text{NSL}), \texttt{attributes}(5) \\ \end{array}$ 

Name t\_sndv - send data or expedited data, from one or more non-contiguous buffers, on a connection

Synopsis #include <xti.h>

int  $t_s$ ndv(int fd, const struct  $t_s$ iovec \*iov, unsigned int iovcount, int flags);

**Description** This function is used to send either normal or expedited data. The argument *fd* identifies the local transport endpoint over which data should be sent, iov points to an array of buffer address/buffer length pairs. t sndv() sends data contained in buffers iov0, iov1, through iov [iovcount-1]. iovcount contains the number of non-contiguous data buffers which is limited to T IOV MAX, an implementation-defined value of at least 16. If the limit is exceeded, the function fails with TBADDATA.

 $iov(0).iov\_len + ... + iov(iovcount-1).iov\_len)$ 

Note that the limit on the total number of bytes available in all buffers passed:

may be constrained by implementation limits. If no other constraint applies, it will be limited by INT MAX. In practice, the availability of memory to an application is likely to impose a lower limit on the amount of data that can be sent or received using scatter/gather functions.

The argument *flags* specifies any optional flags described below:

T EXPEDITED If set in *flags*, the data will be sent as expedited data and will be subject to the

interpretations of the transport provider.

T MORE If set in *flags*, this indicates to the transport provider that the transport

service data unit (TSDU) (or expedited transport service data unit – ETSDU) is being sent through multiple t sndv() calls. Each t sndv() with the T MORE flag set indicates that another t sndv() or t snd(3NSL) will

follow with more data for the current TSDU (or ETSDU).

The end of the TSDU (or ETSDU) is identified by a t sndv() call with the T MORE flag not set. Use of T\_MORE enables a user to break up large logical data units without losing the boundaries of those units at the other end of the connection. The flag implies nothing about how the data is packaged for transfer below the transport interface. If the transport provider does not support the concept of a TSDU as indicated in the *info* argument on return from t\_open(3NSL) or t\_getinfo(3NSL), the T\_MORE flag is not meaningful and will be ignored if set.

The sending of a zero-length fragment of a TSDU or ETSDU is only permitted where this is used to indicate the end of a TSDU or ETSDU, that is, when the T MORE flag is not set. Some transport providers also forbid zero-length TSDUs and ETSDUs.

If set in *flags*, requests that the provider transmit all data that it has accumulated but not sent. The request is a local action on the provider and does not affect any similarly named protocol flag (for example, the TCP PUSH flag). This effect of setting this flag is protocol-dependent, and it may be ignored entirely by transport providers which do not support the use of this feature.

The communications provider is free to collect data in a send buffer until it accumulates a sufficient amount for transmission.

By default, t sndv() operates in synchronous mode and may wait if flow control restrictions prevent the data from being accepted by the local transport provider at the time the call is made. However, if  $0_NONBLOCK$  is set by means of  $t_open(3NSL)$  or fcntl(2),  $t_sndv()$ executes in asynchronous mode, and will fail immediately if there are flow control restrictions. The process can arrange to be informed when the flow control restrictions are cleared via either t look(3NSL) or the EM interface.

On successful completion, t sndv() returns the number of bytes accepted by the transport provider. Normally this will equal the total number of bytes to be sent, that is,

```
(iov0.iov_len + .. + iov[iovcount-1].iov_len)
```

However, the interface is constrained to send at most INT MAX bytes in a single send. When t sndv() has submitted INT MAX (or lower constrained value, see the note above) bytes to the provider for a single call, this value is returned to the user. However, if O NONBLOCK is set or the function is interrupted by a signal, it is possible that only part of the data has actually been accepted by the communications provider. In this case, t\_sndv() returns a value that is less than the value of nbytes. If t sndv() is interrupted by a signal before it could transfer data to the communications provider, it returns -1 with t errno set to TSYSERR and errno set to EINTR.

If the number of bytes of data in the *iov* array is zero and sending of zero octets is not supported by the underlying transport service, t sndv() returns -1 with t errno set to TBADDATA.

The size of each TSDU or ETSDU must not exceed the limits of the transport provider as specified by the current values in the TSDU or ETSDU fields in the *info* argument returned by t getinfo(3NSL).

The error TLOOK is returned for asynchronous events. It is required only for an incoming disconnect event but may be returned for other events.

**Return Values** On successful completion, t\_sndv() returns the number of bytes accepted by the transport provider. Otherwise, -1 is returned on failure and t errno is set to indicate the error.

> Note that in synchronous mode, if more than INT MAX bytes of data are passed in the *iov* array, only the first INT MAX bytes will be passed to the provider.

If the number of bytes accepted by the communications provider is less than the number of bytes requested, this may either indicate that O\_NONBLOCK is set and the communications provider is blocked due to flow control, or that O\_NONBLOCK is clear and the function was interrupted by a signal.

Valid States T DATAXFER, T INREL.

**Errors** On failure, t\_errno is set to one of the following:

TBADDATA Illegal amount of data:

TBADF The specified file descriptor does not refer to a transport endpoint.

- A single send was attempted specifying a TSDU (ETSDU) or fragment TSDU (ETSDU) greater than that specified by the current values of the TSDU or ETSDU fields in the *info* argument.
- A send of a zero byte TSDU (ETSDU) or zero byte fragment of a TSDU (ETSDU) is not supported by the provider.
- Multiple sends were attempted resulting in a TSDU (ETSDU) larger than that specified by the current value of the TSDU or ETSDU fields in the *info* argument – the ability of an XTI implementation to detect such an error case is implementation-dependent. See WARNINGS, below.
- iovcount is greater than T\_IOV\_MAX.

TBADFLAG An invalid flag was specified.

TFLOW 0 NONBLOCK was set, but the flow control mechanism prevented the

transport provider from accepting any data at this time.

TLOOK An asynchronous event has occurred on this transport endpoint.

TNOTSUPPORT This function is not supported by the underlying transport provider.

TOUTSTATE The communications endpoint referenced by *fd* is not in one of the states in

which a call to this function is valid.

TPROTO This error indicates that a communication problem has been detected

between XTI and the transport provider for which there is no other suitable

XTI error (t errno).

TSYSERR A system error has occurred during execution of this function.

**Tli Compatibility** In the TLI interface definition, no counterpart of this routine was defined.

**Attributes** See attributes(5) for descriptions of the following attributes:

| ATTRIBUTE TYPE | ATTRIBUTE VALUE |
|----------------|-----------------|
| MT Level       | Safe            |

See Also t getinfo(3NSL), t open(3NSL), t rcvv(3NSL) t rcv(3NSL), t snd(3NSL), attributes(5)

Warnings It is important to remember that the transport provider treats all users of a transport endpoint as a single user. Therefore if several processes issue concurrent t sndv() or t snd(3NSL) calls, then the different data may be intermixed.

> Multiple sends which exceed the maximum TSDU or ETSDU size may not be discovered by XTI. In this case an implementation-dependent error will result (generated by the transport provider), perhaps on a subsequent XTI call. This error may take the form of a connection abort, a TSYSERR, a TBADDATA or a TPROTO error.

If multiple sends which exceed the maximum TSDU or ETSDU size are detected by XTI, t\_sndv() fails with TBADDATA.

Name t\_sndvudata - send a data unit from one or more noncontiguous buffers

Synopsis #include <xti.h>

```
int t_sndvudata(int fd, struct t_unitdata *unitdata, struct t_iovec *iov, unsigned int iovcount);
```

### Description

This function is used in connectionless mode to send a data unit to another transport user. The argument *fd* identifies the local transport endpoint through which data will be sent, *iovcount* contains the number of non-contiguous *udata* buffers and is limited to an implementation-defined value given by T\_IOV\_MAX which is at least 16, and *unitdata* points to a t\_unitdata structure containing the following members:

```
struct netbuf addr;
struct netbuf opt;
struct netbuf udata;
```

If the limit on *iovcount* is exceeded, the function fails with TBADDATA.

In unitdata, *addr* specifies the protocol address of the destination user, and *opt* identifies options that the user wants associated with this request. The *udata* field is not used. The user may choose not to specify what protocol options are associated with the transfer by setting the *len* field of *opt* to zero. In this case, the provider may use default options.

The data to be sent is identified by *iov*[0] through *iov* [*iovcount-1*].

Note that the limit on the total number of bytes available in all buffers passed:

```
iov(0).iov\_len + ... + iov(iovcount-1).iov\_len
```

may be constrained by implementation limits. If no other constraint applies, it will be limited by INT\_MAX. In practice, the availability of memory to an application is likely to impose a lower limit on the amount of data that can be sent or received using scatter/gather functions.

By default,  $t\_sndvudata()$  operates in synchronous mode and may wait if flow control restrictions prevent the data from being accepted by the local transport provider at the time the call is made. However, if  $0\_NONBLOCK$  is set by means of  $t\_open(3NSL)$  or fcntl(2),  $t\_sndvudata()$  executes in asynchronous mode and will fail under such conditions. The process can arrange to be notified of the clearance of a flow control restriction by means of either  $t\_look(3NSL)$  or the EM interface.

If the amount of data specified in *iov*0 through *iov* [*iovcount-1*] exceeds the TSDU size as returned in the *tsdu* field of the *info* argument of t\_open(3NSL) or t\_getinfo(3NSL), or is zero and sending of zero octets is not supported by the underlying transport service, a TBADDATA error is generated. If t\_sndvudata() is called before the destination user has activated its transport endpoint (see t\_bind(3NSL)), the data unit may be discarded.

If it is not possible for the transport provider to immediately detect the conditions that cause the errors TBADDADDR and TBADOPT, these errors will alternatively be returned by t rcvuderr(3NSL). An application must therefore be prepared to receive these errors in both of these ways.

**Return Values** Upon successful completion, a value of 0 is returned. Otherwise, a value of −1 is returned and t errno is set to indicate an error.

Valid States T IDLE.

**Errors** On failure, t errno is set to one of the following:

**TBADADDR** The specified protocol address was in an incorrect format or contained

illegal information.

**TBADDATA** Illegal amount of data.

> A single send was attempted specifying a TSDU greater than that specified in the info argument, or a send of a zero byte TSDU is not

supported by the provider.

*iovcount* is greater than T IOV MAX.

**TBADF** The specified file descriptor does not refer to a transport endpoint.

**TBADOPT** The specified options were in an incorrect format or contained illegal

information.

**TFLOW** O NONBLOCK i was set, but the flow control mechanism prevented the

transport provider from accepting any data at this time.

TL00K An asynchronous event has occurred on this transport endpoint.

**TNOTSUPPORT** This function is not supported by the underlying transport provider.

TOUTSTATE The communications endpoint referenced by fd is not in one of the states in

which a call to this function is valid.

**TPROTO** This error indicates that a communication problem has been detected

between XTI and the transport provider for which there is no other suitable

XTI error (t errno).

**TSYSERR** A system error has occurred during execution of this function.

**Tli Compatibility** In the TLI interface definition, no counterpart of this routine was defined.

**Attributes** See attributes(5) for descriptions of the following attributes:

| ATTRIBUTE TYPE | ATTRIBUTE VALUE |
|----------------|-----------------|
| MT Level       | Safe            |

 $\label{eq:seeAlso} \begin{array}{ll} \textbf{See Also} & \texttt{fcntl(2), t\_alloc(3NSL), t\_open(3NSL), t\_rcvudata(3NSL), t\_rcvudata(3NSL), t\_rcvudata(3NSL), t\_rcvudata(3NSL), t\_sndudata(3NSL), attributes(5)} \end{array}$ 

**Name** t\_strerror – produce an error message string

Synopsis #include <xti.h>

const char \*t\_strerror(int errnum);

### Description

This routine is part of the XTI interfaces which evolved from the TLI interfaces. XTI represents the future evolution of these interfaces. However, TLI interfaces are supported for compatibility. When using a TLI routine that has the same name as an XTI routine, the tiuser.h header file must be used. Refer to the TLI COMPATIBILITY section for a description of differences between the two interfaces.

The t strerror() function maps the error number in errnum that corresponds to an XTI error to a language-dependent error message string and returns a pointer to the string. The string pointed to will not be modified by the program, but may be overwritten by a subsequent call to the *t\_strerror* function. The string is not terminated by a newline character. The language for error message strings written by t strerror() is that of the current locale. If it is English, the error message string describing the value in t errno may be derived from the comments following the terrno codes defined in <xti.h>. If an error code is unknown, and the language is English, t strerror() returns the string:

"<error>: error unknown"

where <error> is the error number supplied as input. In other languages, an equivalent text is provided.

**Valid States** ALL - apart from T UNINIT.

**Return Values** The function t strerror() returns a pointer to the generated message string.

Tli Compatibility

The XTI and TLI interface definitions have common names but use different header files. This, and other semantic differences between the two interfaces are described in the

subsections below.

Interface Header The XTI interfaces use the header file, xti.h. TLI interfaces should *not* use this header. They should use the header:

#include <tiuser.h>

**Attributes** See attributes(5) for descriptions of the following attributes:

| ATTRIBUTETYPE | ATTRIBUTE VALUE |
|---------------|-----------------|
| MT Level      | Safe            |

**See Also** t\_errno(3NSL),t\_error(3NSL), attributes(5)

Name t sync – synchronize transport library

Synopsis #include <xti.h>

int t sync(int fd);

**Description** This routine is part of the XTI interfaces which evolved from the TLI interfaces. XTI represents the future evolution of these interfaces. However, TLI interfaces are supported for compatibility. When using a TLI routine that has the same name as an XTI routine, the tiuser.h header file must be used. Refer to the TLI COMPATIBILITY section for a description of differences between the two interfaces.

> For the transport endpoint specified by fd, t sync() synchronizes the data structures managed by the transport library with information from the underlying transport provider. In doing so, it can convert an uninitialized file descriptor (obtained by means of a open(2), dup(2) or as a result of a fork(2) and exec(2)) to an initialized transport endpoint, assuming that the file descriptor referenced a transport endpoint, by updating and allocating the necessary library data structures. This function also allows two cooperating processes to synchronize their interaction with a transport provider.

For example, if a process forks a new process and issues an exec(2), the new process must issue a t sync() to build the private library data structure associated with a transport endpoint and to synchronize the data structure with the relevant provider information.

It is important to remember that the transport provider treats all users of a transport endpoint as a single user. If multiple processes are using the same endpoint, they should coordinate their activities so as not to violate the state of the transport endpoint. The function t sync() returns the current state of the transport endpoint to the user, thereby enabling the user to verify the state before taking further action. This coordination is only valid among cooperating processes; it is possible that a process or an incoming event could change the endpoint's state after a t sync() is issued.

If the transport endpoint is undergoing a state transition when t sync() is called, the function will fail.

## Return Values

On successful completion, the state of the transport endpoint is returned. Otherwise, a value of -1 is returned and terrno is set to indicate an error. The state returned is one of the following:

Unbound. T UNBND

T IDLE Idle.

T OUTCON Outgoing connection pending. T INCON Incoming connection pending.

T DATAXFER Data transfer. T OUTREL Outgoing orderly release (waiting for an orderly release indication).

T INREL Incoming orderly release (waiting for an orderly release request).

**Errors** On failure, t\_errno is set to one of the following:

**TBADF** The specified file descriptor does not refer to a transport endpoint. This error

may be returned when the fd has been previously closed or an erroneous

number may have been passed to the call.

**TPROTO** This error indicates that a communication problem has been detected

between XTI and the transport provider for which there is no other suitable

XTI error (t errno).

The transport endpoint is undergoing a state change. **TSTATECHNG** 

A system error has occurred during execution of this function. **TSYSERR** 

Tli Compatibility The XTI and TLI interface definitions have common names but use different header files.

This, and other semantic differences between the two interfaces are described in the

subsections below.

Interface Header The XTI interfaces use the header file, xti.h. TLI interfaces should not use this header. They

should use the header:

#include <tiuser.h>

**Error Description** The t errno value that can be set by the XTI interface and cannot be set by the TLI interface Values

is:

**TPROTO** 

**Attributes** See attributes(5) for descriptions of the following attributes:

| ATTRIBUTE TYPE | ATTRIBUTE VALUE |
|----------------|-----------------|
| MT Level       | Safe            |

**See Also** dup(2), exec(2), fork(2), open(2), attributes(5)

Name t\_sysconf - get configurable XTI variables

Synopsis #include <xti.h>

int t sysconf(intname);

**Description** The t sysconf() function provides a method for the application to determine the current value of configurable and implementation-dependent XTI limits or options.

> The *name* argument represents the XTI system variable to be queried. The following table lists the minimal set of XTI system variables from <xti.h> that can be returned by t sysconf(), and the symbolic constants, defined in <xti.h> that are the corresponding values used for name.

| Variable  | Value of Name |
|-----------|---------------|
| T_IOV_MAX | _SC_T_IOV_MAX |

**Return Values** If *name* is valid, t sysconf() returns the value of the requested limit/option, which might be -1, and leaves t errno unchanged. Otherwise, a value of -1 is returned and t errno is set to indicate an error.

Valid States All.

**Errors** On failure, t errno is set to the following:

name has an invalid value. TBADFLAG

**Tli Compatibility** In the TLI interface definition, no counterpart of this routine was defined.

**Attributes** See attributes(5) for descriptions of the following attributes:

| ATTRIBUTE TYPE | ATTRIBUTE VALUE |
|----------------|-----------------|
| MT-Level       | MT-Safe         |

See Also sysconf(3C),  $t_rcvv(3NSL)$ ,  $t_rcvvudata(3NSL)$ ,  $t_sndv(3NSL)$ ,  $t_sndvudata(3NSL)$ , attributes(5)

Name t unbind – disable a transport endpoint

Synopsis #include <xti.h>

int t\_unbind(int fd);

### Description

The This routine is part of the XTI interfaces which evolved from the TLI interfaces. XTI represents the future evolution of these interfaces. However, TLI interfaces are supported for compatibility. When using a TLI routine that has the same name as an XTI routine, the tiuser.h header file must be used. Refer to the TLI COMPATIBILITY section for a description of differences between the two interfaces.

t unbind() function disables the transport endpoint specified by fd which was previously bound by t bind(3NSL). On completion of this call, no further data or events destined for this transport endpoint will be accepted by the transport provider. An endpoint which is disabled by using t unbind() can be enabled by a subsequent call to t bind(3NSL).

**Return Values** Upon successful completion, a value of 0 is returned. Otherwise, a value of −1 is returned and t errno is set to indicate an error.

Valid States T IDLE.

**Errors** On failure, terrno is set to one of the following:

**TBADF** The specified file descriptor does not refer to a transport endpoint.

TL00K An asynchronous event has occurred on this transport endpoint.

TOUTSTATE The communications endpoint referenced by *fd* is not in one of the states in

which a call to this function is valid.

TPROTO. This error indicates that a communication problem has been detected between

XTI and the transport provider for which there is no other suitable XTI error

(t errno).

**TSYSERR** A system error has occurred during execution of this function.

**Tli Compatibility** The XTI and TLI interface definitions have common names but use different header files. This, and other semantic differences between the two interfaces are described in the subsections below.

Interface Header The XTI interfaces use the header file, xti.h. TLI interfaces should *not* use this header. They should use the header:

#include <tiuser.h>

Error Description Values The t\_errno value that can be set by the XTI interface and cannot be set by the TLI interface is: is:

TPR0T0

**Attributes** See attributes(5) for descriptions of the following attributes:

| ATTRIBUTE TYPE | ATTRIBUTE VALUE |
|----------------|-----------------|
| MT-Level       | MT-Safe         |

**See Also** t\_bind(3NSL), attributes(5)

Name xdr – library routines for external data representation

**Description** XDR routines allow C programmers to describe arbitrary data structures in a machine-independent fashion. Data for remote procedure calls (RPC) are transmitted using these routines.

Index to Routines The following table lists XDR routines and the manual reference pages on which they are described:

| XDR Routine    | Manual Reference Page |
|----------------|-----------------------|
| xdr_array      | $xdr\_complex(3NSL)$  |
| xdr_bool       | $xdr_simple(3NSL)$    |
| xdr_bytes      | $xdr\_complex(3NSL)$  |
| xdr_char       | $xdr_simple(3NSL)$    |
| xdr_control    | $xdr_admin(3NSL)$     |
| xdr_destroy    | $xdr\_create(3NSL)$   |
| xdr_double     | $xdr_simple(3NSL)$    |
| xdr_enum       | xdr_simple(3NSL)      |
| xdr_float      | xdr_simple(3NSL)      |
| xdr_free       | xdr_simple(3NSL)      |
| xdr_getpos     | $xdr_admin(3NSL)$     |
| xdr_hyper      | xdr_simple(3NSL)      |
| xdr_inline     | $xdr_admin(3NSL)$     |
| xdr_int        | xdr_simple(3NSL)      |
| xdr_long       | xdr_simple(3NSL)      |
| xdr_longlong_t | xdr_simple(3NSL)      |
| xdr_opaque     | $xdr\_complex(3NSL)$  |
| xdr_pointer    | $xdr\_complex(3NSL)$  |
| xdr_quadruple  | $xdr_simple(3NSL)$    |
| xdr_reference  | $xdr\_complex(3NSL)$  |
| xdr_setpos     | $xdr_admin(3NSL)$     |
| xdr_short      | xdr_simple(3NSL)      |
| xdr_sizeof     | $xdr_admin(3NSL)$     |
|                |                       |

| xdr_string         | xdr_complex(3NSL)           |
|--------------------|-----------------------------|
| xdr_u_char         | xdr_simple(3NSL)            |
| xdr_u_hyper        | $xdr_simple(3NSL)$          |
| xdr_u_int          | xdr_simple(3NSL)            |
| xdr_u_long         | xdr_simple(3NSL)            |
| xdr_u_longlong_t   | xdr_simple(3NSL)            |
| xdr_u_short        | xdr_simple(3NSL)            |
| xdr_union          | xdr_complex(3NSL)           |
| xdr_vector         | xdr_complex(3NSL)           |
| xdr_void           | xdr_simple(3NSL)            |
| xdr_wrapstring     | xdr_complex(3NSL)           |
| xdrmem_create      | <pre>xdr_create(3NSL)</pre> |
| xdrrec_create      | xdr_create(3NSL)            |
| xdrrec_endofrecord | $xdr_admin(3NSL)$           |
| xdrrec_eof         | $xdr_admin(3NSL)$           |
| xdrrec_readbytes   | $xdr_admin(3NSL)$           |
| xdrrec_skiprecord  | ${\tt xdr\_admin}(3NSL)$    |
| xdrstdio_create    | <pre>xdr_create(3NSL)</pre> |

# **Attributes** See attributes(5) for descriptions of the following attributes:

| ATTRIBUTE TYPE | ATTRIBUTE VALUE |
|----------------|-----------------|
| MT-Level       | Safe            |

See Also rpc(3NSL),  $xdr_admin(3NSL)$ ,  $xdr_complex(3NSL)$ ,  $xdr_create(3NSL)$ ,  $xdr_simple(3NSL)$ , attributes(5)

Name xdr\_admin, xdr\_control, xdr\_getpos, xdr\_inline, xdrrec\_endofrecord, xdrrec\_eof, xdrrec\_readbytes, xdrrec\_skiprecord, xdr\_setpos, xdr\_sizeof – library routines for external data representation

**Description** XDR library routines allow C programmers to describe arbitrary data structures in a machine-independent fashion. Protocols such as remote procedure calls (RPC) use these routines to describe the format of the data.

These routines deal specifically with the management of the XDR stream.

Routines See rpc(3NSL) for the definition of the XDR data structure. Note that any buffers passed to the XDR routines must be properly aligned. It is suggested either that malloc(3C) be used to allocate these buffers, or that the programmer insure that the buffer address is divisible evenly by four.

```
#include <rpc/xdr.h>
bool t xdr control( XDR *xdrs, int req, void *info);
```

A function macro to change or retrieve various information about an XDR stream. *req* indicates the type of operation and *info* is a pointer to the information. The supported values of *req* is XDR\_GET\_BYTES\_AVAIL and its argument type is xdr\_bytes rec \*. They return the number of bytes left unconsumed in the stream and a flag indicating whether or not this is the last fragment.

```
uint t xdr getpos(const XDR *xdrs);
```

A macro that invokes the get-position routine associated with the XDR stream, *xdrs*. The routine returns an unsigned integer, which indicates the position of the XDR byte stream. A desirable feature of XDR streams is that simple arithmetic works with this number, although the XDR stream instances need not guarantee this. Therefore, applications written for portability should not depend on this feature.

```
long *xdr inline(XDR *xdrs, const int len);
```

A macro that invokes the in-line routine associated with the XDR stream, *xdrs*. The routine returns a pointer to a contiguous piece of the stream's buffer; *len* is the byte length of the desired buffer. Note: pointer is cast to long \*.

Warning: xdr\_inline() may return NULL (0) if it cannot allocate a contiguous piece of a buffer. Therefore the behavior may vary among stream instances; it exists for the sake of efficiency, and applications written for portability should not depend on this feature.

```
bool t xdrrec endofrecord(XDR *xdrs, int sendnow);
```

This routine can be invoked only on streams created by xdrrec\_create(). See xdr\_create(3NSL). The data in the output buffer is marked as a completed record, and the output buffer is optionally written out if *sendnow* is non-zero. This routine returns TRUE if it succeeds, FALSE otherwise.

```
bool t xdrrec eof(XDR *xdrs);
```

This routine can be invoked only on streams created by xdrrec\_create(). After consuming the rest of the current record in the stream, this routine returns TRUE if there is no more data in the stream's input buffer. It returns FALSE if there is additional data in the stream's input buffer.

```
int xdrrec_readbytes(XDR *xdrs, caddr_t addr, uint_t nbytes);
```

This routine can be invoked only on streams created by xdrrec\_create(). It attempts to read *nbytes* bytes from the XDR stream into the buffer pointed to by *addr*. Upon success this routine returns the number of bytes read. Upon failure, it returns -1. A return value of 0 indicates an end of record.

```
bool_t xdrrec_skiprecord(XDR *xdrs);
```

This routine can be invoked only on streams created by xdrrec\_create(). See xdr\_create(3NSL). It tells the XDR implementation that the rest of the current record in the stream's input buffer should be discarded. This routine returns TRUE if it succeeds, FALSE otherwise.

```
bool t xdr setpos(XDR *xdrs, const uint t pos);
```

A macro that invokes the set position routine associated with the XDR stream xdrs. The parameter pos is a position value obtained from  $xdr\_getpos()$ . This routine returns TRUE if the XDR stream was repositioned, and FALSE otherwise.

Warning: it is difficult to reposition some types of XDR streams, so this routine may fail with one type of stream and succeed with another. Therefore, applications written for portability should not depend on this feature.

```
unsigned long xdr_sizeof(xdrproc_t func, void *data);
```

This routine returns the number of bytes required to encode *data* using the XDR filter function *func*, excluding potential overhead such as RPC headers or record markers. 0 is returned on error. This information might be used to select between transport protocols, or to determine the buffer size for various lower levels of RPC client and server creation routines, or to allocate storage when XDR is used outside of the RPC subsystem.

**Attributes** See attributes(5) for descriptions of the following attributes:

| ATTRIBUTE TYPE | ATTRIBUTE VALUE |
|----------------|-----------------|
| MT-Level       | Safe            |

See Also malloc(3C), rpc(3NSL), xdr\_complex(3NSL), xdr\_create(3NSL), xdr\_simple(3NSL), attributes(5)

**Name** xdr\_complex, xdr\_array, xdr\_bytes, xdr\_opaque, xdr\_pointer, xdr\_reference, xdr\_string, xdr\_union, xdr\_vector, xdr\_wrapstring – library routines for external data representation

**Description** XDR library routines allow C programmers to describe complex data structures in a machine-independent fashion. Protocols such as remote procedure calls (RPC) use these routines to describe the format of the data. These routines are the XDR library routines for complex data structures. They require the creation of XDR streams. See xdr create(3NSL).

Routines See rpc(3NSL) for the definition of the XDR data structure. Note that any buffers passed to the XDR routines must be properly aligned. It is suggested either that malloc() be used to allocate these buffers, or that the programmer insure that the buffer address is divisible evenly by four.

#include <rpc/xdr.h>

bool\_t xdr\_array(XDR \*xdrs, caddr\_t \*arrp, uint\_t \*sizep, const uint\_t maxsize, const uint\_t elsize, const xdrproc\_t elproc);

xdr\_array() translates between variable-length arrays and their corresponding external representations. The parameter *arrp* is the address of the pointer to the array, while *sizep* is the address of the element count of the array; this element count cannot exceed *maxsize*. The parameter *elsize* is the size of each of the array's elements, and *elproc* is an XDR routine that translates between the array elements' C form and their external representation. If \**aarp* is NULL when decoding, xdr\_array() allocates memory and \**aarp* points to it. This routine returns TRUE if it succeeds, FALSE otherwise.

bool\_t xdr\_bytes(XDR \*xdrs, char \*\*sp, uint\_t \*sizep, const uint\_t maxsize);
xdr\_bytes() translates between counted byte strings and their external representations.
The parameter sp is the address of the string pointer. The length of the string is located at address sizep; strings cannot be longer than maxsize. If \*sp is NULL when decoding, xdr\_bytes() allocates memory and \*sp points to it. This routine returns TRUE if it succeeds, FALSE otherwise.

bool\_t xdr\_opaque(XDR \*xdrs, caddr\_t cp, const uint\_t cnt);
xdr\_opaque() translates between fixed size opaque data and its external representation.
The parameter cp is the address of the opaque object, and cnt is its size in bytes. This routine returns TRUE if it succeeds, FALSE otherwise.

bool\_t xdr\_pointer(XDR \*xdrs, char \*\*objpp, uint\_t objsize, const xdrproc\_t xdrobj); Like xdr\_reference() except that it serializes null pointers, whereas xdr\_reference() does not. Thus, xdr\_pointer() can represent recursive data structures, such as binary trees or linked lists. If \*objpp is NULL when decoding, xdr\_pointer() allocates memory and \*objpp points to it.

bool\_t xdr\_reference(XDR \*xdrs, caddr\_t \*pp, uint\_t size, const xdrproc\_t proc); xdr\_reference() provides pointer chasing within structures. The parameter pp is the address of the pointer; size is the size of the structure that \*pp points to; and proc is an XDR procedure that translates the structure between its C form and its external representation. If \*pp is NULL when decoding, xdr\_reference() allocates memory and \*pp points to it. This routine returns 1 if it succeeds, 0 otherwise.

Warning: this routine does not understand null pointers. Use xdr pointer() instead.

bool\_t xdr\_string(XDR \*xdrs, char \*\*sp, const uint\_t maxsize);

xdr\_string() translates between C strings and their corresponding external representations. Strings cannot be longer than *maxsize*. Note: *sp* is the address of the string's pointer. If \**sp* is NULL when decoding, xdr\_string() allocates memory and \**sp* points to it. This routine returns TRUE if it succeeds, FALSE otherwise. Note: xdr\_string() can be used to send an empty string(""), but not a null string.

bool\_t xdr\_union(XDR \*xdrs, enum\_t \*dscmp, char \*unp, const struct xdr\_discrim \*choices, const xdrproc\_t (\*defaultarm));

xdr\_union() translates between a discriminated C union and its corresponding external representation. It first translates the discriminant of the union located at *dscmp*. This discriminant is always an enum\_t. Next the union located at *unp* is translated. The parameter *choices* is a pointer to an array of xdr\_discrim structures. Each structure contains an ordered pair of [value, proc]. If the union's discriminant is equal to the associated value, then the proc is called to translate the union. The end of the xdr\_discrim structure array is denoted by a routine of value NULL. If the discriminant is not found in the *choices* array, then the *defaultarm* procedure is called (if it is not NULL). It returns TRUE if it succeeds, FALSE otherwise.

bool\_t xdr\_vector(XDR \*xdrs, char \*arrp, const uint\_t size, const uint\_t elsize, const xdrproc\_t elproc);

xdr\_vector() translates between fixed-length arrays and their corresponding external representations. The parameter *arrp* is the address of the pointer to the array, while size is the element count of the array. The parameter *elsize* is the size of each of the array's elements, and *elproc* is an XDR routine that translates between the array elements' C form and their external representation. This routine returns TRUE if it succeeds, FALSE otherwise.

bool\_t xdr\_wrapstring(XDR \*xdrs, char \*\*sp);

A routine that calls xdr\_string(xdrs, sp, maxuint); where maxuint is the maximum value of an unsigned integer.

Many routines, such as xdr\_array(), xdr\_pointer(), and xdr\_vector() take a function pointer of type xdrproc\_t(), which takes two arguments. xdr\_string(), one of the most frequently used routines, requires three arguments, while xdr\_wrapstring() only requires two. For these routines, xdr\_wrapstring() is desirable. This routine returns TRUE if it succeeds, FALSE otherwise.

 $\begin{tabular}{ll} \textbf{Attributes} & See \ \texttt{attributes}(5) \ for \ descriptions \ of \ the \ following \ \texttt{attributes}: \\ \end{tabular}$ 

| ATTRIBUTETYPE | ATTRIBUTE VALUE |
|---------------|-----------------|
| MT-Level      | Safe            |

 $\label{eq:seeAlso} \textbf{SeeAlso} \quad \texttt{malloc(3C)}, \texttt{rpc(3NSL)}, \texttt{xdr\_admin(3NSL)}, \texttt{xdr\_create(3NSL)}, \texttt{xdr\_simple(3NSL)}, \\ \texttt{attributes(5)} \\$ 

Name xdr\_create, xdr\_destroy, xdrmem\_create, xdrrec\_create, xdrstdio\_create - library routines for external data representation stream creation

Synopsis #include <rpc/xdr.h> void xdr\_destroy(XDR \*xdrs); void xdrmem\_create(XDR \*xdrs, const caddr\_t addr, const uint\_t size, const enum xdr\_op op); void xdrrec\_create(XDR \*xdrs, const uint\_t sendsz, const uint\_t recvsz, const caddr t handle, const int (\*readit)const void \*read\_handle, char \*buf, const int len, const int (\*writeit) const void \*write\_handle, const char \*buf, const int len);

> void xdrstdio create(XDR \*xdrs, FILE \* file, const enum xdr op op);

**Description** The XDR library routines allow C programmers to describe arbitrary data structures in a machine-independent fashion. Protocols such as remote procedure calls (RPC) use these routines to describe the format of the data.

> These routines deal with the creation of XDR streams, which must be created before any data can be translated into XDR format.

xdr\_destroy()

Routines See rpc(3NSL) for the definition of the XDR CLIENT and SVCXPRT data structures. Any buffers passed to the XDR routines must be properly aligned. Use malloc(3C) to allocate these buffers

or be sure that the buffer address is divisible evenly by four.

A macro that invokes the destroy routine associated with the XDR stream, *xdrs*. Private data structures associated with the stream are freed. Using *xdrs* after xdr destroy() is invoked is undefined.

xdrmem create() This routine initializes the XDR stream object pointed to by *xdrs*. The stream's data is written to or read from a chunk of memory at location *addr* whose length is no less than *size* bytes long. The *op* determines the direction of the XDR stream. The value of *op* can be

either XDR ENCODE, XDR DECODE, or XDR FREE.

This routine initializes the read-oriented XDR stream object pointed xdrrec create() to by *xdrs*. The stream's data is written to a buffer of size *sendsz*. A

> value of 0 indicates the system should use a suitable default. The stream's data is read from a buffer of size recvsz. It too can be set to a suitable default by passing a 0 value. When a stream's output buffer is full, *writeit* is called. Similarly, when a stream's input buffer is empty, xdrrec create() calls readit. The behavior of these two routines is similar to the system calls read() and write(), except that an appropriate handle, read\_handle or write\_handle, is passed to the

862

former routines as the first parameter instead of a file descriptor. See read(2) and write(2), respectively. The XDR stream's *op* field must be set by the caller.

This XDR stream implements an intermediate record stream. Therefore, additional bytes in the stream are provided for record boundary information.

xdrstdio create()

This routine initializes the XDR stream object pointed to by xdrs. The XDR stream data is written to or read from the standard I/O stream file. The parameter op determines the direction of the XDR stream. The value of op can be either XDR\_ENCODE, XDR\_DECODE, or XDR\_FREE.

The destroy routine associated with XDR streams calls fflush() on the *file* stream, but never fclose(). See fclose(3C).

A failure of any of these functions can be detected by first initializing the  $x\_ops$  field in the XDR structure ( $xdrs->x\_ops$ ) to NULL before calling the  $xdr*\_create()$  function. If the  $x\_ops$  field is still NULL, after the return from the  $xdr*\_create()$  function, the call has failed. If the  $x\_ops$  field contains some other value, assume that the call has succeeded.

**Attributes** See attributes(5) for descriptions of the following attributes:

| ATTRIBUTE TYPE | ATTRIBUTE VALUE |
|----------------|-----------------|
| MT-Level       | MT-Safe         |

See Also read(2), write(2), fclose(3C), malloc(3C), rpc(3NSL), xdr\_admin(3NSL), xdr complex(3NSL), xdr simple(3NSL), attributes(5)

Name xdr simple, xdr bool, xdr char, xdr double, xdr enum, xdr float, xdr free, xdr hyper, xdr\_int, xdr\_long, xdr\_longlong\_t, xdr\_quadruple, xdr\_short, xdr\_u\_char, xdr\_u\_hyper, xdr\_u\_int, xdr\_u\_long, xdr\_u\_longlong\_t, xdr\_u\_short, xdr\_void - library routines for external data representation

Synopsis #include<rpc/xdr.h>

```
bool_t xdr_bool(XDR *xdrs, bool_t *bp);
bool_t xdr_char(XDR *xdrs, char *cp);
bool t xdr double(XDR *xdrs, double *dp);
bool_t xdr_enum(XDR *xdrs, enum_t *ep);
bool_t xdr_float(XDR *xdrs, float *fp);
void xdr free(xdrproc t proc, char *objp);
bool t xdr hyper(XDR *xdrs, longlong t *llp);
bool t xdr int(XDR *xdrs, int *ip);
bool_t xdr_long(XDR *xdrs, longt *lp);
bool_t xdr_longlong_t(XDR *xdrs, longlong_t *llp);
bool_t xdr_quadruple(XDR *xdrs, long double *pq);
bool t xdr short(XDR *xdrs, short *sp);
bool t xdr u char(XDR *xdrs, unsigned char *ucp);
bool_t xdr_u_hyper(XDR *xdrs, u_longlong_t *ullp);
bool_t xdr_u_int(XDR *xdrs, unsigned *up);
bool_t xdr_u_long(XDR *xdrs, unsigned long *ulp);
bool_t xdr_u_longlong_t(XDR *xdrs, u_longlong_t *ullp);
bool t xdr u short(XDR xdrs, unsigned short *usp);
bool t xdr void(void)
```

Description

The XDR library routines allow C programmers to describe simple data structures in a machine-independent fashion. Protocols such as remote procedure calls (RPC) use these routines to describe the format of the data.

These routines require the creation of XDR streams (see xdr create(3NSL)).

Routines See rpc(3NSL) for the definition of the XDR data structure. Note that any buffers passed to the XDR routines must be properly aligned. It is suggested that malloc(3C) be used to allocate these buffers or that the programmer insure that the buffer address is divisible evenly by four.

| xdr_bool()   | xdr_bool() translates between booleans (C integers) and their external representations. When encoding data, this filter produces values of either 1 or 0. This routine returns TRUE if it succeeds, FALSE otherwise.                                                                                                    |
|--------------|----------------------------------------------------------------------------------------------------|
| xdr_char()   | <pre>xdr_char() translates between C characters and their external representations. This routine returns TRUE if it succeeds, FALSE otherwise. Note: encoded characters are not packed, and occupy 4 bytes each. For arrays of characters, it is worthwhile to consider xdr_bytes(), xdr_opaque(), or xdr_string() (see xdr_complex(3NSL)).</pre> |
| xdr_double() | $\verb xdr_double()  translates between $C$ double precision numbers and their external representations. This routine returns TRUE if it succeeds, FALSE otherwise.$                                                                                                    |
| xdr_enum()   | $\verb xdr_enum()  translates between C enums (actually integers) and their external representations. This routine returns TRUE if it succeeds, FALSE otherwise.$                                                                                                    |
| xdr_float()  | xdr_float() translates between C floats and their external representations. This routine returns TRUE if it succeeds, FALSE otherwise.                                                                                                    |
| xdr_free()   | Generic freeing routine. The first argument is the XDR routine for the object being freed. The second argument is a pointer to the object itself. Note: the pointer passed to this routine is not freed, but what it points to is freed (recursively, depending on the XDR routine).                                                              |
| xdr_hyper()  | xdr_hyper() translates between ANSI C long long integers and their external representations. This routine returns TRUE if it succeeds, FALSE otherwise.                                                                                                    |
| xdr_int()    | xdr_int() translates between C integers and their external representations. This routine returns TRUE if it succeeds, FALSE otherwise.                                                                                                    |
| xdr_long()   | $\verb xdr_long()  translates between $C$ long integers and their external representations. This routine returns TRUE if it succeeds, FALSE otherwise.$                                                                                                    |
|              | In a 64-bit environment, this routine returns an error if the value of lp is outside the range [INT32_MIN, INT32_MAX]. The xdr_int() routine is recommended in place of this routine.                                                                                                    |
|              |                                                                                                    |

| xdr_longlong_t()   | $\label{longlong_t()} $$xdr_longlong_t()$ translates between ANSI C long long integers and their external representations. This routine returns TRUE if it succeeds, FALSE otherwise. This routine is identical to $$xdr_hyper()$.$                                        |
|--------------------|----------------------------------------------------------------------------------------------------|
| xdr_quadruple()    | xdr_quadruple() translates between IEEE quadruple precision floating point numbers and their external representations. This routine returns TRUE if it succeeds, FALSE otherwise.                                                                                          |
| xdr_short()        | $xdr\_short()$ translates between $C$ short integers and their external representations. This routine returns TRUE if it succeeds, FALSE otherwise.                                                                                                    |
| xdr_u_char()       | $xdr_u_char()$ translates between unsigned $C$ characters and their external representations. This routine returns TRUE if it succeeds, FALSE otherwise.                                                                                                    |
| xdr_u_hyper()      | $xdr_u_hyper()$ translates between unsigned ANSI C long long integers and their external representations. This routine returns TRUE if it succeeds, FALSE otherwise.                                                                                                    |
| xdr_u_int()        | A filter primitive that translates between a C unsigned integer and its external representation. This routine returns TRUE if it succeeds, FALSE otherwise.                                                                                                    |
| xdr_u_long()       | $\label{long} \verb xdr_u_long()  translates between $C$ unsigned long integers and their external representations. This routine returns TRUE if it succeeds, FALSE otherwise.$                                                                                            |
|                    | In a 64-bit environment, this routine returns an error if the value of <i>ulp</i> is outside the range [0, UINT32_MAX]. The xdr_u_int() routine is recommended in place of this routine.                                                                                   |
| xdr_u_longlong_t() | $\label{longlong_t()} xdr\_u\_longlong\_t()\ translates\ between\ unsigned\ ANSI\ C\ long\ long\ integers\ and\ their\ external\ representations.\ This\ routine\ returns\ TRUE\ if\ it\ succeeds,\ FALSE\ otherwise.\ This\ routine\ is\ identical\ to\ xdr\_u\_hyper().$ |
| xdr_u_short()      | $\verb xdr_u_short()  translates between $C$ unsigned short integers and their external representations. This routine returns TRUE if it succeeds, FALSE otherwise.$                                                                                                    |
| xdr_void()         | This routine always returns TRUE. It may be passed to RPC routines that require a function parameter, where nothing is to be done.                                                                                                    |

 $\begin{tabular}{ll} \textbf{Attributes} & See \ \texttt{attributes}(5) \ for \ descriptions \ of the \ following \ \texttt{attributes}: \\ \end{tabular}$ 

| ATTRIBUTE TYPE | ATTRIBUTE VALUE |
|----------------|-----------------|
| MT-Level       | Safe            |

See Also malloc(3C), rpc(3NSL),  $xdr_admin(3NSL)$ ,  $xdr_complex(3NSL)$ ,  $xdr_create(3NSL)$ , attributes(5)

Name ypclnt, yp\_get\_default\_domain, yp\_bind, yp\_unbind, yp\_match, yp\_first, yp\_next, yp\_all, yp\_order, yp\_master, yperr\_string, ypprot\_err - NIS Version 2 client interface **Synopsis** cc [ -flag... ] *file*... -lnsl [ *library*...] #include <rpcsvc/ypclnt.h> #include <rpcsvc/yp prot.h> int yp bind(char \*indomain); void yp\_unbind (char \*indomain); int yp\_get\_default\_domain(char \*\*outdomain); int yp\_match(char \*indomain, char \*inmap, char \*inkey, int inkeylen, char \*char \*\*outval, int \*outvallen); int yp\_first(char \*indomain, char \*inmap, char \*\*outkey, int \*outkeylen, char \*\*outval, int \*outvallen); int yp\_next(char \*indomain, char \*inmap, char \*inkey, int \*inkeylen, char \*\*outkey, int \*outkeylen, char \*\*outval, int \*outvallen); int yp all(char \*indomain, char \*inmap, struct ypall callback \*incallback); int yp\_order(char \*indomain, char \*inmap, unsigned long \*outorder); int yp\_master(char \*indomain, char \*inmap, char \*\*outname); char \*yperr string(int incode);

### Description

This package of functions provides an interface to NIS, Network Information Service Version 2, formerly referred to as YP. In this version of SunOS, NIS version 2 is supported only for compatibility with previous versions. The recommended enterprise level information service is NIS+ or NIS version 3. See NIS+(1). The current SunOS supports only the client interface to NIS version 2. This client interface will in turn be served either by an existing ypserv process running on another machine on the network that has an earlier version of SunOS, or by a NIS+ server running in "YP-compatibility mode". See rpc.nisd(1M). The NOTES section in ypfiles(4) discusses the implications of being an NIS client of an NIS+ server in YP-compatibility mode. For commands used to access NIS from a client machine, see ypbind(1M), ypwhich(1), ypmatch(1), and ypcat(1). The package can be loaded from the standard library, /usr/lib/libnsl.so.1.

All input parameter names begin with *in*. Output parameters begin with *out*. Output parameters of type char \*\* should be addresses of uninitialized character pointers. Memory is allocated by the NIS client package using malloc(3C) and can be freed by the user code if it has no continuing need for it. For each *outkey* and *outval*, two extra bytes of memory are allocated at the end that contain NEWLINE and null, respectively, but these two bytes are not reflected

int ypprot err(char \*domain);

in *outkeylen* or *outvallen*. The *indomain* and *inmap* strings must be non-null and null-terminated. String parameters that are accompanied by a count parameter may not be null, but they may point to null strings, with the count parameter indicating this. Counted strings need not be null-terminated.

All functions in this package of type *int* return 0 if they succeed. Otherwise, they return a failure code (YPERR *xxxx*). Failure codes are described in the ERRORS section.

Routines yp bind()

yp unbind()

To use the NIS name services, the client process must be "bound" to an NIS server that serves the appropriate domain using yp\_bind(). Binding need not be done explicitly by user code. Binding is done automatically whenever an NIS lookup function is called. The yp\_bind() function can be called directly for processes that make use of a backup strategy, for example, a local file in cases when NIS services are not available. A process should call yp\_unbind() when it is finished using NIS in order to free up resources.

Each binding allocates or uses up one client process socket descriptor. Each bound domain costs one socket descriptor. However, multiple requests to the same domain use that same descriptor. The yp\_unbind() function is available at the client interface for processes that explicitly manage their socket descriptors while accessing multiple domains. The call to yp\_unbind() makes the domain *unbound*, and frees all per-process and per-node resources used to bind it.

If an RPC failure results upon use of a binding, that domain will be unbound automatically. At that point, the ypclnt() layer will retry a few more times or until the operation succeeds, provided that rpcbind(1M) and ypbind(1M) are running, and either:

- The client process cannot bind a server for the proper domain; or
- RPC requests to the server fail.

Under the following circumstances, the ypclnt layer will return control to the user code, with either an error or success code and the results:

- If an error is not RPC-related.
- If rpcbind is not running.
- If ypbind is not running.
- If a bound ypserv process returns any answer (success or failure).

yp get default domain()

NIS lookup calls require a map name and a domain name, at minimum. The client process should know the name of the map of interest. Client processes fetch the node's default domain by calling yp\_get\_default\_domain() and use the returned *outdomain* as the *indomain* parameter to successive NIS name service calls. The domain returned is the same as that returned using the SI\_SRPC\_DOMAIN command to the sysinfo(2) system call. The value returned in *outdomain* should not be freed.

yp\_match()

The yp\_match() function returns the value associated with a passed key. This key must be exact because no pattern matching is available. yp\_match() requires a full YP map name, such as hosts.byname, instead of the nickname hosts.

yp\_first()

The yp\_first() function returns the first key-value pair from the named map in the named domain.

yp next()

The yp\_next() function returns the next key-value pair in a named map. The *inkey* parameter must be the *outkey* returned from an initial call to yp\_first() (to get the second key-value pair) or the one returned from the *n*th call to yp\_next() (to get the *n*th + second key-value pair). Similarly, the *inkeylen* parameter must be the *outkeylen* returned from the earlier yp\_first() or yp\_next() call.

The concept of first and next is particular to the structure of the NIS map being processed. Retrieval order is not related to either the lexical order within any original (non-NIS name service) data base, or to any obvious numerical sorting order on the keys, values, or key-value pairs. The only ordering guarantee is that if the yp\_first() function is called on a particular map, and then the yp\_next() function is repeatedly called on the same map at the same server until the call fails with a reason of YPERR\_NOMORE, every entry in the data base is seen exactly once. Further, if the same sequence of operations is performed on the same map at the same server, the entries are seen in the same order.

Under conditions of heavy server load or server failure, the domain can become unbound, then bound once again (perhaps to a different server) while a client is running. This binding can cause a break in one of the enumeration rules. Specific entries may be seen twice by the client, or not at all. This approach protects the client from error messages that

yp\_all()

would otherwise be returned in the midst of the enumeration. For a better solution to enumerating all entries in a map, see yp all().

The yp\_all() function provides a way to transfer an entire map from server to client in a single request using TCP (rather than UDP as with other functions in this package). The entire transaction takes place as a single RPC request and response. The yp\_all() function can be used just like any other NIS name service procedure to identify the map in the normal manner and to supply the name of a function that will be called to process each key-value pair within the map. The call to yp\_all() returns only when the transaction is completed (successfully or unsuccessfully), or the foreach() function decides that it does not want to see any more key-value pairs.

The third parameter to yp\_all() is:

```
struct ypall_callback *incallback {
   int (*foreach)();
   char *data;
};
```

The function foreach() is called:

```
foreach(int instatus, char *inkey,
int inkeylen, char *inval,
int invallen, char *indata);
```

The *instatus* parameter holds one of the return status values defined in rpcsvc/yp\_prot.h>, either YP\_TRUE or an error code. See ypprot\_err(), for a function that converts an NIS name service protocol error code to a ypclnt layer error code.

The key and value parameters are somewhat different than defined in the synopsis section above. First, the memory pointed to by the *inkey* and *inval* parameters is private to the yp\_all() function, and is overwritten with the arrival of each new key-value pair. The foreach() function must do something useful with the contents of that memory, but it does not own the memory itself. Key and value objects presented to the foreach() function look exactly as they do in the server's map. If they were not NEWLINE-terminated or null-terminated in the map, they would not be here either.

The *indata* parameter is the contents of the *incallback->data* element passed to yp all(). The data element of the callback structure can be used to share state information between the foreach() function and the mainline code. Its use is optional, and no part of the NIS client package inspects its contents; cast it to something useful, or ignore it. The foreach() function is Boolean. It should return 0 to indicate that it wants to be called again for further received key-value pairs, or non-zero to stop the flow of key-value pairs. If foreach() returns a non-zero value, it is not called again. The functional value of yp\_all() is then 0.

yp\_order() The yp\_order() function returns the order number for a

map. The function is not supported if the ypbind process on the client's system is bound to an NIS+ server running in

"YP-compatibility mode".

The yp master() function returns the machine name of the yp master()

master NIS server for a map.

The yperr string() function returns a pointer to an error yperr string()

message string that is null-terminated but contains no period

or NEWLINE.

ypprot err() The ypprot err() function takes an NIS name service

protocol error code as input, and returns a ypclnt() layer

error code, which can be used as an input to

yperr string().

**Return Values** All integer functions return 0 if the requested operation is successful, or one of the following errors if the operation fails:

> Access violation. YPERR ACCESS

The arguments to the function are bad. YPERR BADARGS

The YP database is bad. YPERR BADDB YPERR BUSY The database is busy.

Cannot bind to server on this domain. YPERR DOMAIN

YPERR KEY No such key in map.

YPERR MAP No such map in server's domain.

Local domain name not set. YPERR NODOM

YPERR NOMORE No more records in map database.

Cannot communicate with rpcbind. YPERR PMAP

YPERR RESRC Resource allocation failure.

YPERR RPC RPC failure; domain has been unbound.

YPERR YPBIND Cannot communicate with ypbind.

YPERR YPERR Internal YP server or client error.

YPERR\_YPSERV Cannot communicate with ypserv.

YPERR VERS YP version mismatch.

Files /usr/lib/libnsl.so.1

**Attributes** See attributes(5) for descriptions of the following attributes:

| ATTRIBUTE TYPE | ATTRIBUTE VALUE |
|----------------|-----------------|
| MT-Level       | Safe            |

 $\label{eq:seeAlso} See Also \quad \mbox{NIS+(1), ypcat(1), ypmatch(1), ypwhich(1), rpc.nisd(1M), rpcbind(1M), ypbind(1M), ypserv(1M), sysinfo(2), malloc(3C), ypfiles(4), attributes(5)} \\$ 

Name yp\_update - change NIS information

Synopsis #include <rpcsvc/ypclnt.h>

```
int yp update(char *domain, char *map, unsigned ypop, char *key,
     char *int keylen, char *data, int datalen);
```

**Description** yp update() is used to make changes to the NIS database. The syntax is the same as that of yp\_match() except for the extra parameter ypop which may take on one of four values. If it is POP CHANGE then the data associated with the key will be changed to the new value. If the key is not found in the database, then yp update() will return YPERR KEY. If ypop has the value YPOP INSERT then the key-value pair will be inserted into the database. The error YPERR KEY is returned if the key already exists in the database. To store an item into the database without concern for whether it exists already or not, pass ypop as YPOP\_STORE and no error will be returned if the key already or does not exist. To delete an entry, the value of *ypop* should be YPOP DELETE.

> This routine depends upon secure RPC, and will not work unless the network is running secure RPC.

**Return Values** If the value of *ypop* is POP CHANGE, yp update() returns the error YPERR KEY if the key is not found in the database.

> If the value of *ypop* is POP INSERT, yp update() returns the error YPERR KEY if the key already exists in the database.

**Attributes** See attributes(5) for descriptions of the following attributes:

| ATTRIBUTE TYPE | ATTRIBUTE VALUE |
|----------------|-----------------|
| MT-Level       | Unsafe          |

**See Also** secure\_rpc(3NSL), ypclnt(3NSL), attributes(5)

**Notes** This interface is unsafe in multithreaded applications. Unsafe interfaces should be called only from the main thread.